# **SHSMIC DESIGN AIDS** for Nonlinear Pushover **Analysis of REINFORCÉD CONCRETE** and STEEL BRIDGES

## **Jeffrey Ger** Franklin Y. Cheng

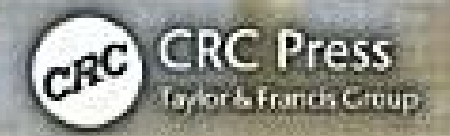

# **SEISMIC DESIGN AIDS** for Nonlinear Pushover **Analysis of REINFORCED CONCRETE** and STEEL BRIDGES

### **Advances in Earthquake Engineering Series**

Series Editor: Franklin Y. Cheng

*Missouri University of Science and Technology*

*Seismic Design Aids for Nonlinear Pushover Analysis of Reinforced Concrete and Steel Bridges* 

Jeffrey Ger and Franklin Y. Cheng

*Seismic Design Aids for Nonlinear Analysis of Reinforced Concrete Structures* 

Srinivasan Chandrasekaran, Luciano Nunziante, Giorgio Serino, and Federico Carannante

# SEISMIC DESIGN AIDS for Nonlinear Pushover **Analysis of REINFORCED CONCRETE** and STEEL BRIDGES

Jeffrey Ger Franklin Y. Cheng

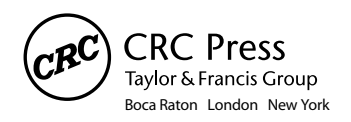

CRC Press is an imprint of the Taylor & Francis Group, an **informa** business CRC Press Taylor & Francis Group 6000 Broken Sound Parkway NW, Suite 300 Boca Raton, FL 33487-2742

© 2012 by Taylor & Francis Group, LLC CRC Press is an imprint of Taylor & Francis Group, an Informa business

No claim to original U.S. Government works Version Date: 20110608

International Standard Book Number-13: 978-1-4398-3775-7 (eBook - PDF)

This book contains information obtained from authentic and highly regarded sources. Reasonable efforts have been made to publish reliable data and information, but the author and publisher cannot assume responsibility for the validity of all materials or the consequences of their use. The authors and publishers have attempted to trace the copyright holders of all material reproduced in this publication and apologize to copyright holders if permission to publish in this form has not been obtained. If any copyright material has not been acknowledged please write and let us know so we may rectify in any future reprint.

Except as permitted under U.S. Copyright Law, no part of this book may be reprinted, reproduced, transmitted, or utilized in any form by any electronic, mechanical, or other means, now known or hereafter invented, including photocopying, microfilming, and recording, or in any information storage or retrieval system, without written permission from the publishers.

For permission to photocopy or use material electronically from this work, please access www.copyright. com ([http://www.copyright.com/\)](http://www.copyright.com/) or contact the Copyright Clearance Center, Inc. (CCC), 222 Rosewood Drive, Danvers, MA 01923, 978-750-8400. CCC is a not-for-profit organization that provides licenses and registration for a variety of users. For organizations that have been granted a photocopy license by the CCC, a separate system of payment has been arranged.

**Trademark Notice:** Product or corporate names may be trademarks or registered trademarks, and are used only for identification and explanation without intent to infringe.

**Visit the Taylor & Francis Web site at <http://www.taylorandfrancis.com>**

**and the CRC Press Web site at <http://www.crcpress.com>**

## Disclaimer

In using the computer coding given in *Seismic Design Aids*, the reader accepts and understands that no warranty is expressed or implied by the authors on the accuracy or the reliability of the programs. The examples presented are only introductory guidelines to explain the applications of proposed methodology. The reader must independently verify the results and is responsible for the results.

### *To our families for their immense love and support Jeffrey Ger Father—Chia Chian Mother—Mei Yu Wife—Jenny Son—Max Daughter—Christie*

*Franklin Y. Cheng Wife—Pi Yu (Beatrice) Son and daughter-in-law—George and Annie Daughter and son-in-law—Deborah and Craig Grandchildren—Alex, Camille, and Natalie*

### **Contents**

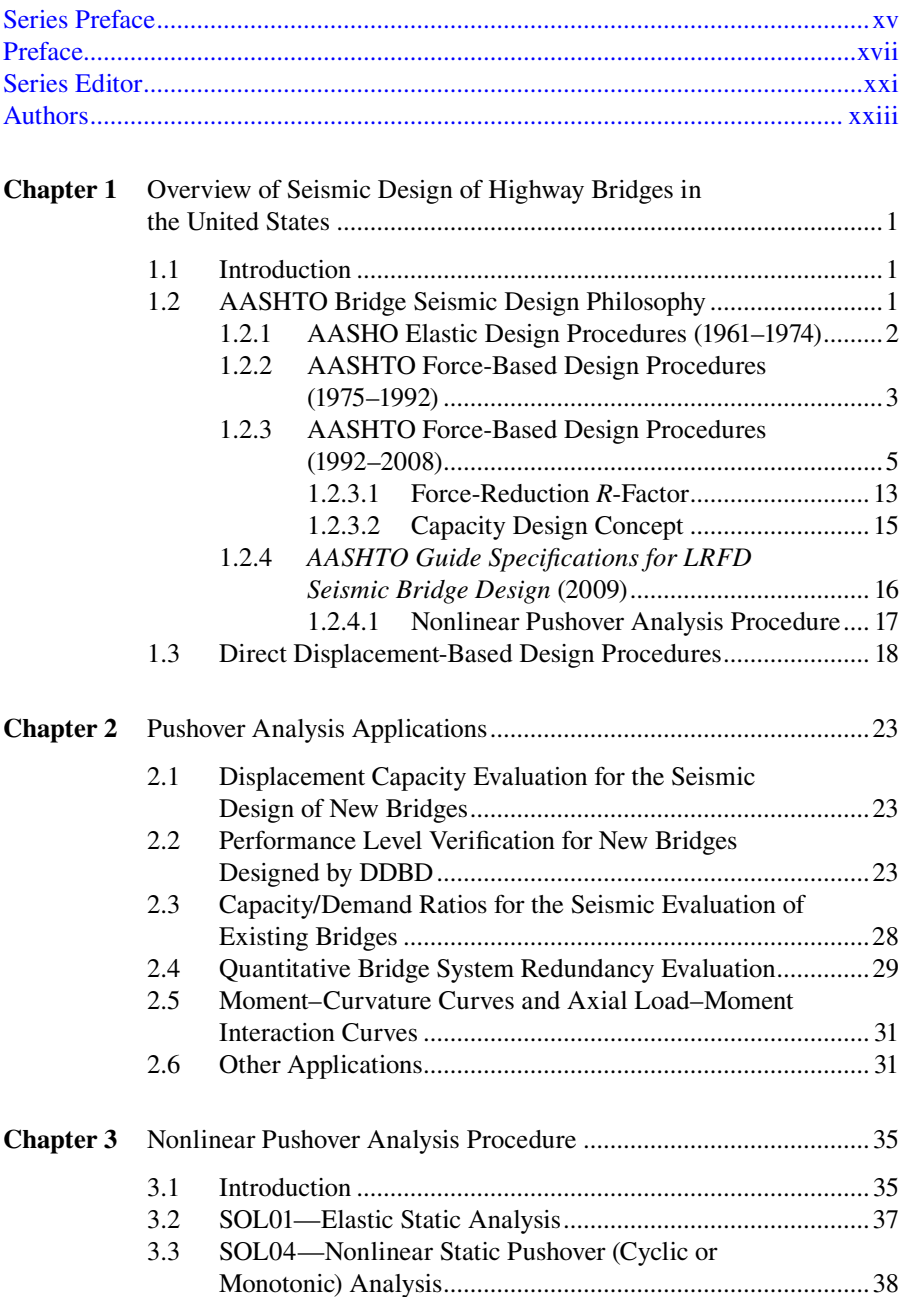

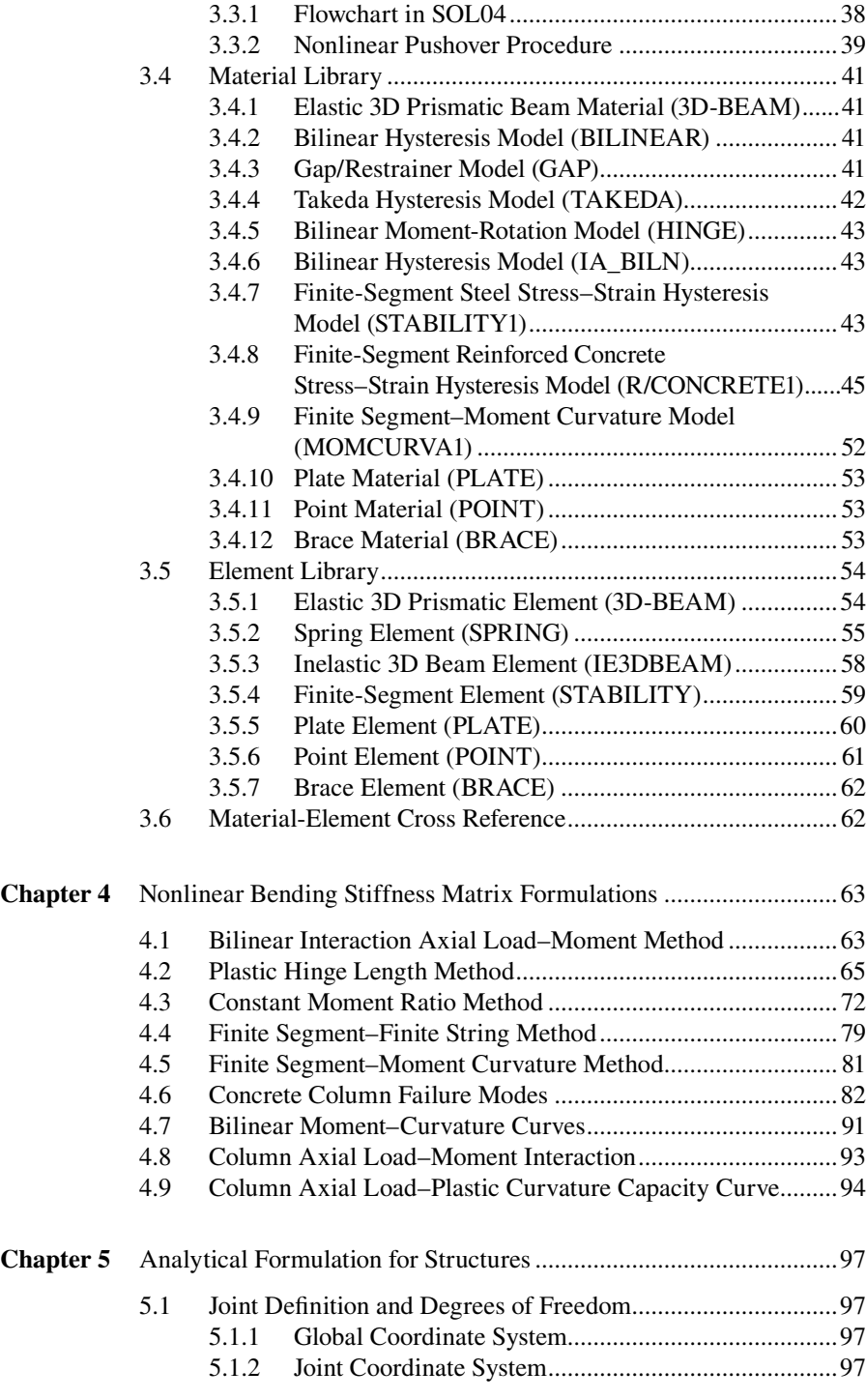

#### Contents **xi**

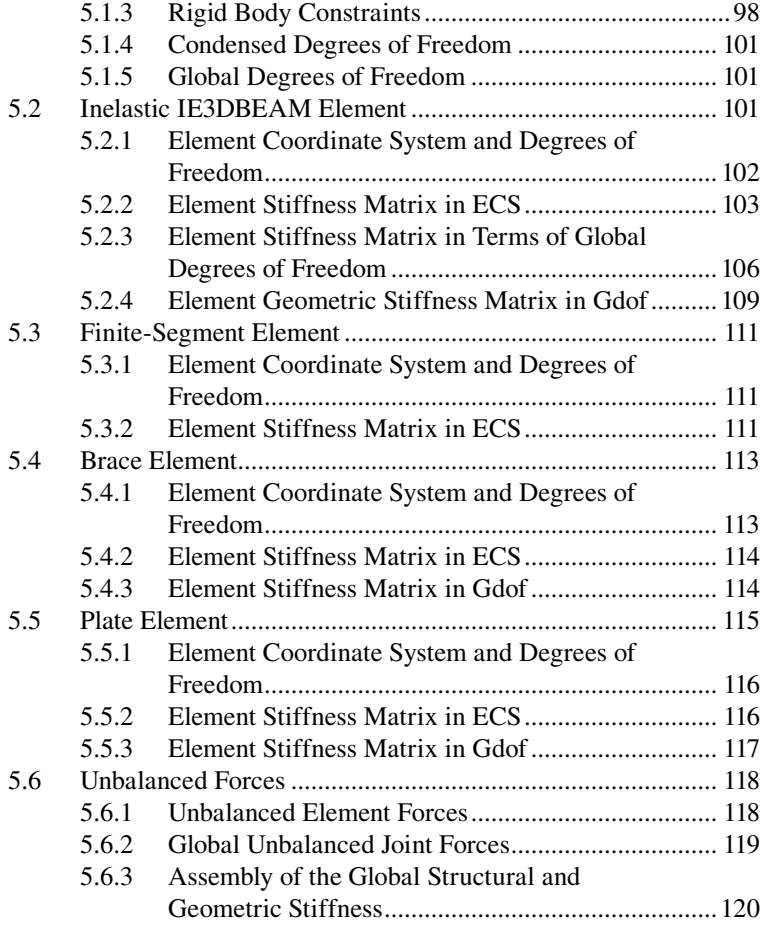

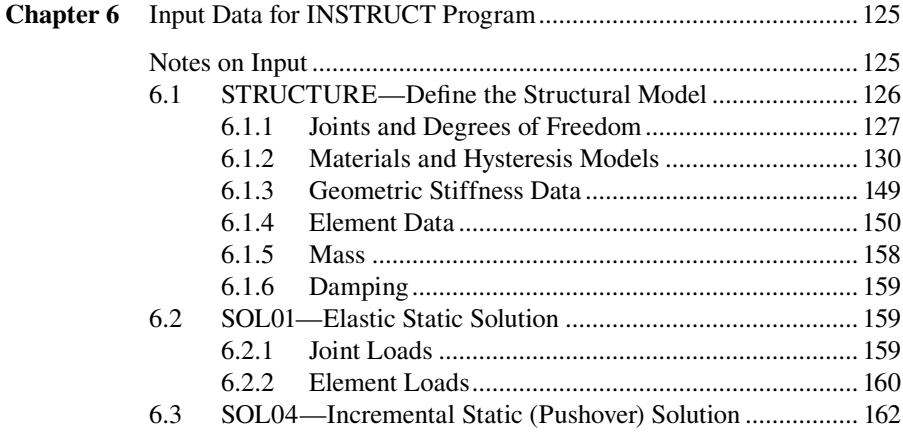

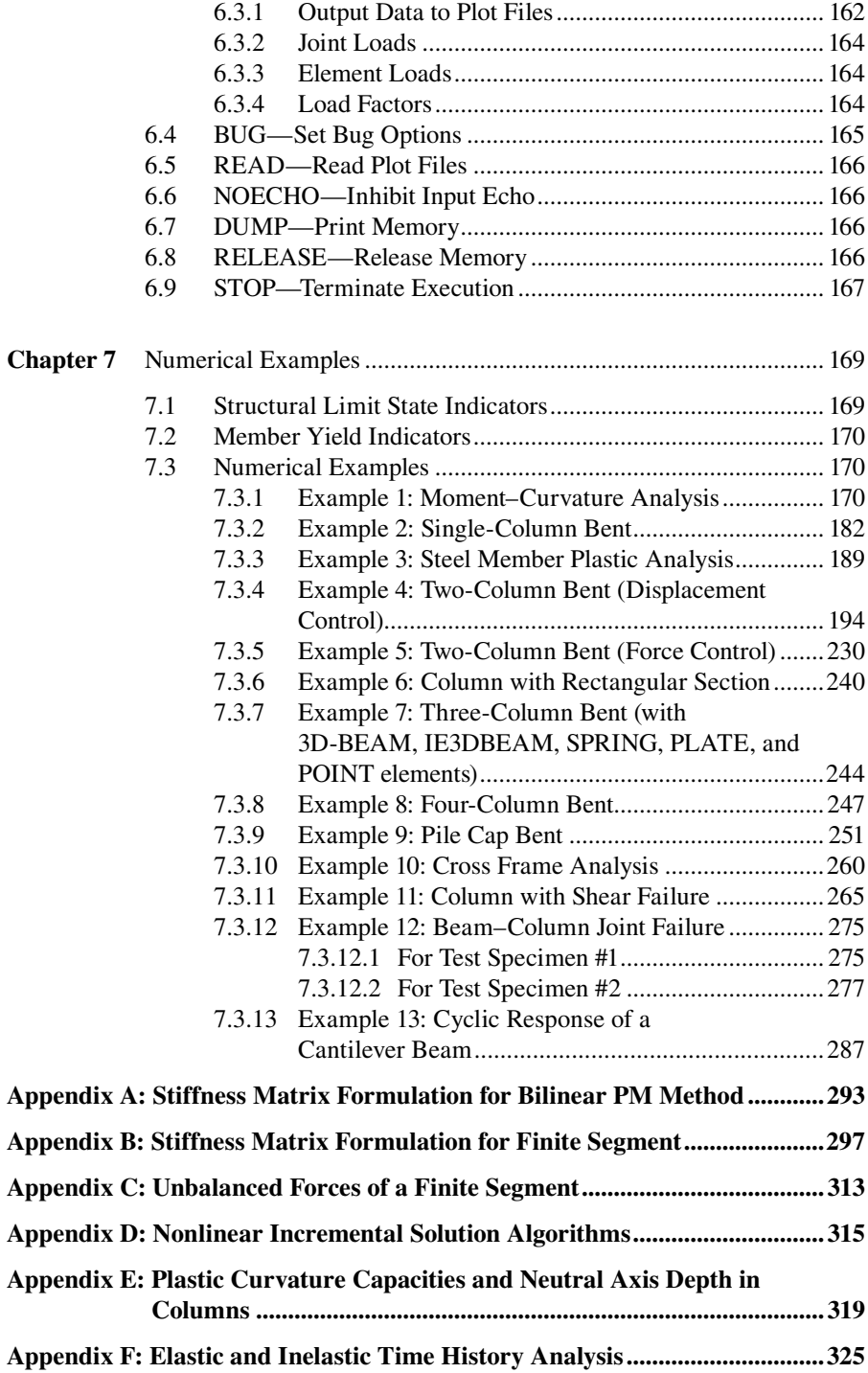

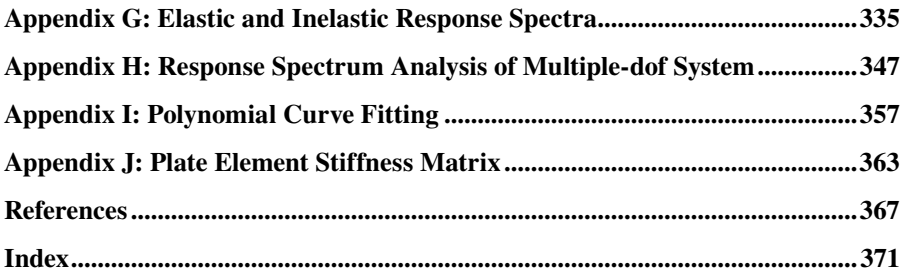

### <span id="page-12-0"></span>Series Preface

The new *2009 AASHTO Guide Specifications for LRFD Seismic Bridge Design*  requires pushover analysis for Seismic Design Category D bridges. The pushover analysis can identify the failure modes with collapse sequence of damaged bridges for the limit state design of the system. This is a benchmark book that provides readers with an executable file for a computer program, INSTRUCT, to serve the engineering community's needs. The book includes step-by-step numerical procedures with five different nonlinear element stiffness formulation methods that vary from the most sophisticated to the simplest and are suitable for users with varying levels of experience in nonlinear analysis. Most of the numerical examples provided with the demonstration of the accuracy of analytical prediction conformed well with the full- or large-scale test results. The key features of this book are as follows:

- 1. A complete handbook for pushover analysis of reinforced concrete and steel bridges with confined and nonconfined concrete column members of either circular or rectangular cross sections as well as steel members of standard shapes
- 2. New technology for displacement-based seismic analysis with various indepth, nonlinear member stiffness formulations
- 3. Step-by-step pushover analysis procedures and applications in bridge engineering
- 4. A computer execute file for readers to perform pushover analysis
- 5. Real engineering examples with performance-based bridge design
- 6. Detailed figures/illustrations as well as detailed input and output descriptions

This book is a useful reference for researchers and practitioners working in the field of structural engineering. It is also a key resource for senior undergraduates and all postgraduates that provides an organized collection of nonlinear pushover analysis applications.

### <span id="page-13-0"></span>Preface

Nonlinear static monotonic analysis, or pushover analysis, has become a common practice for performance-based bridge seismic design. The *2009 AASHTO Guide Specifications for LRFD Seismic Bridge Design* (AASHTO, 2009) explicitly requires pushover analysis for Seismic Design Category D bridges. The *2006 FHWA Seismic Retrofitting Manual for Highway Structures: Part I—Bridges* (FHWA, 2006) adopted pushover analysis for bridges in Seismic Retrofit Categories C and D to assess bridge seismic capacity. The popularity of pushover analysis is mainly due to its ability to identify failure modes and design limit states of bridge piers and provide the progressive collapse sequence of damaged bridges when subjected to major earthquakes. Unfortunately, there is no complete technical reference in this field to give the practical engineer step-by-step procedures for pushover analyses and various nonlinear member stiffness formulations. This book includes step-bystep procedures for pushover analysis and provides readers an executable file for a computer program, INSTRUCT (INelastic STRUCTural Analysis of Reinforced-Concrete and Steel Structures) to perform pushover analysis. The readers can download the INSTRUCT executable file from the website at [http://www.crcpress.](http://www.crcpress.com) [com/product/isbn/9781439837634.](http://www.crcpress.com) Many examples are provided to demonstrate the accuracy of analytical prediction by comparing numerical results with full- or large-scale test results.

The computer program INSTRUCT was developed based on a microcomputer program INRESB-3D-SUPII (Cheng et al., 1996a and b) and mainframe program INRESB\_3D-SUP (Cheng and Mertz, 1989a). INRESB-3D-SUPII was a modular computer program consisting of six primary blocks. The first block (STRUCT) defines the structural model. The remaining five blocks (SOL01, SOL02, SOL03, SOL04, and SOL05) are independent solutions for static loading, seismic loading, natural frequency and buckling loading, static cyclic or pushover loading, and response spectrum analysis, respectively. Since the purpose of INSTRUCT is mainly to perform nonlinear pushover analysis of reinforced concrete and steel bridge bents, it includes only SOL01 and SOL04. During the development of INSTRUCT, SOL04 was enhanced significantly, and it includes five different nonlinear element stiffness formulation methods for pushover analysis. They are finite segment–finite string (FSFS), finite segment–moment curvature (FSMC), axial load–moment interaction (PM), constant moment ratio (CMR), and plastic hinge length (PHL) methods. These range from the most sophisticated to the simplest and are suitable for engineers with varying levels of experience in nonlinear structural analysis. The results from these methods have been compared during the development of the program. They generally exhibit reasonable differences due to the different numerical operation of individual methods, but are consistent in general. SOL04 is capable of performing not only unidirectional pushover analysis but also cyclic pushover analysis. Depending on future needs, SOL02, SOL03, and SOL05 can be incorporated into future versions of INSTRUCT.

Chapter 1 describes the evolution of seismic bridge design codes in the United States over the past 70 years and includes a comparison between force-based and displacement-based design approaches. Regardless of the design approach being used, it demonstrates the importance of using pushover analysis for seismic bridge design and retrofitting evaluation.

Chapter 2 summarizes the application of pushover analysis in force-based bridge design as well as in displacement-based seismic bridge design. Other applications such as capacity/demand analysis for the evaluation of existing bridges, quantitative bridge redundancy evaluation, moment–curvature analysis, and estimation of inelastic response demand for buildings are also described in this chapter.

Nonlinear pushover analysis procedure is described in Chapter 3. The flowchart for structural modeling and the procedures for solutions SOL01 and SOL04 are described. Material and element libraries are provided, including 12 material and 7 element types. The material library covers elastic material and hysteresis models of bilinear, Takeda, gap/restrainer, hinge, interaction axial load–moment, finite-segment (steel), finite-segment (reinforced concrete), FSMC, plate, point, and brace materials. The element library includes elastic three-dimensional (3D) beam, spring, inelastic 3D beam, finite-segment, plate, point, and brace elements.

The nonlinear bending stiffness matrix formulations for reinforced concrete members are described in Chapter 4, including the above-mentioned FSFS, FSMC, PM, CMR, and PHL methods. Since most bridge columns in the United States are reinforced concrete columns, it is necessary to check all the possible concrete column failure modes in the pushover analysis. Possible concrete column failure modes include

- 1. Compression failure of unconfined concrete due to fracture of transverse reinforcement
- 2. Compression failure of confined concrete due to fracture of transverse reinforcement
- 3. Compression failure due to buckling of the longitudinal reinforcement
- 4. Longitudinal tensile fracture of reinforcing bars
- 5. Low cycle fatigue of the longitudinal reinforcement
- 6. Failure in the lap-splice zone
- 7. Shear failure of the member that limits ductile behavior
- 8. Failure of the beam–column connection joint

INSTRUCT is capable of checking all the possible concrete column failure modes. The approaches used to check individual failure modes are also described in this chapter.

Chapter 5 describes how to combine bending, shear, axial, and torsional stiffnesses to form the 3D element stiffness matrices for bridge columns and cap beams. The stiffness matrix formulation for other elements such as brace and plate elements is introduced in this chapter. Once all the element stiffness matrices are

formulated, a 3D structural system subjected to both static and nonlinear pushover loadings can be analyzed. The definitions of structural joints and degrees of freedom (dofs), including free, restrained, condensed, or constrained dofs, are also described in detail.

Chapter 6 contains detailed input data instructions. The modular form of INSTRUCT allows the addition of new materials and/or new elements into the program depending on future needs. The structural analysis adopted in the program is based on the matrix method. The system formulation in INSTRUCT has the following attributes: (1) joint-based degrees of freedom, (2) rigid body and planar constraints, (3) material and geometric stiffness matrix formulation, and (4) unbalanced load correction. INSTRUCT has been developed to achieve efficiency in both computation and data preparation. The output solutions include the results of joint forces and displacements, member forces and deformations, member ductility factors, and structural displacement capacities corresponding to different performance-based limit states.

Chapter 7 provides 13 numerical examples to illustrate the preparation of input data and the output solutions for the bridge pushover analysis of reinforced concrete and steel bridge bents. Most examples provide a comparison between the numerical results and available experimental test results. Many existing steel diaphragms (cross frames) in steel or prestressed concrete girder bridges were not designed for high seismic loads, and the inelastic buckling of brace members could occur when subjected to lateral loads. For steel pile cap bents, the steel piles may develop plastic hinges and the diagonal brace members may buckle due to lateral seismic load. As shown in some of the examples, INSTRUCT is capable of performing pushover analysis for steel pile cap bents and steel diaphragms, with consideration of postbuckling effects of steel members.

The majority of the mathematic derivations for the nonlinear stiffness matrices of various structural elements, nonlinear member cross-sectional properties, and different numerical analyses described in this book are included in Appendices A through E, I, and J. Although this book is mainly for readers who have fundamental earthquake engineering and structural dynamics background, Appendices F through H provide structural engineers with basic knowledge of dynamic analysis of structures, including elastic and inelastic time history analyses, damped free vibration, damped vibration with dynamic force, the development elastic and inelastic response spectra, equivalent viscous damping, and the response spectrum analysis of the multiple-degrees-of-freedom system.

The photo shown on the book cover is of the Tanana River Bridge near Tok, Alaska, which was one of the first bridges in Alaska designed using the *AASHTO Guide Specifications for LRFD Seismic Bridge Design* (AASHTO, 2009) and pushover analysis to ensure that the displacement capacities of individual piers are greater than the corresponding seismic displacement demands. The authors wish to thank Derek Soden, the former Alaska DOT structural designer who designed this bridge, for providing this photo cover and proofreading a majority of the book manuscripts.

### <span id="page-16-0"></span>Series Editor

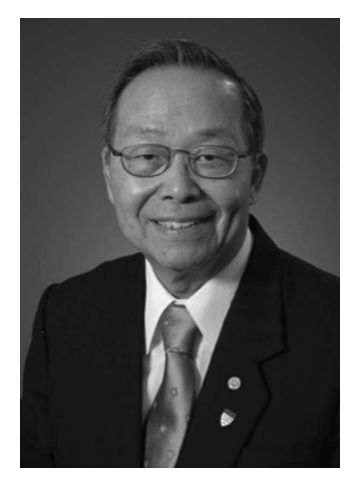

**Franklin Y. Cheng**, PhD, PE, is a distinguished member (formerly honorary member) of ASCE; member of the Academy of Civil Engineers, Missouri University of Science and Technology (MST); and curators' professor emeritus of civil engineering, MST. He is one of pioneers in allying computing expertise to large, complex, seismicresistant structures with major impact as follows: (1) development of computer algorithms and programs for supercomputers, PCs, and executable files on the web available worldwide; response results that conform well with field observations such as the 22-story Pino-Suraez steel buildings in Mexico City and River Crossing reinforced concrete bridges in California; (2) optimum design of

2D and 3D tall buildings in the United States and abroad for both practice and parametric investigations such as design logic procedures and criteria of the Tentative Provisions of ATC-3 for improvement recommendations; (3) development of a smart HDABC (hybrid damper actuator braced control) system considering soil–structure interaction effective for various earthquake magnitudes with shaking-table verification; (4) leadership in integrating frontier design and retrofitting techniques through international workshops. Dr. Cheng has numerous publications to his credit, the most recent being *Structural Optimization—Dynamic and Seismic Applications*, *Smart Structures—Innovative Systems for Seismic Response Control*, and *Matrix Analysis of Structural Dynamic—Applications and Earthquake Engineering*.

### <span id="page-17-0"></span>Authors

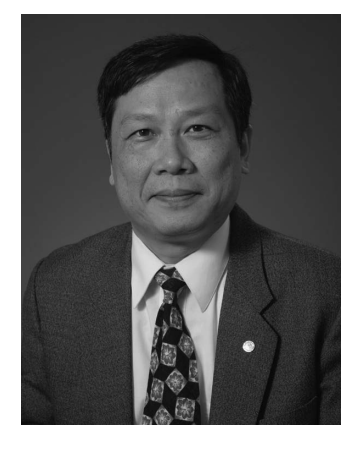

**Jeffrey Ger** is the Federal Highway Administration (FHWA) division bridge engineer in Florida, Puerto Rico, and U.S. Virgin Islands. Before joining FHWA, he worked with the Missouri Department of Transportation where he supervised 10 bridge designers and was extensively involved with projects for the seismic retrofitting and strengthening of bridges in St. Louis, Missouri. He received his PhD in civil engineering from the University of Missouri-Rolla. His research experience has been in the field of earthquake engineering, nonlinear structural response, and building and highway bridge design. He has published more than 40 technical papers in structural engineering.

Dr. Ger is a professional engineer and is a member of FHWA's National Seismic Virtual Team. He is also the FHWA Ex-Officio for the Technical Committee T-4 (Construction) of the American Association of State Highway and Transportation Officials (AASHTO) Subcommittee on Bridges and Structures. He is a panel member of current NCHRP 12-86 and 20-07 research projects on "Bridge System Safety and Redundancy," and "Update AASHTO Guide Spec. for Bridge Temporary Works," respectively. Dr. Ger received the U.S. Secretary of Transportation's Team Award in 2004 "for providing extraordinary transportation services to move food, water and shelter materials to relieve the pain and suffering by millions of victims of the 2004 Hurricanes." He provided critical support in the wake of Florida's 2004 hurricanes, completing an emergency interstate bridge repair project 26 days ahead of schedule. In 2006, he received the FHWA Bridge Leadership Council's Excellent Award, recognizing his outstanding customer service in carrying out the bridge program in Florida. In 2007, he received the FHWA Engineer of the Year Award as well as an award from the National Society of Professional Engineers, as one of the top 10 federal engineers of the year among the 26 federal agencies. In 2008, he received the Civil Engineering Academy Award from the Department of Civil Engineering at the University of Missouri-Rolla. Recently, Dr. Ger was appointed as one of the seven members of the U.S. Transportation Infrastructure Reconnaissance Team traveling to Chile in April 2010 to assess the bridge damage condition due to the February 27, 2010 Chile earthquake.

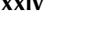

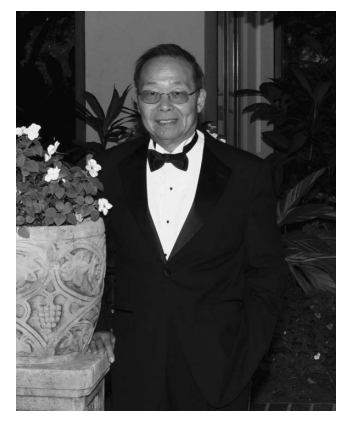

**Franklin Y. Cheng** was appointed Curators' Professor of Civil Engineering at the University of Missouri-Rolla (now Missouri University of Science and Technology, MST) in 1987, the highest professorial position in Missouri's university system, and is the senior investigator, Intelligent Systems Center, University of Missouri-Rolla. Dr. Cheng has received 4 honorary professorships abroad and chaired 7 of his 24 National Science Foundation (NSF) delegations to various countries for research and development cooperation. He has served as either chairman or member of 37 professional societies and committees, 12 of which are American Society of Civil Engineers

(ASCE) groups. He was the first chair of the Technical Administrative Committee on Analysis and Computation and initiated the Emerging Computing Technology Committee and Structural Control Committee. He also initiated and chaired the Stability Under Seismic Loading Task Group of the Structural Stability Research Council. Dr. Cheng has served as a consultant for Martin Marietta Energy Systems Inc., Los Alamos National Laboratory, and Martin & Huang International, among others. The author, coauthor, or editor of 26 books and over 250 publications, Dr. Cheng is the recipient of numerous honors, including the MSM-UMR Alumni Merit, ASCE State-of-the-Art (twice), the Faculty Excellence, and the Haliburtan Excellence awards. In 2007, he was elected as the 565th honorary member of ASCE since 1852. Dr. Cheng gained industrial experience with C.F. Murphy and Sargent  $\&$ Lundy in Chicago, Illinois. He received his PhD (1966) in civil engineering from the University of Wisconsin-Madison.

## Overview of Seismic Design of Highway Bridges in the United States

#### **1.1 Introduction**

The nonlinear static monotonic analysis, or pushover analysis, has become a common procedure in current structural engineering practice (ATC-40, 1996; FEMA-273, 1997; FEMA-356, 2000). The American Association of State Highway and Transportation Officials (AASHTO) Guide Specifications for load and resistance factors design (LRFD) Seismic Bridge Design explicitly require pushover analysis for seismic design category D (SDC D) bridges. The *2006 FHWA Seismic Retrofitting Manual for Highway Structures: Part I—Bridges* (FHWA, 2006) adopted pushover analysis in evaluation method D2 for bridges of seismic retrofit categories C and D (SRC C and SRC D) to assess bridge seismic performance.

This chapter describes the evolution of seismic bridge design codes in the United States. The intent is not to introduce the seismic design codes in detail, but to illustrate the differences among these codes and discuss major code improvements over the past 70 years. The history of code development can explain why the current *AASHTO Guide Specifications for LRFD Seismic Bridge Design* and the *FHWA Seismic Retrofitting Manual* require using nonlinear pushover analysis for bridge design and retrofit, respectively. This chapter also provides a discussion of possible future code improvement.

#### **1.2 AASHTO Bridge Seismic Design Philosophy**

The highway bridge design code in the United States has evolved several times over the past 70 years. The first highway bridge design code was published in 1931 by the American Association of State Highway Officials (AASHO), later by the AASHTO. From 1931 through 1940, AASHO codes did not address seismic design. The 1941 edition of the AASHO code required that bridges be designed for earthquake load; however, it did not specify how to estimate that load. In 1943, the California Department of Transportation (Caltrans) developed various levels of equivalent static lateral forces for the seismic design of bridges with different foundation types, with individual members designed using the working stress design (WSD) method (Moehle et al., 1995).

Following Caltrans' criteria, the 1961 edition of the AASHO specifications for the first time specified an earthquake loading for use with the WSD design approach. This seismic provision, used until 1975, did not include a national seismic map. The AASHO design code provisions from this period are briefly described as follows.

#### **1.2.1 AASHO Elastic Design Procedures (1961–1974)**

In regions where earthquakes may be anticipated, the equivalent earthquake static lateral force was calculated (AASHO, 1969) as follows:

$$
EQ = CD \tag{1.1}
$$

where

*EQ* is the lateral force applied horizontally at the center of gravity of the structure *D* is the dead load of structure

- *C*=0.02 for structures founded on spread footings on material rated as 4 t or more per square foot
- *C*=0.04 for structures founded on spread footings on material rated as less than 4 t per square foot

*C*=0.06 for structures founded on piles

The earthquake force, *EQ*, calculated from Equation 1.1 was part of the Group VII loading combination given by

Group VII = 
$$
D + E + B + SF + EQ
$$
 (1.2)

in which *D*, *E*, *B*, and *SF* are dead load, earth pressure, buoyancy, and stream flow, respectively. With WSD, the code allowed a  $33\frac{1}{3}\%$  increase in the allowable stress for member design due to earthquake consideration. For reinforced concrete columns subjected to bending, the allowable compression stress at the extreme fiber was  $0.4 f_c'$ , and tension stress at the extreme fiber of the member was not permitted.

Despite the Caltrans design criteria, many highway bridges were severely damaged or collapsed during the 1971 San Fernando earthquake. The post-earthquake damage assessment indicated that the elastic WSD provisions for bridges subjected to earthquake were not adequate. This event illustrated the drawbacks of elastic design, such as (1) the seismic lateral force levels of 2%, 4%, and 6% of the total structural dead load were too low in California, (2) the actual column moment demand reached the column moment capacity, (3) columns were not designed for ductility, which resulted in brittle failure during the earthquake, and (4) energy dissipation was very small.

Following the San Fernando earthquake, Caltrans developed a new force-based seismic design procedure for highway bridges. The new design criteria included soil effects on seismic load and the dynamic response characteristics of bridges. It increased the amount of column transverse reinforcement for ductility, and beam seat lengths were increased to minimize the risk of unseating of the superstructure. In 1975, AASHTO adopted an interim seismic design specification, which was based on the Caltrans' design criteria. The same design criteria were used in the 1977, 1983, 1989, and 1992 AASHTO Standard Specifications. The following describes the design criteria during this time period.

#### **1.2.2 AASHTO Force-Based Design Procedures (1975–1992)**

The equivalent static force method was used to calculate the design earthquake loading. The design earthquake load is given as follows:

$$
EQ = CFW \tag{1.3}
$$

where

*EQ* is the equivalent static horizontal force applied at the center of gravity of the structure

*F* is the framing factor

 $F=1.0$  for structures where single columns or piers resist the horizontal forces

 $F=0.8$  for structures where continuous frames resist the horizontal forces applied along the frame

*W* is the total dead weight of the structure

*C* is the combined response coefficient, expressed as

$$
C = A \times R \times \frac{S}{Z}
$$
 (1.4)

where

- *A* is the maximum expected peak ground acceleration (PGA) as shown in the seismic risk map of the United States in [Figure 1.1](#page-22-0)
- *R* is the normalized acceleration response ( $PGA = 1 g$ ) spectral value for a rock site
- *S* is the soil amplification factor
- *Z* is the force-reduction factor, which accounts for the ductility of various structural components

The first U.S. seismic map, as shown in Figure 1.1, was included in this version of the AASHTO code. Although the definitions of *R*, *S*, and *Z* were described in the code, the numerical values of *R*, *S*, and *Z* were not provided. Instead, four plots of C as a function of structural period were provided with each plot representing a certain depth range of alluvium to rocklike material. One of the combined response coef-ficient plots is shown in [Figure 1.2.](#page-22-0) The PGA values corresponding to three seismic zones (zones 1, 2, and 3) in the seismic map are shown in [Table 1.1.](#page-23-0)

The same Group VII load combination given by Equation 1.2 was used for WSD with a  $33\frac{1}{3}\%$  increase in the allowable stress. From the lessons learned in the 1971 San Fernando earthquake, for the first time, AASHTO provided the option of using

<span id="page-22-0"></span>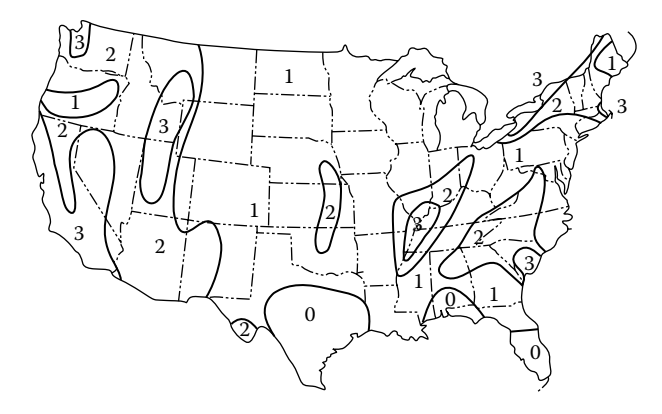

**FIGURE 1.1**  National seismic risk map. (From American Association of State Highway Transportation Officials (AASHTO), *Standard Specifications for Highway Bridges*, 12th edn., Washington, DC, 1977.)

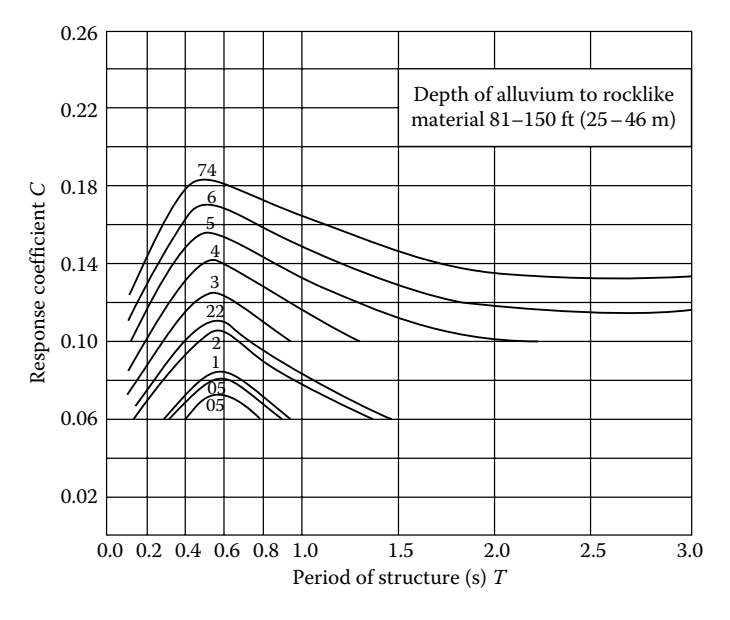

**FIGURE 1.2**  Combined response coefficient *C* for different rock acceleration *A*. (From American Association of State Highway Transportation Officials (AASHTO), *Standard Specifications for Highway Bridges*, 12th edn., Washington, DC, 1977.)

load factor strength design (LFD) and allowed inelastic deformations in ductile column members. For LFD, the Group VII load combination was

$$
Group \quad VII = \gamma[\beta_D D + \beta_E E + B + SF + EQ] \tag{1.5}
$$

in which the load factor  $\gamma = 1.3$ ,  $\beta_D = 0.75$  for checking the column for minimum axial load and maximum moment,  $\beta_p = 1.0$  for checking the column for maximum axial

<span id="page-23-0"></span>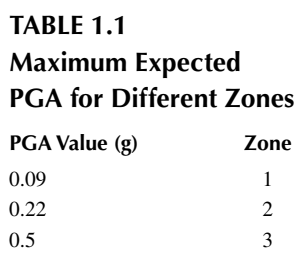

load and minimum moment,  $β<sub>E</sub> = 1.3$  for lateral earth pressure and 0.5 for checking positive moments in rigid frames, and *B* and *SF* are the buoyancy and stream flow pressure, respectively.

Since values for *Z* were not provided in the specifications, a designer did not have a clear idea what column ductility demand was required. Without knowing the ductility demand, the ductility capacity of the design column was of questionable adequacy. This drawback was improved in the 1992 AASHTO specifications as described in the next section.

#### **1.2.3 AASHTO Force-Based Design Procedures (1992–2008)**

The 1992 edition of the AASHTO Standard Specifications was based on the Applied Technology Council (ATC) publication entitled "Seismic Design Guidelines for Highway Bridges" (ATC-6, 1981). The primary departure from the previously mentioned AASHTO specification (1975–1992) is described as follows:

- 1. Instead of the equivalent static force method, structures were analyzed by elastic response spectrum analysis. The detailed description of response spectrum analysis is given in Appendix H.
- 2. The design acceleration spectrum included consideration of soil type at the bridge site, ranging from hard  $(S_1)$  to very soft  $(S_4)$ .
- 3. The elastic member forces calculation considered two horizontal seismic components. The combination of structural responses due to multicomponent seismic input is described in Appendix H.
- 4. The elastic member forces from the response spectrum analysis were reduced by a response modification factor, *R*, which mainly represented the column ductility demand with consideration of the redundancy of the structure.
- 5. The specifications emphasized the ductile detailing of columns via a minimum transverse reinforcement requirement.

As mentioned above, the elastic force demand of the ductile member is divided by the code-provided response modification factor  $R$  (also called force-reduction factor or strength-reduction factor). The intent of  $R$  is to estimate the column ductility

#### **TABLE 1.2 Response Modification Factors**

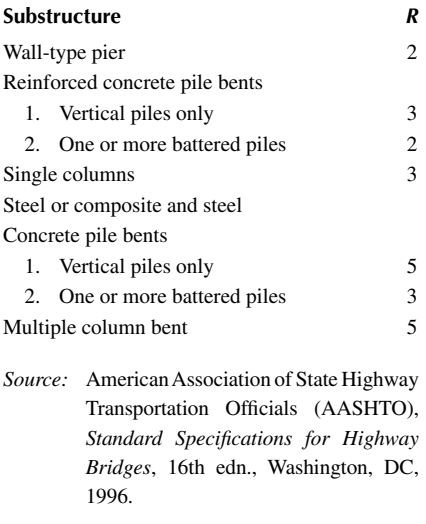

demand. The response modification factors in the 1992 and 1996 editions of the AASHTO Standard Specifications are shown in Table 1.2.

Based on these specifications, the LFD Group VII load combination for seismic performance categories (SPCs) C and D was

Group VII = 
$$
1.0[D+E+B+SF+EQM]
$$
 (1.6)

in which

$$
EQM = \frac{EQ}{R}
$$
 (1.7)

where

*EQ* is the elastic seismic member force calculated from the response spectrum analysis

*EQM* is the elastic seismic member force modified by the appropriate *R*-factor given in Table 1.2

In the response spectrum analysis, the design spectrum value corresponding to the *m*th mode shape is in terms of the elastic seismic response coefficient,  $C_{em}$ , expressed by

$$
C_{sm} = \frac{1.2AS}{T_m^{2/3}}
$$
 (1.8)

where

*A* is the acceleration coefficient from the seismic PGA map

- *S* is the site coefficient having the values of 1.0, 1.2, 1.5, and 2.0 for soil types of
	- $S_1, S_2, S_3$ , and  $S_4$  (or called soil types I, II, III, and IV), respectively

*Tm* is the structural period corresponding to the *m*th mode

Figure 1.3 shows the AASHTO 500-year return period seismic contour map, which is much more refined than the previous AASHTO map shown in [Figure 1.1.](#page-22-0) The design spectrum with soil types of  $S_1$ ,  $S_2$ ,  $S_3$ , and  $S_4$  is shown in [Figure 1.4,](#page-26-0) which was determined from the generation of many response spectra based on many earthquake records, primarily from earthquakes in the western United States (Seed et al., 1976). A description of how to generate response spectra is given in Appendix G. The specifications defined four SPCs (A, B, C, and D) on the basis of the acceleration coefficient, *A*, for the site, and the importance classification  $(IC)$  of the bridge to be designed, as shown in [Table 1.3,](#page-26-0) in which  $IC = I$  for essential bridges and  $IC = II$  for other bridges. An essential bridge is one that must be designed to function during and after an earthquake. The specifications provided different degrees of sophistication of seismic analysis and design for each of the four SPCs.

In 1994, AASHTO published the first edition of the AASHTO *LRFD Bridge Design Specifications*, with the second, third, and fourth editions published in 1998, 2004, and 2007, respectively. Similar to the previous 1992 and 1996 AASHTO standard specifications, the LRFD specifications account for column ductility

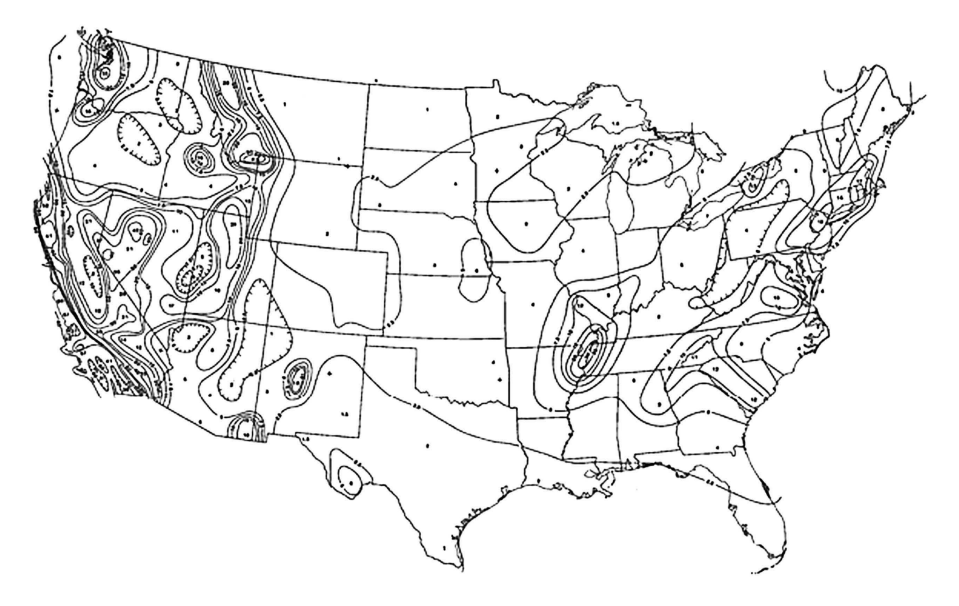

**FIGURE 1.3**  PGA acceleration coefficient *A*. (From American Association of State Highway Transportation Officials (AASHTO), *Standard Specifications for Highway Bridges*, 16th edn., Washington, DC, 1996.)

<span id="page-26-0"></span>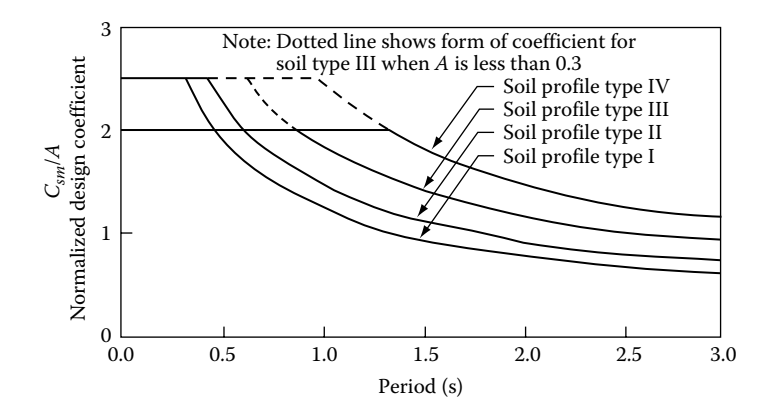

**FIGURE 1.4**  Normalized seismic response spectra for various soil types. (From American Association of State Highway Transportation Officials (AASHTO), *Standard Specifications for Highway Bridges*, 16th edn., Washington, DC, 1996; American Association of State Highway Transportation Officials (AASHTO), *LRFD Bridge Design Specifications*, 4th edn., Washington, DC, 2007.)

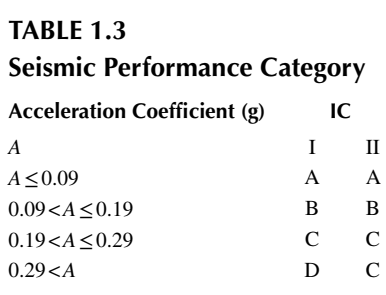

using response modification  $R$  factors. The  $R$  factors in the LRFD specifications are shown in [Table 1.4.](#page-27-0) The number of levels of bridge importance was increased from two levels ("essential" and "other") to three levels ("critical," "essential," and "other"). Critical bridges are those that must remain open to all traffic after the design earthquake. Essential bridges are those that should be open to emergency vehicles and for security/defense purposes immediately after the design earthquake.

Instead of using SPCs, the LRFD requires each bridge to be assigned to one of the four seismic zones in accordance with [Table 1.5.](#page-27-0) Similar to the AASHTO Standard Specifications, the seismic zone reflects the different requirements for methods of analysis and bridge design details.

In LRFD design, load combinations are based on the following equation:

$$
Q = \sum \eta_i \gamma_i Q_i \tag{1.9}
$$

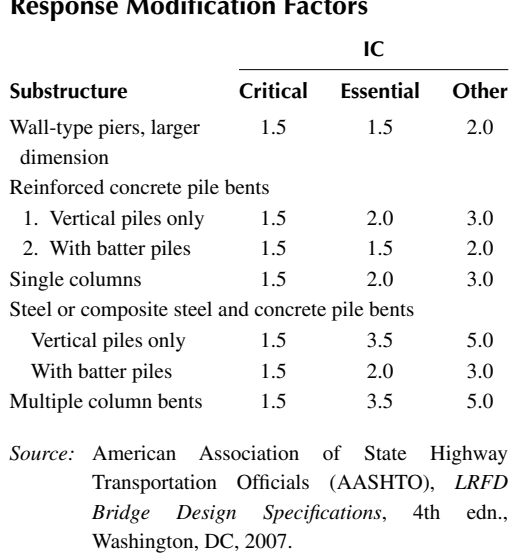

#### <span id="page-27-0"></span>**TABLE 1.4 Response Modification Factors**

#### **TABLE 1.5 Seismic Zones**

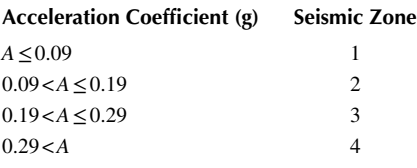

where

 $Q_i$  is the force effect from loading type  $i$ 

γ*i* is the load factor for load *Qi*

η*i* is the load modifier relating to ductility, redundancy, and operational importance for load *Qi*

In most cases, the value of each  $\eta_i$  is between 0.95 and 1.05, though normally, a constant  $\eta$  is used for all force effects,  $Q_i$ . The load combination including earthquake load is considered as the "EXTREME EVENT I" limit state in the code, given by

$$
Q = \eta [\gamma_{DC} DC + \gamma_{DW} DW + \gamma_{EQ} LL + WA + FR + EQM]
$$
 (1.10)

where

*DC* is the dead load of structural components *DW* is the dead load of wearing surfaces and utilities *LL* is the vehicular live load *WA* is the water load *FR* is the friction load *EQM* is the elastic seismic member force, *EQ*, modified by the appropriate *R*-factor given in [Table 1.4](#page-27-0)

The elastic seismic member force, *EQ*, is calculated via response spectrum analysis. The design spectrum value,  $C_{sm}$ , corresponding to the *m*th mode shape is expressed by Equation 1.8. Essentially, the same design spectrum shown in [Figure](#page-26-0) [1.4](#page-26-0) was used in the 1994–2007 LRFD specifications.

The 2008 AASHTO LRFD interim bridge design specifications use the same *R* factors shown in Table 1.4. However, they incorporate some major changes to the calculation of the elastic force demand, including (1) three 1000-year USGS seismic maps (PGA, 0.2 and 1.0 s) are provided in the interim specifications (Frankel et al., 1996) and (2) more realistic site effects are incorporated into the design acceleration spectrum. The revised site effects are the result of studies carried out following the 1989 Loma Prieta earthquake in California, which culminated in recommendations that have also been adopted by the Uniform Building Code (ICBO, 1997), NEHRP Building Provisions (BSSC, 1998), and the International Building Code (ICC, 2000).

The design response spectrum in the 2008 interim specifications as shown in [Figure 1.5](#page-29-0) is constructed using accelerations taken from three seismic maps mentioned above. The design earthquake response spectral acceleration coefficients,  $A_s$ ,  $S_{DS}$  (the short period 0.2 s), and  $S_{D1}$  (the 1 s period acceleration coefficient) are determined using Equations 1.11 through 1.13, respectively:

$$
A_S = F_{\text{pga}} P G A \tag{1.11}
$$

$$
S_{DS} = F_a S_S \tag{1.12}
$$

$$
S_{D1} = F_v S_1 \tag{1.13}
$$

where

*PGA* is the peak horizontal ground acceleration coefficient from the PGA seismic map

 $F_{pga}$  is the site factor corresponding to the *PGA* coefficient  $S<sub>s</sub>=0.2$ s period spectral acceleration coefficient from 0.2 s seismic map  $F_a$  is the site factor for  $S_s$  $S_1 = 1.0$  s period spectral acceleration coefficient from 1.0 s seismic map  $F_v$  is the site factor for  $S_1$ 

The value of  $S_{D1}$  is used to determine the seismic zone level, as shown in [Table 1.6.](#page-29-0)

<span id="page-29-0"></span>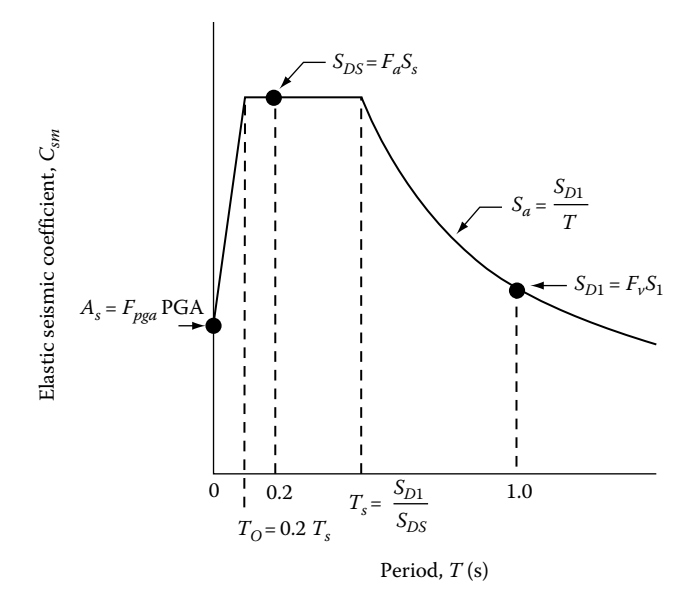

**FIGURE 1.5**  Design response spectrum.

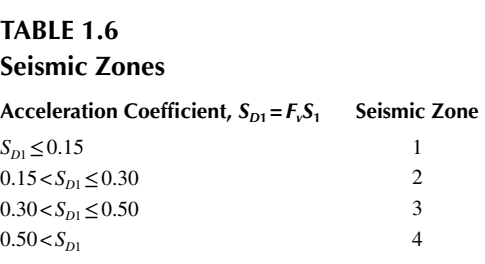

The code recognizes that a well-designed structure should have enough ductility to be able to deform inelastically to the deformations imposed by the earthquake without loss of the post-yield strength. *R*-factors are used in the code to estimate the inelastic deformation demands on the resisting members when a bridge is subjected to the design earthquake.

The concept of *R*-factor is based on the equal-displacement approximation, as illustrated in [Figure 1.6.](#page-30-0)

The equal-displacement approximation assumes that the maximum seismic displacement of an elastic system is the same as (or very close to) that of an inelastic system when subjected to the same design earthquake. Figure 1.6 shows two structures with the same lateral stiffness,  $K_e$ , but with different lateral yield strengths,  $F_{Y_1}$ and  $F_{Y2}$ . Based on the equal-displacement approximation, the inelastic deformation,

<span id="page-30-0"></span>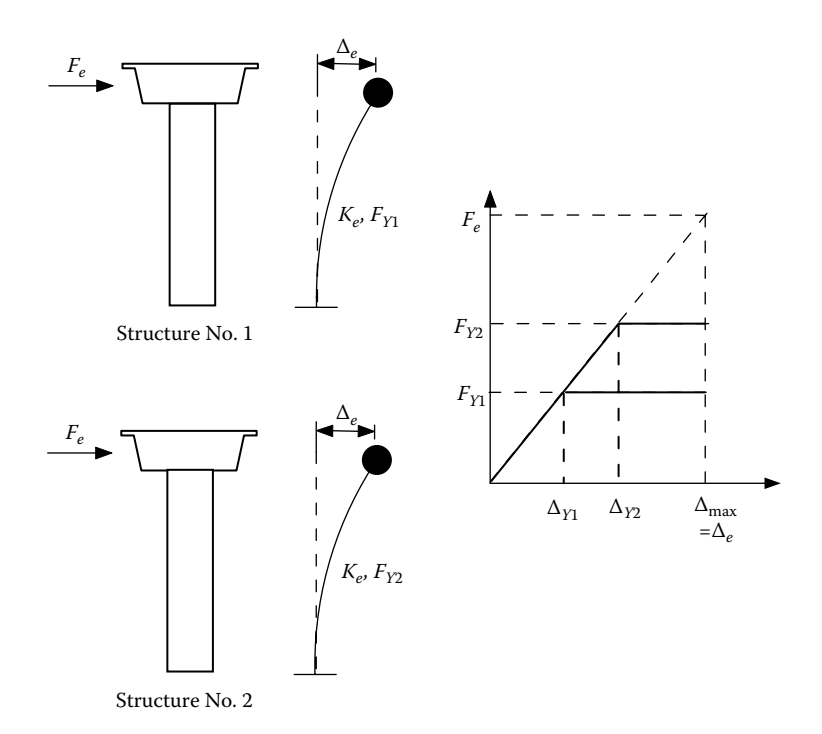

**FIGURE 1.6**  *R*-factor based on equal-displacement approximation.

 $\Delta_{\text{max}}$ , is equal to the elastic deformation from the elastic lateral force,  $F_e$ . Therefore, the ductility demands of structures 1 and 2 can be expressed as follows:

$$
\mu_1 = \frac{\Delta_{\text{max}}}{\Delta_{Y1}} = \frac{F_e}{F_{Y1}} = R_1 \tag{1.14}
$$

and

$$
\mu_2 = \frac{\Delta_{\text{max}}}{\Delta_{Y2}} = \frac{F_e}{F_{Y2}} = R_2 \tag{1.15}
$$

From Equations 1.14 and 1.15, the force-reduction factor *R* represents the ratio of the elastic strength demand to the inelastic strength demand. Based on the equaldisplacement approximation, the force-reduction factors  $R_1$  and  $R_2$  also represent the member ductility demands  $\mu_1$  and  $\mu_2$ , respectively. Sound seismic design dictates that a structure should be designed for the ductility capacity greater than the seismicinduced ductility demand. However, the code-specified *R*-factor has its drawbacks, which will be discussed in the following section.

#### **1.2.3.1 Force-Reduction** *R***-Factor**

The problems with the force-reduction factor are described as follows:

- 1. *Period independence*: As described in the previous section, AASHTO force-based design specifications define constant *R*-factors for different substructure types, independent of the period of the structure. In fact, the *R*-factor is a function of the period of vibration, *T*, of the structure, the structural damping, the hysteretic behavior of the structure, soil conditions at the site, and the level of inelastic deformation (i.e., ductility demand). Figure 1.7 shows the mean force-reduction factor spectrum for a singledegree-of-freedom system, using a large number of ground acceleration time histories recorded on rock and on alluvium. The force-reduction factor spectrum represents the ratio of the elastic strength demand to the inelastic strength demand corresponding to a specific ductility demand for a range of periods of vibration. From Figure 1.7, it can be seen that the *R*-factor is period dependent. It demonstrates that soil conditions at the site can have a significant effect on the *R*-factor, particularly in very soft soil (Miranda and Bertero, 1994), and it also shows that the ductility demand is larger than the force-reduction factor for short-period structures, and the equaldisplacement approximation is not appropriate. The method of developing the force-reduction factor spectrum is described in Appendix G.
- 2. *Constant member initial stiffness*: As shown in [Figure 1.6,](#page-30-0) in the *R*-factor methodology, the ductility demand of a structural member is estimated by the equal-displacement assumption, which assumes a constant initial stiffness,  $K<sub>a</sub>$ . Using this approach, it is assumed that the member's initial stiffness is independent of the member's strength, when, in reality, the opposite is the case. To demonstrate this, [Figure 1.8](#page-32-0) shows the moment–curvature relationship of a concrete column with cross section diameter of 48in., subjected to different axial loads. INSTRUCT was used for the moment–curvature

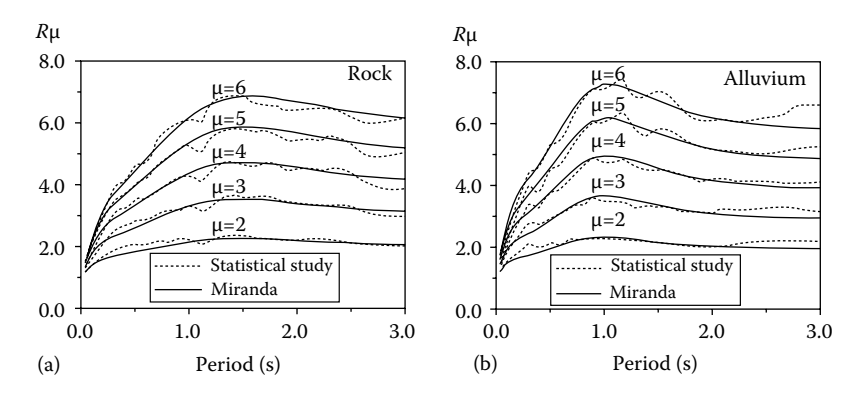

**FIGURE 1.7**  Mean force-reduction factors for (a) rock and (b) alluvium. (From Miranda, E. and Bertero, V., *Earthquake Spectra*, 10(2), 357, 1994.)

<span id="page-32-0"></span>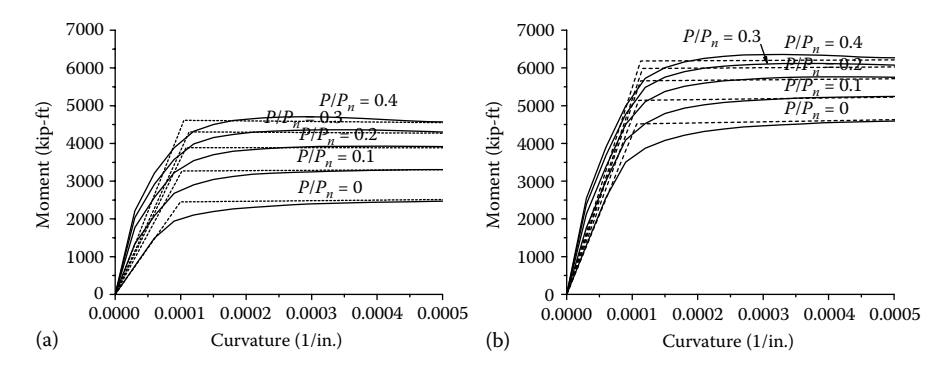

**FIGURE 1.8**  Moment–curvature curves of a 48″ circular column: (a) reinforcement ratio=1.4% and (b) reinforcement ratio=2.8%.

analysis. Two longitudinal reinforcement ratios of 1.4% and 2.8% are considered in the analysis The concrete compression strength,  $f'_{c}$ , is 4 ksi; steel yield stress,  $f_v$ , is 60ksi, concrete cover is 2.6" transverse reinforcement is No. 5 spirals with 3.25″ pitch; and the steel post-yield stress–strain slope is 1% of the elastic modulus. For each longitudinal steel ratio, the axial load ratios, defined as the ratio of column axial load, *P*, to the column axial compression nominal strength,  $P_n = f'_c A_g$ , of 0, 0.1, 0.2, 0.3, and 0.4 are considered in the analysis. The simplified bilinear moment–curvature  $(M-\phi)$ curves are also plotted in the figure. The initial stiffness of the bilinear *M* −  $\phi$  curve represents the cracked section flexural rigidity of the concrete member at which the first longitudinal steel reinforcement yield occurs. For bilinear *M*−ϕ curve, the point at which the line with initial stiffness intersects the line with post-yield stiffness defines the location of nominal moment  $M_n$  and nominal curvature  $φ_n$ . Figure 1.8 clearly indicates that the initial stiffness of the member is not a constant and is a function of the moment capacity. Figure 1.8 also shows that the nominal curvatures of the bilinear *M*−ϕ curves do not vary very much between the curves, where nominal curvature is about 0.0001 for this example. The moment capacity is strongly influenced by the axial load ratio and the amount of longitudinal reinforcement.

From the above discussion, [Figure 1.9](#page-33-0) compares the equal-displacement approximation with the more realistic condition of the reinforced concrete *M* −ϕ bilinear relationship (Priestley et al., 2007). It can be seen that the equal-displacement approximation correlates the strength poorly with the ductility demand (i.e., *R*-factor approach), due to the assumption that the nominal curvature will increase in proportion to the strength increase. In fact, the nominal curvature,  $\phi_n$ , is independent of the strength (see Figure 1.9b) and is instead dependent on the column diameter and the yield strain, ε*y*, of the longitudinal reinforcement. The column nominal curvature can be estimated by (Priestley et al., 1996)

<span id="page-33-0"></span>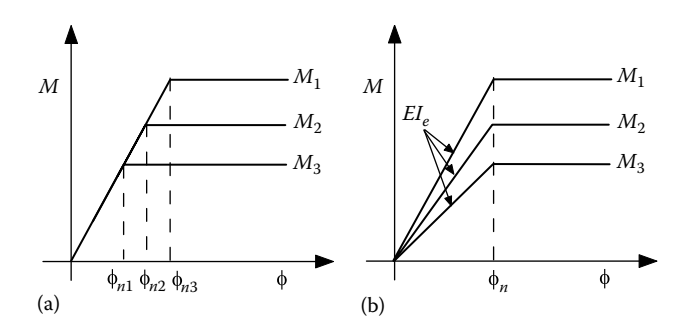

**FIGURE 1.9**  Moment–curvature relationship: (a) equal-displacement assumption and (b) realistic model.

$$
\phi_n = \frac{2.45\epsilon_y}{D}
$$
 for circular concrete columns (1.16)

$$
\phi_n = \frac{2.14\epsilon_y}{h_c} \quad \text{for rectangular concrete columns} \tag{1.17}
$$

where  $h_c$ =cross section depth. Figure 1.9b also shows that the initial bending stiffness,  $EI<sub>e</sub>$ , increases as the strength increases.

- 3. *The use of elastic mode shapes to predict inelastic demand*: As mentioned previously, force-based design codes use the member stiffness at yield (i.e., cracked section stiffness for ductile members) in the elastic response spectrum analysis based on the code-provided design acceleration spectrum. However, this does not take into account the member inelastic stiffness distribution at the maximum inelastic response. For ductile structures, the inelastic mode shapes may be quite different from the elastic mode shapes used in the current design codes.
- *4. Difficulty in predicting the bridge performance under strong ground motion:* As described above, the ductility demand of a ductile member cannot be accurately predicted, and, as such, the performance level of a bridge subjected to the design earthquake may not be achieved.

#### **1.2.3.2 Capacity Design Concept**

Normally, the strong beam–weak column design philosophy is used for bridge seismic design. In this strategy, plastic hinges are expected to occur in the columns but not in the beams or foundations. Whether or not a column can withstand a high ductility demand is dependent on the reinforcement details within and adjacent to the column plastic hinge zones. Columns with confined cores and sufficiently anchored reinforcement have been proven to have the necessary ductility capacity. Neither the AASHTO force-based standard specifications nor the LRFD design specifications provide detailed design criteria for estimating the ductility capacity of column subjected to the design earthquake. However, both specifications do require designers

to use capacity design principles (i.e., strong beam–weak column design philosophy) to design cap beams and foundations. When designed according to capacity design principles, the nominal strength of the cap beam and foundation is greater than the column overstrength capacity, so that there is little or no damage to the cap beam and foundation. The column overstrength capacity is the result of the actual material strengths being greater than the minimum specified strength; confinement of concrete; and the strain hardening of steel reinforcement. The use of capacity design principles along with *R*-factors is intended to ensure that plastic hinges are developed at column ends.

In addition, the code also applies capacity design (or so-called capacity protection) principles to the column itself, with the intent of ensuring that column failure is governed by the flexural failure mode and not the brittle shear failure mode. However, the code shear design criteria only ensures that shear failure will not occur prior to the development of the plastic hinge, it does not provide shear capacity design criteria for columns subjected to large ductility demand. The concrete shear capacity within the plastic hinge region degrades as the ductility demand increases, and thus shear design criteria should be the function of column ductility demand. This issue was not addressed until the publication of the AASHTO Guide Specifications for LRFD Seismic Bridge Design.

#### **1.2.4**  *AASHTO Guide Specifications for LRFD Seismic Bridge Design* **(2009)**

After damaging earthquakes in the 1980s and 1990s (1989 Loma Prieta earthquake, CA; 1994 Northridge earthquake, CA; 1995 Kobe earthquake, Japan; 1999 Chi-Chi earthquake, Taiwan; 1999 Izmit earthquake, Turkey, etc.), further research efforts provided critical earthquake design recommendations, shifting design focus from the force-based *R*-factor design approach to the displacement-based design approach. In 2009, AASHTO published the Guide Specifications for LRFD Seismic Bridge Design (AASHTO LRFD, 2009), which mainly incorporates the research results published in ATC-32 (ATC, 1994), Caltrans Seismic Design Criteria (Caltrans, 1999), NCHRP 12 and 49 (ATC-MCEER, 2003), and the South Carolina Seismic Design Specifications for Highway Bridges (SCDOT, 2001).

This is the first AASHTO seismic design provision to incorporate displacement design principles for the design of ductile members. Compared with previous AASHTO standard specifications and LRFD specifications, several significant improvements are summarized as follows:

- 1. Discontinues use of *R*-factors for ductile column design.
- 2. While the equal-displacement approximation is still adopted for the estimation of inelastic displacement demand, the inelastic demand for shortperiod structures is increased by a modification factor, such that the more realistic equal energy approximation is applied to short-period structures.
- 3. As shown in [Table 1.7,](#page-35-0) four SDCs (A, B, C, and D) are used instead of seismic zones 1, 2, 3, and 4 as in the previous LRFD specifications. For each SDC, the guide specifications describe the requirements for the

<span id="page-35-0"></span>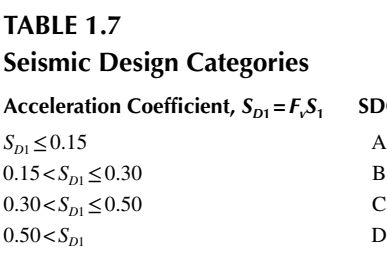

displacement demand analysis, displacement capacity check, minimum level of detailing, and consideration of liquefaction.

- 4. Uses capacity protection principles for the column shear capacity design. The degradation of shear capacity is recognized and evaluated for columns expected to have significant amounts of plastic deformation.
- 5. Uses capacity protection principles for the cap beam–column connection joint design.
- 6. Uses nonlinear pushover analysis to evaluate the displacement capacity of individual bents. The evaluation of displacement capacity involves determining the displacement at which the first column reaches its inelastic capacity, the point where concrete strain reaches the ultimate concrete compression strain, ε*cu*, defined by the fracture of transverse reinforcement. The nonlinear pushover analysis procedure is briefly described in Section 1.2.4.1 and will be described in detail in Chapter 3.
- 7. Explicitly requires that the displacement capacity be greater than the displacement demand. The displacement capacity evaluation is required for individual bents, and the effect of foundation and cap beam flexibilities is considered in the displacement capacity evaluation.
- 8. The guide specifications also recognize that the inelastic displacement demand calculated by elastic response spectrum analysis with cracked section properties for concrete columns may not represent the realistic inelastic behavior of bridges under strong ground motion. With the bridge owner's concurrence, nonlinear time history analysis (see Appendix F) may be used to evaluate inelastic displacement demand, especially for bridges with distinct unequal column heights, different superstructure masses over bents, or bridges with sharp horizontal curves. Regardless of which analysis is used, the guide specifications require the pushover analysis be used to evaluate the displacement capacity of SDC D bridges. The following section provides a brief description of the nonlinear pushover analysis procedure.

#### **1.2.4.1 Nonlinear Pushover Analysis Procedure**

The nonlinear pushover analysis considers column nonlinear behavior, *P*−δ effects on the structure, and the flexibility of the foundation and soil system. In general, applicable permanent gravity loads are first applied to the structure, and then a horizontal lateral load or lateral displacement is incrementally applied to the mass center of the
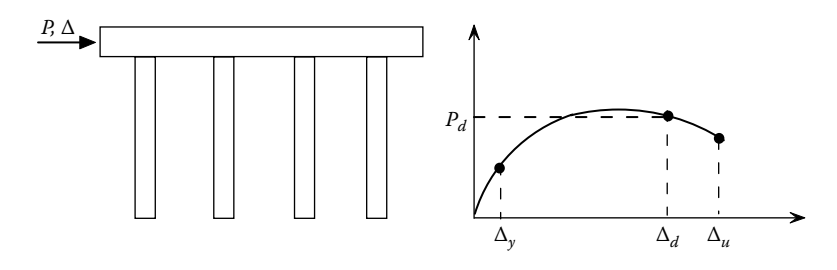

**FIGURE 1.10**  Pushover curve.

bridge (or individual bent) until the structural displacement capacity is reached. The AASHTO guide specifications define the structural displacement capacity as the displacement,  $\Delta_d$ , at which the first column reaches its inelastic capacity (i.e., initiation of a failure mode) as shown in Figure 1.10. In the figure, Δ*y* is the displacement corresponding to first yield of longitudinal reinforcement, and Δ*u* represents the displacement at which a failure mechanism develops. During the analysis process, each member's inelastic deformation and corresponding forces are monitored. All possible member failure modes are checked at each incremental step. In INSTRUCT, either an incremental force or displacement could be applied to the structure.

For bridges designed with consideration of capacity design principles, the most likely column failure mode is confined to concrete compression failure due to fracture of the transverse reinforcement or tensile fracture of the longitudinal reinforcement. For existing bridges not designed using capacity design principles, the column failure mode could be one or a combination of the following:

- 1. Compression failure of unconfined concrete due to fracture of transverse reinforcement
- 2. Compression failure of confined concrete due to fracture of transverse reinforcement [\(Figure 1.11\)](#page-37-0)
- 3. Compression failure due to buckling of the longitudinal reinforcement [\(Figure 1.12\)](#page-37-0)
- 4. Longitudinal tensile fracture of reinforcing bar
- 5. Low-cycle fatigue of the longitudinal reinforcement
- 6. Failure in the lap-splice zone [\(Figure 1.13\)](#page-38-0)
- 7. Shear failure of the member that limits ductile behavior [\(Figure 1.14\)](#page-38-0)
- 8. Failure of the beam–column connection joint [\(Figure 1.15\)](#page-38-0)

INSTRUCT is capable of checking all the possible concrete column failure modes described above. The analytical approach for checking individual failure modes is described in detail in Chapter 4.

### **1.3 Direct Displacement-Based Design Procedures**

As mentioned in [Section 1.2.4,](#page-34-0) since the Loma Prieta earthquake in 1989, extensive research has been conducted to develop improved seismic design criteria for

<span id="page-37-0"></span>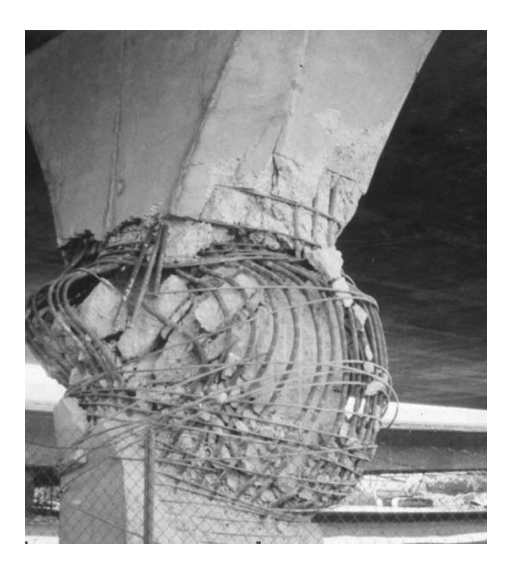

**FIGURE 1.11**  Compression failure of confined concrete. (With permission from Caltrans.)

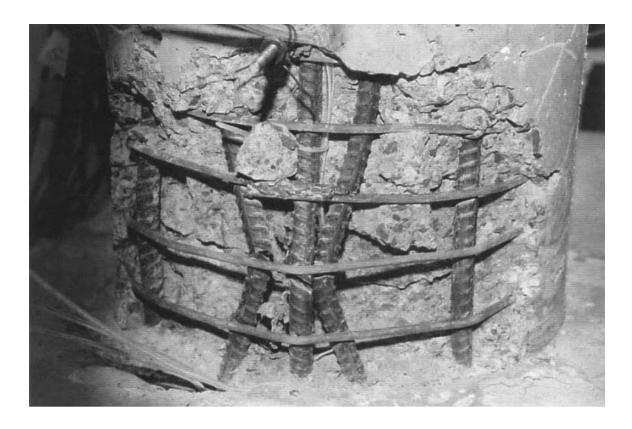

**FIGURE 1.12**  Buckling of longitudinal reinforcement. (From Cheng, C.T., New paradigms for the seismic design and retrofit of bridges, PhD dissertation, Department of Civil Engineering, State University of New York, Buffalo, NY, 1997. With permission.)

concrete bridges. This research demonstrated that using displacement (or ductility) rather than force is a better measure of bridge performance. For example, the 2009 AASHTO guide specifications use displacement to quantify the demand and capacity of bridge bents. However, the guide specifications still use the acceleration (force) spectrum for the response spectrum analysis, and the displacement demand is still estimated based on the equal-displacement approximation with a modification for short-period structures. Using this approach, it is possible, in some cases (Suarez and Kowalsky, 2006), that the calculated displacement demands will not be

<span id="page-38-0"></span>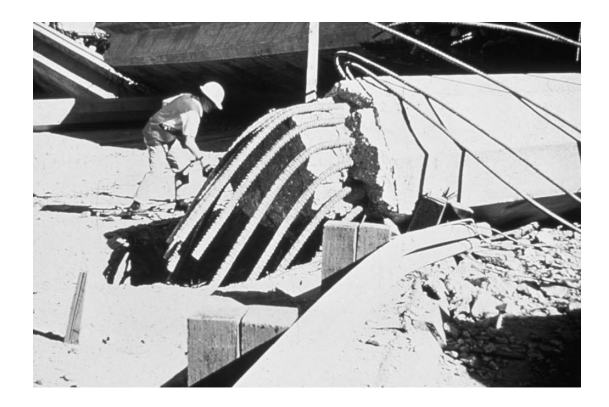

**FIGURE 1.13**  Lap-splice failure. (With permission from Caltrans.)

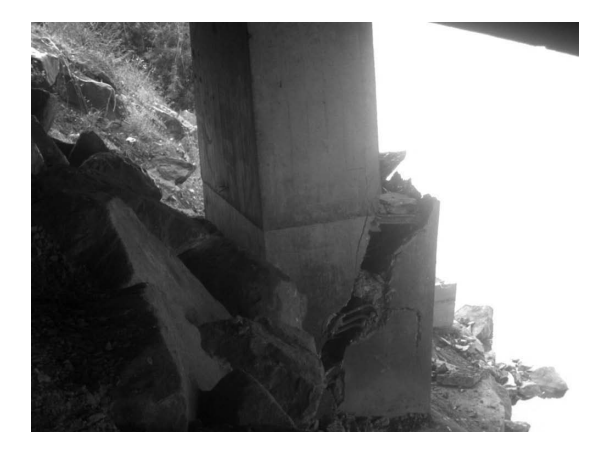

**FIGURE 1.14**  Column shear failure. (From Chile Earthquake, February 27, 2010.)

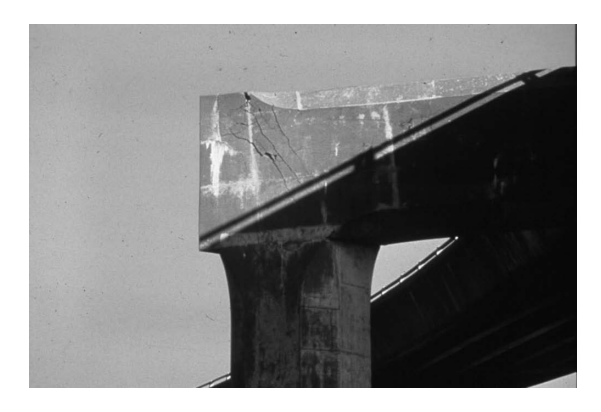

**FIGURE 1.15**  Cracking of beam–column connection. (With permission from Caltrans.)

in good agreement with results obtained from nonlinear time history analysis. This is due to the fact that the column cracked section stiffness distribution at yield in the response spectrum analysis is different from the stiffness distribution at the maximum demand response. In addition, the fundamental inelastic mode shape at the maximum demand response is different from the mode shape based on the cracked sectional stiffness distribution.

To overcome this problem, several researchers (Dwairi and Kowalsky, 2006; Suarez and Kowalsky, 2006; Priestley et al., 2007) have recommended using the direct displacement-based design (DDBD) method. Instead of using an acceleration spectrum and the equal-displacement approximation, DDBD uses the displacement spectrum (see Appendix G) at the design level of ground motion to obtain the inelastic structural period. DDBD uses an iterative approach to obtain the effective (secant) stiffnesses of individual bents and to calculate the target-displacement profile (i.e., displacement demand) of the inelastic structure. Depending on the importance of a bridge, the bridge can be designed for a certain level of performance in terms of target displacement, strain, or ductility. The DDBD approach will be briefly described in Chapter 2.

# 2 Pushover Analysis Applications

Several pushover analysis applications in bridge engineering are summarized here. From the previous overview of past American Association of State Highway and Transportation Officials (AASHTO) design code developments in the present, and for the future, it is clear that pushover analysis is a necessary tool for the evaluation of the displacement capacity of new bridges. This chapter also describes its application in the seismic retrofit of existing bridges and in the evaluation of bridge system redundancy.

# **2.1 DISPLACEMENT CAPACITY EVALUATION FOR the Seismic Design of New Bridges**

As described in Section 1.2.4, pushover analysis is required in the AASHTO load and resistance factors design (LRFD) guide specifications to check the displacement demand and evaluate the displacement capacity of seismic design category D (SDC D) bridges.

# **2.2 Performance Level Verification for New Bridges Designed by DDBD**

Using the direct displacement-based design (DDBD) approach, a bridge is designed to meet an expected performance level (or so-called limit state), which is determined by the bridge owner. Normally, the performance level of a bridge could be the (1) serviceability limit state, (2) damage-control limit state, (3) life-safety limit state, or (4) survival limit state. In the serviceability limit state, the bridge should be in full operation with minor damage after a design ground motion. No major repair action is needed at this limit state. To avoid remedial actions after the earthquake, the column concrete cover should not be spalled. However, the first yield of longitudinal reinforcement of column is acceptable, and the maximum tension strain of the longitudinal reinforcement is limited to about 0.015. The concrete compression strain is limited to 0.02.

For the damage-control limit state, life safety is essentially protected and damage is moderate. In this state, spalling of column concrete cover is acceptable, but the damage is manageable and repair costs should be economically feasible. None of the possible concrete column failure modes mentioned in Section 1.2.4.1 should occur, as the column is designed conservatively for the ultimate concrete compression strain,  $\varepsilon_{cu}$ , at which the transverse reinforcement is close to fracture (see Equation 2.14).

<span id="page-41-0"></span>Similarly, the maximum tension strain of longitudinal reinforcement,  $\varepsilon_{\rm sw}$ , should be less than but close to the actual ultimate tension strain limit of steel reinforcement. Conservatively,  $\varepsilon_{\rm su}$  = 0.09 is adopted in INSTRUCT. The conservatism of choosing  $\varepsilon_{cu}$  and  $\varepsilon_{su}$  is to control the damage so that the repair cost is acceptable.

In the life-safety limit state, significant structural damage occurs, but some margin against either partial or total structural collapse remains. Multiple column failures are expected. The overall risk of life threatening injury as a result of structural damage is expected to be low. It is possible to repair the structure, however, for economic reasons, this may not be practical.

In the survival limit state, avoiding structural collapse at the design level earthquake is the goal. Substantial damage such as multiple column failures is expected to occur, including significant degradation in the stiffness and strength reduction. Large permanent lateral deformation could occur, and live load carry capacity is reduced significantly. Bridge replacement will be required due to high repair costs.

Normally, the damage-control or the life-safety limit state is considered for the seismic design of bridges. However, the higher performance level such as serviceability limit state or the limit state between serviceability and damage-control limit states may be considered by the bridge owner. Depending on the importance of a bridge, the bridge can be designed for a certain level of performance in terms of target displacement, rotation, strain, or ductility.

The DDBD approach (Dwairi and Kowalsky, 2006; Suarez and Kowalsky, 2006; Priestley et al., 2007) is briefly described as follows:

*Step 1:* Obtain initial parameters such as column height (*h*) and diameter (*D*), superstructure mass, steel and concrete material properties  $(f_y, \varepsilon_y, f_c', \text{etc.})$ , and design elastic displacement spectrum.

*Step 2:* Per the bridge owner, define the desired performance level. For example, the performance level can be the limitation of column ductility ratio (say,  $\mu \leq 4$ ), column plastic rotation capacity (say,  $\theta_n \le 0.035$  rad), or concrete strain level to  $\varepsilon_{cu}$ . Once the performance level is defined, the estimated critical target displacement of a critical bent *i*,  $\Delta_i^c$ , can be calculated. For example, as bent No. 4 in Figure 2.1a has the shortest column height, it would be considered as the critical bent and its critical target displacement would be  $\Delta_4^c$ .

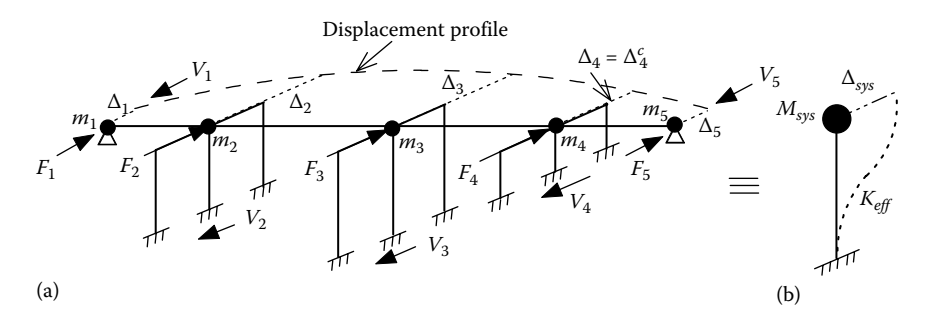

FIGURE 2.1 (a) Target displacement profile; (b) substitute sdof structure.

*Step 3:* Estimate the column yield displacement, Δ*y*, based on the column nominal curvature  $\phi$ <sub>n</sub> from analysis or Equations 1.16 or 1.17.

*Step 4:* Using eigen solution analysis, find the inelastic mode shape based on the secant stiffness,  $K_i$ , of each bent  $i$ , and estimate the target inelastic displacement profile (see [Figure 2.1a\).](#page-41-0) Since the secant stiffnesses of the bents will not be known for the first iteration, the initial displacement profile can be assumed to be the mode shape based on the column cracked section stiffnesses and calculated based on  $EI_e$ (see Figure 1.9b).

*Step 5:* Scale the displacement profile from Step 4 such that the displacement at the critical bent is equal to the estimated critical target displacement,  $\Delta_i^c$ , from Step 2  $(\Delta_4^c$  in this example).

*Step 6:* Define a "substitute" single-degree-of-freedom (sdof) structure for the bridge (see Figure 2.1b) with equivalent system displacement and mass:

$$
\Delta_{sys} = \frac{\sum_{i=1}^{n} m_i \Delta_i^2}{\sum_{i=1}^{n} m_i \Delta_i}
$$
\n(2.1)

$$
M_{sys} = \frac{1}{\Delta_{sys}} \sum_{i=1}^{n} m_i \Delta_i
$$
 (2.2)

where

 $m<sub>i</sub>$  is the mass associated with bent *i* 

Δ*i* is the target displacement of bent *i* obtained from Step 4

*n* is the total number of bents

*Step 7:* Estimate the equivalent viscous damping of the substitute sdof structure (Dwairi and Kowalsky, 2006):

$$
\xi_{sys} = \alpha \sum_{i}^{m} \left( \frac{Q_i}{\sum_{k}^{m} Q_k} \xi_i \right) + \beta \xi_{abt}
$$
 (2.3)

where ξ*<sup>i</sup>* is the equivalent viscous damping of individual column *i*

$$
\xi_i = 0.05 + 0.5 \left( \frac{\mu_i - 1}{\mu_i \pi} \right) \text{ for concrete column } i \tag{2.4}
$$

μ*i* is the ductility demand of column *i*

$$
Q_i = \frac{1}{h_i} \quad \text{for yield column } i, \text{ in which } \mu_i \ge 1 \tag{2.5}
$$

$$
Q_i = \frac{\mu_i}{h_i} \quad \text{for non-yield column } i, \text{ in which } \mu_i < 1 \tag{2.6}
$$

where

- α is the fraction of the total base shear  $V_B$  (see Steps 9 and 11) taken by the intermediate bents
- β is the fraction of the total base shear  $V_B$  taken by the abutments

For example,  $\alpha$  is given by  $\alpha = (V_2 + V_3 + V_4)/V_B$  in [Figure 2.1,](#page-41-0) and  $\beta$  is given by  $\beta = (V_1 + V_5)/V_B$ . The methodologies of calculating equivalent viscous damping are given in Appendix G.

*Step 8:* Determine the effective period,  $T_{\text{eff}}$ , of the substitute sdof structure from the design displacement spectrum (see Figure 2.2) based on Δ*sys* and ξ*sys* of the substitute structure. Appendix G provides the description of how to generate the displacement spectrum.

*Step 9:* Calculate the effective stiffness,  $K_{eff}$ , and base shear,  $V_B$ , of the substitute sdof system:

$$
K_{\text{eff}} = 4\pi^2 \frac{M_{\text{sys}}}{T_{\text{eff}}^2} \tag{2.7}
$$

$$
V_B = K_{\text{eff}} \Delta_{\text{sys}} \tag{2.8}
$$

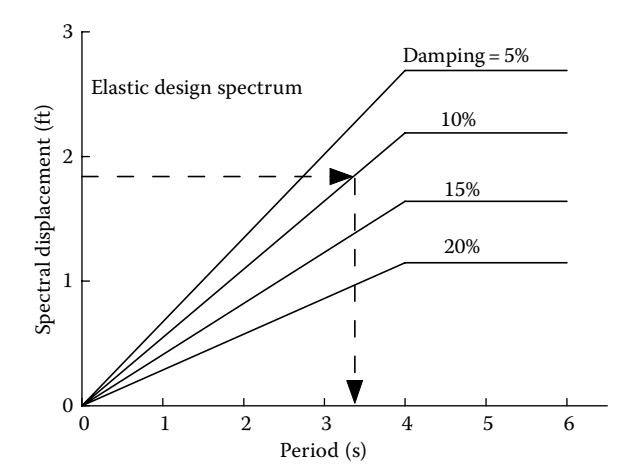

**FIGURE 2.2**  Obtain effective period from the Design Displacement Spectrum.

*Step 10:* Calculate the inertia forces by distributing the base shear  $V_B$  to the inertial mass location at each bent *i*:

$$
F_i = V_B \frac{(m_i \Delta_i)}{\sum_{k}^{n} (m_k \Delta_k)}
$$
(2.9)

*Step 11:* Calculate the base shear at each bent *i* (see [Figure 2.1\):](#page-41-0)

$$
V_i = (V_B - F_{abl}) \frac{(\mu_i / h_i)}{\sum_{i=k}^n (\mu_k / h_k)}
$$
(2.10)

in which

$$
F_{\text{abt}} = F_1 + F_5 \tag{2.11}
$$

$$
V_B = \sum V_i = \sum F_i
$$
\n(2.12)

*Step 12:* Find the secant stiffness of each bent based on  $\Delta_i$  from Step 5 and  $V_i$  from Step 11:

$$
K_i = \frac{V_i}{\Delta_i} \tag{2.13}
$$

*Step 13:* Using the secant stiffness  $K_i$  for each bent *i*, perform a static structural analysis by applying lateral forces  $F_i$  at each bent to calculate the new estimated target displacement profile. Compare the calculated displacement at the critical bent (in this example,  $\Delta_4$ ) with the critical displacement  $\Delta_4^c$ . If  $\Delta_4$  is not equal to  $\Delta_4^c$ , scale the displacement profile such that the scaled  $\Delta_4 = \Delta_4^c$ .

*Step 14:* Iterate through Steps 4 through 14, until the target displacement profile converges in Step 13 (i.e.,  $\Delta_4 = \Delta_4^c$ ).

*Step 15:* Design the column longitudinal reinforcement based on the column axial load and moment from the static structural analysis in Step 13. Design the column transverse reinforcement to meet the performance level defined in Step 2 with the target displacement demand of  $\Delta$ <sub>*i*</sub> for each bent *i* in Step 13. For example, if the performance level is defined as when the column-confined concrete strain reaches ε*cu*, the transverse reinforcement of confined column at bent No. 4 can be designed using Equation 3.24, reproduced here as Equation 2.14:

$$
\varepsilon_{cu} = 0.004 + \frac{1.4 \rho_{s} f_{yh} \varepsilon_{su}}{f'_{cc}}
$$
 (2.14)

Note that Equation 2.14, for estimating the ultimate compression concrete strain, ε*cu*, is based on a column subjected to axial compression without bending. For columns subjected to both axial compression and bending, the ultimate concrete compression strain estimated by Equation 2.14 is conservative (Mander et al., 1988). From Equation 2.14

$$
\rho_s = 0.74(\varepsilon_{cu} - 0.004) \frac{f'_{cc}}{f_{yh}\varepsilon_{su}}
$$
\n(2.15)

where

- $\varepsilon_{su}$  is the steel strain at maximum tensile stress (conservatively,  $\varepsilon_{su}=0.09$  is adopted in INSTRUCT)
- $f_{vh}$  is the yield stress of the hoop or spiral bar
- $\rho_s$  is the volumetric ratio of the transverse reinforcement

ε*cu* can be calculated as follows:

$$
\varepsilon_{cu} = \phi_u c \tag{2.16}
$$

where

 $\phi_u$  is the curvature corresponding to the moment at  $\Delta_4^c$ 

*c* is the neutral axis depth at  $\phi$ <sub>*u*</sub> and can be obtained from the moment–curvature analysis

It can also be estimated either by the formula in Appendix E or by the following approximated equation (Priestley et al., 2007):

$$
\frac{c}{D} = 0.2 + 0.65 \frac{P}{f'_{ce} A_g}
$$
\n(2.17)

where

*D* is the column diameter

*Ag* is the gross cross-sectional area of column

 $f'_{ce}$  is the expected concrete compression strength

The value of  $f'_{ce} = 1.3 f'_c$  is usually adopted to take into account the material strength, which is generally greater than the specified strength of  $f_c'$ .

Once the columns are designed in Step 15, the pushover analysis can be used to verify that the expected performance level defined in Step 2 is achieved.

# **2.3 Capacity/Demand Ratios for the Seismic Evaluation of Existing Bridges**

Another pushover analysis application is the seismic evaluation of existing bridges and the development of retrofitting strategies. In 2006, The U.S. Federal Highway

Administration (FHWA) published the *Seismic Retrofitting Manual for Highway Structures: Part I—Bridges* (FHWA, 2006). The manual specifies six evaluation methods. One of the evaluation methods is "Structure Capacity/Demand" Method (or so-called Method D2). In this method, the capacity assessment is based on the displacement capacity of individual bents as determined by pushover analysis with consideration of inelastic member behavior. The demand assessment is based on the multimode response spectrum analysis with consideration of cracked section properties. For each bent, the pushover analysis is performed independently in both the longitudinal and transverse directions. From the analysis, the displacement at which the first member reaches its inelastic capacity defines the displacement capacity of a bent. Since the pushover analysis is performed for each bent, the force distribution from bent-to-bent is neglected. The displacement capacity of a bent is then compared with the results from the elastic response spectrum analysis, which does consider the behavior of the whole bridge. The inelastic capacity of a column in the pushover analysis is determined by the maximum plastic hinge rotation corresponding to the governing column failure mode. The maximum plastic curvatures for possible governing failure modes can be estimated and are provided in Appendix E.

The capacity/demand ratio of a bent is determined as follows:

$$
r = \frac{\Delta_C - \sum \Delta_{NS}}{\Delta_{EQ}}\tag{2.18}
$$

where

 $\Delta_c$  is the displacement capacity of the bent from pushover analysis  $\Delta_{NS}$  is the sum of any non-seismic displacement demands  $\Delta_{EQ}$  is the seismic displacement demand from response spectrum analysis

If  $r \geq 1.5$ , no retrofit action is required.

If  $1.0 \le r \le 1.5$ , some remedial action may be required.

If  $r$  < 1.0, retrofit strategy that improves the ductility of bridge or reduces the seismic demand of bridge should be considered.

# **2.4 Quantitative Bridge System Redundancy Evaluation**

Both the AASHTO standard specifications and LRFD specifications require the consideration of redundancy for highway bridge design. However, both codes provide limited guidance on how to measure redundancy. This has led to a wide variation in the interpretation of the specifications and a need to develop a quantitative measure of bridge redundancy.

Bridge superstructure redundancy was investigated in NCHRP project 12-36 as reported in NCHRP Report 406 (Ghosn and Moses, 1998), while bridge substructure redundancy was investigated in NCHRP project 12-47 as reported in NCHRP Report 458 (Liu et al., 2001). In both studies, bridge redundancy is defined as the capability of a bridge to continue to carry loads after the failure of the first member. The failed

member could be a superstructure girder or a substructure column. Member failure can be either in a ductile or brittle fashion and can be caused by lateral seismic load, overweight vehicular load, or collision by a vehicle or vessel.

Based on this definition, a system reserve ratio,  $R_{\mu}$ , can be used as a quantitative measure of substructure or superstructure redundancy, which is expressed as follows:

$$
R_u = \frac{P_u}{P_f} \tag{2.19}
$$

For superstructure redundancy,  $P_{\mu}$  is the maximum live load corresponding to the ultimate capacity (failure mechanism) of the superstructure, and  $P_f$  is the live load corresponding to the first main girder failure. For substructure redundancy,  $P_{\mu}$  is the lateral force corresponding to the collapse mechanism of a bent, and  $P_f$  is the lateral force corresponding to the first column failure. For example, when  $R_{\mu}$  of a substructure is equal to or less than one, the ultimate capacity of the substructure is equal to or less than the strength of the substructure at which the first column fails. In this case, the bridge with  $R_u \leq 1$  is a nonredundant bridge. A two-column bent shown in Figure 2.3a is a nonredundant structure. A value of  $R<sub>u</sub>$  greater than one means that the substructure has additional reserve strength such that the failure of one column does not result in the failure of the complete substructure system. The four-column bent shown in Figure 2.3b is a redundant structure. As the total number of columns increases, the level of redundancy increases. From Figure 2.3, it can be seen that pushover analysis is needed to generate the pushover curve from which the system substructure reserve ratio can be calculated. Similarly, pushover analysis is used to generate the live load–vertical superstructure displacement pushover curve, from which  $R_{\mu}$  of the superstructure can be calculated.

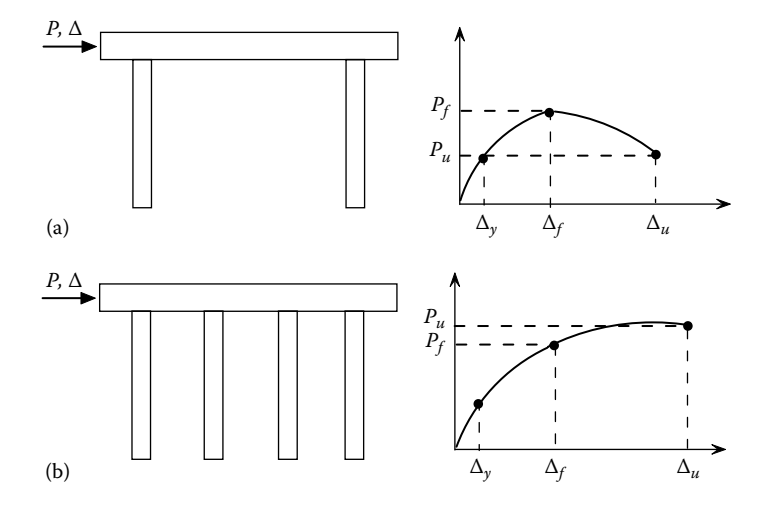

**FIGURE 2.3** Pushover curves for bridge redundancy evaluation: (a)  $R_u < 1$  and (b)  $R_u > 1$ .

# **2.5 Moment–Curvature Curves and Axial Load–Moment Interaction Curves**

Another pushover analysis application is to perform moment–curvature analysis for ductile members. Instead of using the conventional direct cross-sectional forceequilibrium analysis to generate moment–curvature curves, a simple structural model for the moment–curvature pushover analysis by INSTRUCT is used as shown in Figure 2.4.

In the figure, a simply supported member of length 2 has a constant axial load, *P*, applied at the ends of the member. The finite-segment finite-string material type is used for the member. This material type will be discussed in detail in Chapter 3. Incremental rotations are applied at both ends of the member with the same incremental magnitude. Since the member length is equal to 2, the end rotation represents the curvature of the cross section. Using this model, the moment–curvature curves generated by INSTRUCT are shown in [Figure 2.5](#page-49-0) for a reinforced concrete column. Once the family of moment–curvature curves is developed, the axial load–moment interaction curve can also be generated. Figure 2.5 shows the comparison of the moment–curvature curves generated by INSTRUCT and by the direct cross-sectional moment–curvature analysis (SEQMC, 1998). The column cross section and material details from the FHWA Seismic Design Example No. 4 (FHWA, 1996) were used herein, where column diameter=48″, longitudinal reinforcement is 34−#11,  $f_c'$  =4ksi,  $f_y$ =60ksi, spiral=#5 @3.5", concrete cover=2.63" from the surface of longitudinal rebar to the surface of column, and the applied axial load=660 kip. The post-yield modulus of the reinforcing steel stress–strain curve is assumed to be 1% of the elastic modulus. It can be seen that both curves are almost identical.

Similar to the moment–curvature analysis for reinforced concrete cross sections, INSTRUCT is also capable of performing moment–curvature analysis for various steel cross sections. [Figure 2.6](#page-49-0) shows a comparison of moment–curvature curves of a *W*8×31 wide flange section, generated by INSTRUCT and from Chen and Lui (1991). Good agreement is observed.

### **2.6 Other Applications**

Another nonlinear pushover analysis application is to monotonically increase the invariant lateral load pattern to a building until a specific target displacement is

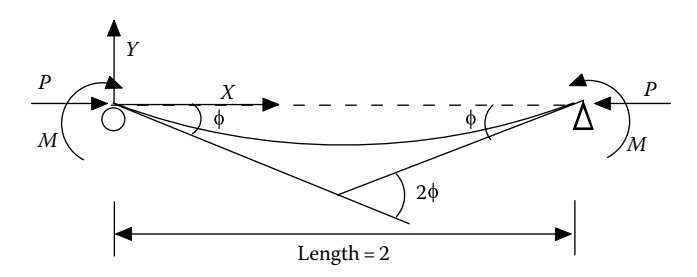

**FIGURE 2.4**  Structural model for moment–curvature analysis.

<span id="page-49-0"></span>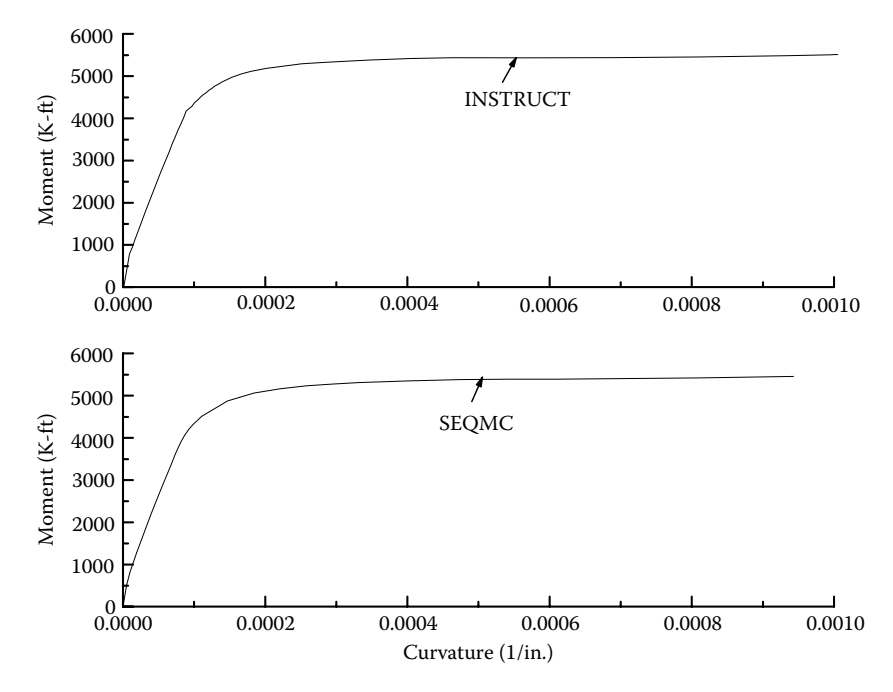

**FIGURE 2.5**  Moment–curvature curve comparison.

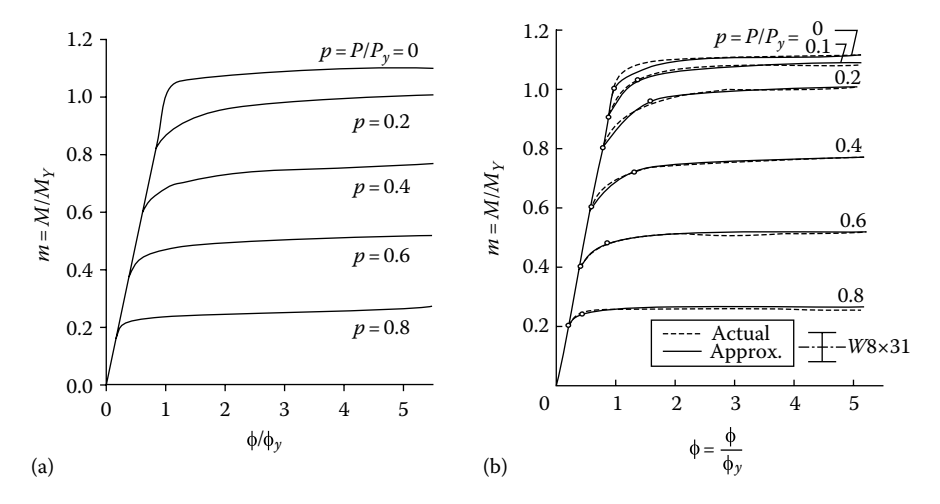

**FIGURE 2.6**  Comparison of moment–curvature curves by (a) INSTRUCT and (b) Chen and Lui (1991). (From Chen, W.F. and Lui, E.M., *Stability Design of Steel Frames*, CRC Press, Inc., Boca Raton, FL, 1991.)

exceeded (FEMA-273, 1997; FEMA-356, 2000). The specified target displacement is a function of structural fundamental period and the design earthquake level. Once a building is pushed to a target displacement, the design performance level (i.e., member strength, story drift limit, etc.) is checked for acceptance. The pushover analysis used in FEMA-273 and FEMA-356 does not include higher mode effects. To overcome the higher mode effect, several researchers (Gupta and Kunnath, 2000; Goel and Chopra, 2004; Chopra, 2005; Goel, 2005) used the earthquake design response acceleration spectrum as the basis for determining the incremental lateral forces to be applied to the building in the pushover analysis for each individual mode. The total structural response demand is the combination of responses from all modes using the SRSS rule (see Appendix H), and the response demand is checked with the performance level for acceptance. The above-mentioned approach is called modal pushover analysis. Strictly speaking, the lateral load pattern during the nonlinear pushover analysis is not invariant and is dependent on the instantaneous dynamic properties of the building at each increment step. Some adaptive pushover procedures, in which the applied load pattern continually changes during the pushover analysis, have been recommended (Bracci et al., 1997; Gupta and Kunnath, 2000).

The modal pushover analysis approach for estimating inelastic response demand is mainly used in the building seismic design and has not been adopted by AASHTO for bridge design. For a detailed description of the modal pushover analysis, see the above-mentioned references.

# 3 Nonlinear Pushover Analysis Procedure

## **3.1 Introduction**

As mentioned in the preface of this book, INSTRUCT is capable of analyzing 3D structures. It was developed based on a microcomputer program INRESB-3D-SUPII (Cheng et al., 1996a,b) and mainframe program INRESB-3D-SUP (Cheng and Mertz, 1989a). INRESB-3D-SUPII was a modular computer program consisting of six primary blocks. The first block (STRUCT) defines the structural model. The remaining five blocks (SOL01, SOL02, SOL03, SOL04, and SOL05) are independent solutions for static loading, seismic loading, natural frequency or buckling load, static cyclic or pushover loading, and response spectrum analysis, respectively.

Since the purpose of this book is mainly performing nonlinear pushover analyses of reinforced concrete and steel bridge bents, it only includes SOL01 and SOL04. SOL04 is capable of performing not only unidirectional pushover but also cyclic pushover analysis. Depending on future needs, SOL02, SOL03, and SOL05 can be incorporated into the future versions of INSTRUCT. During the development of INSTRUCT, SOL04 was enhanced significantly, and it includes five different nonlinear element-bending stiffness formulation methods for pushover analysis. They are finite segment–finite string (FSFS), finite segment–moment curvature (FSMC), bilinear interaction axial load–moment (PM) interaction, plastic hinge length (PHL), and constant moment ratio (CMR) methods. These methods range from the most sophisticated to the simplest and will be discussed in Chapter 4.

To perform pushover analysis, the structural model must first be generated. The structural model consists of an assemblage of elements. The point where two or more elements connect is called a joint. A structure is modeled by first defining the location and orientation of each joint; then materials that describe the behavior of the elements, the elements that connect the joints, and the orientations of the elements are defined. All of these are defined in the STRUCT block in INSTRUCT program. The flowchart for STRUCT is shown in [Figure 3.1.](#page-52-0)

*Step 1*: *Define joints and determine the dofs*. The coordinates of the joints and their orientation are defined by the user. The coordinates are defined in the global coordinate system (GCS). The GCS defines the location of a structure. The orientation of each structural joint defines its joint coordinate system (JCS). Each joint initially has six global degrees of freedom (Gdofs) in the JCS. The user also defines the joint's degrees of freedom (dofs) that are free, restrained, constrained, and condensed out. INSTRUCT generates the structural dof identification numbers for the user. The definitions of free, restrained, constrained, and condensed dofs are described in Chapter 5.

<span id="page-52-0"></span>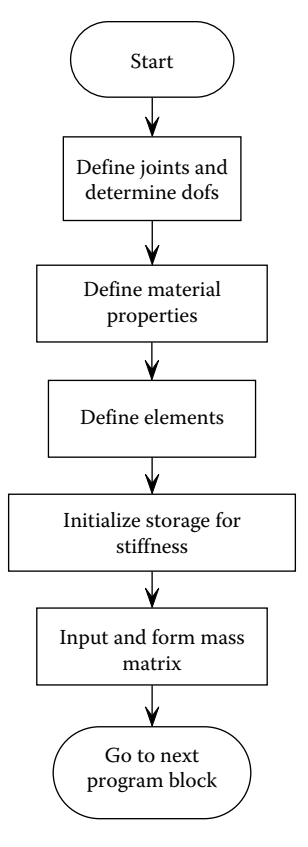

**FIGURE 3.1**  Block STRUCT—define the structural model.

*Step 2*: *Define material properties*. The material properties are input and initialized. There are different material behaviors available, which constitute the material library and are discussed later.

*Step 3: Define elements*. The element data is input. The element coordinate system (ECS), initial element structural stiffness, and the initial element geometric stiffness are calculated. There are different elements available in the program, which constitute the element library and are discussed later.

*Step 4: Initialize storage for stiffness*. The storage for the structural stiffness and geometric matrices is initialized.

*Step 5: Input and store mass*. The lumped mass at each joint is input. The structure mass matrix is stored. This is reserved for SOL02, SOL03, and SOL05. For SOL01 and SOL04, there is no need to generate the structure mass matrix.

To conduct pushover analysis, INSTRUCT first performs the elastic static analysis of bridge bents due to superstructure dead loads. The member forces and structural displacements from the static dead load analysis are then used as the initial condition for the pushover analysis. The elastic static analysis (SOL01) and the pushover analysis (SOL04) are described as follows.

# **3.2 SOL01—Elastic Static Analysis**

This block performs the elastic static analysis. The flowchart for SOL01 is shown in Figure 3.2.

*Step 1: Input joint and element loadings*. The joint loads and imposed displacements are input. Uniform or concentrated element loadings are input on the 3D beam or plate element.

*Step 2: Form the structural stiffness and load matrices*. The structural stiffness matrix is formed. Joint loadings are determined for the imposed displacements (support settlements) and combined with the input joint loadings and element loadings.

*Step 3: Calculate displacements*. The displacements are calculated by Gaussian elimination.

*Step 4: Calculate reactions*. The reactions at restrained dofs and the summation of reactions are calculated.

*Step 5: Calculate element forces*. The element forces are calculated.

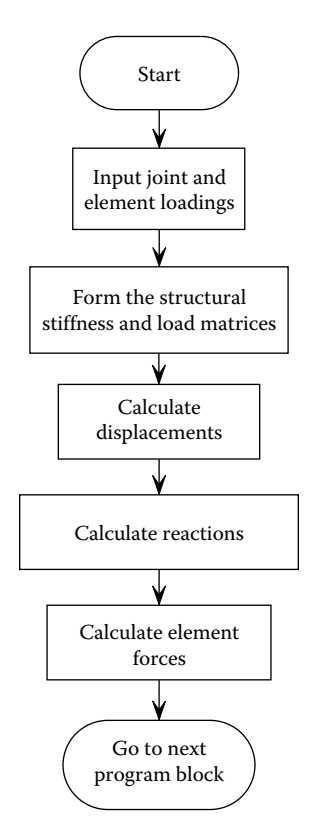

**FIGURE 3.2**  Block SOL01—static analysis.

# **3.3 SOL04—Nonlinear Static Pushover (Cyclic or Monotonic) Analysis**

# **3.3.1 Flowchart in SOL04**

Block SOL04 calculates the nonlinear static cyclic or monotonic structural response for a given loading pattern. A loading pattern consisting of joint loads, imposed displacements and element loads is defined and stored in the loading vector {*Q*}. {*Q*} is multiplied by positive and negative load factors to generate loading cycles. Defining  $F_j$  as the loading factor for the current cycle, and  $F_i$  as the loading factor for the previous cycle, the total loads on the structure for cycles *i* and *j* are  $F_i(Q)$  and  $F_j(Q)$ , respectively. The loading from  $F_i(Q)$  to  $F_j(Q)$  is carried out in a series of steps.

A fixed number of equal load steps is chosen to load from  $F_i\{Q\}$  to  $F_j\{Q\}$ . The flowchart for SOL04 is shown in Figure 3.3.

*Step 1: Input joint and element loadings*. The joint loads and imposed displacements of the load pattern are input. Element loadings are also input.

*Step 2: Input load factors*. For each loading cycle, a load factor and the number of load steps are input.

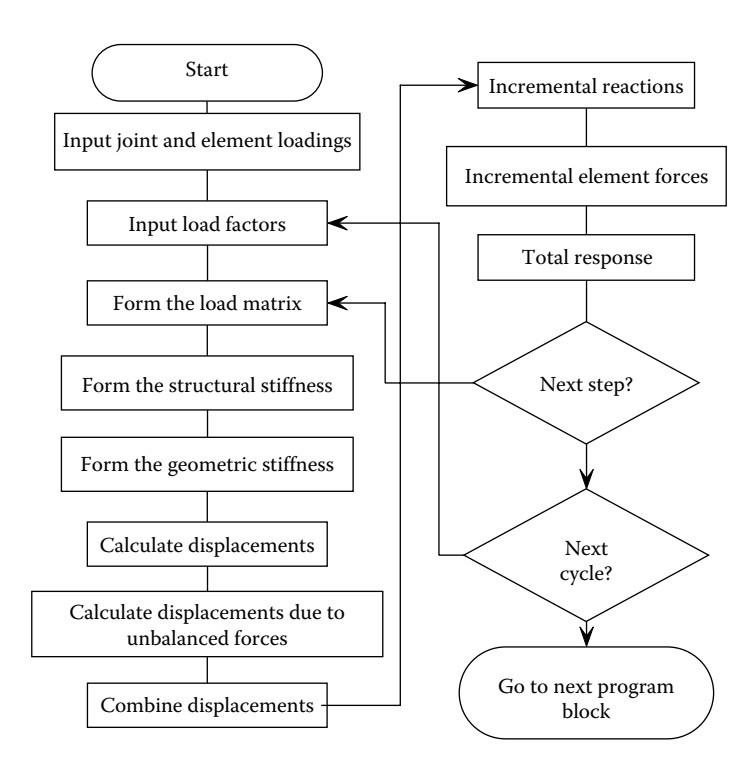

**FIGURE 3.3**  Block SOL04—nonlinear static cyclic response.

*Step 3: Form the load matrix*. The loading matrix is the incremental load. (*Fj*−*Fi* )/*N*×{*Q*}, where *N* is the number of load steps.

*Step 4: Form the structural stiffness*. The structural stiffness is formed (1) for the first load step, (2) for every load step that an element's stiffness is modified, and (3) for every load step that the geometric stiffness is modified.

*Step 5: Form the geometric stiffness*. The geometric stiffness is formed (1) for the first load step and (2) for every load step if the actual element axial loads are used to calculate the geometric stiffness.

*Step 6: Calculate displacements*. The incremental displacements due to the applied loadings are calculated by Gaussian elimination.

*Step 7: Calculate displacements due to unbalanced forces*. The incremental displacements due to the unbalanced forces from the previous load step are calculated by Gaussian elimination.

*Step 8: Combine displacements*. The displacements due to the applied loading and the displacements due to the unbalanced loadings are added together.

*Step 9: Incremental reactions*. The incremental reactions are calculated.

*Step 10: Incremental element forces*. The hysteresis models in the material library are called to calculate the incremental element forces, given the incremental displacements and previous loading history. For nonlinear analysis, if the element's stiffness changes during the incremental displacement, (1) the element's unbalanced forces are calculated and (2) a flag to reform the structural stiffness in Step 4 is set for the next load step.

*Step 11. Total response*. The total displacements, reactions, and element forces are calculated. The unbalanced force vector for nonlinear analysis is also calculated. If desired, selected results may be written to output files.

Go to Step 3 for additional loading steps. Go to Step 2 for the next loading cycle.

# **3.3.2 Nonlinear Pushover Procedure**

The loadings described in Step 1 in the previous section may consist of joint loads (force control), imposed displacements (displacement control), or combination of joint loads and imposed displacements (Cheng and Mertz, 1989b; Cheng and Ger, 1992). The loading is divided into increments and applied to the structure in steps. At the beginning of each load step, the tangent stiffness of the structure is determined, and the structure is assumed to behave linearly for the duration of the load step. Unbalanced forces, when they exist, are calculated at the end of each load step and added to the incremental loads for the next load step (see Appendix D). The structural stiffness is updated at each load step, if necessary. Depending on the axial load, the geometric stiffness is updated for each load step. At the end of each load step, total forces and displacements are determined by summing the values for the

previous load step and the incremental values. The analysis procedure is governed by the following equations:

$$
[K]\{\Delta\delta\} = \{\Delta F\} + \{U\}
$$
\n(3.1)

Partitioning the structural global stiffness [K], displacement  $\{\Delta \delta\}$ , load  $\{\Delta F\}$ , and unbalanced force  $\{U\}$  matrices between free  $(f)$  and restrained  $(r)$  dofs yields

$$
\begin{bmatrix}\n[K_f] & [K_f]\n[K_f] & [K_{f'}]\n[K_{r'}] & [K_{rr}]\n\end{bmatrix}\n=\n\begin{bmatrix}\n\{\Delta F_f\} + \{U_f\} \\
\{\Delta R\} + \{U_r\}\n\end{bmatrix}
$$
\n(3.2)

where

{Δδ*<sup>r</sup>* } represents the imposed displacement vector (i.e., displacement control)

 $\{\Delta R\}$  represents the reaction vector

 $\{\Delta F_f\}$  is the incremental joint load vector (i.e., force control)

INSTRUCT can perform both force and displacement controls concurrently during the pushover analysis. Expanding Equation 3.2

$$
[Kf](\Delta \deltaf) + [Kfr](\Delta \deltar) = {\Delta Ff} + {Uf}
$$
\n(3.3)

$$
[Krf]\{\Delta\delta_f\}+[Krr]\{\Delta\delta_r\}=\{\Delta R\}+[Ur\} \tag{3.4}
$$

Rewriting Equation 3.3 yields

$$
[K_{ff}]\{\Delta \delta_f\} = \{\Delta F_f\} + \{U_f\} - [K_{fr}]\{\Delta \delta_r\}
$$
\n(3.5)

which is solved for the free Gdofs {Δδ*<sup>f</sup>* } by Gaussian elimination.

Rewriting Equation 3.4 yields the reactions

$$
\{\Delta R\} = [K_{rf}]\{\Delta \delta_f\} + [K_{rr}]\{\Delta \delta_r\} - \{U_r\}
$$
\n(3.6)

The total structural global displacements, forces, and reactions at load step *t* are determined from

$$
\{\delta^t\} = \{\delta^{t-1}\} + \{\Delta\delta^t\} \tag{3.7}
$$

$$
\{F^t\} = \{F^{t-1}\} + \{\Delta F^t\}
$$
\n(3.8)

$$
\{R^t\} = \{R^{t-1}\} + \{\Delta R^t\}
$$
\n(3.9)

Once the total global displacement increment vector,  $\{\Delta \delta'\}$ , is obtained, the individual member deformation increment vector, { $\Delta \delta_e^t$ }, can be calculated by

$$
\{\Delta \delta_e^t\} = [A]^T \{\Delta \delta^t\} \tag{3.10}
$$

and

$$
\{\Delta F_e^t\} = [k_e] \{\Delta \delta_e^t\} \tag{3.11}
$$

where  $[A]$ <sup>T</sup> is the transformation matrix between the global displacements increment vector and the member deformation increment vector, which will be discussed in Section 5.2.3.  $\{\Delta F_e^t\}$  is the element force increment vector at load step *t*. [ $k_e$ ] is the individual element stiffness matrix. The global unbalanced joint force vector,  $\{U\}$ , is assembled by the element unbalanced forces being transferred to the structural Gdofs. At the end of the load step *t*, the element unbalanced force vector is calculated, as is the difference between the calculated element force vector from Equation 3.11 and the element force vector calculated based on the element's hysteresis model or stress resultants from steel and concrete stress–strain relationships. These member unbalanced forces are transferred to the structural Gdofs to form the global unbalanced joint force vector  ${U}$  for the next step. As mentioned above, the unbalanced forces are calculated at the end of each load step and added to the incremental loads for the next step to reduce drift-off errors. A detailed description of the nonlinear incremental solution scheme used in the program is provided in Appendix D. The unbalanced force vector {*U*} will be discussed in Chapter 5.

#### **3.4 Material Library**

#### **3.4.1 Elastic 3D Prismatic Beam Material (3D-BEAM)**

This material consists of the elastic section properties of a 3D prismatic element, *Ax*, *J*, *Iy*, *Iz*, *E*, and *G*, representing the cross-sectional area of the element, torsional moment of inertia, moments of inertia in the element's  $Y_e$  and  $Z_e$  directions (see [Section 3.5.1](#page-70-0) for the definition of the ECS), elastic Young's modulus, and shear modulus, respectively.

#### **3.4.2 Bilinear Hysteresis Model (BILINEAR)**

A hysteretic material model that has a bilinear backbone curve and an elastic unloading and reloading curve is shown in [Figure 3.4.](#page-58-0) This model is mainly used for spring elements. The model may represent the elastoplastic model by setting the postyielding stiffness to zero.

#### **3.4.3 Gap/Restrainer Model (GAP)**

This hysteresis model simulates the restrainer's inelastic behavior, see [Figure 3.5.](#page-58-0) This model is mainly used for spring elements. When a gap is opened and the

<span id="page-58-0"></span>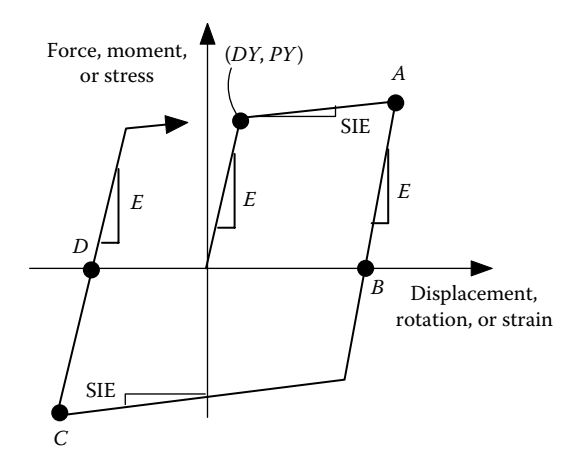

**FIGURE 3.4**  Bilinear hysteresis model.

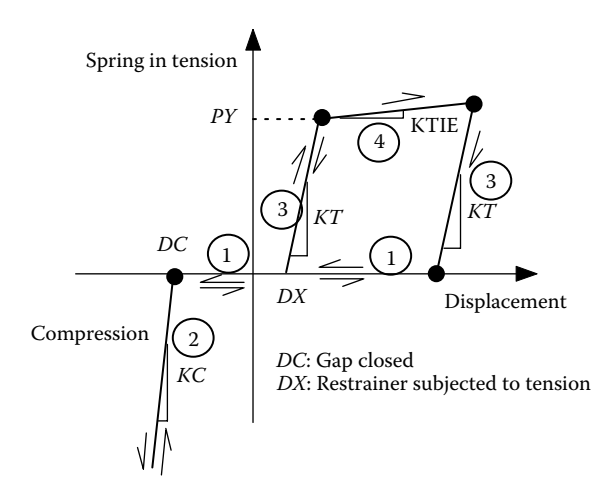

**FIGURE 3.5**  Gap/restrainer hysteresis model.

restrainer has not been engaged in tension, the program uses a very small stiffness (i.e., 0.001) to represent the gap opening. In the figure, *DC* represents the displacement at which the gap closes, and *DX* represents the displacement at which the restrainer is in tension.

#### **3.4.4 Takeda Hysteresis Model (TAKEDA)**

The Takeda model (Takeda et al., 1970), shown in [Figure 3.6,](#page-59-0) is mainly used to model the bending deformation of reinforced concrete members subjected to cyclic loading. In the figure, three control points define the backbone curve, corresponding to the cracking moment  $(M_{cr})$ , nominal moment  $(M_n)$ , and ultimate moment  $(M_n)$ , respectively. The Takeda model consists of many hysteresis rules. These rules define

<span id="page-59-0"></span>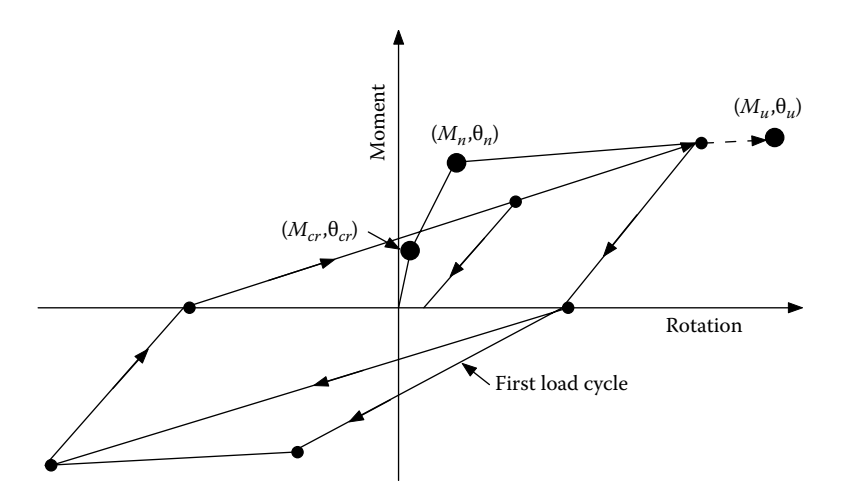

**FIGURE 3.6**  Takeda hysteresis model.

the loading, unloading, and load reversal paths. During the cyclic response analysis, the element's flexural stiffness is updated based on the hysteresis rules. These rules are described in the above-mentioned reference and are not explained in detail in this book.

# **3.4.5 Bilinear Moment-Rotation Model (HINGE)**

This model is only used in the inelastic 3D beam (IE3DBEAM) element described in [Section 3.5,](#page-70-0) when the PHL method is considered for the element-bending stiffness matrix formulation. The PHL method is described in Section 4.2. The axial load– nominal moment interaction in terms of a third-order polynomial equation can be considered, as is described in Section 4.8.

# **3.4.6 Bilinear Hysteresis Model (IA\_BILN)**

This model is only used in the IE3DBEAM element. The model has a bilinear backbone curve and an elastic unloading and reloading curve as shown in [Figure 3.4.](#page-58-0) The axial load–nominal moment interaction can be considered in the pushover analysis. The IA\_BILN material is used in the PM method for the element-bending stiffness matrix formulation, which is described in Section 4.1.

# **3.4.7 Finite-Segment Steel Stress–Strain Hysteresis Model (STABILITY1)**

This model can be either a bilinear stress–strain relationship, as shown in Figure 3.4, or a Ramberg–Osgood stress–strain relationship (Ramberg and Osgood, 1943) as shown in [Figure 3.7.](#page-60-0) The model is only used for the finite-segment element described in the element library later in this chapter. For the Ramberg–Osgood

<span id="page-60-0"></span>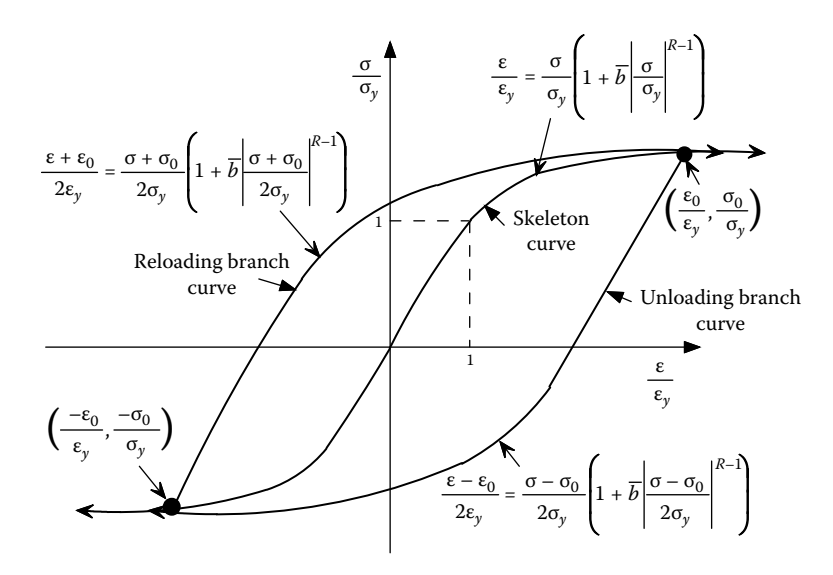

**FIGURE 3.7**  Ramberg–Osgood stress–strain relationship.

stress–strain relationship, the parameters *R* and  $\bar{b}$  are positive constants chosen to fit the material nonlinear stress–strain curves. If *R* equals infinity, the stress–strain curve converges to the elastoplastic stress–strain relationship. When *R*= 1 and  $\bar{b}$ =0, it represents the elastic condition. The STABILITY1 material is normally used for non-concrete members. Usually, the bilinear stress–strain relationship is sufficient to represent the steel stress–strain curve of most structural steel members. However, if the bilinear model cannot adequately represent the stress–strain relationship of a material, the Ramberg–Osgood stress–strain model may be considered. During the pushover analysis, the tangent modulus, *TE*, of the Ramberg– Osgood stress–strain model is calculated at each incremental step, which is given as follows:

$$
TE = \frac{d\sigma}{d\varepsilon} = \frac{EM}{(1 + R\overline{b} \mid \sigma/\sigma_y)^{R-1})}
$$
 for the skeleton (or so-called backbone) curve

$$
(3.12)
$$

$$
TE = \frac{EM}{(1 + R\overline{b})(\sigma - \sigma_0)/2\sigma_y|^{R-1})}
$$
 for the unloading branch curve (3.13)

$$
TE = \frac{EM}{\left(1 + R\overline{b} \mid (\sigma + \sigma_0)/2\sigma_y\right)^{R-1}} \quad \text{for the reloading branch curve} \tag{3.14}
$$

in which  $EM = \sigma_{v}/\varepsilon_{v}$ .

# <span id="page-61-0"></span>**3.4.8 Finite-Segment Reinforced Concrete Stress–Strain Hysteresis Model (R/CONCRETE1)**

This model is based on Mander's concrete stress–strain relationship (Mander et al., 1988). However, the unloading curve is assumed to be linear in the program instead of using a nonlinear curve. The model is only used for the finite-segment element described later in the element library. The Mander's confined concrete stress–strain ( $f_c$ −ε) relationship is sketched in Figure 3.8 and given by Equation 3.15:

$$
f_c = \frac{f_{cc}^{\prime} x r}{r - 1 + x^r} \tag{3.15}
$$

where

$$
f_{cc}^{\prime'} = f_c^{\prime} \left( 2.254 \sqrt{1 + \frac{7.94 f_l^{\prime}}{f_c^{\prime}}} - \frac{2 f_l^{\prime}}{f_c^{\prime}} - 1.254 \right)
$$
 (3.16)

$$
x = \frac{\varepsilon_c}{\varepsilon_{cc}} \tag{3.17}
$$

$$
\varepsilon_{cc} = 0.002 \left[ 1 + 5 \left( \frac{f_{cc}'}{f_c'} - 1 \right) \right]
$$
 (3.18)

$$
r = \frac{E_c}{E_c - E_{sec}}\tag{3.19}
$$

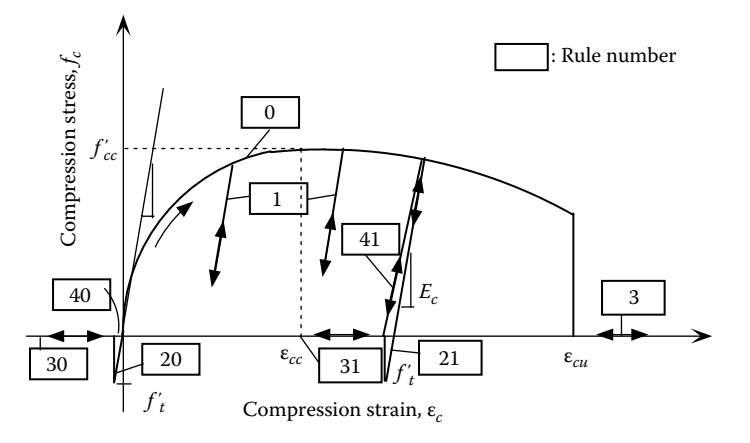

**FIGURE 3.8**  Confined concrete stress–strain hysteresis model.

$$
E_c = 57,000\sqrt{f'_c} \text{ (psi)}
$$
 (3.20)

$$
E_{sec} = \frac{f_{cc}'}{\varepsilon_{cc}} \tag{3.21}
$$

$$
f_l' = K_e f_l \tag{3.22}
$$

$$
f_l = \frac{2f_{\gamma h}A_{sp}}{D^{\prime\prime}s} \tag{3.23}
$$

In the figure,  $f'_{cc}$  is the maximum confined concrete strength, and  $\varepsilon_{cc}$  is the concrete strain corresponding to  $f'_{cc}$ .  $f_l$  is the maximum effective stress around the hoop or spiral bar, and  $K_e$  is a confinement effectiveness coefficient. The typical values of  $K_e$ are 0.95 and 0.75 for circular and rectangular confined sections, respectively.  $K_e$  is zero for unconfined concrete such as concrete cover.  $f'_{i}$  is the effective lateral confined stress. *D*<sup>"</sup> is the diameter of the hoop or spiral (measured to the centerline of the bar); *Asp* is the cross-sectional area of the hoop or spiral bar; and *s* is the longitudinal spacing of the hoop or spiral. ε*cu* is the ultimate confined concrete compression strain at which the hoop or spiral bar starts to fracture under axial compression load. ε*cu* is conservatively expressed as follows:

$$
\varepsilon_{cu} = 0.004 + \frac{1.4 \rho_{s} f_{yh} \varepsilon_{su}}{f'_{cc}}
$$
\n(3.24)

where

 $\varepsilon_{su}$  is the steel strain at maximum tensile stress (conservatively,  $\varepsilon_{su}$ =0.09 is adopted in the program)

 $f_{vh}$  is the yield stress of hoop or spiral bar

ρ*s* is the volumetric ratio of the hoop or spiral bar

ρ*s* can be expressed as follows:

$$
\rho_s = \frac{4A_{sp}}{D''s} \quad \text{for circular sections} \tag{3.25}
$$

$$
\rho_s = \rho_X + \rho_Y \quad \text{for rectangular sections} \tag{3.26}
$$

in which  $\rho_X$  and  $\rho_Y$  are the volumetric ratios of transverse hoops to core concrete in the *X* and *Y* directions (see [Figure 3.9\),](#page-63-0) respectively.  $\rho_X$  and  $\rho_Y$  can be expressed as follows:

$$
\rho_X = \frac{N_X A_{sp}}{s h''_y} \tag{3.27}
$$

<span id="page-63-0"></span>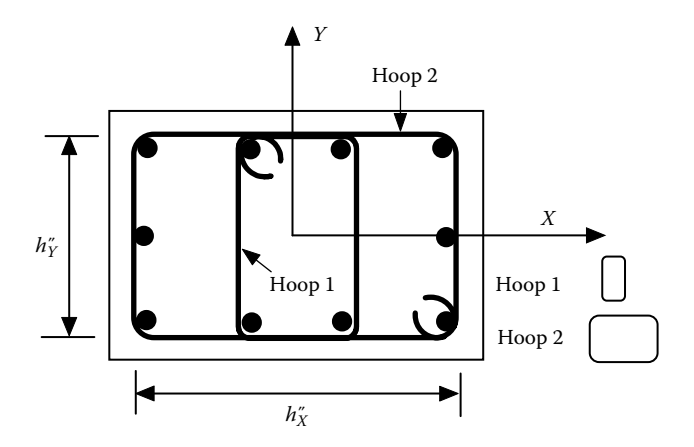

**FIGURE 3.9**  Rectangular cross section.

$$
\rho_Y = \frac{N_Y A_{sp}}{s h''_x} \tag{3.28}
$$

where

- $h''_X$  and  $h''_Y$  are the confined core dimensions in the *X* and *Y* directions, respectively
- $N_X$  and  $N_Y$  are the total number of transverse hoop legs in the *X* and *Y* directions, respectively

For example, the rectangular cross section in Figure 3.9 has  $N_x = (2/3) \times 2 + 1$  $(1/3) \times 4 = 2.67$ , because the central one-third of the section has four hoop legs, and the other two-thirds of the section has only two hoop legs. Similarly,  $N<sub>y</sub>$  is equal to 4.

The maximum confined concrete strength,  $f'_{cc}$ , for rectangular cross section can be obtained from the ratio of  $f'_{cc}/f'_{c}$ , which can be found from [Table 3.1.](#page-64-0) Table 3.1 was developed from Figure E.2 and incorporated into INSTRUCT for calculating  $f'_{cc}$ . In the table,  $f'_{IX}$  and  $f'_{IY}$  are the effective lateral confined stresses in *X* and *Y* directions, respectively.  $f'_{lX}$  and  $f'_{lY}$  can be calculated as follows:

$$
f'_{IX} = K_e \rho_X f_{\nu h} \tag{3.29}
$$

$$
f'_{lY} = K_e \rho_Y f_{yh} \tag{3.30}
$$

Equation 3.24 is derived based on a column subjected to axial compression without bending. For columns subjected to both axial compression and bending, the ultimate compression concrete strain estimated by Equation 3.24 is conservative (Mander et al., 1988). The actual ultimate confined concrete strain under combined axial force and moment is about 1.3–1.6 times  $\varepsilon_{cu}$  from Equation 3.24.

<span id="page-64-0"></span>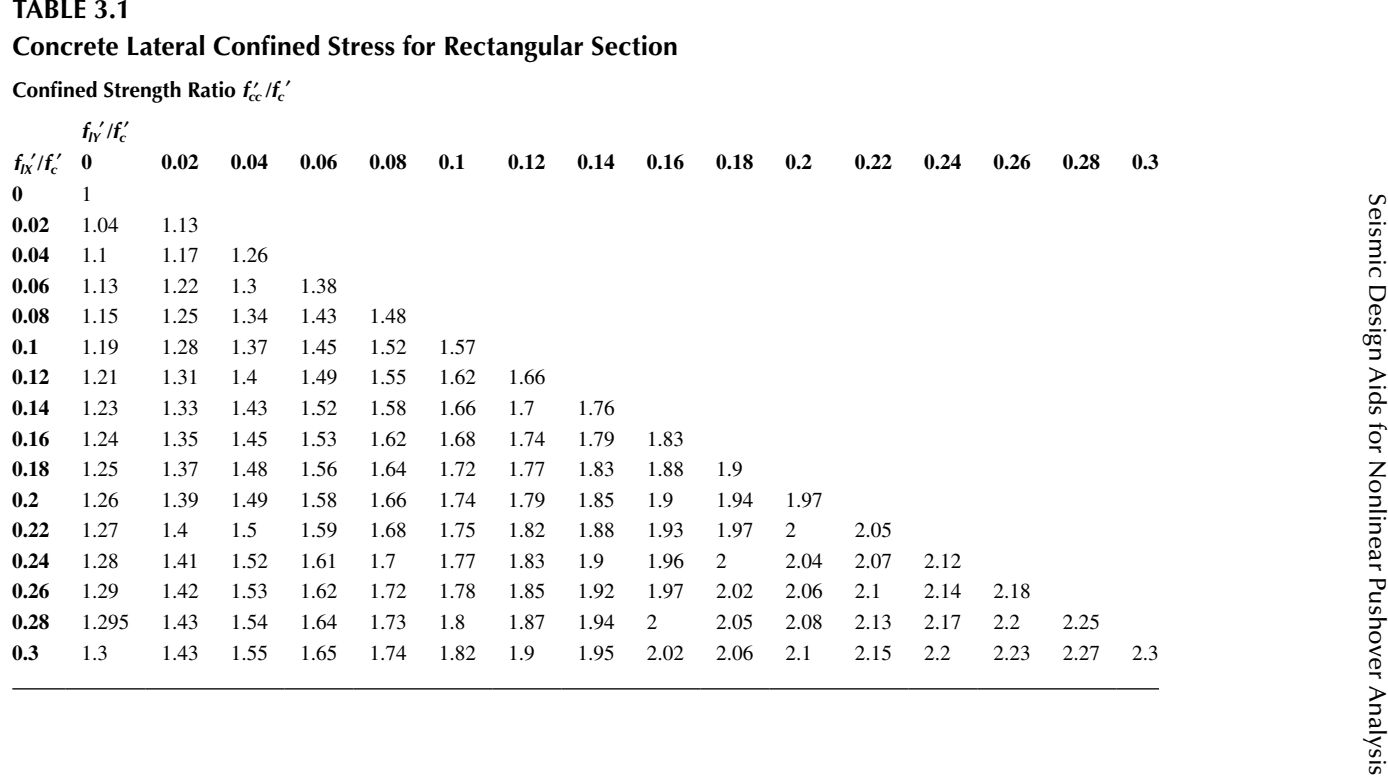

**48**

The slope (i.e., tangent stiffness) of the backbone  $(f_c - \varepsilon)$  curve in [Figure 3.8](#page-61-0) can be expressed as follows:

$$
\frac{df_c}{d\epsilon} = AA[B - C \times D] \tag{3.31}
$$

where

$$
AA = \frac{f'_{cc}r}{\varepsilon_{cc}}
$$
 (3.32)

$$
B = \frac{1}{a + (\varepsilon/\varepsilon_{cc})^r}
$$
(3.33)

$$
C = \frac{\varepsilon}{\left[a + (\varepsilon/\varepsilon_{cc})^r\right]^2} \tag{3.34}
$$

$$
D = \frac{r}{\varepsilon_{cc}} \left(\frac{\varepsilon}{\varepsilon_{cc}}\right)^{r-1}
$$
 (3.35)

and

$$
a = r - 1 \tag{3.36}
$$

The cracking stress,  $f'_t = 9\sqrt{f'_c}$  (psi), is used in the program.

#### **Example 3.1**

Find the  $\rho_X$ ,  $\rho_Y$ , and the maximum confined concrete strength,  $f'_{cc}$ , of a rectangular section shown in [Figure 3.10.](#page-66-0) The cross-sectional area of the transverse reinforcement,  $A_{sp}$ , is 0.122 in.<sup>2</sup> The yield stress of the transverse reinforcement is 67,570 psi, and the spacing of the hoops is 4.61 in. Concrete  $f_c' = 4104$  psi.

#### **Solution**

From Figure 3.10,  $N_X = (2/3) \times 4 + (1/3) \times 6 = 4.67$ ;  $N_Y = 4.67$ .  $\rho_X$  and  $\rho_Y$  can be calculated from Equations 3.27 and 3.28 as follows:

$$
\rho_X = \frac{N_X A_{sp}}{sh''_Y} = \frac{4.67 \times 0.122}{4.61 \times 14.33} = 0.0086
$$

$$
\rho_Y = \frac{N_Y A_{sp}}{sh_X''} = \frac{4.67 \times 0.122}{4.61 \times 19.33} = 0.0064
$$

<span id="page-66-0"></span>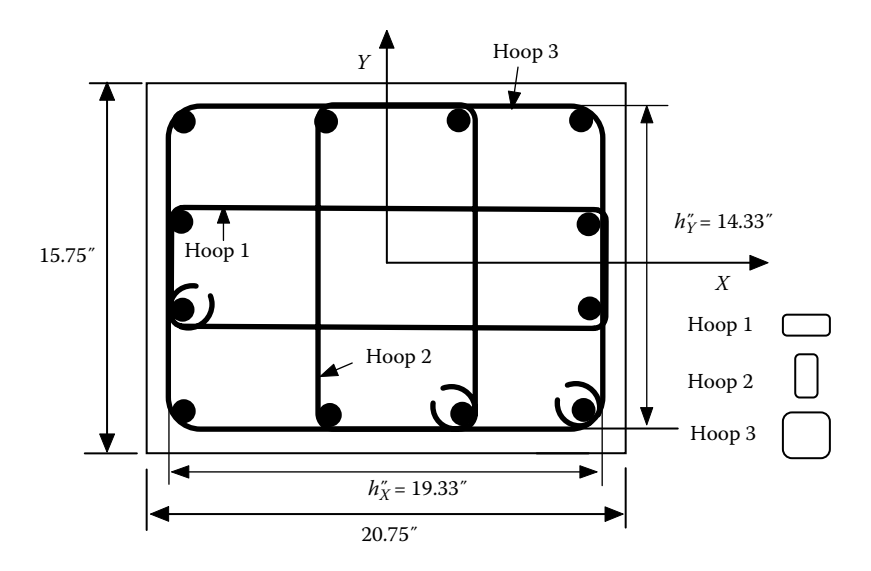

**FIGURE 3.10**  Rectangular cross section for Example 3.1.

$$
f'_{IX} = K_e \rho_X f_{yh} = 0.75 \times 0.0086 \times 67,570 = 435.8 \text{ psi}
$$

$$
f'_{1Y} = K_e \rho_Y f_{yh} = 0.75 \times 0.0064 \times 67,570 = 324.3
$$
psi

$$
\frac{f'_{1x}}{f'_{c}} = \frac{435.8}{4104} = 0.106; \frac{f'_{1x}}{f'_{c}} = \frac{324.3}{4104} = 0.079
$$

From [Table 3.1,](#page-64-0)

$$
\frac{f'_{cc}}{f'_c}(0.1, 0.06) = 1.45 \quad \text{at} \quad \frac{f'_{tx}}{f'_c} = 0.1 \quad \text{and} \quad \frac{f'_{tx}}{f'_c} = 0.06 \tag{3.37}
$$

$$
\frac{f_{cc}'}{f_c'}(0.1, 0.08) = 1.52 \quad \text{at} \quad \frac{f_{tx}'}{f_c'} = 0.1 \quad \text{and} \quad \frac{f_{tx}'}{f_c'} = 0.08 \tag{3.38}
$$

$$
\frac{f'_{cc}}{f'_c}(0.12, 0.06) = 1.49 \quad \text{at} \quad \frac{f'_{tx}}{f'_c} = 0.12 \quad \text{and} \quad \frac{f'_{ty}}{f'_c} = 0.06 \tag{3.39}
$$

The interpolation ratios in the *X* and *Y* directions are

Ratio 
$$
X = \frac{0.106 - 0.1}{0.12 - 0.1} = 0.3
$$
 (3.40)

Ratio 
$$
Y = \frac{0.079 - 0.06}{0.08 - 0.06} = 0.95
$$
 (3.41)

From Equations 3.37 through 3.41

$$
\frac{f'_{cc}}{f'_c}(0.106, 0.079) \approx \left[\frac{f'_{cc}}{f'_c}(0.1, 0.08) - \frac{f'_{cc}}{f'_c}(0.1, 0.06)\right] \times Ratio \ Y
$$
  
+ 
$$
\left[\frac{f'_{cc}}{f'_c}(0.12, 0.06) - \frac{f'_{cc}}{f'_c}(0.1, 0.06)\right] \times Ratio \ X + \frac{f'_{cc}}{f'_c}(0.1, 0.06)
$$
  
= 0.0665 + 0.012 + 1.45 = 1.53 (3.42)

Therefore,  $f'_{cc} = 1.53 f'_{c} = 1.53 \times 4104 = 6279$  psi, which also can be obtained from Figure E.2.

The unconfined concrete stress–strain model is shown in Figure 3.11. In the figure,  $f_c'$  is the maximum concrete strength and  $\varepsilon_{c0}$  is the concrete strain corresponding to  $f_c'$ .  $\varepsilon_{c0}$ =0.002 is used in the program.  $\varepsilon_{sp}$  is the concrete spalling strain of unconfined cover concrete. A straight line is assumed between  $2\varepsilon_{c0}$  and  $\varepsilon_{\rm so}$ .

The hysteresis rules shown in [Figures 3.8](#page-61-0) and 3.11 are

- *• Rule 0*: Compression backbone curve
- *• Rule 1*: Unloading compression curve from compression backbone curve

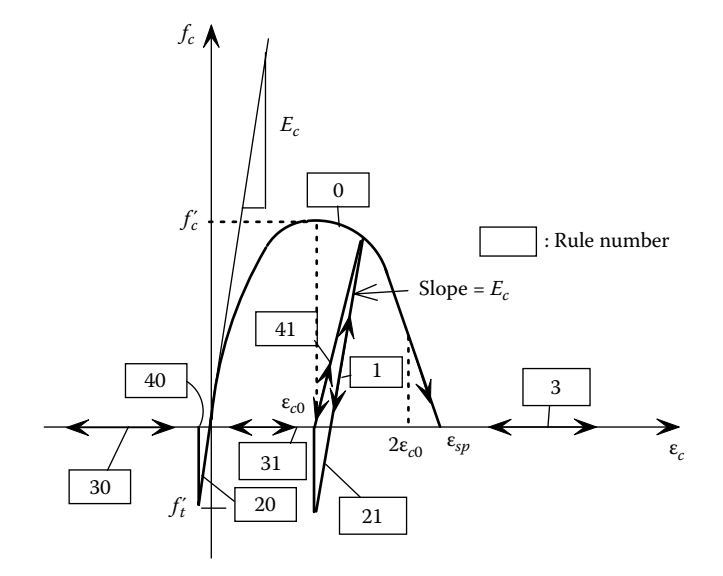

**FIGURE 3.11**  Unconfined concrete stress–strain hysteresis model.

- *• Rule 20*: Tension backbone curve
- *• Rule 21*: Unloading tension curve from compression backbone curve
- *• Rule 31*: Tensile crack after unloading from compression
- *• Rule 41*: Concrete compression after reloading from tensile crack
- *Rule 30*: Tensile crack after tensile strain greater than crack strain, ε<sub>*t*</sub>, corresponding to  $f'_i$
- **•** *Rule 40*: Tensile strain between  $\varepsilon$ <sub>*t*</sub> and zero
- *Rule 3*: Compression strain greater than  $\varepsilon_{cu}$  or  $\varepsilon_{sn}$

For reinforcing steel, the bilinear hysteresis model shown in [Figure 3.4](#page-58-0) is adopted.

#### **3.4.9 Finite Segment–Moment Curvature Model (MOMCURVA1)**

This model is based on user-defined backbone moment–curvature curves. The model is only used for the finite-segment element described in [Section 3.5.](#page-70-0) INSTRUCT uses a bilinear curve for the unloading and reloading conditions; therefore, this model is mainly for monotonic pushover. The moment–curvature model is sketched in Figure 3.12a using the multiple segment backbone curve. The minimum number of control points is two, representing a bilinear moment–curvature model as shown in Figure 3.12b. During pushover analysis, if a segment's curvature exceeds *D*(*n*), the program uses the slope of the last two control points (i.e.,  $M(n-1)$  and  $M(n)$ ) to calculate tangent bending rigidity EI.

To consider the axial load–moment interaction, the user can input multiple moment–curvature curves as illustrated in Figure 3.12c. Each curve corresponds to a certain magnitude of axial load. At each incremental load step during the pushover analysis, the program will calculate the member's axial load first and then the

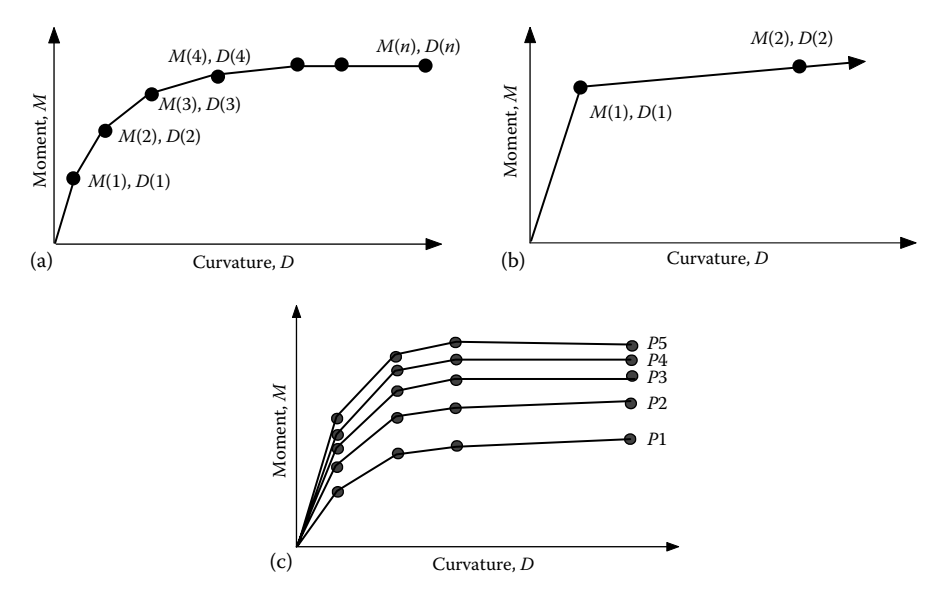

**FIGURE 3.12** (a) Finite segment–moment curvature model; (b) moment–curvature model (two control points); (c) multiple moment–curvature curves.

member's tangent bending rigidity, EI, by interpolating EIs from the two adjacent moment–curvature curves.

### **3.4.10 Plate Material (PLATE)**

This material defines the elastic material properties for the rectangular plate element. The plate element is described later in the element library.

#### **3.4.11 Point Material (POINT)**

This material defines the elastic material properties of the point element. The point element is described later in the element library.

#### **3.4.12 Brace Material (BRACE)**

This material defines the hysteresis rule of Jain–Goel–Hanson's model (Jain et al., 1980). The model is mainly for struts with angle or rectangular tube sections. For I-shape sections, several control points in the model are modified in order to fit the experimental results achieved by Black et al. (1980).

As shown in Figure 3.13, the normalized axial load–axial deformation coordinate,  $P/P_{y}$ ,  $\Delta/\Delta_{y}$ , is used, and tension and compression are treated as positive and negative, respectively. When a member is subjected to compression loading, the axial force– axial displacement relationship will follow path OA elastically. Point A represents the initial buckling load, which can be expressed as follows:

$$
P_{\text{max}} = \left[1 - \frac{(KL/r)^2}{2C_c^2}\right] \sigma_y A \quad \text{for } \frac{KL}{r} < C_c \tag{3.43}
$$

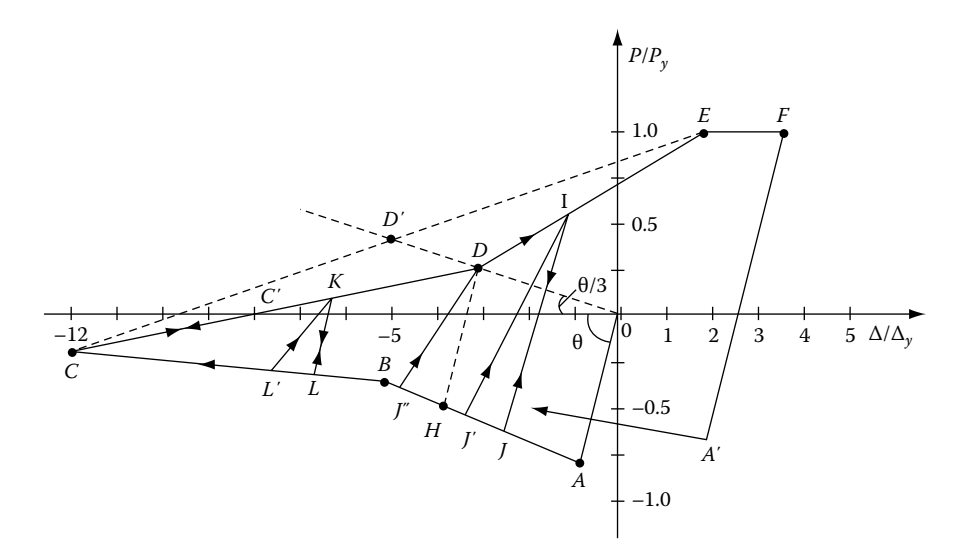

**FIGURE 3.13**  Hysteresis model for brace members.

$$
P_{\text{max}} = \frac{\pi^2 AE}{(KL/r)^2} \quad \text{for } C_c < \frac{KL}{r} \le 200 \tag{3.44}
$$

<span id="page-70-0"></span>where  $C_c = \sqrt{(2\pi^2 E)/\sigma_y}$  and  $\sigma_y$  represents yield stress. Continued negative axial displacement results in the path ABC. The coordinates of control point B are [−18/(*KL*/*r*), −5] for angle or rectangular tube sections and [−11.3/(*KL*/*r*), −5] for I-shape sections. The coordinates of control point C are [−12/(*KL*/*r*), −12] for angle or rectangular tube sections and [−8.5/(*KL*/*r*), −12] for I-shape sections. If the reverse point occurs at C, the member will follow path CDE. If the negative axial displacement is beyond point C, the axial stiffness is assumed to be zero. The coordinates of control point E are  $(1,1 + \varepsilon L/\Delta)$  in which  $\varepsilon$  is the member residual strain, given by

$$
\varepsilon = 1.75 \left[ \frac{0.55\Delta}{KL/r} + 0.0002\Delta^2 \right]
$$
 for angle or rectangular tube sections (3.45)

$$
\varepsilon = 1.4 \left[ \frac{0.55\Delta}{KL/r} + 0.0002\Delta^2 \right]
$$
 for I-shape section (3.46)

in which  $\Delta$  is the current maximum compressive displacement. As shown in Equations 3.45 and 3.46, the residual strain of a member is influenced by the effective slenderness ratio, *KL*/*r*, of a member and the maximum compressive displacement of a member, Δ. The coordinates of control point *D* can be obtained by first drawing a line *OD*′ with a slope of one-third times the initial elastic slope, θ. The point located at 60/(*KL*/*r*) times the distance *OD*′ is taken as control point *D* for angle or rectangular tube sections and 20/(*KL*/*r*) times the distance *OD*′ for I-shape sections. When the member starts unloading from the tension side on the branch EF, the maximum compression in the second cycle is given by−(30*Py*)/(*KL*/*r*) and the third and subsequent cycles by−(25*Py*)/(*KL*/*r*).

Using this model, [Figure 3.14](#page-71-0) shows the hysteresis loops based on experimental results (Black et al., 1980; Popov and Black, 1981) and numerical calculation from **INSTRUCT**, for a  $W6 \times 20$  member with  $KL/r = 80$ . It can be seen that the analytical result is in favorable agreement with the experimental curves.

#### **3.5 Element Library**

#### **3.5.1 Elastic 3D Prismatic Element (3D-BEAM)**

The elastic 3D prismatic beam element is shown in [Figure 3.15.](#page-72-0)

This element connects a start and an end joint. At the start end of the element, a rigid body (or so-called rigid zone) of length *XS* is used to model the structural joint. A similar rigid body of length  $XE$  is used at the end joint. The ECS  $X_e$  axis goes from end "A" toward end "B." The orientation of the ECS  $Y_e$  axis is defined by a vector  $V_{XY}$ , which lies on the ECS *XY*-plane. The ECS  $Z_e$  axis is perpendicular to the  $X_e$  and

<span id="page-71-0"></span>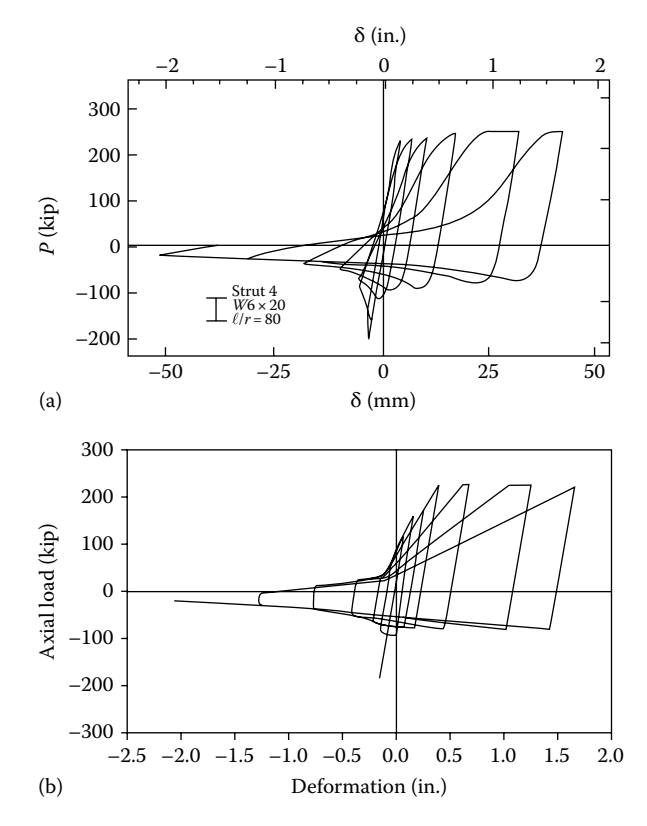

**FIGURE 3.14**  Hysteresis loops based on analytical approach for *KL*/*r*=80: (a) test result and (b) analytical result. (From Cheng, F.Y. et al., Observations on behavior of tall steel building under earthquake excitations, *Proceedings of Structural Stability Research Council*, Pittsburgh, PA, pp. 15–26, 1992.)

 $Y_e$  axes, oriented according to the right-hand rule. There are six internal forces  $F_X$ ,  $F_y$ ,  $F_z$ ,  $M_x$ ,  $M_y$ ,  $M_z$  at end "A" in the ECS. Similarly, six internal forces also exist at end "B." All of the internal forces are positive in the direction of the ECS. Therefore, the 3D-BEAM element has 12 dofs. The formulation of the  $12 \times 12$  element stiffness matrix is described in Chapter 5.

The element considers axial deformation, torsional deformation, and bending deformations about the  $Y_e$  and  $Z_e$  axes. Warping torsion and shear deformation are not considered. The geometric stiffness for *P*−δ effects is also available. The 3D-BEAM material is used with this element (see [Table 3.2\).](#page-72-0)

#### **3.5.2 Spring Element (SPRING)**

The spring element consists of an isolated spring that connects the start and end joints. At the start end of the spring, a rigid body of length *XS* is used to model the joint depth. A similar rigid body, of length *XE* is used at the end joint. The spring
<span id="page-72-0"></span>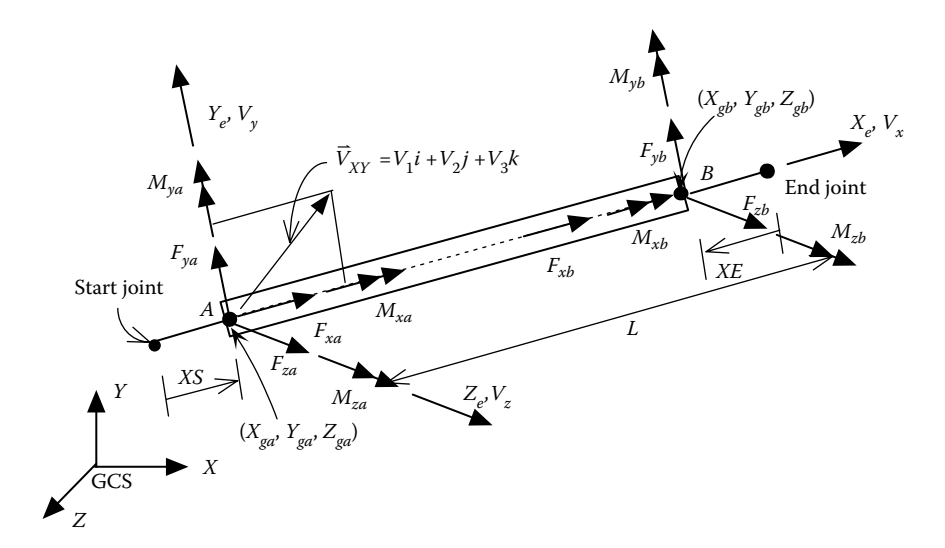

**FIGURE 3.15**  3D prismatic element.

## **TABLE 3.2 Material-Element Cross Reference**

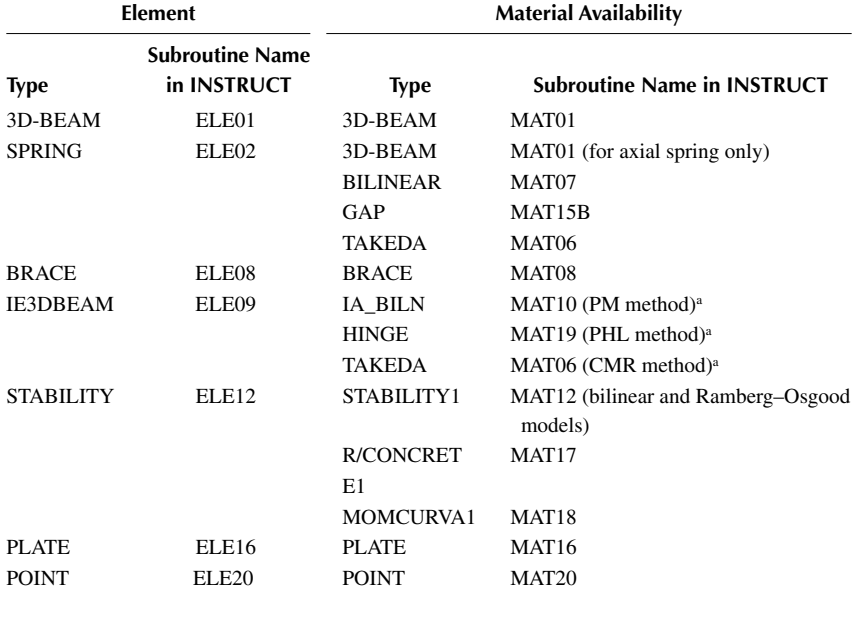

<sup>a</sup> For PM-, PHL-, and CMR-bending stiffness formulations, see Chapter 4.

<span id="page-73-0"></span>ECS *X<sub>e</sub>* axis goes from end "A" toward end "B." The orientation of the ECS *Y<sub>e</sub>* axis is defined by the user. The ECS  $Z_e$  axis is perpendicular to the  $X_e$  and  $Y_e$  axes, oriented according to the right-hand rule. When the distance between the start and end joints is zero, the orientation of the ECS is identical to the start joint's JCS. Subtracting the length of the rigid bodies from the distance between the start and end joints gives the length of the spring element. Optionally, the user may define the length of the spring element. The spring element may behave elastically or nonlinearly depending on the material properties used and the magnitude of forces acting on the spring. Second-order  $P-\delta$  forces are not calculated for the spring element.

The spring may be orientated in one of six positions as shown in Figure 3.16.

The axial spring is parallel to the element's  $X<sub>e</sub>$  axis. The rigid bodies at the ends of the spring reduce the length of the axial spring. The spring's axial force,  $F<sub>x</sub>$ , at end "A" is positive in the  $X_e$  direction.

The *Y*-axis shear spring and *Z*-axis shear spring are orientated parallel to the element's  $Y_e$  and  $Z_e$  axes, respectively. The rigid bodies at the ends of the spring reduce the length of the shear spring. The spring's internal shears,  $F<sub>y</sub>$  and  $F<sub>z</sub>$ , at end "A" are positive in the  $Y_e$  and  $Z_e$  directions.

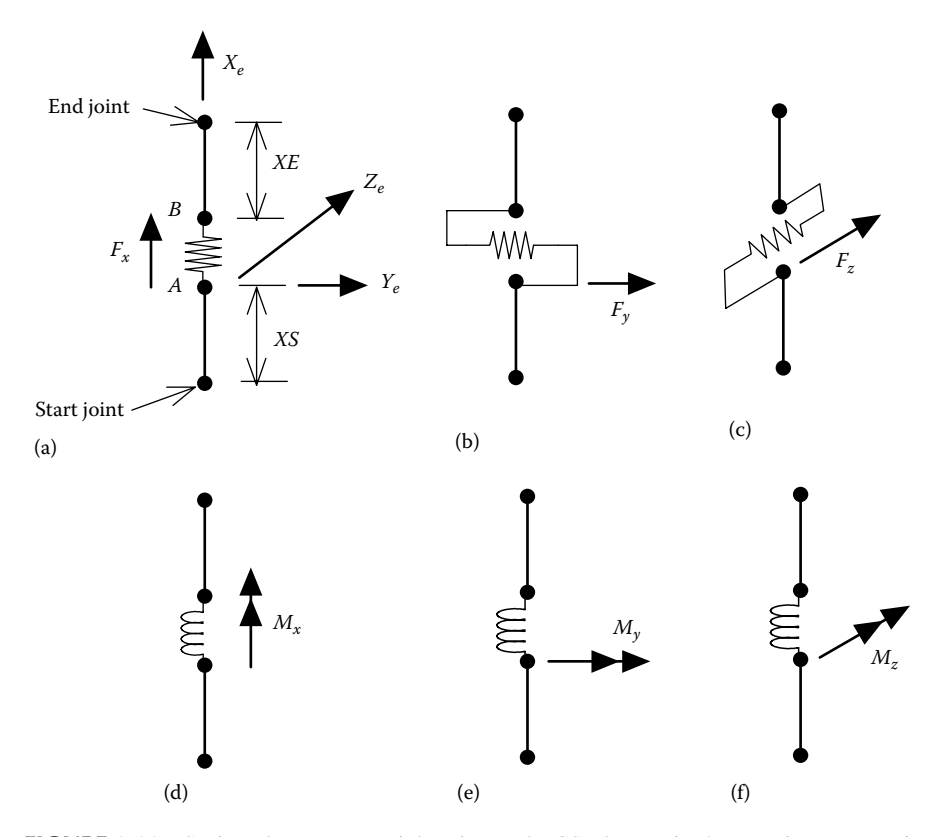

**FIGURE 3.16**  Spring element: (a) axial spring and ECS, (b) *Y*-axis shear spring, (c) *Z*-axis shear spring, (d) torsional spring, (e) *Y*-axis rotational spring, and (f) *Z*-axis rotational spring.

The torsional spring is parallel to the element's  $X_e$  axis. The rigid bodies reduce the length of the torsional spring. The spring's internal torsion,  $M<sub>x</sub>$  at end "A" is positive in the  $X_e$  direction.

The *Y*-axis rotational spring and the *Z*-axis rotational spring are rotational springs about the  $Y_e$  and  $Z_e$  axes, respectively. The rigid bodies at the ends of the spring reduce the length of the rotational spring. The spring's internal moments,  $M<sub>y</sub>$  and  $M<sub>z</sub>$ , at end "A" are positive in the  $Y_e$  and  $Z_e$  directions. A nonlinear rotational spring, with material type of BILINEAR or TAKEDA, could be applied to the end of a structural member (e.g., attached to an elastic 3D-BEAM element) to evaluate the inelastic behavior of the member.

### **3.5.3 Inelastic 3D Beam Element (IE3DBEAM)**

The inelastic 3D beam-column element is shown in Figure 3.17 and has the same ECS as elastic 3D-BEAM element.

Similar to the elastic 3D-BEAM element, this element connects a start and an end joint. At the start end of the element, a rigid body of length *XS* is used to model the structural joint. A similar rigid body of length *XE* is used at the end joint. The ECS  $X_e$  axis goes from end "A" toward end "B." The orientation of the ECS  $Y_e$  axis is defined by a vector  $V_{XY}$ , which lies on the ECS *XY*-plane. The ECS  $Z_e$  axis is perpendicular to the  $X_e$  and  $Y_e$  axes, oriented according to the right-hand rule. There are six internal forces  $F_X$ ,  $F_Y$ ,  $F_Z$ ,  $M_X$ ,  $M_Y$ ,  $M_Z$  at end "A" in the ECS. Similarly, six internal forces also exist at end "B." All of the internal forces are positive in the direction of the ECS. Therefore, the IE3DBEAM element has 12 dofs.

The element considers axial, torsional, and bending deformations. Warping torsion and shear deformation are not considered. The geometric stiffness is also available. The HINGE, IA\_BILN, or TAKEDA material can be used for bending

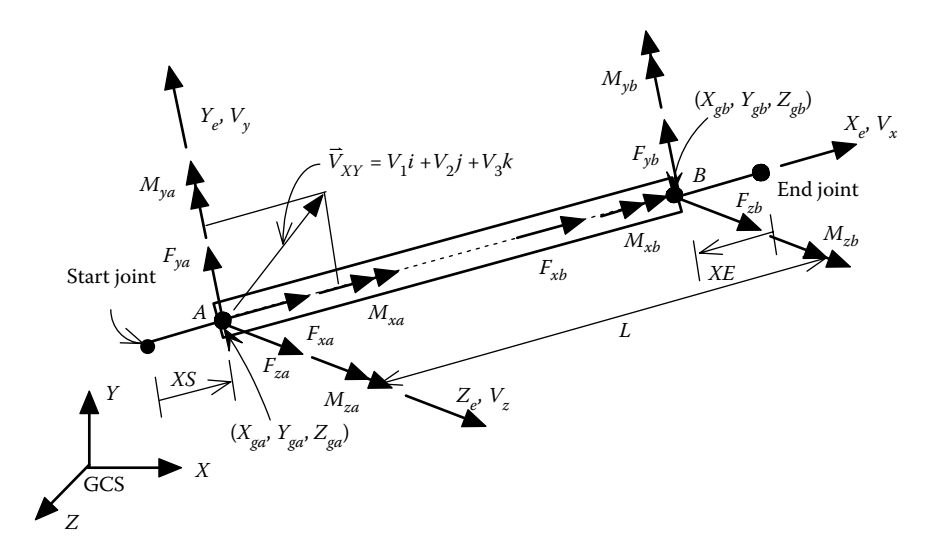

**FIGURE 3.17**  Inelastic 3D beam element.

deformation. Only IA\_BILN material can be used for torsion and axial deformations. The formulation of element stiffness matrix is described in Chapter 5.

#### **3.5.4 Finite-Segment Element (STABILITY)**

The finite-segment element (Ger and Cheng, 1993; Ger et al., 1993) is shown in Figure 3.18, in which the member is divided into several segments. Each segment has 12 dofs, and the cross section is divided into many small elements (or so-called strings) as shown in [Figure 3.19.](#page-76-0)

The finite-segment element connects a start and an end joint. At the start end of the element, a rigid body of length *XS* is used to model the structural joint. A similar rigid body of length  $XE$  is used at the end joint. The ECS  $X_e$  axis goes from end "A" toward end "B." The orientation of the ECS  $Y_e$  axis is defined by a vector  $V_{XY}$ , which lies on the ECS *XY* plane. The ECS  $Z_e$  axis is perpendicular to the  $X_e$  and  $Y_e$  axes, oriented according to the right-hand rule. There are six internal forces  $F_X$ ,  $F_Y$ ,  $F_Z$ ,  $M_X, M_Y, M_Z$  at end "A" in the ECS. Similarly, six internal forces also exist at end "B."

All of the internal forces are positive in the direction of the ECS. An initial imperfection of sinusoidal shape can be considered for the finite-segment element (see Figure B.3).

The element considers nonlinear axial and bending deformations. Warping torsion and shear deformation are not considered. The member is divided into several segments. The cross section of each segment is further divided into many small elements, and  $U_0$ ,  $V_0$ , and  $W_0$  represent an individual segment's sectional reference coordinates as shown in Figure 3.19. If a member is perfectly straight without initial imperfection, the relationship between the ECS  $(X_e, Y_e, Z_e)$  and the segment's reference coordinate system  $(U_0, V_0, W_0)$  is that  $X_e, Y_e$ , and  $Z_e$  axes are parallel to  $W_0, U_0$ , and  $V_0$  axes, respectively (see Figure 3.18).

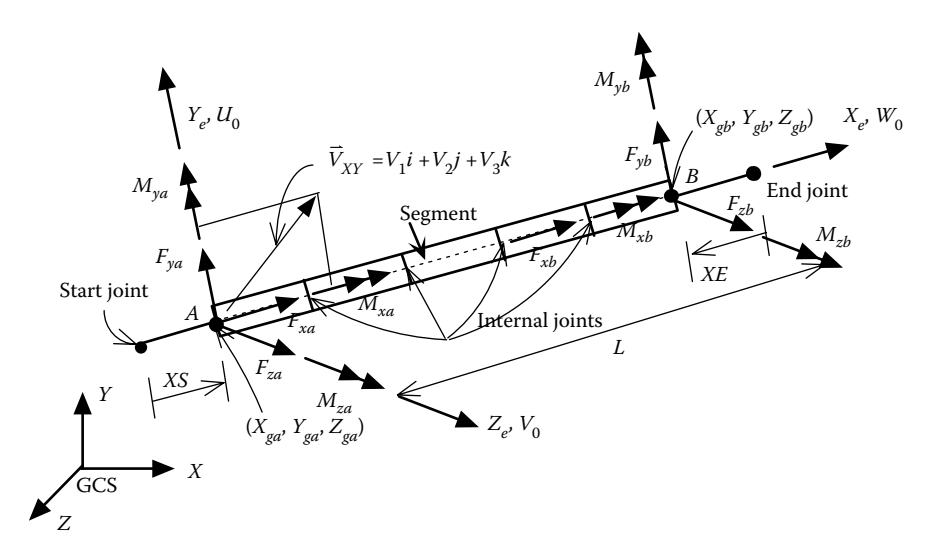

**FIGURE 3.18**  Finite-segment element.

<span id="page-76-0"></span>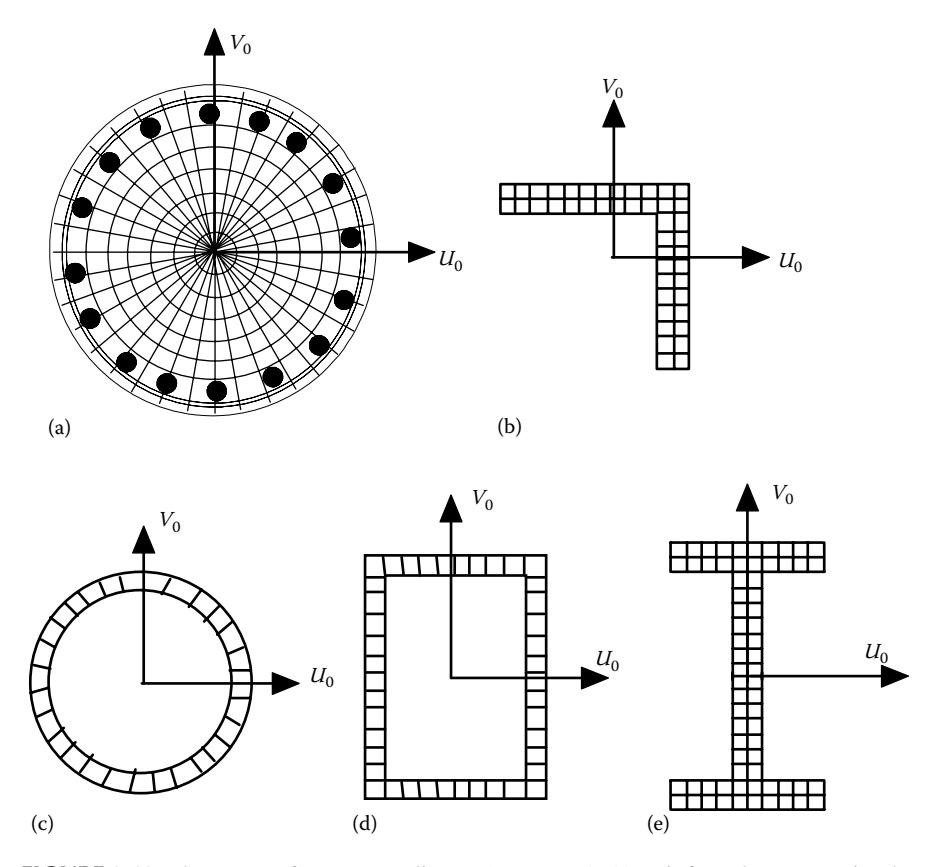

**FIGURE 3.19** Segment reference coordinates  $(U_0, V_0, W_0)$ . (a) Reinforced concrete circular or rectangular section, (b) steel angle section, (c) steel tube section, (d) steel box section, and (e) steel wide-flange section.

In the analysis of a structural system, the dofs of an individual member should be reduced so that a computational efficiency can be achieved. A substructural technique is applied to the finite-segment element for which the internal dofs is condensed out by Gaussian elimination, and only the dofs at both ends of the member are maintained. The STABILITY1, R/CONCRETE1, or MOMCURVA1 hysteresis material model described in the previous section can be used for the finite-segment element. The second-order *P*−δ forces are considered in the element stiffness matrix formulation. The formulation of the element stiffness matrix is described in Chapter 5.

## **3.5.5 Plate Element (PLATE)**

The plate element consists of a plate linking four joints as shown in [Figure 3.20.](#page-77-0) The ECS *X<sub>e</sub>* axis goes from joint "3" toward joint "4." The orientation of the ECS *Y<sub>e</sub>* axis goes from joint "3" toward joint "2." The ECS  $Z_e$  axis is perpendicular to  $X_e$  and *Ye* axes, oriented according to the right-hand rule. The joint rigid body zone is not

<span id="page-77-0"></span>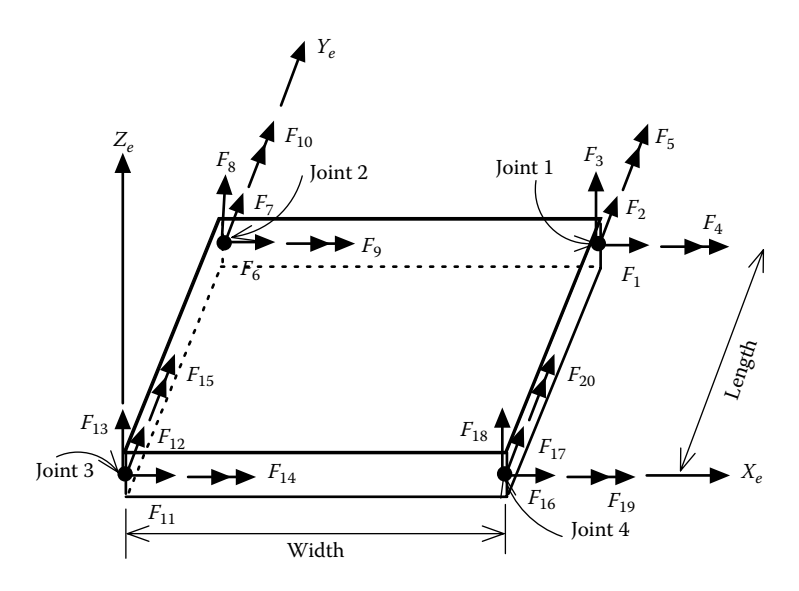

**FIGURE 3.20**  Plate element.

available for the plate element. The plate element has 20 dofs at the corner joints as shown in Figure 3.20. At each joint, there are five internal forces  $F_X$ ,  $F_Y$ ,  $F_Z$ ,  $M_X$ , and  $M<sub>y</sub>$  in the ECS. The PLATE material is used with this element.

## **3.5.6 Point Element (POINT)**

The point element (see Figure 3.21) is a point consisting of a  $6 \times 6$  stiffness matrix. For example, bridge foundation stiffnesses can be modeled by point elements. The ECS's  $X_e$  and  $Y_e$  axes of a point element are determined by the users. The  $6 \times 6$ 

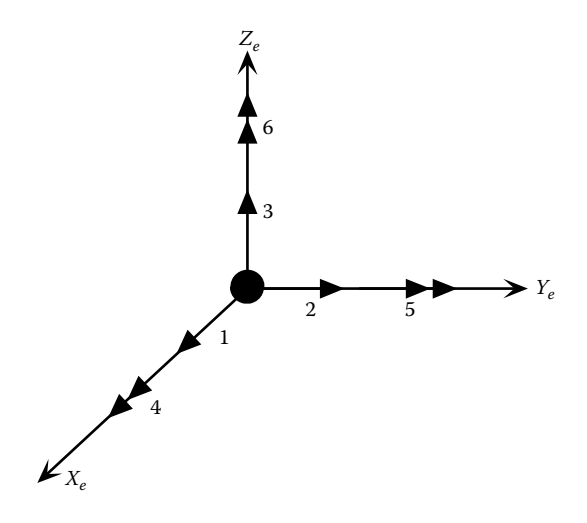

**FIGURE 3.21**  Point element.

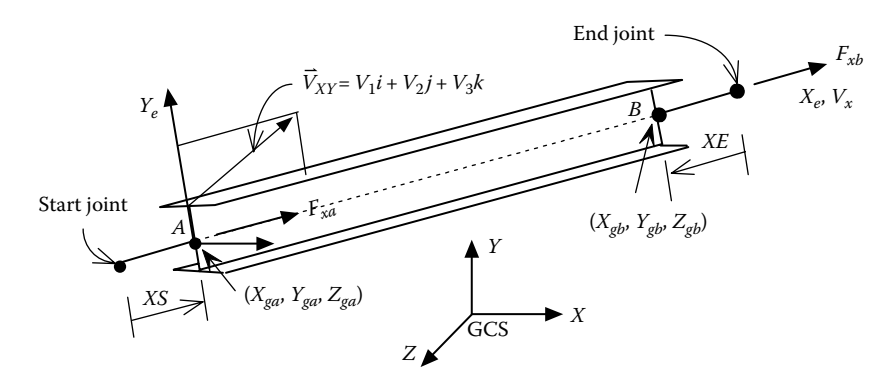

**FIGURE 3.22**  Brace element.

stiffness matrix is also determined by the users, and the coupling effect of any two dofs can be input. The POINT material is used with this element.

## **3.5.7 Brace Element (BRACE)**

As shown in Figure 3.22, the brace element (Ger and Cheng, 1992) is similar to the axial spring element shown in [Figure 3.16a.](#page-73-0) At the start end of the brace element, a rigid body of length *XS* is used to model the joint depth. A similar rigid body of length  $XE$  is used at the end joint. The brace ECS  $X_e$  axis goes from end "A" toward end "B." The orientation of the ECS  $Y_e$  axis is defined by the user. The ECS  $Z_e$  axis is perpendicular to the  $X_e$  and  $Y_e$  axes, oriented according to the right-hand rule. The cross section of the brace element could be an angle, rectangular tube, or I-shape. The BRACE material is used with this element (see [Table 3.2\)](#page-72-0). The formulation of the element stiffness matrix is described in Chapter 5.

## **3.6 Material-Element Cross Reference**

Table 3.2 shows which materials can be used for each element type.

# **Nonlinear Bending** Stiffness Matrix Formulations

As described in Chapter 2, pushover analysis is a verification tool for new bridge design. It is also a useful tool to estimate the capacities of existing bridge bents. However, due to material and geometrical nonlinearities of bridge bents, it is imperative to have a computer program to perform the pushover analysis. It is equally important to understand the methodologies used in the pushover analysis. This chapter briefly describes how INSTRUCT formulates the element bending stiffness matrix using five different methods: (1) bilinear interaction axial load–moment (PM), (2) plastic hinge length (PHL), (3) constant moment ratio (CMR), (4) finite segment–finite string (FSFS), and (5) finite segment–moment curvature (FSMC) methods. The PM, PHL, and CMR methods are simpler than FSFS and FSMC, with FSFS method being the most sophisticated.

## **4.1 Bilinear Interaction Axial Load–Moment Method**

The bilinear moment–curvature curve shown in [Figure 4.1a](#page-80-0) is used to generate the nonlinear member bending stiffness matrix. The moment–curvature curve is composed of two imaginary components shown in Figure 4.1b. In these figures, the slopes of the linear and elastoplastic components are  $a_1 = p \times E I$ ,  $a_2 = q \times E I$ , and  $p + q = 1$ , where  $p$  is the fraction of flexural rigidity apportioned to the linear component and *q* is the fraction of flexural rigidity apportioned to the elastoplastic component. The post-yield slope of the elastoplastic component is equal to zero.

The nonlinear member shown in [Figure 4.2](#page-80-0) is used to formulate the nonlinear bending member stiffness matrix (Cheng, 2000). As described previously, the nonlinear member has two components, linear and elastoplastic.  $\theta_i$  and  $\theta_j$  are memberend total rotations;  $\alpha_i$  and  $\alpha_j$  are plastic rotations at each end of the elastoplastic component. The member stiffness matrix at any incremental step can be formulated according to the state of yield. Appendix A provides the derivation of the member stiffness matrix at different yield states. The state of yield may be one of the following four conditions: (a) both ends linear, (b) *i* end nonlinear and *j* end linear, (c) *i* end linear and *j* end nonlinear, and (d) both ends nonlinear.

The flexural stiffness matrix for condition (a) is

$$
\begin{Bmatrix} \Delta M_i \\ \Delta M_j \end{Bmatrix} = \begin{bmatrix} a & b \\ b & a \end{bmatrix} \begin{Bmatrix} \Delta \theta_i \\ \Delta \theta_j \end{Bmatrix}
$$
 (4.1)

<span id="page-80-0"></span>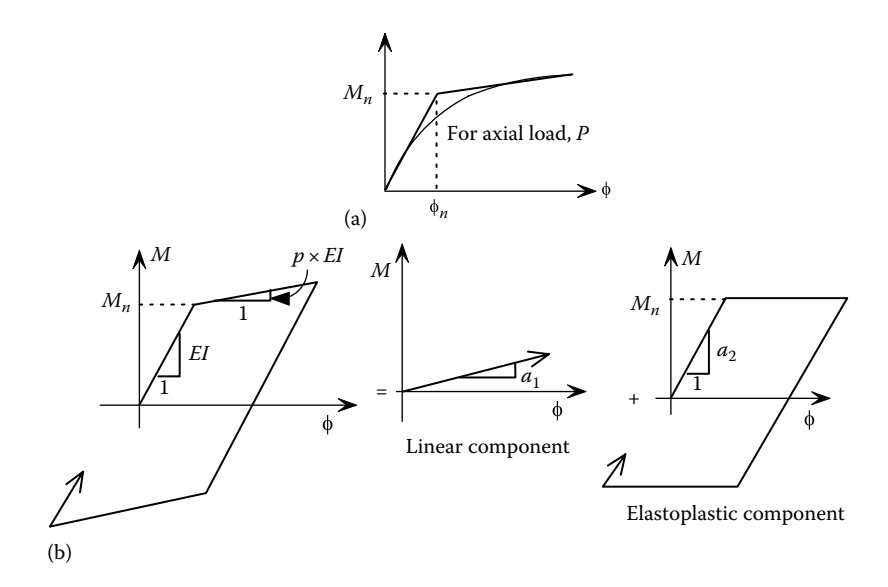

**FIGURE 4.1**  (a) Bilinear moment–curvature model; (b) linear and elastoplastic components.

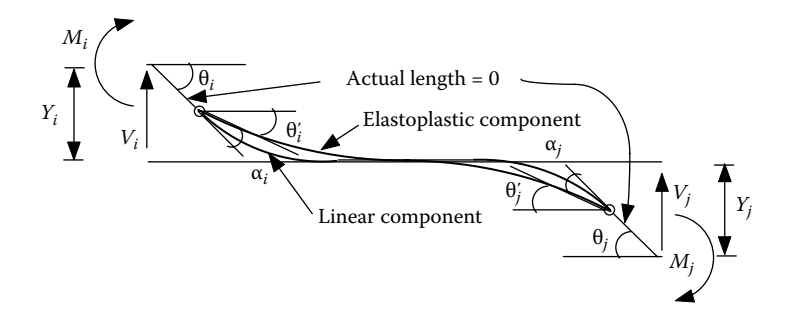

**FIGURE 4.2**  Nonlinear member.

The stiffness matrix for condition (b) is

$$
\begin{Bmatrix} \Delta M_i \\ \Delta M_j \end{Bmatrix} = \begin{bmatrix} pa & pb \\ pb & pa + qe \end{bmatrix} \begin{Bmatrix} \Delta \theta_i \\ \Delta \theta_j \end{Bmatrix}
$$
 (4.2)

The stiffness matrix for condition (c) is

$$
\begin{Bmatrix} \Delta M_i \\ \Delta M_j \end{Bmatrix} = \begin{bmatrix} pa + qe & pb \\ pb & pa \end{bmatrix} \begin{Bmatrix} \Delta \theta_i \\ \Delta \theta_j \end{Bmatrix}
$$
 (4.3)

<span id="page-81-0"></span>The stiffness matrix for condition (d) is

$$
\begin{Bmatrix} \Delta M_i \\ \Delta M_j \end{Bmatrix} = p \begin{bmatrix} a & b \\ b & a \end{bmatrix} \begin{Bmatrix} \Delta \theta_i \\ \Delta \theta_j \end{Bmatrix}
$$
 (4.4)

in which  $a = 4EII/L$ ,  $b = 2EII/L$ , and  $e = 3EII/L$ . As shown in [Figure 4.1,](#page-80-0) the nominal moment capacity,  $M_n$ , is used for judging the member end's yield condition. During monotonic pushover analysis, the nominal moment capacity is influenced by the magnitude of axial load. If the variation of axial load is large, an interaction axial load–nominal moment (P–M) curve can be input into INSTRUCT for the analysis. Note that the program does not consider material isotropic hardening or kinematic hardening (i.e., the interaction P–M yield surface will not move outward). When the column axial load is small, the nominal moment capacity,  $M_n$ , will not change much due to axial load effects. In this case, consideration of axial load–moment interaction may not be necessary.

The dimension of the member flexural stiffness matrix in Equations 4.1 through 4.3 or 4.4 is  $2 \times 2$ . The actual member stiffness matrix incorporated into the **INSTRUCT** program is  $12 \times 12$ , which includes bending, axial, and torsional loads for the inelastic 3D-beam (IE3DBEAM) element shown in Figure 3.17. The derivation of the  $12 \times 12$  element stiffness matrix is described in Chapter 5.

## **4.2 Plastic Hinge Length Method**

One of the popular methods used for the nonlinear pushover analysis of bridges with concrete columns is the PHL method. In this method, the stiffness matrix of a column is formulated by the combination of an elastic column element and a nonlinear rotational spring connected at each end of the element. As shown in Figure 4.3, the

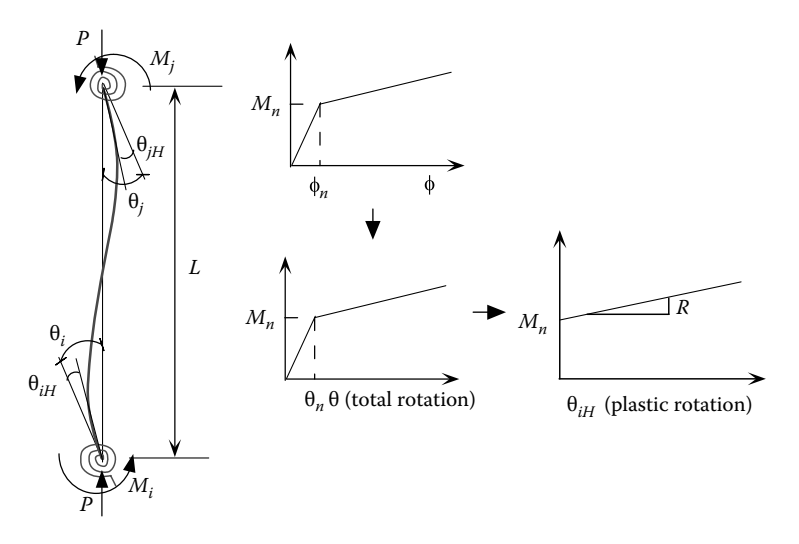

**FIGURE 4.3**  PHL method.

rotational spring and the elastic bending stiffness of the column element behave as two springs in series. The stiffness of the rotational spring is governed by the moment–rotational curve of a hinge with length  $L_p$ , which is called the PHL.  $L_p$  can be calculated as follows:

$$
L_p = 0.08L + 0.15f_y d_{bl} \ge 0.3f_y d_{bl} \tag{4.5}
$$

where

*L* (in in.) is the distance from the critical section of the column plastic hinge to the point of contraflexure of the column

 $d_{bl}$  (in in.) is the diameter of the longitudinal reinforcement

 $f<sub>y</sub>$  (in ksi) is the yield stress of the longitudinal reinforcement

Equation 4.5 has been calibrated using experimental data from large-scale test columns, which limit the PHL method to bridge bents with reinforced concrete columns. The PM method mentioned previously could be used for either pile cap bents with steel piles or bents with reinforced concrete columns.

The member stiffness matrix can be derived using the modified slope-deflection theory as follows:

$$
\Delta M_i = \frac{EI}{L} [4(\Delta \theta_i - \Delta \theta_{iH}) + 2(\Delta \theta_j - \Delta \theta_{jH})]
$$
(4.6)

$$
\Delta M_j = \frac{EI}{L} [2(\Delta \theta_i - \Delta \theta_{iH}) + 4(\Delta \theta_j - \Delta \theta_{jH})]
$$
(4.7)

where

$$
\Delta\theta_{iH} = \frac{\Delta M_i}{R_i} \quad \text{and} \quad \Delta\theta_{jH} = \frac{\Delta M_j}{R_j} \tag{4.8}
$$

 $\Delta\theta$ <sub>*iH*</sub> and  $\Delta\theta$ <sub>*jH*</sub> are the incremental plastic rotations at ends "a" and "b," respectively. As shown in [Figure 4.3,](#page-81-0) the moment–plastic rotation  $(M - \theta_H)$  curve can be generated from the column moment–curvature  $(M - φ)$  relationship.  $R_i$  and  $R_j$  are the inelastic stiffnesses of the plastic hinges at ends "a" and "b," respectively, and can be obtained from the slopes of the  $M-\theta_H$  curves corresponding to ends "a" and "b," respectively. *EI* is the bending rigidity of the elastic column element. Solving Equations 4.6 and 4.7 for  $M_i$  and  $M_j$  gives

$$
\Delta M_i = \frac{EI}{L} [S_{ii} \Delta \theta_i + S_{ij} \Delta \theta_j]
$$
 (4.9)

$$
\Delta M_j = \frac{EI}{L} [S_{ij} \Delta \theta_i + S_{jj} \Delta \theta_j]
$$
 (4.10)

<span id="page-83-0"></span>or

$$
\begin{Bmatrix}\n\Delta M_i \\
\Delta M_j\n\end{Bmatrix} = \frac{EI}{L} \begin{bmatrix}\nS_{ii} & S_{ij} \\
S_{ij} & S_{jj}\n\end{bmatrix} \begin{Bmatrix}\n\Delta \theta_i \\
\Delta \theta_j\n\end{Bmatrix} \tag{4.11}
$$

where

$$
S_{ii} = \left[4 + \frac{12EI}{LR_j}\right] / R^*
$$
\n(4.12)

$$
S_{ii} = \left[4 + \frac{12EI}{LR_i}\right] / R^*
$$
\n(4.13)

$$
S_{ij} = \frac{2}{R^*} \tag{4.14}
$$

$$
R^* = \left(1 + \frac{4EI}{LR_i}\right) \left(1 + \frac{4EI}{LR_j}\right) - \left(\frac{EI}{L}\right)^2 \left(\frac{4}{R_iR_j}\right) \tag{4.15}
$$

To calculate the plastic rotation of a reinforced concrete column for a pushover analysis using the PHL method, the bilinear moment–curvature (*M*−ϕ) relationship and PHL (*Lp*) of the column need to be defined first. For illustration, a bilinear *M*−ϕ relationship as shown in Figure 4.4 is used here. In the figure, nominal moment,  $M_n$ , is defined as the moment where either the extreme compression concrete strain reaches 0.004 or the first longitudinal reinforcement's tensile strain reaches 0.015.  $M_u$  is the ultimate moment capacity of the column cross section.  $M_{\nu}$  is the initial yield moment defined as the moment where the extreme tensile rebar reaches initial yield.  $EI_e$  is the effective bending rigidity, which is the slope of elastic segment *OMy* .

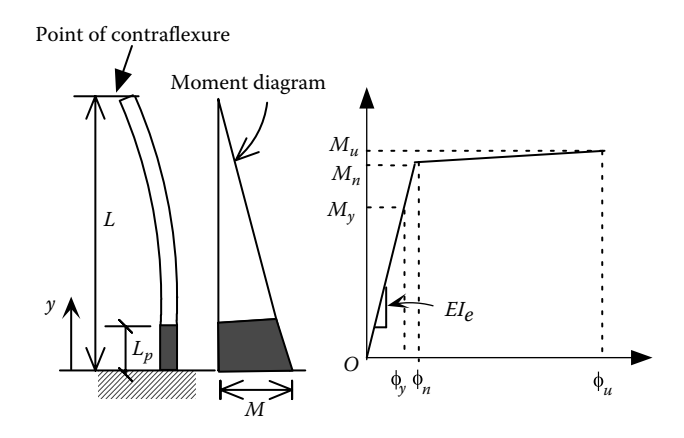

**FIGURE 4.4** Calculation of  $M - \theta_H$  curve based on  $M - \phi$  curve and  $L_p$ .

The total rotation at the top of the column plastic hinge can be expressed as  $\theta = \theta_n + \theta_H$  in which  $\theta_n$  is the yield rotation at the hinge top and  $\theta_H$  is the plastic rotation at the hinge top. Based on the  $M-\phi$  relationship,  $\theta_n$  and  $\theta_H$  can be calculated as follows:

$$
\theta_n = \int_0^{L_p} \phi \, dy = \int_0^{L_p} \frac{M}{EI_e} \, dy = \int_0^{L_p} \frac{M_n}{EI_e} \left( \frac{L - y}{L} \right) dy = \frac{M_n}{EI_e} \left[ \int_0^{L_p} dy - \frac{1}{L} \int_0^{L_p} y \, dy \right]
$$
\n
$$
= \frac{M_n}{EI_e} \left[ L_p - \frac{1}{L} * \frac{L_p^2}{2} \right] = \phi_n \left[ L_p - \frac{1}{L} * \frac{L_p^2}{2} \right] \tag{4.16}
$$

$$
\Theta_H = (\phi - \phi_n)L_p \tag{4.17}
$$

where  $\phi$  is the total curvature corresponding to the moment,  $M$ , at the bottom of the column (see [Figure 4.4\).](#page-83-0) Equation 4.17 assumes that the plastic curvature,  $(\phi - \phi_n)$ , is uniformly distributed along the plastic length, *Lp*.

#### **Example 4.1**

Table 4.1 shows the moment–curvature relationship of a column with *L*=270 in. and  $L_p = 34.3$  in. The corresponding moment–curvature curve is shown in [Figure 4.5.](#page-85-0) A bilinear model is also shown in the figure. Points (limit states) 1, 2, and 3 in the bilinear model correspond to moments at  $M_{\nu}$ ,  $M_{\nu}$ , and  $M_{\nu}$ , respectively.  $M_v$ =2510k-ft,  $\phi_v$ =7.71*E*−5,  $M_v$ =3296k-ft,  $\phi_v$ =0.0001,  $M_u$ =3370.6k-ft, and  $\phi_u = 0.00108$ . The curvature  $\phi_n$  at point 2 can be calculated as  $\phi_n = M_n / EI_e$ and  $EI_e = M_v/\phi_v$ . Calculate the moment–total rotation  $(M - \theta)$  and moment– plastic rotation ( $M-\theta$ <sub>H</sub>) curve based on (1) the moment–curvature curve and (2) the bilinear model.

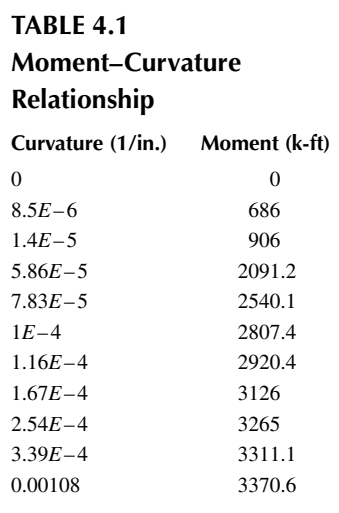

<span id="page-85-0"></span>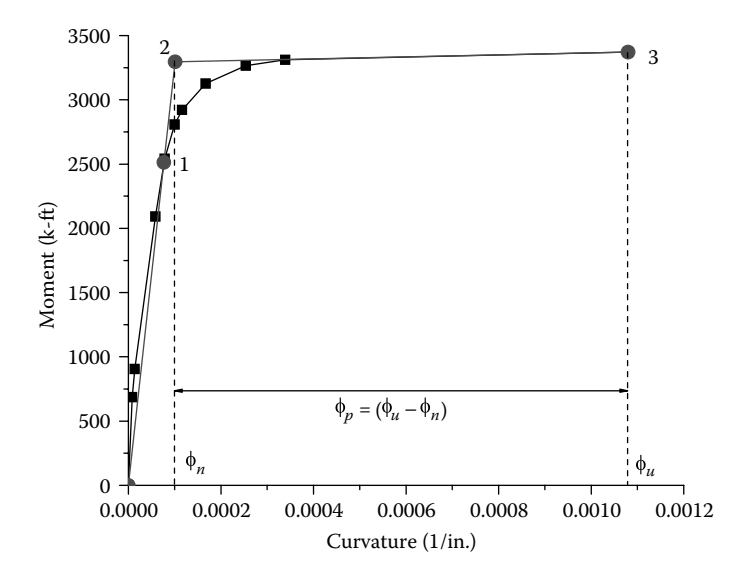

**FIGURE 4.5**  Moment–curvature curves.

#### **Solution**

(1) Based on the moment–curvature curve:

 $\phi_n = 0.0001$  (rad)

$$
\theta_n = \phi_n \left[ L_p - \frac{1}{L} * \frac{L_p^2}{2} \right] = 0.0001 \left[ 34.3 - \frac{1}{270} * \frac{(34.3)^2}{2} \right] = 3.24E - 3 \text{(rad)}
$$

At *M*=686 k-ft

$$
\theta = \theta_{elas} = \phi \left[ L_p - \frac{1}{L} * \frac{L_p^2}{2} \right] = (8.5E - 6)(32.12) = 2.74E - 4 \text{ (rad)} < \theta_n
$$

Therefore, no plastic rotation developed,  $\theta_H$  = 0 (rad)

At 
$$
M = 2091.2
$$
 k-fit

$$
\theta = \theta_{elas} = \phi \left[ L_p - \frac{1}{L} * \frac{L_p^2}{2} \right] = (5.86E - 5)(32.12) = 1.88E - 3 \text{(rad)} < \theta_n
$$

Therefore, no plastic rotation developed,  $\theta_H$  = 0 (rad)

At 
$$
M = 2807.4
$$
 k-fit  
\n
$$
\theta = \theta_{elas} = \phi \left[ L_p - \frac{1}{L} * \frac{L_p^2}{2} \right] = (1.0E - 4)(32.12) = 3.24E - 3 \text{(rad)} = \theta_n
$$

Therefore, no plastic rotation developed,  $\theta_H = 0$  (rad)

At *M*=2920.4k-ft  $\Theta_H = (\phi - \phi_n) * L_p = ((1.16E - 4) - (1.0E - 4)) * 34.3 = 5.14E - 4$ (rad) Total rotation  $\theta = \theta_n + \theta_H = 3.24E - 3 + 5.14E - 4 = 3.75E - 3$  (rad)

At 
$$
M = 3126
$$
 k-fit  
\n $\theta_H = (\phi - \phi_n) * L_p = ((1.67E - 4) - (1.0E - 4)) * 34.3 = 2.30E - 3$ (rad)  
\nTotal rotation  $\theta = \theta_n + \theta_H = 3.24E - 3 + 2.30E - 3 = 5.54E - 3$  (rad)

At 
$$
M = 3265
$$
 k-fit  
\n $\theta_H = (\phi - \phi_n) * L_p = ((2.54E - 4) - (1.0E - 4)) * 34.3 = 5.28E - 3$ (rad)  
\nTotal rotation  $\theta = \theta_n + \theta_H = 3.24E - 3 + 5.28E - 3 = 8.52E - 3$  (rad)

At 
$$
M = 3311.1
$$
 k-fit  
\n $\theta_H = (\phi - \phi_n) * L_p = ((3.39E - 4) - (1.0E - 4)) * 34.3 = 8.16E - 3$ (rad)  
\nTotal rotation  $\theta = \theta_n + \theta_H = 3.24E - 3 + 8.16E - 3 = 1.14E - 2$  (rad)

At  $M = 3370.6$  k-ft: Since  $M = M_u$  at point 3, the plastic-curvature capacity is  $φ<sub>n</sub> = φ<sub>u</sub> - φ<sub>n</sub>$ .  $\theta_H = \phi_p L_p = (\phi_u - \phi_n) * L_p = ((1.08E - 3) - (1.0E - 4)) * 34.3 = 3.36E - 2 \text{ (rad)}$ Total rotation  $\theta = \theta_n + \theta_H = 3.24E - 3 + 3.36E - 2 = 3.68E - 2$  (rad)

(2) Based on the bilinear model:

$$
\phi_n = 0.0001 \text{ (rad)}
$$
\n
$$
\theta_n = \phi_n \left[ L_p - \frac{1}{L} * \frac{L_p^2}{2} \right] = 0.0001 \left[ 34.3 - \frac{1}{270} * \frac{(34.3)^2}{2} \right] = 3.24E - 3 \text{ (rad)}
$$
\nFor  $M < M_n = 3296 \text{ k\text{-ft, } } \theta_H = 0 \text{ (rad)}$   
\nAt  $M = M_n = 3296 \text{ k\text{-ft, } } \theta_H = 0 \text{ (rad)}$   
\nTotal rotation  $\theta = \theta_n + \theta_H = 3.24E - 3 + 0 = 3.24E - 3 \text{ (rad)}$   
\nAt  $M = 3370.6 \text{ k\text{-ft}}$   
\n
$$
\theta_H = (\phi_u - \phi_n) * L_p = ((1.08E - 3) - (1.0E - 4)) * 34.3 = 3.36E - 2 \text{ (rad)}
$$
\nTotal rotation  $\theta = \theta_n + \theta_H = 3.24E - 3 + 3.36E - 2 = 3.68E - 2 \text{ (rad)}$ 

From the above calculation, the moment–total rotation and the moment–plastic rotation curves are shown in [Figures 4.6](#page-87-0) and [4.7,](#page-87-0) respectively.

<span id="page-87-0"></span>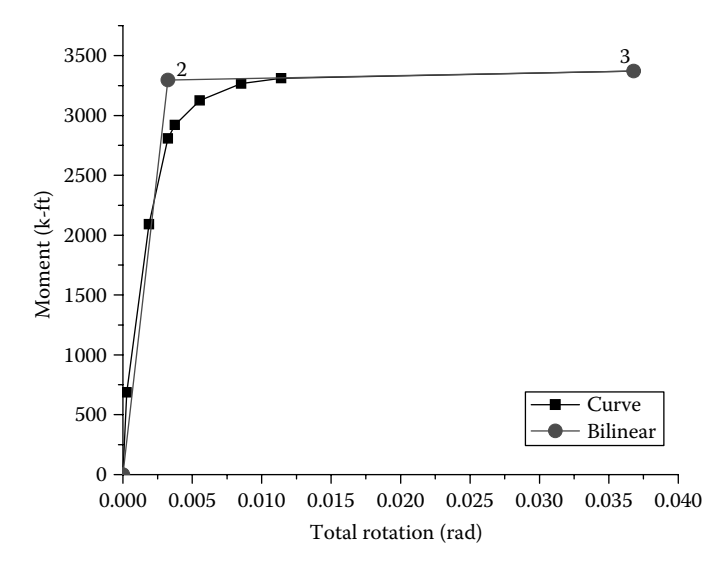

**FIGURE 4.6** Moment–total rotation curves.

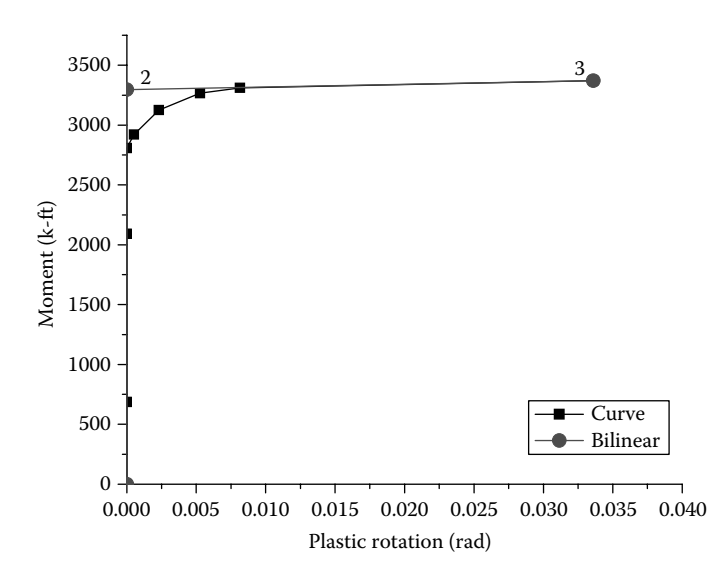

**FIGURE 4.7**  Moment–plastic rotation curves.

Note that the PHL,  $L_p$ , in Equation 4.5 is a function of the distance from the column plastic hinge to the point of contraflexure of the column. Once the user defines the location of the contraflexure point along column, it is assumed that the contraflexure point is fixed during the pushover analysis. In reality, the contraflexure point could shift if the ratio of two column end moments, *Mi* /*Mj* , changes.

## <span id="page-88-0"></span>**4.3 Constant Moment Ratio Method**

In the CMR method (Cheng and Ger, 1992), the nonlinear bending stiffness matrix is derived based on a simply supported structural model as shown in Figure 4.8. Given a member of length  $L$ , the end moments  $M_i$ ,  $M_j$ , and the moment–curvature relationship, the end moment–rotation relationship at each end can be obtained by the conjugate beam theory. However, using the PHL,  $L<sub>p</sub>$ , to generate the moment–rotation curve, is recommended for concrete columns because  $L_p$  in Equation 4.5 is based on the experiment results of large-scale test columns. The Takeda moment–rotation material described in Chapter 3 can also be used to formulate the nonlinear stiffness matrix of the concrete member by CMR method. Normally, the conjugate beam theory is used to generate the moment–rotation curve for steel members.

As mentioned previously, if the moment ratio,  $M_i/M_j$  is close to a constant, the location of the contraflexure point is assumed to be fixed. The flexibility of the inelastic rotation can be lumped at the member ends. Therefore, the total rotation, elastic rotation, and the plastic rotation expressed in terms of incremental forms are

$$
\begin{bmatrix} \Delta \theta_i \\ \Delta \theta_j \end{bmatrix} = \begin{bmatrix} \Delta \theta_{iE} \\ \Delta \theta_{jE} \end{bmatrix} + \begin{bmatrix} \Delta \theta_{iIE} \\ \Delta \theta_{jIE} \end{bmatrix}
$$
(4.18)

$$
\begin{bmatrix}\n\Delta \theta_{iE} \\
\Delta \theta_{jE}\n\end{bmatrix} = \frac{L}{EI} \begin{bmatrix}\n1/3 & -1/6 \\
-1/6 & 1/3\n\end{bmatrix} \begin{bmatrix}\n\Delta M_i \\
\Delta M_j\n\end{bmatrix}
$$
\n(4.19)

$$
\begin{bmatrix} \Delta \theta_{iIE} \\ \Delta \theta_{jIE} \end{bmatrix} = \begin{bmatrix} f_i & 0 \\ 0 & f_j \end{bmatrix} \begin{bmatrix} \Delta M_i \\ \Delta M_j \end{bmatrix}
$$
(4.20)

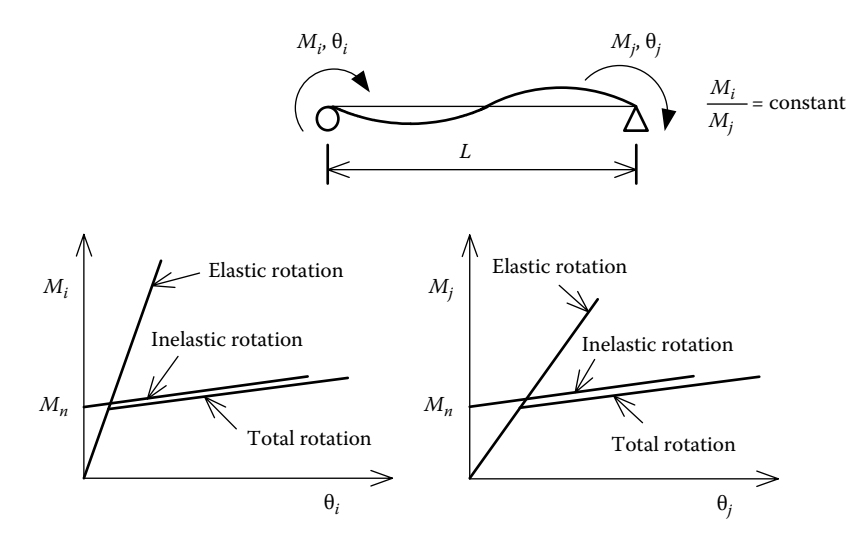

**FIGURE 4.8**  Moment–rotation relationship.

where  $f_i$  and  $f_j$  are the flexibilities of the plastic rotations at member ends *i* and *j*, respectively, obtained from the moment–inelastic rotation curves in [Figure 4.8.](#page-88-0) Note that the inelastic rotations calculated from Equation 4.20 are approximate because it is assumed that the inelastic rotation increment at one end is not influenced by the moment increment at the other end. From Equations 4.18 through 4.20, the member stiffness matrix can be derived as follows:

$$
\begin{Bmatrix}\n\Delta M_i \\
\Delta M_j\n\end{Bmatrix} = \frac{1}{D} \begin{bmatrix}\n\frac{L}{3EI} + f_j & \frac{L}{6EI} \\
\frac{L}{6EI} & \frac{L}{3EI} + f_i\n\end{bmatrix} \begin{Bmatrix}\n\Delta \theta_i \\
\Delta \theta_j\n\end{Bmatrix}
$$
\n(4.21)

in which

$$
D = \frac{L^2}{12(EI)^2} + \frac{L}{3EI}(f_i + f_j) + f_i f_j
$$
\n(4.22)

For a multiple-column bent subjected to earthquake, if a column deforms in a double-curvature shape, it may be assumed that the point of contraflexure is at the middle point of the column. In this case,  $M_i/M_j \cong 1$  and  $f_i = f_j$  can be used for the stiffness matrix formulation.

The following example demonstrates how to generate the moment–rotation curve from the moment–curvature curve by conjugate beam theory.

#### **Example 4.2**

A bilinear moment–curvature curve of a *W*8×31 steel cross section is shown in [Figure 4.9.](#page-90-0) The length of the steel member is 10ft. It deforms in a doublecurvature shape when subjected to lateral load. The contraflexure point is located near the mid height of the column (i.e.,  $M_a/M_b=1$ ). Find the moment– total rotation and moment–plastic rotation curves of the member. For demonstration purposes, assume the ultimate curvature capacity,  $\phi_u$ , is equal to 0.001.

#### **Solution**

a. At point 2 (i.e.,  $M = M_n = 700$  k-ft):

Since the curvature distribution is symmetric, the rotation  $\theta_a$  can be calculated by taking the moment at the midpoint of the member (i.e., point "c") with consideration of half of the member length [\(Figure 4.10\).](#page-90-0)

$$
\sum M_c = 0:
$$
  

$$
\theta_a(L) - \frac{\phi_n L}{2} \left(\frac{2L}{3}\right) = 0 \quad \therefore \theta_a = \frac{\phi_n L}{3} = \frac{(0.00025)(60)}{3} = 0.005 \text{ (rad)}
$$

<span id="page-90-0"></span>b. At point 3 (i.e.,  $M = M_u = 745$  k-ft): From Figure 4.10 and [Table 4.2,](#page-91-0) the rotation  $\theta_a$  can be calculated as

$$
\sum M_c = 0:
$$
  
\n
$$
\theta_a(L) - A\overline{X} = 0 \therefore \theta_a = \frac{A\overline{X}}{L} = \frac{0.4}{60} = 6.7E - 3 \text{ (rad)}
$$
  
\n800  
\n
$$
\begin{bmatrix}\nM_u = 745 \\
M_n = 700 \\
M_n = 700\n\end{bmatrix}
$$
 Point 2  
\n
$$
\begin{bmatrix}\n\vdots \\
\frac{G}{U} = 500 \\
\vdots \\
\frac{G}{U} = 400 \\
\vdots \\
\frac{G}{U} = 2.8E + 6 \text{ K-IN}^2\n\end{bmatrix}
$$
 Point 3  
\n200  
\n
$$
EI_e = 2.8E + 6 \text{ K-IN}^2
$$
  
\n100  
\n0.0000  
\n0.0002  
\n0.0000  
\n0.0003  
\n0.0000  
\n0.0000  
\n0.0000  
\n0.0000  
\n0.0000  
\n0.0001  
\n0.0000  
\n0.0001  
\n0.0002  
\n0.0000  
\n0.0000  
\n0.0012

**FIGURE 4.9**  Bilinear moment–curvature curve of *W*8×31.

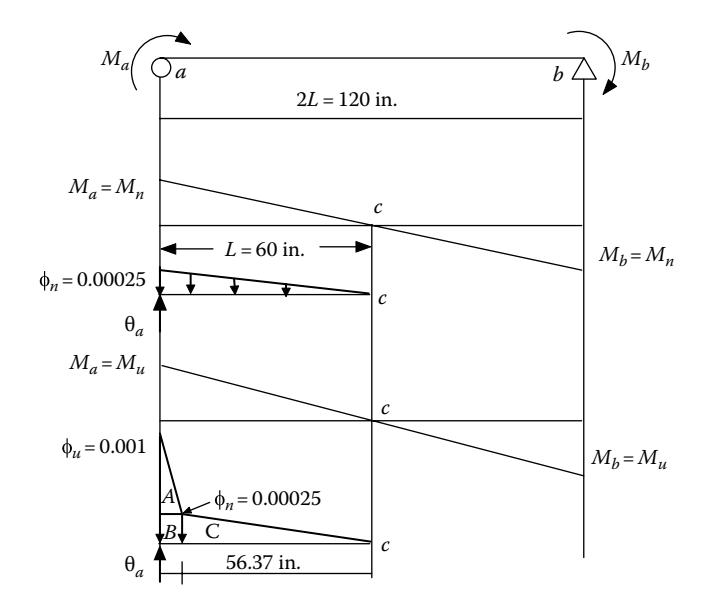

**FIGURE 4.10** Curvature distribution at  $\phi_n$  and  $\phi_u$ .

<span id="page-91-0"></span>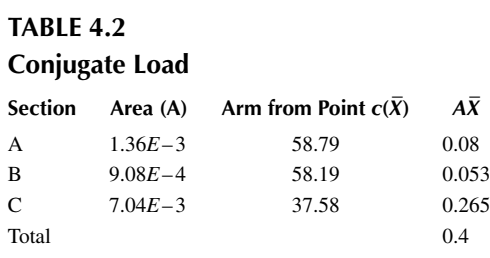

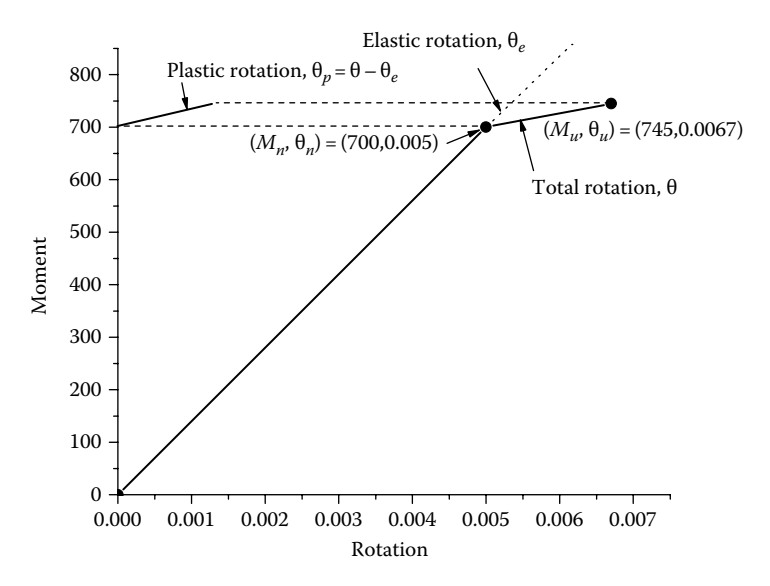

**FIGURE 4.11**  Moment–rotation curves.

Figure 4.11 shows the moment–total rotation, moment–elastic rotation, and moment– plastic rotation curves.

Although the flexural stiffness matrix formulation for the PHL method shown in Equation 4.11 is different from that for the CMR method shown in Equation 4.21, the numerical values of the stiffness matrices calculated from both methods are identical, if the same moment–rotation curve is used for both methods. This is demonstrated in the following example.

#### **Example 4.3**

Use the moment–rotation curve generated in Example 4.1 to calculate the flexural stiffness matrix based on the PHL and CMR methods. Assuming the contraflexure point is at the mid height of a column with length *L*=45 ft and bending rigidity of  $EI = 2,729,000$  (k-ft<sup>2</sup>).

#### **Solution**

From Example 4.1, the moment–total rotation and moment–plastic rotation curves are shown in Figure 4.12. In the figure, slopes 1 and 2 are the effective and post-yield slopes of the moment–total rotation curve. Slope 3 is the slope corresponding to the moment–plastic rotation curve. The values of slopes 1–3 are 1,098,667, 2,223, and 2,194 (k-ft<sup>2</sup>/rad), respectively.

1. Using the PHL method:

a. Elastic case

$$
R_i = R_j = \infty
$$

From Equation 4.15,

$$
R^* = \left(1 + \frac{4EI}{LR_i}\right)\left(1 + \frac{4EI}{LR_j}\right) - \left(\frac{EI}{L}\right)^2 \left(\frac{4}{R_iR_j}\right) = 1 - 0 = 1
$$

From Equations 4.12 through 4.14,

$$
S_{ii} = \left[4 + \frac{12EI}{LR_j}\right] / R^* = \frac{(4+0)}{1} = 4
$$

$$
S_{ii}=S_{ii}=4
$$

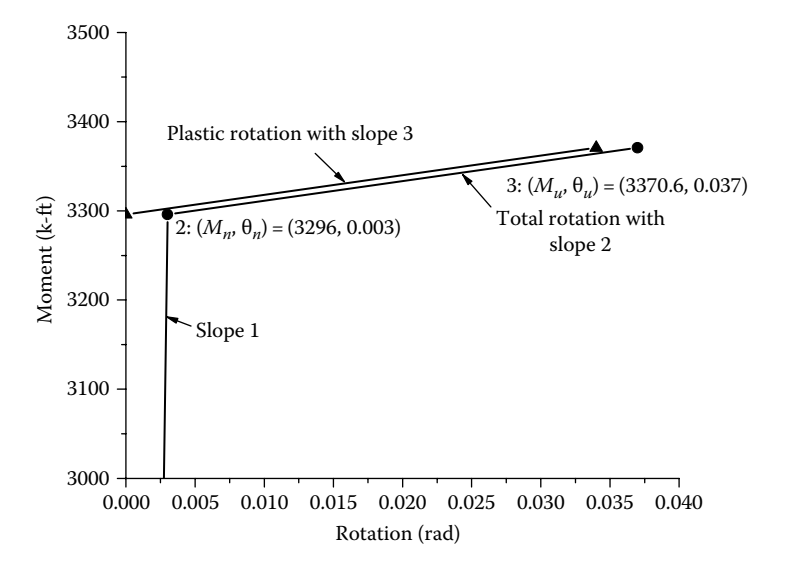

**FIGURE 4.12**  Moment–rotation curves from Example 4.1.

$$
S_{ij}=\frac{2}{R^*}=2
$$

Therefore,

$$
\begin{aligned}\n\begin{Bmatrix}\n\Delta M_i \\
\Delta M_j\n\end{Bmatrix} &= \frac{EI}{L} \begin{bmatrix} S_{ii} & S_{ij} \\
S_{ij} & S_{jj}\n\end{bmatrix} \begin{Bmatrix}\n\Delta \theta_i \\
\Delta \theta_j\n\end{Bmatrix} = (60, 644) \begin{bmatrix} 4 & 2 \\
2 & 4\n\end{bmatrix} \begin{bmatrix} \Delta \theta_i \\
\Delta \theta_j\n\end{bmatrix} \\
&= \begin{bmatrix} 242, 576 & 121, 288 \\
121, 288 & 242, 576\n\end{bmatrix} \begin{bmatrix} \Delta \theta_i \\
\Delta \theta_j\n\end{bmatrix} \n\end{aligned} \tag{a}
$$

b. Inelastic case

Since the contraflexure point is at the mid height of the column,  $R_i = R_j = slope \space 3 = 2194 \space (k\text{-}ft^2/rad).$ 

$$
R^* = \left(1 + \frac{4EI}{LR_i}\right)\left(1 + \frac{4EI}{LR_j}\right) - \left(\frac{EI}{L}\right)^2 \left(\frac{4}{R_iR_j}\right)
$$
  
= (111.49)(111.49) – (60,604)<sup>2</sup> (8.309E – 7) = 9,374.2

$$
S_{ii} = \left[ 4 + \frac{12EI}{LR_j} \right] / R^* = \frac{(4 + 727, 728 / 2, 194)}{9,374.2} = 0.0358
$$

$$
S_{jj} = S_{ii} = 0.0358
$$

$$
S_{ij} = \frac{2}{R^*} = 0.00021
$$
\n
$$
\begin{cases}\n\Delta M_i \\
\Delta M_j\n\end{cases} = \frac{EI}{L} \begin{bmatrix} S_{ii} & S_{ij} \\
S_{ij} & S_{jj}\n\end{bmatrix} \begin{bmatrix} \Delta \theta_i \\
\Delta \theta_j\n\end{bmatrix} = \begin{bmatrix} 2171 & 12.73 \\
12.73 & 2171\n\end{bmatrix} \begin{bmatrix} \Delta \theta_i \\
\Delta \theta_j\n\end{bmatrix} \tag{b}
$$

- 2. Using the CMR method:
	- a. Elastic case

The flexibilities of the inelastic rotation at member ends *i* and *j* are

$$
f_i=f_j=0
$$

From Equation 4.22,

$$
D = \frac{L^2}{12(EI)^2} + \frac{L}{3EI}(f_i + f_j) + f_i f_j = (2.26E - 11) + 0 + 0 = 2.26E - 11
$$

From Equation 4.21,

$$
\begin{Bmatrix} \Delta M_i \\ \Delta M_j \end{Bmatrix} = \frac{1}{D} \begin{bmatrix} k_{ii} & k_{ij} \\ k_{ij} & k_{jj} \end{bmatrix} \begin{Bmatrix} \Delta \theta_i \\ \Delta \theta_j \end{Bmatrix}
$$

in which

$$
k_{ii} = \frac{1}{D} \left( \frac{L}{3EI} + f_j \right) = \frac{1}{D} (5.4965E - 6 + 0) = 242,576
$$

$$
k_{jj} = k_{ii} = 242,576
$$

$$
k_{ij} = \frac{1}{D} \left( \frac{L}{6EI} \right) = 121,288
$$
\n
$$
\begin{cases} \Delta M_i \\ \Delta M_j \end{cases} = \begin{bmatrix} 242,576 & 121,288 \\ 121,288 & 242,576 \end{bmatrix} \begin{bmatrix} \Delta \theta_i \\ \Delta \theta_j \end{bmatrix}
$$
\n(c)

Comparing Equations (a) and (c), the elastic flexural stiffness matrices by the PHL and CMR methods are identical.

b. Inelastic case

$$
f_i = f_j = \frac{1}{R_i} = \frac{1}{2194} = 4.558E - 4
$$
  
\n
$$
D = \frac{L^2}{12(EI)^2} + \frac{L}{3EI}(f_i + f_j) + f_i f_j = 2.127E - 7
$$
  
\n
$$
k_{ii} = \frac{1}{D} \left(\frac{L}{3EI} + f_j\right) = 2169
$$
  
\n
$$
k_{jj} = k_{ii} = 2169
$$
  
\n
$$
k_{ij} = \frac{1}{D} \left(\frac{L}{6EI}\right) = 12.9
$$

From Equation 4.21,

$$
\begin{Bmatrix} \Delta M_i \\ \Delta M_j \end{Bmatrix} = \frac{1}{D} \begin{bmatrix} k_{ii} & k_{ij} \\ k_{ij} & k_{jj} \end{bmatrix} \begin{Bmatrix} \Delta \theta_i \\ \Delta \theta_j \end{Bmatrix} = \begin{bmatrix} 2169 & 12.9 \\ 12.9 & 2169 \end{bmatrix} \begin{Bmatrix} \Delta \theta_i \\ \Delta \theta_j \end{Bmatrix}
$$
 (d)

Comparing Equations (b) and (d), the inelastic flexural stiffness matrices by the PHL and CMR methods are essentially the same with minor difference between (b) and (d) being due to numerical truncation errors.

## <span id="page-95-0"></span>**4.4 Finite Segment–Finite String Method**

Another common method of nonlinear pushover analysis is the use of the distributed plasticity model. Using this method, a structural member (e.g., a bridge column) is divided into several segments (Chen and Atsuta, 1977). Each segment has 12 degrees of freedom, and its cross section is divided into many finite elements (or so-called finite strings) along the segment's longitudinal direction as shown in Figure 4.13. When a load or displacement increment is applied to a member in the pushover analysis, each segment is deformed and may become partially plastic as sketched in Figure 4.13. The plastification of the cross section can be detected by the steel and concrete stress–strain relationships. For simplicity, the segment's cross-sectional plastification and strains are calculated based on the average curvature along the segment length.

For each small element (string) on the segment's cross section, the strain increment can be expressed as follows:

$$
\Delta \varepsilon_c^{ij} = \Delta \varepsilon_c^j + V_i \Delta \varphi_u^j - U_i \Delta \varphi_v^j \tag{4.23}
$$

in which

$$
\Delta \varepsilon_c^j = \frac{(\Delta W_b^j - \Delta W_a^j)}{L} \tag{4.24}
$$

$$
\Delta \varphi_u^j = \frac{(\Delta \theta_{ub}^j - \Delta \theta_{ua}^j)}{L} \tag{4.25}
$$

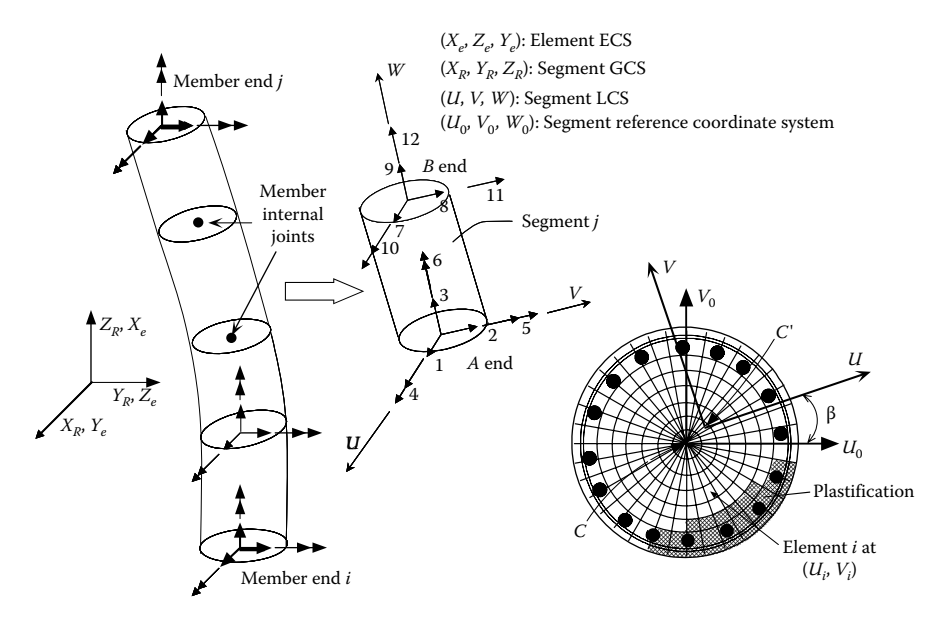

**FIGURE 4.13**  FSFS method based on the distributed plasticity model.

$$
\Delta \phi_{\nu}^{j} = \frac{(\Delta \theta_{\nu b}^{j} - \Delta \theta_{\nu a}^{j})}{L}
$$
 (4.26)

where

- $U_i$  and  $V_i$  equal the location of the *i*th cross-sectional element in the segment local coordinates *U* and *V*, respectively
- *W* equals the segment local coordinate along the longitudinal direction of the segment
- The subscripts *a* and *b* represent the two ends of the segment
- *i* equals the *i*th cross-sectional element
- *j* equals the *j*th segment
- *L* equals the segment length
- $Δε<sup>ij</sup><sub>c</sub>$  equals the strain increment of cross-sectional element *i* in the *j*th segment
- $Δε<sub>c</sub><sup>j</sup>$  equals the normal strain at the centroid of the *j*th segment
- $\Delta W_a^j$  equals the longitudinal deformation increment at *a* end of the segment *j*
- $\Delta θ$ <sup>*j*</sup><sub>*ua*</sub> and  $\Delta θ$ <sup>*j*</sup><sub>*va*</sub> equal the rotational increments at *a* end of the segment *j* in the segment local *U* and *V* directions, respectively
- $\Delta\varphi$ <sub>u</sub> and  $\Delta\varphi$ <sub>v</sub> equal the average bending curvature increments about the *U* and *V* axes, respectively

The current total strain for element *i* is

$$
\varepsilon^{ij} = \varepsilon_p^{ij} + \Delta \varepsilon^{ij} \tag{4.27}
$$

where  $\varepsilon_p^{\theta}$  is the *i*th element total strain in the previous deformation state. As shown in the flowchart in [Figure 4.14,](#page-97-0) once the plastification of the cross section is known, the current principal axes, sectional properties, and the stiffness matrix of individual segments can be calculated. The procedures for calculating principal axes and sectional properties are described in Appendix B.

The direction of the segment local coordinate system (*U*, *V*, *W*) is updated in each load step, in the direction of the segment's instantaneous principal *U*, *V*, and *W* axes. Each segment's material and geometric stiffness matrices are transferred from the segment local coordinate system (*U*, *V*, *W*) to the segment global coordinate system  $(X_R, Y_R, Z_R)$ . The member's stiffness matrix is established by stacking up the segmental stiffness matrices, for which a rotation matrix  $[\overline{R}]_{12\times12}$  is required for the segmental stiffness matrices, for which a rotation matrix  $[\overline{R}]_{12\times12}$  is required for each segment, by transferring the segment stiffness matrix from the segment local coordinate system (*U*, *V*, *W*) to the segment global coordinate system  $(X_R, Y_R, Z_R)$ . The calculation of the rotation matrix  $[\overline{R}]_{12\times12}$  is described in Appendix B. The more segments assigned, the more accurate the element stiffness matrix will be.

In order to provide computational efficiency, the member internal degrees of freedom at the member's internal joints (see [Figure 4.13\)](#page-95-0) are condensed out by Gaussian elimination, and only the degrees of freedom at both ends of the member are maintained. Thus, the condensed member stiffness matrix has a dimension of  $12\times12$ . This condensed member stiffness matrix will be transformed from the segment global coordinate system  $(X_R, Y_R, Z_R)$  to the member coordinate system  $(X_e, Y_e, Z_e)$ , as shown in Figure 4.13.

<span id="page-97-0"></span>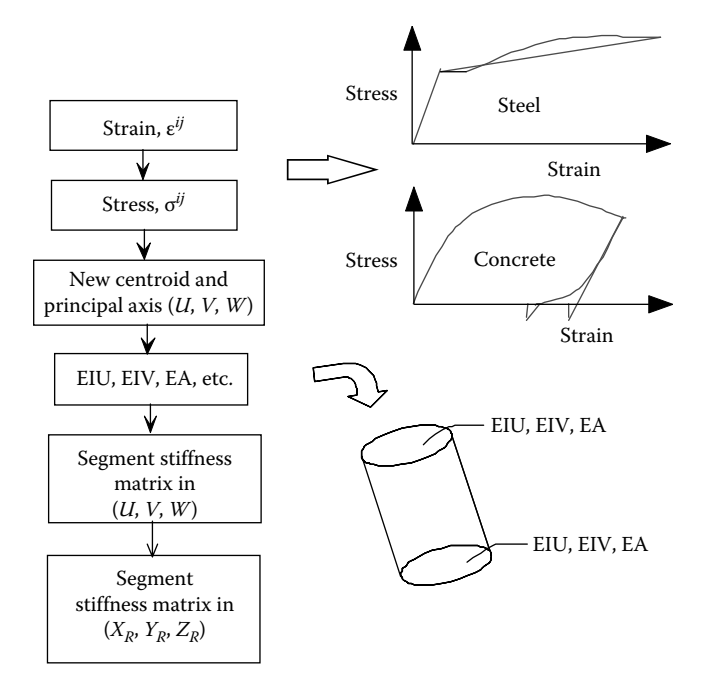

**FIGURE 4.14**  Segment stiffness matrix formulation based on average curvature.

The disadvantage of using this method is that the plastification at each end of the segment is not actually calculated, and a uniform plastification distribution along the segment based on the average curvature increment, as shown in Equations 4.24 through 4.26, is assumed. Because of this assumption, the unbalanced force calculation at each end of a segment (see Appendix C) is also approximated. The program only calculates the unbalanced forces for segments in single curvature. For a segment deformed in a double-curvature shape, the unbalanced forces are ignored by the program. In order to improve numerical accuracy, it is recommended that (1) more segments are used for each column, so the curvature distribution along each segment is close to a uniform distribution and (2) smaller incremental steps be used. If a numerical instability exists, try to use the simple Euler incremental approach (see Appendix D) with small incremental steps and without consideration of unbalanced forces (i.e., choose UNBAL=.FALSE. option in the SOL04 input data block as described in Chapter 6). Future program enhancement will include the plastification at each end of the segment according to the curvature increments at each end, so more accurate unbalanced force calculation can be incorporated in the program.

## **4.5 Finite Segment–Moment Curvature Method**

This method is similar to the FSFS method except that the cross section of each segment is not divided into many elements. The segment stiffness matrix at each incremental step is calculated based on the cross-sectional axial load–moment– curvature family of curves from which the flexural property, *EI* (i.e., the slope of

<span id="page-98-0"></span>moment–curvature curve) can be obtained (see Section 3.4.9). The total curvature at each step is the accumulation of the incremental curvatures from the previous steps based on Equations 4.24 through 4.27. Similar to the FSFS method, the member stiffness matrix is established by stacking up the segment stiffness matrix with consideration of the segmental rotation matrix  $[\overline{R}]$ <sub>12×12</sub> and *P*−δ effects.

## **4.6 Concrete Column Failure Modes**

For a reinforced concrete column, the plastic-curvature capacity,  $\phi_p$ , is controlled by the governing failure mode. The possible failure modes include

- 1. Compression failure of unconfined concrete
- 2. Compression failure of confined concrete
- 3. Compression failure due to buckling of the longitudinal reinforcement
- 4. Longitudinal tensile fracture of the reinforcing bar
- 5. Low-cycle fatigue of the longitudinal reinforcement
- 6. Failure in the lap-splice zone
- 7. Shear failure of the member that limits ductile behavior
- 8. Failure of the connection joint

INSTRUCT can perform moment–curvature analysis by the FSFS method to calculate the ultimate curvature capacity,  $\phi_{\mu}$ , and plastic-curvature capacity,  $\phi_{\nu}$ , corre-sponding to the governing failure mode (see [Figure 4.21\).](#page-108-0) The  $\phi$ <sub>*p*</sub> obtained from the FSFS method can be used to calculate the plastic rotation capacity,  $\theta_p$ , with which the column plastic rotation is checked at each incremental step during pushover analysis, when either the PM or PHL bending stiffness formulation method is considered. In addition, a column shear failure and the joint shear failure modes are also checked during the pushover analysis if the column is modeled by the IE3DBEAM element. Using the FSFS method to calculate plastic-curvature capacities due to failure modes 1–6 is briefly described as follows:

1. *Compression failure of unconfined concrete*

 The concrete stress–strain relationship for unconfined concrete is shown in Figure 3.11. Conservatively, it is assumed that the compression failure of the unconfined concrete column occurs when the ultimate concrete compression strain,  $\varepsilon_{cu}$ , at the column extreme fiber is equal to

$$
\varepsilon_{cu} = 2 \times \varepsilon_{c0} = 0.004 \tag{4.28}
$$

in which  $\varepsilon_{c0}$  is the concrete strain corresponding to  $f'_c$ .

2. *Compression failure of confined concrete*

 As shown in Equation 3.24, the ultimate confined concrete compression strain is equal to

$$
\varepsilon_{cu} = 0.004 + \frac{1.4 \rho_{s} f_{yh} \varepsilon_{su}}{f'_{cc}}
$$
(4.29)

<span id="page-99-0"></span>3. *Compression failure due to buckling of the longitudinal reinforcement* The buckling of longitudinal rebar is based on the following equation (Dutta and Mander, 1998):

$$
\frac{L_b}{d_b} = (N_h + 1) \left(\frac{s}{d_b}\right)
$$
\n
$$
= 10 \sqrt{\frac{f_{su}}{f_{cr}} \frac{\left(1 - \left|f_{cr} f_{su}\right|^2\right)}{\left(1 - 0.4\left|f_{cr} f_{su}\right|^2\right)}} \left[1 + \frac{0.3}{1 - \left|f_{cr} f_{su}\right|^2} \frac{N_h}{K} \left(\frac{f_{yh}}{f_{su}}\right) \left(\frac{d_{bh}}{d_b}\right)^2 \frac{L_b}{d_b}\right]
$$
\n(4.30)

where

 $N<sub>h</sub>$  is the number of hoop(s) within the buckling region (excluding bound-

ary hoops as shown in Figure 4.15)  $d<sub>b</sub>$  is the longitudinal rebar diameter  $d_{bh}$  is the transverse rebar (hoop) diameter *K* is the restrained coefficient *K*=1 for rectangular section *K*=*N*/2π for circular section *N* is the number of longitudinal reinforcing steel bars  $f_{su}$  is the ultimate stress of longitudinal reinforcing steel bars *fcr* is the buckling stress of longitudinal reinforcing steel bars  $f<sub>y</sub>$  is the yield stress of longitudinal reinforcing steel bars  $f_{vh}$  is the yield stress of hoop *s* is the spacing of hoops  $L_b$  is the buckling region length =  $(N_h + 1)(s)$ 

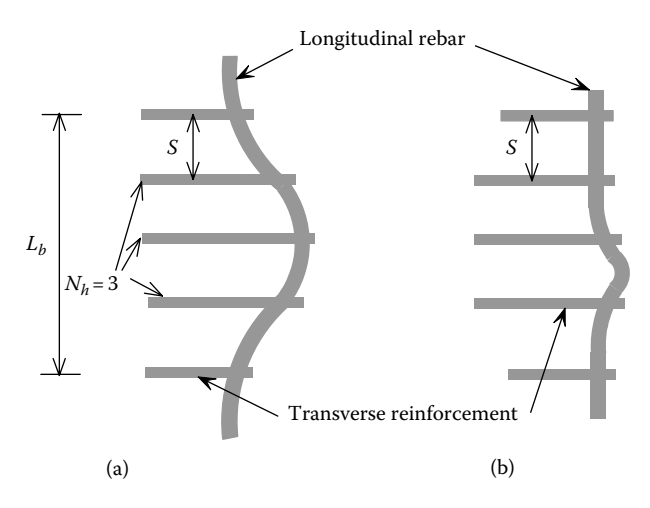

**FIGURE 4.15**  Buckling of longitudinal reinforcing steel: (a) global buckling and (b) local buckling.

**INSTRUCT** finds each  $f_c$  corresponding to each individual  $N_h$  (from  $N_h$ =0 through  $N_h$  = 15). The least  $f_{cr}$  represents the buckling stress of the longitudinal bars. Equation 4.30 considers both local and global buckling of the longitudinal bars (see [Figure 4.15\)](#page-99-0). The program only considers the buckling at the post-yield stress level of the bar (i.e.,  $f_{cr} \ge f_v$ ) at the plastic hinge location. In the pushover analysis, when the stress of a longitudinal bar reaches  $f_{cr}$  at a certain incremental step, the program output will report the reinforcing steel buckling failure mode occurrence.

- 4. *Longitudinal tensile fracture of reinforcing bar* As described in Section 3.4.8, the maximum tensile strain of  $\varepsilon_{\rm w}$  = 0.09 is used for reinforcing steel in INSTRUCT.
- 5. *Low-cycle fatigue of the longitudinal reinforcement* Low-cycle fatigue of the longitudinal reinforcement is dependent on the fundamental natural period,  $T_n$ , of the bridge. Once  $T_n$  is input by the user, the program will calculate the plastic strain amplitude,  $\varepsilon_{ap}$ , of the steel from Equation 4.31:

$$
\varepsilon_{ap} = 0.08(2N_f)^{-0.5}
$$
 (4.31)

in which  $N_f$  is the effective number of equal-amplitude cycles of loading that lead to fracture, which can be approximated by

$$
N_f = 3.5(T_n)^{-1/3} \tag{4.32}
$$

provided that  $2 \le N_f \le 10$ . The corresponding plastic-curvature capacity can be obtained from the following equation (Dutta and Mander, 1998):

$$
2\varepsilon_{ap} = \phi_p D \left( 1 - \frac{2d'}{D} \right) \tag{4.33a}
$$

or

$$
\phi_p = \frac{0.113(N_f)^{-0.5}}{D(1 - 2d'/D)}
$$
(4.33b)

where

*D* is the overall depth of the section

*d*′ is the depth from the extreme concrete compression fiber to the center of the compression reinforcement

 INSTRUCT only considers low-cycle fatigue of the longitudinal reinforcement for confined concrete columns.

6. *Failure of the lap-splice in the plastic hinge zone (Priestley et al., 1996)* INSTRUCT uses the following equation to calculate the stress of longitudinal steel bar at which the splice failure occurs and flexural strength starts degrading:

$$
f_{slap} = \frac{f_t p l_s}{A_b} \tag{4.34}
$$

where

*fslap* represents the tensile stress at which lap-splice failure occurs

$$
f_t = 4\sqrt{f_c'}
$$
psi

 $l<sub>s</sub>$  represents the splice length, input by user

 $A<sub>b</sub>$  represents the cross-sectional area of longitudinal bar

*p* represents the perimeter of crack for each spliced pairs of longitudinal bars (see Figure 4.16), which is defined as

$$
p = \frac{\pi D'}{2n} + 2(d_b + c) \le 2\sqrt{2}(d_b + c)
$$
 for circular columns (4.35)

$$
p = \frac{s'}{2} + 2(d_b + c) \le 2\sqrt{2}(d_b + c)
$$
 for rectangular columns (4.36a)

where

*n* is the total number of longitudinal bars

*D'* is the concrete core diameter

*c* is the concrete cover

*s*′ is the average spacing between spliced pairs of longitudinal bars

If  $f_{slap}$  is less than  $f_y$ , the flexural strength degradation occurs at the curvature corresponding to  $f_{slap}$ . If  $f_{slap}$  is greater than  $f_y$ , the flexural strength degradation starts when the concrete extreme fiber compression strain reaches 0.002. For a confined concrete column, it is possible that the flexural

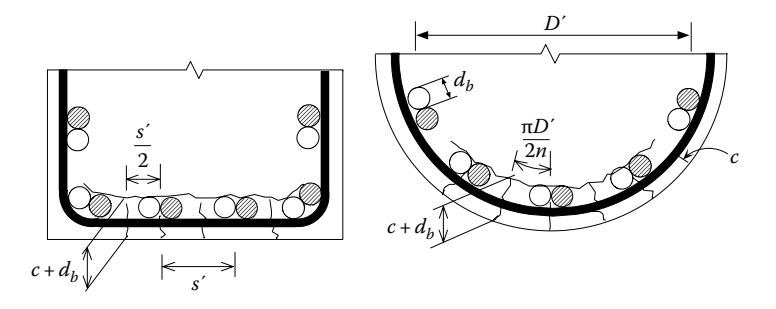

**FIGURE 4.16**  Splice failure of longitudinal reinforcement.

strength of a splice will degrade under cyclic loading if the volumetric ratio of transverse reinforcement ρ*s* is less than the following:

$$
\rho_s = \frac{2.42 A_b f_y}{p l_s f_{yh}}
$$
 for circular sections (4.36b)

$$
\rho_X = \frac{1.21 A_b f_y}{p l_s f_{yh}}
$$
 and  $\rho_Y = \frac{1.21 A_b f_y}{p l_s f_{yh}}$  for rectangular sections (4.37)

 Conservatively, the program uses Equation 4.34 to check the flexural strength degradation of both poor-confined and confined concrete columns. The maximum plastic-curvature capacity due to lap-splice failure can be estimated as follows:

$$
\Phi_p = \Phi_{lap} + 7\Phi_n \tag{4.38}
$$

where  $\phi_n$  is the nominal curvature corresponding to  $M_n$ ;  $\phi_{\mu} = 0$  when  $f_{\text{slap}}$  is less than  $f_y$ . If  $f_{slap}$  is greater than  $f_y$ ,  $\phi_{lap}$  is the plastic curvature at which the concrete extreme fiber compression strain reaches 0.002. If the volumetric ratio of transverse reinforcement is greater than that shown in Equations 4.36b and 4.37, the transverse reinforcement can provide enough clamping stress across the concrete fracture surface, and the flexural strength degradation will not occur. Although the program uses the above-mentioned  $f_{slan}$ criteria to check the flexural strength degradation for both poor-confined and confined concrete columns, the user should check whether or not there is a sufficient volumetric ratio of transverse reinforcement to prevent the flexural strength degradation per Equations 4.36b and 4.37, which provide enough transverse reinforcement to ensure that the concrete dilation strain is less than 0.0015, and the coefficient of friction of  $\mu$  = 1.4 is appropriately achieved.

The FHWA publication entitled *Seismic Retrofitting Manual for Highway Structures* (FHWA, 2006) provides a closed form formula (see Appendix E) to estimate the plastic-curvature capacities for the six abovementioned failure modes. Note that these formulas are approximate. To obtain the more accurate plastic-curvature capacities, Equations 4.28 through 4.38 should be used.

As mentioned previously, INSTRUCT also checks shear and joint shear failure modes during the pushover analysis when the PM or PHL method is used. The analytical approaches of checking shear and joint shear failure modes are described as follows:

7. *Column shear failure (Priestley et al., 1996)*

The shear strength capacity of the member is equal to

$$
V_{cap}(\mu) = V_c + V_s + V_p \tag{4.39}
$$

where

 $V_c$  is the concrete shear strength

 $V<sub>s</sub>$  is the shear strength due to transverse reinforcement

 $V_p$  is the shear strength due to compressive axial load

The value of  $V_c$  depends on the rotational ductility of the member end ( $\mu$ ):

$$
V_c = V_{ci} = k \sqrt{f_c'} A_e; \quad k = 3.5; \quad A_e = 0.8 A_{gross}
$$
 (4.40)

$$
V_c = V_{cf} = k \sqrt{f_c'} A_e; \quad k = 0.6; \quad A_e = 0.8 A_{gross}
$$
 (4.41)

where

 $f'_c$  is in psi *Agross* is the gross cross-sectional area  $V_{ci}$  is the initial concrete shear strength  $V_{cf}$  is the concrete shear strength when  $\mu$  is greater than or equal to 15

 As shown in Figure 4.17, the coefficient *k* is a function of member-end rotational ductility.

The shear strength due to transverse reinforcement,  $V_s$ , is

$$
V_s = \frac{\pi A_{sp} f_{yh} D' \cot(\theta)}{2s}
$$
 for circular sections (4.42)

$$
V_s = \frac{A_v f_{yh} D' \cot(\theta)}{s}
$$
 for rectangular sections (4.43)

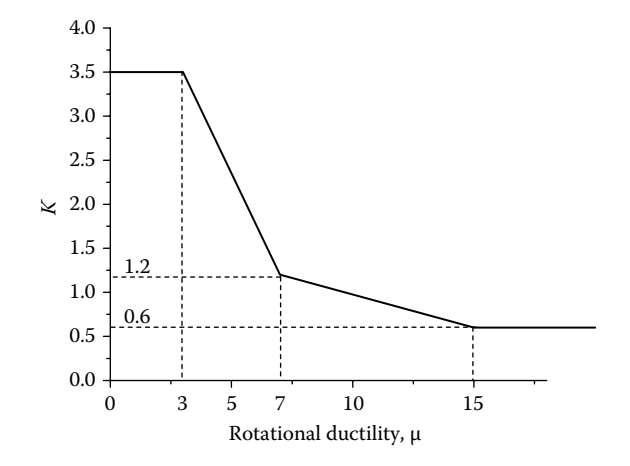

**FIGURE 4.17** Concrete shear strength capacity in terms of member-end rotational ductility.

where

 $\theta$ =30°

- *D'* is the core dimension measured to the centerline of hoop or width between the centerline of the rectangular transverse reinforcement
- *s* is the spacing of transverse reinforcement
- *Asp* is the cross-sectional area of transverse reinforcement
- *Av* is the effective area of transverse reinforcement, calculated as  $A_v = N_x A_{sp}$  or  $N_y A_{sp}$  based on Equations 3.27 and 3.28

The shear strength,  $V_p$ , due to compressive axial load can be calculated as follows:

$$
V_p = P \tan(\alpha) \tag{4.44}
$$

where

*P* is the axial load (compression is positive)

 $\alpha$  is the angle between the column axis and the line joining the centers of flexural compression of concrete at the top and bottom of the column

As shown in [Figure 4.18,](#page-105-0)  $tan(\alpha)$  can be calculated as follows:

$$
\tan(\alpha) = \frac{D - c}{L}
$$
 for multiple column bends (4.45)

or

$$
\tan(\alpha) = \frac{D - c}{2L}
$$
 for single column bents (4.46)

As described previously, INSTRUCT checks shear and connection joint shear failure modes if the IE3DBEAM element is used with either the PM or PHL method. To help the user in preparing input data for the pushover analysis using the PM or PHL method, the parameters  $V_c$ ,  $V_s$ , and  $c$  can be calculated from the moment–curvature analysis by the FSFS method. Alternatively, an approximate value of *c* can be obtained using Equation E.13 for rectangular sections or Equation E.14 for circular sections as described in Appendix E. At each incremental step, the member shear force, *V*, will be compared with the corresponding shear strength capacity,  $V_{cap}(\mu)$ , calculated from Equation 4.39. If  $V \geq V_{cap}(\mu)$ , shear failure occurs, and a message will be shown in the INSTRUCT output file.

<span id="page-105-0"></span>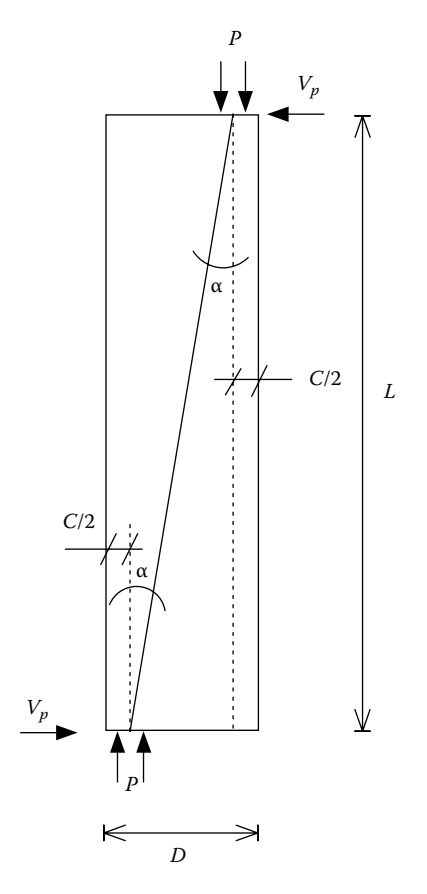

**FIGURE 4.18**  Column shear strength due to axial load.

8. *Connection joint shear failure (Priestley et al., 1996)*

The joint shear stress capacity of a joint is equal to

$$
v_j(\mu) = \sqrt{p_t^2 - p_t(f_v + f_h) + f_v f_h}
$$
\n(4.47)

where

 $f<sub>v</sub>$  is the average column axial stress (compression is negative)

 $f_h$  is the average horizontal joint stress (compression is negative)

 $p<sub>t</sub>$  is the principal tensile stress of the joint (tension is positive)

$$
f_v = \frac{P}{(h_c + h_b)b_{je}}
$$
(4.48)

$$
f_h = \frac{P_b}{b_b h_b} \tag{4.49}
$$

 where  $h_c$  is the column width  $b_c$  is the column depth  $h<sub>b</sub>$  is the beam depth  $b<sub>b</sub>$  is the beam width  $P<sub>b</sub>$  is the prestress force from cap beam *P* is the column axial force  $b_{i}$  is the effective beam width of the joint, which is calculated as

$$
b_{je} = \sqrt{2}D \le b_b \quad \text{for circular columns} \tag{4.50}
$$

$$
b_{je} = h_c + b_c \le b_b \quad \text{for rectangular sections} \tag{4.51}
$$

The principal tensile stress,  $p_t$ , is a function of the member-end rotational ductility, μ, and can be calculated as follows:

$$
p_t = 5\sqrt{f'_c} \text{psi} \quad \text{for } 0 < \mu \le 3 \tag{4.52}
$$

$$
p_t = 3.5\sqrt{f_c'} \text{ psi} \quad \text{for } 7 < \mu \tag{4.53}
$$

 $p_t$  can be obtained from Figure 4.19. During the pushover analysis, if the principal tensile stress is less than  $3.5\sqrt{f'_c}$  psi, the initial joint diagonal crack is not expected. However, when the principal tensile stress reaches  $3.5\sqrt{f_c}$  psi, the joint diagonal crack is initiated. As long as the principal tensile stress is under the principal tensile stress capacity envelope as shown in Figure 4.19,

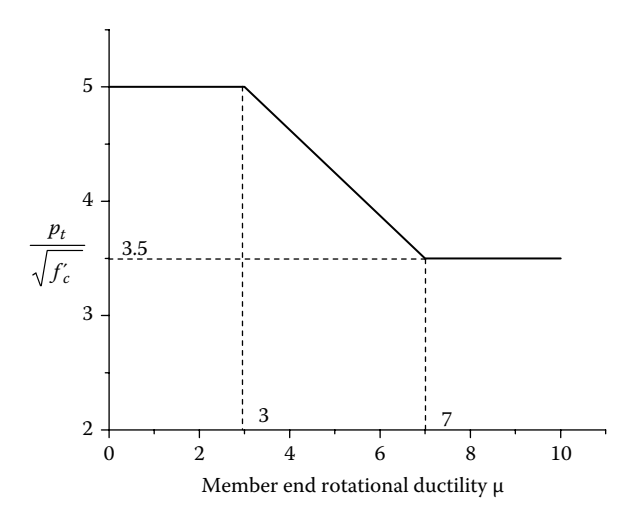

**FIGURE 4.19**  Principal tensile stress in terms of member-end rotational ductility.

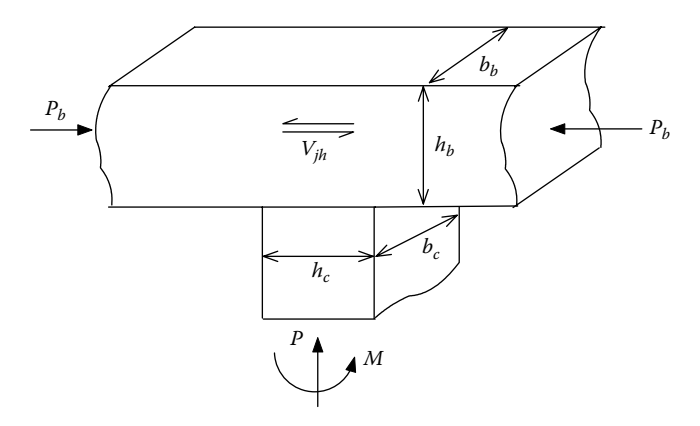

**FIGURE 4.20**  Stresses acting on joint.

the joint strength does not degrade although the initial diagonal crack may have been developed. Once the principal tensile stress exceeds the envelope, the joint strength is degraded, which defines the connection shear failure.

The joint shear stress demand,  $v_{ih}$  (Figure 4.20), can be calculated as follows:

$$
v_{jh} = \frac{(M/h_b)}{(h_c b_{je})}
$$
\n(4.54)

where *M* is the column moment adjacent to the joint. At each incremental step, the joint shear stress,  $v_{ih}$ , will be compared with the corresponding joint shear stress capacity,  $v_j(\mu)$ . If  $v_{jk} \ge v_j(\mu)$ , joint shear failure occurs, and <u>a m</u>essage will be shown in the INSTRUCT output file. When  $p_t \geq 3.5\sqrt{f'_c}$  psi, joint shear reinforcement needs to be provided according to seismic design codes such as AASHTO *Guide Specifications for LRFD Seismic Bridge Design* (AASHTO, 2009).

## **4.7 Bilinear Moment–Curvature Curves**

As described in Section 2.5, moment–curvature curves can be generated by the FSFS method using a single simply supported FSFS element with a length of 2 and one segment. [Section 4.6](#page-98-0) has discussed that the ultimate curvature capacity, ϕ*u*, and plastic-curvature capacity,  $\phi_p$ , are determined by one of the six failure modes as shown in [Table 4.3.](#page-108-0)

[Figure 4.21](#page-108-0) shows that the bilinear moment–curvature curve can be defined using the idealized nominal curvature,  $φ_n$  (i.e., point 2 in the figure).  $φ_n$  can be calculated as follows:

$$
\phi_n = \frac{M_n}{EI_e} \tag{4.55}
$$
## <span id="page-108-0"></span>**TABLE 4.3 Control Points for Bilinear Moment–Curvature Curves**

Point  $1 \left( M_v, \phi_v \right)$  First tensile rebar reaches yield Point 2  $(M_n, \phi_n)$  Concrete extreme fiber compression strain reaches 0.004 or tensile reinforcing steel strain reaches 0.015 Point 3  $(M_u, \phi_u)$  Compression failure of unconfined concrete Compression failure of confined concrete Compression failure due to buckling of the longitudinal reinforcement Longitudinal tensile fracture of reinforcing bar Low-cycle fatigue of the longitudinal reinforcement Failure in the lap-splice zone

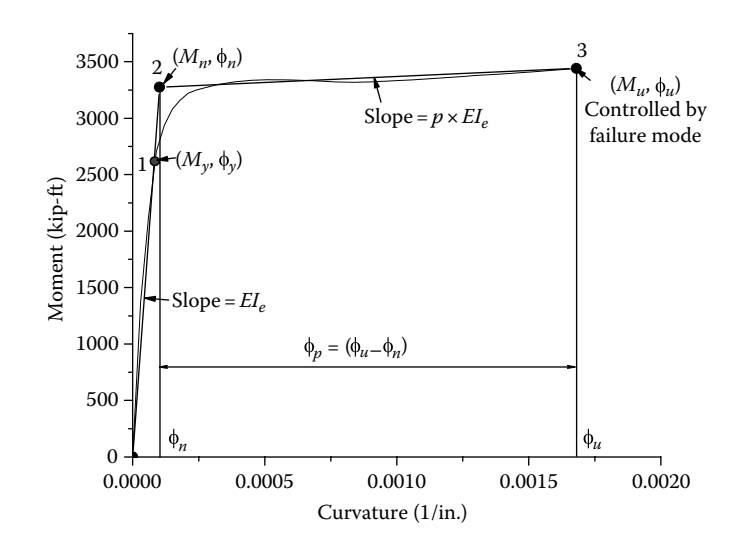

**FIGURE 4.21**  Bilinear moment–curvature expression.

in which

$$
EI_e = \frac{M_y}{\phi_y} \tag{4.56}
$$

where

- *Mn* is defined as the nominal moment where either the extreme compression concrete strain reaches 0.004 or the first longitudinal reinforcement tensile strain reaches 0.015
- $M<sub>v</sub>$  is the initial yield moment defined as the moment where the first longitudinal tensile reinforcement reaches initial yield

The ultimate curvature capacity, ϕ*u*, in Figure 4.21 is governed by the failure modes mentioned in [Section 4.6.](#page-98-0)

## <span id="page-109-0"></span>**4.8 Column Axial Load–Moment Interaction**

As shown in [Figures 4.1](#page-80-0) and [4.3,](#page-81-0) the bilinear moment–curvature curves are used in the PM and PHL methods to formulate the element flexural stiffness matrix. For single column bents, normally, the column axial load does not vary much when subjected to lateral load, and there is no need to consider axial load–nominal moment interaction effects. For multicolumn bents subjected to lateral load, column axial load may vary a lot, and the effect of axial load on the nominal moment may be significant (see Figure 1.8). In this case, the nominal moment,  $M_n$ , in the bilinear moment–curvature curve needs to be adjusted in accordance with the axial load– moment interaction curve.

The axial load–moment interaction curve can be generated by performing several moment–curvature analyses with different magnitudes of axial load. As shown in Figure 4.22, a set of bilinear moment–curvature curves can be generated by the FSFS method. Plotting  $M_n$  s (i.e., point 2 of each bilinear curve) and corresponding axial loads in Figure 4.22, the axial load–moment interaction curve is obtained as shown in [Figure 4.23.](#page-110-0)

In the figure, a third-order polynomial fitting curve representing the axial load– moment interaction is used in INSTRUCT. The polynomial is given by

$$
M_n = a_0 + a_1 P + a_2 P^2 + a_3 P^3 \tag{4.57}
$$

in which  $a_0$ ,  $a_1$ ,  $a_2$ , and  $a_3$  are the coefficients for zero-order, first-order, secondorder, and third-order terms, respectively. The user can input either these coefficients into INSTRUCT or data points (i.e., points 2 shown in Figure 4.23) directly into

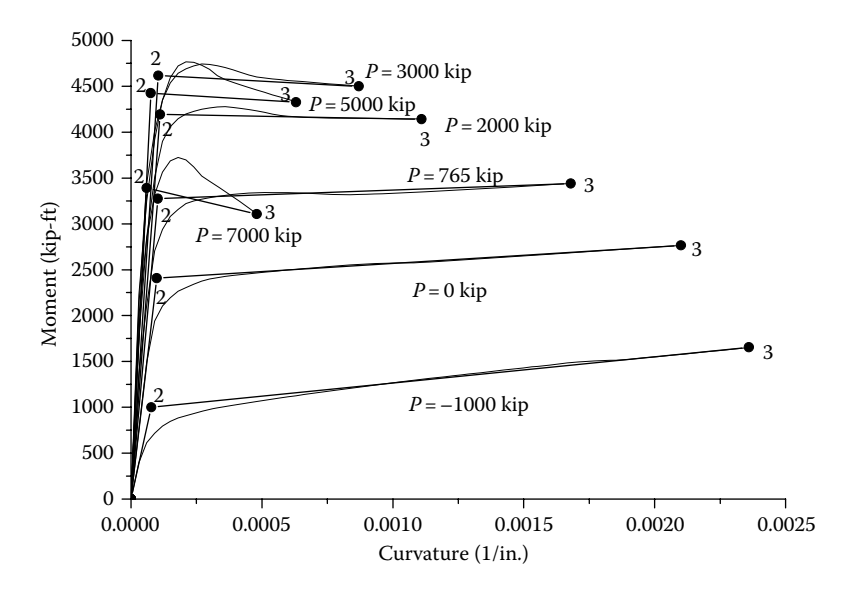

**FIGURE 4.22**  Moment–curvature curves.

<span id="page-110-0"></span>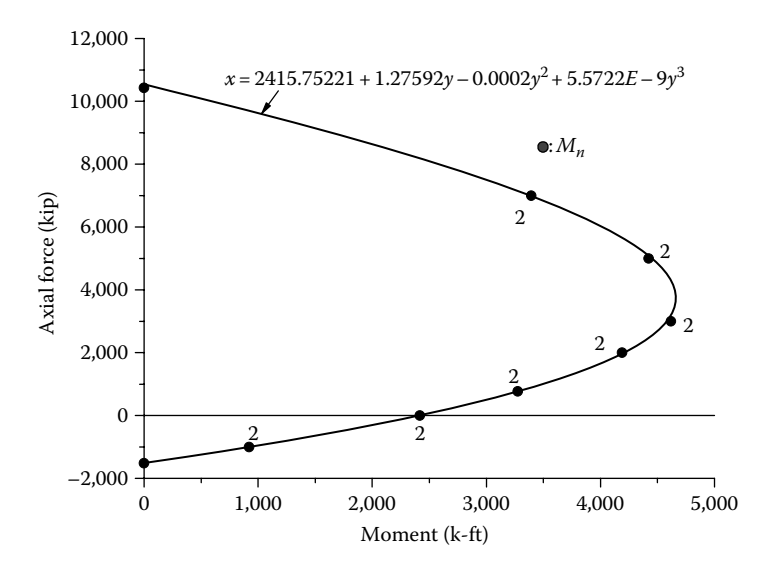

**FIGURE 4.23**  Axial load–nominal moment interaction.

INSTRUCT. If data points are input by the user, INSTRUCT will perform polynomial curve fitting to obtain  $a_0 - a_3$ . The numerical analysis of polynomial curve fitting is described in Appendix I. For the PM and PHL methods, at each incremental load step, INSTRUCT will adjust  $M<sub>n</sub>$  based on the polynomial equation in Equation 4.57. Note that the axial load–nominal moment interaction is not considered in the CMR method, because the CMR method is mainly used with the Takeda hysteresis model to predict the cyclic behavior of concrete members. It is difficult to modify the Takeda hysteretic rules to account for the variation of member axial load due to cyclic loading.

# **4.9 Column Axial Load–Plastic Curvature Capacity Curve**

As shown in [Figure 4.21](#page-108-0), the plastic-curvature capacity is

$$
\phi_p = (\phi_u - \phi_n) \tag{4.58}
$$

Since the ultimate curvature,  $\phi_u$  (point 3 in Figures 4.21 and [4.22\)](#page-109-0), is dependent on the column axial load, *P*, the column plastic curvature also depends on *P*. From Figure 4.22 and Equation 4.58, the column axial load–plastic curvature capacity (i.e., *P*−ϕ*p*) curve is plotted in [Figure 4.24.](#page-111-0) Multiplying Equation 4.58 by the PHL, *L<sub>p</sub>*, gives the column axial load–plastic rotation capacity (i.e., *P*−θ<sub>*p*</sub>) curve shown in [Figure 4.25.](#page-111-0) Similar to Equation 4.57, INSTRUCT uses a polynomial to represent the *P*−θ*p* interaction, given as

$$
\Theta_p = b_0 + b_1 P + b_2 P^2 + b_3 P^3 \tag{4.59}
$$

<span id="page-111-0"></span>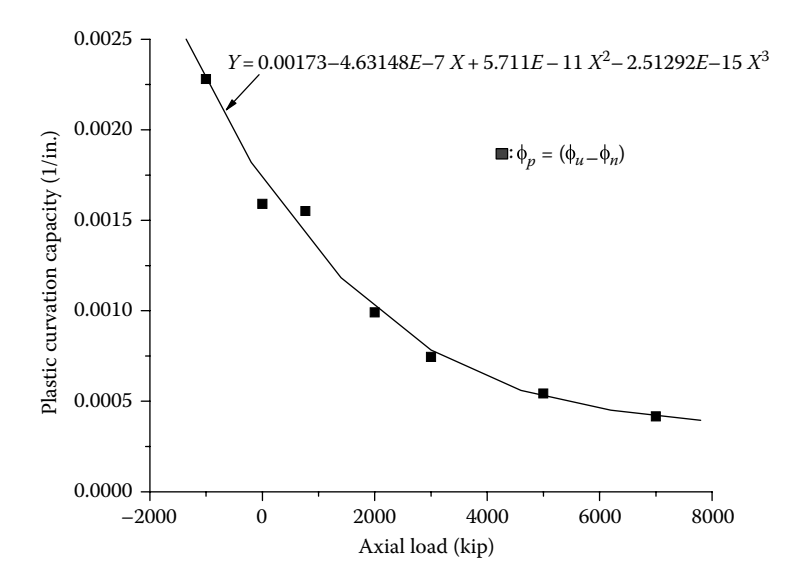

**FIGURE 4.24**  Axial load–plastic curvature capacity curve.

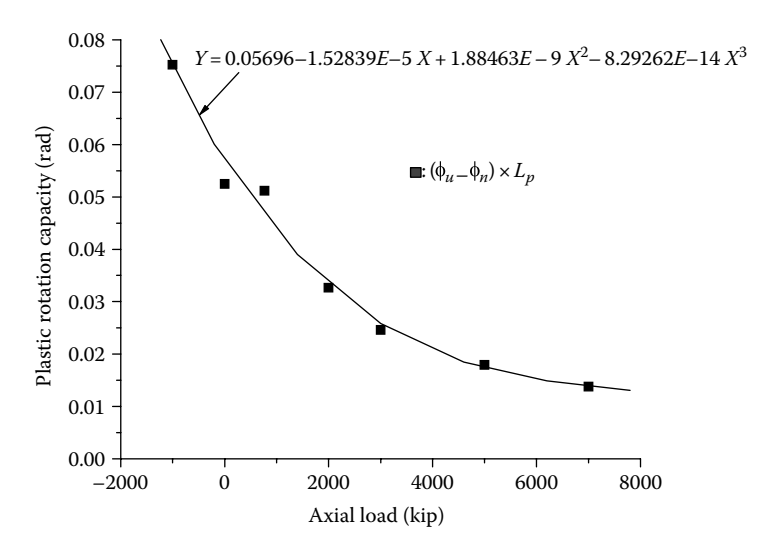

**FIGURE 4.25**  Axial load–plastic rotation capacity curve.

The user can either input coefficients,  $b_0$ ,  $b_1$ ,  $b_2$ , and  $b_3$  into INSTRUCT, or enter data points (i.e., points as shown in Figure 4.25) into INSTRUCT so that INSTRUCT will perform polynomial curve fitting to obtain  $b_0 - b_3$ . Equation 4.59 is used in the PM and PHL methods to calculate plastic rotation capacity due to column axial load effects.

# 5 Analytical Formulation for Structures

This chapter describes how to combine bending, shear, axial, and torsional stiffnesses to form the element stiffness matrices for bridge columns and cap beams. The bending stiffness matrices of column and cap beams are presented in Chapter 4 and based on the hysteresis models described in Chapter 3. The stiffness matrix formulation for other elements such as brace and plate elements are introduced in this chapter. Once all the element stiffness matrices are formulated, a 3D structural system subjected to both static and nonlinear pushover loadings can be analyzed. To perform static and nonlinear pushover analyses, the structural joints and degrees of freedom (dofs) need to be defined first; a process is described below.

## **5.1 Joint Definition and Degrees of Freedom**

A joint is defined as the point where two or more elements are connected. The assemblage of all elements becomes a structural model. The structural model is built by first defining the location and orientation of each joint. Then, the elements that connect the joints and their orientations are defined.

## **5.1.1 Global Coordinate System**

The global coordinate system (GCS) defines the location of a structure. The GCS is a Cartesian coordinate system with three perpendicular axes  $X_g$ ,  $Y_g$ , and  $Z_g$ .  $Z_g$  is defined as  $X_g$  cross  $Y_g$  (right-hand rule), as shown in [Figure 5.1.](#page-113-0) The location of the GCS's origin is arbitrary and usually taken at the base of the structure.

## **5.1.2 Joint Coordinate System**

The location of a joint is defined by its  $X_g$ ,  $Y_g$ , and  $Z_g$  coordinates in the GCS. Each joint is assumed to have six dofs. The first three dofs are translational and correspond to the joint's  $X_j$ ,  $Y_j$ , and  $Z_j$  axes. The remaining three dofs are rotational about the joint's  $X_j$ ,  $Y_j$ , and  $Z_j$  axes as shown in Figure 5.1. The  $X_j$ ,  $Y_j$ , and  $Z_j$  axes define a joint coordinate system (JCS) for a given joint. The JCS need not be parallel to the GCS, and the JCS may vary for different joints. Thus, the orientation of the JCS for a given ind the sets may vary for directing sins. Thus, the orientation of the JeS for a given<br>joint is defined by two vectors  $\vec{V}_{xj}$  and  $\vec{V}_{yj}$ . The origin of the JCS is at the joint. A third vector is then  $\vec{V}_{zi} = \vec{V}_{xi} \times \vec{V}_{yi}$ . The three vectors are written in matrix form as follows:

<span id="page-113-0"></span>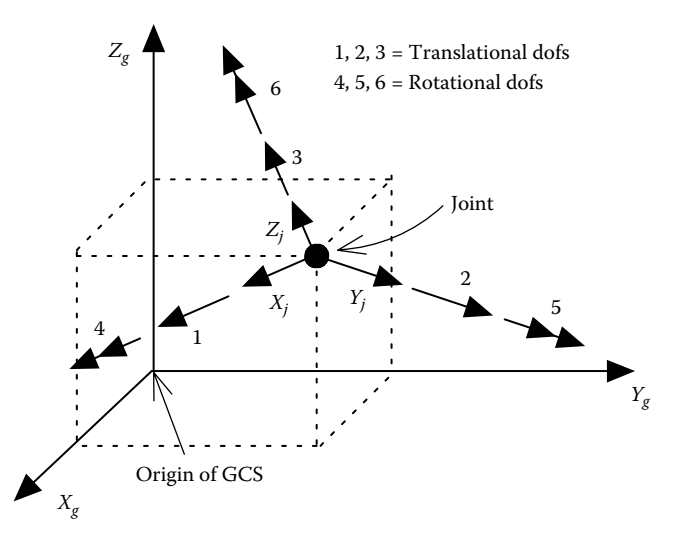

**FIGURE 5.1**  Global and joint coordinate systems.

$$
\{V_j\} = \begin{bmatrix} \vec{V}_{xj} \\ \vec{V}_{yj} \\ \vec{V}_{zj} \end{bmatrix} = \begin{bmatrix} C_{j11} & C_{j12} & C_{j13} \\ C_{j21} & C_{j22} & C_{j23} \\ C_{j31} & C_{j32} & C_{j33} \end{bmatrix} \begin{bmatrix} \vec{i} \\ \vec{j} \\ \vec{k} \end{bmatrix} = [C_j] \begin{bmatrix} \vec{i} \\ \vec{j} \\ \vec{k} \end{bmatrix}
$$
 (5.1)

where  $\vec{i}$ ,  $\vec{j}$ , and  $\vec{k}$  are unit vectors parallel to the  $X_g$ ,  $Y_g$ , and  $Z_g$  axes. Note that the orientation of the JCS determines the orientation of the global degrees of freedom (Gdofs).

#### **5.1.3 Rigid Body Constraints**

In general, the deformation of one structural component (e.g., a beam cap with integral concrete diaphragm) may be very small relative to the deformations of other components (e.g., columns). The component with very small deformation may be idealized as a rigid body. Two joints on the rigid body are constrained, such that the deformation of one joint (the "slave" joint) can be represented by the deformation of the other joint (the "master" joint). Thus, the dofs for the slave joint are transferred to the master joint, and the number of dofs in a structural model is reduced. The reduced set of dofs is referred to as the Gdofs. Transformations for a 3D constraint and a planar constraint are described below.

Let joint *m* be the master joint and joint *s* be the slave joint. Also, let the orientation of both joints be identical,  ${V_j}_{m} = {V_j}_{s}$ . Assume that the two joints are connected by a rigid body. Thus, the forces at the slave joint are transferred to the master joint, and the displacement of the slave joint is expressed in terms of the master joint. Examining [Figure 5.2,](#page-114-0) for the typical notation,  $F_{ijmx}$  represents the force

<span id="page-114-0"></span>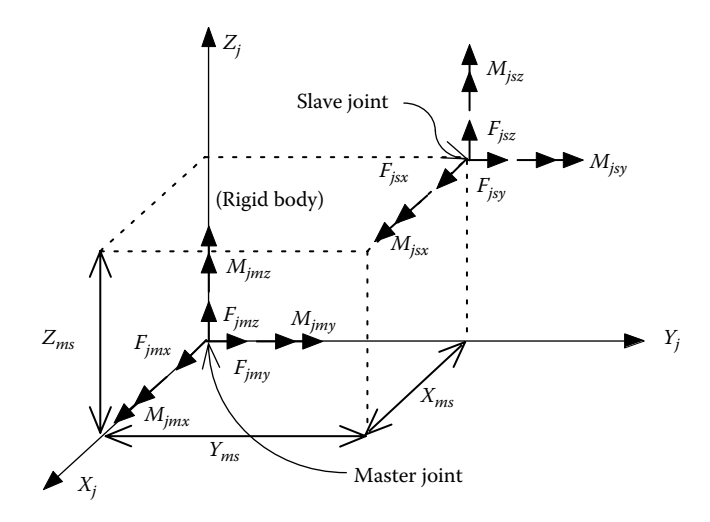

**FIGURE 5.2**  Three-dimensional rigid body constraint.

at the master joint  $m$  in the JCS *X*-direction, and  $M_{imz}$  represents the moment at the master joint *m* about the JCS *Z*-axis. Likewise,  $F_{jsx}$  represents the force at the slave joint about the JCS *X*-direction, and  $M_{jsz}$  represents the moment at the slave joint about the JCS *Z*-axis.

Summing the forces acting on the slave joint about the master joint, in three dimensions, yields the force transformation for a 3D rigid body as follows:

$$
\begin{bmatrix} F_{jmx} \\ F_{jmy} \\ F_{jmx} \\ F_{jmx} \\ M_{jmx} \\ M_{jmy} \\ M_{jmx} \end{bmatrix} = \begin{bmatrix} 1 & 0 & 0 & 0 & 0 & 0 \\ 0 & 1 & 0 & 0 & 0 & 0 \\ 0 & 0 & 1 & 0 & 0 & 0 \\ 0 & -Z_{ms} & Y_{ms} & 1 & 0 & 0 \\ 0 & -Z_{ms} & Y_{ms} & 1 & 0 & 0 \\ Z_{ms} & 0 & -X_{ms} & 0 & 1 & 0 \\ -Y_{ms} & X_{ms} & 0 & 0 & 0 & 1 \end{bmatrix} \begin{bmatrix} F_{jxx} \\ F_{jxy} \\ F_{jzz} \\ H_{jxz} \\ M_{jxy} \\ M_{jxy} \\ M_{jzy} \end{bmatrix}
$$
(5.2)

or

$$
\{F_{jm}\} = [T_{ms}]\{F_{js}\}\tag{5.3}
$$

where

{*Fjm*} represents the forces acting on the master joint

 ${F_{is}}$  represents the forces acting on the slave joint

A similar transformation for displacements can be derived

$$
\{\delta_{js}\} = [T_{ms}]^T \{\delta_{jm}\}\tag{5.4}
$$

where

{δ*jm*} represents the displacements of the master joint

{δ*js*} represents the displacements of the slave joint

The distances  $X_{ms}$ ,  $Y_{ms}$ , and  $Z_{ms}$  are in the master joint's JCS.

Recall the joint's coordinates are defined in the GCS. Transferring the coordinates of both joints from the GCS into the JCS yields

$$
\begin{Bmatrix} X_{ms} \\ Y_{ms} \\ Z_{ms} \end{Bmatrix} = [C_j] \begin{Bmatrix} X_{gs} - X_{gm} \\ Y_{gs} - Y_{gm} \\ Z_{gs} - Z_{gm} \end{Bmatrix}
$$
 (5.5)

where

the typical notation  $X_{gm}$  represents the global *X* coordinate of the master joint *m Zgs* represents the global *Z* coordinate of the slave joint *s*

A bridge deck is relatively stiff in its in-plane direction, yet it is flexible out of plane. Thus, a planar constraint could be used to treat the deck's in-plane stiffness as a rigid body.

Let the plane of the deck be in the joint's  $X_j - Y_j$  plane as shown in Figure 5.3. The moments about the  $X_j$  and  $Y_j$  axes and the force in the  $Z_j$  axis cannot be transferred from the slave to the master joint because the floor is flexible in the out of plane direction. Thus, the force transformation is

$$
\begin{bmatrix} F_{jmx} \\ F_{jmy} \\ F_{jmx} \\ H_{jmx} \\ M_{jmx} \\ M_{jmx} \end{bmatrix} = \begin{bmatrix} 1 & 0 & 0 & 0 & 0 & 0 \\ 0 & 1 & 0 & 0 & 0 & 0 \\ 0 & 0 & 1 & 0 & 0 & 0 \\ 0 & 0 & 0 & 1 & 0 & 0 \\ 0 & 0 & 0 & 1 & 0 & 0 \\ 0 & 0 & 0 & 0 & 1 & 0 \\ -Y_{ms} & X_{ms} & 0 & 0 & 0 & 1 \end{bmatrix} \begin{bmatrix} F_{jxx} \\ F_{jxy} \\ F_{jzy} \\ H_{jxz} \\ M_{jxy} \\ M_{jzy} \end{bmatrix}
$$
(5.6)

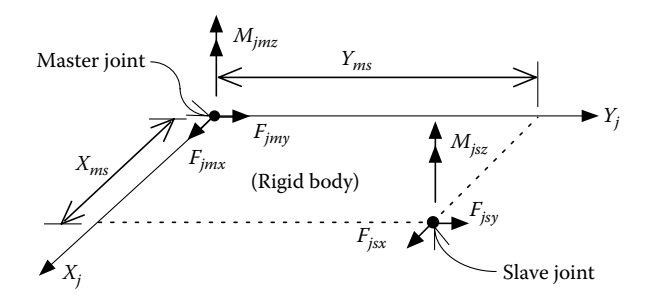

**FIGURE 5.3**  *X*–*Y* planar constraint.

<span id="page-116-0"></span>The slave joint's translations in the  $X_j$  and  $Y_j$  axes and rotation about the  $Z_j$  axis are transferred to the master joint. The slave joint's translation in the  $Z_j$  axis and rotations about the  $X_j$  and  $Y_j$  axes remain at the slave joint.

#### **5.1.4 Condensed Degrees of Freedom**

In Section 3.3.2, the structural global stiffness matrix, [*K*], is partitioned between free and restrained dofs for the pushover analysis. For a typical bridge bent, the dimension of the stiffness matrix corresponding to free dofs,  $[K<sub>rf</sub>]$ , shown in Equation 3.2, is usually not a very large number, and the computation time for the matrix inversion of  $[K<sub>ff</sub>]$  in Equation 3.5 is not significant. However, if a pushover analysis is performed for an entire bridge with many intermediate bents or a high rise building, the total number of free dofs may be very large. In this case, significant computation time for the matrix inversion of  $[K<sub>ff</sub>]$  may be needed in order to solve the unknown displacements corresponding to the free dofs,  $\{\Delta \delta_f\}$ . In this case, a common Gaussian elimination procedure can be used to partition the original free dofs into condensed dofs and remaining free dofs. Hence, the dimension of  $[K<sub>ff</sub>]$  is reduced to the total number of remaining free dofs, which decreases the computation time for the matrix inversion at each load step during the pushover analysis.

#### **5.1.5 Global Degrees of Freedom**

The Gdofs are in the JCS, and these dofs describe the structural response. Once the joints have been defined and the constraints have been identified, the Gdofs are numbered by INSTRUCT. Any Gdof not condensed out, restrained, or eliminated by a constraint is a free degree of freedom. It is advantageous to partition the stiffness matrix along the following boundaries: dofs to be condensed out, free dofs, and restrained degree of freedom. Thus, in INSTRUCT, the dofs are assigned in the following order:

- 1. dofs to be condensed out are assigned first
- 2. Free dofs are assigned second
- 3. Restrained dofs are assigned third

The Gdof numbers for each joint are stored in the array  $\{Lm_j\}$ , in which subscript *j* represents the *j*th joint.

#### **5.2 Inelastic IE3DBEAM Element**

The elastic 3D-BEAM and inelastic IE3DBEAM elements are shown in Figures 3.15 and 3.17, respectively. For IE3DBEAM, the element bending stiffness is determined based on the PM, PHL, or CMR methods as described in Chapter 4. The axial and torsional stiffnesses are based on the bilinear hysteresis model (IA\_BILN) described in Chapter 3. Since the elastic 3D-BEAM and the inelastic IE3DBEAM have the same element coordinate system (ECS) and dofs, the formulation of their structural

and geometric stiffness matrices is similar, and only the IE3DBEAM element stiffness formulation is described here.

#### **5.2.1 Element Coordinate System and Degrees of Freedom**

Let  $X_{ga}$ ,  $Y_{ga}$ , and  $Z_{ga}$  be the coordinates of the start joint A in the GCS, and  $X_{gb}$ ,  $Y_{gb}$ , and  $Z_{sb}$  be the coordinates of the end joint B in the GCS. The distance between the start joint and end joint is given by

$$
L = \sqrt{(X_{ga} - X_{gb})^2 + (Y_{ga} - Y_{gb})^2 + (Z_{ga} - Z_{gb})^2}
$$
\n(5.7)

Define  $\vec{V}_x$  as a unit vector from the start to the end joints,

$$
\vec{V}_x = \frac{(X_{gb} - X_{ga})\vec{i} + (Y_{gb} - Y_{ga})\vec{j} + (Z_{gb} - Z_{ga})\vec{k}}{L}
$$
(5.8)

The vector  $\vec{V}_x$  defines the orientation of the element's local  $X_e$  axis. Choose a vector,  $\vec{V}_{xy}$ , such that both  $\vec{V}_x$  and  $\vec{V}_{xy}$  lie on the element local *XY* plane.

$$
\vec{V}_z = \frac{\vec{V}_x \times \vec{V}_{xy}}{\left|\vec{V}_{xy}\right|} \tag{5.9}
$$

and

$$
\vec{V}_y = \vec{V}_z \times \vec{V}_x \tag{5.10}
$$

where  $\vec{V}_y$  and  $\vec{V}_z$  are unit vectors, which define the orientation of the element's local *Ye* and *Ze* axes, respectively.

The three unit vectors  $\vec{V}_x$ ,  $\vec{V}_y$ , and  $\vec{V}_z$  define the ECS, denoted  $X_e$ ,  $Y_e$ ,  $Z_e$ , with the origin at the joint A. The three unit vectors that define the orientation of the ECS are written in matrix form as follows:

$$
\{V_e\} = \begin{bmatrix} \vec{V}_x \\ \vec{V}_y \\ \vec{V}_z \end{bmatrix} = \begin{bmatrix} C_{11} & C_{12} & C_{13} \\ C_{21} & C_{22} & C_{23} \\ C_{31} & C_{32} & C_{33} \end{bmatrix} \begin{bmatrix} \vec{i} \\ \vec{j} \\ \vec{k} \end{bmatrix} = [C_e] \begin{bmatrix} \vec{i} \\ \vec{j} \\ \vec{k} \end{bmatrix}
$$
 (5.11)

where  $[C_{\alpha}]$  is the direction cosine matrix for the ECS. The element has 12 dofs as shown in Figure 3.17 and is reproduced here as [Figure 5.4.](#page-118-0) In matrix form, the local forces and displacements in the ECS are given by

$$
\{F_e\} = \{F_{xa}, F_{ya}, F_{za}, M_{xa}, M_{ya}, M_{za}, F_{xb}, F_{yb}, F_{zb}, M_{xb}, M_{yb}, M_{zb}\}^T
$$
 (5.12a)

<span id="page-118-0"></span>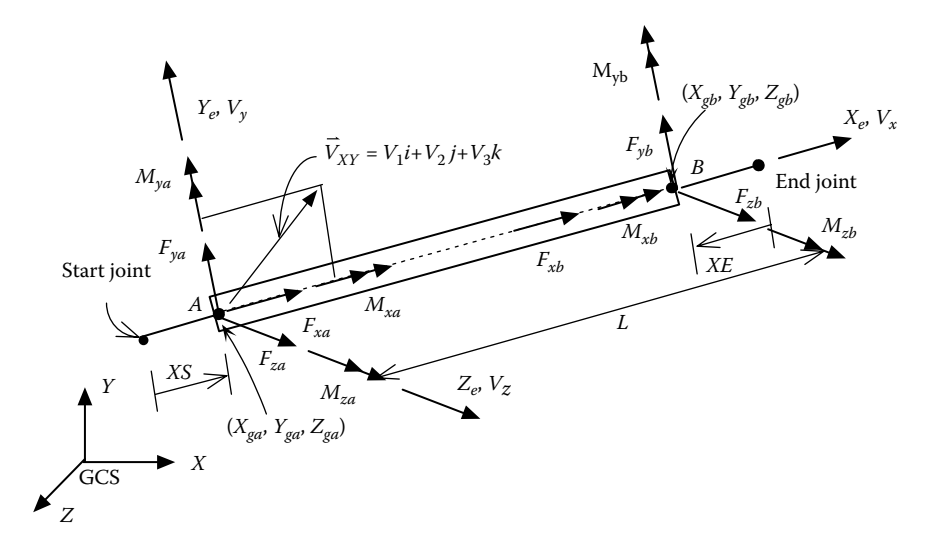

**FIGURE 5.4**  Elastic 3D beam and inelastic IE3DBEAM elements.

$$
\{\delta_e\} = \{\delta_{xa}, \delta_{ya}, \delta_{za}, \theta_{xa}, \theta_{ya}, \theta_{za}, \delta_{xb}, \delta_{yb}, \delta_{zb}, \theta_{xb}, \theta_{yb}, \theta_{zb}\}^T
$$
(5.12b)

## **5.2.2 Element Stiffness Matrix in ECS**

The bending stiffness matrices of an IE3DBEAM element corresponding to the  $\vec{V}_y$ and  $\vec{V}_z$  directions can be expressed as follows:

$$
\begin{bmatrix} M_{ya} \\ M_{yb} \end{bmatrix} = \begin{bmatrix} B & D \\ D & B' \end{bmatrix} \begin{bmatrix} \theta_{ya} \\ \theta_{yb} \end{bmatrix}
$$
 (5.13)

$$
\begin{bmatrix} M_{za} \\ M_{zb} \end{bmatrix} = \begin{bmatrix} A & C \\ C & A' \end{bmatrix} \begin{bmatrix} \theta_{za} \\ \theta_{zb} \end{bmatrix}
$$
 (5.14)

where

 $\theta_{ya}$  and  $\theta_{yb}$  represent the rotations in the  $\vec{V}_y$  direction  $\theta_{\rm ya}$  and  $\theta_{\rm yb}$  represent the rotations in the  $\vec{V}_z$  direction  $\theta_{\rm za}$  and  $\theta_{\rm zb}$  represent the rotations in the  $\vec{V}_z$  direction

The nonlinear bending stiffness coefficients, *A*, *A*′, *B*, *B*′, *C*, and *D*, are described in Chapter 4 and are dependent on the hysteresis model used in the analysis. The torsional stiffness is given by

$$
\begin{bmatrix} M_{xa} \\ M_{xb} \end{bmatrix} = \frac{G_t J}{L} \begin{bmatrix} 1 & -1 \\ -1 & 1 \end{bmatrix} \begin{bmatrix} \theta_{xa} \\ \theta_{xb} \end{bmatrix} = \begin{bmatrix} Q & -Q \\ -Q & Q \end{bmatrix} \begin{bmatrix} \theta_{xa} \\ \theta_{xb} \end{bmatrix}
$$
(5.15a)

and

$$
G_t = \begin{bmatrix} G & \text{for elastic condition} \\ SIG & \text{for inelastic condition} \end{bmatrix} \tag{5.15b}
$$

where

*J* is the polar moment of inertia of the cross section  $G_t$  is the tangent torsional rigidity *G* is the elastic torsional rigidity *SIG* is the inelastic torsional rigidity

Similarly, the axial stiffness is given by

$$
\begin{bmatrix} F_{xa} \\ F_{xb} \end{bmatrix} = \frac{E_t A}{L} \begin{bmatrix} 1 & -1 \\ -1 & 1 \end{bmatrix} \begin{bmatrix} \delta_{xa} \\ \delta_{xb} \end{bmatrix} = \begin{bmatrix} H & -H \\ -H & H \end{bmatrix} \begin{bmatrix} \delta_{xa} \\ \delta_{xb} \end{bmatrix}
$$
(5.16)

and

$$
E_t = \begin{bmatrix} E & \text{for elastic condition} \\ SIE & \text{for inelastic condition} \end{bmatrix} \tag{5.17}
$$

where

 $E_t$  is the tangent modulus *E* is the elastic modulus *SIE* is the inelastic modulus *A* is the cross-sectional area

The bilinear hysteresis model, IA\_BILN, described in Chapter 3 is employed in Equations 5.15 and 5.16. Combining stiffness terms from Equations 5.13 through 5.16 yields the local element stiffness matrix as follows:

*F M M M F M M M xa H H xa ya za xb xb yb zb* = 0 0 0 0 0 0 − 0 0 0 0 0 0 0 0 0 0 0 0 0 0 0 0 0 0 0 0 0 0 0 0 0 0 0 0 0 0 0 0 0 0 0 0 0 0 0 *Q Q B D A C H H Q Q D B* − − − ′ *C A xa xa ya za xb xb yb* 0 0 0 *zb* ′ δ θ θ θ δ θ θ θ (5.18)

or

$$
\{\overline{F}\} = [S_I]\{\overline{\delta}\} \tag{5.19}
$$

Examining [Figure 5.4,](#page-118-0) the following relationships are derived by summing moments about ends *A* and *B*:

$$
\sum (M_y)_A = 0 = M_{ya} + M_{yb} - F_{zb}L \Rightarrow F_{zb} = \frac{M_{ya} + M_{yb}}{L}
$$
 (5.20)

$$
\sum (M_y)_B = 0 = M_{ya} + M_{yb} + F_{za}L \Rightarrow F_{za} = \frac{-M_{ya} - M_{yb}}{L}
$$
 (5.21)

$$
\sum (M_z)_A = 0 = M_{za} + M_{zb} + F_{yb}L \Rightarrow F_{yb} = \frac{-M_{za} - M_{zb}}{L}
$$
 (5.22)

$$
\sum (M_z)_B = 0 = M_{za} + M_{zb} - F_{ya}L \Rightarrow F_{ya} = \frac{M_{za} + M_{zb}}{L}
$$
 (5.23)

Rewriting Equations 5.20 through 5.23 in matrix form yields

$$
\{F_{ca}\}\n\begin{bmatrix}\nF_{xa} \\
F_{ya} \\
M_{xa} \\
M_{ya} \\
M_{ya} \\
F_{zb} \\
F_{zb} \\
H_{xb} \\
M_{xb}\n\end{bmatrix} = \frac{1}{L} \begin{bmatrix}\nL & 0 & 0 & 0 & 0 & 0 & 0 & 0 \\
0 & 0 & 0 & 1 & 0 & 0 & 0 & 0 \\
0 & 0 & -1 & 0 & 0 & 0 & 0 & 0 & 0 \\
0 & L & 0 & 0 & 0 & 0 & 0 & 0 & 0 \\
0 & 0 & L & 0 & 0 & 0 & 0 & 0 & 0 \\
0 & 0 & 0 & L & 0 & 0 & 0 & 0 & 0 \\
0 & 0 & 0 & 0 & L & 0 & 0 & 0 & 0 \\
0 & 0 & 0 & -1 & 0 & 0 & 0 & -1 & 0 \\
0 & 0 & 0 & 0 & 0 & 0 & 1 & 0 & 0 \\
0 & 0 & 0 & 0 & 0 & 0 & 0 & 0 & 0 \\
0 & 0 & 0 & 0 & 0 & 0 & 0 & 0 & 0 \\
0 & 0 & 0 & 0 & 0 & 0 & 0 & 0 & 0 \\
0 & 0 & 0 & 0 & 0 & 0 & 0 & 0 & 0 \\
0 & 0 & 0 & 0 & 0 & 0 & 0 & 0 & 0\n\end{bmatrix}
$$
\n
$$
\begin{bmatrix}\nF_{xa} \\
M_{xa} \\
M_{ya} \\
M_{ya} \\
M_{za} \\
M_{za} \\
M_{zb} \\
M_{zb}\n\end{bmatrix} = [A_e] \begin{bmatrix}\nF_{xa} \\
M_{xa} \\
M_{xa} \\
M_{za} \\
M_{za} \\
M_{zb} \\
M_{zb}\n\end{bmatrix}
$$
\n
$$
= [A_e] \begin{bmatrix}\nF_{xa} \\
M_{xa} \\
M_{ya} \\
M_{za} \\
M_{za} \\
M_{zb}\n\end{bmatrix}
$$
\n
$$
= [A_e] \begin{bmatrix}\nF_{xa} \\
M_{xa} \\
M_{xa} \\
M_{za} \\
M_{zb} \\
M_{zb}\n\end{bmatrix}
$$
\n
$$
(5.24)
$$

Substituting Equation 5.19 into Equation 5.24 leads to

$$
\{F_e\} = [A_e][S_I][A_e]^T \{\delta_e\} = [k_e]\{\delta_e\}
$$
\n(5.25)

<span id="page-121-0"></span>Therefore, the IE3DBEAM element stiffness matrix in the ECS is given by

$$
\begin{bmatrix}\nH & 0 & 0 & 0 & 0 & 0 & -H & 0 & 0 & 0 & 0 & 0 \\
0 & S_{22} & 0 & 0 & 0 & S_{26} & 0 & -S_{22} & 0 & 0 & 0 & S_{212} \\
0 & 0 & S_{33} & 0 & -S_{35} & 0 & 0 & 0 & -S_{33} & 0 & -S_{311} & 0 \\
0 & 0 & 0 & Q & 0 & 0 & 0 & 0 & 0 & -Q & 0 & 0 \\
0 & 0 & -S_{25} & 0 & B & 0 & 0 & 0 & S_{35} & 0 & D & 0 \\
0 & S_{26} & 0 & 0 & 0 & A & 0 & -S_{26} & 0 & 0 & 0 & C \\
-H & 0 & 0 & 0 & 0 & 0 & H & 0 & 0 & 0 & 0 & 0 \\
0 & -S_{22} & 0 & 0 & 0 & -S_{26} & 0 & S_{22} & 0 & 0 & 0 & -S_{212} \\
0 & 0 & -S_{33} & 0 & S_{35} & 0 & 0 & 0 & S_{33} & 0 & S_{311} & 0 \\
0 & 0 & 0 & -Q & 0 & 0 & 0 & 0 & 0 & Q & 0 & 0 \\
0 & 0 & -S_{311} & 0 & D & 0 & 0 & 0 & S_{311} & 0 & B' & 0 \\
0 & S_{212} & 0 & 0 & 0 & C & 0 & -S_{212} & 0 & 0 & 0 & A'\n\end{bmatrix}
$$
\n(5.26)

where

$$
S_{22} = \frac{A + 2C + A'}{L^2} \tag{5.27}
$$

$$
S_{26} = \frac{A+C}{L}
$$
 (5.28)

$$
S_{212} = \frac{A' + C}{L} \tag{5.29}
$$

$$
S_{33} = \frac{B + 2D + B'}{L^2} \tag{5.30}
$$

$$
S_{35} = \frac{B+D}{L} \tag{5.31}
$$

$$
S_{311} = \frac{B' + D}{L} \tag{5.32}
$$

## **5.2.3 Element Stiffness Matrix in Terms of Global Degrees of Freedom**

The transformation of dofs from the ECS to Gdofs consists of two steps. First, the dofs at each of the two joints are rotated from the ECS to JCS at joints *A* and *B*. Second, the constraint transformation moves the dofs from each of the slave joints to the master joints, if constrained dofs are considered.

Recall the transformation between the global forces and forces in an ECS is given by

$$
\{F_e\} = \begin{bmatrix} [C_e] & 0 & 0 & 0 \\ 0 & [C_e] & 0 & 0 \\ 0 & 0 & [C_e] & 0 \\ 0 & 0 & 0 & [C_e] \end{bmatrix} \{F_{GCS}\} = [\overline{C}_e] \{F_{GCS}\}
$$
(5.33)

where

 ${F<sub>e</sub>}$  is the force vector in the ECS  ${F_{GCS}}$  is the force vector in the GCS  $[\bar{C}_e]$  is the direction cosine matrix of the ECS

Thus, rotating the element forces,  $\{F_e\}$ , to global forces,  $\{F_{GCS}\}$ , is achieved by

$$
\{F_{GCS}\} = [\overline{C}_e]^T \{F_e\} \tag{5.34}
$$

and rotating the global forces to joint forces,  $\{F_j\}$ , is achieved by

$$
\{F_j\} = \begin{bmatrix} [C_j]_A & 0 & 0 & 0 \\ 0 & [C_j]_A & 0 & 0 \\ 0 & 0 & [C_j]_B & 0 \\ 0 & 0 & 0 & [C_j]_B \end{bmatrix} \{F_{GCS}\} = [\overline{C}_j] \{F_{GCS}\} \tag{5.35}
$$

Substituting Equation 5.34 into Equation 5.35 leads to

$$
\{F_j\} = [\bar{C}_j][\bar{C}_e]^T \{F_e\} \tag{5.36}
$$

The third transformation is the constraint transformation for each joint, which transfers forces from the slave joint to the master joint. Let  $[T_{m,s}]_A$  and  $[T_{m,s}]_B$  be the constraint transformation matrices for joint *A* and joint *B*, respectively. The forces acting on the master joints,  ${F_{im}}$ , can be expressed as follows:

$$
\{F_{jm}\} = \begin{bmatrix} [T_{ms}]_A & 0\\ 0 & [T_{ms}]_B \end{bmatrix} \{F_j\} = [\overline{T}_m] \{F_j\} \tag{5.37}
$$

If constraints are not present, the transformation matrix  $[\bar{T}_m]$  reduces to an identity matrix. Combining Equations 5.36 and 5.37 yields the transformation from internal element forces,  ${F_e}$ , to forces acting on the master joints,  ${F_{jm}}$ , at the Gdof:

$$
\{F_{jm}\} = [\overline{T}_{m}][\overline{C}_{j}][\overline{C}_{e}]^{T} \{F_{e}\} = [A] \{F_{e}\}
$$
\n(5.38)

Similarly, the transformation for the deformation is given by

$$
\{\delta_e\} = [A]^T \{\delta_{jm}\}\tag{5.39}
$$

Recall  $\{Lm_j\}$  described in [Section 5.1.5](#page-116-0) is a vector containing the Gdof numbers at joint *j*. For an element *e* with two end joints *A* and *B*, the vector  ${Lm}_e$  that contains the Gdof numbers at ends *A* and *B* is

$$
\{Lm\}_e = \begin{bmatrix} \{Lm_A\} \\ \{Lm_B\} \end{bmatrix} \tag{5.40}
$$

The vector of Gdof numbers is used in the assembly of the global stiffness matrix. The stiffness matrix is transformed from the member stiffness, Equation 5.25, to the Gdof by

$$
[k_e]_G = [A][k_e][A]^T
$$
\n(5.41)

In structural analysis, we assume that members are directly connected to a joint. However, in reality, only center lines of structural members are intersected at the connection joint, and the end of a member is connected to the rigid zone, as shown in Figure 5.5. If the rigid zone effect is considered in the structural analysis, the column or beam element stiffness matrix, [*ke*], should be transferred from the member ends to the joints in the rigid zones by rigid body transformation.

The member force vector,  ${F_e}$ , shown in Equation 5.25, is transferred to the start and end joints (see [Figure 5.4\)](#page-118-0) in the rigid zones by the transformation matrix, [*T*]:

$$
\{F_e''\} = [T]\{F_e\} \tag{5.42}
$$

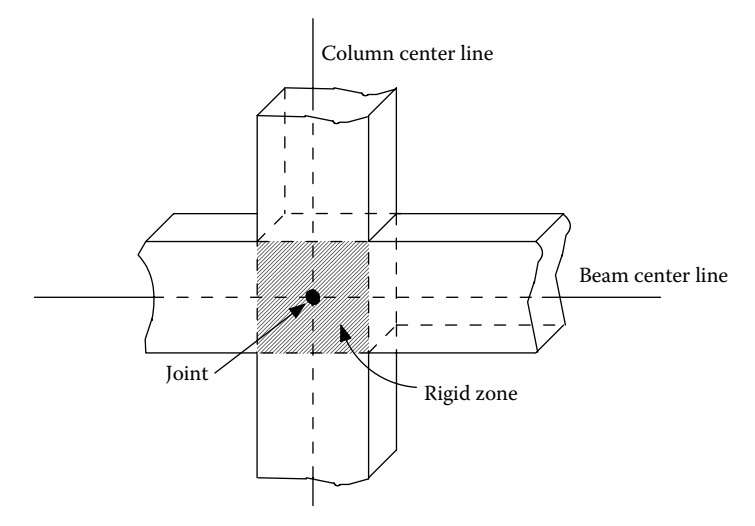

**FIGURE 5.5**  Rigid zone of structural connection.

and

$$
\{\delta_e\} = [T]^T \{\delta''_e\} \tag{5.43}
$$

in which

$$
[T] = \begin{bmatrix} [T_{SA}] & 0\\ 0 & [T_{EB}] \end{bmatrix} \tag{5.44}
$$

 ${F''_e}$  and  ${\delta''_e}$  represent the member force and displacement vectors at the rigid zone joints. The subscripts *S* and *E* in Equation 5.44 represent the start and end joints, respectively.  $[T_{SA}]$  and  $[T_{EB}]$  are the transformation matrices corresponding to the start and end joints, respectively. From Equation 5.2,  $[T_{SA}]$  and  $[T_{EB}]$  are

$$
[T_{SA}] = \begin{bmatrix} 1 & 0 & 0 & 0 & 0 & 0 \\ 0 & 1 & 0 & 0 & 0 & 0 \\ 0 & 0 & 1 & 0 & 0 & 0 \\ 0 & 0 & 0 & 1 & 0 & 0 \\ 0 & 0 & -XS & 0 & 1 & 0 \\ 0 & XS & 0 & 0 & 0 & 1 \end{bmatrix}
$$
(5.45)

and

$$
[T_{EB}] = \begin{bmatrix} 1 & 0 & 0 & 0 & 0 & 0 \\ 0 & 1 & 0 & 0 & 0 & 0 \\ 0 & 0 & 1 & 0 & 0 & 0 \\ 0 & 0 & 0 & 1 & 0 & 0 \\ 0 & 0 & XE & 0 & 1 & 0 \\ 0 & -XE & 0 & 0 & 0 & 1 \end{bmatrix}
$$
(5.46)

Substituting Equation 5.25 into Equation 5.42 leads to

$$
\{F_e''\} = [T][k_e][T]^T \{\delta_e''\} = [k_e'''] \{\delta_e''\}
$$
\n(5.47)

Once  $[k_{e}^{\prime\prime}]$  is formed, it can be transformed to the Gdof by the same procedure described by Equations 5.38 through 5.41, except that {*Fe* }, [*ke*], and {δ*<sup>e</sup>* } are replaced by  $\{F_e''\}$ ,  $\{k_e''\}$ , and  $\{\delta_e''\}$ , respectively.

#### **5.2.4 Element Geometric Stiffness Matrix in Gdof**

The "lumped mass" geometric stiffness matrix is formulated with consideration of the effect of axial load on the member's lateral deflections. The element is idealized as a rigid bar with an axial load *P* as shown in [Figure 5.6.](#page-125-0)

<span id="page-125-0"></span>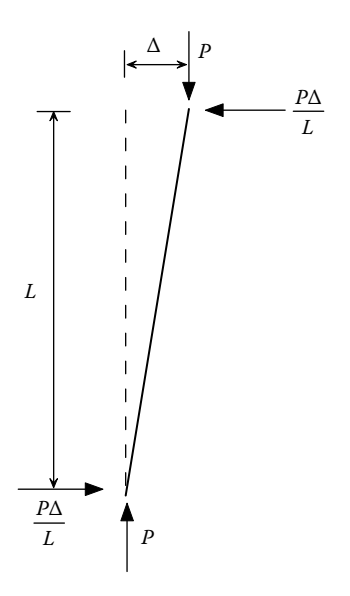

**FIGURE 5.6**  $P - \delta$  force for the IN3DBEAM or 3D-BEAM element.

The axial load *P* is positive when the member is in compression. The shear at each end of the member is equal to *P*Δ/*L*. Thus, the element geometric stiffness matrix is

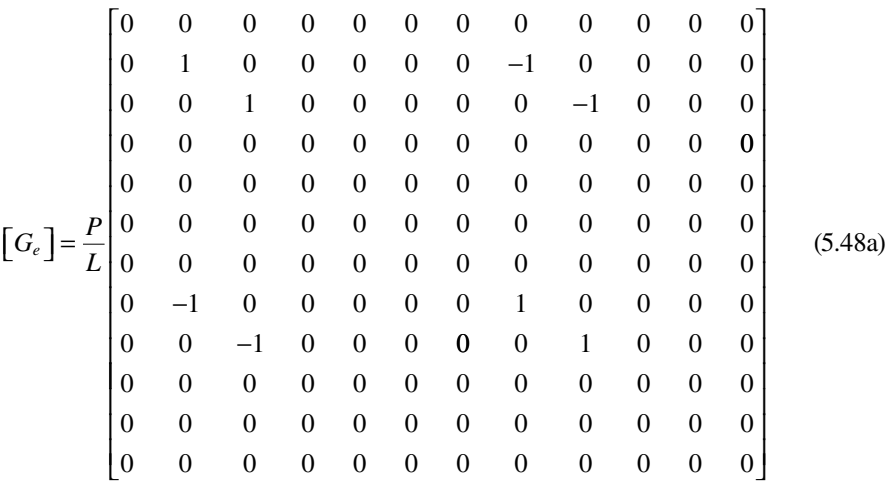

The "consistent mass" geometric stiffness matrix is formulated with consideration of the effect of axial load on the member's rotations and lateral deflections, which can be expressed as follows:

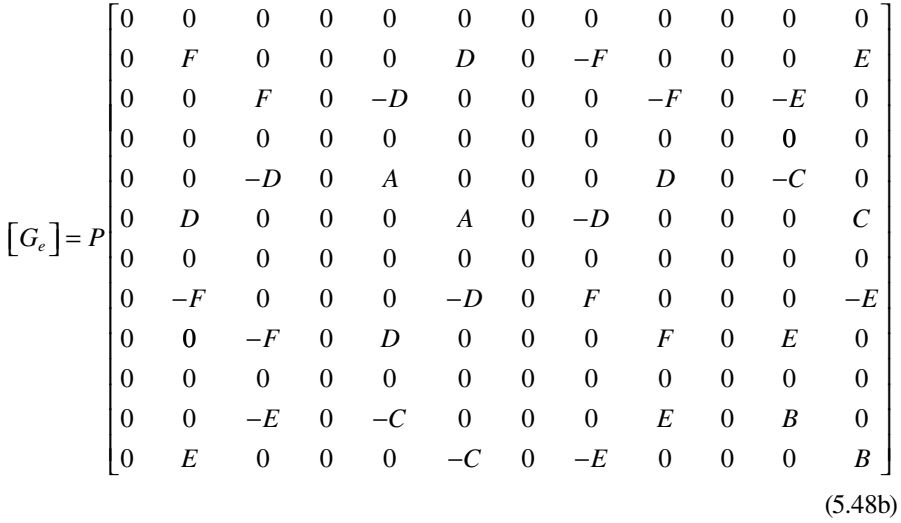

in which  $A = 2L/15$ ,  $B = A$ ,  $C = L/30$ ,  $D = E = 0.1$ ,  $F = 1.2/L$ , and *L* is the element length. The geometric stiffness is transferred from element to Gdof by the transformation

$$
[G_e]_G = [A][G_e][A]^T
$$
\n
$$
(5.49)
$$

#### **5.3 Finite-Segment Element**

As described in Section 3.5.4, the finite-segment element consists of two joints, *A* and *B*, as shown in Figures 3.18 and 4.13. Figure 3.18 is reproduced here as [Figure](#page-127-0) [5.7a.](#page-127-0) The member is divided into several segments and each segment has 12 dofs. The element's cross section is divided into many sectional elements as shown in Figure 3.19.

#### **5.3.1 Element Coordinate System and Degrees of Freedom**

The equations used to define the ECS for a finite-segment element are identical to Equations 5.7 through 5.12.

#### **5.3.2 Element Stiffness Matrix in ECS**

As described in Appendix B, the element stiffness matrix,  $[\overline{k}]$ , corresponding to a segment's Gdof direction  $(X_R, Y_R, Z_R)$  is formulated first, in which

$$
\{\overline{F}_e\} = [\overline{k}]\{\overline{\delta}_e\} \tag{5.50}
$$

and

$$
\{\overline{F}_e\} = \{F_1, F_2, F_3, F_4, F_5, F_6, F_7, F_8, F_9, F_{10}, F_{11}, F_{12}\}^T
$$
\n(5.51)

<span id="page-127-0"></span>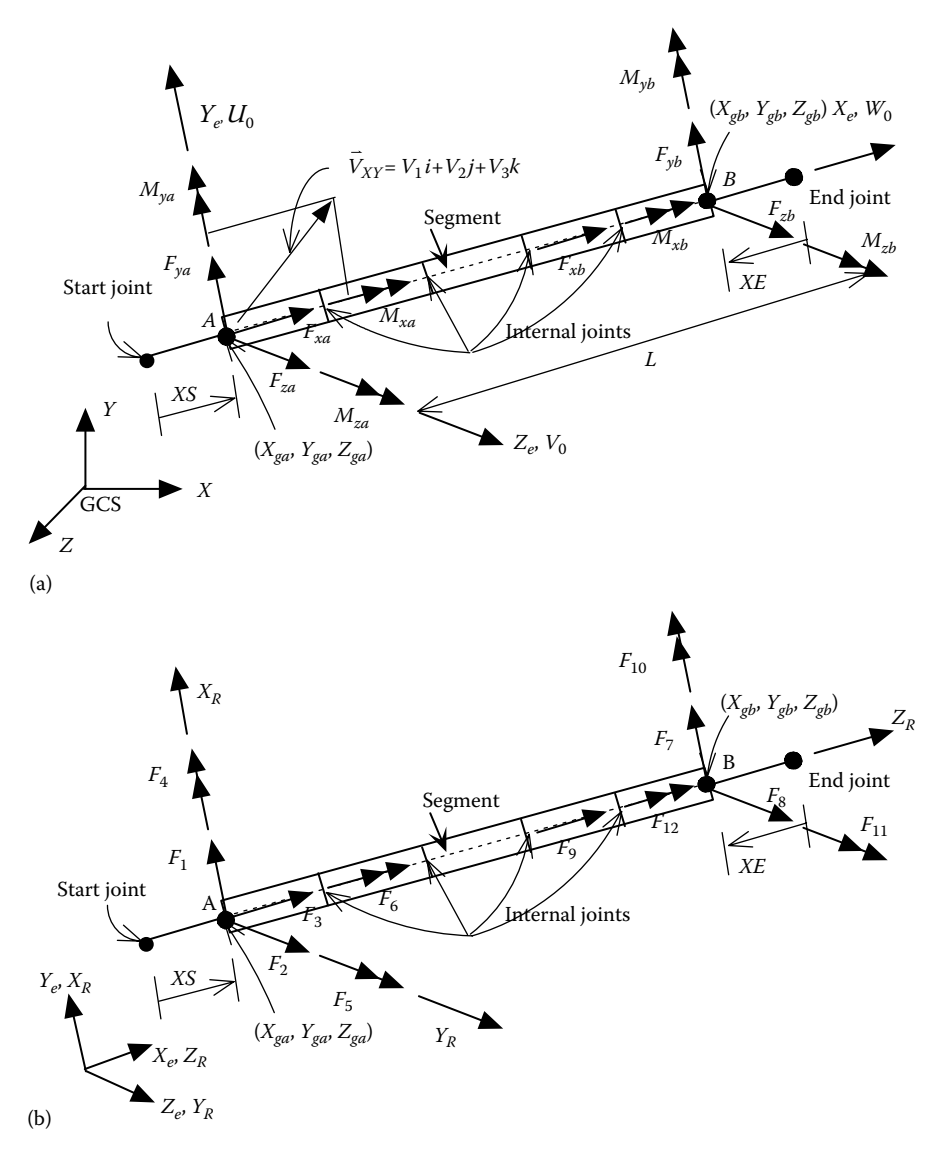

**FIGURE 5.7** Finite-segment element forces corresponding to (a)  $(X_e, Y_e, Z_e)$  and (b)  $(X_R, Y_R, Z_R)$ .

$$
\{\overline{\delta}_e\} = \{\delta_1, \delta_2, \delta_3, \delta_4, \delta_5, \delta_6, \delta_7, \delta_8, \delta_9, \delta_{10}, \delta_{11}, \delta_{12}\}^T
$$
\n(5.52)

The element force directions,  $\{F_e\}$ , are shown in Figure 5.7b. Since  $(X_R, Y_R, Z_R)$  and  $(X_e, Y_e, Z_e)$  are not identical, the transformation between the element forces,  $\{\overline{F}_e\}$ , and the forces in ECS,  $\{F_e\}$ , is given by

$$
\{F_e\} = \begin{bmatrix}\n0 & 0 & 1 & 0 & 0 & 0 & 0 & 0 & 0 & 0 & 0 & 0 & 0 \\
1 & 0 & 0 & 0 & 0 & 0 & 0 & 0 & 0 & 0 & 0 & 0 \\
0 & 1 & 0 & 0 & 0 & 0 & 0 & 0 & 0 & 0 & 0 & 0 \\
0 & 0 & 0 & 0 & 1 & 0 & 0 & 0 & 0 & 0 & 0 & 0 \\
0 & 0 & 0 & 1 & 0 & 0 & 0 & 0 & 0 & 0 & 0 & 0 \\
0 & 0 & 0 & 0 & 1 & 0 & 0 & 0 & 0 & 0 & 0 & 0 \\
0 & 0 & 0 & 0 & 0 & 0 & 0 & 1 & 0 & 0 & 0 & 0 \\
0 & 0 & 0 & 0 & 0 & 0 & 1 & 0 & 0 & 0 & 0 & 0 \\
0 & 0 & 0 & 0 & 0 & 0 & 0 & 1 & 0 & 0 & 0 & 0 \\
0 & 0 & 0 & 0 & 0 & 0 & 0 & 0 & 0 & 0 & 1 & 0 & 0 \\
0 & 0 & 0 & 0 & 0 & 0 & 0 & 0 & 0 & 0 & 1 & 0\n\end{bmatrix} \tag{5.53}
$$

or

$$
\{F_e\} = [\overline{A}]\{\overline{F}_e\} \tag{5.54}
$$

Substituting Equation 5.50 into Equation 5.54

$$
\{F_e\} = [\overline{A}][\overline{k}][\overline{A}]^T \{ \delta_e \} = [k_e] \{ \delta_e \}
$$
\n(5.55)

where  $[k_e]$  represents the element stiffness matrix in the ECS. The transformation of dofs from the ECS to Gdofs for the finite-segment element is same as that for the IE3DBEAM element. Since the geometric stiffness matrix for each segment has been included in the segmental stiffness matrix formation as described in Appendix B, the geometric stiffness effect has been included in the member stiffness matrix  $[k_e]$ .

## **5.4 Brace Element**

The brace element consists of two joints, *A* and *B*, as shown in Figure 3.22 and reproduced here as [Figure 5.8.](#page-129-0) The orientation of the brace element is defined by the ECS. The element stiffness is governed by the bracing member's hysteresis model as described in Section 3.4.12.

## **5.4.1 Element Coordinate System and Degrees of Freedom**

The locations of both the start joint *A* and end joint *B* are defined in the GCS. Let  $(X_{ga}, Y_{ga}, Z_{ga})$  be the coordinates of the start joint *A*, and  $(X_{gb}, Y_{gb}, Z_{gb})$  be the coordinates of the end joint *B*. As shown in Equation 5.7, the distance between joint *A* and joint *B* is given by *L*. The unit vector,  $\vec{V}_x$ , from the start joint to the end joint is

<span id="page-129-0"></span>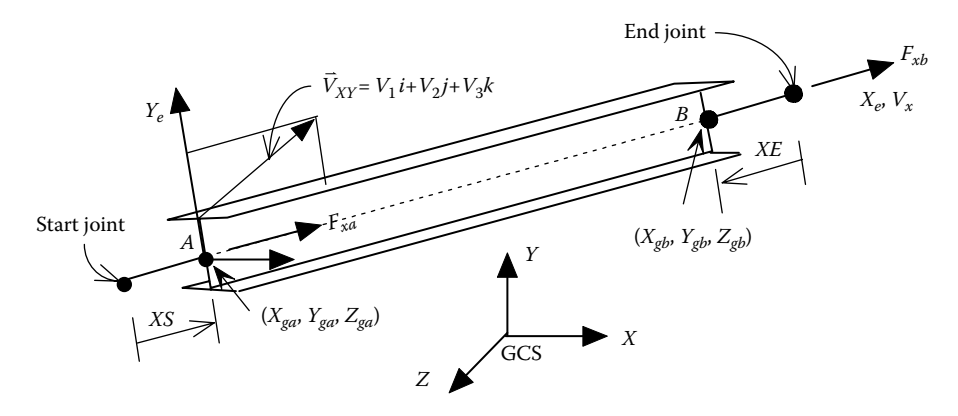

**FIGURE 5.8**  Brace element.

given in Equation 5.8. Let the ECS be denoted  $(X_e, Y_e, Z_e)$ . The vector  $\vec{V}_x$  defines the orientation of the brace element's  $X_e$  axis and can be written in matrix form

$$
\{V_e\} = \vec{V}_x = \begin{bmatrix} C_{11} & C_{12} & C_{13} \end{bmatrix} \begin{bmatrix} \vec{i} \\ \vec{j} \\ \vec{k} \end{bmatrix} = \begin{bmatrix} C_e \end{bmatrix} \begin{bmatrix} \vec{i} \\ \vec{j} \\ \vec{k} \end{bmatrix} \tag{5.56}
$$

where  $[C_{\epsilon}]$  is the direction cosine matrix of the ECS. The element has two dofs as shown in Figure 5.8. The element forces and displacements in the ECS are

$$
\{F_e\} = \{F_{xa}, F_{xb}\}^T
$$
\n(5.57)

$$
\{\delta_e\} = \{\delta_{xa}, \delta_{xb}\}^T
$$
\n(5.58)

#### **5.4.2 Element Stiffness Matrix in ECS**

The stiffness matrix of a bracing element corresponding to ECS can be expressed as follows:

$$
\{F_e\} = \begin{Bmatrix} F_{xa} \\ F_{xa} \end{Bmatrix} = k_{br} \begin{bmatrix} 1 & -1 \\ -1 & 1 \end{bmatrix} \begin{Bmatrix} \delta_{xa} \\ \delta_{xb} \end{Bmatrix}
$$
\n(5.59)

where  $k_{br}$  represents the axial stiffness coefficient obtained from the brace member hysteresis model described in Section 3.4.12.

#### **5.4.3 Element Stiffness Matrix in Gdof**

The procedures are similar to those used for the 3D-BEAM and IE3DBEAM elements in [Section 5.2.3](#page-121-0) and are therefore briefly presented herein. The transformation between the global forces and forces in the ECS is given by

Analytical Formulation for Structures **115**

$$
\{F_e\} = \begin{bmatrix} [C_e] & 0\\ 0 & [C_e] \end{bmatrix} \{F_{GCS}\} = [\overline{C}_e] \{F_{GCS}\} \tag{5.60}
$$

where

 ${F<sub>e</sub>}$  contains the forces in the ECS  ${F_{GCS}}$  is the force vector in GCS  $[\bar{C}_e]$  is the direction cosine matrix of the ECS

Thus, rotating the element forces,  ${F_e}$ , to global forces,  ${F_{GCS}}$ , is achieved by

$$
\{F_{GCS}\} = [\overline{C}_e]^T \{F_e\} \tag{5.61}
$$

and rotating the global forces to joint forces,  $\{F_j\}$ , is achieved by

$$
\{F_j\} = \begin{bmatrix} [C_j]_A & 0 \\ 0 & [C_j]_B \end{bmatrix} \{F_{GCS}\} = [\overline{C}_j] \{F_{GCS}\}
$$
 (5.62)

Substituting Equation 5.61 into Equation 5.62 leads to

$$
\{F_j\} = [\overline{C}_j][\overline{C}_e]^T \{F_e\} \tag{5.63}
$$

The constraint transformation for the forces from each slave joint to the master joint yields

$$
\begin{bmatrix} F_{jmx} \\ F_{jmy} \\ F_{jmx} \\ M_{jmx} \\ M_{jmx} \\ M_{jmx} \\ M_{jmx} \end{bmatrix} = \begin{bmatrix} 1 & 0 & 0 \\ 0 & 1 & 0 \\ 0 & 0 & 1 \\ 0 & -Z_{ms} & Y_{ms} \\ Z_{ms} & 0 & -X_{ms} \\ -Y_{ms} & X_{ms} & 0 \end{bmatrix} \begin{bmatrix} F_{jsx} \\ F_{jsy} \\ F_{jsz} \\ F_{jsz} \end{bmatrix}
$$
 (5.64)

or

$$
\{F_{jm}\} = [\bar{T}_{ms}]\{F_{js}\}\tag{5.65}
$$

where  ${F_{im}}$  and  ${F_{is}}$  represent the forces acting on the master and slave joints, respectively. The distances  $X_{ms}$ ,  $Y_{ms}$ , and  $Z_{ms}$  are in the master joint's JCS and can be calculated using Equation 5.5. The formulation of the stiffness matrix expressed in Gdof,  $[k_e]_G$ , follows exactly as shown in Equations 5.38 through 5.41.

## **5.5 Plate Element**

The plate element consists of four joints as shown in Figure 3.20 and reproduced here as [Figure 5.9.](#page-131-0) The ECS  $X_e$  axis goes from joint 3 toward joint 4. The orientation of

<span id="page-131-0"></span>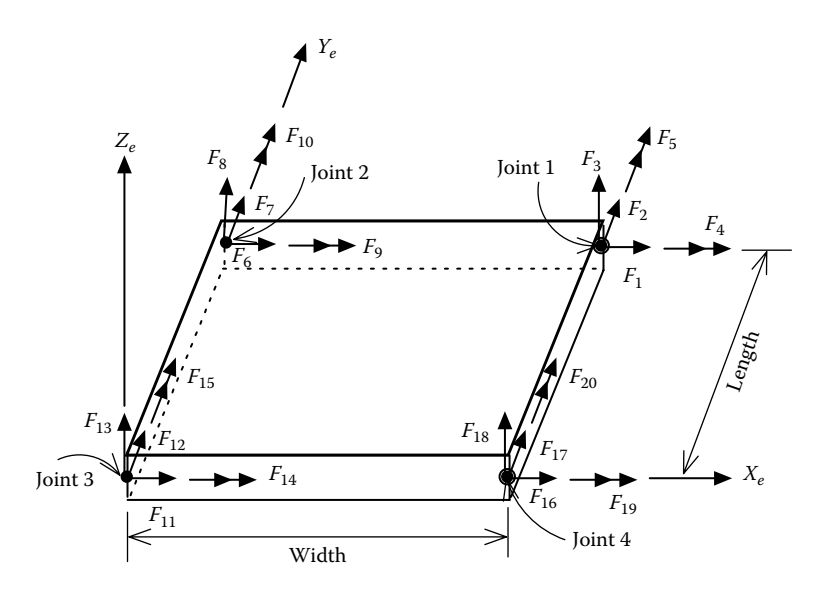

**FIGURE 5.9**  Plate element.

the ECS *Y<sub>e</sub>* axis goes from joint 3 toward joint 2. The ECS *Z<sub>e</sub>* axis is perpendicular to *Xe* and *Ye* axes, oriented according to the right-hand rule. The plate element is elastic, and nonlinear behavior of the plate element is not considered.

## **5.5.1 Element Coordinate System and Degrees of Freedom**

There are three unit vectors,  $\vec{V}_x$ ,  $\vec{V}_y$ , and  $\vec{V}_z$ , which define the ECS, denoted  $X_e$ ,  $Y_e$ ,  $Z_e$ , with the origin at the joint 3. The three unit vectors that define the orientation of the ECS are written in matrix form as follows:

$$
\{V_e\} = \begin{bmatrix} \vec{V}_x \\ \vec{V}_y \\ \vec{V}_z \end{bmatrix} = \begin{bmatrix} C_{11} & C_{12} & C_{13} \\ C_{21} & C_{22} & C_{23} \\ C_{31} & C_{32} & C_{33} \end{bmatrix} \begin{bmatrix} \vec{i} \\ \vec{j} \\ \vec{k} \end{bmatrix} = [C_e] \begin{bmatrix} \vec{i} \\ \vec{j} \\ \vec{k} \end{bmatrix}
$$
 (5.66)

where  $[C_e]$  is the direction cosine matrix for the ECS. The element has 20 dofs as shown in Figure 5.9. In matrix form, these local forces and displacements in the ECS are

$$
\{F_e\} = \{F_1, F_2, F_3, \dots, F_{20}\}^T
$$
\n(5.67)

$$
\{\delta_e\} = \{\delta_1, \delta_2, \delta_3, \dots, \delta_{20}\}^T
$$
\n(5.68)

#### **5.5.2 Element Stiffness Matrix in ECS**

The stiffness matrix of a plate element corresponding to the ECS can be expressed as follows:

$$
\{F_e\} = [k_e] \{\delta_e\} \tag{5.69}
$$

in which  $[k_e]$  is given in Appendix J.

#### **5.5.3 Element Stiffness Matrix in Gdof**

The transformation of dofs from the ECS to Gdofs consists of two steps. First, the dofs at each of the four joints are rotated from the ECS to JCS at joints 1–4. Second, the constraint transformation moves dofs from each of the slave joints to the master joint, if constrained dofs are considered.

The transformation between the global forces and forces in an ECS is given by

$$
\{F_e\}_{20\times1} = \begin{bmatrix} [C'_e] & 0 & 0 & 0 \ 0 & [C'_e] & 0 & 0 \ 0 & 0 & [C'_e] & 0 \ 0 & 0 & 0 & [C'_e] \ 0 & 0 & 0 & [C'_e] \end{bmatrix}_{20\times24} \{F_{GCS}\}_{24\times1} = [\overline{C}_e]\{F_{GCS}\}
$$
(5.70)

in which

$$
[C'_{e}] = \begin{bmatrix} [C_{e}]_{3\times 3} & 0\\ 0 & [C_{e}^{*}]_{2\times 3} \end{bmatrix}
$$
 (5.71)

where

$$
[C_e^*] = \begin{bmatrix} C_{11} & C_{12} & C_{13} \\ C_{21} & C_{22} & C_{23} \end{bmatrix}
$$
 (5.72)

Thus,  ${F_{GCS}}$  is achieved by

$$
\{F_{GCS}\} = [\bar{C}_e]^T \{F_e\} \tag{5.73}
$$

Rotating the global forces to joint forces,  $\{F_j\}$ , is achieved by

$$
\{F_j\} = \begin{bmatrix} [C_j]_1 & 0 & 0 & 0 \\ 0 & [C_j]_2 & 0 & 0 \\ 0 & 0 & [C_j]_3 & 0 \\ 0 & 0 & 0 & [C_j]_4 \end{bmatrix} \{F_{GCS}\} = [\overline{C}_j] \{F_{GCS}\}
$$
(5.74)

in which

$$
[C_j]_i = \begin{bmatrix} [C_j] & 0 \\ 0 & [C_j] \end{bmatrix}
$$
 (5.75)

with  $[C_j]$  as defined in Equation 5.1.

#### © 2012 by Taylor & Francis Group, LLC

Substituting Equation 5.73 into Equation 5.74 leads to

$$
\{F_j\} = [\bar{C}_j][\bar{C}_e]^T \{F_e\} \tag{5.76}
$$

If constrained dofs are considered, the constraint transformation from the slave joints to the master joint(s) can be expressed as follows:

$$
[F_{jm}] = \begin{bmatrix} [T_{ms}]_1 & 0 & 0 & 0 \ 0 & [T_{ms}]_2 & 0 & 0 \ 0 & 0 & [T_{ms}]_3 & 0 \ 0 & 0 & 0 & [T_{ms}]_4 \end{bmatrix} \{F_j\} = [\overline{T}_{ms}] \{F_j\}
$$
(5.77)

If a joint *i* of a plate element is not constrained, the corresponding  $[T_{ms}]_i$  is an identity matrix. The formulation of the stiffness matrix expressed in Gdof,  $[k_e]_G$ , follows exactly as shown in Equations 5.38 through 5.41.

#### **5.6 Unbalanced Forces**

#### **5.6.1 Unbalanced Element Forces**

As described in the material library in Chapter 3, material nonlinearity is simulated by different hysteresis models. During pushover analysis, the relationship between a material's stress (force) and strain (displacement) is not linear. Hence, the internal element forces may not be in equilibrium with the forces acting on a joint at the end of a given incremental load step. As a result, at each incremental load step, there may be unbalanced forces at the member ends. If these unbalanced forces are not eliminated or reduced, the analysis will converge to an inaccurate response. There are several ways to correct this phenomenon. The simplest approach is to reduce the size of the incremental load step. However, many steps are required, and this approach leads to an excessive computation time. Another technique is to locate the point where an element stiffness will be changed (say element bending stiffness changes at the point of yield moment,  $M<sub>n</sub>$ ) and then reanalyze the structure by adjusting the magnitude of the load increment vector such that the element moment reaches  $M_p$ . For a structure with many members, several elements may experience the stiffness change in a single load step, and this approach can lead to an excessive solution time. A third technique is to calculate the magnitude of these unbalanced forces and apply them as joint loads to the structure in the next incremental load step. This approach is adopted in INSTRUCT. It is fairly simple to execute and yet provides reasonable approximation of the actual nonlinear response.

Consider an IE3DBEAM element using a bilinear bending hysteresis (IA\_BILN) model with a moment–rotation curve at element joint *A* shown in [Figure 5.10.](#page-134-0) Assuming that point  $\bar{A}$  is on the loading curve and has a rotation and moment of  $\theta_{a0}$ and  $M_{a0}$ , an incremental rotation,  $\Delta\theta_a$ , is applied to the member, and the member tangent stiffness at the current load step is used to determine the end moment, which

<span id="page-134-0"></span>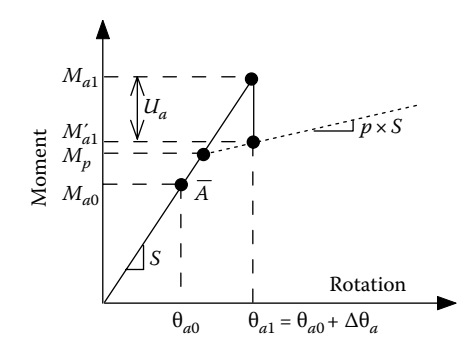

**FIGURE 5.10**  Member unbalance moment *Ua*.

has a value of  $M_{a1}$ . However, the moment  $M_{a1}$  is apparently greater than the actual internal moment  $M'_{a1}$ . The internal moment,  $M'_{a1}$ , at rotation  $\theta_{a1}$  is calculated by

$$
M'_{a1} = M_{a1} - [(M_{a1} - M_p)(1 - p)]
$$
\n(5.78)

The moment acting on the element joint *A*,  $M_{a1}$ , exceeds the internal moment  $M'_{a1}$ , and the unbalanced moment at joint *A* is

$$
U_a = M_{a1} - M'_{a1} \tag{5.79}
$$

Similarly, the unbalanced moment at joint *B* is

$$
U_b = M_{b1} - M'_{b1} \tag{5.80}
$$

The unbalanced force for axial load can be obtained using the same approach mentioned above.

#### **5.6.2 Global Unbalanced Joint Forces**

For the IE3DBEAM element, the unbalanced forces are determined by bending and axial hysteresis models. For the bracing element, the unbalanced force is determined by the bracing member hysteresis model only. The element unbalanced forces are then applied to the Gdof by

$$
\begin{bmatrix} \{U_{Ame}\}_{6\times1} \\ \{U_{Bme}\}_{6\times1} \end{bmatrix} = [A][\{F_e\} - \{F'_e\}]
$$
\n(5.81)

where

{*UAme*}6×1 is the unbalanced force vector from element *e*, acting on the joint *A*  ${F_{\epsilon}}'$  is the actual element internal force vector based on the hysteresis models {*Fe* } is the calculated element force vector from the structural pushover analysis <span id="page-135-0"></span>The global unbalanced joint force vector, {*U*}, as shown in Equation 3.1, is assembled by

$$
U(li) = U(li) + U_{jme}(i), \quad i = 1 \text{ to } 6
$$

$$
j = \text{joint } A \text{ or } B
$$

$$
e = 1 \text{ to } NELEM
$$

$$
li = Lm(i)e
$$
(5.82)

where

*e* is the element number

*NELEM* is the total number of elements in the structure

Recall that  ${Lm}_e$  in Equation 5.40 is a vector containing the Gdof numbers at element *e*'s joints. *Lm*(*i*)<sub>*e*</sub> is the global degree of freedom number *li* corresponding to the *i*th degree of freedom of element *e*.

## **5.6.3 Assembly of the Global Structural and Geometric Stiffness**

The structural stiffness matrix is assembled by the direct element method, where the element's stiffness is mapped into the Gdof. The global structural stiffness [*K*] is given by

$$
K(li,lj) = K(li,lj) + k_e(i,j)_G, \quad \text{for } i = 1 \text{ to } NELDOF
$$
\n
$$
j = 1 \text{ to } NELDOF
$$
\n
$$
e = 1 \text{ to } NELEM
$$
\n
$$
li = Lm(i)_e
$$
\n
$$
lj = Lm(j)_e
$$
\n(5.83)

where

*NELDOF* is the number of dofs for element *e*

 $k_e(i, j)_G$  is the *ij*th term of the element stiffness matrix,  $[k_e]_G$ , as shown in Equation 5.41 for element *e*

Similarly, the element's geometric stiffness is mapped into the Gdof. The structural global geometric stiffness [*G*] is given by

$$
G(li,lj) = G(li,lj) + G_e(i,j)_G, \quad \text{for } i = 1 \text{ to NELDOF}
$$
\n
$$
j = 1 \text{ to NELDOF}
$$
\n
$$
e = 1 \text{ to NELEM}
$$
\n
$$
li = Lm(i)_e
$$
\n
$$
lj = Lm(j)_e
$$
\n(5.84)

<span id="page-136-0"></span>where  $G_e(i,j)$ <sup>G</sup> is the *ij*th term of the element geometric stiffness matrix  $[G_e]_G$ , as shown in Equation 5.49, for element *e*.

#### **Example 5.1**

Find the global stiffness matrix corresponding to the Gdofs 1–6 shown in Figure 5.11a, based on the procedure described in [Sections 5.2.3](#page-121-0) and [5.6.3.](#page-135-0) In the figure, the direction of the JCS,  $(X_j, Y_j, Z_j)$ , is same as that of the GCS,  $(X_g, Y_g, Z_g)$ . The ECS,  $(X_e, Y_e, Z_e)$ , for each 3D-BEAM member is also shown in Figure 5.11b.

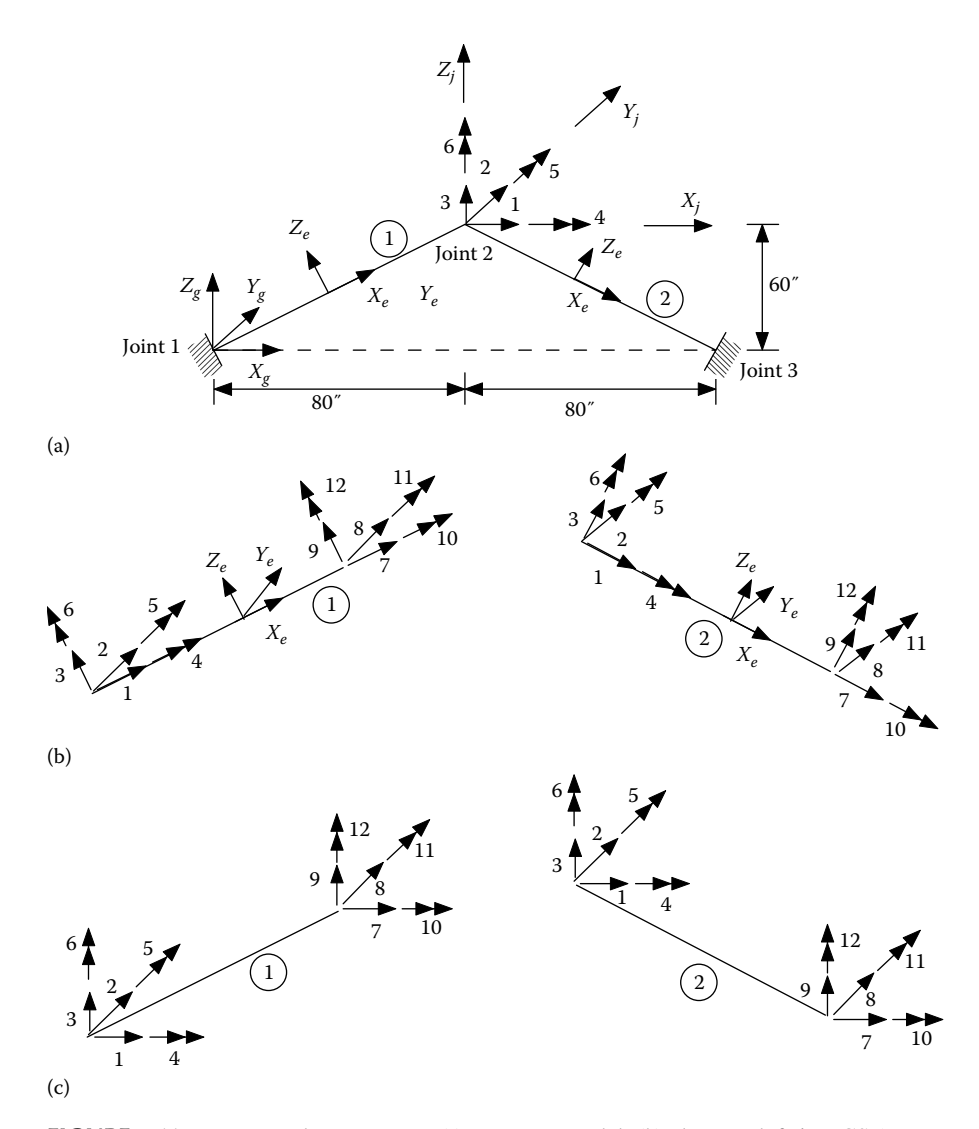

**FIGURE 5.11** Two-member structure: (a) structure model; (b) element dofs in ECS  $(X_e, Y_e, Y_e)$  $Z_e$ ); (c) element dofs in JCS  $(X_j, Y_j, Z_j)$ .

The element stiffness matrix, [k<sub>e</sub>], for the 3D-BEAM element can be calculated using Equation 5.26. For demonstration purposes, the material properties of 3D-BEAM are assumed to be:  $E = 1000$  ksi;  $G = 1000$  ksi;  $AX = AY = AZ = 1$  in.<sup>2</sup>; *J*=1 in.<sup>4</sup>; *IY*=2 in.<sup>4</sup>; and *IZ*=4 in.<sup>4</sup>

#### **Solution**

1. Find the direction cosine matrix,  $[C_e]$ , between ECS and GCS: From [Figure 5.11,](#page-136-0) the direction cosine matrices for members 1 and 2 are

$$
[C_e]_1 = \begin{bmatrix} 0.8 & 0 & 0.6 \\ 0 & 1 & 0 \\ -0.6 & 0 & 0.8 \end{bmatrix}
$$
 for member 1 (5.85)

and

$$
[C_e]_2 = \begin{bmatrix} 0.8 & 0 & -0.6 \\ 0 & 1 & 0 \\ 0.6 & 0 & 0.8 \end{bmatrix}
$$
 for member 2 (5.86)

2. Find the direction cosine matrix, [*Cj* ], between JCS and GCS:

Since the directions of JCS and GCS are the same,  $[C_j] = \begin{bmatrix} 0 & 1 & 0 \end{bmatrix}$ . L L L L L  $\overline{\phantom{a}}$ J  $\overline{\phantom{a}}$  $\overline{\phantom{a}}$ I 1 0 0 0 1 0 0 0 1

> 3. Find the transformation matrix, [*A*], for each element: Since there is no rigid body constraint, the transformation matrix,  $[\overline{T}_m]$ , shown in Equation 5.37, is an identity matrix. Therefore, [A], for member 1 can be obtained based on Equation 5.38 as follows:

$$
[A]_1 = [\overline{T}_m][\overline{C}_j][\overline{C}_e]_1^T = \begin{bmatrix} [C_e]_1^T & 0 & 0 & 0 \\ 0 & [C_e]_1^T & 0 & 0 \\ 0 & 0 & [C_e]_1^T & 0 \\ 0 & 0 & 0 & [C_e]_1^T \end{bmatrix}
$$
(5.87)

Similarly, [*A*], for member 2 is

$$
[A]_2 = [\overline{T}_m][\overline{C}_j][\overline{C}_e]_2^T = \begin{bmatrix} [C_e]_2^T & 0 & 0 & 0 \\ 0 & [C_e]_2^T & 0 & 0 \\ 0 & 0 & [C_e]_2^T & 0 \\ 0 & 0 & 0 & [C_e]_2^T \end{bmatrix}
$$
(5.88)

4. Find the element stiffness matrix in the JCS direction (i.e., in the Gdof directions):

The element stiffness matrix,  $[k_e]$ , in the ECS for both elements can be obtained from Equation 5.26 as follows:

 $[k_e]_1 = [k_e]_2 =$  $0.048$  0 0 0 2.4 0 -0.048 0 0 0 2.  $0.024 \quad 0$ 10 0 0 0 0 0 10 0 0 0 0 0 0 0 0 0 0 0 0 0 0 0 2.4 0 -0.048 0 0 0 0 2.4  $-10$  $-1.2$  0 0 0  $-0.024$  0  $-1.2$  0 10 0 0 0 0 0 10 0 0 80 0 0 0 1 2 0 40 0 160 0 -2.4 0 0 0 80 10 1.2  $-10$ 0 0 0 0 0  $0.048$  0 0 0  $0.024$  0 1.2 0 10 0 0 80 0 160  $Symm$ .  $-2.4$ 10 L Ļ L L L L Ļ L Ļ L L Ļ L L L L L L I  $\overline{\phantom{a}}$ I I  $\overline{\phantom{a}}$ I  $\overline{\phantom{a}}$ I  $\overline{\phantom{a}}$ I I I  $\overline{\phantom{a}}$ I I  $\overline{\phantom{a}}$ (5.89)

> From Equation 5.41, the element stiffness matrix in the JCS direction for element 1 is

 $[k_1]_G = [A]_1 [k_e]_1 [A]_1^T =$  $6.41$  0  $4.79$  0  $0.72$  0  $-6.41$  0  $-4.79$  0  $0.72$  0 0.048  $0 -1.44$  0 1.92 0  $-0.048$  0  $-1.44$  0 1.92  $3.62$  0  $-0.96$  0  $-4.79$  0  $-3.62$  0  $-0.96$  0 64 0 72 0 1 44 0 22 4 0 43 2 80 0 −0.72 0 0.96 0 40 0  $106$  0  $-1.92$  0  $-43.2$  0 47.6  $-72$  0 1.44 0 22.4 0  $-43$ .  $-1.92$  0  $6.41$  0 4.79 0  $-0.72$  0  $0.048$  0 1.44 0 -1.92  $0 \t 0.96 \t 0$  $64$  0  $-72$ 8 47.6 .  $0.048 \t 0 \t 1.44 \t 0 \t -1.$ 3.62 *Symm*  $\overline{0}$ 106  $\begin{bmatrix} 6.41 & 0 \end{bmatrix}$ L L L L L L L L L L L L L L L L L L  $\overline{\phantom{a}}$ J  $\overline{\phantom{a}}$  $\overline{\phantom{a}}$ (5.90)

Similarly, the element stiffness matrix in the JCS direction for element 2 is

$$
[k_2]_G = [A]_2[k_e]_2[A]_2^T =
$$
\n
$$
Symm.
$$
\n
$$
S = \begin{bmatrix}\n6.41 & 0 & -4.79 & 0 & -0.72 & 0 & -6.41 & 0 & 4.79 & 0 & -0.72 & 0 \\
0.048 & 0 & 1.44 & 0 & 1.92 & 0 & -0.048 & 0 & 1.44 & 0 & 1.92 \\
0.048 & 0 & 1.44 & 0 & 1.92 & 0 & -0.048 & 0 & 1.44 & 0 & 1.92 \\
0.048 & 0 & 4.79 & 0 & -3.62 & 0 & -0.96 & 0 \\
0 & 0 & 72 & 0 & -1.44 & 0 & 22.4 & 0 & 43.2 \\
0 & 0 & 0.72 & 0 & 0.96 & 0 & 40 & 0 \\
0.048 & 0 & -1.92 & 0 & 43.2 & 0 & 47.6 \\
0.048 & 0 & -1.44 & 0 & -1.92 & 0 \\
0.048 & 0 & -1.44 & 0 & -1.92 & 0 \\
0.048 & 0 & -1.44 & 0 & -1.92 & 0 \\
0.048 & 0 & -1.44 & 0 & -1.92 & 0 \\
0.048 & 0 & -1.44 & 0 & -1.92 & 0 \\
0.048 & 0 & -1.44 & 0 & -1.92 & 0 \\
0.048 & 0 & -1.44 & 0 & -1.92 & 0 \\
0.048 & 0 & -1.44 & 0 & -1.92 & 0 \\
0.048 & 0 & -1.44 & 0 & -1.92 & 0 \\
0.048 & 0 & -1.44 & 0 & -1.92 & 0 \\
0.048 & 0 & -1.44 & 0 & -1.92 & 0 \\
0.048 & 0 & -1.44 & 0 & -1.92 & 0 \\
0.048 & 0 & -1.44 & 0 & -1.92 & 0 \\
0.048 & 0 & 0 & 0.96 & 0 & 0 \\
0.048 & 0 & 0 & 0.96 & 0 & 0 \\
0.048 & 0 & 0
$$

5. Find the global stiffness matrix corresponding to Gdof 1–6: In Equation 5.83, the Gdof numbers for element 1 are  $Lm(i)$ <sub>e</sub>=(7,8,9,10,11,12,1, 2,3,4,5,6), corresponding to element dofs of *i*=1, 2, 3, 4, 5, 6, 7, 8, 9, 10, 11, and 12 in the JCS (see [Figure 5.11c\)](#page-136-0), respectively. Similarly, the Gdof numbers for element 2 are  $Lm(i)$ <sub>e</sub>=(1,2,3,4,5,6,13,14,15,16,17,18), corresponding to element dofs of *i*=1, 2, 3, 4, 5, 6, 7, 8, 9, 10, 11, and 12 in the JCS, respectively. Note that Gdofs 7, 8, 9, 10, 11, 12, 13, 14, 15, 16, 17, and 18 are restrained dof as described in [Section 5.1.5.](#page-116-0)

From Equations 5.90 and 5.91, and *Lm(i)*<sub>e</sub> for members 1 and 2, the global stiffness matrix corresponding to Gdofs 1–6 is obtained as follows:

$$
\begin{bmatrix} K \end{bmatrix} = \begin{bmatrix} 12.82 & 0 & 0 & 0 & -1.44 & 0 \\ 0.096 & 0 & 2.88 & 0 & 0 \\ 7.24 & 0 & 0 & 0 & 0 \\ 128 & 0 & 0 & 0 & 0 \\ 5 \text{Symm.} & 160 & 0 & 212 \end{bmatrix}
$$
 (5.92)

# 6 Input Data for INSTRUCT Program

As described in Chapter 3, INSTRUCT is divided into several blocks. The input data of each block is described below. The blocks may be executed in any order, except as noted. Multiple solutions of the same structure can be performed by using multiple solution blocks. Multiple structures may be analyzed by redefining the structure with the STRUCT block. The readers can download the INSTRUCT executable file from the Web site at [http://www.crcpress.com/product/isbn/9781439837634.](http://www.crcpress.com)

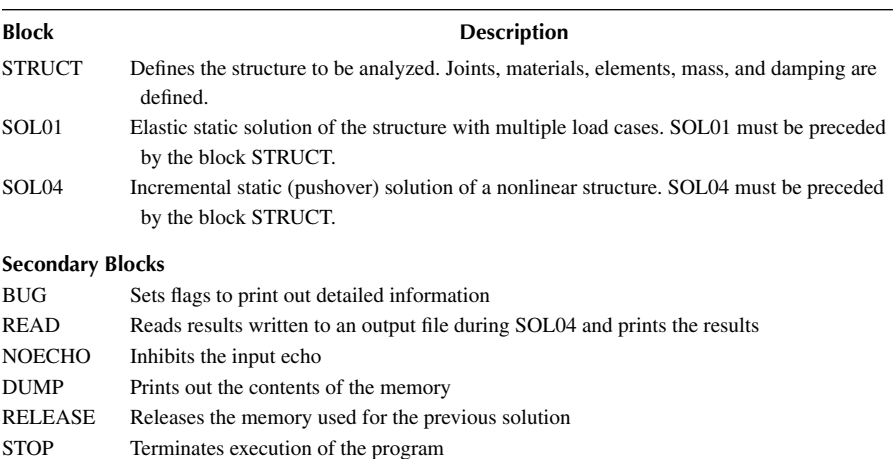

## **Notes on Input**

- 1. Input is free format, unless otherwise noted.
- 2. Input variables beginning with I–N are integers and should not contain a decimal point.
- 3. Input variables beginning with A–H and O–Z are real and may contain a decimal point.
- 4. Logical variables are identified in the input description and have the value .TRUE. or .FALSE.
- 5. Character variables are identified in the input description and are enclosed in single quotes, except as noted.
- 6. The input data is read from unit 05, except as noted.
- 7. The output is printed on unit 06, except as noted.
- 8. Units 10 through 47 and units 51 through 60 are reserved for plot files (i.e., temp10.out through temp47.out and temp51.out through temp60.out), which include the output responses at selected joints, elements, or degrees of freedom (dofs).
- 9. Input cards are identified by a box. If that card is repeated, the entire box is repeated.

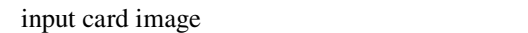

 The data for one card may be input on one or more lines in the data file, provided that all of the character variables are on the first line.

10. Consistent units are used throughout the program. Thus, input in inches, kips, seconds yields output in inches, inch-kips, etc. Mixing units will yield unpredictable results. Units are indicated parenthetically where appropriate.

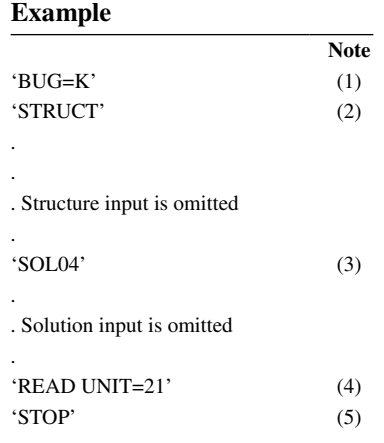

- (1) The bug option is set. This prints out the hysteresis model data for each load step.
- (2) The structure is defined.
- (3) A cyclic static incremental solution of the structure is performed.
- (4) Data from the plot file 'temp21.out' on unit 21 is written to the output file on unit 06.
- (5) The program is terminated.

## **6.1 STRUCTURE—Define the Structural Model**

These cards define the structural model to be analyzed. The following cards are each input once.

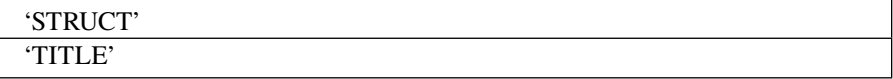

- STRUCT Signifies that the structural model is to be input. Character variable, enclosed in single quotes.
- TITLE User input title, 80 characters maximum.

## **6.1.1 Joints and Degrees of Freedom**

These cards are used to define the coordinates of the joints, joint restraints, constraints, and the dof to be condensed out. The dof numbers are assigned by the program and printed in the output. The following card is input once.

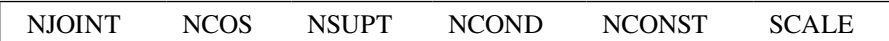

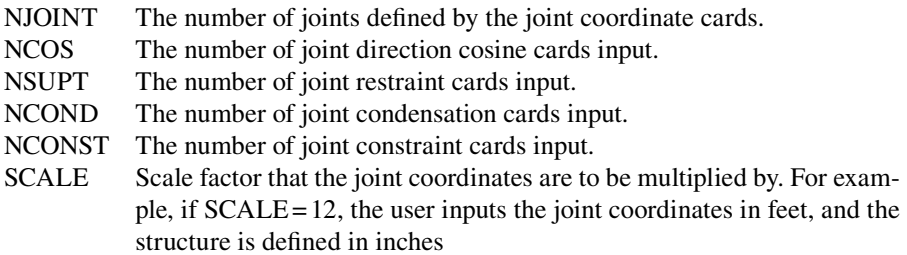

a. *Joint coordinates:* These cards are used to define the coordinates of the joints, in the global coordinate system, GCS, and identify the direction cosine of the joint. The total number of joints defined in this section is less than or equal to NJOINT. The second card is only used when the preceding card has a value of IGEN that is greater than zero. These cards are repeated until (1) NJOINT joints have been defined or (2) an input or generated joint ID number is less than or equal to zero.

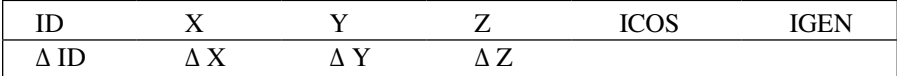

- ID The joint identification number. ID numbers can be input in any convenient order and need not be consecutive. However, the band width of the structural stiffness matrix is dependent on the joint ID numbers. An ID≤0 terminates the input of the joint coordinates.
- X The GCS X-coordinate of the joint (length).
- Y The GCS Y-coordinate of the joint (length).
- Z The GCS Z-coordinate of the joint (length).
- ICOS The joint's direction cosine number.
- IGEN The number of additional joints to be generated from this joint.
- $\triangle$  ID The increment between the generated ID number and the previous joint's ID number.

A generated ID≤0 terminates the input of the joint coordinates.

- $\Delta X$  The increment between the generated joint's GCS X-coordinate and the previous joint's X-coordinate (length).
- Δ Y The increment between the generated joint's GCS Y-coordinate and the previous joint's Y-coordinate (length).
- Δ Z The increment between the generated joint's GCS Z-coordinate and the previous joint's Z-coordinate (length).

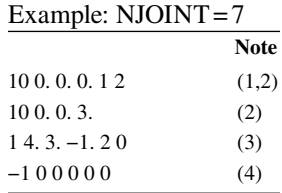

- (1) Joint 10 has the coordinates (0,0,0) and uses direction cosine #1.
- (2) Two joints are generated from joint 10: Joint 20 (0,0,3) and Joint 30  $(0,0,6)$ .
- (3) Joint 1 has the coordinates (4,3,−1) and uses direction cosine #2.
- (4) Input of the joint coordinates is terminated.
- b. *Joint direction cosines*: These cards are used to input the joint direction cosines, which in turn define the joint coordinate system, JCS. The joint direction cosines are numbered from 1 to NCOS.

This card is repeated NCOS times.

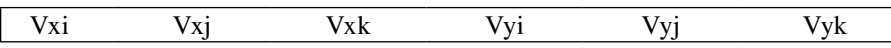

Vxi The projection on the GCS X-axis of a unit vector parallel to the JCS X-axis.

Vxj The projection on the GCS Y-axis of a unit vector parallel to the JCS X-axis.

- Vxk The projection on the GCS Z-axis of a unit vector parallel to the JCS X-axis.
- Vyi The projection on the GCS X-axis of a unit vector parallel to the JCS Y-axis.
- Vyj The projection on the GCS Y-axis of a unit vector parallel to the JCS Y-axis.
- Vyk The projection on the GCS Z-axis of a unit vector parallel to the JCS Y-axis.
	- c. *Joint restraints*: These cards are used to define the joint restraints. This card is repeated NSUPT times.

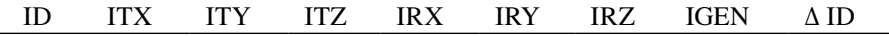

- ID The joint identification number. An ID of zero indicates that all the joints are restrained by this card.
- ITX Restraint flag for translation in the JCS X-direction.
- ITY Restraint flag for translation in the JCS Y-direction.
- ITZ Restraint flag for translation in the JCS Z-direction.
- IRX Restraint flag for rotation about the JCS X-axis.
- IRY Restraint flag for rotation about the JCS Y-axis.
- IRZ Restraint flag for rotation about the JCS Z-axis.
- IGEN The number of additional joints, with the same restraints, to be generated from this joint.
- Δ ID The increment between the generated ID number and the last ID number.

Valid joint restraint flags are

- 0 Free or unrestrained dof.
- 1 Restrained dof.
- 2 Restrained dof. A restraint flag of 2 forces the program to assign the dof a higher number. This option can be used to reduce the bandwidth of the stiffness matrix.

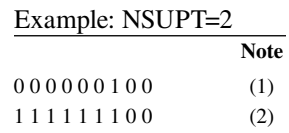

- (1) The rotation about the JCS Z-axis of all joints is restrained.
- (2) Joint 1 has all six dofs restrained.
- d. *Joint condensation*: These cards are used to identify which dofs are condensed out. This card is repeated NCOND times and is omitted if NCOND equals zero.

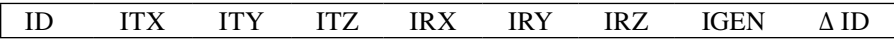

- ID The joint identification number. An ID of zero indicates that all of the joints are affected by this card.
- ITX Condensation flag for translation in the JCS X-direction.
- ITY Condensation flag for translation in the JCS Y-direction.
- ITZ Condensation flag for translation in the JCS Z-direction.
- IRX Condensation flag for rotation about the JCS X-axis.
- IRY Condensation flag for rotation about the JCS Y-axis.
- IRZ Condensation flag for rotation about the JCS Z-axis.
- IGEN The number of additional joints, with the same condensation, to be generated from this joint.
- $\triangle$  ID Increment between the generated ID number and the last ID number.

Valid condensation flags are

- 0 dof is not condensed out.
- 1 dof is condensed out. Condensation of a restrained dof is ignored.

Example: NCOND=1 30 0 0 0 1 1 1 0 0

The rotations of joint 30 are condensed out. If the Z-axis rotation has been previously restrained, only the X- and Y-axes rotations are condensed out.

e. *Joint constraints*: These cards are used to identify which dofs are constrained. This card is repeated NCONST times and omitted if NCONST equals zero.

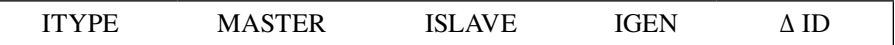

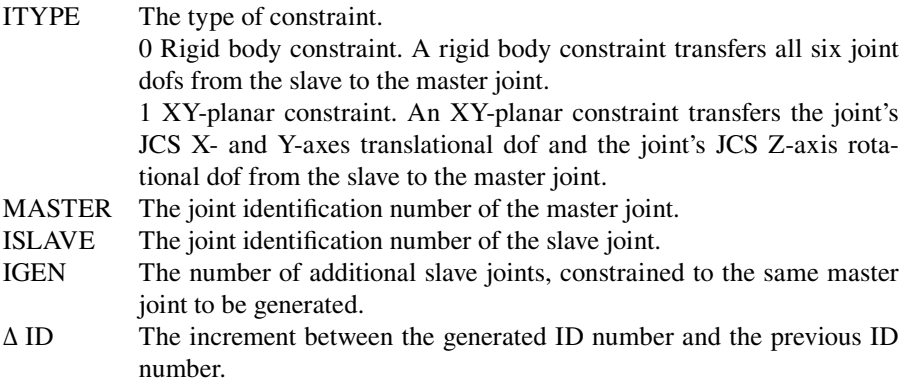

*Note:* Both the slave and master joints must have the same joint direction cosine number (ICOS).

Example: NCONST=1 1 10 20 0 0

Joint 20 is constrained in the JCS XY-plane to Joint 10.

## **6.1.2 Materials and Hysteresis Models**

These cards are used to input the material and hysteresis model information. The first card is input once. The second card is repeated NMAT times.

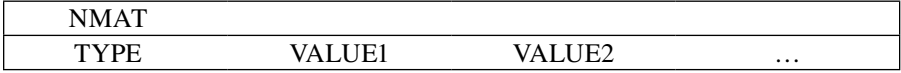

NMAT Number of material input.

TYPE Material type. Valid types are discussed below. Character variable, enclosed in single quotes.

VALUEi Input required by a given material type. The values for each TYPE are discussed below (real or integer).

*Note*

A given material may not be compatible with all the elements. For example, the 3D-BEAM material cannot be used with the PLATE element. Compatible materials for each element are specified under element input or Table 3.2.

a. TYPE='3D-BEAM'. Material data for an elastic 3D-beam (MAT01 subroutine)

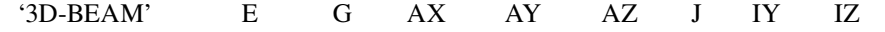

- E Young's modulus (force/length<sup>2</sup>).
- G Shear modulus (force/length<sup>2</sup>).
- $AX$  Cross-sectional area (length<sup>2</sup>).
- $AY$  Y-axis shear area (length<sup>2</sup>).
- $AZ$  Z-axis shear area (length<sup>2</sup>).
- J Torsional moment of inertia (length<sup>4</sup>).
- IY Moment of inertia about the element coordinate system (ECS) Y-axis  $(length<sup>4</sup>)$ .
- IZ Moment of inertia about the ECS Z-axis (length<sup>4</sup>).
	- b. TYPE='BILINEAR or ELSPLS'. Material data for bilinear spring model (MAT07)

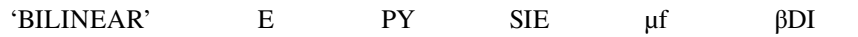

- E Elastic stiffness (force/length).
- PY Yield load (force).
- SIE Inelastic stiffness (force/length).
- μf Failure ductility.
- βDI Parameter for damage index. (Note: Current version of the program does not calculate it. Dummy variable. The damage index is a parameter (Park and Ang, 1985), showing the damage condition of a structure. A damage index greater than one indicates structure is fully damaged and collapsed.)
	- b2. TYPE='TAKEDA'. Material data for TAKEDA hysteresis model that was developed to model bending deformation in reinforced concrete members (MAT06).

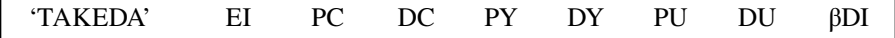

- EI Initial bending stiffness of the member (force  $*$  length $2$ /rad)
- PC Cracking moment (force \* length)
- DC Cracking rotation, for a unit length member (radian/length)
- PY Yield moment (force \* length)
- DY Yield rotation, for a unit length member (radian/length)
- PU Ultimate moment (force \* length)
- DU Ultimate rotation, for a unit length member (radian/length)
- βDI Parameter for damage index (dummy variable)

b3. TYPE='GAP'. Material data for gap or restrainer model (MAT15B) (see Figure 3.5).

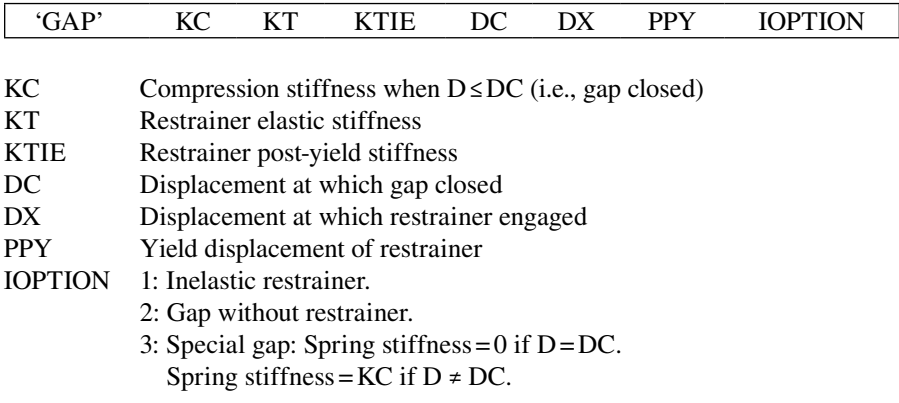

c. TYPE= 'HINGE'. Material data for plastic hinge length method (MAT19).

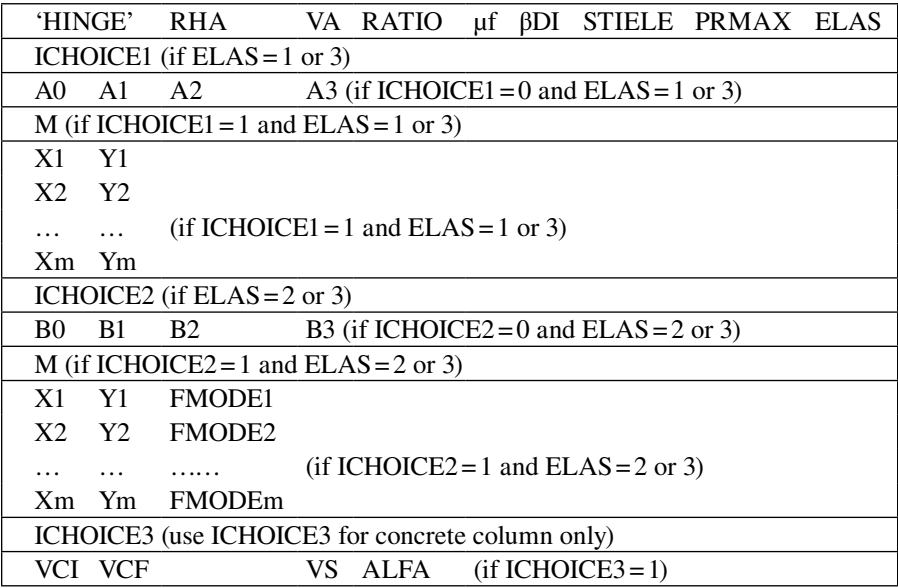

RHA Yield rotation at VA of plastic hinge segment.

VA Plastic moment,  $M_n$ , of plastic hinge segment.<br>RATIO Ratio of post-vield stiffness to elastic stif

Ratio of post-yield stiffness to elastic stiffness of plastic hinge segment.

μf Failure ductility of plastic hinge segment.

- βDI Parameter for damage index of plastic hinge segment (dummy variable).
- STIELE Elastic bending stiffness, EI, for elastic member portion.
- PRMAX Plastic rotation capacity,  $\theta_p$ , of a member (if PRMAX<0, member plastic rotation capacity is not checked).
- ELAS Index for nonlinear analysis:
	- 0 Axial load and moment interaction curve is not considered.
	- 1 Nominal moment,  $M_n$ , in ECS Y-direction is adjusted based on interaction axial load–moment (P–M) curve. The axial load– plastic rotation capacity interaction (P–PRC) is not considered.
	- 2 P–PRC is considered, but P–M interaction is not considered.
	- 3 Both P–M and P–PRC interactions are considered.
- ICHOICE1 0: A0−A3 are input by user.
	- 1: The program will calculate A0−A3 based on user input interaction data points.
- A0−A3 If ELAS=1 or 3, input coefficients used for the nominal moment–axial load interaction curve are

 $M = A0 + A1$  \*  $P + A2$  \*  $P^2 + A3$  \*  $P^3$  in which M and P are nominal moment and axial load, respectively. If  $A2 = A3 = 0$ , the maximum moment along the interaction curve is VA. This is mainly for steel member with linear interaction curve.

- M If ICHOICE1=1, total number of *P*−*M* data points input by user.
- $X_i Y_i$ The ith data point values  $(X_i)$  represents the ith axial load and  $Y_i$  represents the ith nominal moment).
- ICHOICE2 0: B0−B3 are input by user. 1: The program will calculate B0−B3 based on user input interaction data points.
- B0−B3 If ELAS=2 or 3, input coefficients used for the axial–plastic rotation capacity interaction (P–PRC) interaction curve are

 $PRC = B0 + B1$  \*  $P + B2$  \*  $P^2 + B3$  \*  $P^3$  in which PRC and P are plastic rotation capacity and axial load, respectively.

- M If ICHOICE2=1, total number of *P*−*PRC* data points input by user.
- $X_i$   $Y_i$ The ith data point values  $(X_i)$  represents the ith axial load, and  $Y_i$  represents the ith plastic rotation capacity).
- FMODEi Failure mode corresponding to  $(X_i Y_i)$ . Character variable, enclosed in single quotes.

FMODEi could be one of the following:

'CONCRETE': Concrete compression failure.

- 'FRACTURE': Longitudinal steel tensile fracture.
- 'BUCKLING' Longitudinal steel buckling.
- 'FATIGUE': Longitudinal steel low-cycle fatigue.

'SPLICE': Longitudinal steel lap-splice failure.

ICHOICE3 0: Element shear capacity is not considered.

1: Element shear capacity is considered.

- VCI Initial concrete shear capacity.
- VCF Concrete shear capacity after ductility  $\mu \ge 15$ .
- VS Shear strength due to transverse rebars.
- ALFA Angle for calculating shear strength due to compression axial load (in degree) (see Figure 4.18).

- 1. If user inputs RATIO=0, the program uses RATIO=0.00001 for computation to prevent numerical overflow.
- 2. For ELAS=1 and RATIO > 0: The P–M interaction curve is only used for determining the nominal moment  $M<sub>n</sub>$  in ECS Y-direction. Once the moment reaches  $M_n$  according to the P–M interaction curve, it will not be adjusted along the interaction curve if axial load varies.
- 3. For ELAS=1 and RATIO=0: The P–M interaction curve is used for determining the nominal moment  $M<sub>n</sub>$  in ECS Y-direction. Once the moment reaches  $M_n$  according to the P–M interaction curve, it will also be adjusted along the interaction curve if axial load changes.
- 4. ELAS=1, 2, and 3 are not applicable in ECS Z-direction.
- 5. When member ductility  $> \mu f$ , it is assumed that failure occurs and moment is reduced to zero.
- 6. Currently damage index is not calculated.
	- d. TYPE='IA\_BILN'. Material data for bilinear model (MAT10)

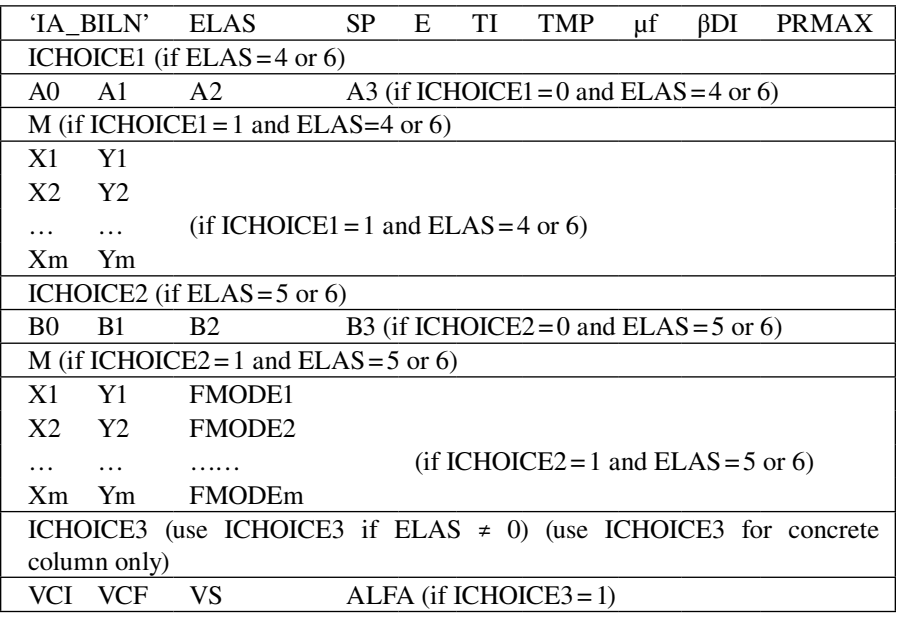

ELAS Index for elastic or nonlinear analysis:

- 0 Elastic material property.
- 1 For bilinear material property.
- 2 Dummy.
- 3 Dummy.
- 4 Nominal moment,  $M_n$ , is adjusted based on interaction axial load– moment  $(P-M)$  curve.  $ELAS = 4$  is not applicable to nominal moment in ECS Z-direction.

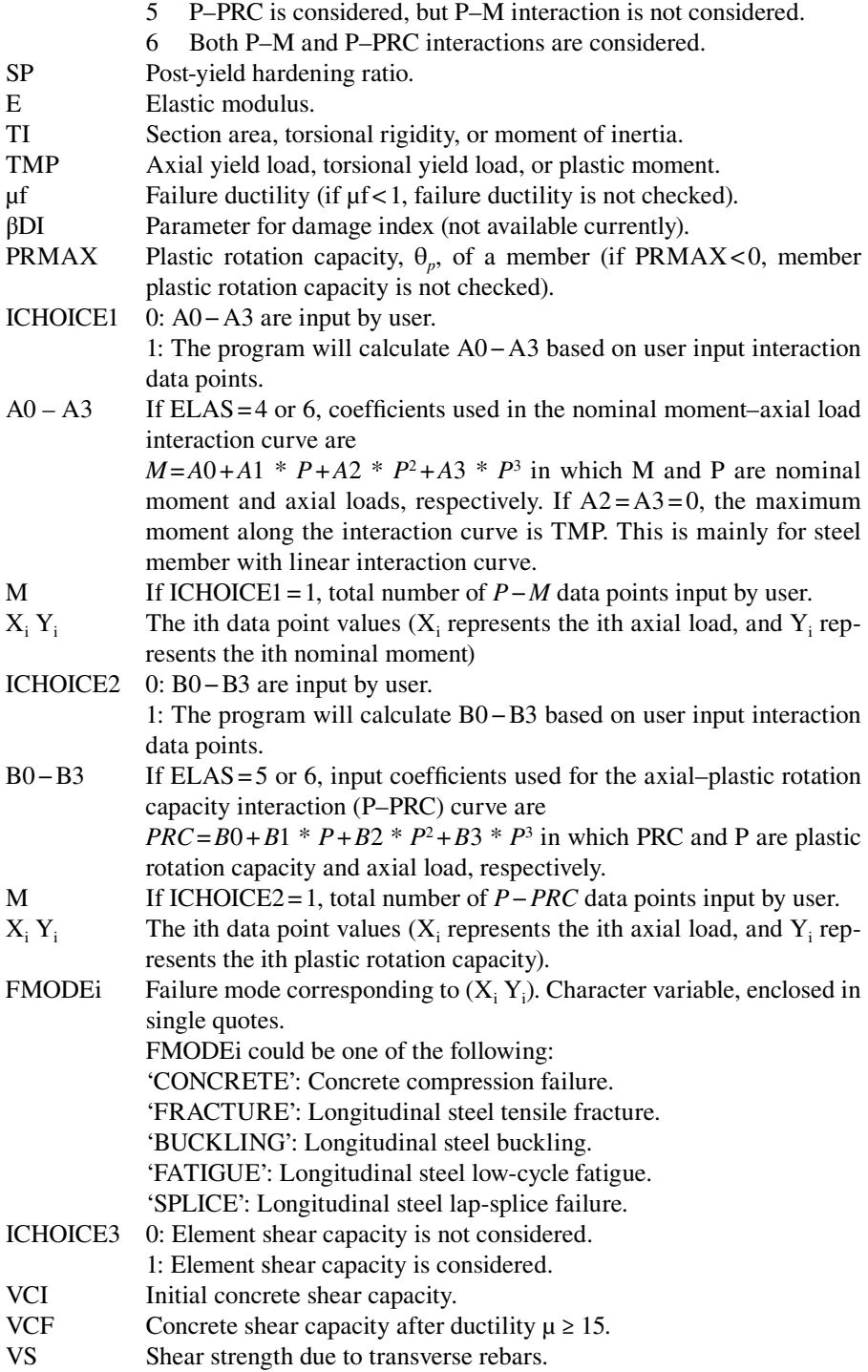

ALFA Angle for calculating shear strength due to compression axial load (in degree).

*Notes*

- 1. For ELAS=4 and SP > 0: The P–M interaction curve is only used for determining the nominal moment,  $M_n$ , in ECS Y-direction. Once the moment reaches  $M<sub>n</sub>$  according to the P–M interaction curve, it will not be adjusted along the interaction curve if axial load varies.
- 2. For  $ELAS = 4$  and  $SP = 0$ : The P–M interaction curve is used for determining the nominal moment  $M<sub>n</sub>$  in ECS Y-direction. Once the moment reaches *Mn* according to the P–M interaction curve, it will also be adjusted along the interaction curve if axial load changes.
- 3. When member ductility  $> \mu f$ , it is assumed that failure occurs and the moment is reduced to zero.
- 4. Currently damage index is not calculated.
- 5. ELAS=4, 5, and 6 are not applicable in ECS Z-direction.
- e. TYPE='STABILITY1'. Material data are mainly for finite-segment steel member (MAT12).

'STABILITY1' NSEG YS EM LIBN HH UU WW ZZ INEB INEH ST IREV1 IREV2 IREV3 IREV4 IECOP SMALL RATIX0 RATIY0 TOTA IAUTO IMATER RATIO3 IR G QRNEE ISTIF IELAS PCMAX

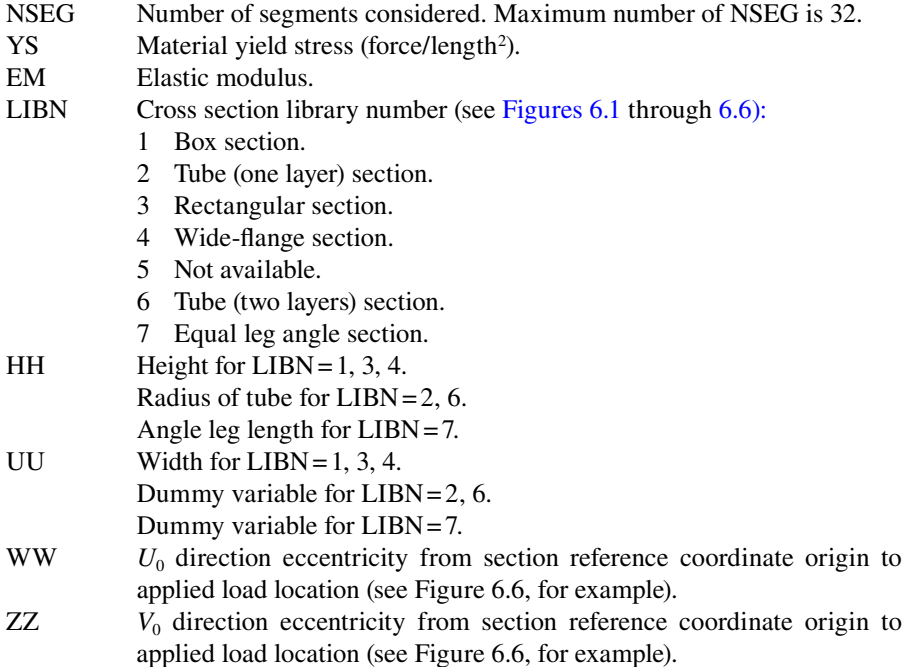

<span id="page-152-0"></span>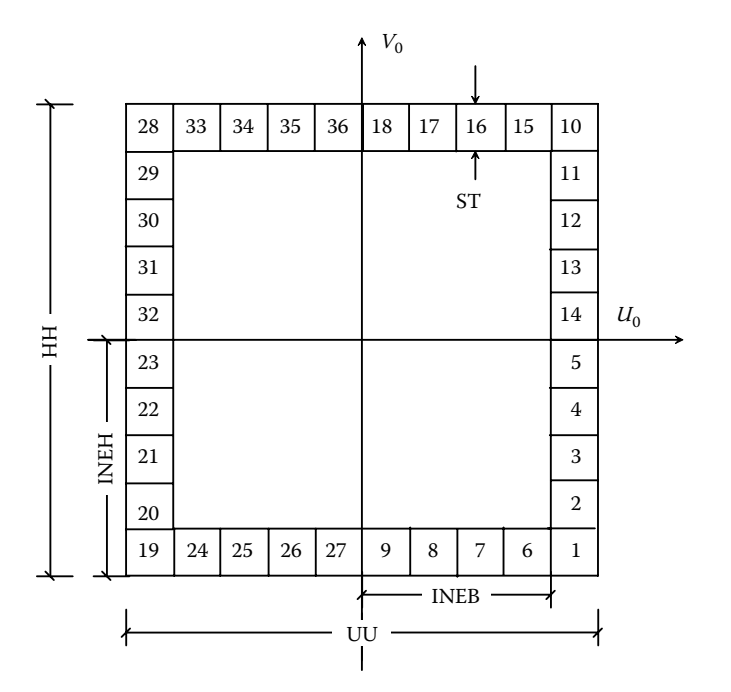

**FIGURE 6.1** Box section, INEB = 4 and INEH = 5 per quarter.

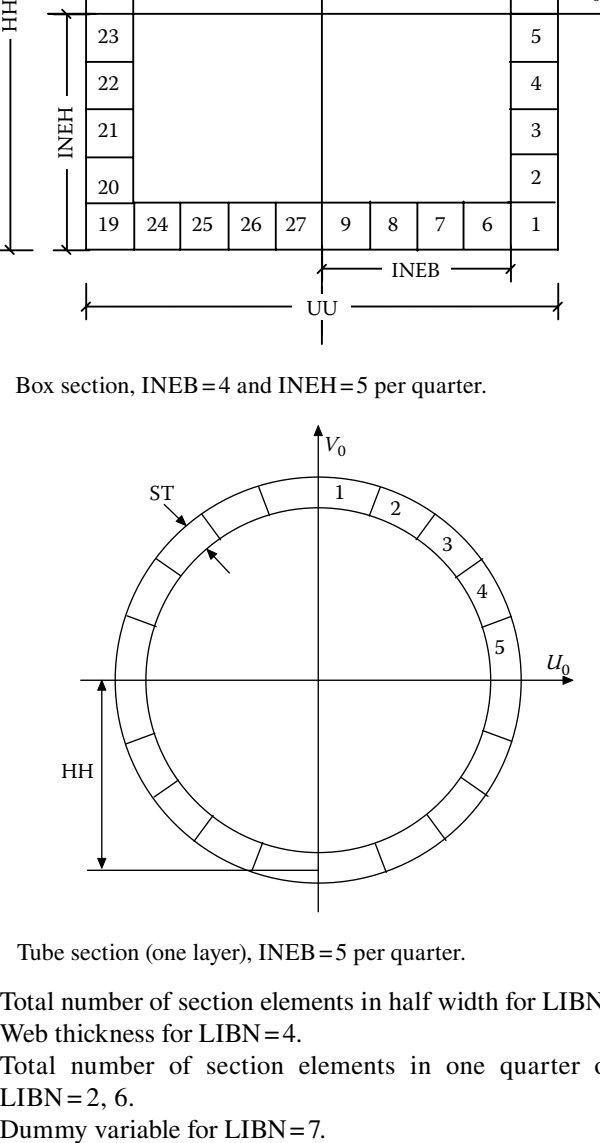

**FIGURE 6.2** Tube section (one layer), INEB = 5 per quarter.

INEB Total number of section elements in half width for  $LIBN = 1, 3$ . Web thickness for LIBN=4. Total number of section elements in one quarter of a circle for  $LIBN = 2, 6.$ 

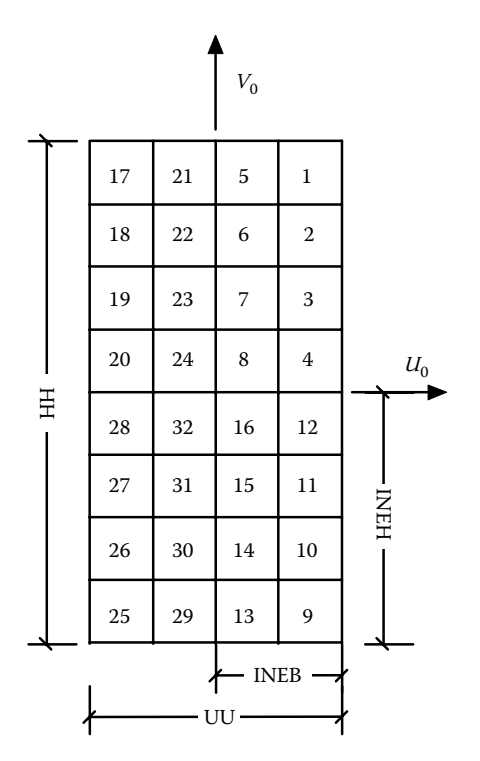

**FIGURE 6.3** Rectangular section, INEB = 2 and INEH = 4.

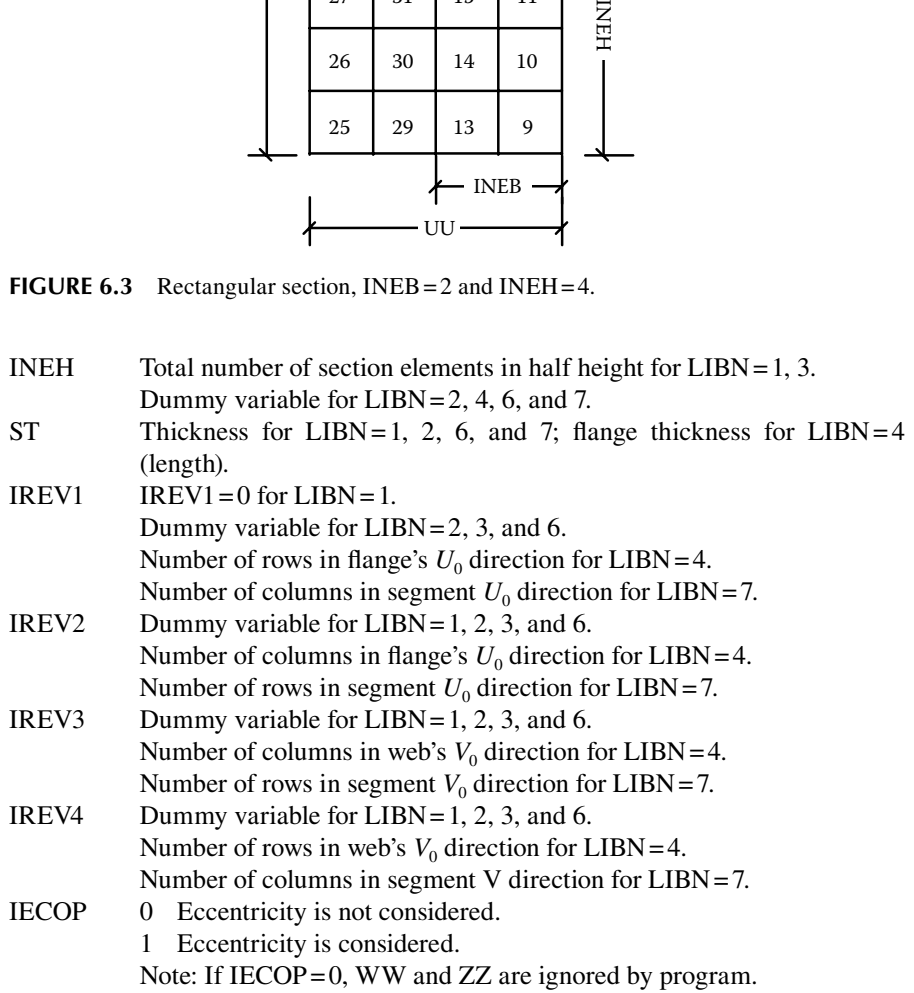

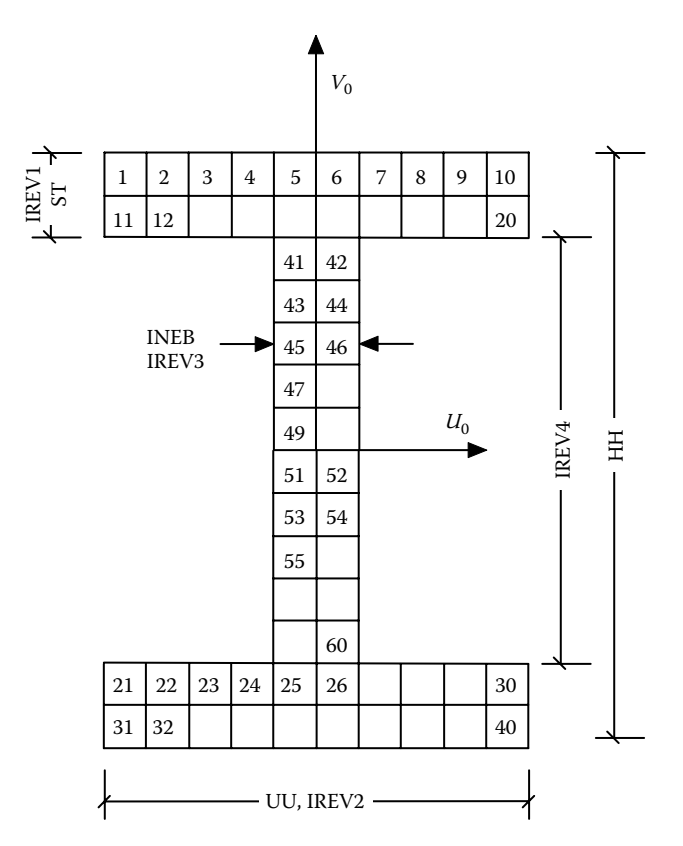

**FIGURE 6.4** Wide-flange section,  $IREV1 = 2$ ,  $IREV2 = 10$ ,  $IREV3 = 2$ , and  $IREV4 = 10$ .

- SMALL Length of segments at two ends and center right and left sides. The length of a segment other than end segments or center right and left side segments is equal to member total length divided by (NSEG-4). If SMALL≤0, the length of every segment=member total length divided by NSEG.
- RATIX0 Initial imperfection ratio in element coordinate  $U_0$  direction.
- RATIY0 Initial imperfection ratio in element coordinate  $V_0$  direction.
- TOTA Section gross area (length<sup>2</sup>).
- IAUTO 1 Element stiffness parameter, SP, is calculated (see Appendix D).
	- 0 Element SP is not calculated.
- IMATER 0 For bilinear stress–strain model.
	- 2 For Ramberg–Osgood stress–strain model.
	- 3 For elastic case.
- RATIO3 Finite-segment element strain-hardening ratio for IMATER=0 or 3; *b \_* for IMATER =  $2$  (see Figure 3.7).
- IR Parameter, R, for Ramberg–Osgood stress–strain model.
- G Shear modulus.
- QRNEE Dummy variable.

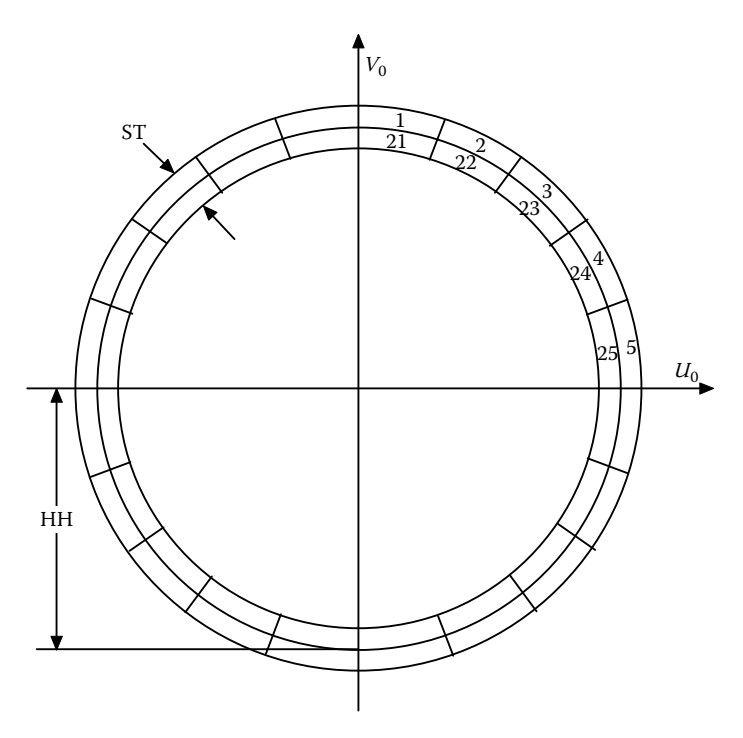

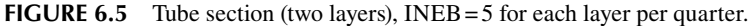

- ISTIF Segment stiffness formulation index:
	- 0 Exact approach (Chen and Atsuta, 1977).
	- 1 Approximated approach (see Appendix B).
- IELAS IELAS =  $0$ : use elastic material properties. IELAS=1: use nonlinear material properties with iterations for axial load (see Appendix C). IELAS=2: use nonlinear material properties without iterations for axial load (see Appendix C).
- PCMAX Maximum allowable plastic curvature defined by user. If *PCMAX* ≤ 0, the maximum plastic curvature is defined by INSTRUCT as five times of the curvature at nominal moment,  $M_{v}$  (see [Figure 6.7\)](#page-156-0).

- 1. μf and βDI are not considered.
- 2. When IAUTO=1, element SP is calculated by the program. If an element's *SP* ≤0, it is in the unstable condition (for example, element buckled), and the program output will show a message that the element is in the unstable condition.
- 3. PCMAX is the curvature between maximum allowable curvature and the curvature corresponding to nominal moment (i.e., yield moment),  $M_{y}$ .  $M_{y}$  is defined as the moment at which compression yield stresses occurred in a steel cross section (i.e.,  $M_n = M_v$ ).

<span id="page-156-0"></span>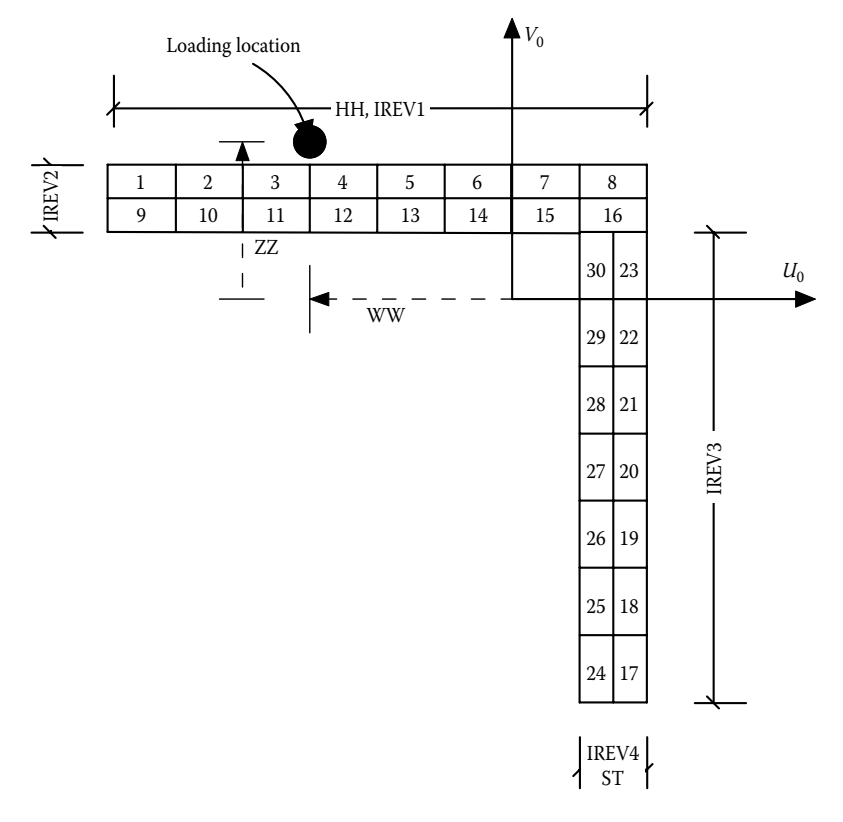

**FIGURE 6.6** Equal-leg angle section, IREV1=8, IREV2=2, IREV3=7, and IREV4=2.

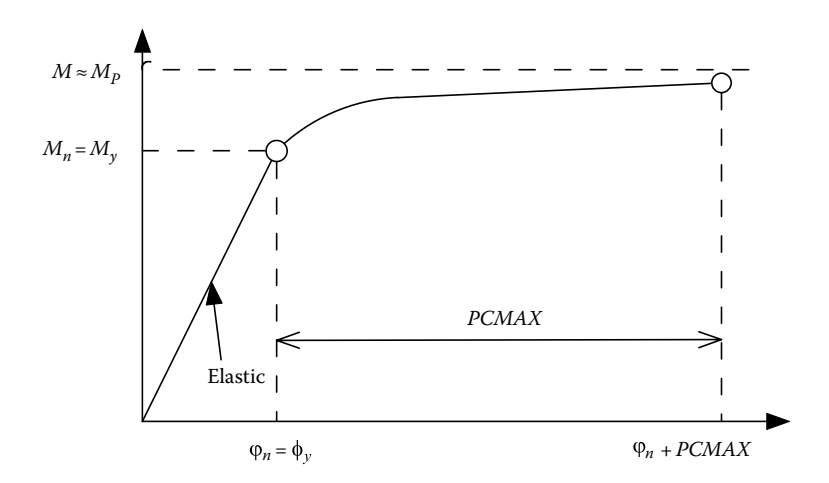

**FIGURE 6.7**  Moment–curvature curve for steel member.

f. TYPE='R/CONCRETE1'. Material data for finite-segment R/C concrete member (MAT17)

'R/CONCRETE1' NSEG YS EM LIBN HH UU WW ZZ INEB INEH ST IREV1 IREV2 IREV3 IREV4 IECOP SMALL RATIX0 RATIY0 TOTA IAUTO IMATER RATIO3 IR G QRNEE ISTIF NLBAR SMAT(31) NLBARB SMAT(33) NLBARS SMAT(35) YSHOOP IELAS PCMAX ECU ESU RHOOPDIA RHOOPSPA STRPERIOD SPLICELT

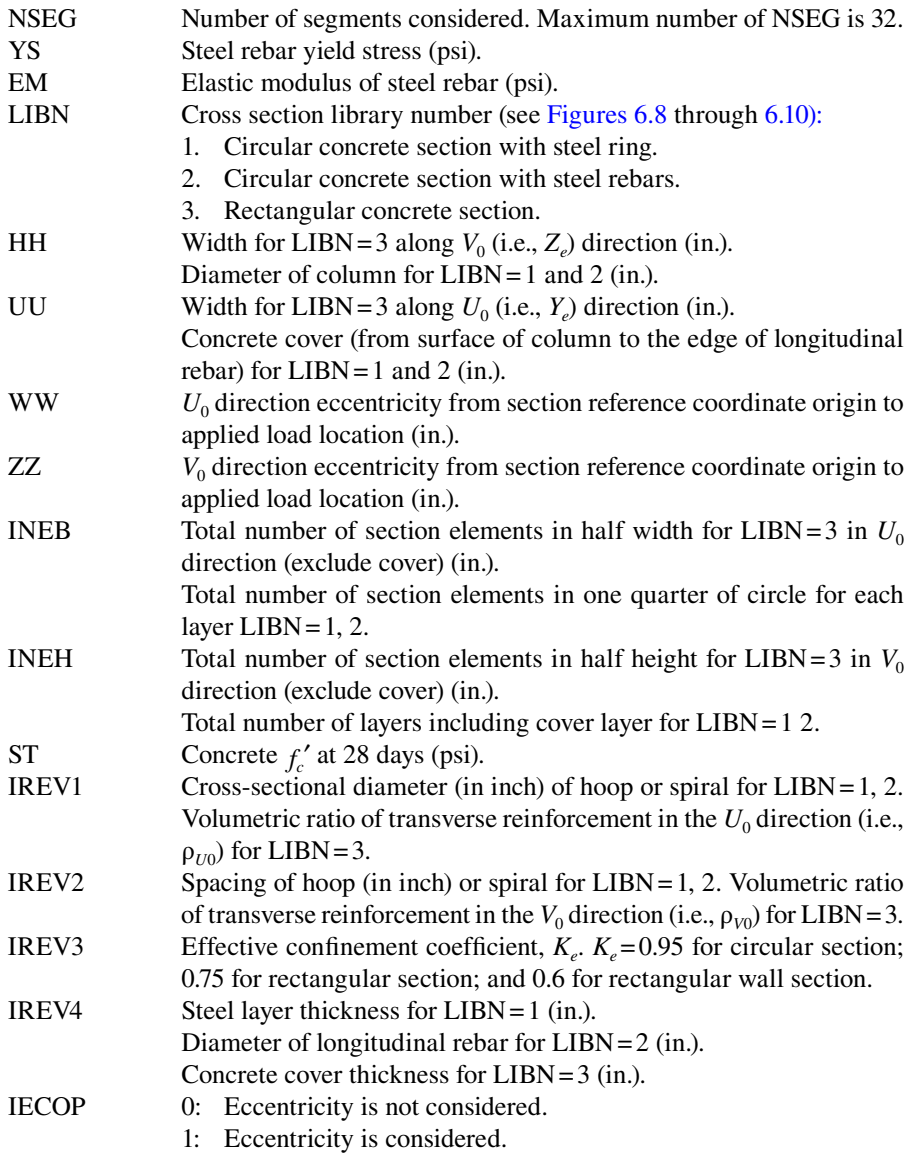

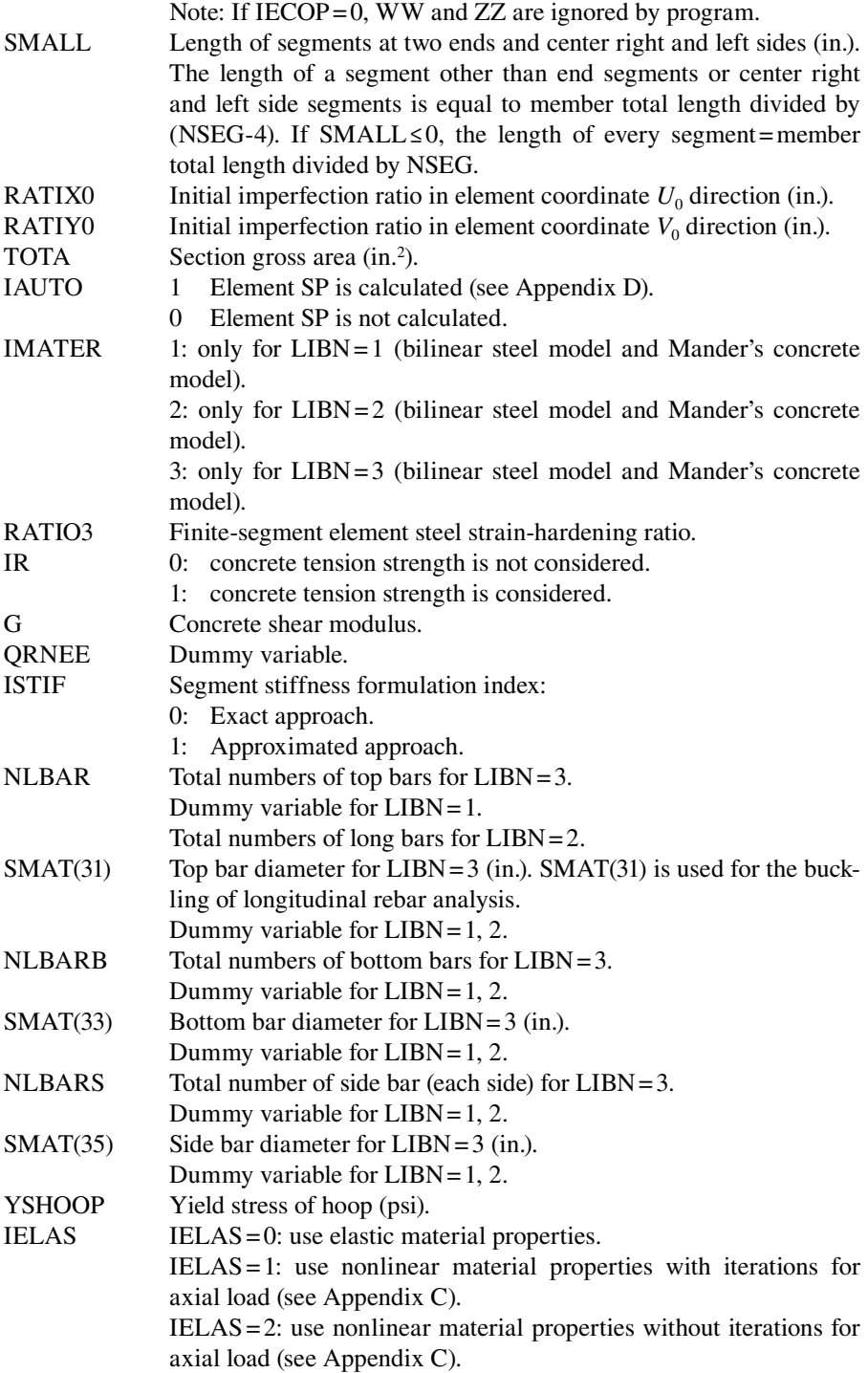

- PCMAX Maximum allowable plastic curvature. If *PCMAX*≤0, maximum plastic curvature is determined when the concrete strain reaches its ultimate compression strain, ε*cu*.
- ECU User-defined ultimate concrete compression strain,  $\varepsilon_{cu}$ . If ECU ≤ 0, the  $\varepsilon_{cu}$  is determined by the program per Equation 3.24. This option is useful for the seismic retrofit of column using either steel jacket or composite material jacket. For example, the ultimate concrete compression strain of steel-jacketed column can be input by user and expressed as  $\varepsilon_{cu} = 0.004 + 1.4 \rho_{si} f_{vi} \varepsilon_{sm} / f_{cc}$  where  $\rho_{sj} = 4t_j/D$  = volumetric ratio of confining steel;  $t_j$  = jacket thickness;  $D =$ diameter of steel jacket;  $\varepsilon_{\rm sm} =$ jacket strain at maximum stress=0.15 for grade 40 and 0.12 for grade 60; and  $f_{yi}$ =yield stress of jacket. For the composite jacket, the ultimate concrete compression strain can be input by user and be expressed as  $\varepsilon_{cu} = 0.004 + 2.5 \rho_{sj} f_{uj} \varepsilon_{uj} f'_{cc}$  in which  $\rho_{sj} = 4t_j/D$  for circular column and  $\rho_{sj} = 2t_j[(b+h)/bh]$  for rectangular column, where  $\rho_{sj} = \rho_X + \rho_Y$ ;  $f_{uj}$ and  $\varepsilon_{ui}$  are the ultimate stress and strain of the jacket material, and *b* and *h* are the section dimensions of the column.
- ESU User-defined ultimate steel strain of longitudinal rebar. If  $ESU \le 0$ , the ultimate steel strain of 0.09 is used by the program per Chapter 3.
- RHOOPDIA Hoop diameter for rectangular section in LIBN=3.
- RHOOPSPA Hoop spacing for rectangular section in LIBN=3.
- STRPERIOD Structural period. If STRPERIOD > 0 and column concrete is confined, low-cycle fatigue is checked. If STRPERIOD≤ 0, low-cycle fatigue is not checked.
- SPLICELT Lap-splice length in the plastic hinge region. If SPLICELT  $> 0$ , splice failure is checked. If SPLICELT≤0, splice failure is not checked.

- 1. μf and βDI are not considered.
- 2. The units used for R/CONCRETE1 shall be in "pound" and "inch" because the concrete confined model in the program is based on these units.
- 3. When IAUTO=1, element SP is calculated by the program. If an element's *SP* ≤0, it is in the unstable condition and the program output will show a message that the element is in the unstable condition.
- g. TYPE='MOMCURVA1'. Material data for finite-segment moment– curvature element (MAT18).

'MOMCURVA1' NSEG YS EM LIBN HH UU WW ZZ PCMAX CURNM ST IREV1 IREV2 IREV3 IREV4 IECOP SMALL RATIX0 RATIY0 TOTA IAUTO IMATER RATIO3 IR G QRNEE ISTIF IELAS

<span id="page-160-0"></span>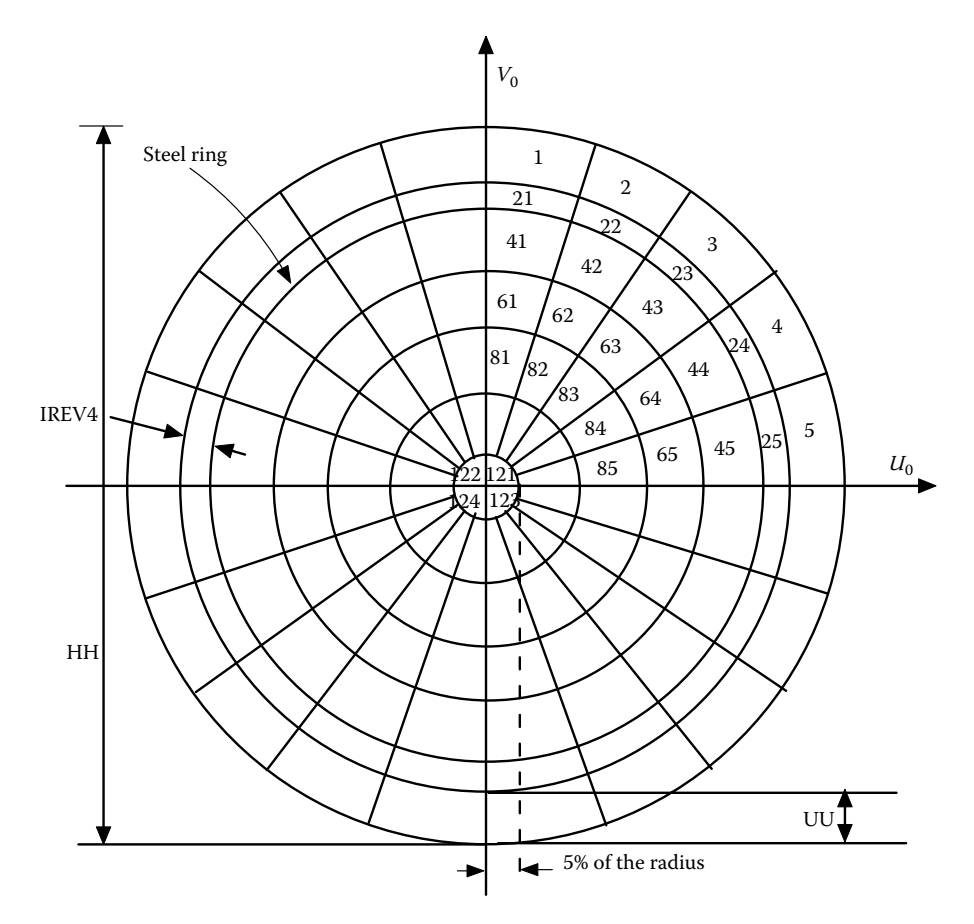

**FIGURE 6.8** Circular concrete section with steel ring, INEB = 5 for each layer per quarter and INEH $=6$ .

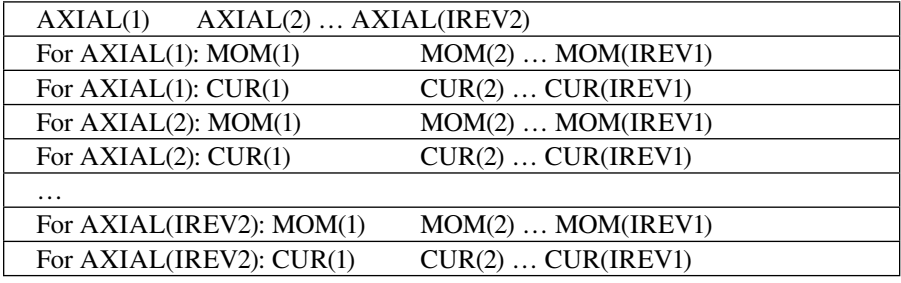

NSEG Number of segments considered. Maximum number of NSEG is 32.

- YS Concrete shear modulus, G (force/length<sup>2</sup>).
- EM Concrete elastic modulus.
- LIBN 1: general cross section.

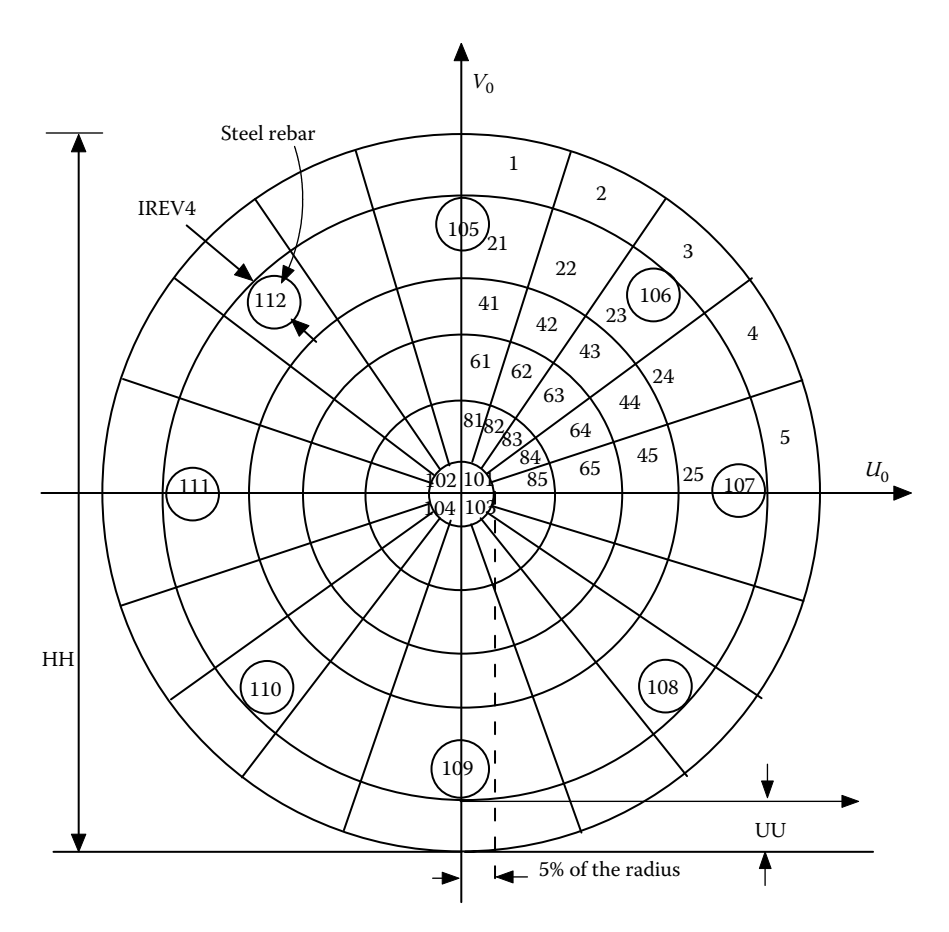

**FIGURE 6.9** Circular concrete section with steel reinforcement, INEB = 5 for each layer per quarter, INEH=5, and NLBAR=8.

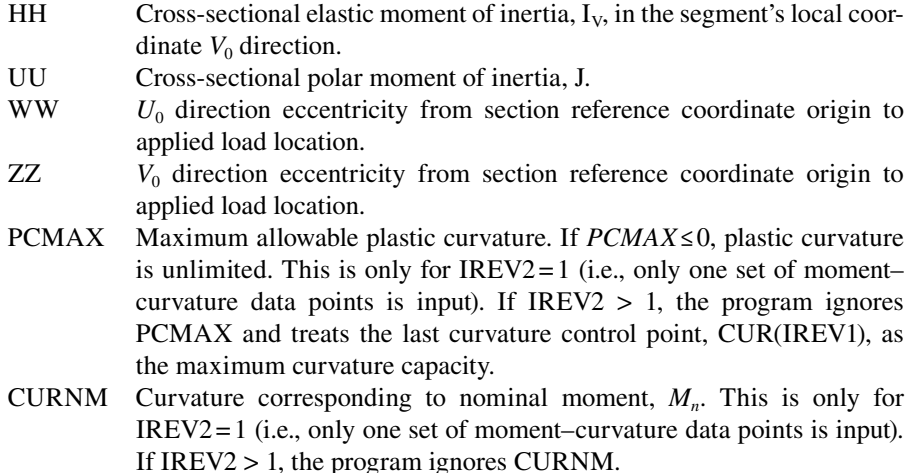

<span id="page-162-0"></span>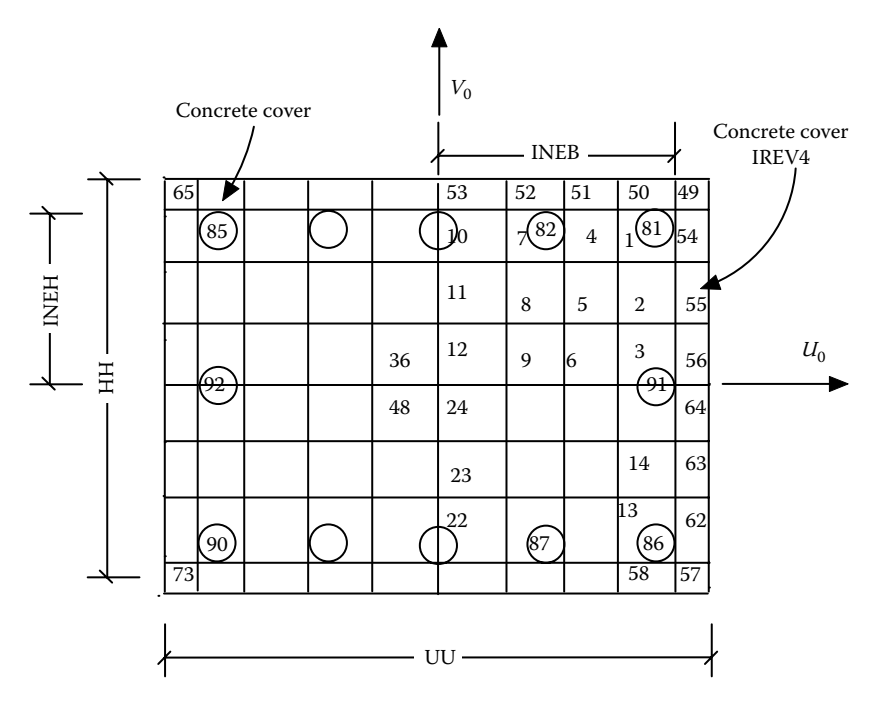

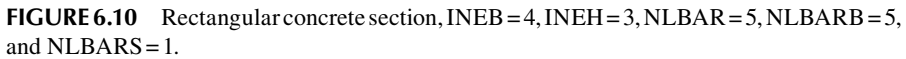

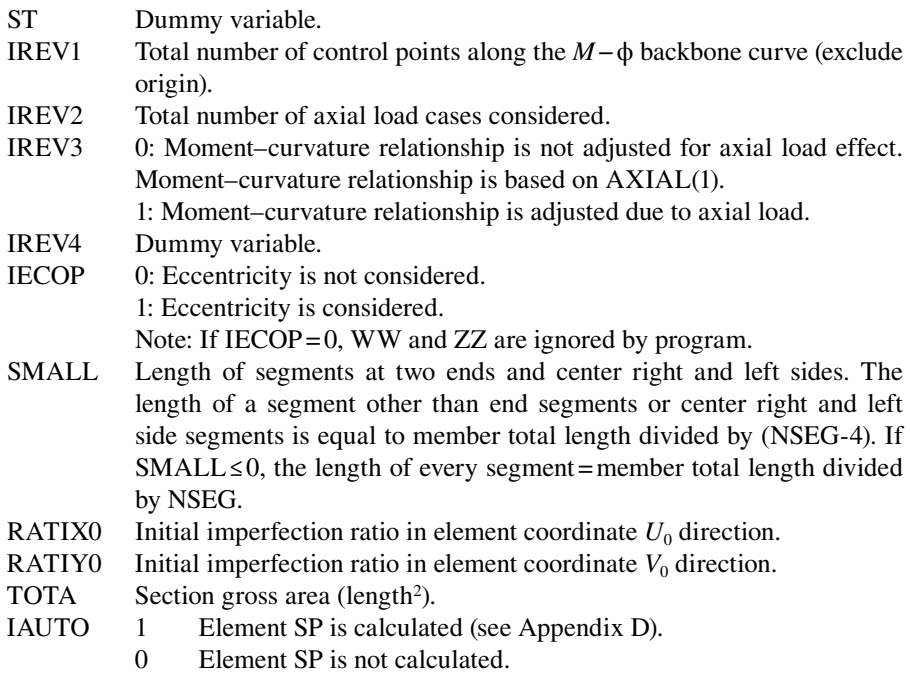

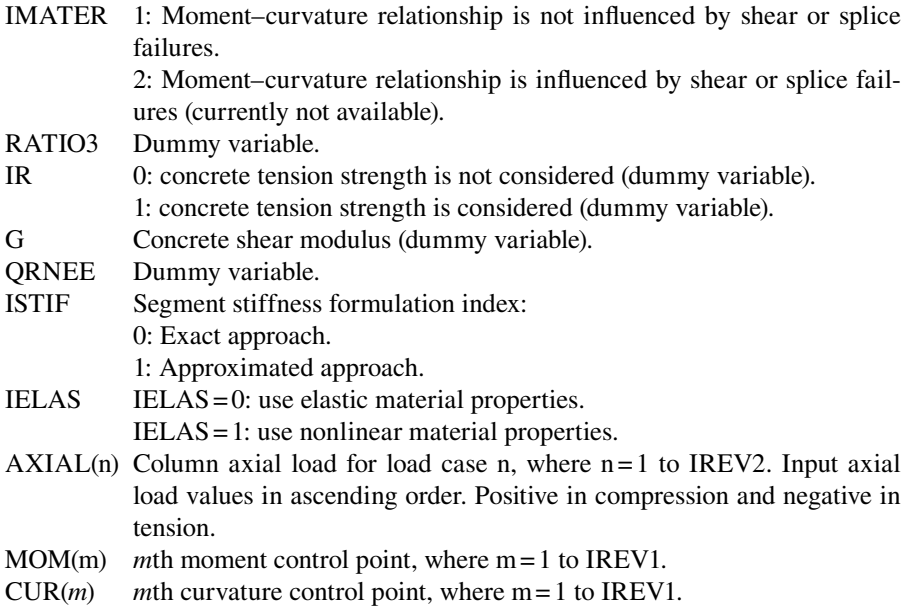

- 1. μf and βDI are not considered.
- 2. The moment–curvature control points (MOM, CUR) are for the calculation of segment's sectional moment of inertia,  $I_U$ , in the segment local coordinate  $U_0$  direction.
- 3.  $I_V$  is constant and in elastic.
- 4. When IAUTO=1, element SP is calculated by the program. If an element's *SP* ≤0, it is in the unstable condition, and the program output will show a message that the element is in the unstable condition.
- h. TYPE='PLATE'. Material data for plate element (MAT16).

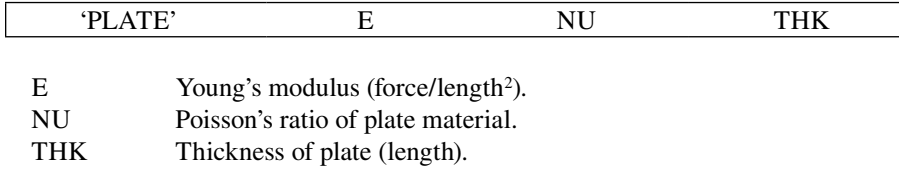

i. TYPE='POINT'. Material data for Point Element (MAT20).

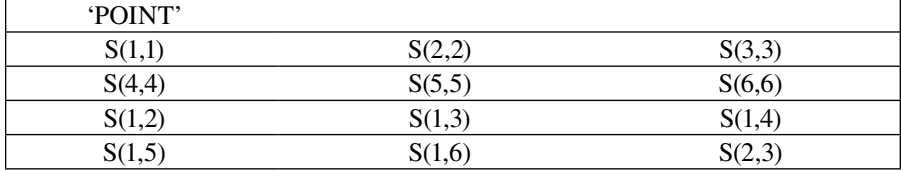

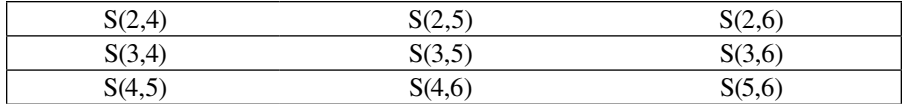

*Note*

- 1. When using point element (see Figure 3.21) to simulate pile–soil interaction, in general, the nonzero terms in the stiffness matrix are  $S(1,1)$ ,  $S(2,2)$ , S(3,3), S(4,4), S(5,5), S(6,6), S(2,6), and S(3,5). Since the stiffness matrix is symmetric, the program will generate  $S(6,2)$  and  $S(5,3)$ .
- j. TYPE='BRACE'. Material data for bracing element (MAT08).

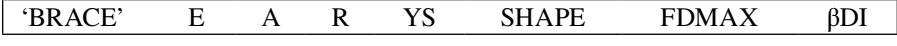

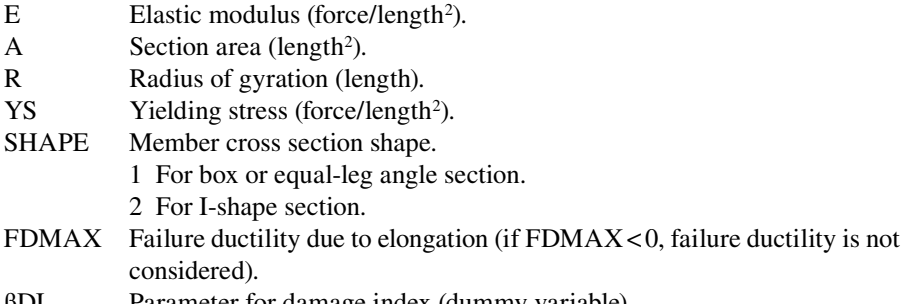

### βDI Parameter for damage index (dummy variable).

## **6.1.3 Geometric Stiffness Data**

This card is used to determine the type of geometric stiffness used in the analysis. This card is input once.

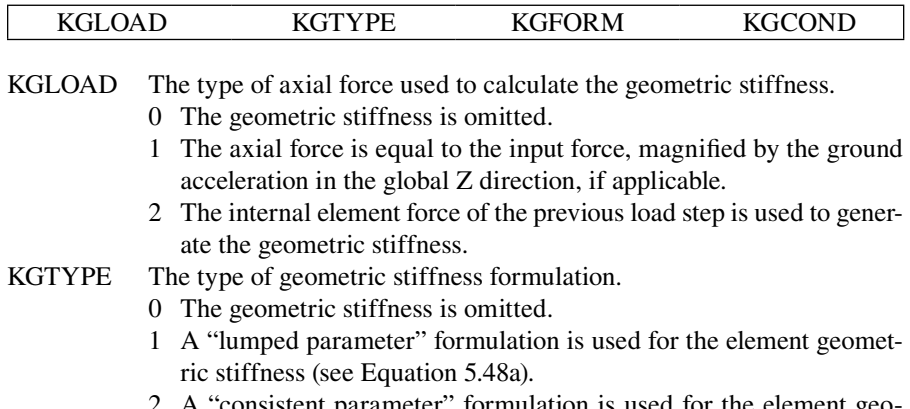

"consistent parameter" formulation is used for the element geometric stiffness (see Equation 5.48b). If a consistent parameter formulation for an individual element is not available, the lumped parameter formulation is used. Refer to individual element specifications for applicability.

- KGFORM Form of the geometric stiffness used.
	- 0 The geometric stiffness is omitted.
	- 1 The geometric stiffness is subtracted from the structural stiffness.
	- 2 Separate structural stiffness and geometric stiffness matrices are formed.
- KGCOND A logical flag. If KGCOND=.TRUE., the geometric stiffness matrix is condensed when applicable. Logical variable.

## **6.1.4 Element Data**

These cards are used to define the elements. Elements are numbered by the program in the order they are input from 1 to NELMT. Element numbers are used to identify elements in the output. The first card is input once. Second and third cards (if used) are repeated until (1) NELMT elements are input or (2) a TYPE='END' is encountered. The third card follows each second card with a value of  $IGEN > 1$ .

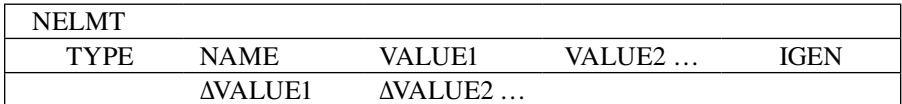

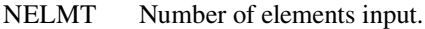

- TYPE Element type. Valid types are described below. Character variable, enclosed in single quotes.
- NAME A user-defined name. Character variable, enclosed in single quotes.
- VALUEi Input required by a given element type. Values for each TYPE are discussed below.
- IGEN Number of additional elements to be generated from the element.
- ΔVALUEi Incremental value used to generate subsequent elements.

 $VALUEi<sub>generated</sub> = VALUEi<sub>reviously</sub> + \Delta VALUEi$ 

a. TYPE='3D-BEAM'. This card is used to define element data for elastic prismatic element (ELE01).

### '3D-BEAM' NAME MAT JOINTI JOINTJ V1 V2 V3 XS XE PKG IRELT IGEN

- NAME A user-defined name. Character variable, enclosed in single quotes.
- MAT Material number. This number must correspond to the material type '3D-BEAM'.
- JOINTI Start joint ID number.
- JOINTJ End joint ID number.
- V1 Projection on the GCS X-axis of a vector in the element's local XY-plane. This vector defines the orientation of element's local Y-axis.
- V2 Projection on the GCS Y-axis of a vector in the element's local XY-plane.
- V3 Projection on the GCS Z-axis of a vector in the element's local XY-plane.
- XS Offset distance (i.e., rigid zone) from the start joint to the beginning of the element. Positive in the direction of the element's local X-axis.
- XE Offset distance from the end joint to the end of the element. Negative in the direction of the element's local X-axis.
- PKG Axial load used to calculate the geometric stiffness, if KGLOAD=1. Positive is compression.
- IRELT A six-digit release code that is used to release the rotational dof at both ends of the element. A nonzero value of the ith digit signifies a released dof.

#### *Digit*

- 1: Release the moment about the element's X-axis at the start joint.
- 2: Release the moment about the element's Y-axis at the start joint.
- 3: Release the moment about the element's Z-axis at the start joint.
- 4: Release the moment about the element's X-axis at the end joint.
- 5: Release the moment about the element's Y-axis at the end joint.
- 6: Release the moment about the element's Z-axis at the end joint.
- IGEN Element generation parameter. See discussion under "Element Data." *Note:* Both KGTYPE=1 and 2 are available.
	- b. TYPE='IE3DBEAM'. This card is used to define element data for inelastic 3D-Beam element (ELE09).

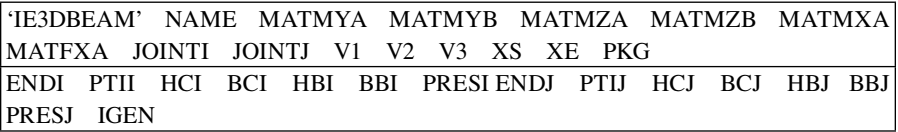

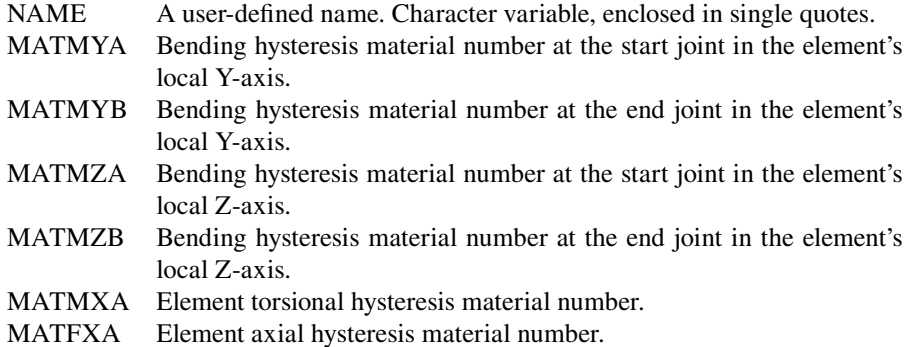

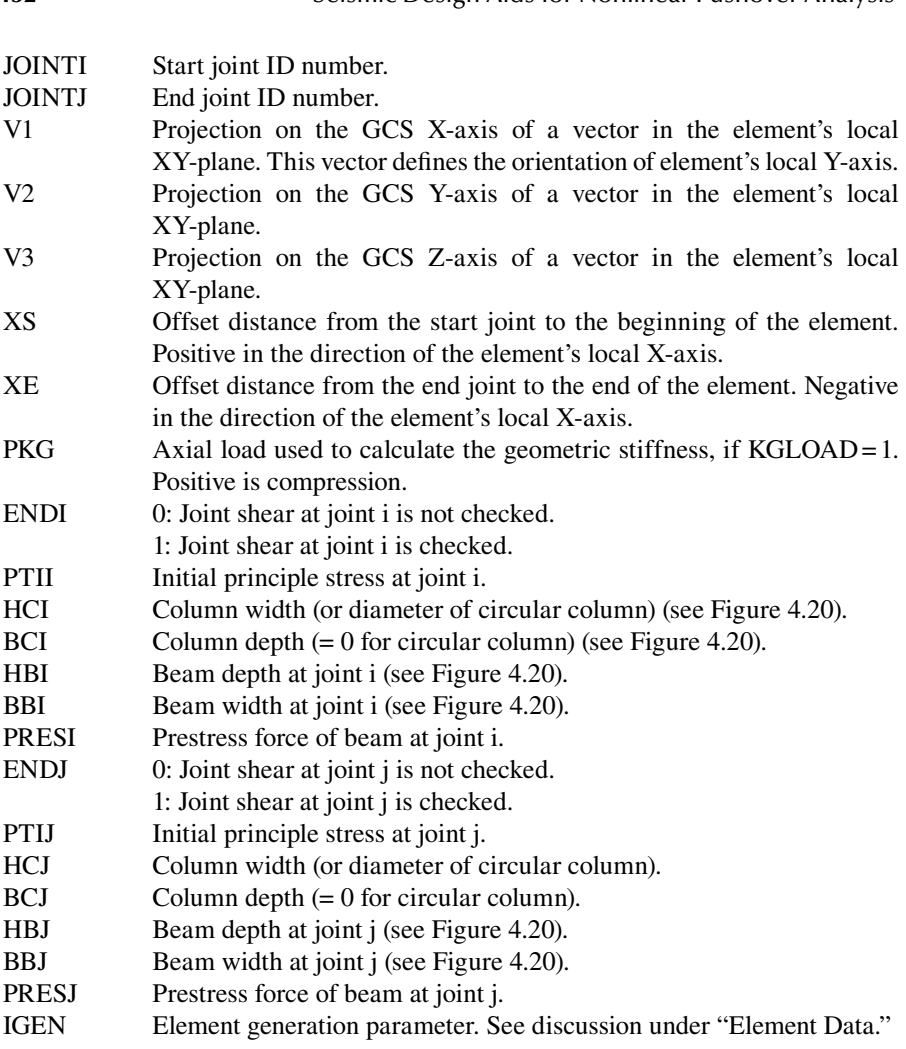

**152** Seismic Design Aids for Nonlinear Pushover Analysis

#### *Notes*

- 1. Bending material specified for IE3DBEAM element may consist of IA-BILN, HINGE, or TAKEDA.
- 2. Bending hysteresis material number at the start joint in the element's local Y-axis should be the same as that at the end joint in the element's Y-axis.
- 3. Bending hysteresis material number at the start joint in the element's local Z-axis should be the same as that at the end joint in the element's Z-axis.
- 4. IA-BILN model with ELAS=0 or 1 is specified for the torsional and axial materials.
- 5. Axial load–moment interaction (i.e., IA-BILN model with ELAS=4, 5, and 6; HINGE model with  $ELAS = 1, 2,$  and 3) only applies to moments in the ECS Y-direction.
- 6. Only KGTYPE=1 (lump parameter formulation) is available for this element.
- 7. The program outputs the yielding condition of element by a six-digit code called "STBFAG."

STBFAG could be:

100000: axial yield load occurred.

010000: torsion yield load occurred.

001000: yield moment occurred at 'START' joint in ECS Y-direction.

000100: yield moment occurred at 'END' joint in ECS Y-direction.

000010: yield moment occurred at 'START' joint in ECS Z-direction.

000001: yield moment occurred at 'END' joint in ECS Z-direction.

In addition, the program outputs the failure mode of the element by a variable called "FLP."

FLP could be

- 0: Elastic condition.
- 1: Axial yield occurs.
- 2: Torsion yield occurs.
- 3: Norminal moment  $M_n$  occurs at End A Y-direction.
- 4: Norminal moment  $M_n$  occurs at End B Y-direction.
- 5: Norminal moment  $M_n$  occurs at End A Z-direction.
- 6: Norminal moment  $M_n$  occurs at End B Z-direction.
- 7: Plastic rotation capacity reaches at End A Y-direction due to concrete compression failure.
- 8: Plastic rotation capacity reaches at End A Y-direction due to longitudinal steel reinforcement tensile fracture.
- 9: Plastic rotation capacity reaches at End A Y-direction due to longitudinal steel reinforcement buckling.
- 10: Plastic rotation capacity reaches at End A Y-direction due to longitudinal steel reinforcement low-cycle fatigue.
- 11: Plastic rotation capacity reaches at End A Y-direction due to longitudinal steel reinforcement lap-splice failure.
- 12: Plastic rotation capacity reaches at End A Y-direction due to shear failure.
- 13: Plastic rotation capacity reaches at End A Y-direction due to possible joint shear crack.
- 14: Plastic rotation capacity reaches at End B Y-direction due to concrete compression failure.
- 15: Plastic rotation capacity reaches at End B Y-direction due to longitudinal steel reinforcement tensile fracture.
- 16: Plastic rotation capacity reaches at End B Y-direction due to longitudinal steel reinforcement buckling.
- 17: Plastic rotation capacity reaches at End B Y-direction due to longitudinal steel reinforcement low-cycle fatigue.
- 18: Plastic rotation capacity reaches at End B Y-direction due to longitudinal steel reinforcement lap-splice failure.
- 19: Plastic rotation capacity reaches at End B Y-direction due to shear failure.
- 20: Plastic rotation capacity reaches at End B Y-direction due to possible joint shear crack.
- c. TYPE='STABILITY'. This card is used to define element data for Finite Segment–Finite String element (ELE12).

# 'STABILITY' NAME MAT JOINTI JOINTJ V1 V2 V3 XS XE IGEN

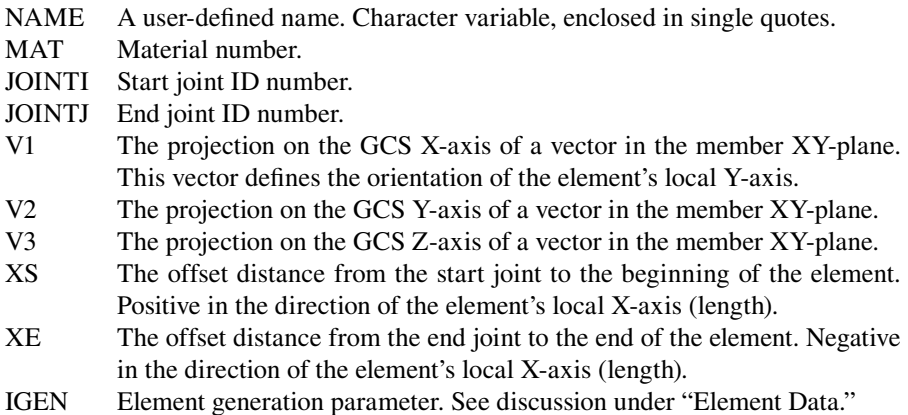

### *Notes*

- 1. The STABILITY1, R/CONCRETE1, or MOMCURVA1 material model is specified for this element.
- 2. Each STABILITY element shall have its own assigned material number. One material number can only be assigned to one STABILITY element. Material numbers are defined in the Material data block.
- 3. For 'STABILITY' element using R/CONCRETE1 or MOMCURVA1 material model, the program outputs the yielding condition of element by a variable called "FLP."

## FLP for 'R/CONCRETE1' material could be

- 0: Concrete extreme fiber strain is less than 0.004 and steel rebar stress is below yield stress.
- 1: The first tensile rebar reaches yield.
- 2: After yielding of the first rebar and before reaching nominal moment, *Mn*.
- 3: Concrete extreme fiber strain reaches 0.004, at which nominal moment,  $M_n$ , is defined.
- 3.5: Tension rebar's strain reaches 0.015, at which nominal moment,  $M_n$ , is defined.
	- 4: Concrete extreme fiber strain is greater than 0.004 or tension rebar is greater than 0.015.
- 5: Concrete extreme fiber strain reaches its ultimate compression strain, ε*cu*.
- 5.1: After 5.
	- 6: Longitudinal rebar buckled.
- 6.1: After 6.
	- 7: Longitudinal steel reaches its ultimate strain of 0.09.
	- 8: Concrete average compression strain reaches its ultimate compression strain, ε*cu*.
- 10: Plastic curvature reaches maximum allowable curvature, PCMAX.
- 10.1: Plastic curvature is beyond PCMAX.
	- 11: Longitudinal rebar lap-splice failure occurred.
	- 12: Longitudinal rebar low-cycle fatigue occurred.
	- FLP for 'MOMCURVA1' material could be
	- 3: Curvature reaches nominal curvature, CURNM.
	- 4: Curvature is between CURNM and PCMAX.
	- 10: Plastic curvature reaches maximum allowable curvature, PCMAX.
	- 4. For 'STABILITY' element using STABILITY1 material model, the program outputs the yielding condition of element by a variable called "FLP." FLP could be
	- 0: Steel extreme fiber strain is less than yield strain.
	- 1: The compression yield stress occurred, the yield moment, M*y*, is defined.
	- 2: After M*y*.
	- 5: Steel member global buckling occurred.
- 5.1: After 5.0.
- 10: Plastic curvature reaches the maximum plastic curvature, PCMAX.
- 5. The program outputs the stability condition of 'STABILITY' element by a variable SP (stiffness parameter). If  $SP \leq 0$ , the element is unstable. If  $SP > 0$ , the element is stable.
- d. TYPE='SPRING'. This card is used to define element data for the onedimensional spring (ELE02).

'SPRING' NAME MAT JOINTI JOINTJ KTYPE XLEN V1 V2 V3 XS XE IGEN

NAME A user-defined name. Character variable, enclosed in single quotes.

MAT Material number.

- JOINTI Start joint ID number.
- JOINTJ End joint ID number.
- KTYPE Type of spring.
	- 1 Axial spring.
	- 2 Shear spring in the element's local Y-axis.

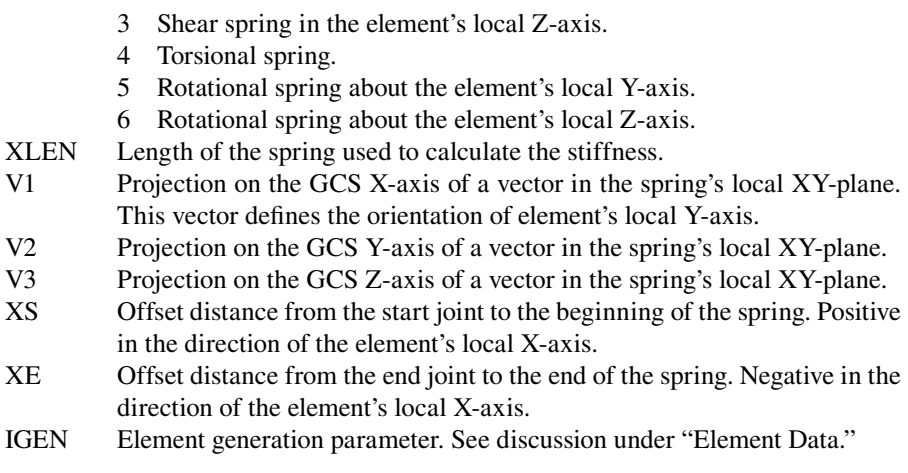

- 1. Material specified for the spring element may consist of any of the following: 3D-BEAM, BILINEAR, TAKEDA, or GAP.
- 2. Spring uses the axial stiffness from the 3D-BEAM material.
- 3. If the distance between the start and end joints is zero, the spring is oriented such that the ECS is parallel to the start joint's JCS.
- 4. Geometric stiffness matrix is not calculated for SPRING element.
- e. TYPE='PLATE'. This card is used to define element data for the plate element (ELE16).

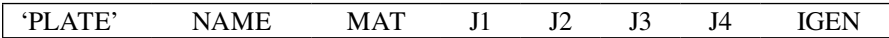

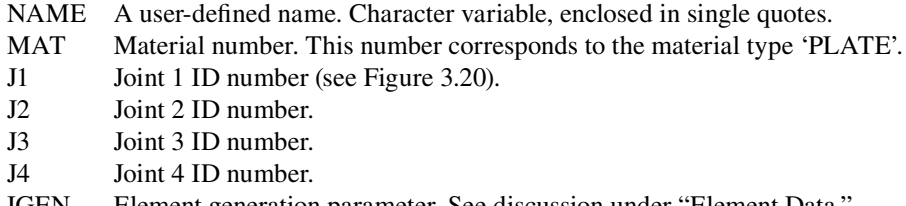

IGEN Element generation parameter. See discussion under "Element Data."

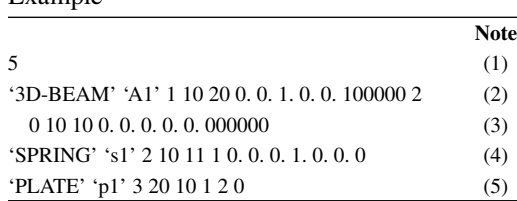

Example

- (1) Five elements are to be input.
- (2) A 3D-BEAM element is input between joint 10 and 20 with moment released about the element's  $X_e$  axis at the start joint.
- (3) Two more 3D-BEAM elements are generated from the first element.
- (4) An axial spring is input between joints 10 and 11.
- (5) A plate element is input, which is connected at joints 20, 10, 1, and 2.
- (6) Geometric stiffness matrix is not calculated for PLATE element.
- f. TYPE='POINT'. This card is used to define element data for the point element (ELE20).

#### 'POINT' NAME MAT JOINT VY1 VY2 VY3 VX1 VX2 VX3 IGEN

- NAME A user-defined name. Character variable, enclosed in single quotes.
- MAT Material number. This number corresponds to the material type 'POINT'.
- JOINT Joint that element is located.
- VY1 Projection on the GCS X-axis of the element's Y-axis.
- VY2 Projection on the GCS Y-axis of the element's Y-axis.
- VY3 Projection on the GCS Z-axis of the element's Y-axis.
- VX1 Projection on the GCS X-axis of the element's X-axis.
- VX2 Projection on the GCS Y-axis of the element's X-axis.
- VX3 Projection on the GCS Z-axis of the element's X-axis.
- IGEN Element generation parameter. See discussion under "Element Data."

*Note*: Geometric stiffness matrix is not calculated for this element.

g. TYPE='BRACE'. This card is used to define the element data for the bracing member (ELE08).

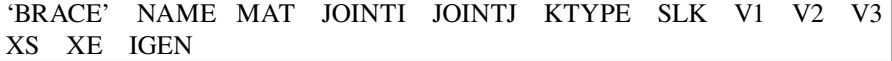

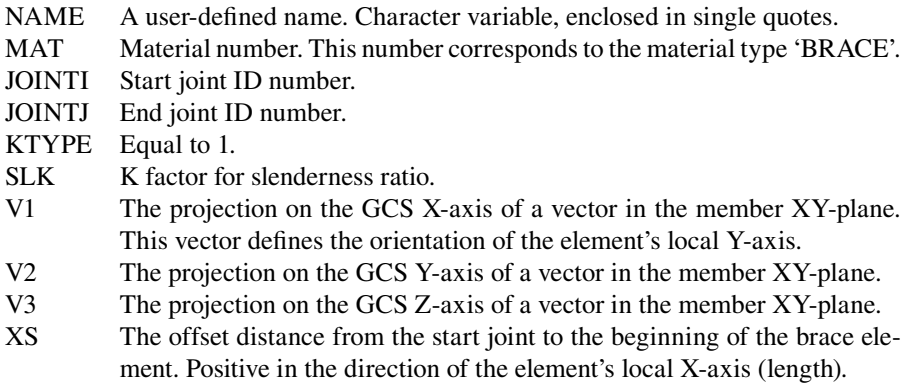

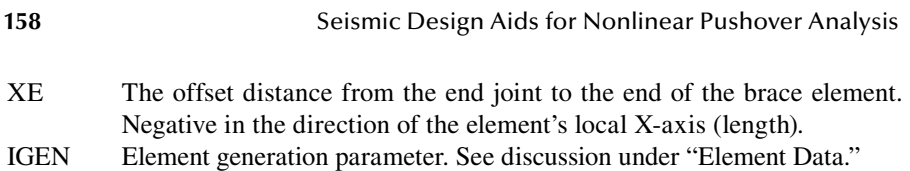

- 1. The stiffness of bracing member is based on the 'BRACE' material only.
- 2. The cross section of the bracing member could be box, angle, or wide flange section.

# **6.1.5 Mass**

These cards are used to input lumped masses at the joints. The first card is input once. The second card is repeated INMASS times or until a joint ID ≤0 is encountered. If INMASS is less than one, or FMASS is zero, omit the second card.

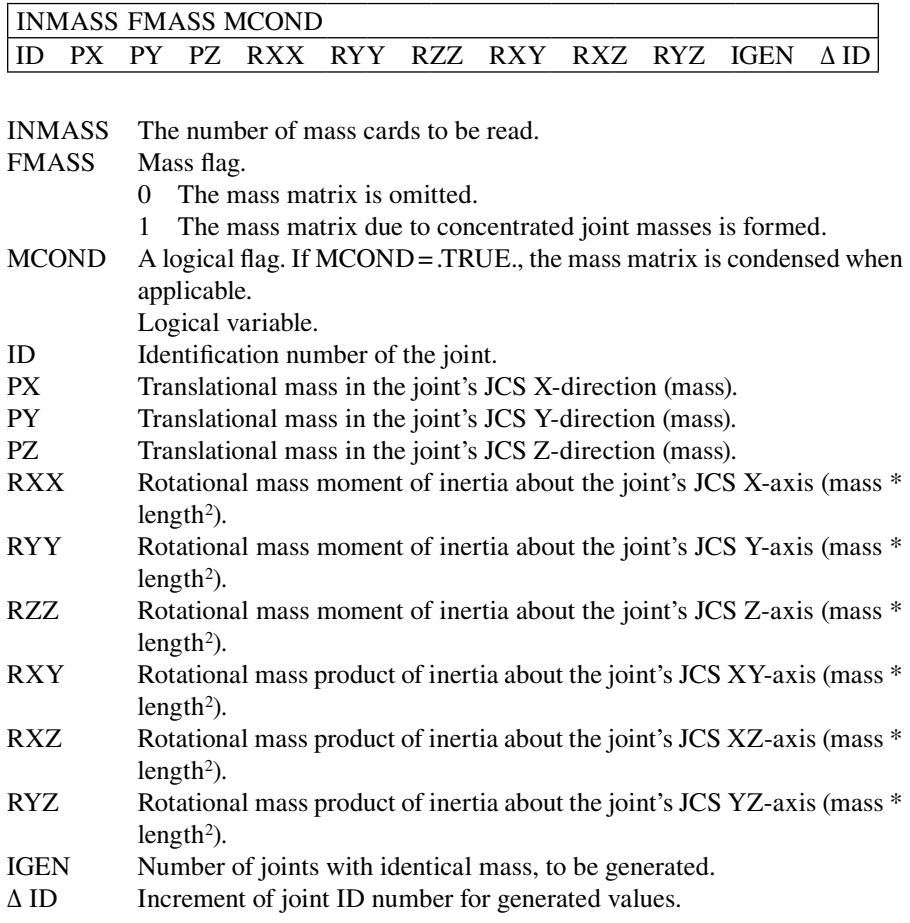

Example: INMASS = 1, FMASS = 1, 20 8. 8. 8. 0 0 0 0 0 0 0 0

Joint 20 has a translational mass of 8.0 in the X-, Y-, and Z-directions.

### **6.1.6 Damping**

This card is used to input proportional damping data.

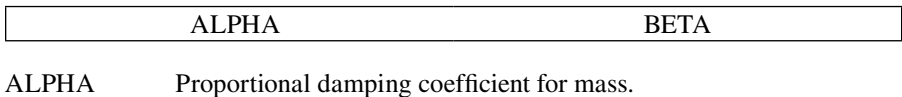

BETA Proportional damping coefficient for stiffness.

## **6.2 SOL01—Elastic Static Solution**

The following solution is an elastic solution with multiple load cases. The following cards are input once.

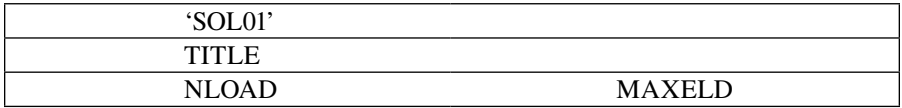

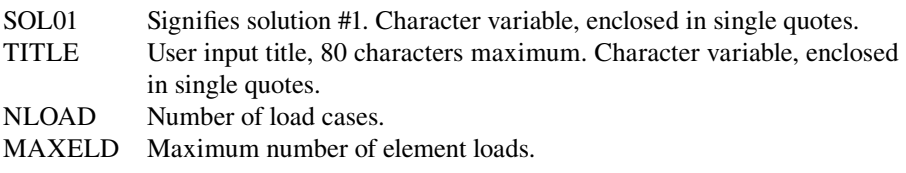

*Notes*

- 1. Condensation increases the band width of the stiffness matrix for SOL01 without any other benefits. Condensation is not recommended for SOL01.
- 2. A separate geometric stiffness (KGFORM=2) is not used by SOL01. The geometric stiffness may be included by using KGFORM=1.
- 3. If the geometric stiffness is included, the element axial loads must be input,  $KGLOAD=1.$

## **6.2.1 Joint Loads**

These cards are used to apply loads to joints. Loads applied to restrained joints are considered as displacements, support settlement, or displacement-control solutions. Loads applied to constrained joints are transferred to their "master" joints. If the "master" joint is restrained, loads transferred to restrained dof are considered as displacements. Joint loads are additive; applying two loads to the same joint results in the sum of the joint loads being considered. The following card is repeated until the value of DIR is 'END'.

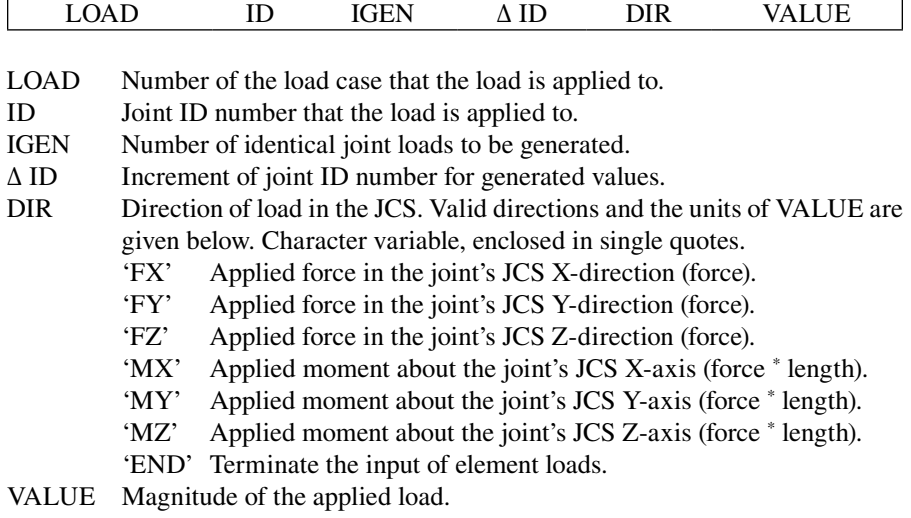

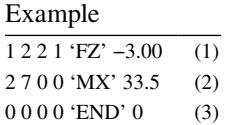

- (1) Joints 2, 3, and 4 have an applied force of −3.00 in the Z-direction, load case 1.
- (2) Joints 7 has an applied moment of 33.50 in the X-direction, load case 2.
- (3) Joint loading input is terminated.

### **6.2.2 Element Loads**

These cards are used to apply element loads to the '3D-BEAM', 'IE3DBEAM', or 'PLATE' element. The loads are applied to the portion of the beam between points A and B of Figure 5.4 in the ECS. The loads are transferred by the program to the start and end joints. The following card is only included if MAXELD>0. The card is repeated MAXELD times or until the value of TYPE is 'END'.

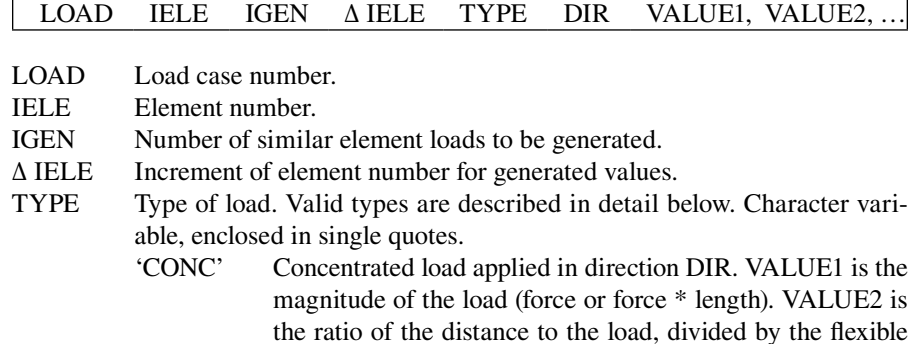

length of the member. The distance is measured from the beginning of the flexible length at the member's start end. VALUE2 is between 0 and 1. Only two values are input. 'CONC' is not available for 'PLATE' element.

- 'UNIF' Uniform load applied in direction DIR. VALUE1 is the magnitude of the load. Only one value is input (force/length for '3D-BEAM' and 'IE3DBEAM' elements and force/ length2 for 'PLATE' element).
- 'FEM' Input the fixed end forces on the ends of the member. DIR is not used and may be set to any value. VALUE1 to VALUE12 are required.
	- VALUE1 Fixed end axial force, at point A of Figure 5.4, in the ECS X-direction (force).
	- VALUE2 Fixed end shear, at point A of Figure 5.4, in the ECS Y-direction (force).
	- VALUE3 Fixed end shear, at point A of Figure 5.4, in the ECS Z-direction (force).
	- VALUE4 Fixed end torsion, at point A of Figure 5.4, about the ECS X-axis (force \* length).
	- VALUE5 Fixed end moment, at point A of Figure 5.4, about the ECS Y-axis (force \* length).
	- VALUE6 Fixed end moment, at point A of Figure 5.4, about the ECS Z-axis (force \* length).
	- VALUE7 Fixed end axial force, at point B of Figure 5.4, in the ECS X-direction (force).
	- VALUE8 Fixed end shear, at point B of Figure 5.4, in the ECS Y-direction (force).
	- VALUE9 Fixed end shear, at point B of Figure 5.4, in the ECS Z-direction (force).
	- VALUE10 Fixed end torsion, at point B of Figure 5.4, about the ECS X-axis (force \* length).
	- VALUE11 Fixed end moment, at point B of Figure 5.4, about the ECS Y-axis (force \* length).
	- VALUE12 Fixed end moment, at point B of Figure 5.4, about the ECS Z-axis (force \* length).

- 'END' Terminate the input of element loads.
- DIR Direction of load in ECS. Valid directions are given below. Character variable is enclosed in single quotes.
	- 'FX' Axial load is applied.
	- 'FY' Force is applied in the local element's Y-direction.
	- 'FZ' Force is applied in the local element's Z-direction.
	- 'MX' Torque is applied.
	- 'MY' Moment is applied about the local element's Y-axis.
	- 'MZ' Moment is applied about the local element's Z-axis.
- VALUEi Values used to calculate the element loads.

- 1. Multiple loads may be put on a single element.
- 2. 'UNIF' 'MY' and 'UNIF' 'MZ' are not available for '3D-BEAM' and 'IE3DBEAM' elements.
- 3. Only 'UNIF' 'FZ' is available for 'PLATE' element.
- 4. Element load TYPE='FEM' is not modified to reflect member end releases.

Example: MAXELD=1, 1 13 0 0 'UNIF' 'FZ' −3.00

Element 13 has a uniform load of −3.00 applied in the element's local Z-direction, for load case 1.

# **6.3 SOL04—Incremental Static (Pushover) Solution**

The following solution is used to calculate the static cyclic response of nonlinear structures. The following cards are input once.

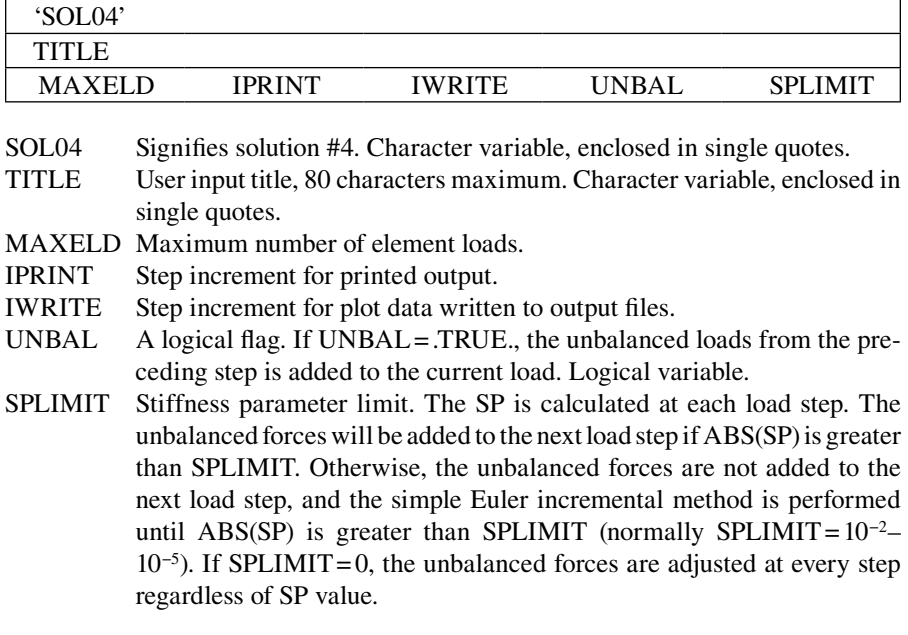

- 1. The load case for this solution is always input as one.
- 2. A separate geometric stiffness (KGFORM=2) is not used by SOL04. The geometric stiffness may be included by using KGFORM=1.

## **6.3.1 Output Data to Plot Files**

These cards control the data that are written to separate plot files. This data is used to print reports and plot data. The card is repeated until the value of TYPE is 'END'.

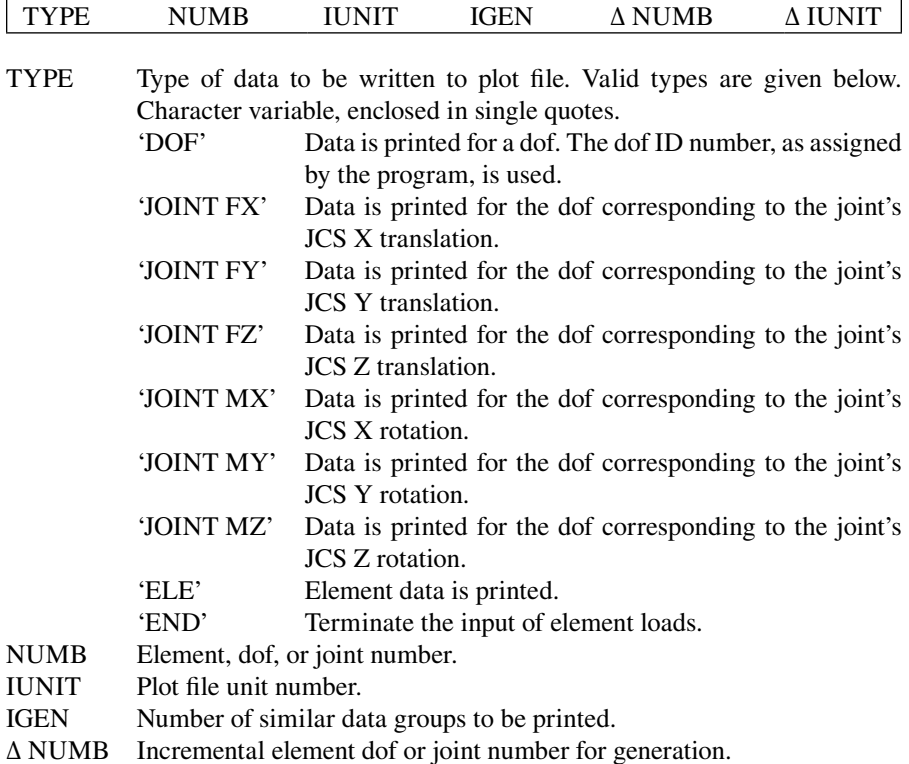

Δ IUNIT Incremental plot file unit number for generation.

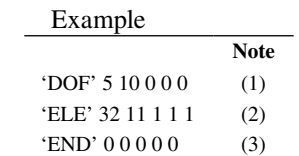

- (1) dof #5 plot data is written to plot file 'temp10.out'.
- (2) Element 32's data is written to file 'temp11.out', and element 33's data is written to file 'temp12.out'.
- (3) End of plot file generation.
- (4) For a structure with element(s) using R/CONCRETE1 material type, the data written from 'JOINT XX' plot file to output file (unit 06) will show the occurrence of limit state(s) for the structure. The possible limit states are

*Limit State 1:* Yield moment occurred, a symbol of  $i^*$  will be shown in the output file.

 *Limit State 2:* Nominal moment occurred, a symbol of \*2\* will be shown in the output file.

 *Limit State 3:* Ultimate moment occurred, a symbol of \*3\* will be shown in the output file.

Limit State 4: Buckling of longitudinal rebar occurred, a symbol of  $*4*$  will be shown in the output file.

 *Limit State 5:* Lap-splice failure occurred, a symbol of \*5\* will be shown in the output file.

 *Limit State 6:* Low-cycle fatigue occurred, a symbol of \*6\* will be shown in the output file.

### **6.3.2 Joint Loads**

These cards are used to apply loads to joints. These cards are identical to the 'Joint Load' cards in block SOL01. Refer to SOL01 for a detailed description. The following card is repeated until the value of DIR is 'END'.

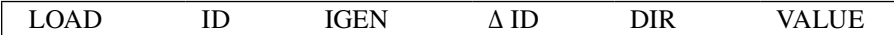

### **6.3.3 Element Loads**

These cards are used to apply element loads to the '3D-BEAM', 'IE3DBEAM', or 'PLATE' element. These cards are identical to the 'Element Load' cards in block SOL01. Refer to SOL01 for a detailed description. The following card is only included if MAXELD > 0. The card is repeated MAXELD times or until the value of TYPE is 'END'.

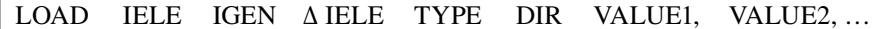

### **6.3.4 Load Factors**

These cards contain the load factors that are used to generate incremental static loads. Each load step is subdivided into N small load steps. The card is repeated until the value of STEP is 'END'.

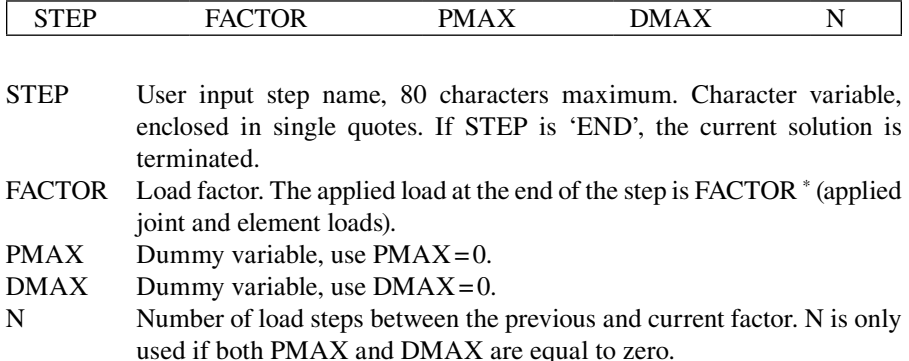
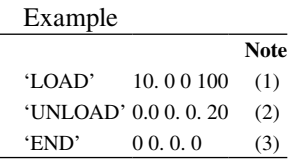

Two load steps are inputted. They are 'LOAD' and 'UNLOAD.'

 $\overline{a}$ 

- (1) The structure is loaded to 10 times the joint and element loads with 100 equal size load steps
- (2) The structure is then unloaded with 20 equal size load steps.
- (3) SOL04 is terminated.

## **6.4 BUG—Set Bug Options**

This card is used to set the bug options, which print out the intermediate results listed below. The entire statement is a character variable and is enclosed in single quotes.

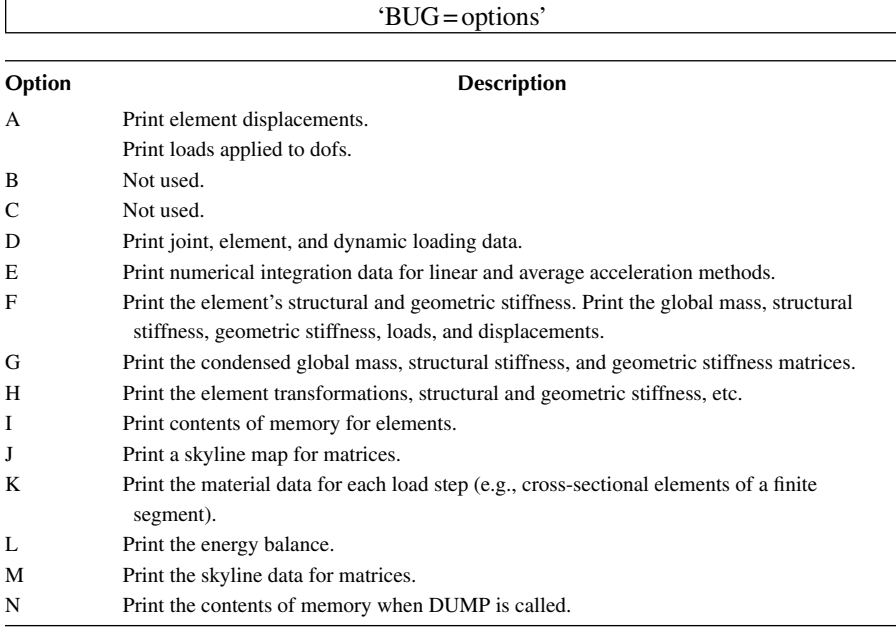

## *Notes*

- 1. Any number of options may be specified at one time.
- 2. Options specified with the last bug statement are the only options active.

## **6.5 READ—Read Plot Files**

This card is used to read plot data written to output file (unit 06). The entire statement is a character variable and is enclosed in single quotes.

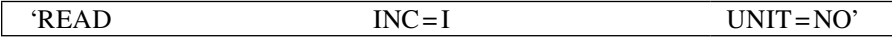

Where NO is the unit number of the plot file that contains the plot data, and I is the increment of the steps printed out. Multiple UNIT=NO statements may exist on each read card.

## **6.6 NOECHO—Inhibit Input Echo**

This card is used to inhibit the input echo. Character variable, enclosed in single quotes.

'NOECHO'

## **6.7 DUMP—Print Memory**

This card is used to print the addresses of the data in memory. If 'BUG=N' was previously specified, 'DUMP' also prints the nonzero values in the linear array. Character variable, enclosed in single quotes.

'DUMP'

## **6.8 RELEASE—Release Memory**

This card is used to release or 'free up' memory used for previous solutions. Global displacements, velocities, etc., are reset to zero. The entire statement is a character variable and is enclosed in single quotes.

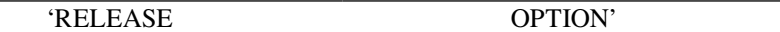

If OPTION='ELEMENT', the element forces, displacements, and hysteresis models are also reset to their initial values.

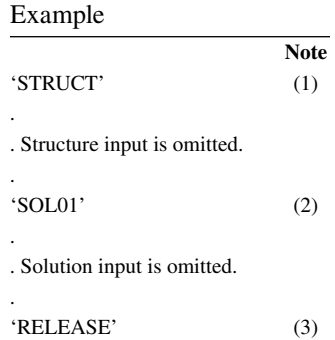

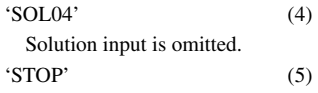

- (1) The structure is defined.
- (2) A static solution is performed.
- (3) The static solution is released. The memory required for load, displacement, stiffness, etc., is released. The element forces are not released because the ELEMENT statement was omitted from the RELEASE card.
- (4) Releasing the memory after the static solution allows the same memory to be used for SOL04. If the memory had not been released, then the total memory required would be the sum of the memory required for SOL01 and SOL04.
- (5) Terminate the program.

## **6.9 STOP—Terminate Execution**

This card is used to terminate execution of the program. The statement is a character variable and is enclosed in single quotes.

'STOP'

# 7 Numerical Examples

Several numerical examples are included in this chapter for the illustration of how to use INSTRUCT to perform moment–curvature analyses of structural members and pushover analyses of bridge concrete and steel bents and other structures. The examples are as follows:

Example 1: Moment–Curvature Analysis Example 2: Single-Column Bent Example 3: Steel Member Plastic Analysis Example 4: Two-Column Bent (Displacement Control) PHL Method PM Method FSFS Method FSMC Method Example 5: Two-Column Bent (Force Control) Example 6: Concrete Column with Rectangular Section Example 7: Three-Column Bent with Different Elements Example 8: Four-Column Bent Example 9: Steel Pile Cap Bent Example 10: Steel Cross Frame Analysis Example 11: Concrete Column with Shear Failure Example 12: Concrete Beam–Column Joint Failure Example 13: Cyclic Response of a Cantilever Beam

## **7.1 Structural Limit State Indicators**

INSTRUCT provides several structural limit state indicators in the output. Some indicators are shown in the "structural joint" output at certain pushover load steps, depending on the nonlinear condition of the structure. [Table 7.1](#page-184-0) lists the possible limit state indicators shown at the structural joint force–displacement output.

For example, during the pushover analysis of a multiple-column bent, the structural limit state at which the first column reaches its  $M_n$  occurs at load step "X." Then, \*2\* will be shown in the "structural joint" output corresponding to load step "X." As shown in Table 7.1, ultimate limit state of a structure may be controlled by limit state indicator  $*3^*$ ,  $*4^*$ ,  $*5^*$ , or  $*6^*$ . Normally,  $*3^*$  controls the ultimate structure-displacement capacity, if a structure is designed based on the current American Association of State Highway and Transportation Officials (AASHTO) design specifications. However, for old bridges, structural limit states may be controlled by \*4\*, \*5\*, or \*6\*.

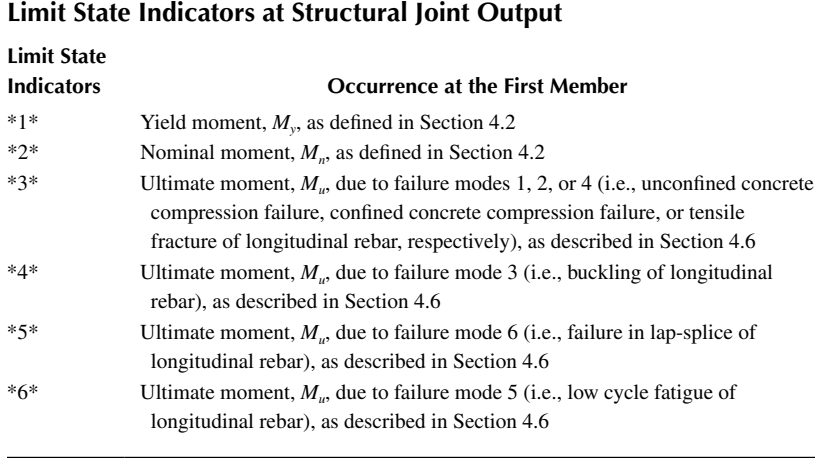

## <span id="page-184-0"></span>**TABLE 7.1**

Note that INSTRUCT performs pushover analysis until the user-defined target pushover displacement at a joint is reached. For example, if the user assigned a target pushover displacement of 5 in. at structure joint "Y," the structural limit state \*3\* occurs at a pushover displacement of 3 in. The program will not stop at pushover displacement of 3 in., but will continue to push the structure to the displacement of 5 in. However, the INSTRUCT output will show the indicator \*3\* at the joint "Y" corresponding to pushover displacement of 3 in.

## **7.2 Member Yield Indicators**

INSTRUCT output also provides yield conditions of individual members by using an indicator called FLP (flag for limit state of plasticity). FLPs are shown in the "element" output and described in Chapter 6 for "STABILITY" and "IE3DBEAM" elements.

## **7.3 Numerical Examples**

## **7.3.1 Example 1: Moment–Curvature Analysis**

Moment–curvature curve of a reinforced concrete circular section shown in [Figure 7.1](#page-185-0) is generated. The details of the section are as follows: diameter=48", 20-#10 longitudinal bars,  $f_c' = 4$  ksi,  $f_y = 60$ ksi, spiral=#5 @3.25", concrete cover=2.6″ and applied column axial dead loads=765 kip. The post-yield modulus of the steel stress–strain curve is assumed to be 1% of the elastic modulus. The finite segment–finite string (FSFS) method is used to (1) generate the moment–curvature curve for axial dead load  $P=765 \text{ kip}$  and (2) generate column axial load–nominal

<span id="page-185-0"></span>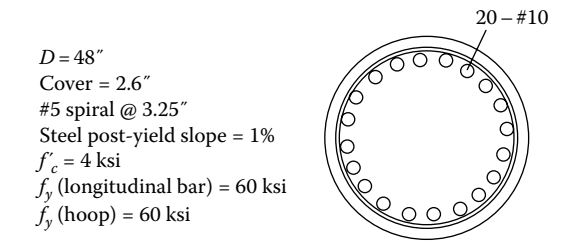

**FIGURE 7.1** Cross section details.

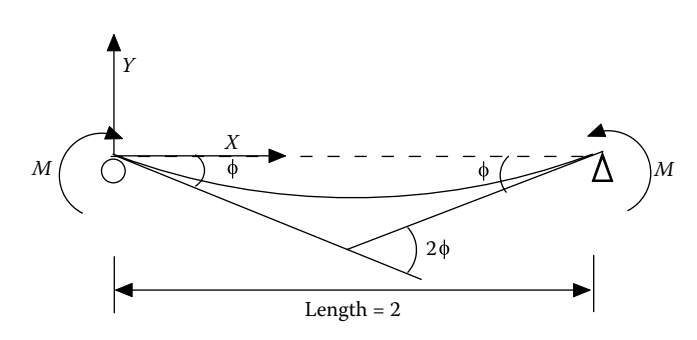

**FIGURE 7.2** Structural model.

moment interaction curve using *P*=−1000, 0, 765, 2000, 3000, and 5000 (kip). The ultimate concrete compression strain,  $\varepsilon_{cu}$ , is based on Equation 3.24, which is  $\epsilon_{cu} = 0.004 + 1.4 \rho_s f_{vh} \epsilon_{su} / f'_{cc}$ .

The structural model based on Section 2.5 for the moment–curvature analysis is shown in Figure 7.2. A "STABILITY" element with only one segment is used. The "R/CONCRETE1" material is considered. The length of the member is chosen to be 2, and so the end rotation of the member represents the curvature of the cross section. The same magnitudes of rotations are applied at both ends of the element by incremental displacement control.

1. Output (EX1\_MC.out, Moment–Curvature Curve, *P*=765 kip)

 The output results are shown below. Note that the symbols, %7, %8, and %9, in the output file indicate the limit states 1, 2, and 3, respectively. Limit state 1 occurs when moment reaches yield moment,  $M_{\nu}$ ; limit state 2 occurs when moment reaches nominal moment,  $M_n$ ; and limit state 3 occurs when moment reaches ultimate moment, *Mu*. Limit states 1, 2, and 3 (with symbols \*1\*, \*2\*, and \*3\*, respectively) are also shown in the user-defined joint's force–displacement plot file written to the output. The moment–curvature curves are shown in [Figures 7.3](#page-186-0) and [7.4.](#page-186-0)

<span id="page-186-0"></span>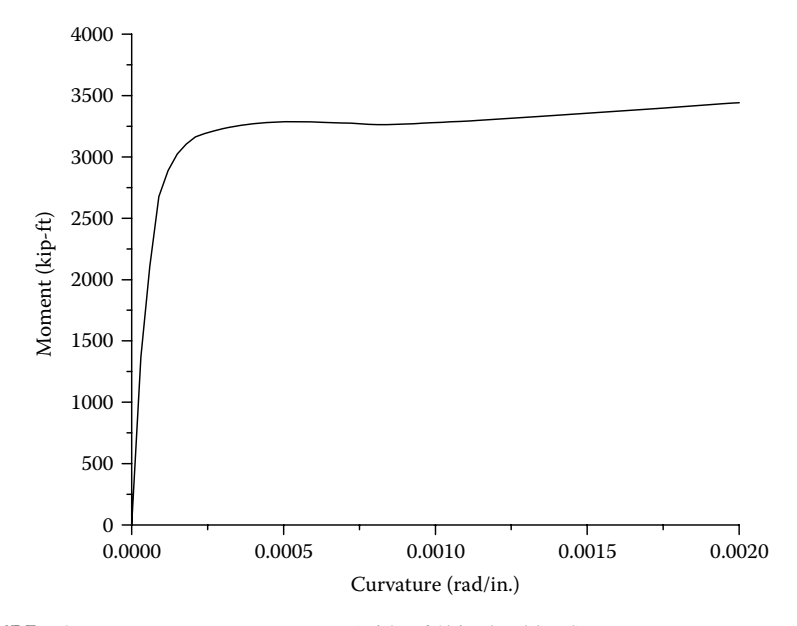

**FIGURE 7.3** Moment–curvature curve (with 765 kip dead load).

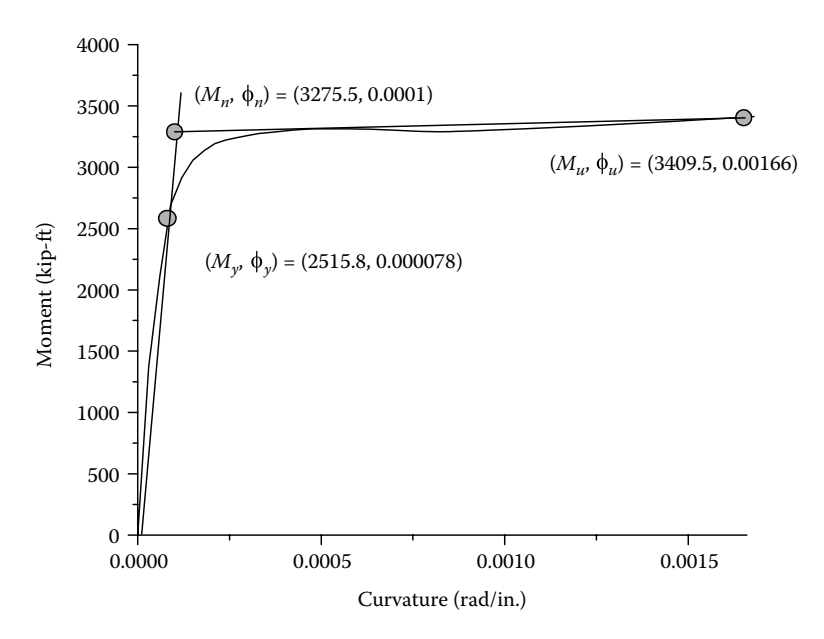

**FIGURE 7.4** Bilinear moment–curvature curve (with 765 kip dead load).

```
173 Numerical Examples 1 ECHO OF INPUT DATA LINE ....|.. 10....|.. 20....|.. 30....|.. 40....|.. 50....|.. 60....|.. 70....|.. 80....|.. 90....|..100....|..110 1: 'STRUCTURE DEFINITION - R/C Circular Sec. 20-#10 rebars with 48 in. Dia.' 2: 'Moment-curvature analysis; Axial load P=765000 lbs' 3: 2 1 2 0 0 1 4: 1 0.0 0.0 0.0 1 0 5: 2 2.0 0.0 0.0 1 0 6: 1 0 0 0 1 0 | Direction Cosine 7: 1 0 1 1 1 1 1 0 0 8: 2 1 1 1 1 1 1 0 0 9: 1 | Number of Material 10: 'R/CONCRETE1 MAT#1' 1 60000 29000000 2 48. 2.625 0 0 10 6 4000 11: 0.625 3.25 0.95 1.27 1 0. 0. 0. 1809.6 0 2 0.01 0 1200780. 0.01 1 12: 20 0 0 0 0 0 60000. 1 -1 -1 -1 0 0 -1 -1 13: 0 0 0 .FALSE. | Geometric stiffness 14: 1 | Number of Element 15: 'STABILITY' 'R/C CIRCULAR SECTION ELE.' 1 1 2 0 1 0 0 0 0 16: 0 0 .FALSE. | Mass 17: 0 0 | Damp 18: 'SOL01 Elastic Static Analysis' 19: 'APPLY AXIAL LOAD AT JOINT 1' 20: 1 0 21: 1 1 0 0 'FX' 765000.0 | Joint Load 22: 0 0 0 0 'END' 0 | Joint Load 23: 'SOL04 Inelastic Incremental Pushover Analysis' 24: 'incremental disp. control' 25: 0 50000 10 .TRUE. 0 26: 'JOINT MZ' 1 13 0 0 0 27: 'END' 0 0 0 0 0 28: 1 1 0 0 'MZ' 0.003 | Joint Load 29: 1 2 0 0 'MZ' -0.003 | Joint Load 30: 0 0 0 0 'END' 0 | Joint Load 31: 'disp. from 0 to 0.003' 1 0 0 1000 32: 'END' 0 0 0 0 33: 'READ UNIT=13' 34: 'STOP' 1 STRUCTURE....: Moment-curvature analysis; Axial load P=765000 lbs TIME: 08:48:29, DATE: 31-AUG-09 SOLUTION.....:
```
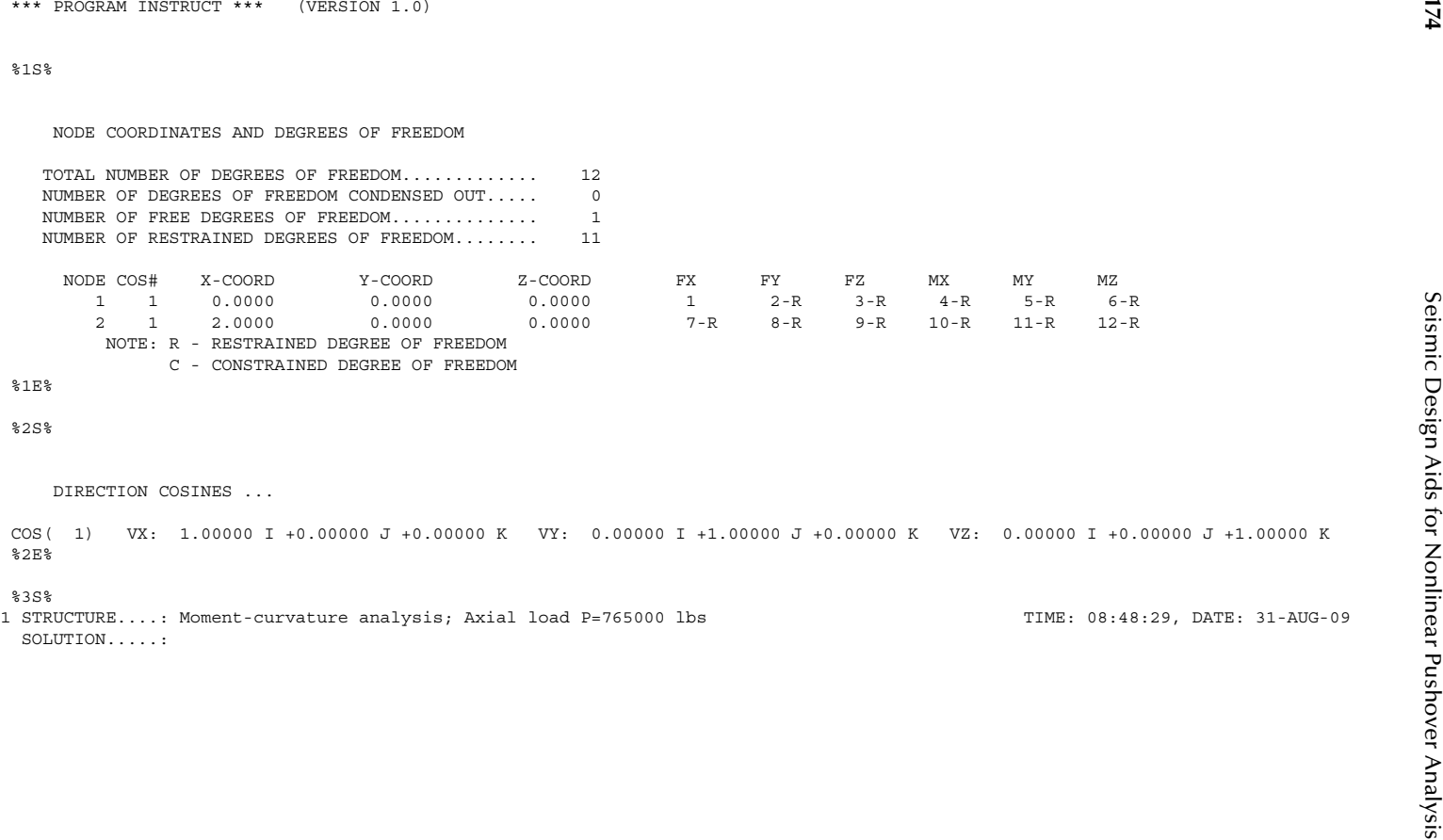

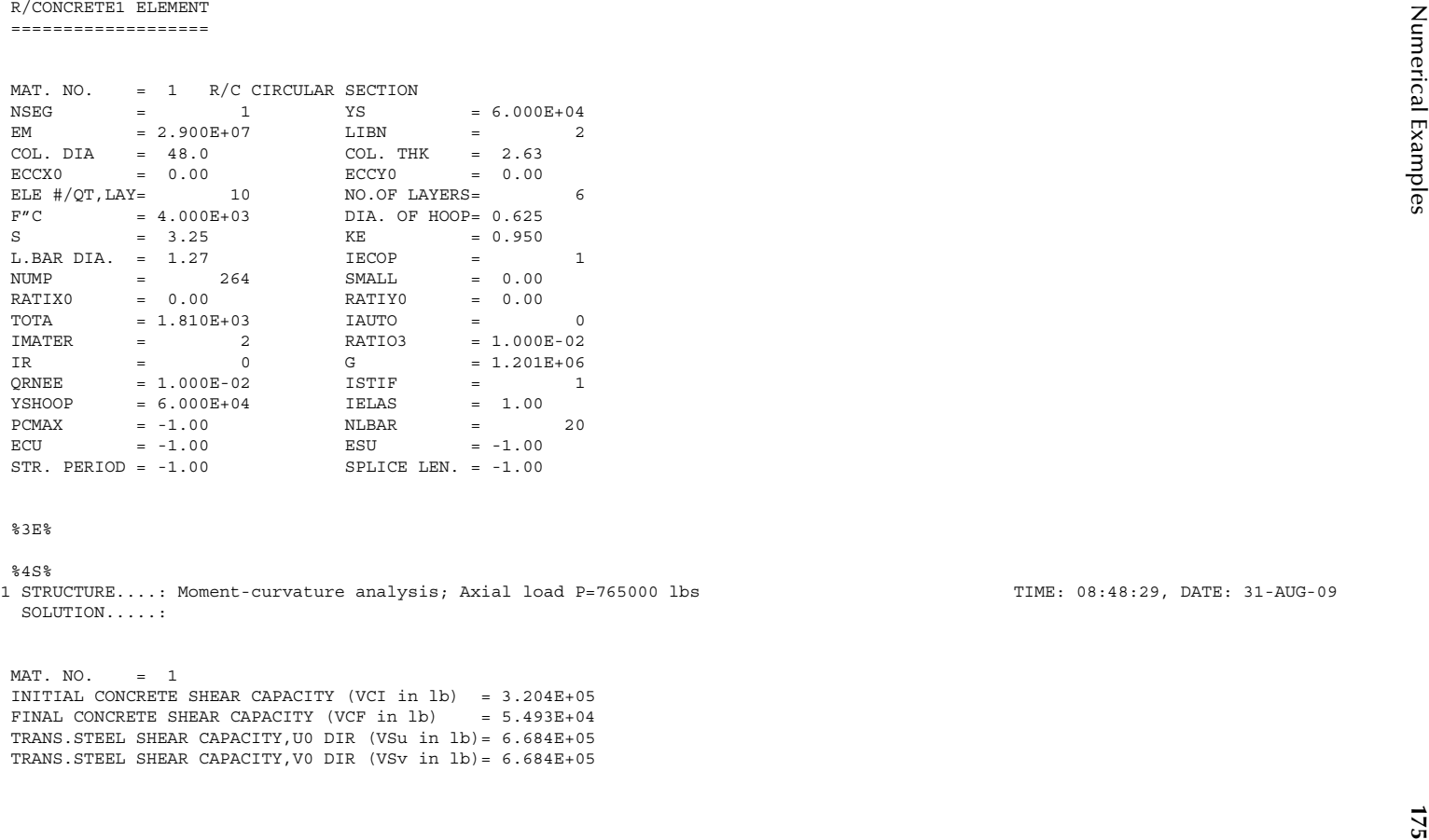

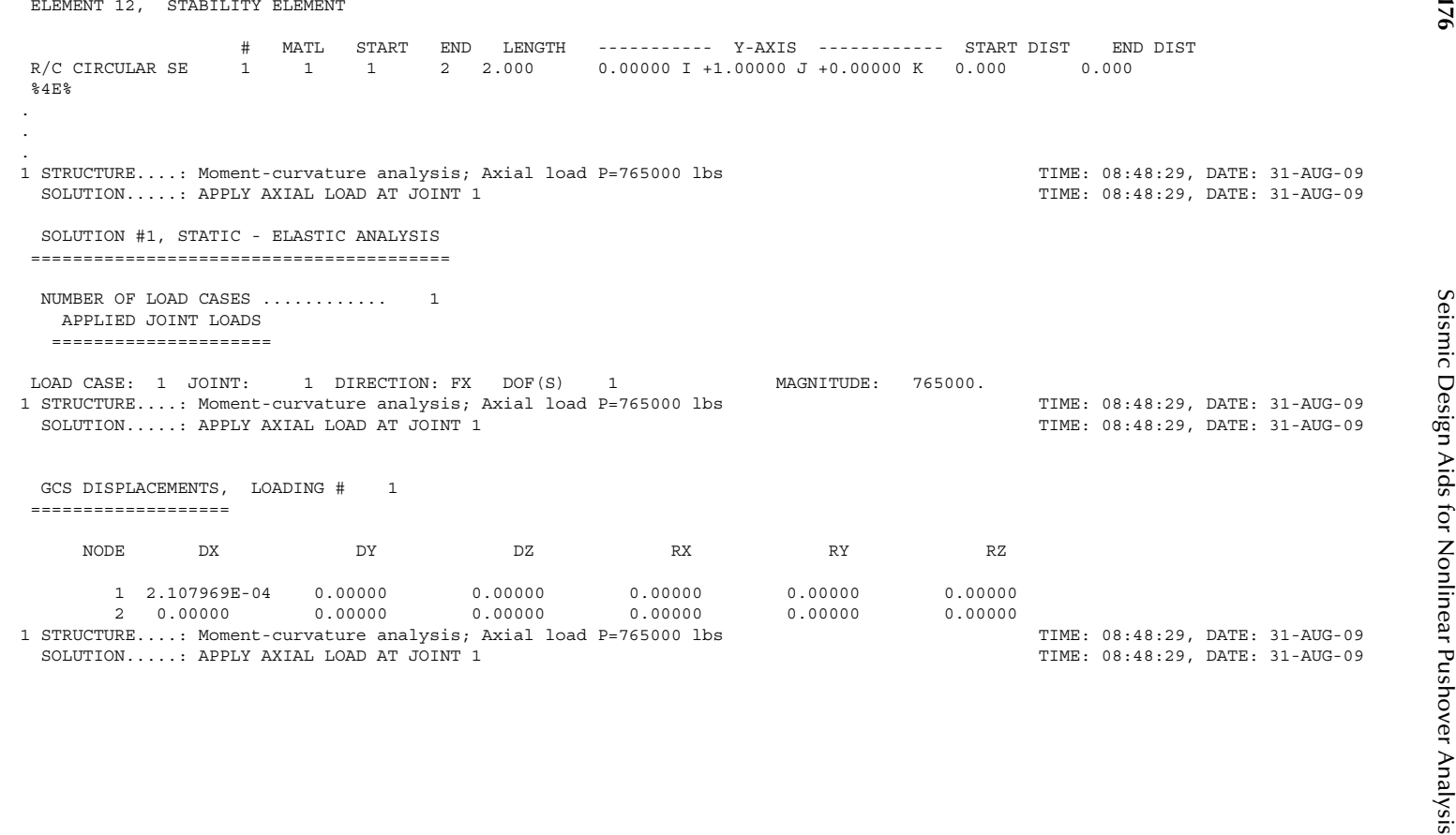

© 2012 by Taylor & Francis Group, LLC

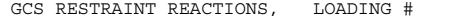

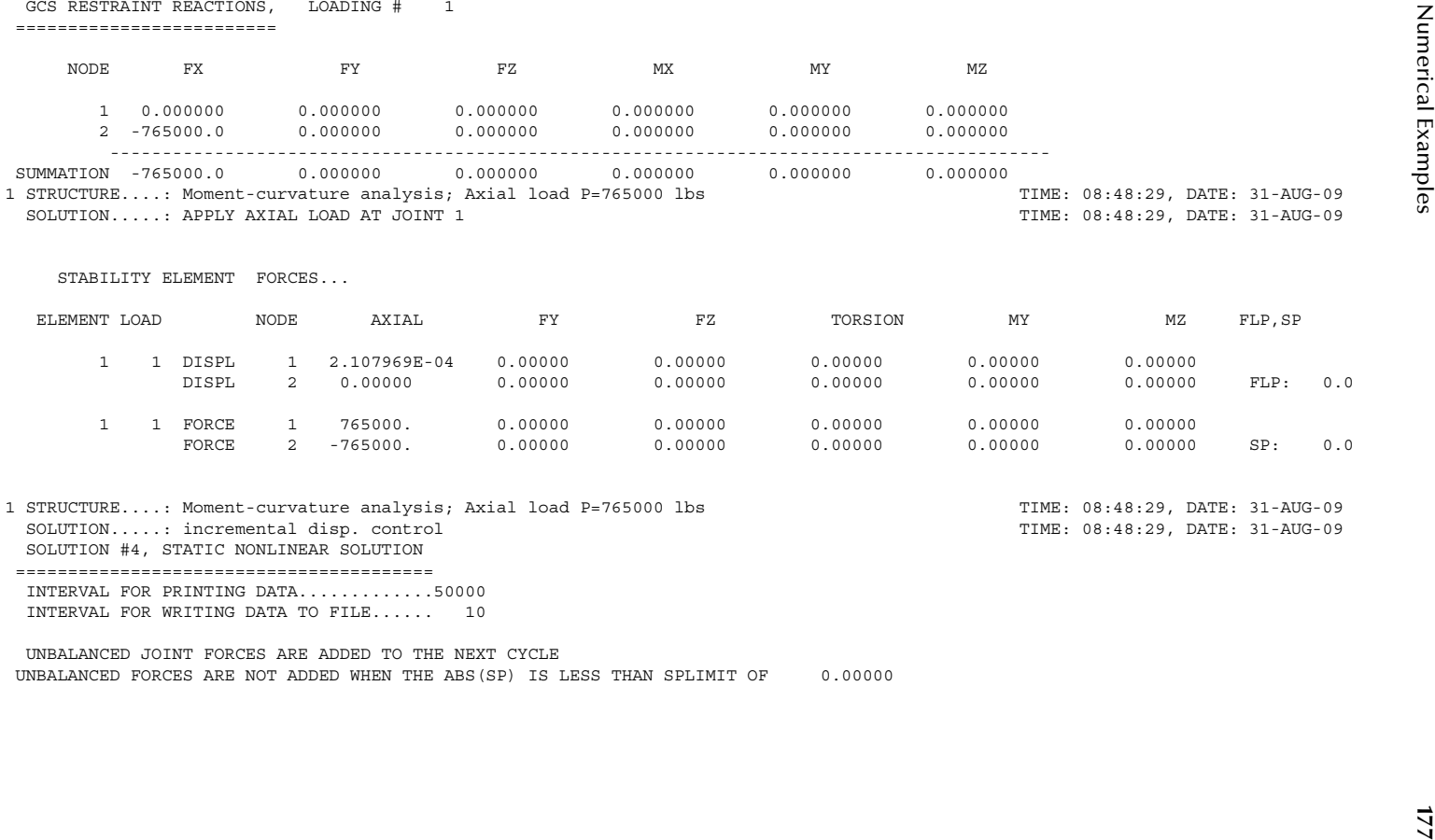

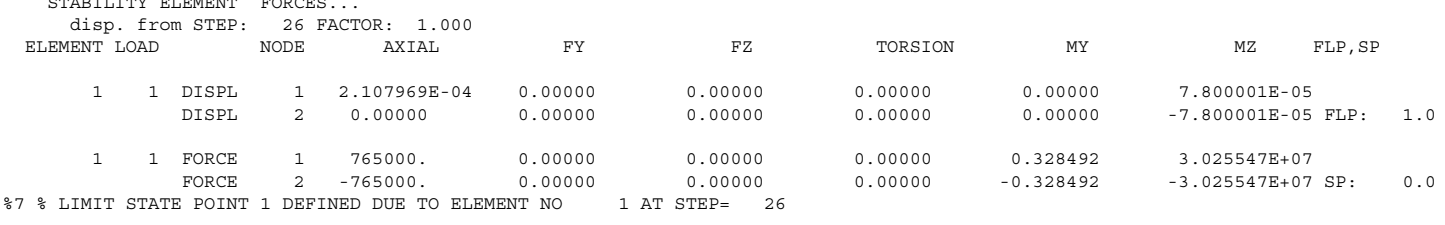

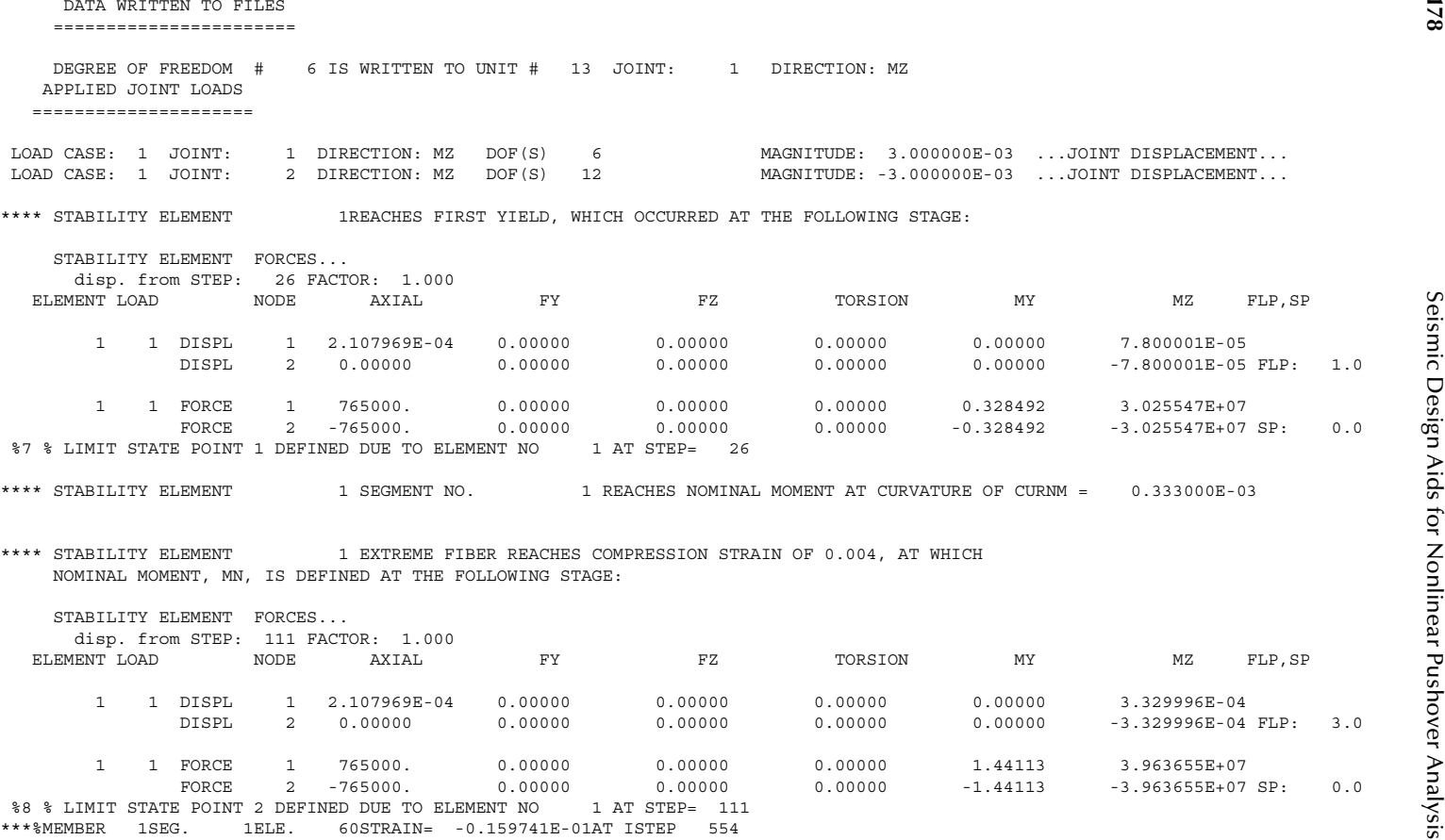

**<sup>179</sup>** Numerical Examples WHICH EXCEEDS ECU of 0.159607E-01 STRESS = -4753.18 STRAIN = -0.159741E-01 FCCP = 5502.39 ECC = 0.575599E-02 \*\*\*\* STABILITY ELEMENT 1 SEGMENT NO. 1 REACHES ULTIMATE CONCRETE COMPRESSION STRAIN. PLASTIC CURVATURE CURPLS = 0.132901E-02 CUR : TOTAL CURVATURE = 0.166201E-02 COMPRESSION DEPTH TO N.A. IN U0 DIR. = 12.8653 COMPRESSION DEPTH TO N.A. IN V0 DIR. = 0.00000 \*\*\*\* STABILITY ELEMENT 1 EXTREME FIBER REACHES ULTIMATE COMPRESSION STRAIN, PROGRAM CONTINUE \*\*\*\* THE ELEMENT FORCES disp. from STEP: 554 FACTOR: 1.000 ARE: 1 2 DISPL 1 2.107969E-04 0.00000 0.00000 0.00000 0.00000 1.659008E-03 DISPL 2 0.00000 0.00000 0.00000 0.00000 0.00000 -1.659008E-03 FLP: 5.0 1 2 FORCE 1 765000. 0.00000 0.00000 0.00000 5.26468 4.124242E+07 FORCE 2 -765000. 0.00000 0.00000 0.00000 -5.26468 -4.124242E+07 SP: 0.0 %9 % LIMIT STATE POINT 3 DEFINED DUE TO ELEMENT NO 1 AT STEP= 554 \*\*\*\* STABILITY ELEMENT 1 SEGMENT NO. 1 LONG. REBAR REACHES ULTIMATE TENSION STRAIN. PLASTIC CURVATURE CURPLS = 0.254402E-02 CUR : TOTAL CURVATURE = 0.287702E-02 COMPRESSION DEPTH TO N.A. IN U0 DIR. = 13.3807 COMPRESSION DEPTH TO N.A. IN V0 DIR. = 0.00000 \*\*\*\* STABILITY ELEMENT 1 LONG. REBARREACHES ULTIMATE TENSION STRAIN OF 0.09, PROGRAM CONTINUE \*\*\*\* THE ELEMENT FORCES disp. from STEP: 959 FACTOR: 1.000 ARE: 1 2 DISPL 1 2.107969E-04 0.00000 0.00000 0.00000 0.00000 2.874017E-03 DISPL 2 0.00000 0.00000 0.00000 0.00000 0.00000 -2.874017E-03 FLP: 7.0 1 2 FORCE 1 765000. 0.00000 0.00000 0.00000 -5.46955 4.349969E+07 FORCE 2 -765000. 0.00000 0.00000 0.00000 5.46955 -4.349969E+07 SP: 0.0

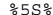

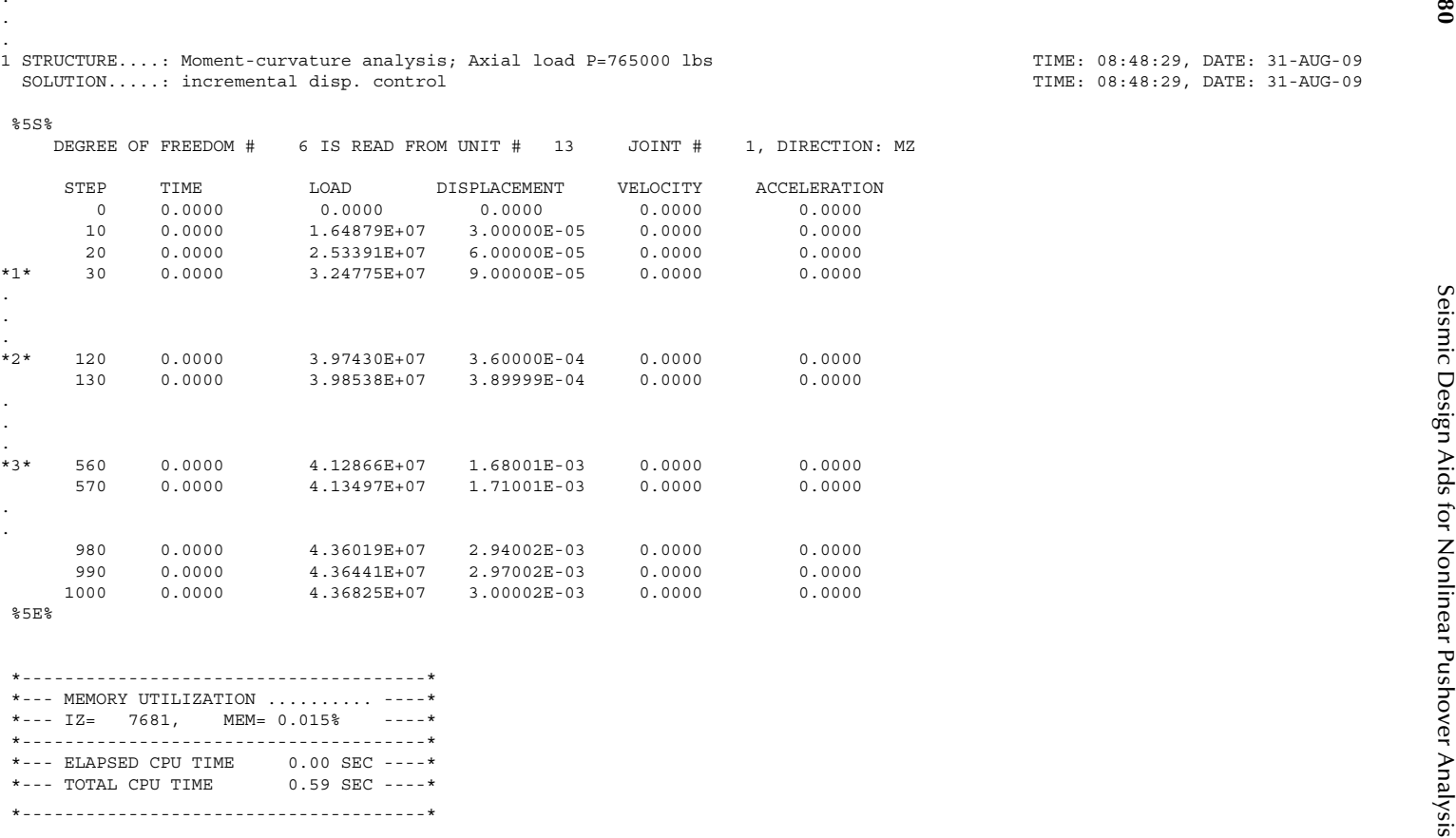

## <span id="page-195-0"></span>2. Generate P–M Interaction Curve

Similar to the above moment–curvature analysis for  $P=765 \text{ kip}$ , the moment–curvature plots corresponding to different column axial dead loads are shown in Figure 7.5 by using the FSFS method.

For each axial load case, the nominal moment  $M<sub>n</sub>$  is shown in the INSTRUCT output file (with %8 symbol). Once all the nominal moments corresponding to different axial loads are known, the P–M interaction curve can be plotted as in Figure 7.6.

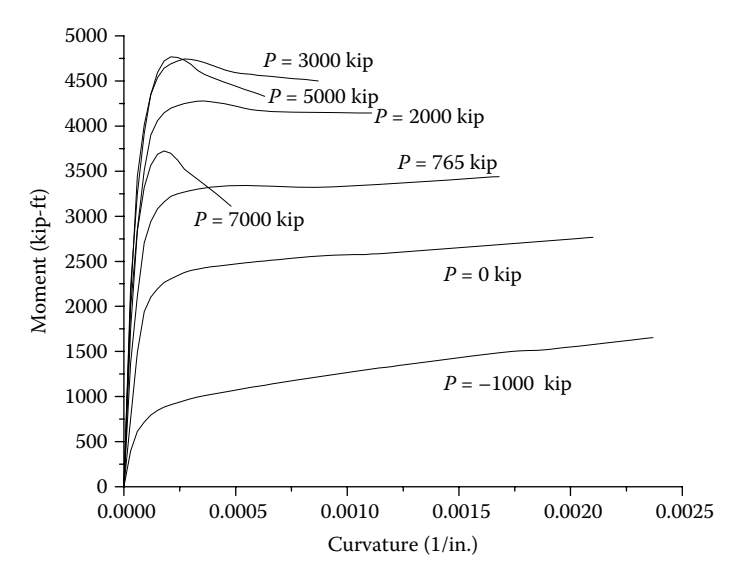

**FIGURE 7.5** Moment–curvature curves.

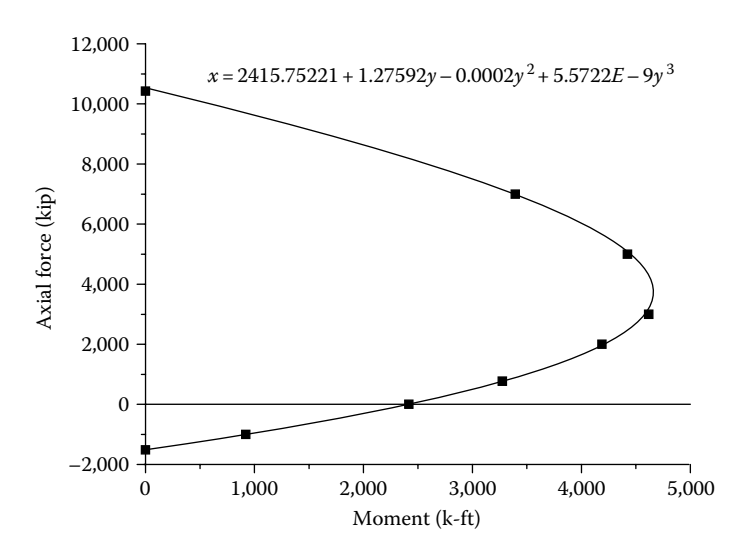

**FIGURE 7.6** Interaction P–M curve.

## **7.3.2 Example 2: Single-Column Bent**

This example compares the numerical result with a full-scale column test result. The full-scale column test was conducted by the National Institute of Standards and Technology (NIST) (Stone and Cheok, 1989). The height of the column was 30′ measured from the top of the footing to the top of the column. The diameter of the column was 60″. The plastic hinge length based on Equation 4.5 is 46.3″. The material properties of the column are shown in Figure 7.7. As shown in Figure 7.8, the column is modeled as a "STABILITY" element with eight segments. The length of the first segment near the foundation is equal to the plastic hinge length of 46.3″. The

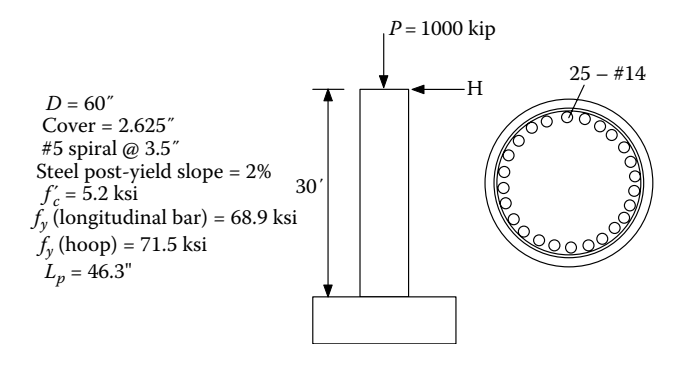

**Figure 7.7**  NIST 30′ full-scale column.

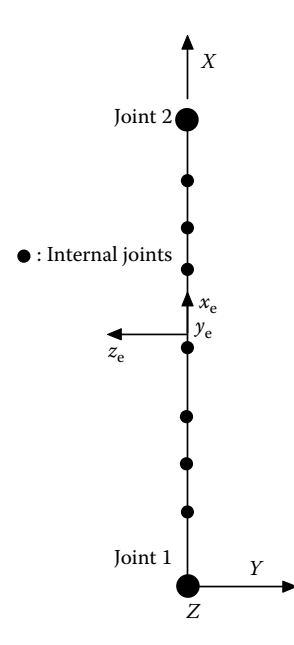

**FIGURE 7.8** Structural models: FSFS method (eight segments).

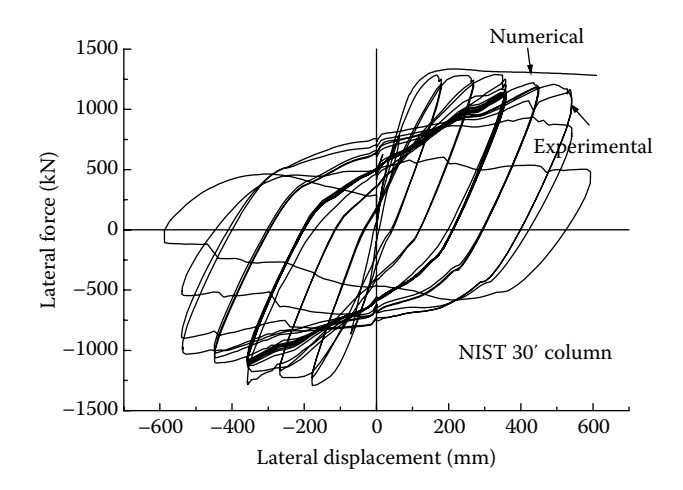

**FIGURE 7.9** Experimental and numerical comparison.

column is pushed by the incremental displacement control at the top of the column until the total displacement at the top of the column is equal to 24″.

The pushover curve is shown in Figure 7.9. It can be seen that the lateral force– lateral displacement curve generated by the FSFS method is in agreement with the test results when lateral displacement is between 0 and 350mm. The output results show that the concrete ultimate compression strain,  $\varepsilon_{cu}$ , is reached (i.e., limit state 3) at a pushover displacement of 505 mm. Once  $\varepsilon_{cu}$  is developed, fracture of the transverse reinforcement may occur, and the concrete is no longer in the confined condition.

## Output (EX2\_NIST3B62.out file)

The output results are shown below. The symbols, %7, %8, and %9, in the output file indicate the limit states 1, 2, and 3, respectively. Limit state 1 occurs when the moment reaches yield moment,  $M_{\nu}$ ; limit state 2 occurs when the moment reaches nominal moment,  $M_n$ ; and limit state 3 occurs when the moment reaches ultimate moment, *Mu*.

```
1 EXC 2 HOT MAN, 1, 2011. 1, 2011. 1, 2011. 1, 2011. 1, 2011. 1, 2011. 1, 2011. 1, 2011. 1, 2011. 1, 2011. 1, 2011. 1, 2011. 1, 2011. 1, 2011. 1, 2011. 1, 2011. 1, 2011. 1, 2011. 1, 2011. 1, 2011. 1, 2011. 1, 2011. 1, 201
```
278 (1912) THE CHEMIC INCREDIENT IN EVELOPE 1.3 (2013) 2.2 (2013) 2.2 (2013) 2.2 (2013) 2.2 (2013) 2.3 (2013) 2.3 (2013) 2.3 (2013) 2.3 (2013) 2.3 (2013) 2.3 (2013) 2.3 (2013) 2.3 (2013) 2.3 (2013) 2.3 (2013) 2.3 (2013)

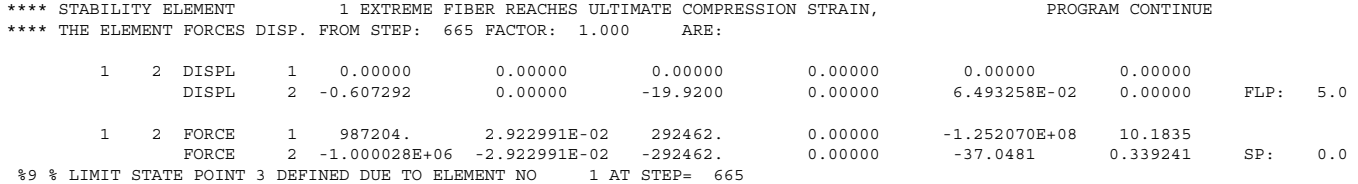

2011 - PROBATION PIES. - INTERNET PER BARCHISE INTERNET CONSULTER TRADES (2013)<br>
1 - 2010 - 1 - 2010 - 2013 - 2014 - 2014 - 2014 - 2014 - 2014 - 2014 - 2014 - 2014 - 2014 - 2014 - 2014 - 2014 - 2014 - 2014 - 2014 - 2014 - DEGREE OF FREEDOM # 9 IS READ FROM UNIT # 11 JOINT # 2, DIRECTION: FY STEP TIME LOAD DISPLACEMENT VELOCITY ACCELERATION 0 0.0000 0.0000 0.0000 0.0000 0.0000 2 0.0000 11768. 6.00000E-02 0.0000  $0.0000$  4 0.0000 23532. 0.12000 0.0000 0.0000 100 0.0000 2.25491E+05 3.0000 0.0000 0.0000 \*1\* 102 0.0000 2.28887E+05 3.0600 0.0000 0.0000 104 0.0000 2.32136E+05 3.1200 0.0000 0.0000  $0.0000$  246 0.0000 2.99435E+05 7.3800 0.0000 0.0000 \*2\* 248 0.0000 2.99600E+05 7.4400 0.0000 0.0000 250 0.0000 2.99763E+05 7.5000 0.0000 0.0000  $0.0000$  664 0.0000 2.92458E+05 19.920 0.0000 0.0000 \*3\* 666 0.0000 2.92412E+05 19.980 0.0000 0.0000  $0.0000$  668 0.0000 2.92369E+05 20.040 0.0000 0.0000  $0.0000$  798 0.0000 2.88694E+05 23.940 0.0000 0.0000 800 0.0000 2.88623E+05 24.000 0.0000 0.0000  $0.0000$ 

%5E%

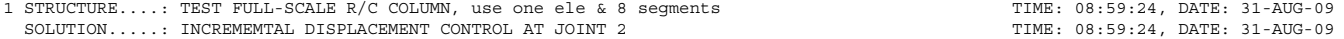

. .

. . .

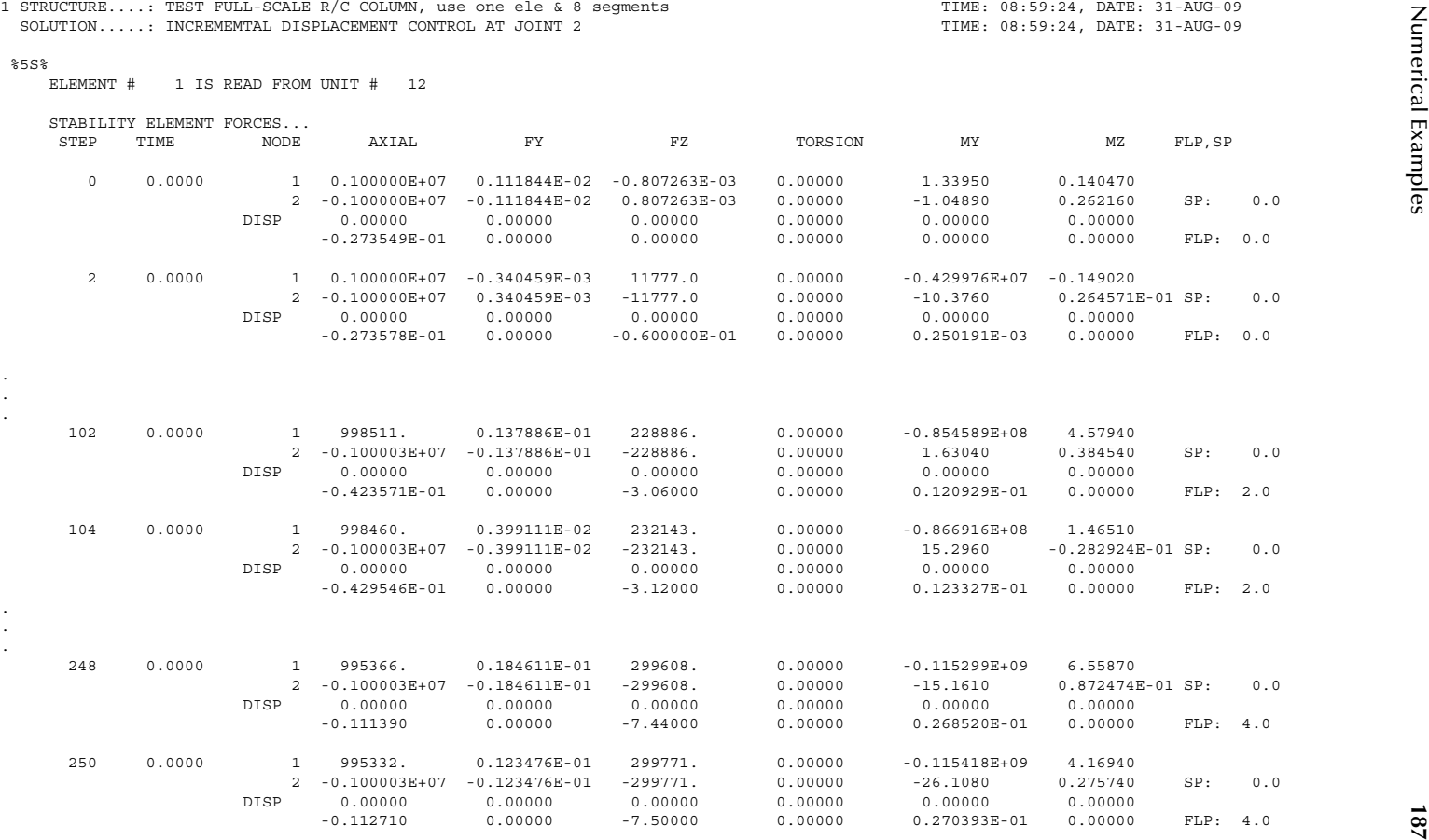

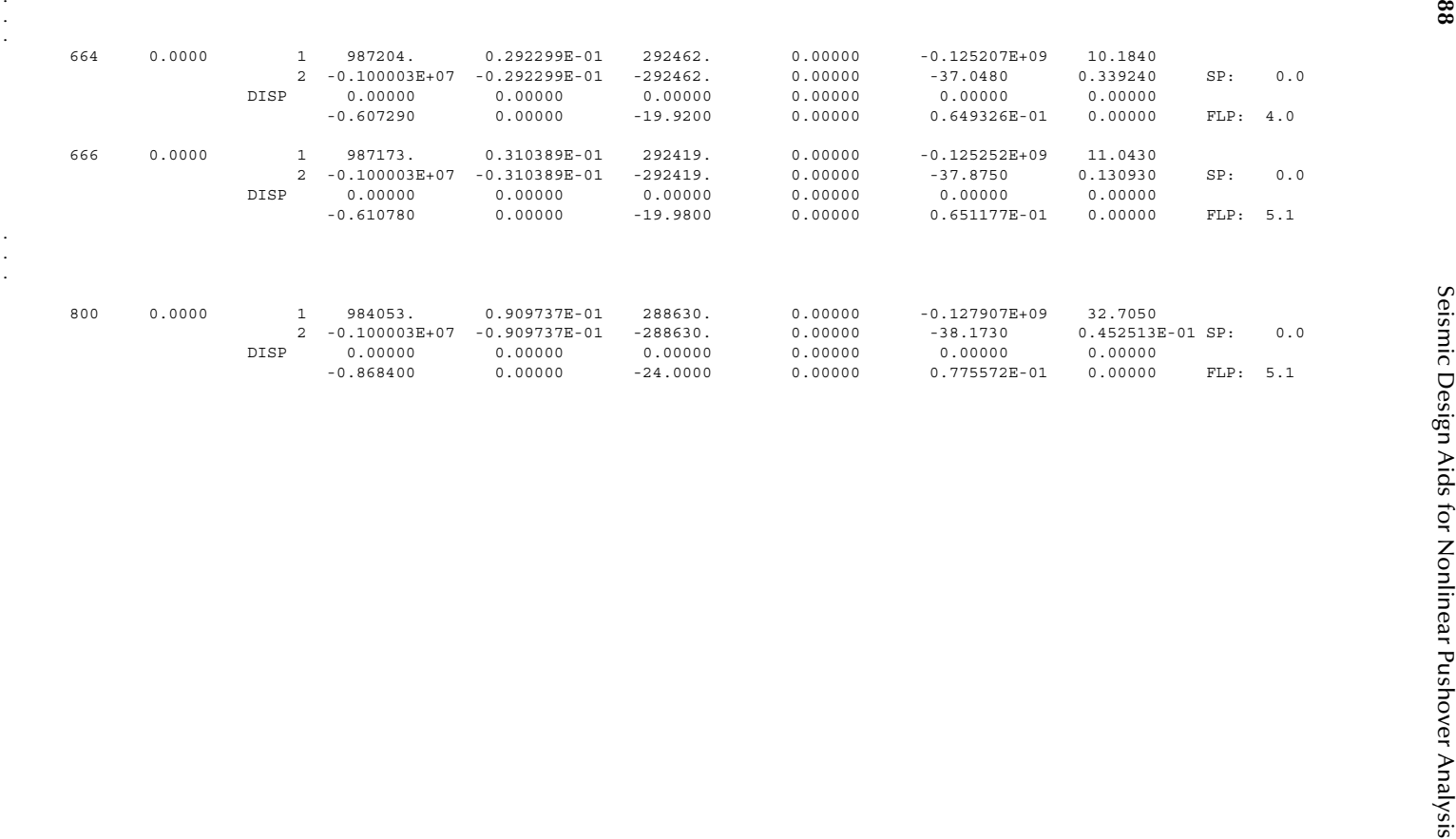

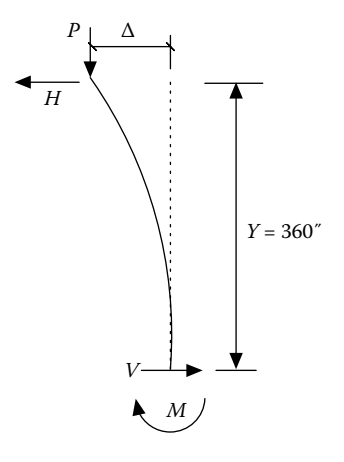

**FIGURE 7.10** Equilibrium check.

*Equilibrium check at Step=800 (Figure 7.10):*

From output plot file units 11 and 12,  $P=1,000 \text{ kip}$ ;  $H=288.6 \text{ kip}$ ;  $\Delta=24 \text{ in.}$ ; *M*=127,907 (k-in.); *V*=288.6 kip.

*V*=*H* (ok)

$$
\overline{M} = P\Delta + HY = 127,896 \approx M \text{ (ok)}
$$

## **7.3.3 Example 3: Steel Member Plastic Analysis**

This example is to compare the numerical solution with that in Example 8.6 of McGuire's text book (McGuire et al., 2000). The structural model is shown in Figure 7.11. The bilinear interaction axial load–moment (PM) interaction method is used to determine the plastic limit load *P* at which the failure mechanism occurs. The following P–M interaction curve for the W-shape sections is used here (ASCE, 1989):

$$
M = 1.18 \left( 1 - \frac{P}{P_y} \right) M_p \le M_p \tag{7.1}
$$

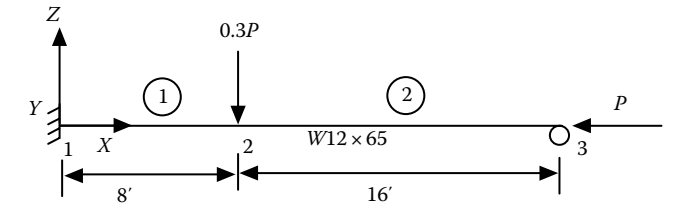

**FIGURE 7.11** Structure model.

### **Solution**

For *W*12×65, *A*=19.1 (in.<sup>2</sup>); *I<sub>y</sub>*=533 (in.<sup>4</sup>); *Z<sub>y</sub>*=96.8 (in.<sup>3</sup>); *E*=29,000 (ksi);  $\sigma_v$ =50 (ksi); *P<sub>y</sub>*=19.1×50=955 (kip); *M<sub>p</sub>*=96.8×50=4,840 (in.-kip). From Equation 7.1

$$
\frac{P}{P_y} + \frac{M}{1.18M_p} = 1
$$

$$
\Rightarrow \frac{P}{955} + \frac{0.85M}{4840} = 1
$$

$$
\Rightarrow M = 5694.11 - 5.9624P
$$

Therefore,  $A_0$ =5694.11;  $A_1$ =−5.9624;  $A_2$ =0;  $A_3$ =0.  $A_0$ − $A_3$  were input into the program.

The moment–curvature curve is assumed to be an elastoplastic curve. Therefore, the moment–rotation curve is also elastoplastic (i.e., post-yield hardening ratio, SP=0). The moment–rotation relations for members 1 and 2 are shown in Figure 7.12.

As mentioned in Chapter 4, the program does not consider material isotropic hardening or kinematic hardening (i.e., the interaction P–M yield curve will not move outward). Therefore, for the fully plastic condition, the force (*M*, *P*) points are always on the interaction curve. Performing pushover analysis with force control at joints 2 and 3, the pushover curve at joint 2 is shown in [Figure 7.13.](#page-205-0)

[Figure 7.14](#page-205-0) shows the member's axial load–moment interactions at joints 1 and 2 while pushover load  $P$  increases. It can be seen that the force  $(M, P)$  points are always on the interaction curve when the fully plastic condition develops at joint 1. The output results are in favorable agreement with those shown in McGuire's textbook.

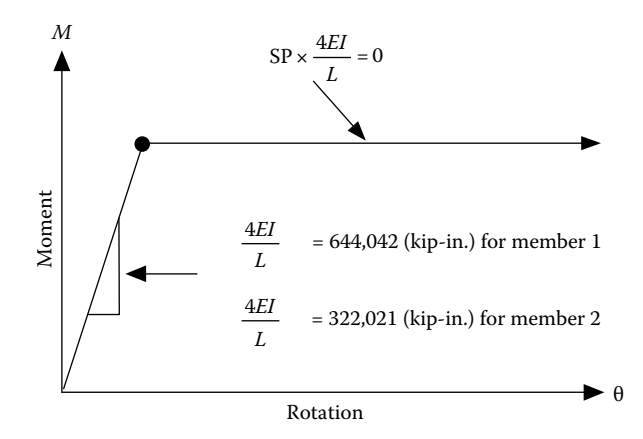

**Figure 7.12**  Elastoplastic moment–rotation curves for Members 1 and 2.

<span id="page-205-0"></span>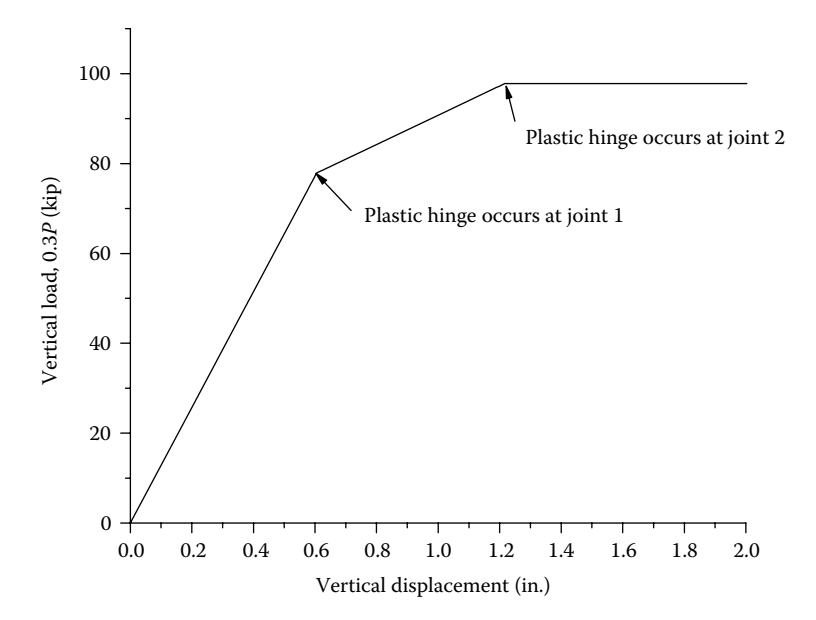

**Figure 7.13**  Load–displacement pushover curve at Joint 2 in GCS *Z* direction.

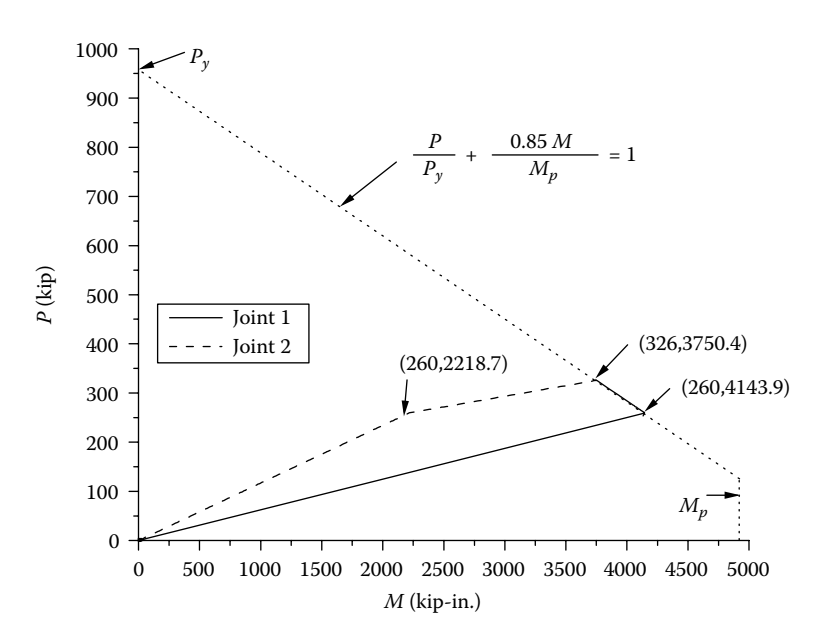

**FIGURE 7.14** Member forces and interaction diagram.

```
Seismic Design Aids for Nonlinear Pushover Analysis Intput Data (EX3_Test_PM.dat) 1 ECHO OF INPUT DATA LINE ....|.. 10....|.. 20....|.. 30....|.. 40....|.. 50....|.. 60....|.. 70....|.. 80....|.. 90....|..100....|..110 1: 'STRUCTURE DEFINITION-TEST PM Method' 2: 'EXAMPLE: Use Example 8.6 of William McGuire's Text Book' 3: 3 1 3 0 0 1. NNODE,NCOS , NSUPT,NCOND,NCONST SCALE 4: 1 0.00 0.00 .00 1 0 5: 2 96.0 0.00 .00 1 0 6: 3 288.0 00.0 .00 1 0 7: 1 0 0 0 1 0 | DIRECTION COSINE 8: 1 1 1 1 1 1 1 0 0 9: 2 0 1 0 1 0 1 0 0 10: 3 0 1 1 1 0 1 0 0 11: 6 |NMAT 12: 'IA_BILN MAT#1: MYA ' 4 0.00001 29000.0 533.0 4840.0 -1 0 -1. 13: 0 14: 5694.1123 -5.96242 0. 0. 15: 0 16: 'IA_BILN MAT#1: MYA ' 4 0.00001 29000.0 533.0 4840.0 -1 0 -1. 17: 0 18: 5694.1123 -5.96242 0. 0. 19: 0 20: 'IA_BILN MAT#3: MZA ' 0 0.0 29000.0 533.0 4840.0 -1 0 -1. 21: 'IA_BILN MAT#4: MZA ' 0 0.0 29000.0 533.0 4840.0 -1 0 -1. 22: 'IA_BILN MAT#5: MXA ' 0 0.0 13000.0 533.0 4840.0 -1 0 -1. 23: 'IA_BILN MAT#6: FXA ' 0 0.0 29000.0 19.1 955.0 -1 0 -1. 24: 0 0 0 .FALSE. |KG: AXL, FORM, ASSY 25: 2 NELEM 26: 'IE3DBEAM' 'W12x65 STEEL MEMBER 1' 1 2 3 4 5 6 1 2 0 1 0 0 0 0. 27: 0 0 0 0 0 0 0 0 0 0 0 0 0 0 0 28: 'IE3DBEAM' 'W12x65 STEEL MEMBER 2' 1 2 3 4 5 6 2 3 0 1 0 0 0 0. 29: 0 0 0 0 0 0 0 0 0 0 0 0 0 0 0 30: 0 0 .FALSE. | MASS 31: 0 0 | DAMP 32: 'SOL04 SOLUTION'
```
11. 12. 12. 2012 12. 2013 12. 2014 12. 2014 12. 2014 12. 2014 12. 2014 12. 2014 12. 2014 12. 2014 12. 2014 12. 2014 12. 2014 12. 2014 12. 2014 12. 2014 12. 2014 12. 2014 12. 2014 12. 2014 12. 2014 12. 2014 12. 2014 12. 20

## **7.3.4 Example 4: Two-Column Bent (Displacement Control)**

A two-column bent used in the MCEER/ATC Design Example No. 8 (MCEER/ ATC, 2003) was chosen for the pushover analysis (see Figure 7.15). The column size and its cross-sectional details are the same as those in Example 1. They are diameter=48", 20-#10 longitudinal bars,  $f'_c = 4$  ksi,  $f_y = 60$  ksi, spiral = #5 @3.25", concrete  $cover = 2.6$ ", and applied column axial dead loads = 765 kip. The post-yield modulus of the steel stress–strain curve is 1% of the elastic modulus. The column plastic hinge length is 33 in. from Equation 4.5. The foundation of the bent structure is assumed to be fixed in this example. The column shear failure mode and the cap beam–column joint shear failure mode are not considered in this example.

The structural model is shown in Figure 7.15. The superstructural bent cap beam is assumed to be an elastic 3D-BEAM member with the properties of *AX*=3888  $(in.)$ ;  $J=IY=IZ=2.07 \times 10^8$  (in.<sup>4</sup>).

Perform pushover analyses by using (1) plastic hinge length (PHL), (2) PM, (3) FSFS, and (4) finite segment–moment curvature (FSMC) methods. Pushover

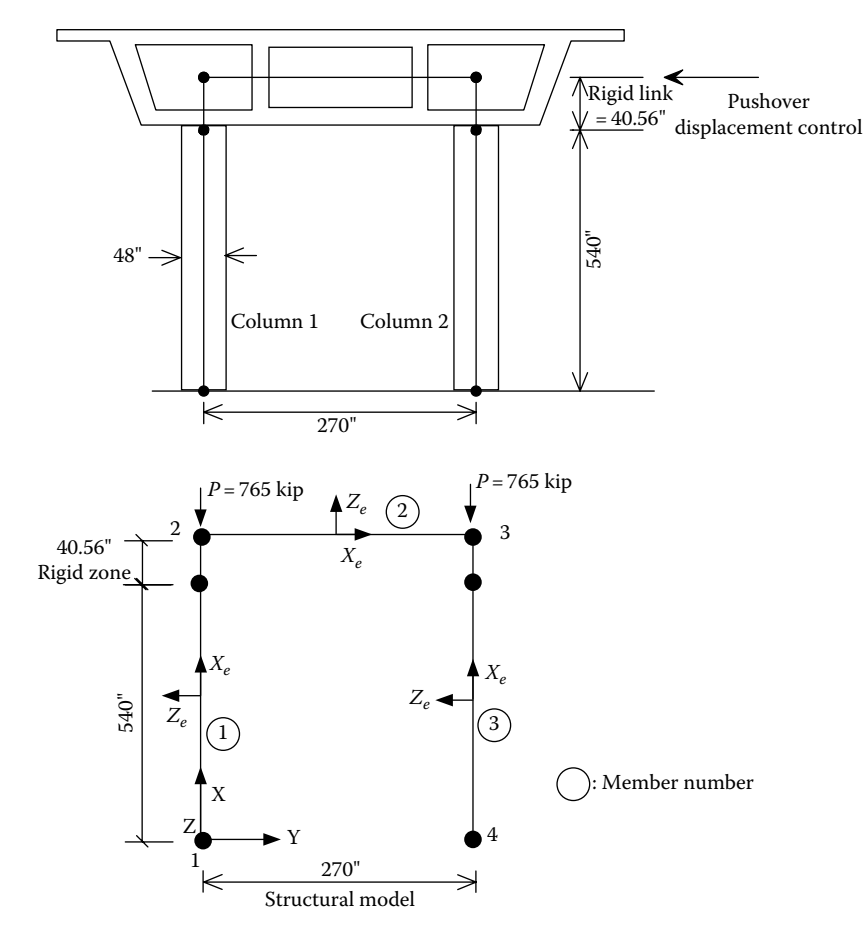

**FIGURE 7.15** Two-column bent structural model.

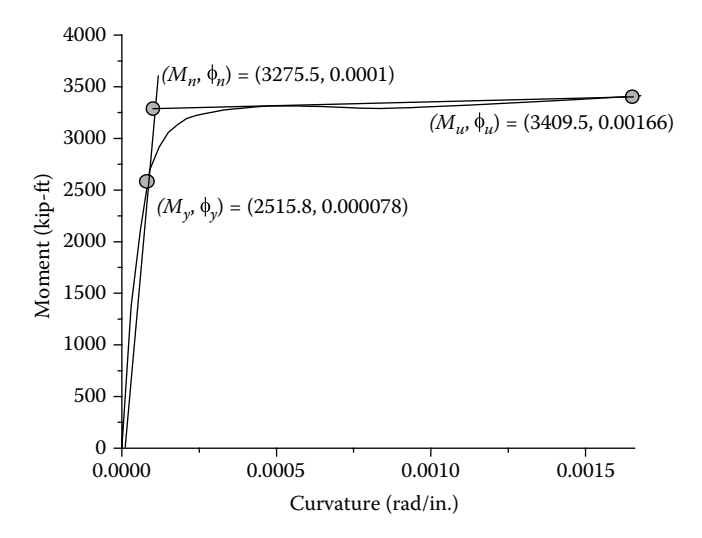

**FIGURE 7.16** Bilinear moment–curvature curve (with 765 kip dead load).

displacement control is used at joint 3 in the negative global coordinate system (GCS) *Y*-direction until the displacement reaches 35″. *P*-δ effect is considered in the analysis. Find the displacement capacity of the bent from the pushover analysis. For the PHL and PM methods, the displacement capacity of the bent is defined when the first column reaches its plastic rotational capacity. The plastic rotation capacity of the column used here is 0.0515 (rad), which was calculated based on the bilinear moment–curvature curve in Figure 7.16 and plastic hinge length. The calculation of plastic rotation capacity is described below.

## 1. PHL Method

From Example 1, the bilinear moment curvature curve is shown as follows:

The moment–rotation relationship for PHL method is shown in [Figure 7.17,](#page-210-0) which was calculated based on the idealized bilinear moment–curvature curve from Figure 7.16. This curve has a post-yield slope equal to 0.24% of the initial slope. The 0.24% post-yield slope can be calculated as follows:

Based on Equation 4.16, the rotation  $\theta_n$  at moment equal to  $M_n$  = 3275.5 k-ft is

$$
\theta_n = \phi_n \left[ L_p - \frac{1}{L} * \frac{L_p^2}{2} \right] = 0.0001 \left( 33.0 - \frac{1}{270} \frac{(33.0)^2}{2} \right) = 0.0031 \text{ (rad)}
$$

From Equation 4.17, the plastic rotation capacity  $\theta_H$  at ultimate moment of *M<sub>u</sub>*=3409.5 kip-ft is

 $\theta_H = (\phi_u - \phi_n)L_p = (0.00166 - 0.0001)(33.0) = 0.0515$  (rad)

The rotation  $\theta_u$  at moment  $M_u$  is

$$
\theta_u = \theta_n + \theta_H = 0.0031 + 0.0515 = 0.055 \text{ (rad)}
$$

<span id="page-210-0"></span>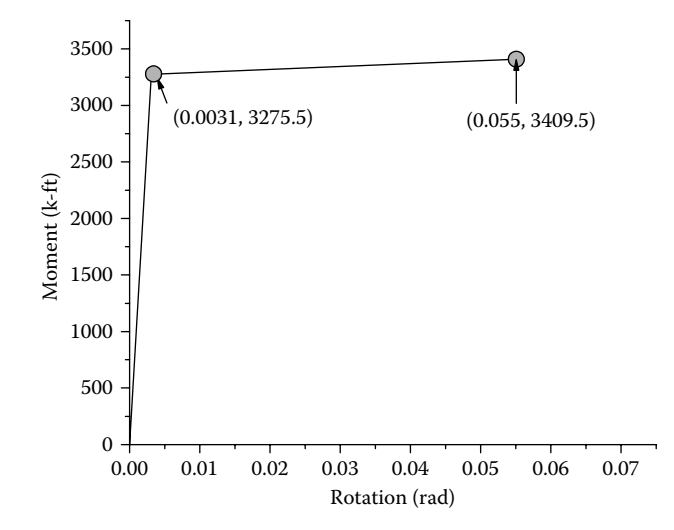

**FIGURE 7.17** Moment–rotation relationships used in PHL method.

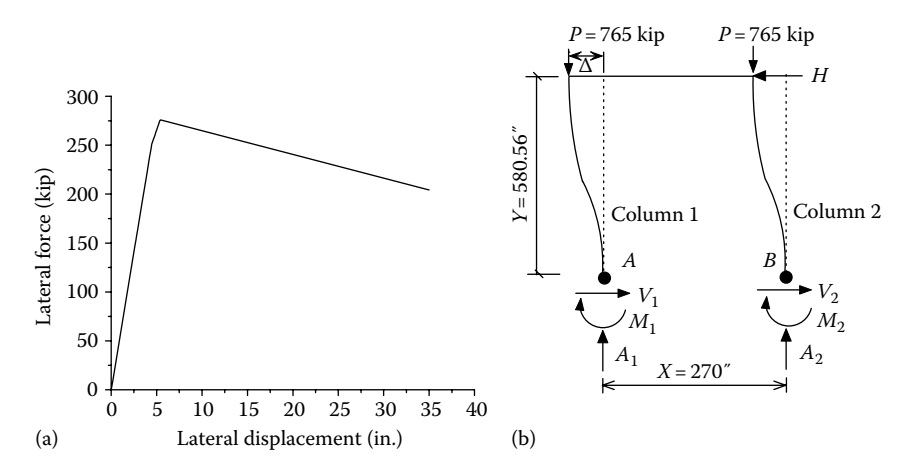

**FIGURE 7.18** (a) Pushover curve at Joint 3; (b) equilibrium check.

The initial slope in the moment–rotation curve is  $M_n/\theta_n = 3275.5/0.0031 =$ 1,056,612.9 (k-ft/rad). The post slope is (*Mu*−*Mn*)/(θ*u*−θ*n*)=(3409.5−3275.5)/ (0.055−0.0031)=2582 (k-ft/rad). Therefore, the post slope is 0.24% of the initial slope.

The effect of column axial load and moment interaction is considered here, but the column axial load–plastic rotation capacity interaction is not considered. The P–M interaction curve with  $A_0 = 28,989.6, A_1 = 15.31,$ *A*<sub>2</sub>=−0.0024, and *A*<sub>3</sub>=6.684*E*−8 is shown in [Figure 7.6](#page-195-0) in Example 1. The output results are shown as follows (Figure 7.18a and b):

```
Ourput (F.X4_PH12.cout file)<br>
\frac{1}{2}<br>
\frac{1}{2}<br>
\frac{1}{2}<br>
\frac{1}{2}<br>
\frac{1}{2}<br>
\frac{1}{2}<br>
\frac{1}{2}<br>
\frac{1}{2}<br>
\frac{1}{2}<br>
\frac{1}{2}<br>
\frac{1}{2}<br>
\frac{1}{2}<br>
\frac{1}{2}<br>
\frac{1}{2}<br>
\frac{1}{2}<br>
\frac{1}{2}<br>
\frac{1}{2}<br>
\frac{
```
25 - C 6 | DESPIT PRODUCTS AND JOHN 1999 - 2001 - 2002 - 2002 - 2002 - 2003 - 2003 - 2003 - 2003 - 2003 - 2003 - 2003 - 2003 - 2003 - 2003 - 2003 - 2003 - 2003 - 2003 - 2003 - 2003 - 2003 - 2003 - 2003 - 2003 - 2003 - 200

PLASTIC HINGE LENGTH MOMENT-ROTATION MODEL

==================================================

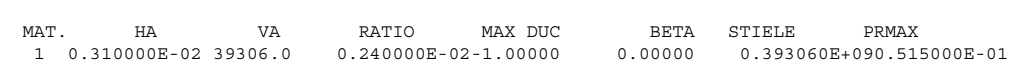

 P-MY INTERACTION EQUATION:  $M(P) = A0 + A1*P + A2*P*2 + A3*P*3$ WHERE A0= 28989.6 A1= 15.3100 A2= -0.240000E-02A3= 0.668400E-07

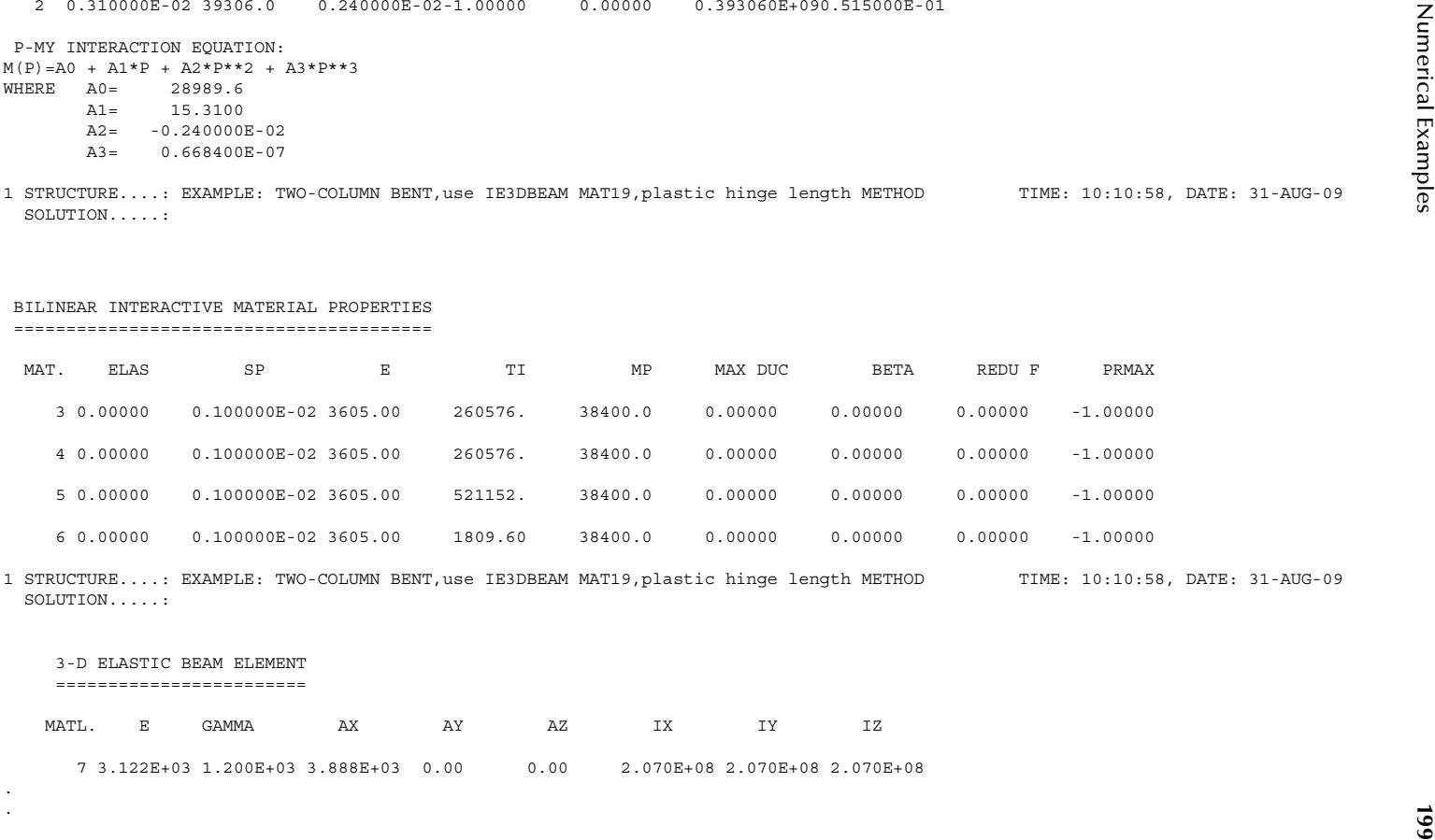

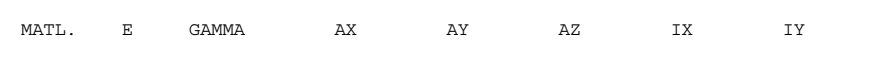

. .

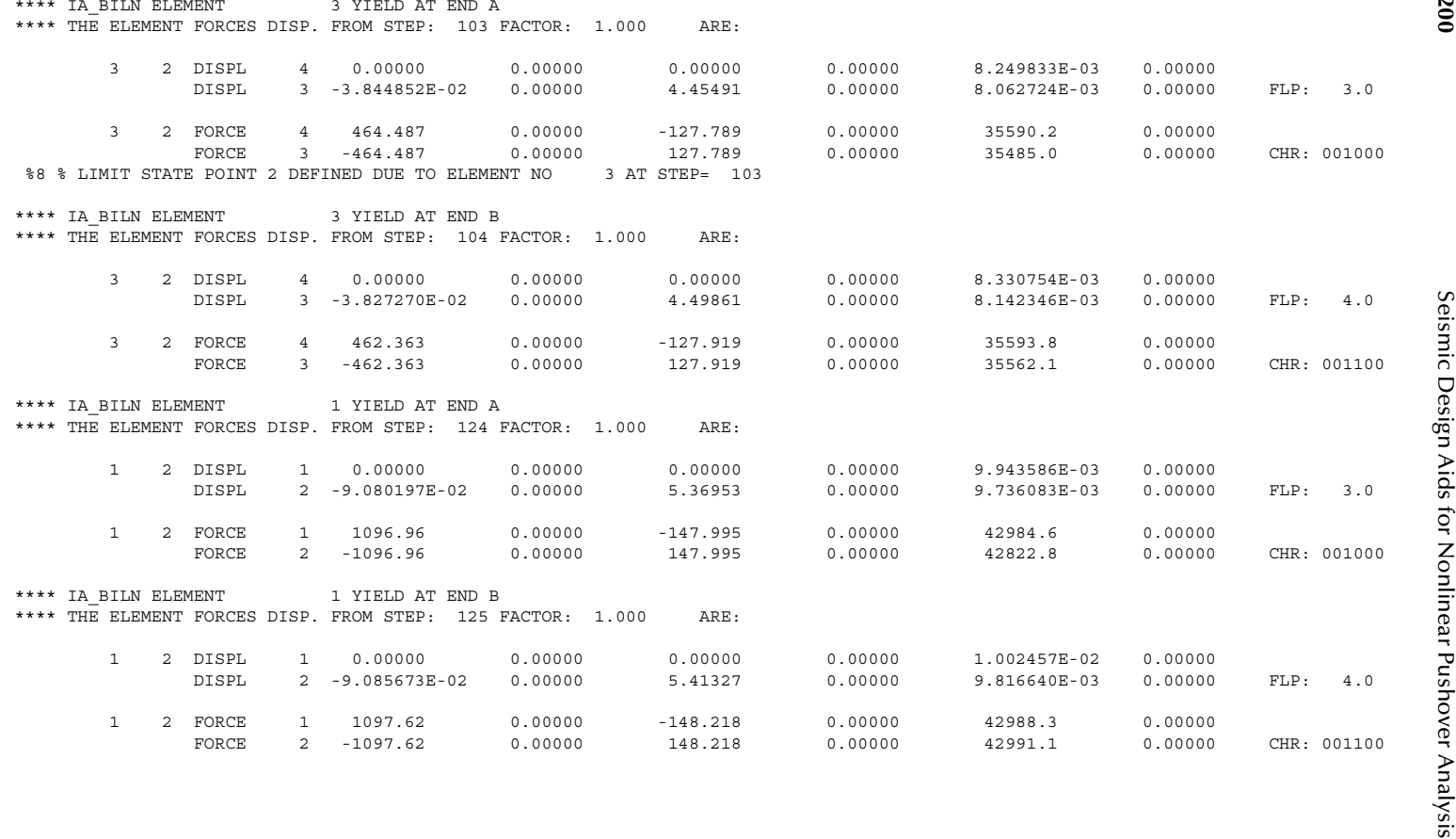

1 STRUCTURE....: EXAMPLE: TWO-COLUMN BENT,use IE3DBEAM MAT19,plastic hinge length METHOD TIME: 10:10:58, DATE: 31-AUG-09 SOLUTION.....: INCREMEMTAL DISPLACEMENT CONTROL AT JOINT 3 TIME: 10:10:58, DATE: 31-AUG-09

, LOADING # 0 PEAK DUCTILITIES

IE3DBEAM MEMBER DUCTILITY:

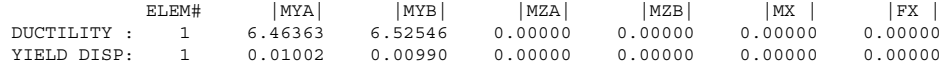

IE3DBEAM MEMBER DUCTILITY:

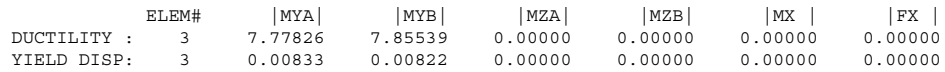

1 STRUCTURE....: EXAMPLE: TWO-COLUMN BENT,use IE3DBEAM MAT19,plastic hinge length METHOD TIME: 10:10:58, DATE: 31-AUG-09 SOLUTION.....: INCREMEMTAL DISPLACEMENT CONTROL AT JOINT 3 TIME: 10:10:58, DATE: 31-AUG-09

 $950%$ 

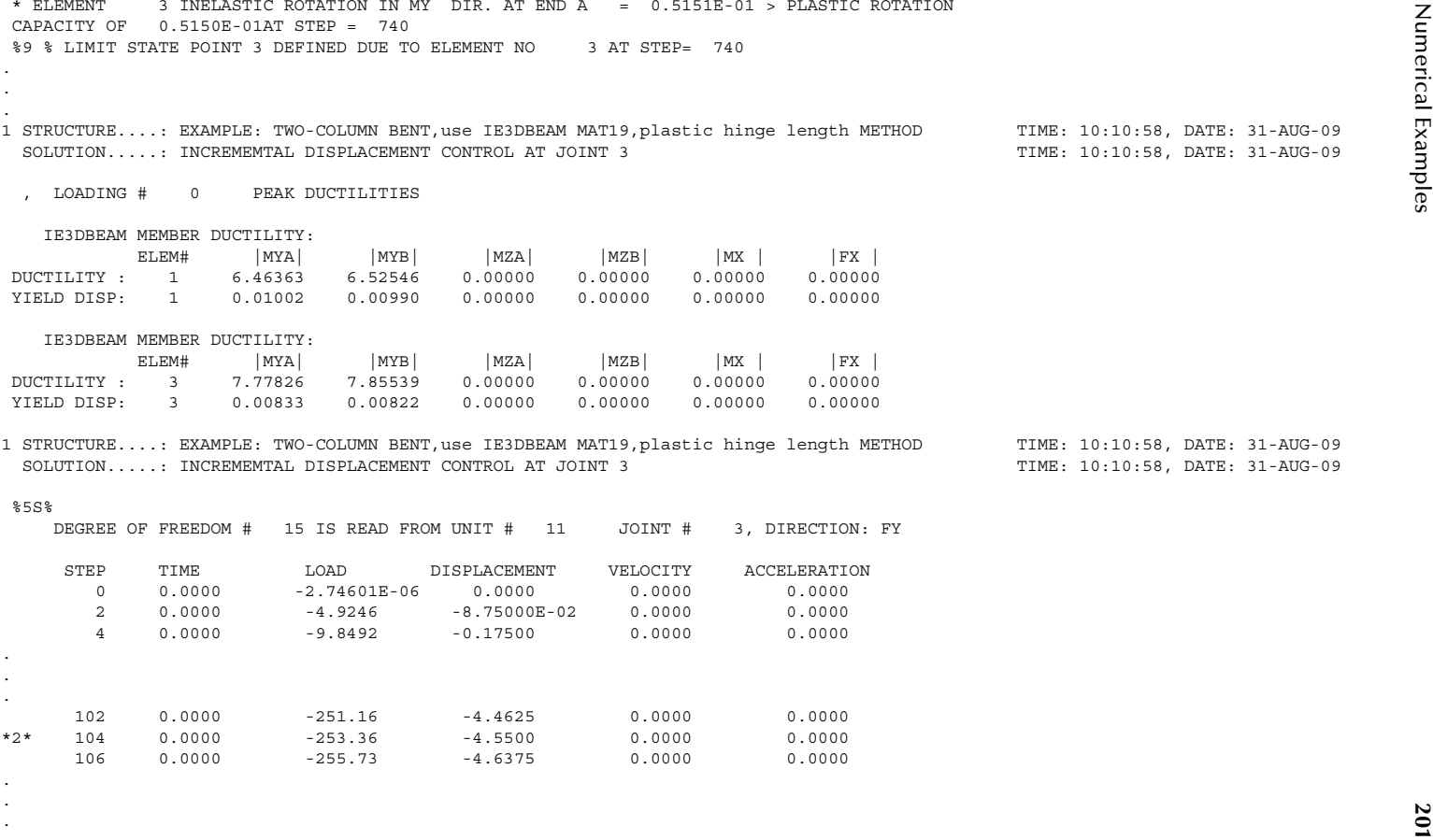
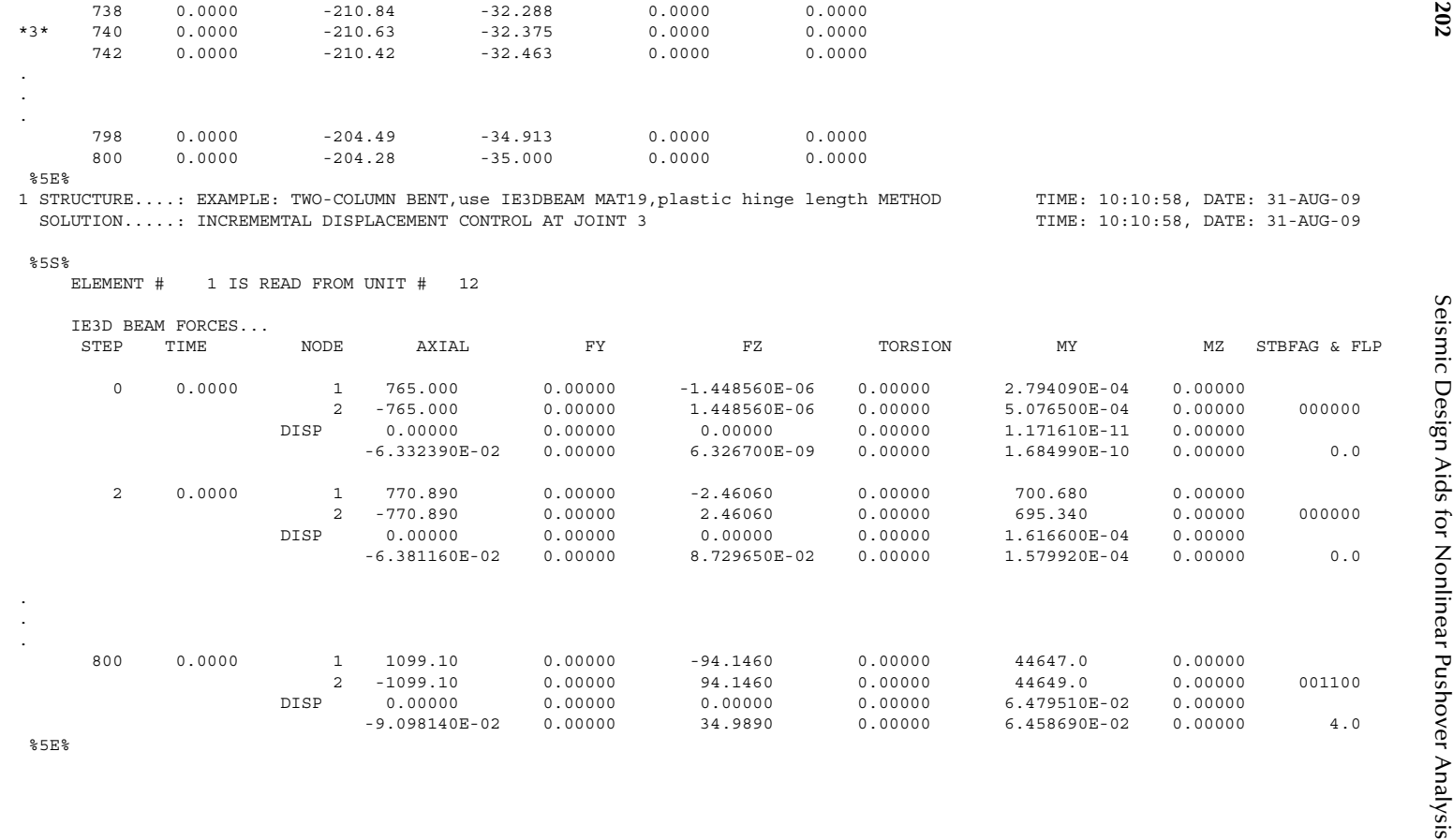

**202**

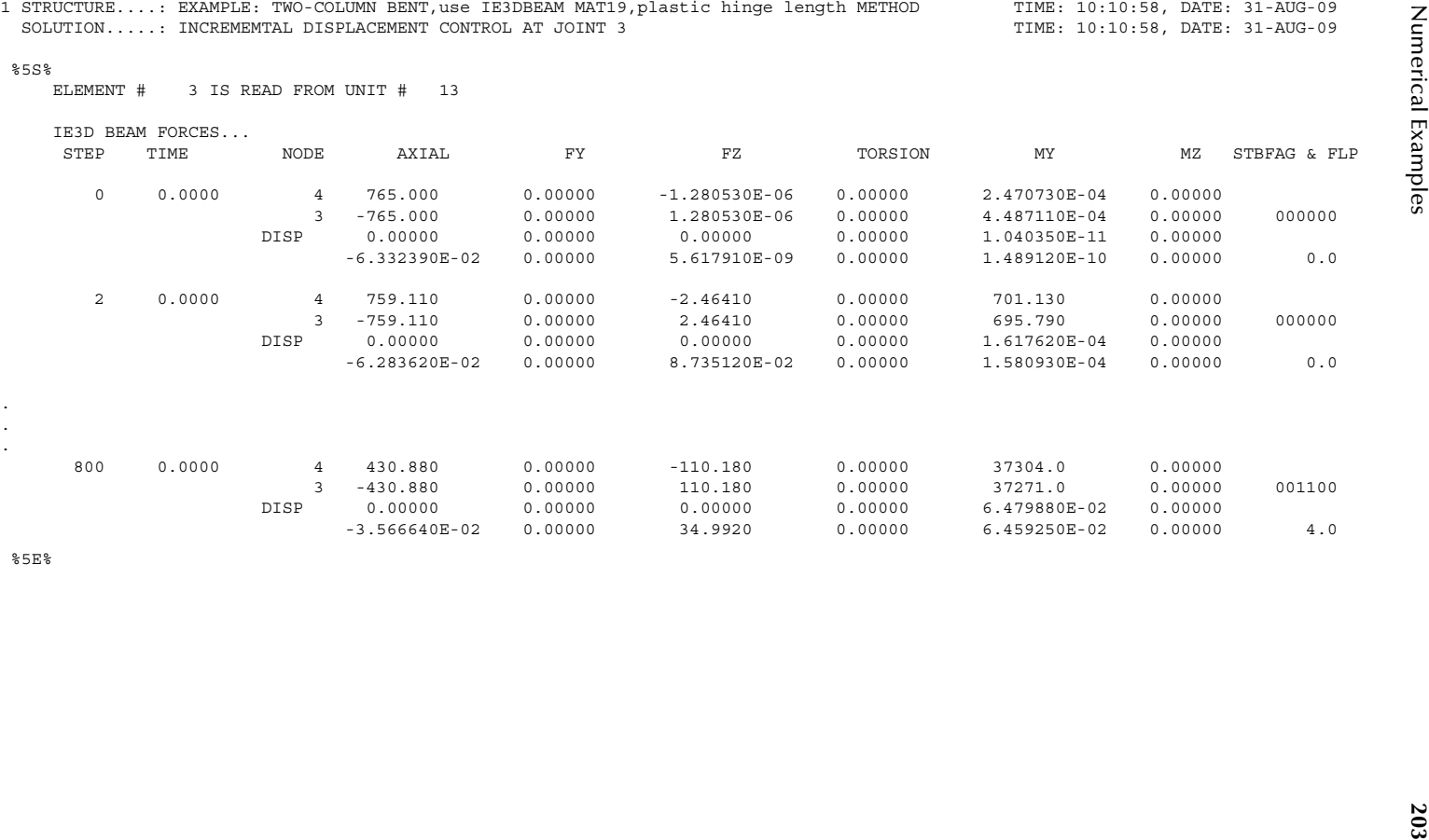

%5E%

. ..

The output result shows that the nominal moment occurred at member 3 at Step 103 (i.e., pushover displacement=4.5″), and the displacement capacity of the bent is reached at Step 740 (pushover displacement=32.3″) at which the plastic rotation of member 3 exceeds the plastic capacity of 0.0515 rad.

*Equilibrium check at Step=800:* From output plot file units 11, 12, and 13  $H = 204.28$  kip;  $\Delta = 35''$ Column No. 1 end forces:  $M_1$  = 44,647 k-in.;  $V_1$  = 94.146 kip;  $A_1$  = 1,099.1 kip Column No. 2 end forces:  $M_2$  = 37,304 k-in.;  $V_2$  = 110.18 kip;  $A_2$  = 430.88 kip

$$
\sum A = 1530 \text{ (kip)} = 2P \text{ (ok)}
$$

$$
\sum V = 204.3 \text{ (kip)} \approx H \text{ (ok)}
$$

$$
\sum M_B=0:
$$

$$
M_1 + M_2 + A_1 * 270 - 580.56 * H - P\Delta - P * (270 + \Delta) = 0
$$

$$
\rightarrow \bar{M}_1 = P * (270 + 2\Delta) + 580.56 * (H) - 270 * A_1 - M_2 = 44,662 \approx M_1
$$
 (ok)

Similarly

$$
\overline{M}_2 = -P * (270 - 2\Delta) + 580.56 * (H) + 270 * A_2 - M_1 = 37,288 \approx M_2
$$
 (ok)

Output (EX4\_PHL2B.out file)

If the column axial–plastic rotation capacity interaction is considered in the PHL method, the output results are shown as follows:

```
20100 19979 124<br>
121 (1.12 - 1.2 - 1.12 - 1.12 - 1.12 - 1.12 - 1.12 - 1.12 - 1.12 - 1.12 - 1.12 - 1.12 - 1.12 - 1.12 - 1.12 - 1.12 - 1.12 - 1.12 - 1.12 - 1.12 - 1.12 - 1.12 - 1.12 - 1.12 - 1.12 - 1.12 - 1.12 - 1.12 - 1.
```

```
19. And 19. And 19. And 19. And 19. And 19. And 19. And 19. And 19. And 19. And 19. And 19. And 19. And 19. And 19. And 19. And 19. And 19. And 19. And 19. And 19. And 19. And 19. And 19. And 19. And 19. And 19. And 19. A
```
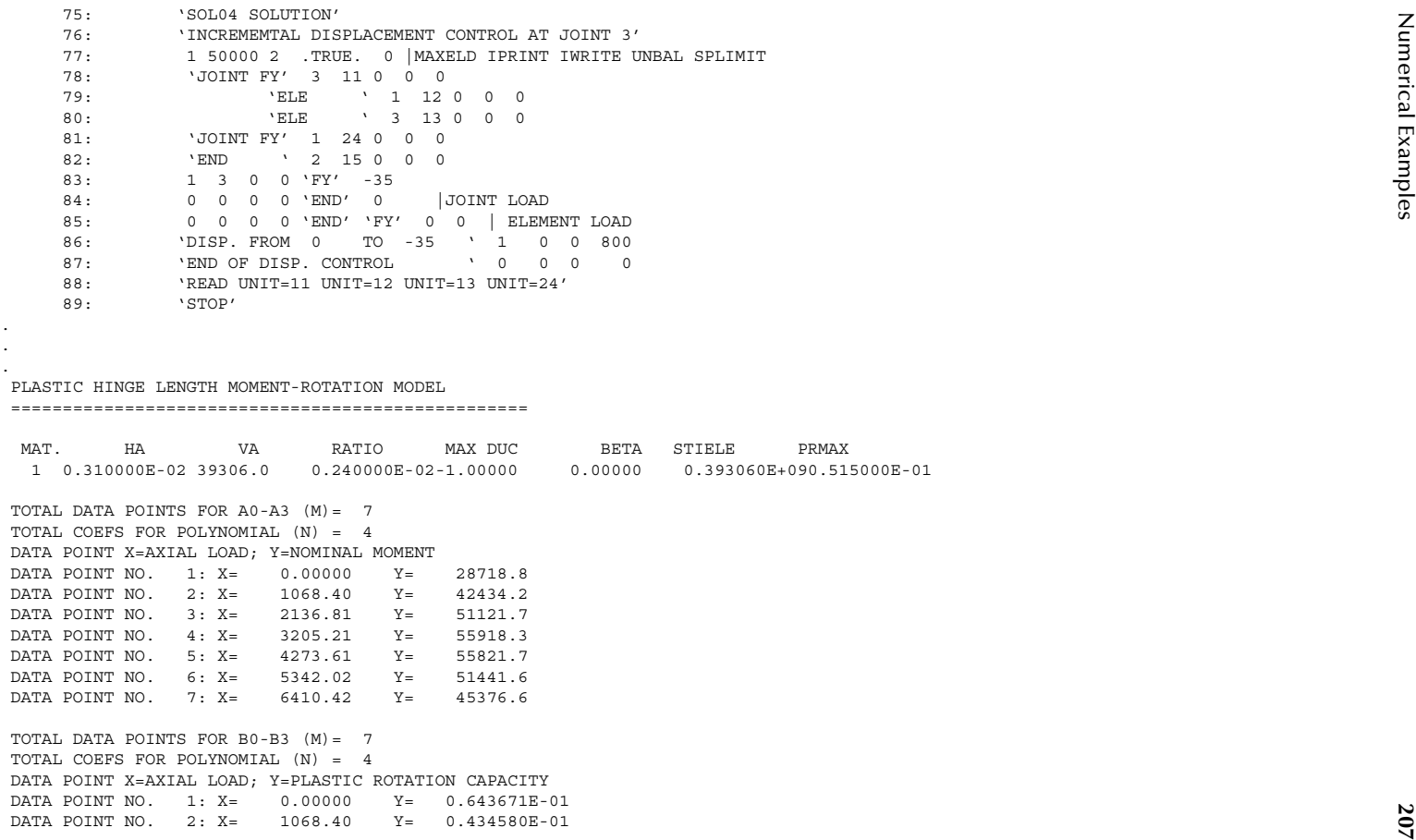

 TOTAL DATA POINTS FOR A0-A3 (M)= 7 TOTAL COEFS FOR POLYNOMIAL (N) = 4 DATA POINT X=AXIAL LOAD; Y=NOMINAL MOMENT DATA POINT NO. 1: X= 0.00000 Y= 28718.8 DATA POINT NO. 2: X= 1068.40 Y= 42434.2 DATA POINT NO. 3: X= 2136.81 Y= 51121.7 DATA POINT NO. 4: X= 3205.21  $Y = 55918.3$ DATA POINT NO. 5: X= 4273.61 Y= 55821.7 DATA POINT NO. 6: X= 5342.02 Y= 51441.6 DATA POINT NO. 7: X= 6410.42 Y= 45376.6

 TOTAL DATA POINTS FOR B0-B3 (M)= 7 TOTAL COEFS FOR POLYNOMIAL (N) = 4 DATA POINT X=AXIAL LOAD; Y=PLASTIC ROTATION CAPACITY DATA POINT NO. 1: X= 0.00000 Y= 0.643671E-01DATA POINT NO.  $2: X = 1068.40$  $Y = 0.434580E - 01$ 

. .

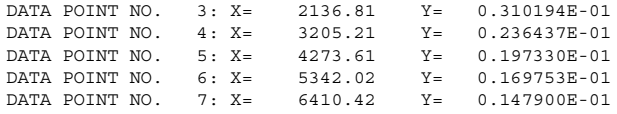

3978 (1979 W), 1:γ 2 (2012 M) ν 6 (110) 2012 CH<br>
2013 ΣΟΠΑΤΑΣ ΣΕΙΣ - 4272.61 ν 6 (110) 2014 CH<br>
2023 ΣΟΠΑΤΑΣ ΣΕΙΣ - 4272.61 ΤΦ - (110) 2013 CH<br>
2023 ΣΟΠΑΤΑΣ ΣΕΙΣ - 42822-14 ΤΦ - (110) 2013 CH<br>
2023 ΣΟΠΑΤΑΣ ΣΕΙΣ - (120) DEGREE OF FREEDOM # 15 IS READ FROM UNIT # 11 JOINT # 3, DIRECTION: FY STEP TIME LOAD DISPLACEMENT VELOCITY ACCELERATION 0 0.0000 -2.74601E-06 0.0000 0.0000 0.0000  $0.0000$ 2 0.0000 -4.9246 -8.75000E-02 0.0000 100 0.0000 -246.23 -4.3750 0.0000 0.0000 \*2\* 102 0.0000 -250.16 -4.4625 0.0000 0.0000 104 0.0000 -252.55 -4.5500 0.0000 0.0000

. .

..

> ..

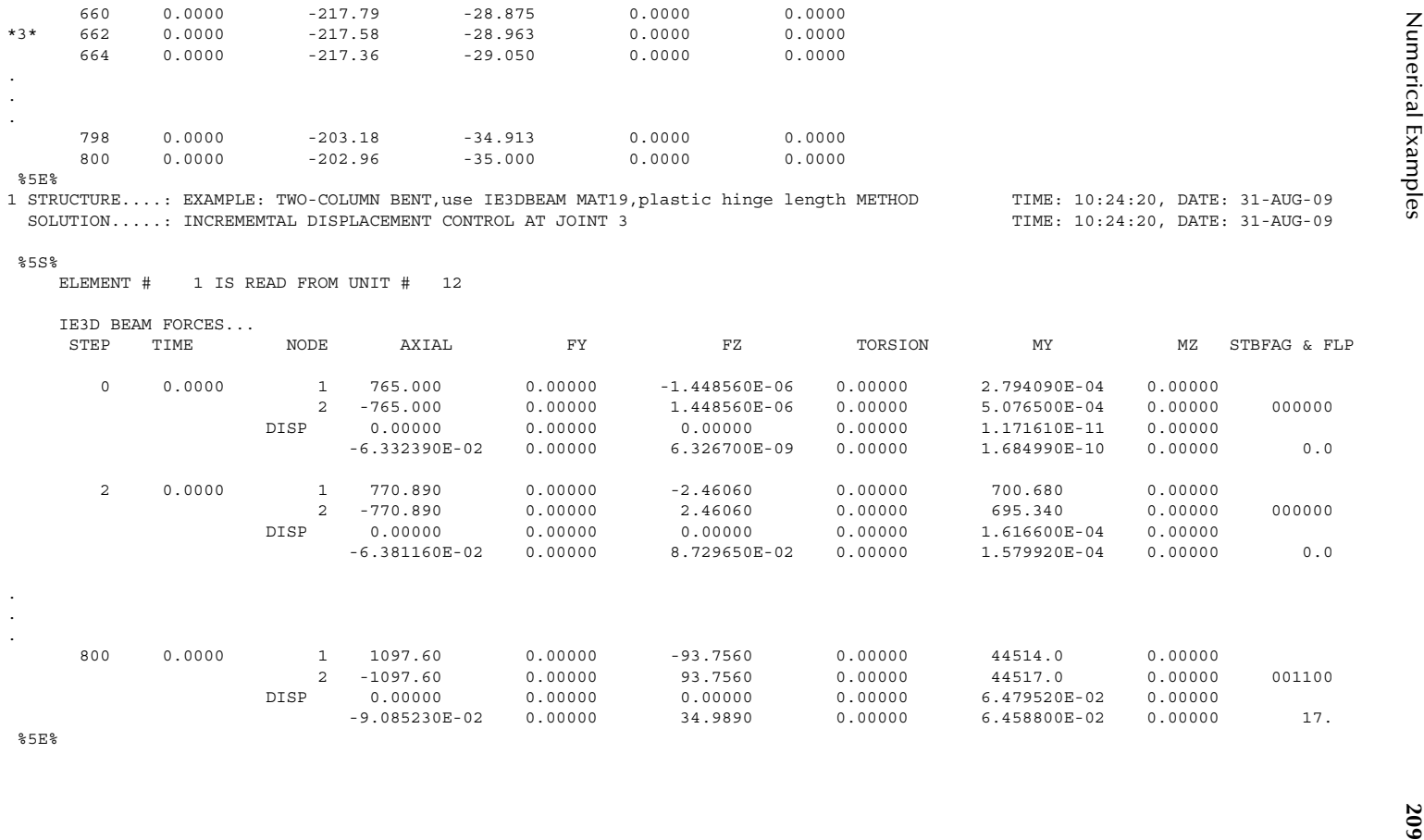

**210**

. ..

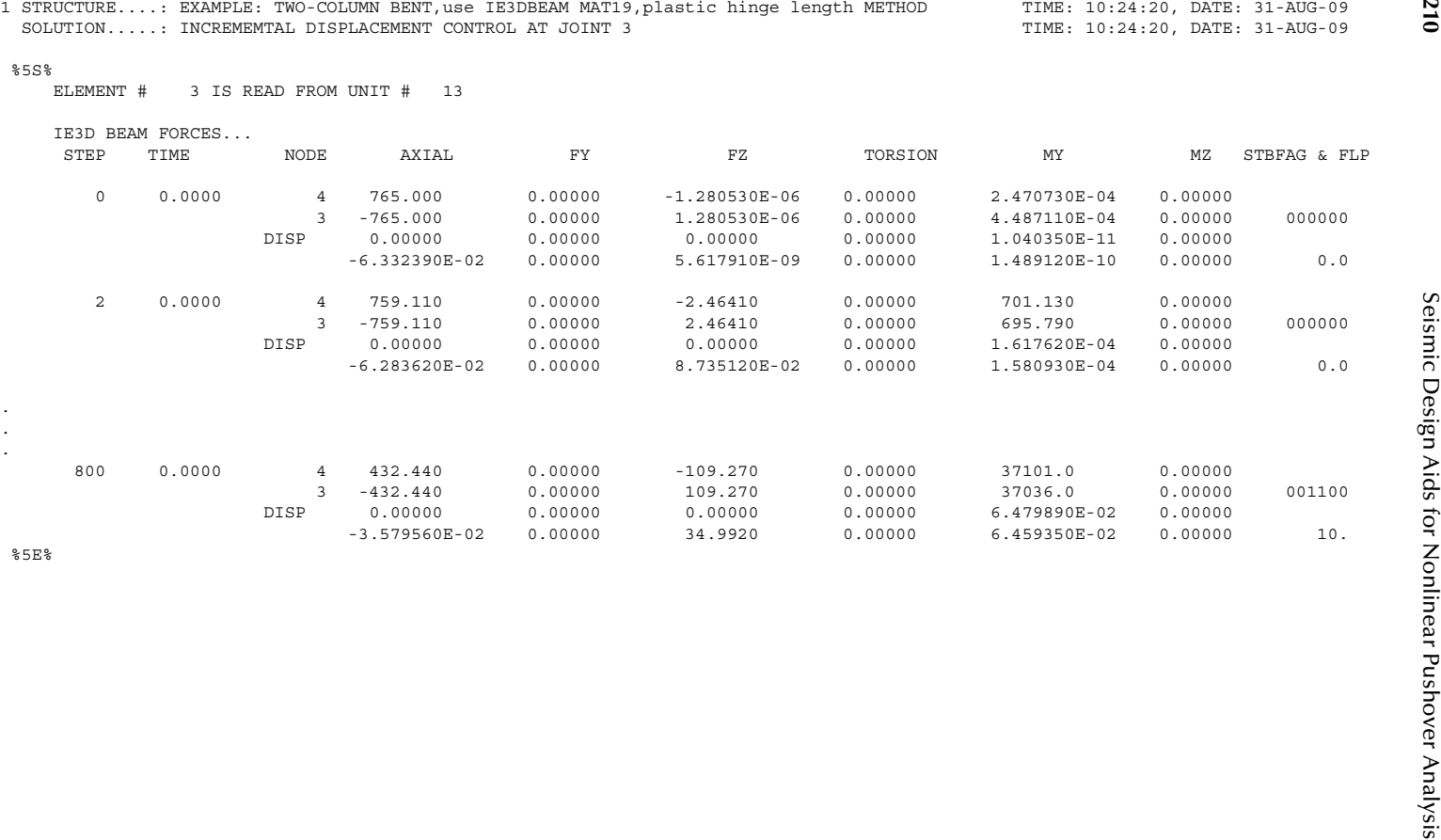

The output result shows that the displacement capacity of the bent is reached at Step 661 (pushover displacement=28.9″) at which the plastic rotation of member 1 exceeds the plastic capacity of 0.0434 rad. It can be seen that the displacement capacity of the bent reduces from 32.3″ to 28.9″ if the column axial–plastic rotation capacity interaction is included in the analysis.

2. PM Method

As shown in [Figure 7.16,](#page-209-0) the post-yield slope of the idealized bilinear moment–curvature curve is close to zero (0.26%). Assume that the postyield slope is equal to zero (i.e.,  $SP = 0$ ).

The effect of column axial load and moment interaction is considered here. The P–M interaction curve with  $A_0 = 28,989.6$ ,  $A_1 = 15.31$ ,  $A_2 = -0.0024$ , and *A*<sub>3</sub>=6.684*E*−8 is shown in Figure 7.6 in Example 1. Since SP=0 (i.e., no isotropic hardening) is considered here, the member force point (axial load, moment) is on the P–M yield curve when a member end is in the yield stage. The output results are shown as follows:

```
Output (F.X4_PM3.out file)<br>
2010.00 margins and the control of the set in the set in the set in the set in the set in the set in the set in the set in the set in the set in the set in the set in the set in the set in the
```
**<sup>213</sup>** Numerical Examples 35: 0 0 | DAMP 36: 'SOL01 SOLUTION' 37: 'APPLY AXIAL LOAD AT JOINT 2 AND JOINT 3' 38: 1 1 | NLOAD MAXELD 39: 1 2 0 0 'FX' -765. |JOINT DEAD LOAD 40: 1 3 0 0 'FX' -765. |JOINT DEAD LOAD 41: 0 0 0 0 'END' 0. 42: 0 0 0 0 'END' 'FZ' 0. 0. 43: 'SOL04 SOLUTION' 44: 'INCREMEMTAL DISPLACEMENT CONTROL AT JOINT 3' 45: 1 50000 2 .TRUE. 0 | MAXELD IPRINT IWRITE UNBAL SPLIMIT 46: 'JOINT FY' 3 11 0 0 0 47: 'ELE ' 1 12 0 0 0 48: 'ELE ' 3 13 0 0 0 49: 'JOINT FY' 1 14 0 0 0 50: 'END ' 2 15 0 0 0 51: 1 3 0 0 'FY' -35 52: 0 0 0 0 'END' 0 |JOINT LOAD 53: 0 0 0 0 'END' 'FY' 0 0 | ELEMENT LOAD 54: 'DISP. FROM 0 TO -35 ' 1 0 0 800 55: 'END OF DISP. CONTROL ' 0 0 0 0 56: 'READ UNIT=11 UNIT=12 UNIT=13 UNIT=14' 57: 'STOP'

LOAD CASE: 1 JOINT: 3 DIRECTION: FY DOF(S) 15 MAGNITUDE: -35.0000 ...JOINT DISPLACEMENT... 1 STRUCTURE....: EXAMPLE:TWO-COLUMN BENT,IE3DBEAM, PM method, ELAS=4 & POSTSLOPE=0 for columns TIME: 10:34:05, DATE: 31-AUG-09 SOLUTION.....: INCREMEMTAL DISPLACEMENT CONTROL AT JOINT 3 TIME: 10:34:05, DATE: 31-AUG-09

\*\*\*\* IA BILN ELEMENT 3 YIELD AT END A \*\*\*\* THE ELEMENT FORCES DISP. FROM STEP: 103 FACTOR: 1.000 ARE:

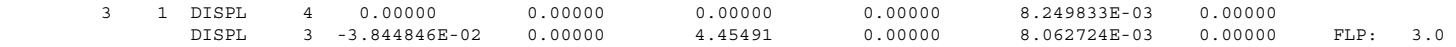

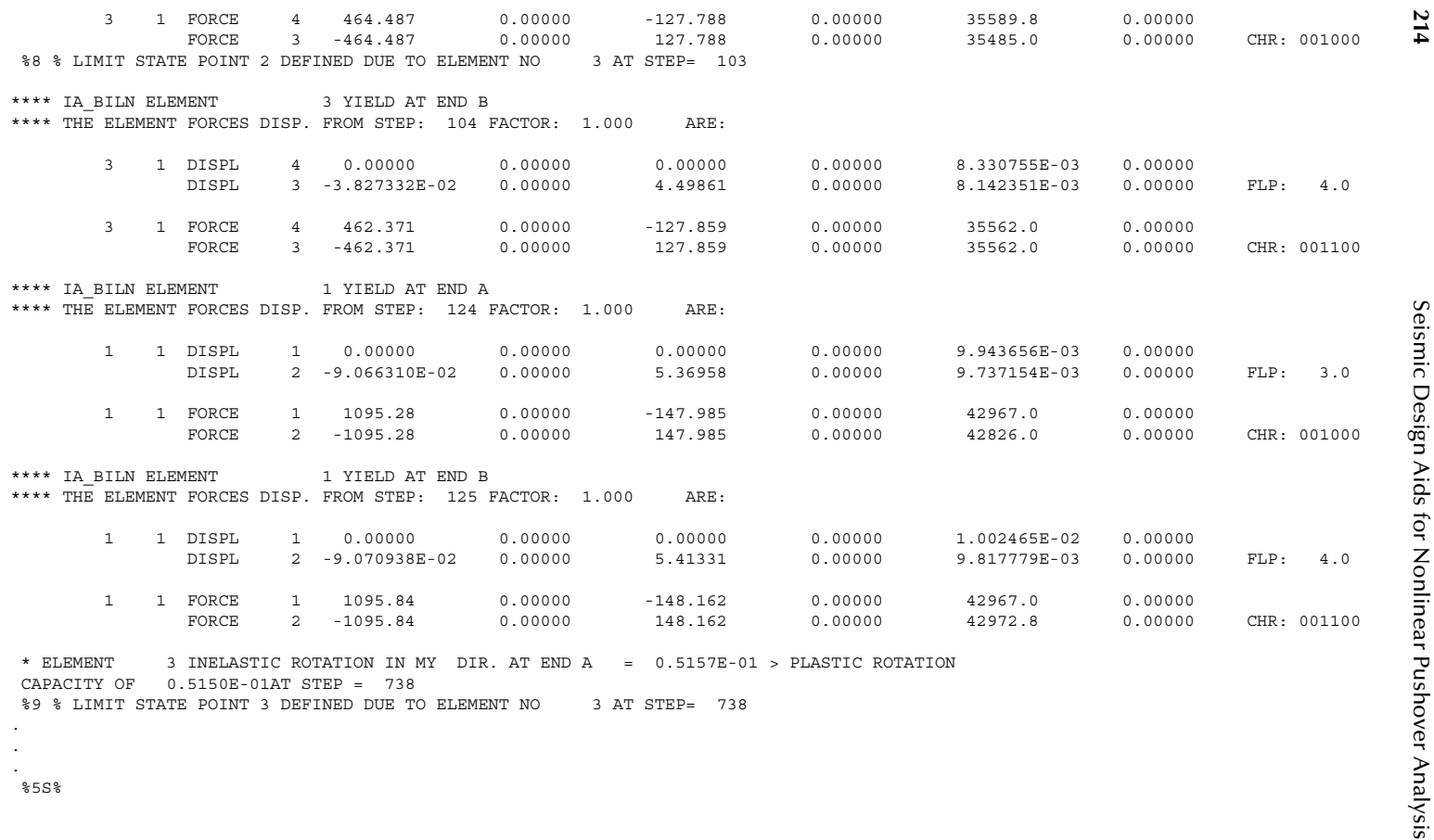

%5S%

. .

© 2012 by Taylor & Francis Group, LLC

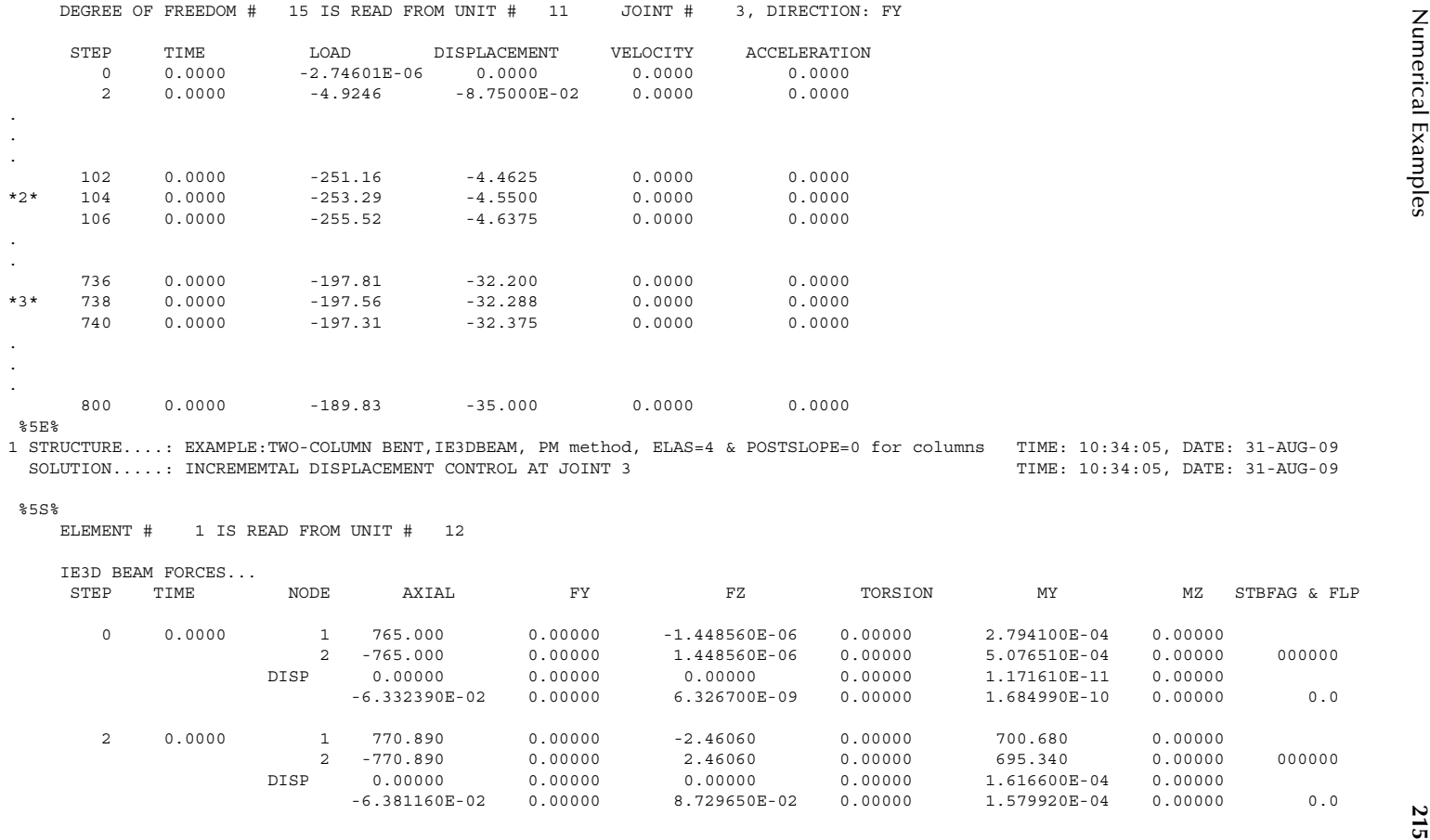

**216**

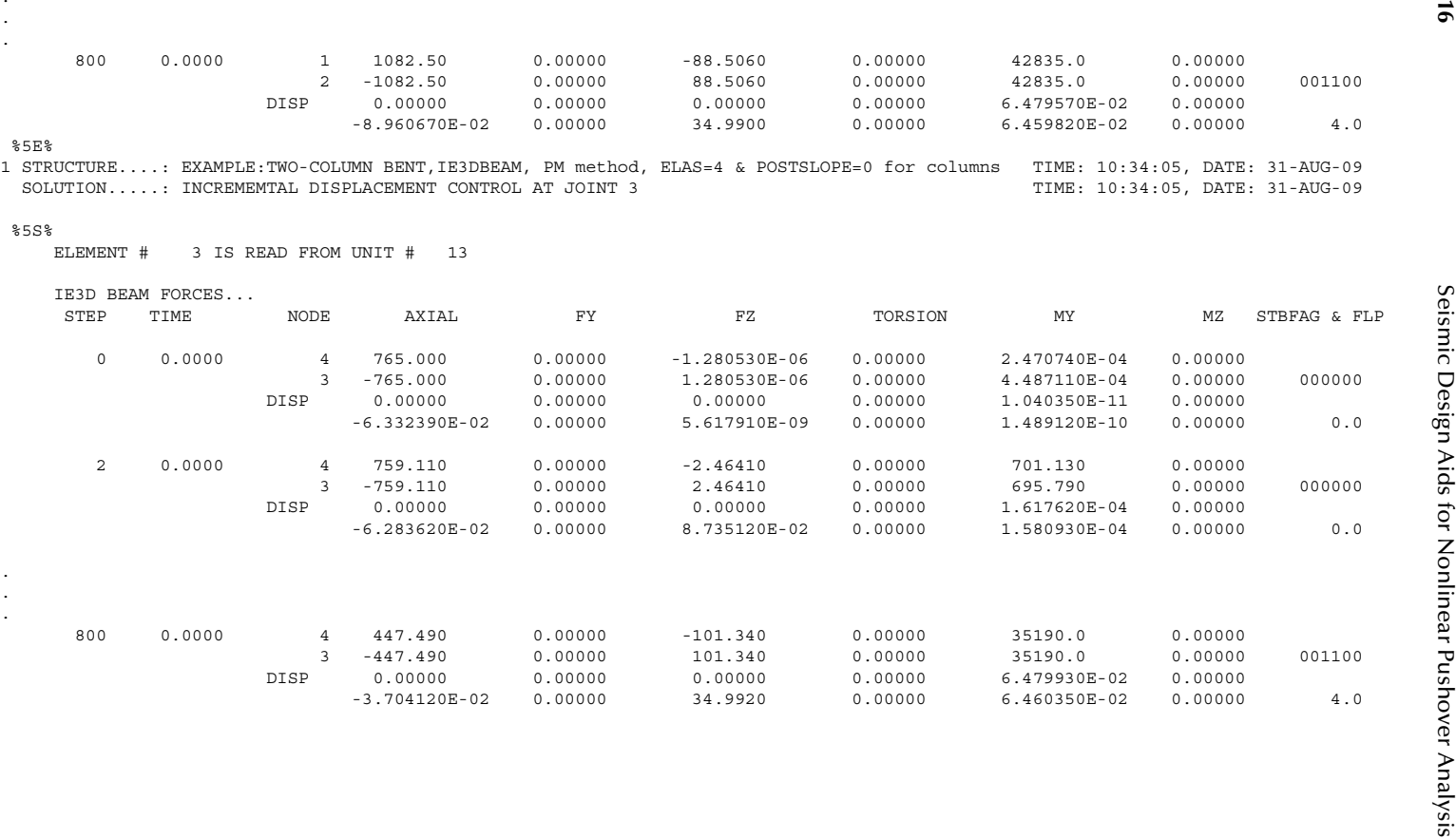

© 2012 by Taylor & Francis Group, LLC

The output result shows that the nominal moment occurred at member 3 at Step 103 (i.e., pushover displacement=4.5″), and the displacement capacity of the bent is reached at Step 738 (pushover displacement=32.3″) at which the plastic rotation of member 3 exceeds the plastic capacity of 0.0515 rad. If *p*−δ effect is not considered, the pushover curve at joint 3 is shown in Figure 7.19b. Comparing Figure 7.19a and b, it can be seen that *p*−δ effect is significant.

*Equilibrium check at Step=800:*

From output plot file units 11, 12, and 13  $H = 189.83$  kip;  $\Delta = 35''$ Column No. 1 end forces:  $M_1$  = 42,835 k-in.;  $V_1$  = 88.506 kip;  $A_1$  = 1,082.5 kip Column No. 2 end forces:  $M_2$ =35,190k-in.;  $V_2$ =101.34kip;  $A_2$ =447.49kip

$$
\sum A = 1530 \text{ (kip)} = 2P \text{ (ok)}
$$

$$
\sum V = 189.85 \text{ (kip)} \approx H \text{ (ok)}
$$

$$
\sum M_B = 0:
$$

$$
M_1 + M_2 + A_1 * 270 - 580.56 * H - P\Delta - P * (270 + \Delta) = 0
$$

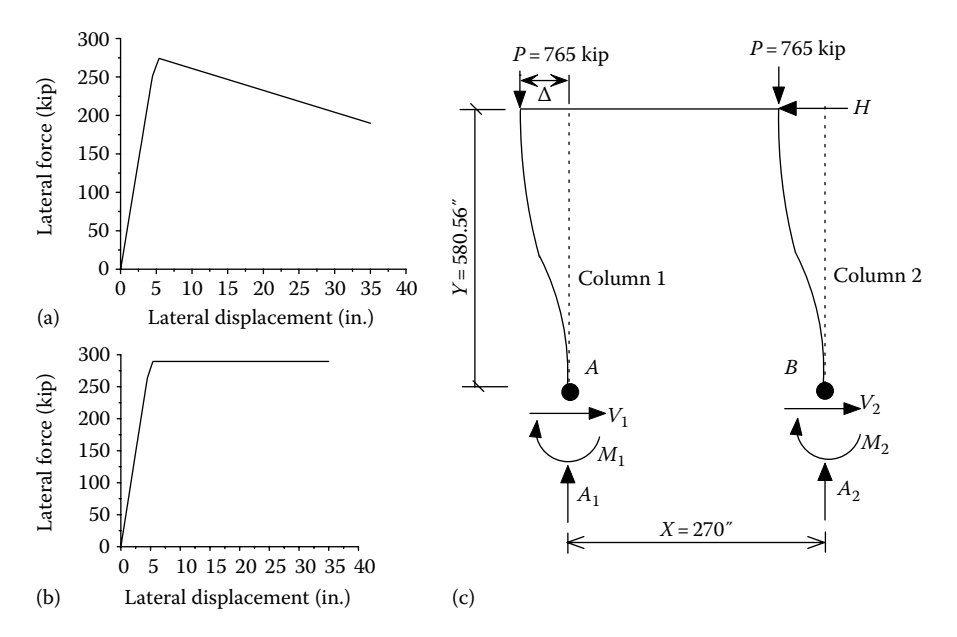

**Figure 7.19**  (a) Pushover curve at Joint 3; (b) pushover curve at Joint 3 (without *p*−δ effect); (c) equilibrium check.

$$
\rightarrow \bar{M}_1 = P * (270 + 2\Delta) + 580.56 * (H) - 270 * A_1 - M_2 = 42,842 \approx M_1
$$
 (ok)

Similarly

$$
\overline{M}_2 = -P * (270 - 2\Delta) + 580.56 * (H) + 270 * A_2 - M_1 = 35,195 \approx M_2
$$
 (ok)

3. FSFS Method

Each column is modeled as a "STABILITY" element with "R/ CONCRETE1" material. The element is divided into eight segments. The length of each end segment is equal to the plastic hinge length of 33 in. For the FSFS method, the lateral displacement capacity can be conservatively determined when the first column confined concrete strain in the crosssectional compression region reaches the ultimate concrete compression strain,  $\varepsilon_{cu}$ , defined in Equation 3.24, which is  $\varepsilon_{cu} = 0.004 + 1.4 \rho_s f_{vh} \varepsilon_{su} / f'_{cc}$ , where  $\rho_s$  is the volumetric ratio of transverse steel,  $\varepsilon_{su}$  is the ultimate strain of transverse steel ( $\varepsilon_{su}$ =0.09),  $f_{vh}$  is yield stress of transverse steel, and  $f_{cc}$ <sup>'</sup> is the confined concrete strength.

However, a user can also input the maximum allowable plastic curvature into the program, and the lateral displacement capacity of the structure can be considered at the point when a column's plastic curvature exceeds the maximum allowable plastic curvature. For example, the moment–curvature analysis for dead load=765 kip in Example 1 shows that  $\phi_n = 0.00033$  and  $\phi_n = 0.00166$ . Therefore, the maximum plastic curvature capacity is equal to  $\phi_{\mu} - \phi_{\mu} = 0.00133$ , which was input into the program in the FSFS pushover analysis. The output results with  $\varepsilon_{c}$  based on Equation 3.24 are shown as follows (Figure 7.20a and b):

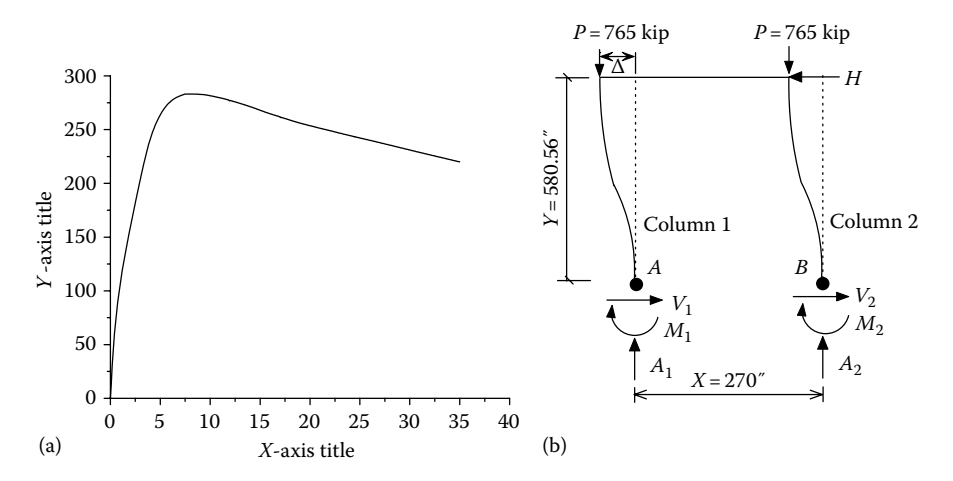

**FIGURE** 7.20 (a) Pushover curve at Joint 3; (b) equilibrium check.

```
Ourput (F.X4_FSFSS.courifie)<br>
\frac{2}{3}<br>
\frac{2}{3}<br>
\frac{1}{3}<br>
\frac{1}{3}<br>
\frac{1}{3}<br>
\frac{1}{3}<br>
\frac{1}{3}<br>
\frac{1}{3}<br>
\frac{1}{3}<br>
\frac{1}{3}<br>
\frac{1}{3}<br>
\frac{1}{3}<br>
\frac{1}{3}<br>
\frac{1}{3}<br>
\frac{1}{3}<br>
\frac{1}{3}<br>
\frac{1}{3}<br>
\frac{
```
3.54<br>
2.10 (2002)<br>
2.11 (2002)<br>
2.12 (2003)<br>
2.12 (2003)<br>
2.12 (2003)<br>
2.13 (2014)<br>
2.13 (2014)<br>
2.13 (2014)<br>
2.13 (2014)<br>
2.13 (2014)<br>
2.13 (2014)<br>
2.13 (2014)<br>
2.13 (2014)<br>
2.13 (2014)<br>
2.13 (2014)<br>
2.13 (2014)<br>
2.13 (2 \*\*\*%MEMBER 1SEG. 1ELE. 41STRAIN= -0.159623E-01AT ISTEP 1509WHICH EXCEEDS ECU of 0.159607E-01  $STRESS = -4754.05$  $STRAIN = -0.159623E-01$  $FCCP = 5502.39$  $ECC = 0.575599E-02$ \*\*\*\* STABILITY ELEMENT 1 SEGMENT NO. 1 REACHES ULTIMATE CONCRETE COMPRESSION STRAIN. PLASTIC CURVATURE CURPLS = 0.110436E-02 $CUIR : TOTAL CUIRVATUIRE = 0.139570E-02$  COMPRESSION DEPTH TO N.A. IN U0 DIR. = 0.00000 COMPRESSION DEPTH TO N.A. IN V0 DIR. = 14.6908 \*\*\*\* STABILITY ELEMENT 1 EXTREME FIBER REACHES ULTIMATE COMPRESSION STRAIN. PROGRAM CONTINUE \*\*\*\* THE ELEMENT FORCES DISP. FROM STEP: 1509 FACTOR: 1.000 ARE: 1 2 DISPL 1 0.00000 0.00000 0.00000 0.00000 0.00000 0.00000 DISPL 2 -0.779201 0.00000 26.3730 0.00000 -3.507670E-04 0.00000 FLP: 5.0

**220**

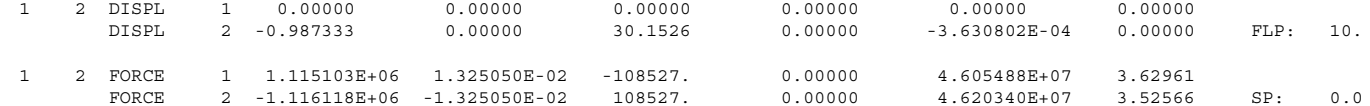

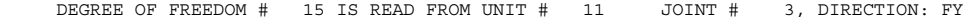

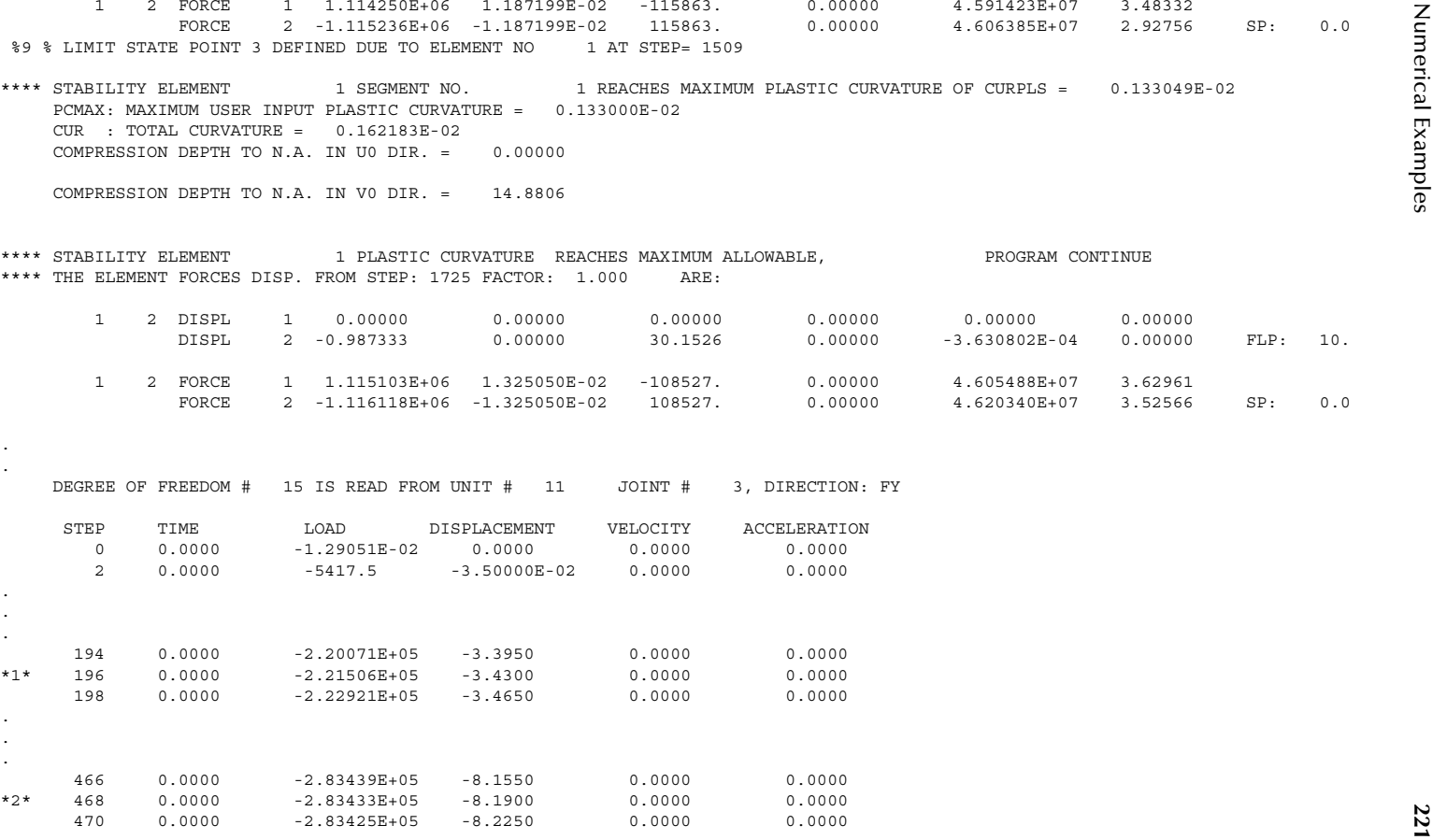

© 2012 by Taylor & Francis Group, LLC

.

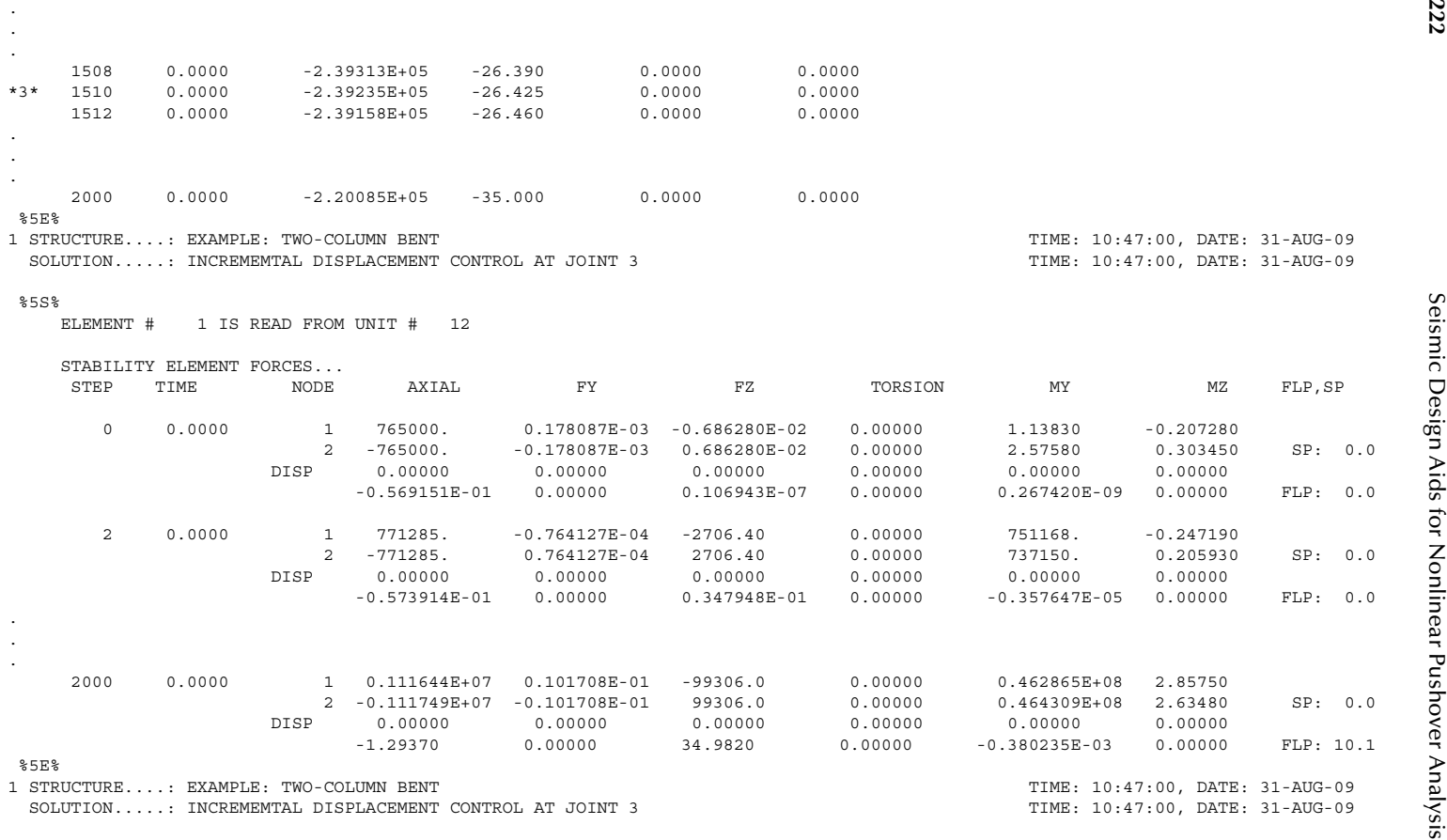

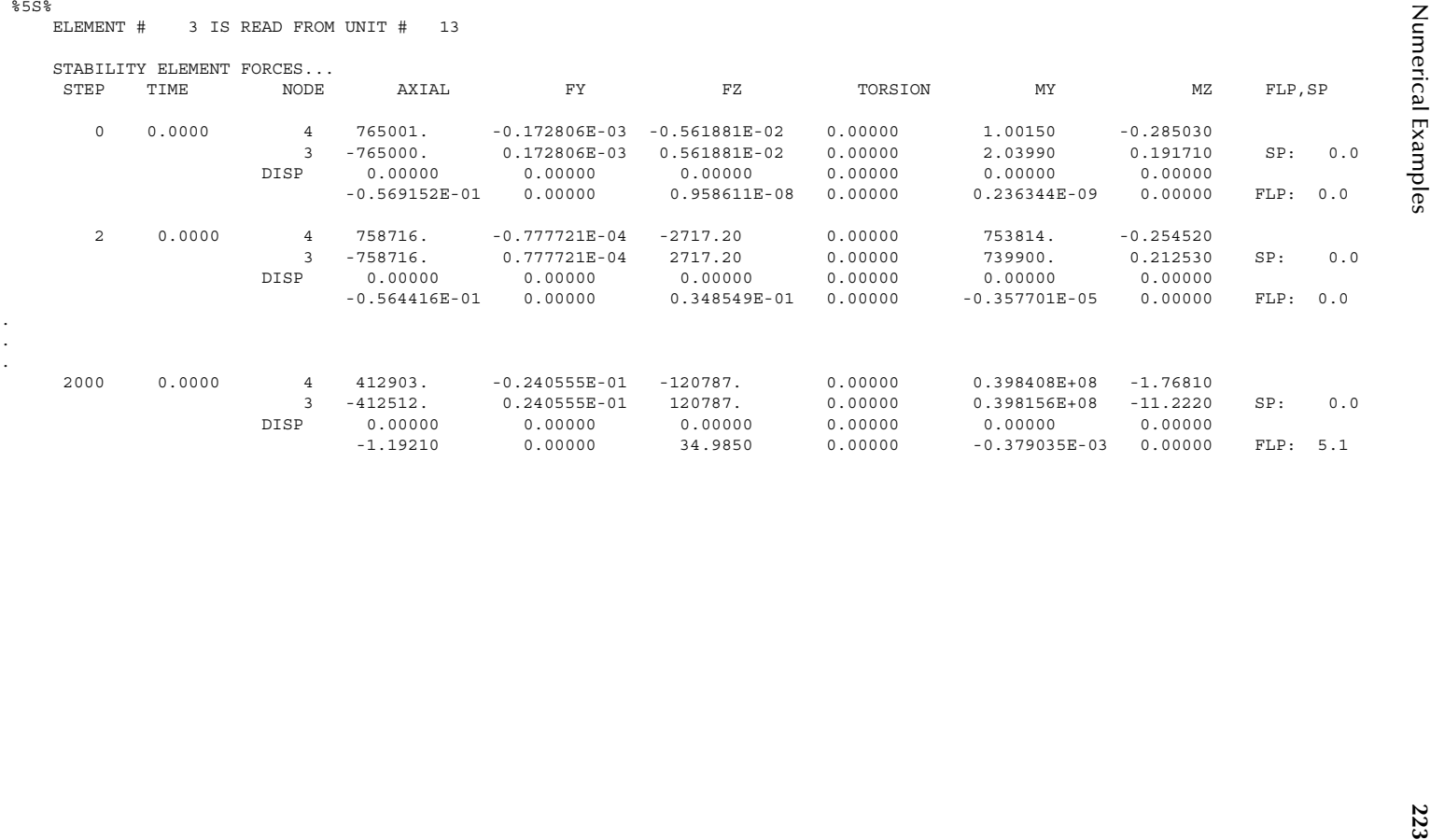

The output result shows that the displacement capacity of the bent base on the ultimate concrete compression strain,  $\varepsilon_{cu}$ , is reached at pushover displacement=26.4 in. (at Step=1509) at which the confined concrete compression strain of Column No. 1 exceeds  $\varepsilon_{cu}$  of 0.01596. If the displacement capacity of the bent is based on the maximum plastic curvature of 0.00133 (rad), it occurs at Column No. 1 with a pushover displacement of 30.15 in.  $(at Step = 1725).$ 

*Equilibrium check at Step=2000:*

From output units 11, 12, and 13 *H*=220 kip;  $Δ = 35''$ Column No. 1 end forces:  $M_1$  = 46,286.5 k-in.;  $V_1$  = 99.31 kip;  $A_1$  = 1,116.4 kip Column No. 2 end forces:  $M_2$ =39,840.8k-in.;  $V_2$ =120.79kip;  $A_2$ =412.9kip

$$
\sum A = 1116.4 + 412.9 = 1529.3 \text{ (kip)} \approx 2P \text{ (ok)}
$$

$$
\sum V = 99.31 + 120.79 = 220.1 \text{ (kip)} \approx H \text{ (ok)}
$$

$$
\sum M_B = 0:
$$

$$
M_1 + M_2 + A_1 * 270 - 580.56 * H - P\Delta - P * (270 + \Delta) = 0
$$

$$
\rightarrow \bar{M}_1 = P * (270 + 2\Delta) + 580.56 * (H) - 270 * A_1 - M_2 = 46,554 \approx M_1
$$
 (ok)

Similarly

$$
\overline{M}_2 = -P * (270 - 2\Delta) + 580.56 * (H) + 270 * A_2 - M_1 = 39,919 \approx M_2
$$
 (ok)

### 4. FSMC Method

Each column is modeled as a "STABILITY" element with "MOMCURVA1" material. The element is divided into eight segments. The length of each end segment is equal to the plastic hinge length of 33 in. Only the moment–curvature curve corresponding to axial load  $P=765 \text{ kip}$  (see [Figure 7.16\)](#page-209-0) is input into the program. Hence, the moment–curvature will not be adjusted due to the effect of axial load change. The lateral displacement capacity of the structure is determined at the point when a column's plastic curvature exceeds the maximum allowable plastic curvature. The moment–curvature curve for dead load = 765 kip shows that  $\phi_n$  = 0.00033 and  $\phi_u$ =0.00166. Therefore, the maximum plastic curvature capacity of the column is equal to  $\phi_{\mu} - \phi_{\eta} = 0.00133$ , which was input into the program in the FSMC pushover analysis. The output results are shown as follows [\(Figure 7.21a and b\):](#page-239-0)

<span id="page-239-0"></span>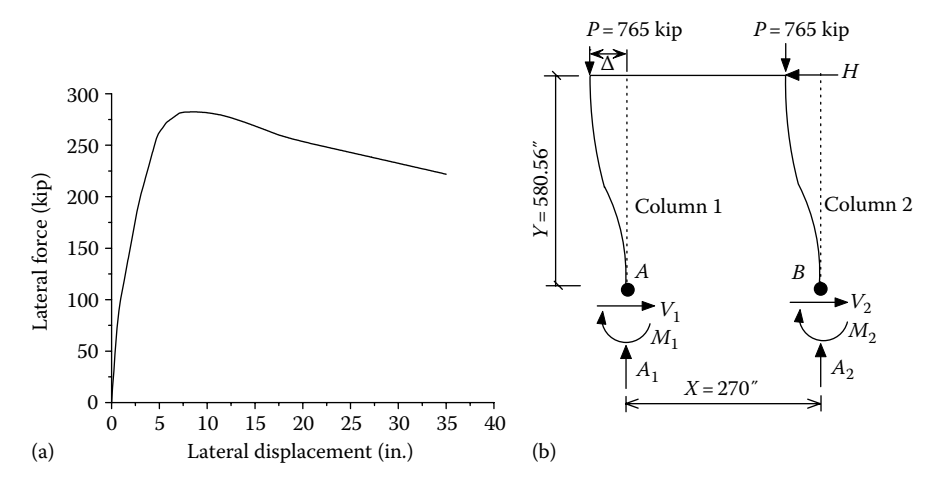

**FIGURE 7.21** (a) Pushover curve at Joint 3; (b) equilibrium check.

```
Seismic Design Aids for Nonlinear Pushover Analysis Output (EX4_FSMC5.out file) 1 ECHO OF INPUT DATA LINE ....|.. 10....|.. 20....|.. 30....|.. 40....|.. 50....|.. 60....|.. 70....|.. 80....|.. 90....|..100....|..110 1: 'STRUCTURE DEFINITION-TEST NCHRP 12-49 EXAMPLE 8' 2: 'EXAMPLE: TWO-COLUMN BENT' 3: 4 1 4 0 0 1. NNODE,NCOS , NSUPT,NCOND,NCONST SCALE 4: 1 0.00 0.00 .00 1 0 5: 2 580.56 0.00 .00 1 0 6: 3 580.56 270.0 .00 1 0 7: 4 0.00 270.0 .00 1 0 8: 1 0 0 0 1 0 | DIRECTION COSINE 9: 1 1 1 1 1 1 1 0 0 10: 2 0 0 1 1 1 0 0 0 11: 3 0 1 1 1 1 0 0 0 12: 4 1 1 1 1 1 1 0 0 13: 3 |NMAT 14: 'MOMCURVA1 MAT#1 ' 8 1200. 3605. 1 260576. 521152. 0 0 0.00133 0.000333 0 15: 18 1 0 0 0 33.0 0. 0. 1809.6 0 1 0.0 0 1200. 0.01 1 1 16: 765. |AXIAL LOAD CASE 17: 9066. 25339. 34980. 36676. 38323. 38660. 39096. 39408. 39519. 18: 39696. 39760. 39728. 39638. 39479. 39528. 39697. 40569. 43018. |MOMENTS 19: 0.00001 0.00006 .00012 0.00015 0.00021 0.00024 0.0003 0.00036 0.00039 20: 0.00045 0.00051 .0006 0.00069 0.00081 0.0009 0.00102 0.0015 0.00288 |CUR 21: 'MOMCURVA1 MAT#2 ' 8 1200. 3605. 1 260576. 521152. 0 0 0.00133 0.000333 0 22: 18 1 0 0 0 33.0 0. 0. 1809.6 0 1 0.0 0 1200. 0.01 1 1 23: 765. |AXIAL LOAD CASE 24: 9066. 25339. 34980. 36676. 38323. 38660. 39096. 39408. 39519. 25: 39696. 39760. 39728. 39638. 39479. 39528. 39697. 40569. 43018. |MOMENTS 26: 0.00001 0.00006 .00012 0.00015 0.00021 0.00024 0.0003 0.00036 0.00039 27: 0.00045 0.00051 .0006 0.00069 0.00081 0.0009 0.00102 0.0015 0.00288 |CUR 28: '3D-BEAM MAT#3' 3122. 1200. 3888. 0 0 207000000. 207000000. 207000000. 29: 0 0 0 .FALSE. |KG: AXL, FORM, ASSY 30: 3 NELEM 31: 'STABILITY' 'R/C CIRCULAR MEMBER 1' 1 1 2 0 0 1 0. 40.56 0 32: '3D-BEAM' 'MEMBER 2' 3 2 3 0 0 1 0 0 0 000000 0 33: 'STABILITY' 'R/C CIRCULAR MEMBER 3' 2 4 3 0 0 1 0. 40.56 0 34: 0 0 .FALSE. | MASS 35: 0 0 | DAMP 36: 'SOL01 SOLUTION' 37: 'APPLY AXIAL LOAD AT JOINT 2 AND JOINT 3'
```
**<sup>227</sup>** Numerical Examples 38: 1 1 | NLOAD MAXELD 39: 1 2 0 0 'FX' -765. |JOINT DEAD LOAD 40: 1 3 0 0 'FX' -765. |JOINT DEAD LOAD 41: 0 0 0 0 'END' 0. 42: 0 0 0 0 'END' 'FZ' 0. 0. 43: 'SOL04 SOLUTION' 44: 'INCREMEMTAL DISPLACEMENT CONTROL AT JOINT 3' 45: 1 50000 2 .TRUE. 0 |MAXELD IPRINT IWRITE UNBAL SPLIMIT 46: 'JOINT FY' 3 10 0 0 0 47: 'ELE ' 1 12 0 0 0 48: 'ELE ' 3 13 0 0 0 49: 'END ' 2 14 0 0 0 50: 1 3 0 0 'FY' -35 51: 0 0 0 0 'END' 0 |JOINT LOAD 52: 0 0 0 0 'END' 'FY' 0 0 | ELEMENT LOAD 53: 'DISP. FROM 0 TO -35 ' 1 0 0 1800 54: 'END OF DISP. CONTROL ' 0 0 0 0 55: 'READ UNIT=10 UNIT=12 UNIT=13' 56: 'STOP' \*\*\*\* STABILITY ELEMENT 3 SEGMENT NO. 1 REACHES MAXIMUM PLASTIC CURVATURE OF CURPLS = 0.133105E-02 PCMAX: MAXIMUM USER INPUT PLASTIC CURVATURE = 0.133000E-02 CUR : TOTAL CURVATURE = 0.166405E-02\*\*\*\* STABILITY ELEMENT 3 PLASTIC CURVATURE REACHES MAXIMUM ALLOWABLE, PROGRAM CONTINUE \*\*\*\* THE ELEMENT FORCES DISP. FROM STEP: 1641 FACTOR: 1.000 ARE: 3 1 DISPL 4 0.00000 0.00000 0.00000 0.00000 0.00000 0.00000 DISPL 3 -1.01384 0.00000 31.8795 0.00000 -2.279244E-04 0.00000 FLP: 10. 3 1 FORCE 4 411.887 0.00000 -135.938 0.00000 43270.8 0.00000 FORCE 3 -411.903 0.00000 135.938 0.00000 43267.1 0.00000 SP: 0.0 %9 % LIMIT STATE POINT 3 DEFINED DUE TO ELEMENT NO 3 AT STEP= 1641 DEGREE OF FREEDOM # 15 IS READ FROM UNIT # 10 JOINT # 3, DIRECTION: FY STEP TIME LOAD DISPLACEMENT VELOCITY ACCELERATION 0 0.0000 -6.75075E-06 0.0000 0.0000 0.0000

2 0.0000 -5.0726 -3.88889E-02 0.0000 0.0000

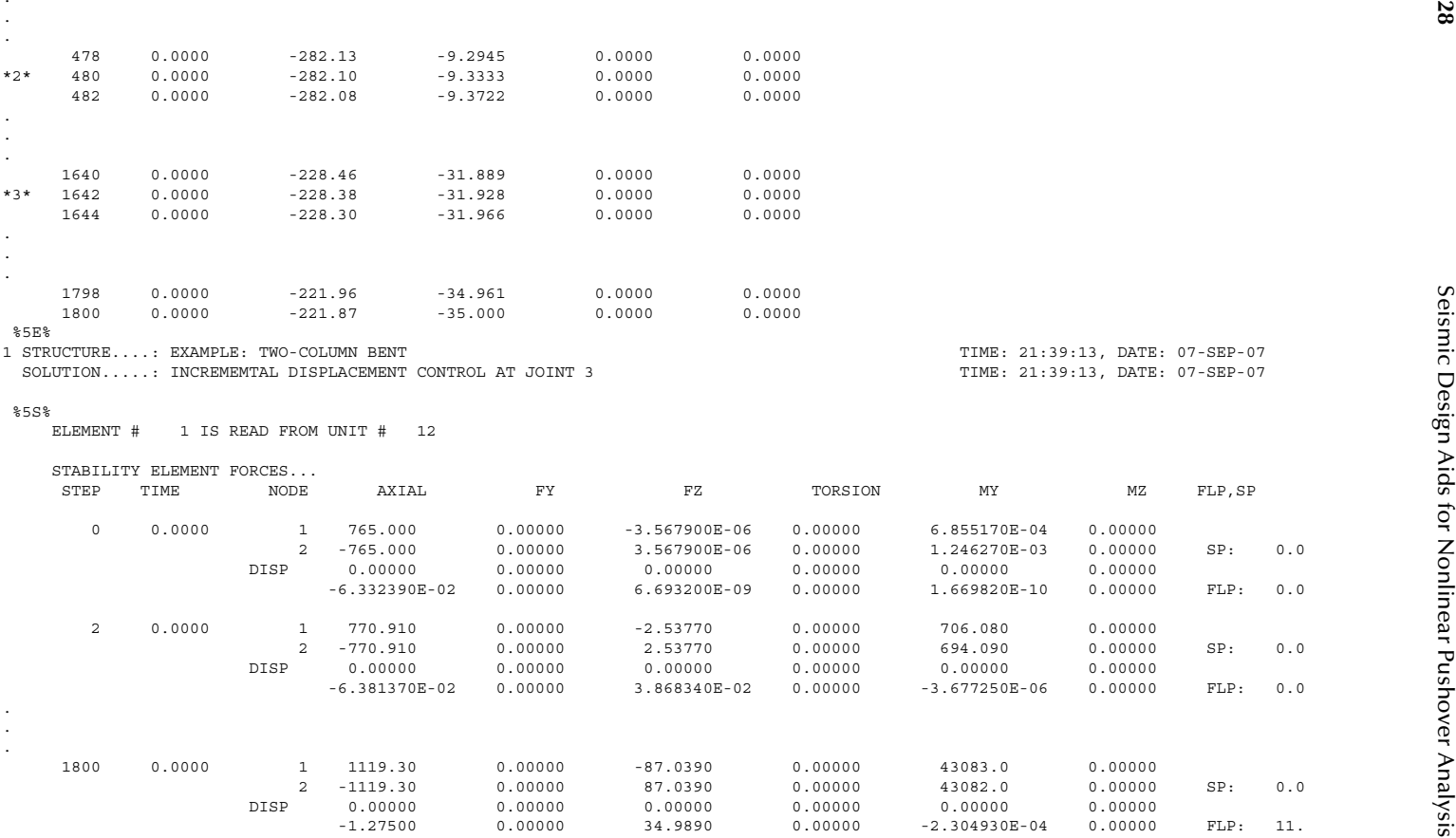

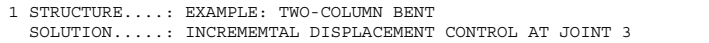

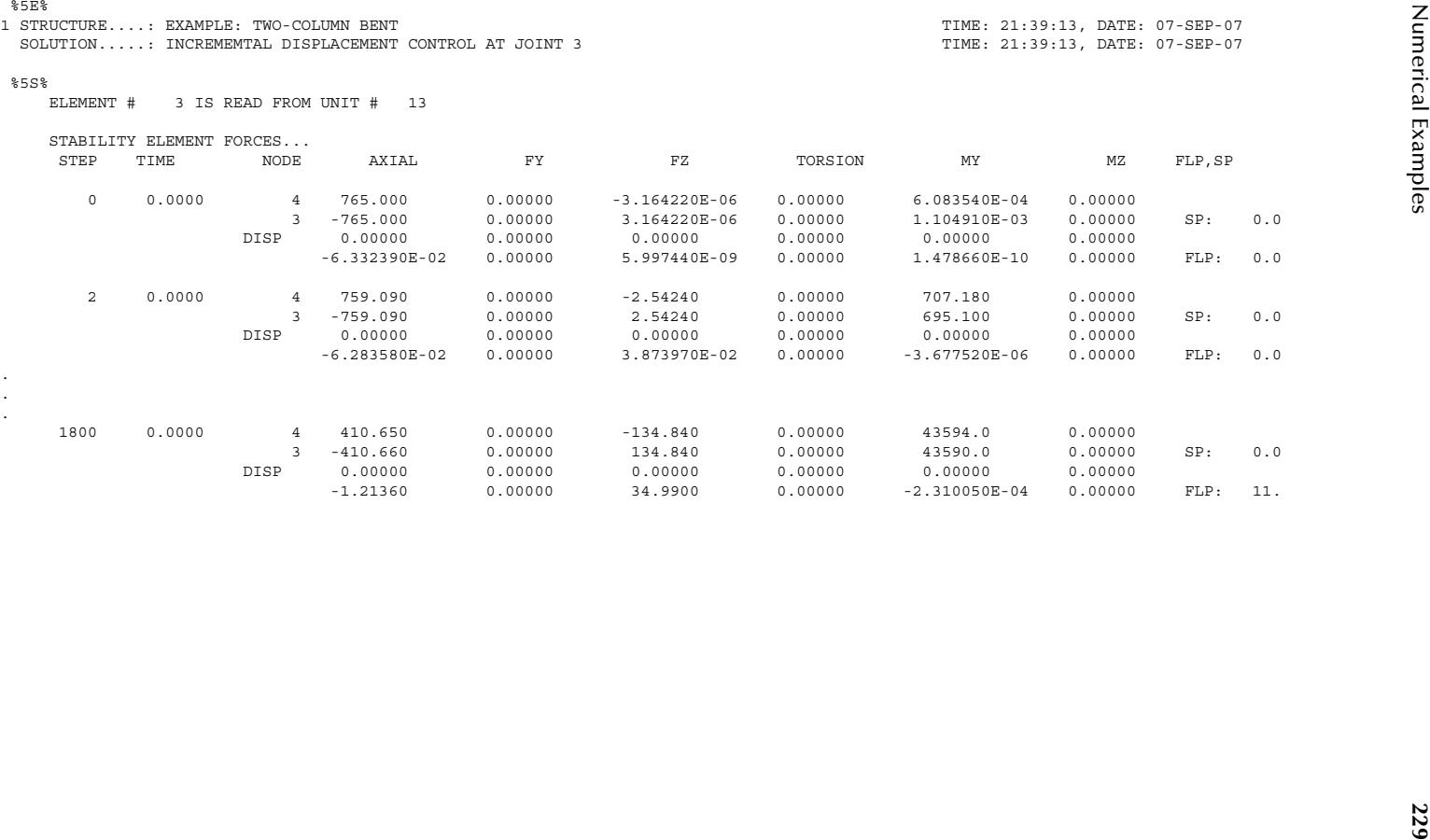

The output result shows that the displacement capacity of the bent occurs at pushover displacement=31.9 in. (at Step=1641) at which Column No. 3 reaches its maximum plastic curvature of 0.00133 (rad).

*Equilibrium check at Step=1800:* From output units 11, 12, and 13  $H = 221.87 \text{ kip}; \Delta = 35''$ Column No. 1 end forces:  $M_1$  = 43,083 k-in.;  $V_1$  = 87.04 kip;  $A_1$  = 1,119.3 kip Column No. 2 end forces:  $M_2$ =43,594 k-in.;  $V_2$ =134.84 kip;  $A_2$ =410.65 kip

$$
\sum A = 1119.3 + 410.65 = 1530 \text{ (kip)} = 2P \text{ (ok)}
$$

$$
\sum V = 221.88 \text{ (kip)} \approx H \text{ (ok)}
$$

$$
\sum M_B=0:
$$

$$
\overline{M}_1 + M_2 + A_1 * 270 - 580.56 * H - P\Delta - P * (270 + \Delta) = 0
$$

$$
\rightarrow \overline{M}_1 = P * (270 + 2\Delta) + 580.56 * (H) - 270 * A_1 - M_2 = 43,104 \approx M_1
$$
 (ok)

Similarly

$$
\overline{M}_2 = -P * (270 - 2\Delta) + 580.56 * (H) + 270 * A_2 - M_1 = 43,601 \approx M_2
$$
 (ok)

[Figure 7.22](#page-245-0) shows the lateral force–lateral displacement relationships generated from different methods with consideration of *p*−δ effects. The displacement capacities of the bent determined by different methods are summarized as follows:

From [Table 7.2,](#page-245-0) it can be seen that structural-displacement capacity decreases when the effect of the column axial load on the column plastic rotational capacity is considered (see Section 4.9). In the elastic dynamic analysis (such as using multiple-mode response spectrum analysis as described in Appendix H), the demand displacement  $\Delta_d$  should be less than the least of the displacement capacity calculated from the above methods. For example,  $1.5\Delta_d \leq \Delta_c$  (ATC and MCEER, 2003).

## **7.3.5 Example 5: Two-Column Bent (Force Control)**

Use force control to reanalyze the structure shown in Example 4 by the PM Method and compare the pushover curve generated by the force control with that based on displacement control in Example 4 [\(Figure 7.23\).](#page-246-0)

<span id="page-245-0"></span>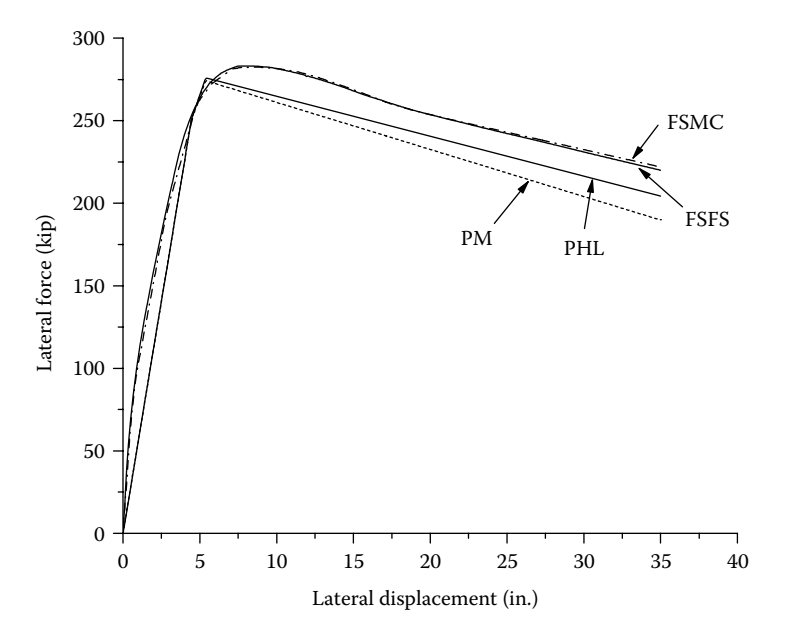

**FIGURE 7.22** Lateral force–lateral displacement curves.

# **TABLE 7.2 Pushover Results**

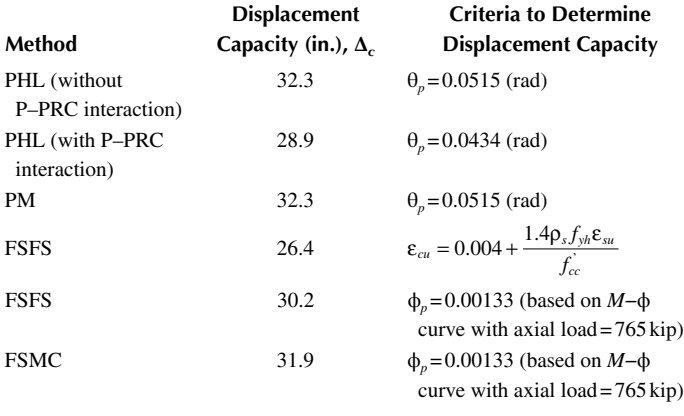

<span id="page-246-0"></span>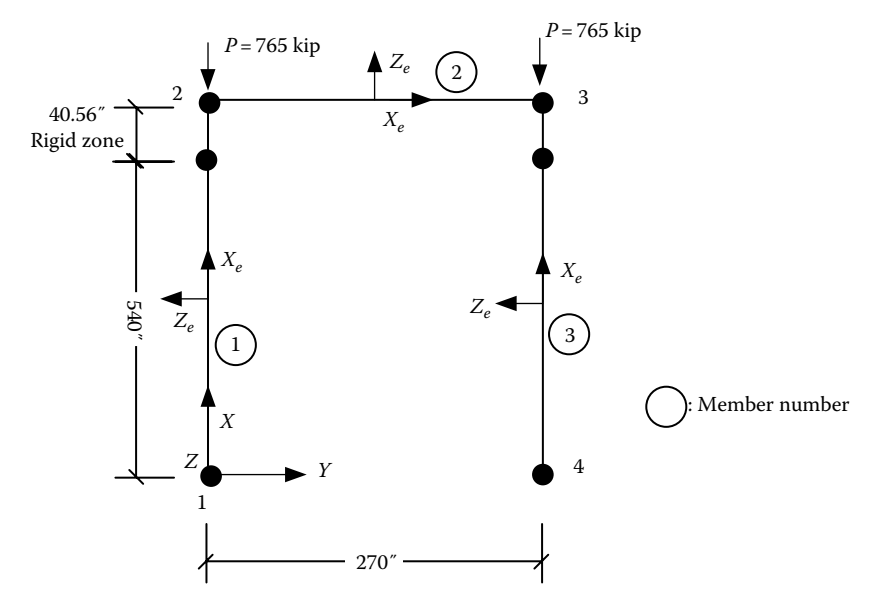

**Figure 7.23**  Structural model.

```
First Run Output (FXS_PM_FORCHAuti file)<br>
1970: \frac{1}{2} and \frac{1}{2} and \frac{1}{2} and \frac{1}{2} and \frac{1}{2} and \frac{1}{2} and \frac{1}{2} and \frac{1}{2} and \frac{1}{2} and \frac{1}{2} and \frac{1}{2} and \frac{1}{2} and \frac{1
```
25. (54) INDEED A 2002 CONFIRM CAPS 2002 CONFIRM 2017 10:00 CONFIRM 2017 2012 CONFIRM 2017 2012 CONFIRM 2017 2012 CONFIRM 2017 2012 CONFIRM 2017 2012 CONFIRM 2017 2013 CONFIRM 2017 2013 CONFIRM 2017 2013 CONFIRM 2017 2013 LOAD CASE: 1 JOINT: 3 DIRECTION: FY DOF(S) 5 MAGNITUDE: -280.000 1 STRUCTURE....: EXAMPLE: TWO-COLUMN BENT,IE3DBEAM, MAT10 with ELAS=4 for columns TIME: 11:24:40, DATE: 31-AUG-09 SOLUTION.....: INCREMEMTAL FORCE CONTROL AT JOINT 3 THE SALUTION CONTROL AT TIME: 11:24:40. DATE: 31-AUG-09 @@@@ NOTE: STIFFNESS PARAMETER, SP= 0.9943534E-05< PLIMIT= 0.100000E-04AT ISTEP= 327 UNBALANCE FORCES ARE NOT ADJUSTED AT ISTEP = 328\*\*\*\* IA BILN ELEMENT 1 YIELD AT END B

\*\*\*\* THE ELEMENT FORCES DISP. FROM STEP: 553 FACTOR: 1.000 ARE:

**234**

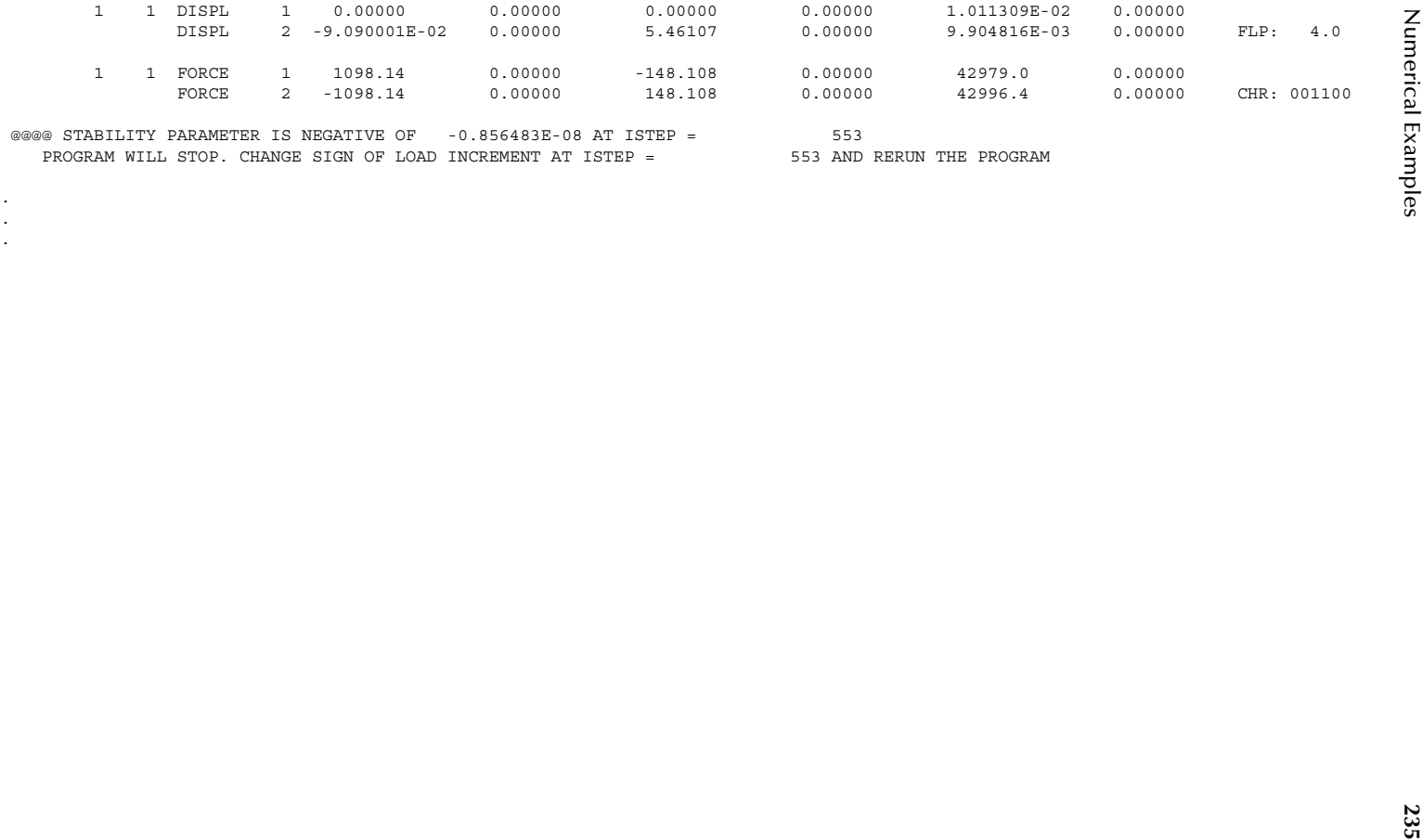

. . . From the above output, it shows that the structure's SP is less than the user-defined limit (i.e., SPLIMIT = 0.00001) at Step 327. Therefore, the unbalanced forces are not adjusted after Step 327. At Step 553, the SP becomes negative and the program stops. In order to obtain the descending curve, a second run is performed by changing the sign of load increment (in this example, change from negative to positive) at Step 553 and following steps after Step 553 in the input data file.

```
Second Run Output (FXS_PM_FORCF2.out file)<br>
20000 maps \frac{1}{2} and \frac{1}{2} and \frac{1}{2} and \frac{1}{2} and \frac{1}{2} and \frac{1}{2} and \frac{1}{2} and \frac{1}{2} and \frac{1}{2} and \frac{1}{2} and \frac{1}{2} and \frac{1}{2}
```
25. (51) (1992) - (1992) - (1992) - (1992) - (1992) - (1992) - (1992) - (1992) - (1992) - (1992) - (1992) - (1992) - (1992) - (1992) - (1992) - (1992) - (1992) - (1992) - (1992) - (1992) - (1992) - (1992) - (1992) - (199 LOAD CASE: 1 JOINT: 3 DIRECTION: FY DOF(S) 5 MAGNITUDE: -276.000 1 STRUCTURE....: EXAMPLE: TWO-COLUMN BENT,IE3DBEAM,PM method,ELAS=4 for columns TIME: 11:29:10, DATE: 31-AUG-09 SOLUTION.....: INCREMEMTAL FORCE CONTROL AT JOINT 3 TIME: 11:29:10, DATE: 31-AUG-09 @@@@ NOTE: STIFFNESS PARAMETER, SP= 0.9943470E-05< PLIMIT= 0.100000E-04AT ISTEP= 327 UNBALANCE FORCES ARE NOT ADJUSTED AT ISTEP = 328\*\*\*\* IA BILN ELEMENT 1 YIELD AT END B \*\*\*\* THE ELEMENT FORCES DISP. FROM STEP: 553 FACTOR: 0.6884 ARE: 1 1 DISPL 1 0.00000 0.00000 0.00000 0.00000 1.011307E-02 0.00000 DISPL 2 -9.090000E-02 0.00000 5.46107 0.00000 9.904793E-03 0.00000 FLP: 4.0

**238**

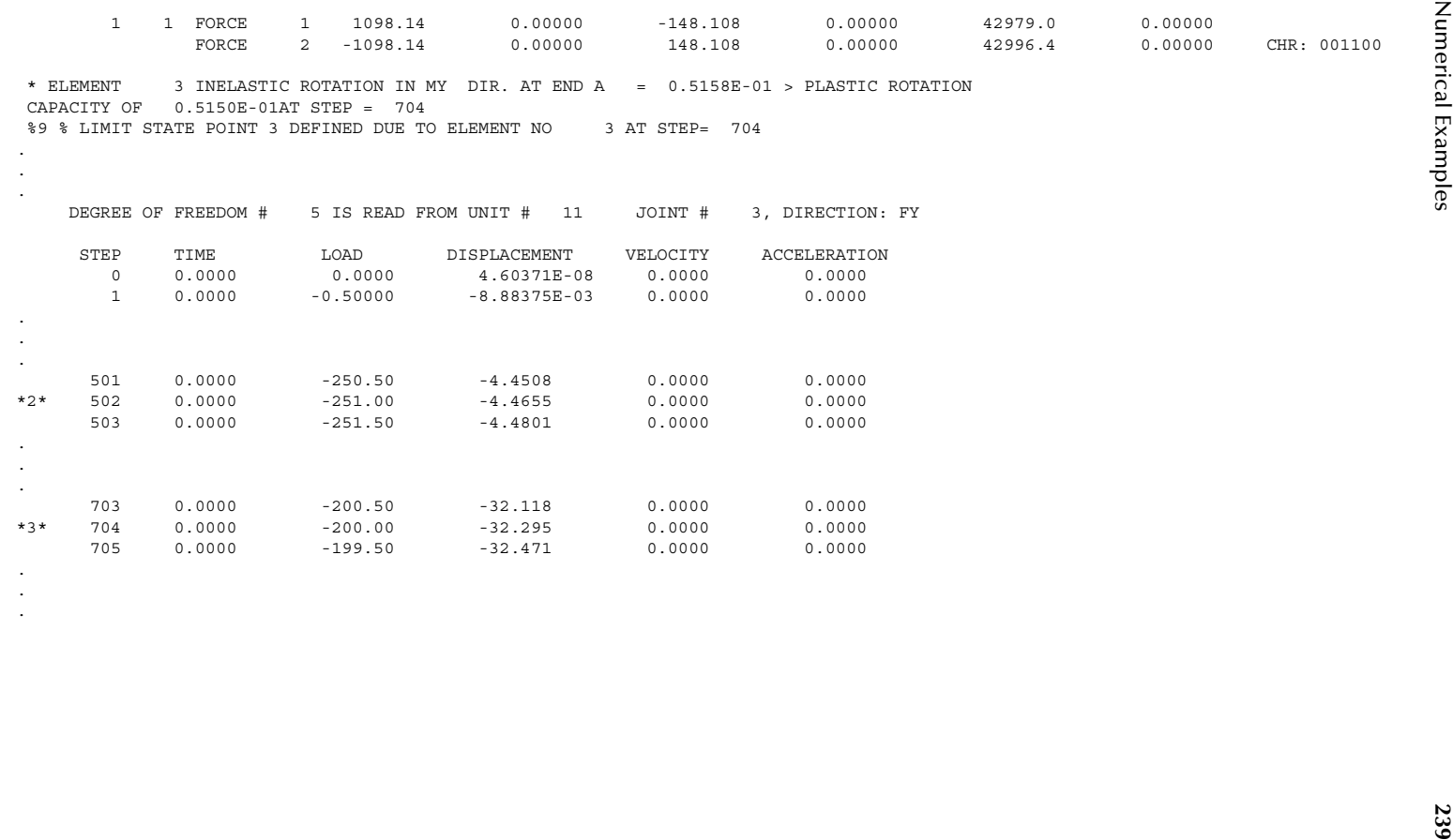

.

<span id="page-254-0"></span>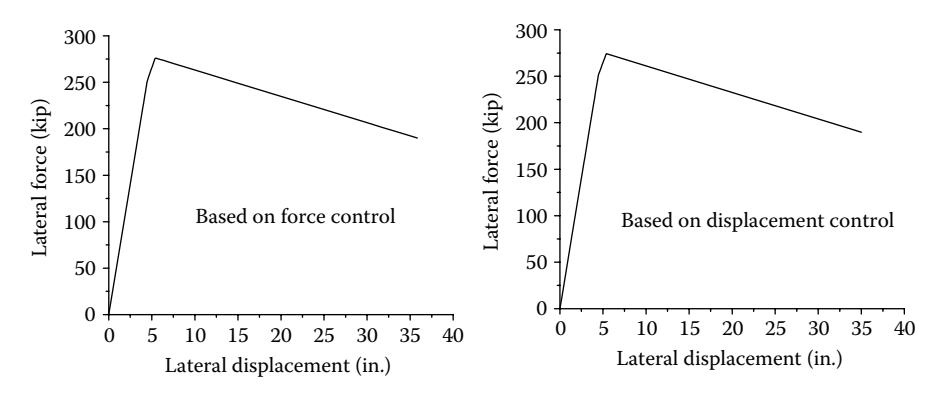

**FIGURE 7.24** Pushover curve comparison.

The pushover curves based on force control and displacement control are shown in Figure 7.24. They are in agreement with each other.

## **7.3.6 Example 6: Column with Rectangular Section**

This example compares the numerical results with test results for a column specimen (Unit 7, ZAHN86U7.WK1) from NISTIR 5984 report (Taylor et al., 1997). The test was performed at the University of Canterbury, New Zealand (Zahn et al., 1986). The test setup and structural model are shown in Figure 7.25. The height of the

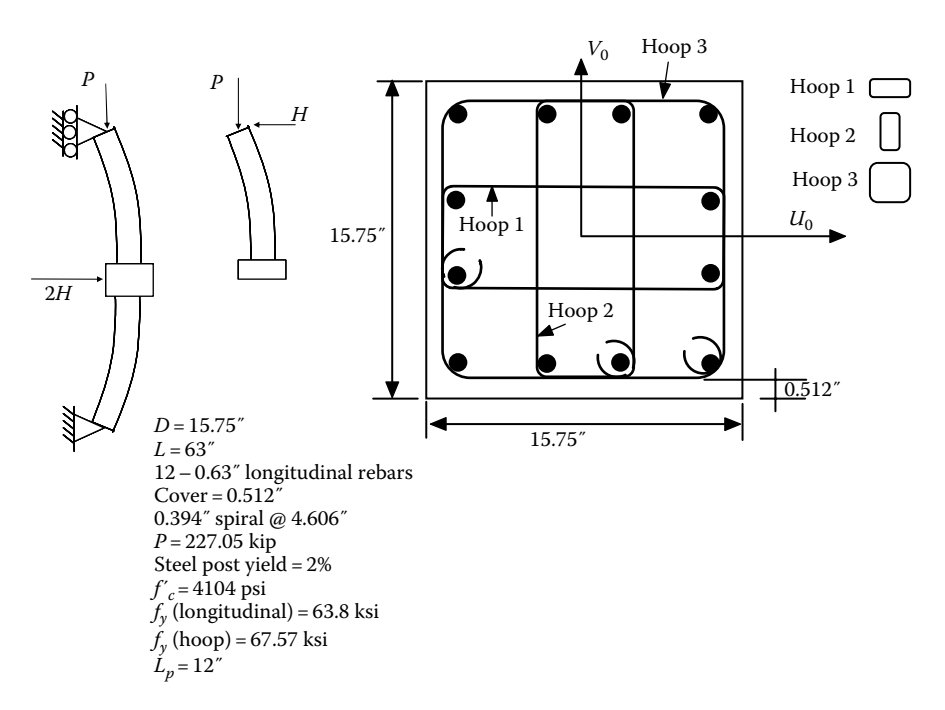

**FIGURE** 7.25 Column with rectangular section.

column was 63″, and width of the column was 15.75″. The lateral load was applied to a central stub at the column midheight. The height of the central stub was 15.75″. For simplicity, the numerical solutions were based on the simple cantilever model. The longitudinal bar diameter and cross-sectional area are 0.63 (in.) and 0.312 (in.2 ). The transverse rebar diameter and area  $(A_{sp})$  are 0.394 (in.) and 0.122 (in.<sup>2</sup>). Other material properties are shown in [Figure 7.25.](#page-254-0)

From Chapter 3, the volumetric ratios of transverse hoops,  $\rho_X$  and  $\rho_Y$ , can be expressed as  $\rho_X = N_X A_{sp} / sh_Y''$ ;  $\rho_Y = N_Y A_{sp} / sh_X''$ , in which  $h_X''$  and  $h_Y''$  are the confined core dimensions in the *X* and *Y* directions, respectively.  $h''_X = h''_Y = 14.33''$ .  $N_X$  and  $N_Y$  are the total number of transverse hoop legs in the *X* and *Y* directions, which are 4.67 and 4.67, respectively. Transverse loop spacing, *s*, is 4.606 (in.). Therefore,  $\rho_x = \rho_y = 0.00863$ .

The input data are shown as follows:

```
Input Data (FX6_priss7_5.dat file)<br>
\frac{1}{2} sono members and the control of the second and the second and the second and the second and the second and the second and the second and the second and the second and the seco
```
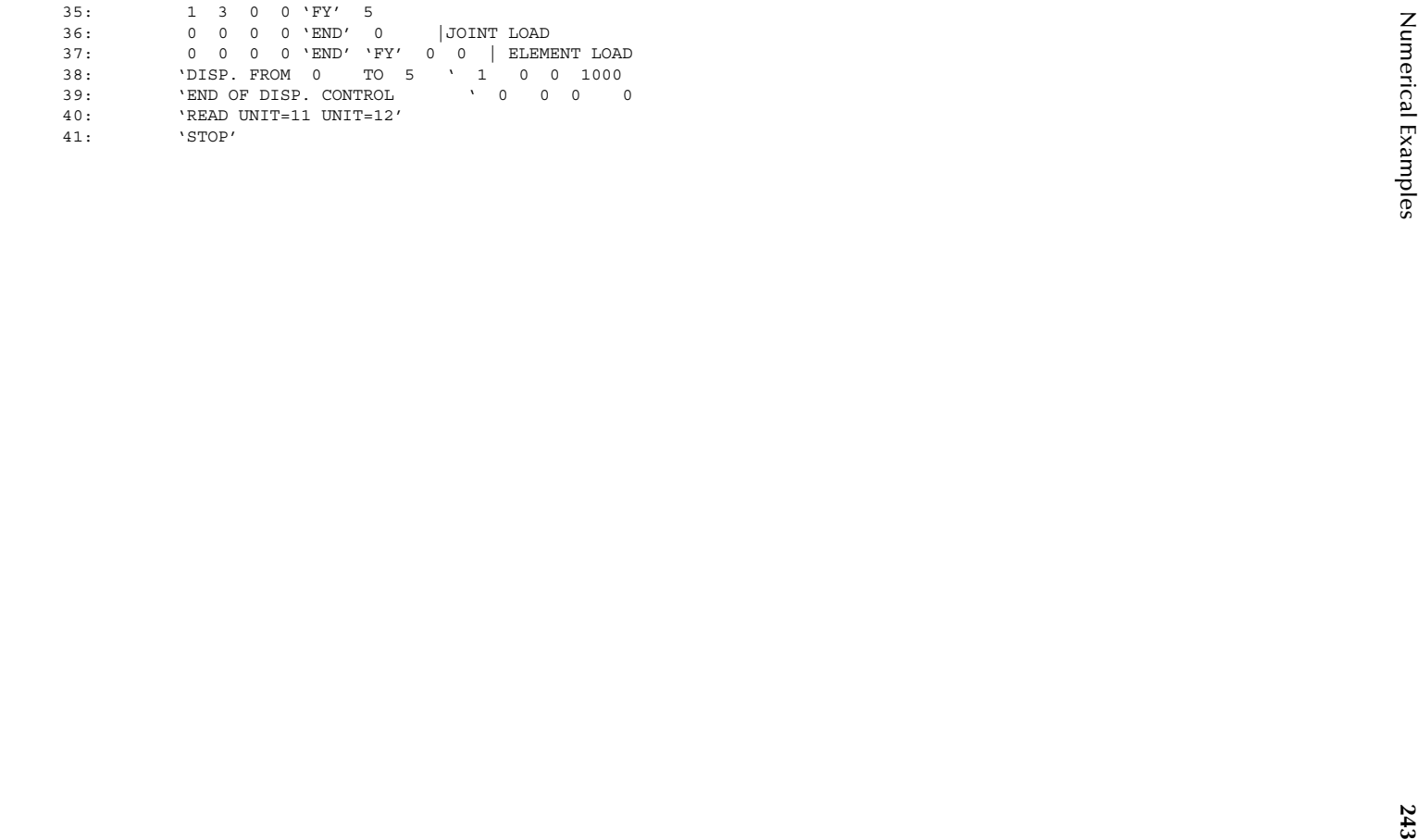

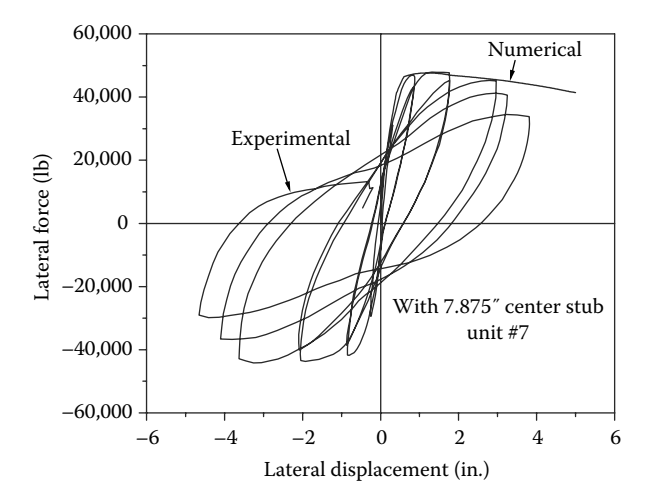

**FIGURE 7.26** Pushover curve comparison.

The output results are shown in Figure 7.26.

It can be seen that the lateral force–lateral displacement curve generated by the FSFS method is in agreement with the test results when lateral displacement is between 0 and 3in.. The numerical calculation shows that the concrete ultimate compression strain, ε*cu*, is not developed when pushover displacement reaches 5in.

# **7.3.7 Example 7: Three-Column Bent (with 3D-BEAM, IE3DBEAM, SPRING, PLATE, and POINT elements)**

A three-column intermediate bent as shown in [Figure 7.27](#page-261-0) contains circular R/C columns, collision walls, and bracing members. The bent has 63.44° skew from the longitudinal direction of the beam to the bridge transverse direction. The bracing members are treated as "SPRING" elements with bilinear material model, and the collision walls are treated as plate elements. The cross-sectional properties of the columns are as follows: diameter=32", cross-sectional area=804.25 (in.<sup>2</sup>),  $f_c' = 4$  ksi,  $E = 3,605,000$  psi, *G*=1,442,000 psi, *I*=51,472 (in.<sup>4</sup>), and *J*=102,943 (in.<sup>4</sup>), *M*<sub>n</sub>=23,500 in-kip, θ*n*=0.000127 (rad). The height of the collision wall is 6ft. The thickness of the wall is 30in. The elastic modulus of the wall is *E*=3320.6ksi. The spring element is an L5  $\times$  3.5  $\times$  0.375 angle member with  $\sigma_v$ =36ksi. The post-yield axial stiffness of the angle member is 5% of its elastic axial stiffness. The POINT elements are located at the ground level, which represents the stiffnesses of the foundation–soil interaction. The translational stiffnesses of a point element corresponding to element coordinate system (ECS) (*X<sub>e</sub>*, *Y<sub>e</sub>*, *Z<sub>e</sub>*) are 5415, 6937.5, and 6937.5 (k/in.), respectively. The rotational stiffnesses of a point element corresponding to ECS  $(X_{e}, Y_{e}, Z_{e})$  are  $1.42E+8$ , 3.57*E*+7, and 3.57*E*+7 (k-in./rad), respectively. Find the displacement capacity of the bent by applying pushover displacement at joint 6 in the joint coordinate system (JCS)  $X_j$  direction. Assume column plastic rotation capacity,  $\theta_p$ , is 0.035 rad.

```
Input Data (EX2) TestShodar)<br>
1972 Data (NY) TestShodar)<br>
1982 - The Theorem TAXA<br>
1982 - The Control of Control of Control of Control of Control of Control of Control of Control of Control of Control of Control of Contro
```

```
36. 10 and the state of the state of the state of the state of the state of the state of the state of the state of the state of the state of the state of the state of the state of the state of the state of the state of th
```
<span id="page-261-0"></span>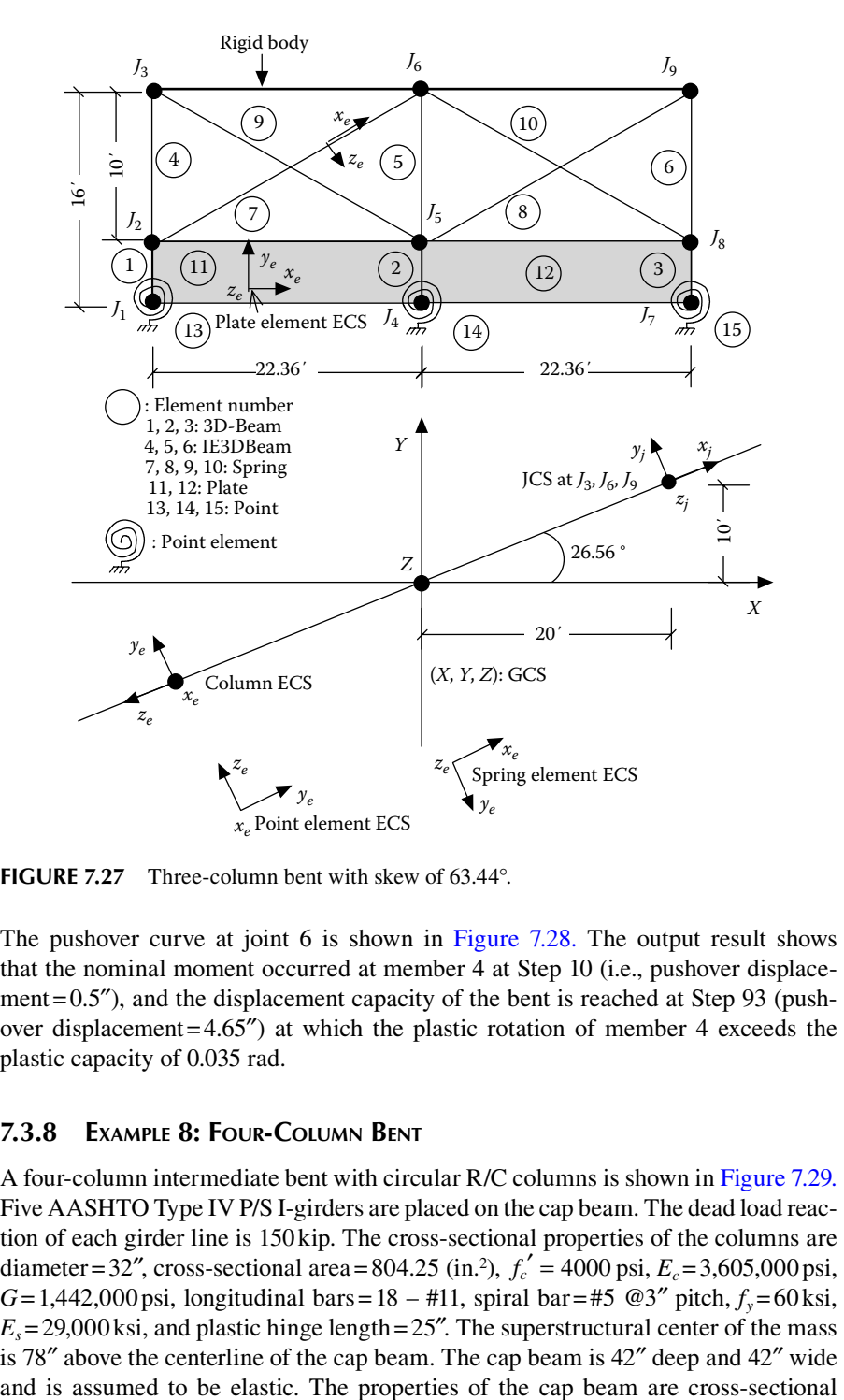

**FIGURE** 7.27 Three-column bent with skew of 63.44°.

The pushover curve at joint 6 is shown in [Figure 7.28.](#page-262-0) The output result shows that the nominal moment occurred at member 4 at Step 10 (i.e., pushover displacement=0.5"), and the displacement capacity of the bent is reached at Step 93 (pushover displacement=4.65″) at which the plastic rotation of member 4 exceeds the plastic capacity of 0.035 rad.

### **7.3.8 Example 8: Four-Column Bent**

A four-column intermediate bent with circular R/C columns is shown in [Figure 7.29.](#page-262-0) Five AASHTO Type IV P/S I-girders are placed on the cap beam. The dead load reaction of each girder line is 150 kip. The cross-sectional properties of the columns are diameter=32", cross-sectional area=804.25 (in.<sup>2</sup>),  $f_c'$  = 4000 psi,  $E_c$ =3,605,000 psi, *G*=1,442,000 psi, longitudinal bars=18 – #11, spiral bar=#5 @3" pitch,  $f_y$ =60 ksi,  $E<sub>s</sub>=29,000$  ksi, and plastic hinge length  $=25$ ". The superstructural center of the mass is 78″ above the centerline of the cap beam. The cap beam is 42″ deep and 42″ wide

<span id="page-262-0"></span>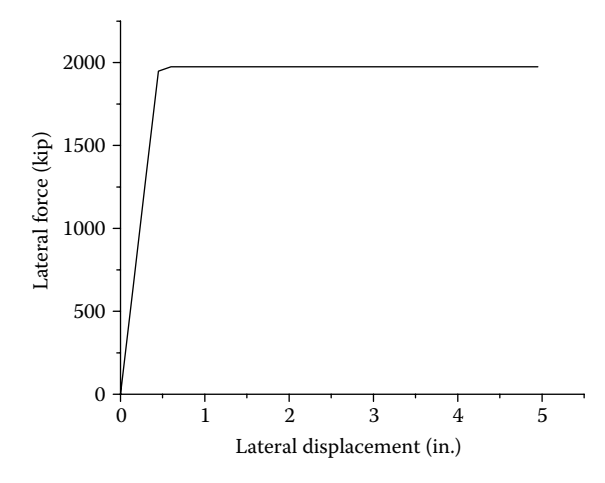

**FIGURE 7.28** Pushover curve at Joint 6.

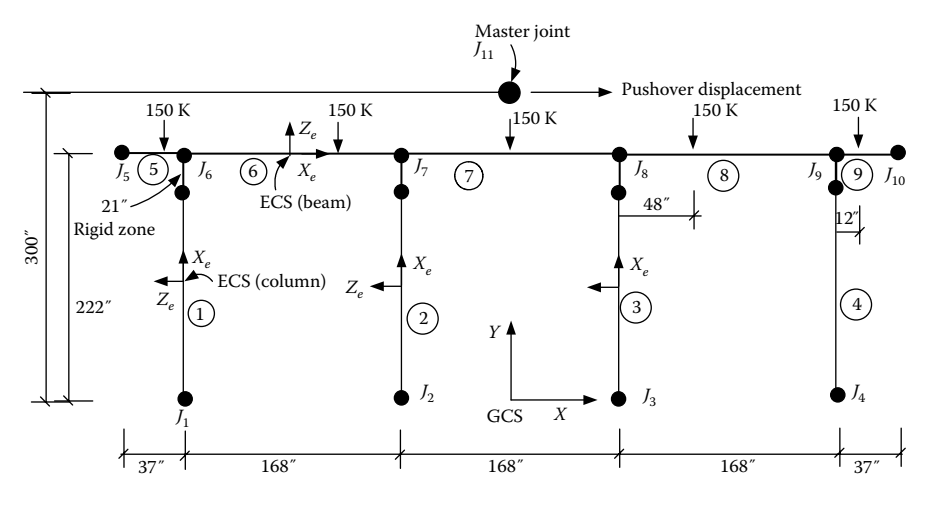

**Figure 7.29**  Four-column bent.

area = 1764 (in.<sup>2</sup>),  $f'_c = 4$  ksi,  $E = 3,605,000$  psi,  $G = 1,442,000$  psi,  $I = 259,308$  (in.<sup>4</sup>), and  $J = 518,616$  (in.<sup>4</sup>). Use the FSFS method to find the displacement capacity of the bent by applying pushover displacement at the "master" joint 11 (i.e., at the superstructural mass center) in the GCS' *X* direction. Joints 6, 7, 8, and 9 are "slave" joints and constrained by the "master" joint. The lateral displacement capacity is determined when the first column confined concrete strain in the cross-sectional compression region reaches the ultimate concrete compression strain,  $\varepsilon_{cu}$ , defined in Equation 3.24, which is  $\varepsilon_{cu} = 0.004 + (1.4 \rho_s f_{yh} \varepsilon_{su} / f'_{cc})$ , where  $\rho_s$  is the volumetric ratio of transverse steel,  $\varepsilon_{su}$  is the ultimate strain of transverse steel ( $\varepsilon_{su}$  = 0.09),  $f_{vh}$  is yield stress of transverse steel, and  $f_{cc}$  is the confined concrete strength.

```
249 Numerical Examples Input Data (EX8_Four_Column_bent.dat) 1 ECHO OF INPUT DATA LINE ....|.. 10....|.. 20....|.. 30....|.. 40....|.. 50....|.. 60....|.. 70....|.. 80....|.. 90....|..100....|..110 1: 'STRUCTURE DEFINITION: Four-column bent with AASHTO girders.' 2: 'PROJECT INFORMATION: Project No, 888888' 3: 11 1 3 0 1 1 |NNODE,NCOS , NSUPT,NCOND,NCONST SCALE 4: 1 -252 0 0 1 3 5: 1 168 0 0 6: 5 -289 0 222 1 1 7: 5 578 0 0 8: 6 -252 0 222 1 3 9: 1 168 0 0 10: 11 0 0 300 1 0 11: 1 0 0 0 1 0 | Direction Cosine 12: 1 1 1 1 1 1 1 3 1 13: 5 0 1 0 1 0 1 5 1 14: 11 1 1 0 1 0 1 0 0 15: 0 11 6 3 1 16: 5 | Number of Material 17: 'R/CONCRETE1 MAT#1 ' 10 60000 29000000 2 32. 2. 0 0 20 10 4000 18: 0.625 3. 0.95 1.375 0 25. 0. 0. 804.25 1 2 0.01 1 1442000. 0.01 1 19: 18 0 0 0 0 0 60000. 1 -1 -1 -1 0 0 -1 -1 20: 'R/CONCRETE1 MAT#2 ' 10 60000 29000000 2 32. 2. 0 0 20 10 4000 21: 0.625 3. 0.95 1.375 0 25. 0. 0. 804.25 1 2 0.01 1 1442000. 0.01 1 22: 18 0 0 0 0 0 60000. 1 -1 -1 -1 0 0 -1 -1 23: 'R/CONCRETE1 MAT#3 ' 10 60000 29000000 2 32. 2. 0 0 20 10 4000 24: 0.625 3. 0.95 1.375 0 25. 0. 0. 804.25 1 2 0.01 1 1442000. 0.01 1 25: 18 0 0 0 0 0 60000. 1 -1 -1 -1 0 0 -1 -1 26: 'R/CONCRETE1 MAT#4 ' 10 60000 29000000 2 32. 2. 0 0 20 10 4000 27: 0.625 3. 0.95 1.375 0 25. 0. 0. 804.25 1 2 0.01 1 1442000. 0.01 1 28: 18 0 0 0 0 0 60000. 1 -1 -1 -1 0 0 -1 -1 29: '3D-BEAM MAT#5 ' 3605000. 1442000. 1764. 0 0 518616. 259308. 259308. 30: 0 0 0 .FALSE. | Geometric stiffness 31: 9 | Number of Element 32: 'STABILITY' 'R/C CIRCULAR MEMBER 1' 1 1 6 0 1 0 0. 21.0 0 33: 'STABILITY' 'R/C CIRCULAR MEMBER 2' 2 2 7 0 1 0 0. 21.0 0 34: 'STABILITY' 'R/C CIRCULAR MEMBER 3' 3 3 8 0 1 0 0. 21.0 0 35: 'STABILITY' 'R/C CIRCULAR MEMBER 4' 4 4 9 0 1 0 0. 21.0 0
```
16.1 (1992) 1992 (1992) 1993 (1993) 1993 (1993) 1993 (1993) 1993 (1993) 1993 (1993) 1993 (1993) 1993 (1993) 1993 (1993) 1993 (1993) 1993 (1993) 1993 (1993) 1993 (1993) 1993 (1993) 1993 (1993) 1993 (1993) 1993 (1993) 1993

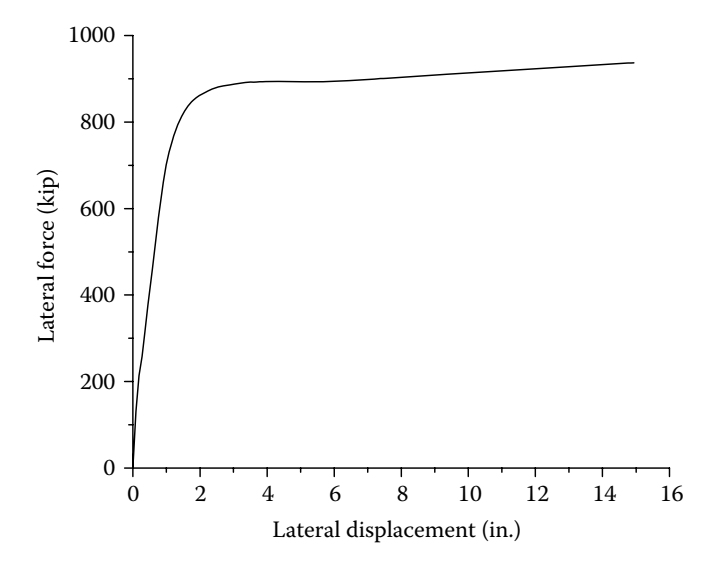

**FIGURE** 7.30 Pushover curve at master Joint 11.

The pushover curve at master joint 11 is shown in Figure 7.30. The output result shows that the nominal moment occurred at member 4 at Step 73 (i.e., pushover displacement=2.18″), and the displacement capacity of the bent is reached at Step 397 (pushover displacement=11.88″) at which the confined concrete compression strain of member 4 reaches its ε*cu* of 0.021.

### **7.3.9 Example 9: Pile Cap Bent**

A pile-cap intermediate bent shown in [Figure 7.31](#page-266-0) contains four steel HP  $12 \times 53$  piles, diagonal angle braces  $\left( L5 \times 3 \frac{1}{2} \times (3/8) \right)$  $\left(L5 \times 3\frac{1}{2} \times (3/8)\right)$ , and horizontal braces  $\left(L5 \times 3\frac{1}{2} \times (3/8)\right)$  $\left(L5 \times 3\frac{1}{2} \times (3/8)\right)$ . The unsupported length of the pile is 10ft above ground, and the spacing between the two piles is 8ft. The axial load–moment interaction of the steel pile is considered in the pushover analysis. The horizontal bracing members are 12″ above ground line. The brace members have yield stress of 36ksi. The postbuckling of brace members is considered in the analysis. The stiffnesses of pile–soil interaction are modeled by using POINT element for each pile. The structural model is shown in Figure 7.31. The properties of HP pile are  $A = 15.5$  (in.<sup>2</sup>),  $f_y = 36$  ksi,  $E = 29,000$  ksi,  $G = 11,300$  ksi,  $I_x$  (strong axis) = 393 (in.<sup>4</sup>),  $I_y$  (weak axis) = 127 (in.<sup>4</sup>),  $J = 1.12$  (in.<sup>4</sup>),  $M_{px} = 2,664$  inkip,  $M_{py} = 1,159$  in-kip, and  $F_y = 558$  kip. The stiffnesses of point element are *S*(1,1)=1498.33kip/in., *S*(2,2)=159kip/in., *S*(3,3)=142.9kip/in., *S*(4,4)=41.44kipin./rad, *S*(5,5)=240,000kip-in./rad, *S*(6,6)=538,460kip-in./rad, *S*(2,6)=−10,460kip/ rad, and  $S(3,5) = 5,200$ kip/rad. The superstructure has five girder lines, and the dead load reaction of each girder line is 100kip. The performance-based criteria for this

<span id="page-266-0"></span>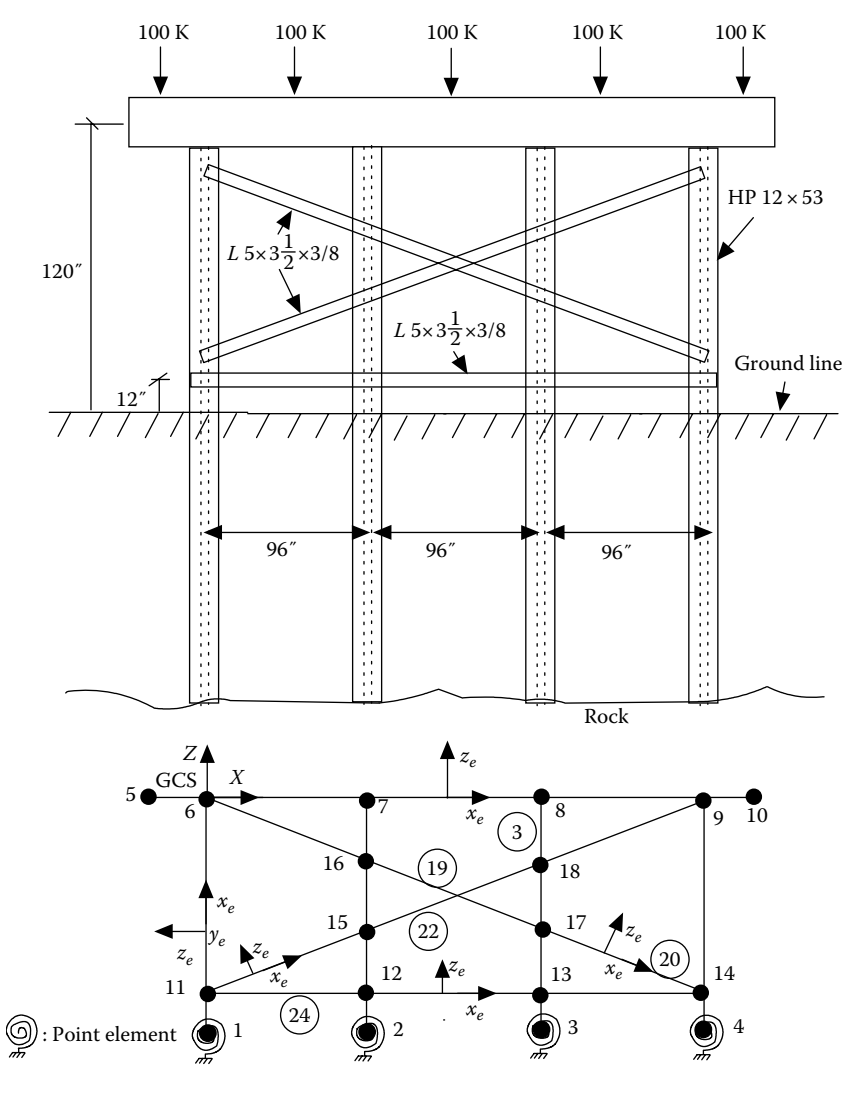

**Figure 7.31**  Pile cap bent.

example are as follows: pile plastic rotation capacity,  $\theta_p$ , is 0.05 rad. The maximum allowable brace tensile elongation is 10 times that of the brace yield elongation. Find the displacement capacity of the bent by applying incremental pushover displacement at joint 5 in the GCS's *X* direction.

The output results are shown as follows:

```
Ourput \begin{pmatrix} \text{Re} \text{D} & \text{Re} \text{D} & \text{Re} \text{D} & \text{Re} \text{D} \\ \text{Im} \text{E} & \text{Im} \text{E} & \text{Im} \text{E} & \text{Im} \text{E} \\ \text{Im} \text{E} & \text{Im} \text{E} & \text{Im} \text{E} & \text{Im} \text{E} \\ \text{Im} \text{E} & \text{Im} \text{E} & \text{Im} \text{E} & \text{Im} \text{E} \\ \text{Im} \text{E} & \text{Im} \text{E} & \text{Im} \text{E
```

```
Seismic Design Aids for Nonlinear Pushover Analysis 33: 'IA_BILN MAT#3' 4 0.005 29000. 127. 1159. -1 0 0.05 34: 0 35: 1146.79 1.10979 -0.554461E-02 -0.272039E-06 |A0 - A3 36: 0 37: 'IA_BILN MAT#4' 0 0 1 3683000 0 0 0 -1 38: 'IA_BILN MAT#5' 0 0 1 3683000 0 0 0 -1 39: 'IA_BILN MAT#6' 0 0 1 7366000 0 0 0 -1 40: 'IA_BILN MAT#7' 0 0 1 449500 0 0 0 -1 41: 'BRACE MAT#8(DIA)' 29000. 3.05 0.762 36. 1 10 -1 42: 'BRACE MAT#9(HOR)' 29000. 3.05 0.762 36. 1 10 -1 43: 'POINT MAT#10' 44: 1498.33 159 142.9 45: 41.44 240000 538460 46: 0 0 0 47: 0 0 0 48: 0 0 -8313 49: 0 5200 0 50: 0 0 0 51: 2 1 1 .TRUE. | Geometric stiffness 52: 30 | Number of Element 53: 'IE3DBEAM' 'Member 1' 2 3 4 5 6 7 11 6 0 1 0 0 18.0 0 54: 0 0. 0. 0. 0. 0. 0. 0 0. 0. 0. 0. 0. 0. 0 55: 'IE3DBEAM' 'Member 2' 2 3 4 5 6 7 16 7 0 1 0 0 18.0 0 56: 0 0. 0. 0. 0. 0. 0. 0 0. 0. 0. 0. 0. 0. 0 1 ECHO OF INPUT DATA LINE ....|.. 10....|.. 20....|.. 30....|.. 40....|.. 50....|.. 60....|.. 70....|.. 80....|.. 90....|..100....|..110 57: 'IE3DBEAM' 'Member 3' 2 3 4 5 6 7 18 8 0 1 0 0 18.0 0 58: 0 0. 0. 0. 0. 0. 0. 0 0. 0. 0. 0. 0. 0. 0 59: 'IE3DBEAM' 'Member 4' 2 3 4 5 6 7 14 9 0 1 0 0 18.0 0 60: 0 0. 0. 0. 0. 0. 0. 0 0. 0. 0. 0. 0. 0. 0 61: '3D-BEAM' 'Member 5' 1 5 6 0 1 0 0 0 0 000000 0 62: '3D-BEAM' 'Member 6' 1 6 7 0 1 0 0 0 0 000000 0 63: '3D-BEAM' 'Member 7' 1 7 8 0 1 0 0 0 0 000000 0 64: '3D-BEAM' 'Member 8' 1 8 9 0 1 0 0 0 0 000000 0 65: '3D-BEAM' 'Member 9' 1 9 10 0 1 0 0 0 0 000000 0 66: 'IE3DBEAM' 'Member 10' 2 3 4 5 6 7 1 11 0 1 0 0 0 0
```
6791 - 1976 - 1976 - 1976 - 1976 - 1976 - 1976 - 1977 - 1976 - 1977 - 1976 - 1976 - 1977 - 1976 - 1976 - 1977 - 1976 - 1977 - 1976 - 1977 - 1977 - 1978 - 1978 - 1978 - 1978 - 1978 - 1978 - 1978 - 1978 - 1978 - 1978 - 19

Seismic Design Aids for Nonlinear Pushover Analysis 104: 1 9 0 0 'FZ' 0 | Joint Load 105: 1 10 0 0 'FZ' 0 | Joint Load 106: 0 0 0 0 'END' 0 | Joint Load 107: 1 5 0 0 'CONC' 'FZ' -100 0.4000 | Element Load 108: 1 6 0 0 'CONC' 'FZ' -100 0.6000 | Element Load 109: 1 7 0 0 'CONC' 'FZ' -100 0.5000 | Element Load 110: 1 8 0 0 'CONC' 'FZ' -100 0.4000 | Element Load 111: 1 9 0 0 'CONC' 'FZ' -100 0.6000 | Element Load 112: 1 5 0 0 'UNIF' 'FZ' 0 | Element Load 1 ECHO OF INPUT DATA LINE ....|.. 10....|.. 20....|.. 30....|.. 40....|.. 50....|.. 60....|.. 70....|.. 80....|.. 90....|..100....|..110 113: 1 6 0 0 'UNIF' 'FZ' 0 | Element Load 114: 1 7 0 0 'UNIF' 'FZ' 0 | Element Load 115: 1 8 0 0 'UNIF' 'FZ' 0 | Element Load 116: 1 9 0 0 'UNIF' 'FZ' 0 | Element Load 117: 'SOL04 Inelastic Incremental Pushover Analysis' 118: 'INCREMEMTAL DISPLACEMENT CONTROL AT CAPBEAM' 119: 0 50000 2 .TRUE. 0 120: 'JOINT FX' 5 11 0 0 0 121: 'ELE ' 1 12 0 0 0 122: 'ELE ' 2 13 0 0 0 123: 'ELE ' 3 14 0 0 0 124: 'ELE ' 4 15 0 0 0 125: 'ELE ' 5 16 0 0 0 126: 'ELE ' 6 17 0 0 0 127: 'ELE ' 7 18 0 0 0 128: 'ELE ' 8 19 0 0 0 129: 'ELE ' 9 20 0 0 0 130: 'ELE ' 10 21 0 0 0 131: 'ELE ' 11 22 0 0 0 132: 'ELE ' 12 23 0 0 0 133: 'ELE ' 13 24 0 0 0 134: 'ELE ' 14 25 0 0 0 135: 'ELE ' 15 26 0 0 0 136: 'ELE ' 16 27 0 0 0 137: 'ELE ' 17 28 0 0 0 138: 'ELE ' 18 29 0 0 0 139: 'ELE ' 19 30 0 0 0 140: 'ELE ' 20 31 0 0 0

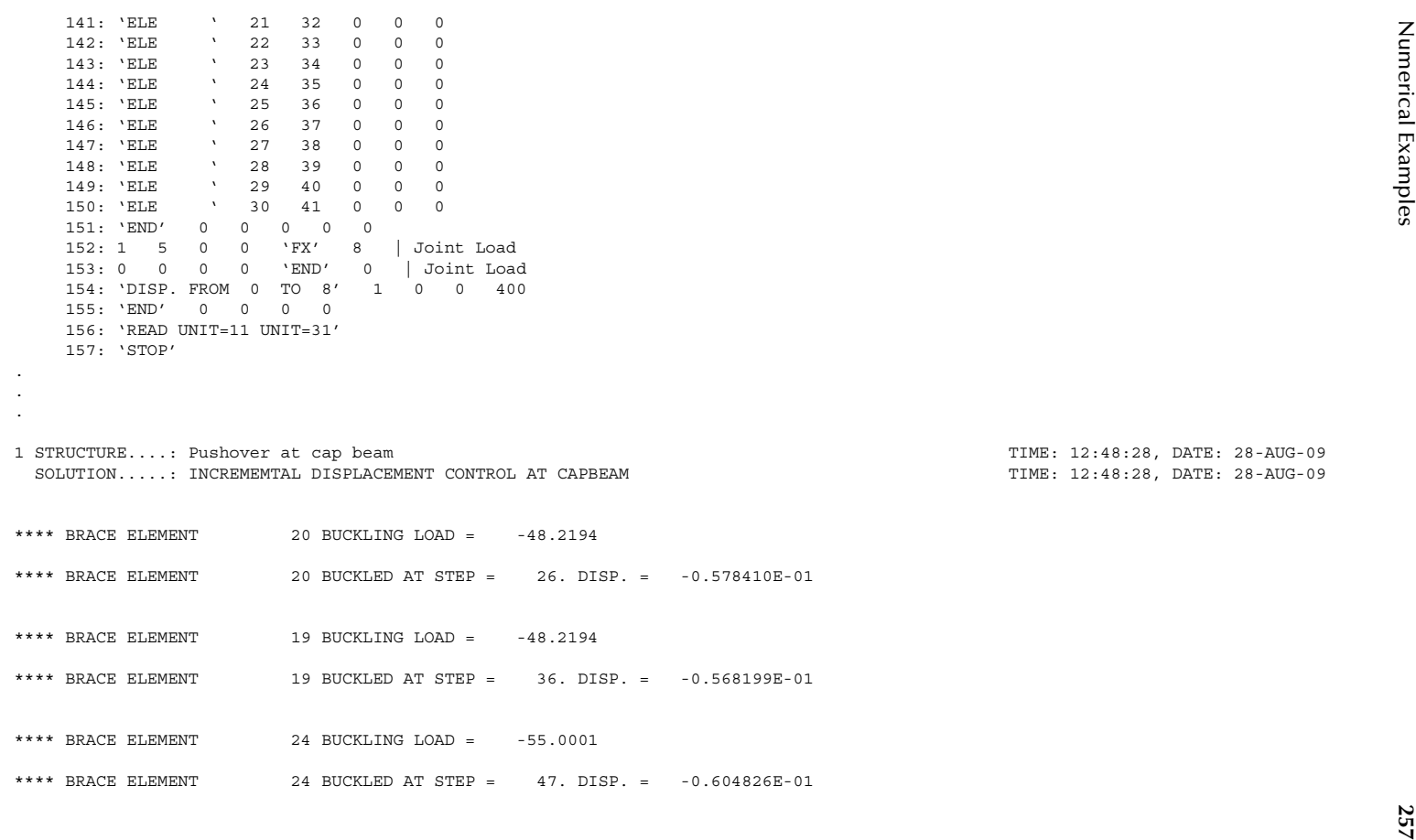

1.1772 (1.1772)<br>
1.1772 (1.1792) - 1.1794 (1.2792) - 1.2794 (1.2792) - 1.2794 (1.2792) - 1.279444-1.31 (1.2793)<br>
1.1794 - 1.284 (1.284 (1.284 (1.284 (1.284 - 1.284 - 1.284 - 1.284 - 1.284 - 1.284 (1.284 - 1.284 - 1.284 - ..\*\*\*\* BRACE ELEMENT 22 ELONGATION AT STEP = 329 IS 1.27689 WHICH IS GREATER THAN MAXIMUM ALLOWABLE ELONGATION OF 1.27276

%9 % LIMIT STATE POINT 3 DEFINED DUE TO ELEMENT NO 22 AT STEP= 329

The pushover curve of the bent is shown in Figure 7.32. The output results indicate that the brace element no. 20 (with start joint 17 and end joint 14) buckled first at Step 26 (corresponding pushover displacement=0.52 in.). Consequently, brace elements 19 and 24 buckled. The buckling behavior of brace element no. 20 is plotted in Figure 7.33, which shows the buckling load is about 48.2kip. The first plastic hinge developed at the top of pile element no. 3 at Step 65 (pushover displacement=1.32 in.). The displacement capacity of the bent is reached at Step 329 (pushover displacement=6.6in.) at which the elongation of brace element no. 22 exceeds the allowable elongation of 1.27 in. (i.e., 10 times of yield deformation).

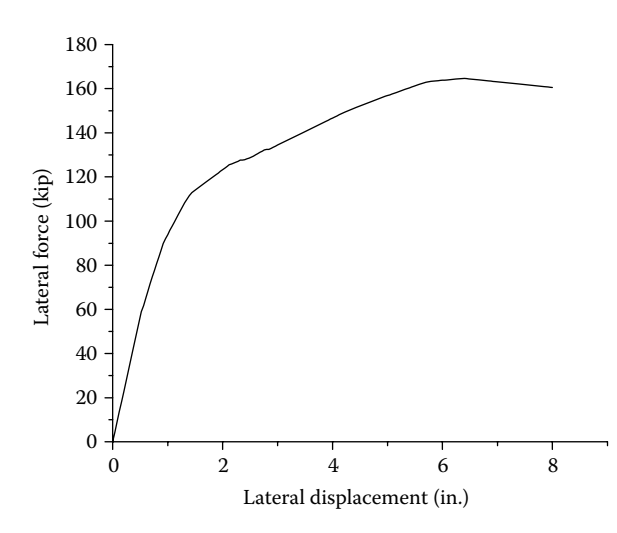

**FIGURE** 7.32 Pushover curve at Joint 5.

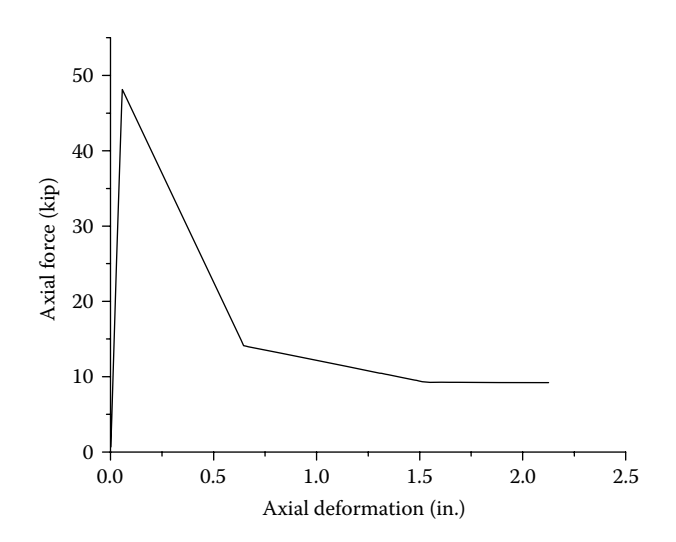

**FIGURE 7.33** Postbuckling of brace element 20.

### **7.3.10 Example 10: Cross Frame Analysis**

Figure 7.34 shows cross frame details. The components of the cross frame include top and bottom chords and diagonal angle members. The top and bottom chords are L5 $\times$ 5 $\times$ 5/16 angles, diagonal angle members are L3 $\times$ 3 $\times$ 5/16, and the bearing stiffener size is  $8.5'' \times 0.75''$ . The sizes of top flange, bottom flange, and girder web are  $12'' \times 1.125''$ ,  $14'' \times 2''$ , and 0.5", respectively. The yield stress of steel is 36 ksi, and the girder spacing is 117″. The bearing stiffeners provide the main stiffness for girders, and only 20in. of the girder length is considered in the structural model (Zahrai and Bruneau, 1999) (see Figure 7.34b). The structural model is shown in Figure 7.35.

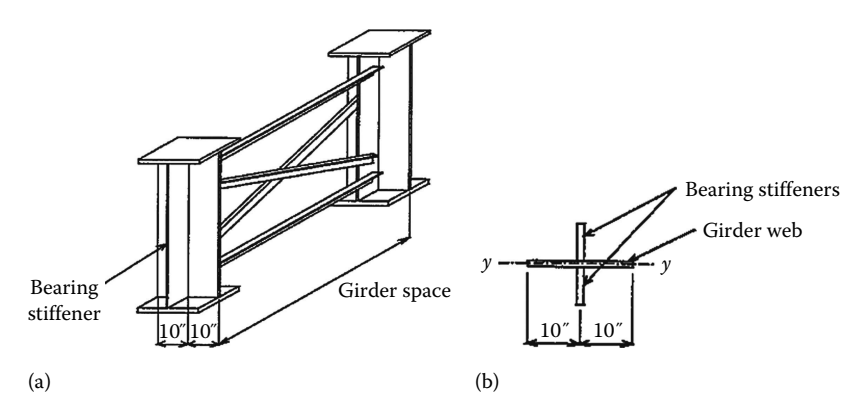

**FIGURE 7.34** Cross frame details: (a) cross flame; (b) stub girder.

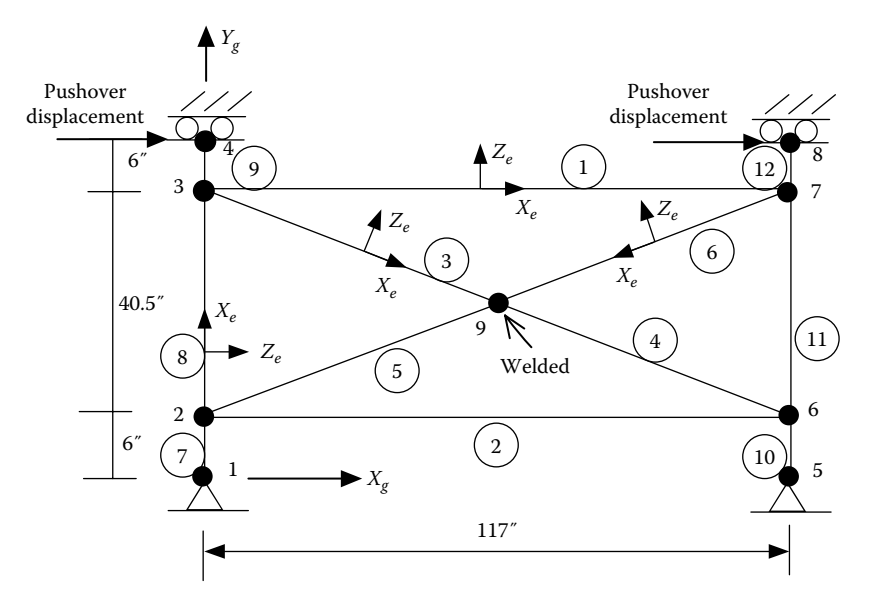

**Figure 7.35**  Cross frame model.

<span id="page-275-0"></span>Two identical pushover displacements are applied at joints 4 and 8, simultaneously. Find the displacement capacity at which the first angle member buckles. The stub girders are assumed to be elastic. Use "STABILITY" elements for the diagonal members, top chord, and bottom chord in the pushover analysis. The initial imperfection ratio of diagonal members is assumed to be 0.01. After the analysis, replace "STABILITY" elements with "BRACE" elements and perform the same analysis. Compare both analytical results.

The pushover curves at joints 4 and 8 are shown in Figure 7.36. When pushover displacement reached 0.18 in., the diagonal angle member 4 buckled (see Figure 7.37). As shown in Figure 7.36, once diagonal angle member buckled, the

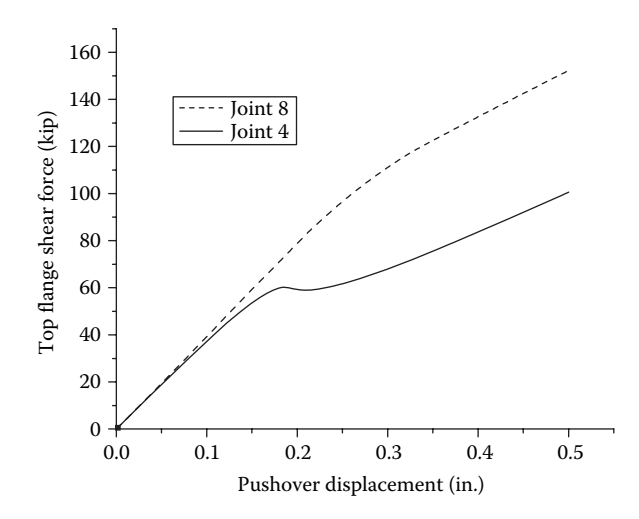

**FIGURE 7.36** Pushover curves at Joints 4 and 8 (use STABILITY elements).

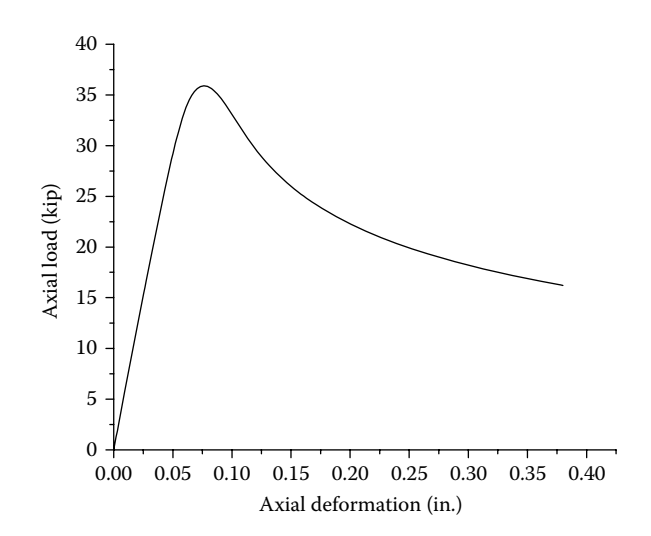

**FIGURE** 7.37 Angle member 4  $(L3 \times 3 \times 5/16)$  buckled.

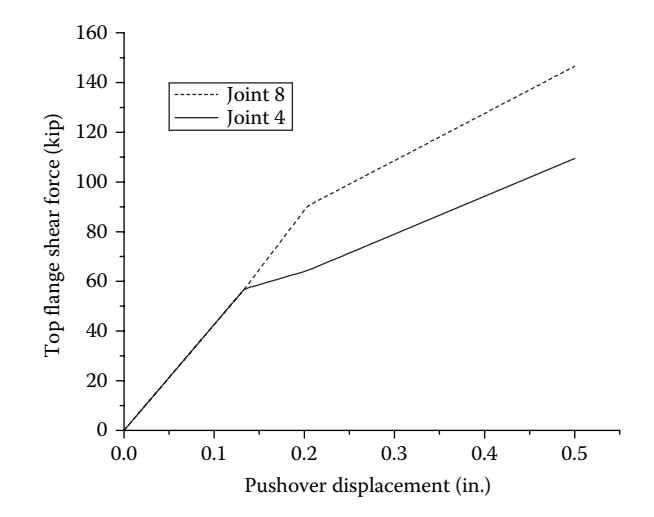

**FIGURE 7.38** Pushover curves at Joints 4 and 8 (use BRACE elements).

earthquake inertial shear forces transferred from deck to girders are not equally distributed. Therefore, bearings resist different shear forces after the diagonal angle member buckled. The output shows that the maximum shear forces at elements 7 and 10 (bearing locations) are 145.6 and 107.3 kip, respectively. The nonuniformed shear distribution due to buckling of cross frame members may damage the bearing, gusset plate connection, or cause the transverse stability of the girder. Note that if stability elements in the structural model are replaced by the BRACE elements, the pushover curve based on the structural model with BRACE elements is shown in Figure 7.38, which is in agreement with that i[n Figure 7.36.](#page-275-0)

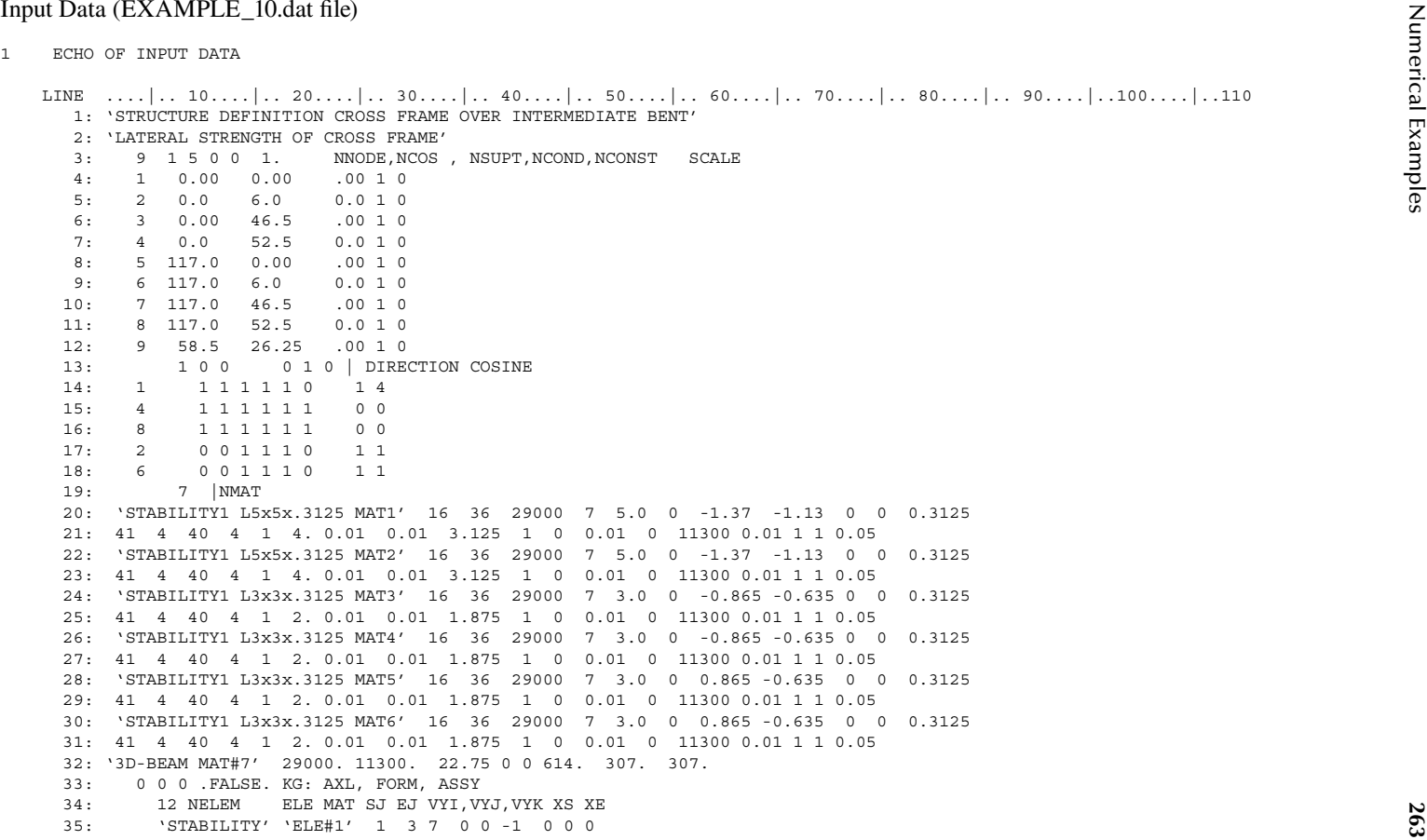

```
36. THE CONTRACT COMPANY 2 1 5 0 0 1 5 0 0<br>
36. THE CONTRACT CONSULTS AND A 3 0 0 1 3 0 0<br>
32. THE CONTRACT CONSULTS AND CONTRACT CONSULTS AND CONTRACT CONTRACT CONTRACT CONTRACT CONTRACT CONTRACT CONTRACT CONTRACT CONTRA
```
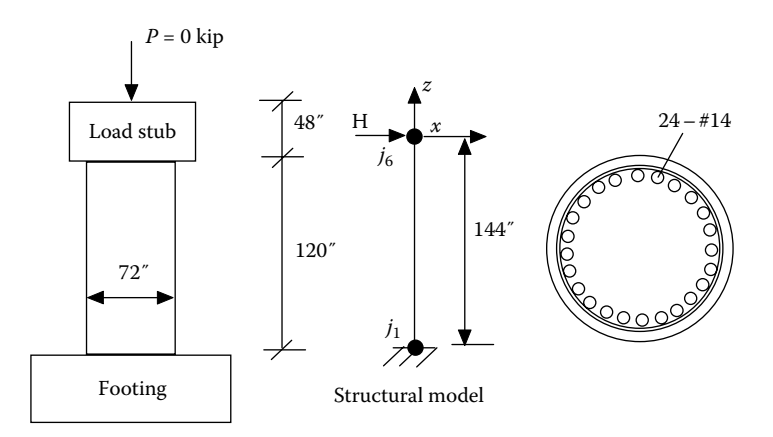

**FIGURE** 7.39 Shear column specimen.

## **7.3.11 Example 11: Column with Shear Failure**

Figure 7.39 shows a short column tested at the University of California, San Diego, CA (Ohtaki et al., 1996). The column diameter is 6ft, and the height is 12 ft. The longitudinal reinforcement consists of  $24 - #14$  rebars with  $f_y = 73.8$  ksi. The concrete cover is 2.5 in. The transverse reinforcement is  $#4 \otimes 12''$  with  $f_y = 43.3$  ksi. Concrete strength is  $f'_c = 4.29$  ksi. The footing and the load stub were designed to be strong enough to resist flexural or shear failure prior to column failure. There is no axial load applied to the column. Perform pushover analysis and identify the failure mode.

1. Output 1 (shear1\_MC.out file)

The moment–curvature analysis is performed first in order to determine the input parameters for the HINGE material to be used for the column pushover analysis. The bilinear moment–curvature parameters,  $φ_n$ ,  $M_n$ ,  $\varphi_{\mu}$ , and  $M_{\mu}$ , were obtained from the moment–curvature analysis. The *M*−φ curve is shown in [Figure 7.40.](#page-280-0) The analysis also calculates the initial concrete shear strength,  $V_{ci}$ =746.7 kip, the concrete shear strength,  $V_{cf}$ =128 kip, when the rotational ductility ( $\mu$ ) of the member end is greater than or equal to 15 and the transverse steel shear strength,  $V_s = 130.1 \text{ kip}$ , which are shown in the output.

<span id="page-280-0"></span>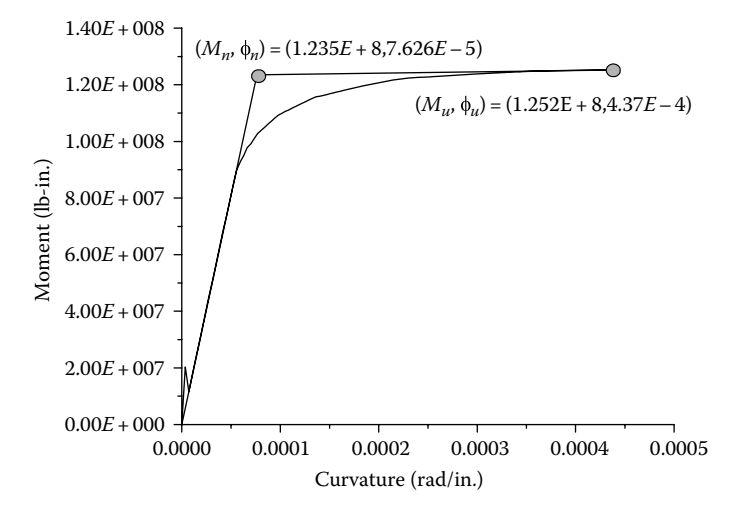

**Figure 7.40**  Moment–curvature curve.

```
267 Numerical Examples 1 ECHO OF INPUT DATA LINE ....|.. 10....|.. 20....|.. 30....|.. 40....|.. 50....|.. 60....|.. 70....|.. 80....|.. 90....|..100....|..110 1: 'STRUCTURE DEFINITION - Moment-curvature analysis of R/C columns' 2: 'Moment-curvature analysis under dead load' 3: 2 1 2 0 0 1 4: 1 0.0 0.0 0.0 1 0 5: 2 2.0 0.0 0.0 1 0 6: 1 0 0 0 1 0 | Direction Cosine 7: 1 0 1 1 1 1 1 0 0 8: 2 1 1 1 1 1 1 0 0 9: 1 |NMAT 10: 'R/CONCRETE1 MAT#1' 1 73800 29000000 2 72 2.5 0 0 20 10 4290 11: 0.5 12 0.95 1.75 0 -1 0. 0. 4071.50 1 2 0.01 0 1500000 12: 0.01 1 24 0 0 0 0 0 43300 1 -1 -1 -1 -1 -1 -1 -1 13: 0 0 0 .FALSE. | Geometric stiffness 14: 1 | Number of Element 15: 'STABILITY' 'R/C CIRCULAR SECTION ELE.' 1 1 2 0 1 0 0 0 0 16: 0 0 .FALSE. | Mass 17: 0 0 | Damp 18: 'SOL01 Elastic Static Analysis' 19: 'APPLY AXIAL LOAD AT JOINT 1' 20: 1 0 |SOL01_VALUE 21: 1 1 0 0 'FX' 0 | Joint Load 22: 0 0 0 0 'END' 0 | Joint Load 23: 'SOL04 Inelastic Incremental Pushover Analysis' 24: 'incremental disp. control' 25: 0 50000 1 .TRUE. 0 26: 'JOINT MZ' 1 13 0 0 0 27: 'ELE ' 1 11 0 0 0 28: 'END' 0 0 0 0 0 29: 1 1 0 0 'MZ' 0.007 | Joint Load 30: 1 2 0 0 'MZ' -0.007 | Joint Load 31: 0 0 0 0 'END' 0 | Joint Load 32: 'disp. from 0 to 0.007' 1 0 0 2000 33: 'END' 0 0 0 0 34: 'READ UNIT=13' 35: 'STOP'
```
3.<br>
1993, NG, COUNCILE SIENG CAPACITY (VCI in In  $-7.4$ CV6-65<br>
1993, NG, COUNCILE SIENG CAPACITY (VCI in In  $-1$ , 16006-65<br>
THEAT, CONDERN CAPACITY (10 in In 1), 1, 1,8006-65<br>
THEAT, CONDERN CAPACITY (10 in In 1), 1, 2, 1

**268**

© 2012 by Taylor & Francis Group, LLC

From the above output, the bilinear parameters  $\varphi_n$ ,  $M_n$ ,  $\varphi_u$ , and  $M_u$  are calculated per Section 4.2 and equal to 7.626*E*−5 rad., 1.235*E*+5 k-in., 4.37*E*−4 rad., and 1.252*E*+5 k-in., respectively. The plastic hinge length *Lp* is 38.74" per Equation 4.5. Therefore, the yield rotation,  $\theta_n$ , and the plastic rotational capacity,  $\theta_p$ , at the hinge top, are 2.56*E*−3 rad and 0.0139 rad based on Equations 4.16 and 4.17, respectively.

2. Output 2 (shear1.out file)

Once the parameters of  $\theta_n$ ,  $M_n$ ,  $\theta_p$ , and  $M_u$  for HINGE material were obtained from Output1 above, they were used as the input data for the column pushover analysis. The pushover output results are shown as follows:

```
Seismic Design Aids for Nonlinear Pushover Analysis 1 ECHO OF INPUT DATA LINE ....|.. 10....|.. 20....|.. 30....|.. 40....|.. 50....|.. 60....|.. 70....|.. 80....|.. 90....|..100....|..110 1: 'STRUCTURE DEFINITION - Test shear failure' 2: 'Compare test results from UC-San Diego.' 3: 4 1 3 0 0 1 4: 1 0 0 -144 1 0 5: 5 -30 0 0 1 0 6: 6 0 0 0 1 0 7: 7 30 0 0 1 0 8: 1 0 0 0 1 0 | Direction Cosine 9: 1 1 1 1 1 1 1 0 0 10: 5 1 1 0 1 0 1 0 0 11: 6 0 1 0 1 0 1 1 1 12: 7 | NMAT 13: '3D-BEAM MAT#1' 3122 1200 7000 0 0 20700000 20700000 41400000 14: 'HINGE MAT#2' 0.002558531 123504 0.002526851 0 0 1.618667E+09 0.01399 0 15: 1 16: 746.7 128.0 130.1 22.6 17: 'HINGE MAT#3' 0.002558531 123504 0.002526851 0 0 1.618667E+09 0.01399 0 18: 1 19: 746.7 128.0 130.1 22.6 20: 'IA_BILN MAT#4' 0 0 1 8.458694E+08 0 0 0 -1 21: 'IA_BILN MAT#5' 0 0 1 8.458694E+08 0 0 0 -1 22: 'IA_BILN MAT#6' 0 0 1 3.166002E+09 0 0 0 -1 23: 'IA_BILN MAT#7' 0 0 1 1.585248E+07 0 0 0 -1 24: 2 1 1 .TRUE. | Geometric stiffness 25: 3 | Number of Element 26: 'IE3DBEAM' 'Member 1' 2 3 4 5 6 7 1 6 0 1 0 0 24 0 0 27: 0 0.316 48. 0. 40.56 40.56 0. 0 0.316 48. 0. 40.56 40.56 0. 28: '3D-BEAM' 'Member 2' 1 5 6 0 1 0 0 0 0 000000 0 29: '3D-BEAM' 'Member 3' 1 6 7 0 1 0 0 0 0 000000 0 30: 0 0 .FALSE. | Mass 31: 0 0 | Damp 32: 'SOL01 Elastic Static Analysis' 33: 'APPLY DEAD LOADS AT CAPBEAM' 34: 1 2 35: 1 5 0 0 'FZ' 0 | Joint Load 36: 1 6 0 0 'FZ' 0 | Joint Load 37: 1 7 0 0 'FZ' 0 | Joint Load
```
**270**

2 M = 0 - 0 - 1200<br>
4 c 1 - 1 - 0 - 1200<br>
4 c 1 - 1 - 0 - 1200<br>
4 c 1 - 1 - 0 - 1200<br>
4 c 1 - 1 - 0 - 1200<br>
4 c 1 - 1200 cm = 1200<br>
4 - 1200 cm = 1200<br>
4 - 1200<br>
4 - 1200<br>
4 - 1200<br>
4 - 1200<br>
4 - 1200<br>
4 - 1200<br>
4 - 1200 PLASTIC HINGE LENGTH MOMENT-ROTATION MODEL ================================================== MAT. HA VA RATIO MAX DUC BETA STIELE PRMAX 2 0.255853E-02 123504. 0.252685E-02 0.00000 0.00000 0.161867E+10 0.00000 PARAMETERS FOR MEMBER SHEAR CAPACITIES: VCI= 746.700 VCF= 128.000 VS= 130.100  $ALFA$  (degree) = 22.6000 3 0.255853E-02 123504. 0.252685E-02 0.00000 0.00000 0.161867E+10 0.00000 PARAMETERS FOR MEMBER SHEAR CAPACITIES: VCI= 746.700 VCF= 128.000 VS= 130.100 ALFA (degree) = 22.6000

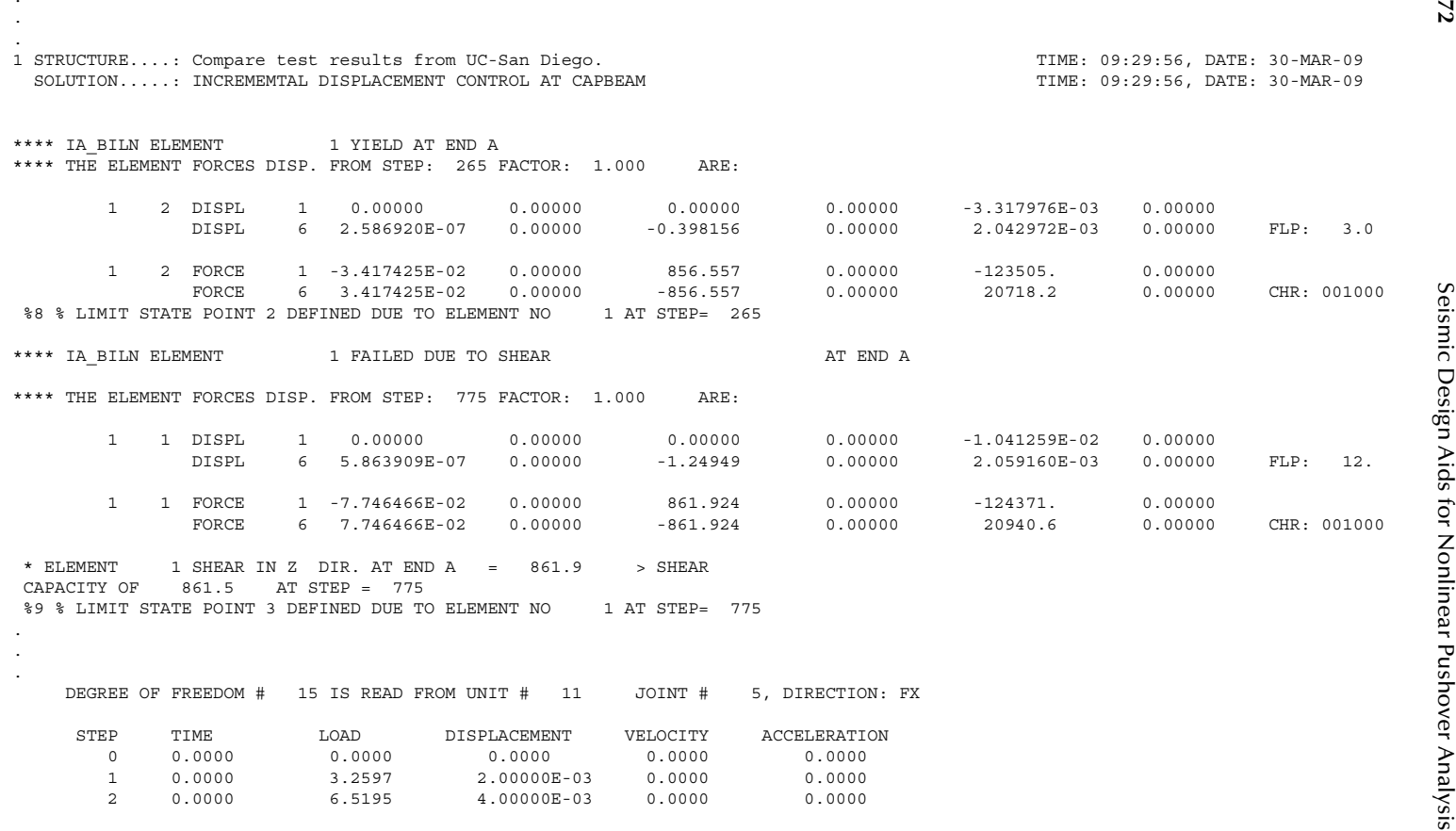

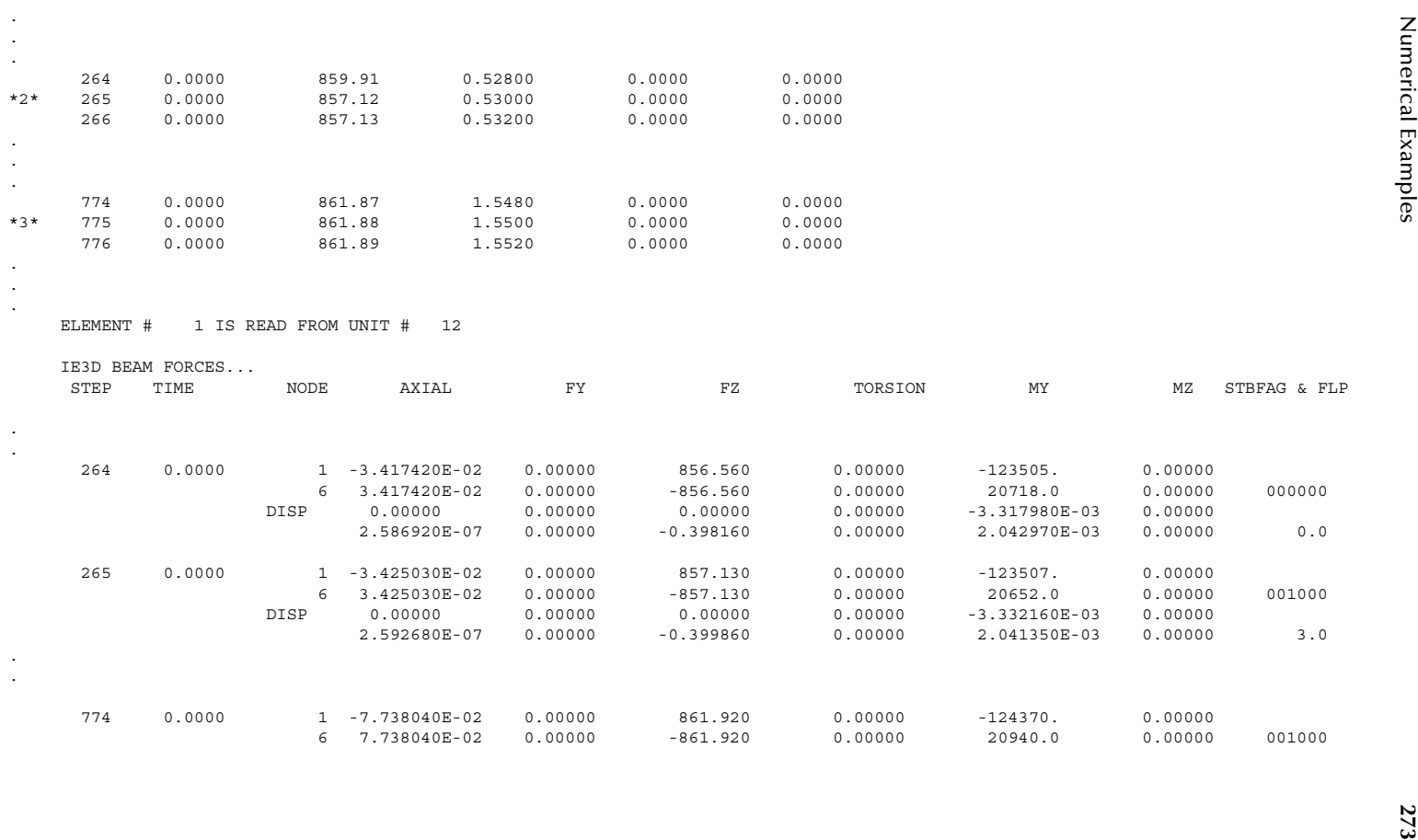
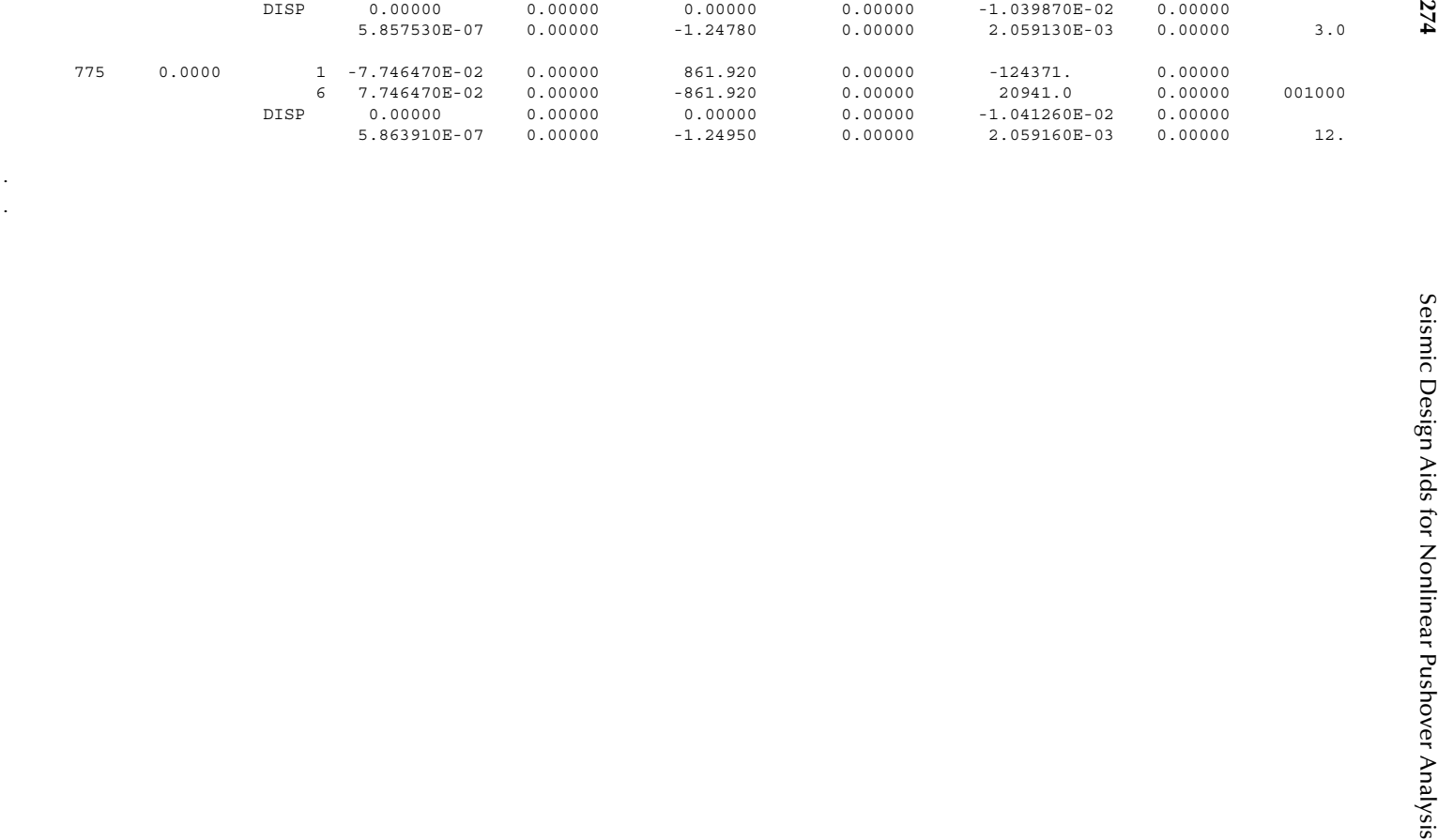

**274**

. .

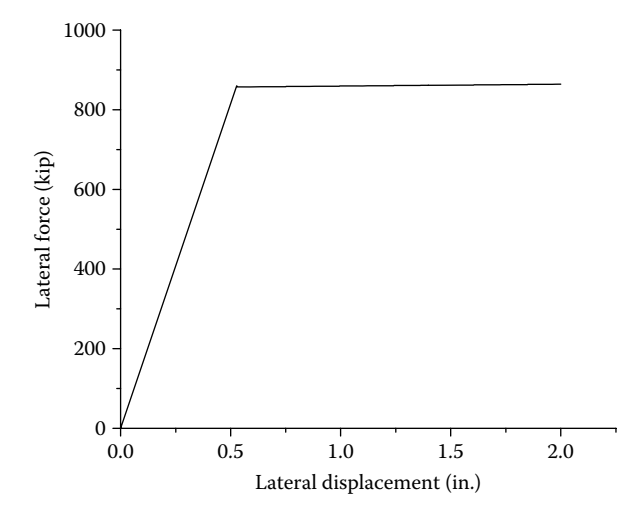

**Figure 7.41**  Pushover curve.

The pushover curve at the center of the load stub is shown in Figure 7.41. The above output shows that the shear failure occurs at incremental Step 775, at which the lateral shear force is 861.9kip, and the lateral displacement is 1.55in. The column shear strength capacity at Step 775 can be checked from the above element output. It shows that the column yields at Step 265 with the yield rotation  $\theta$ <sub>y</sub>=0.0033 rad, and the rotation at Step 775 is  $\theta$ =0.0104 rad. Therefore, the rotational ductility at Step 775 is  $\mu$ =0.0104/0.0033=3.12. From Figure 4.17 and  $V_{ci}$ =746.7kip,  $V_{cf}$ =128kip, and  $V_s$ =130.1kip obtained from Output1,  $V_{c12}$  corresponding to  $k=1.2$  is  $V_{c12}=V_{ci}(1.2/3.5)=746.7 * 0.342=256$  kip.  $V_c$ corresponding to the ductility of  $\mu$ =3.12 is  $V_c = V_{c12} + ((V_{c12} - V_{c1})/((7-3)) (\mu - 7) = 731.5 \text{ kip.}$ Therefore, the total shear strength at Step 775 is  $V = V_c + V_s = 731.5 + 130.1 = 861.6$  kip. Since 861.6kip is less than the shear demand of 861.9kip, shear failure occurs at Step 775. The calculated shear strength of 861.6kip from this analysis is in agreement with that of 856.1kip based on UCSD predictive model (Ohtaki et al., 1996).

## **7.3.12 Example 12: Beam–Column Joint Failure**

[Figure 7.42a](#page-290-0) and b shows the full-scale inversed cap beam–column test specimen #1 and #2, respectively. The specimens were tested at the University of California, San Diego, CA (Seible et al., 1994). The geometries and material properties of the specimens are described as follows.

### **7.3.12.1 For Test Specimen #1**

The column diameter  $(h_c \text{ or } D)$  is 5 ft and the height is 25ft. The cap beam width  $(b_b)$ is 5 ft-6in., and the cap beam depth  $(h<sub>b</sub>)$  is 72 in. The test specimen #1 was post tensioned with the prestressed force  $(P_b)$  of 1726kip. The column axial load (*P*) is 600kip applied at the load stub. The longitudinal reinforcement consists of 20 – #18 rebars with  $f_y$ =77.5ksi. The concrete cover is 2 in. The transverse reinforcement is #6  $\omega$  3.5<sup>o</sup> with  $f_y$  = 62.3 ksi. Concrete strength is  $f_c'$  = 6 ksi. The load stub was designed to be strong

<span id="page-290-0"></span>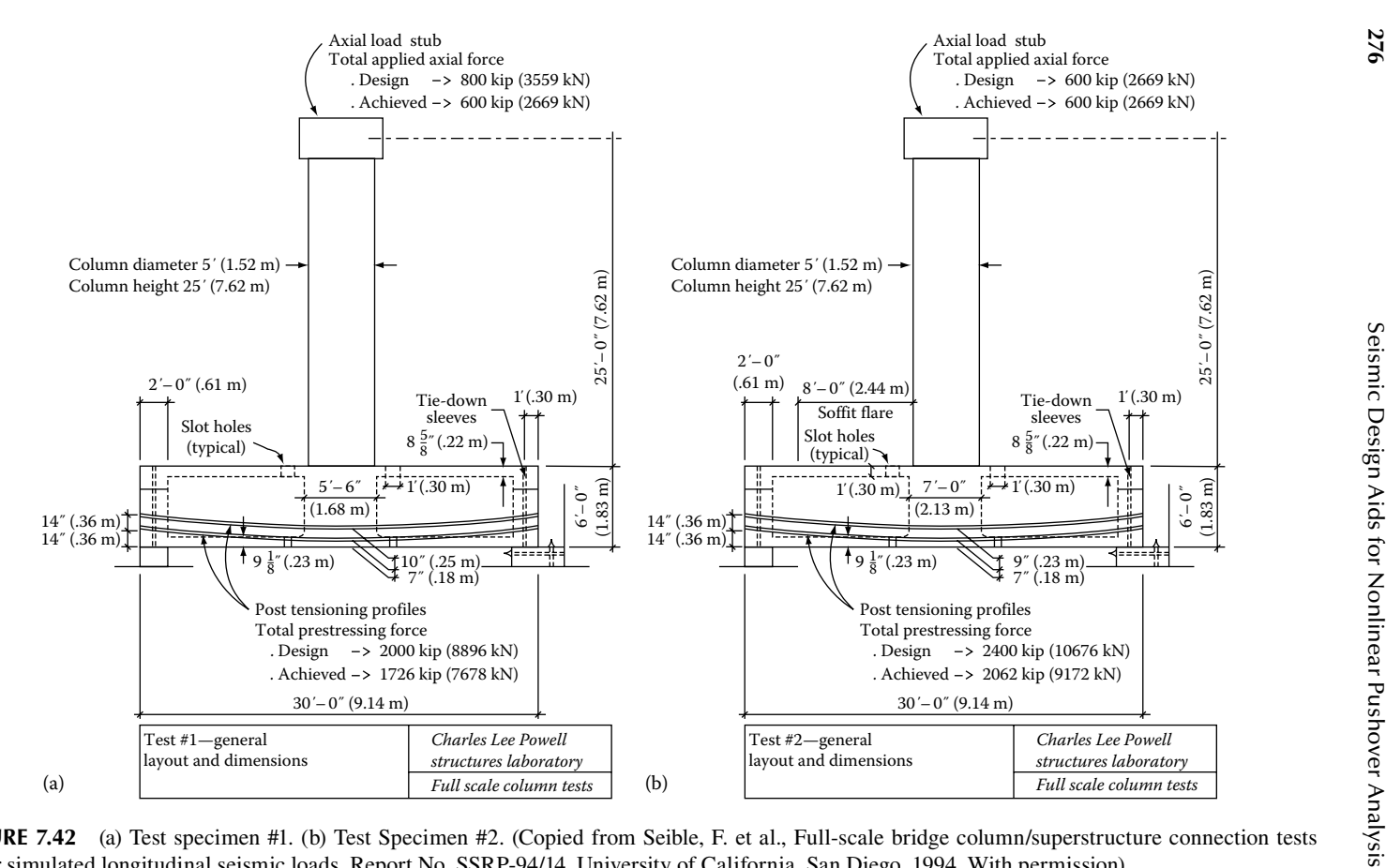

**FIGURE 7.42 7.42**  (a) Test specimen #1. (b) Test Specimen #2. (Copied from Seible, F. et al., Full-scale bridge column/superstructure connection tests under simulated longitudinal seismic loads, Report No. SSRP-94/14, University of California, San Diego, 1994. With permission)

enough to resist flexural or shear failure prior to column failure. The plastic hinge length of the column can be calculated using Equation 4.5, which is  $L_p = 52.47$ . Based on  $L<sub>p</sub>$  and moment–curvature analysis of the column, the bilinear moment and rotational parameters, θ*n*, *Mn*, θ*p*, and *Mu*, are 0.00495 rad, 149,760 k-in., 0.0495 rad, and 160,162 k-in., respectively. These parameters are used to define the HINGE material for the column. Perform pushover analysis and identify the failure mode for test specimen #1.

# **7.3.12.2 For Test Specimen #2**

The geometry and reinforcement for test specimen #2 are the same as those for test specimen #1, with the exception of (1) an increased cap beam width  $(h_b)$  from  $5'-6''$ to 7'–0", (2) column  $f_c' = 4.67$  ksi, and (3)  $f_y = 70$  ksi for longitudinal reinforcement and  $f_y = 66.8$  ksi for the transverse reinforcement. The plastic hinge length of column per Equation 4.5 is  $L_p = 47.9''$ . Based on  $L_p$  and moment–curvature analysis of the column, the bilinear moment and rotational parameters,  $\theta_n$ ,  $M_n$ ,  $\theta_p$ , and  $M_u$ , are 0.00422 rad, 135,480 k-in., 0.0538 rad, and 148,776 k-in., respectively. These parameters are used to define the HINGE material for the column. Perform pushover analysis and identify the failure mode for test specimen #2.

```
1. Output I (Joint Jean Franchis Reserved to the Control of the Control of the Control of the Control of the Control of the Control of the Control of the Control of the Control of the Control of the Control of the Control
```
27.1 5 0 0 1727<br>
19.1 1 7 0 0 1727<br>
19.1 1 7 0 0 1727<br>
19.1 1 7 0 0 1727<br>
19.1 1 7 0 0 1727<br>
19.1 1 7 0 0 1727<br>
19.1 1 1 7 0 0 1727<br>
19.1 1 1 2 0 1727<br>
19.1 1 2 0 1727<br>
19.1 1 2 0 1727<br>
19.1 1 2 1 1 0 1731<br>
19.1 1 2 1 1 1 STRUCTURE....: Compare test results from UC-San Diego (SSRP-94/14). TIME: 09:26:45, DATE: 02-APR-09 SOLUTION.....: INCREMEMTAL DISPLACEMENT CONTROL AT CAPBEAM TIME: 09:26:45, DATE: 02-APR-09 \*\*\*\* IA BILN ELEMENT 1 YIELD AT END A \*\*\*\* THE ELEMENT FORCES DISP. FROM STEP: 157 FACTOR: 1.000 ARE: 1 2 DISPL 1 0.00000 0.00000 0.00000 0.00000 -9.953722E-03 0.00000 DISPL 6 -1.146027E-02 0.00000 -2.74722 0.00000 5.550232E-03 0.00000 FLP: 3.0 1 2 FORCE 1 600.041 0.00000 493.075 0.00000 -149766. 0.00000 FORCE 6 -600.041 0.00000 -493.075 0.00000 12028.6 0.00000 CHR: 001000%8 % LIMIT STATE POINT 2 DEFINED DUE TO ELEMENT NO 1 AT STEP= 157

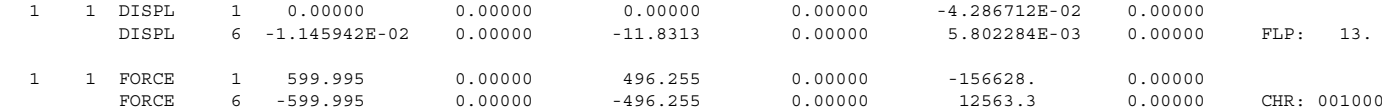

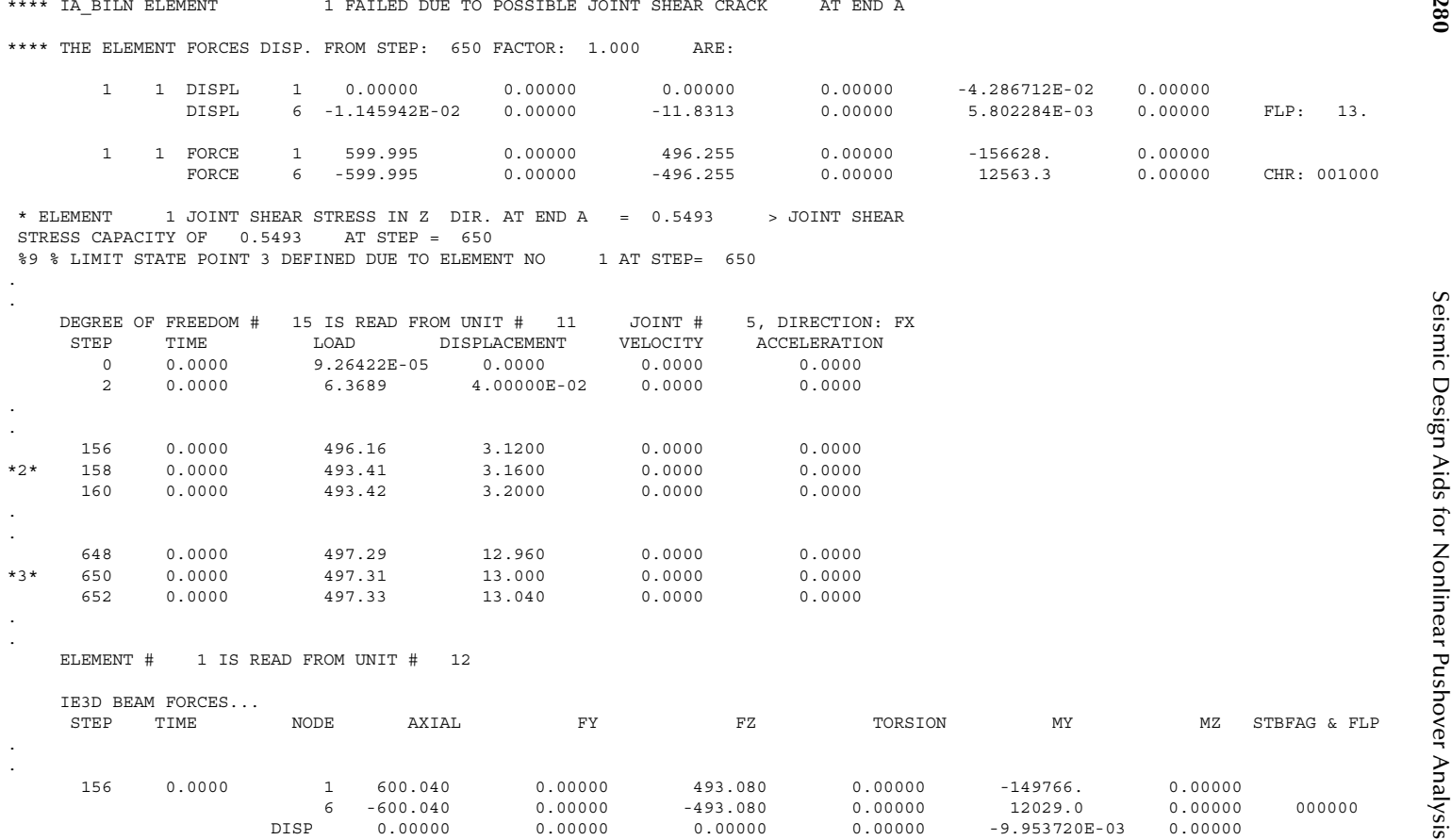

**280**

© 2012 by Taylor & Francis Group, LLC

.

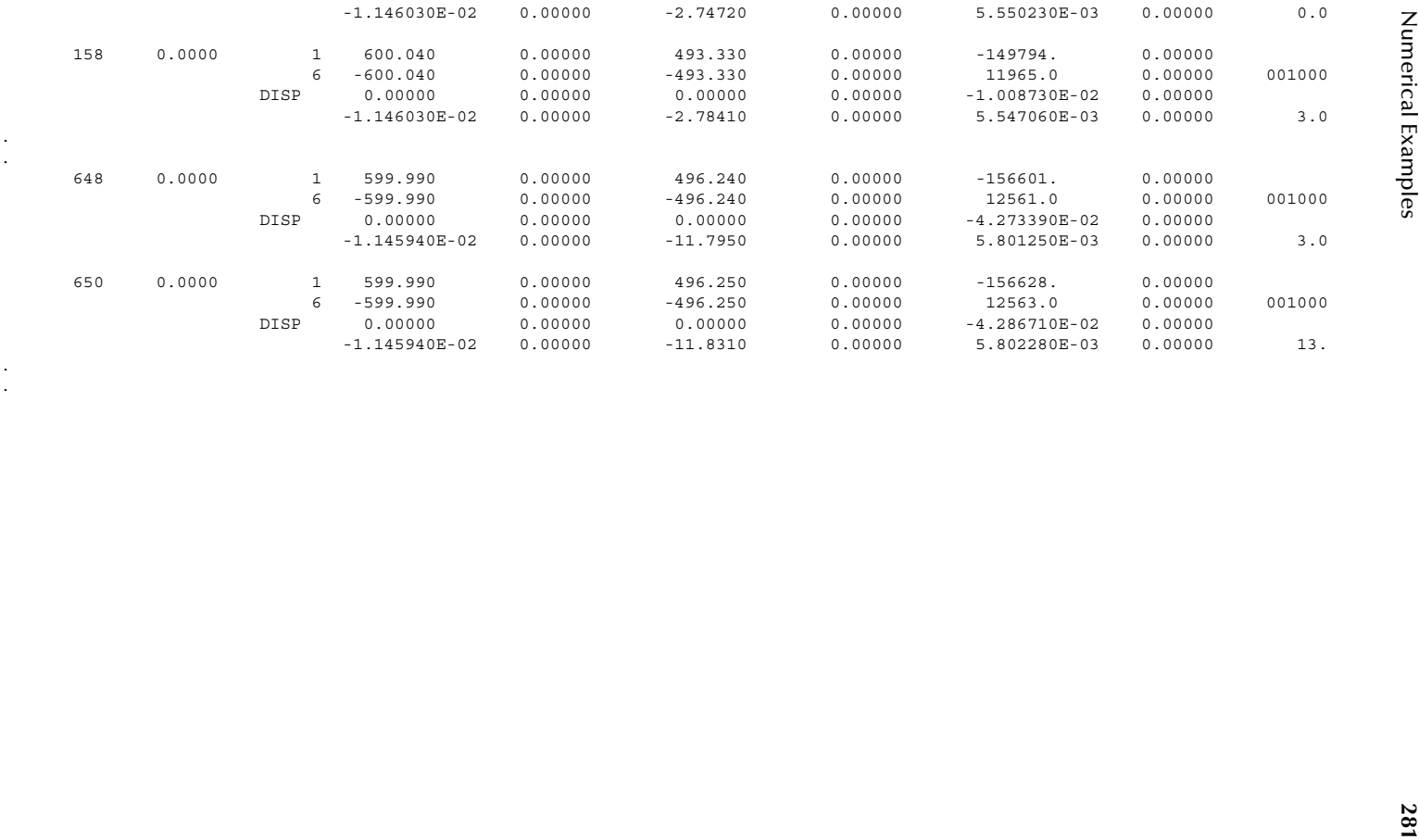

. .

. .

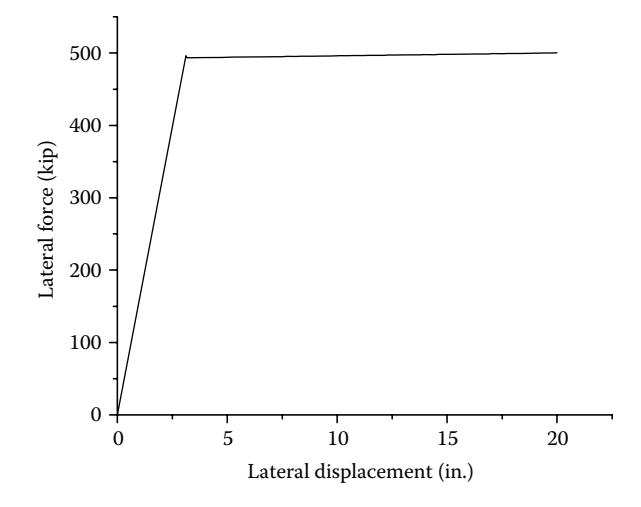

**FIGURE 7.43** Pushover curve for test specimen #1.

The pushover curve for test specimen #1 is shown in Figure 7.43. The above output shows that the joint shear crack occurs at Step 650 (i.e., pushover displacement=13 in.) at which joint shear at cap beam–column joint reaches the shear stress capacity of 0.549ksi. The predicted joint shear failure mode is consistent with the UCSD full-scale test result. After joint shear failure occurs, INSTRUCT does not check whether or not the shear reinforcement is sufficient to prevent rapid shear strength degradation. The user should check the adequacy of shear reinforcement at the joint. INSTRUCT calculated the joint shear stress capacity per Equation 4.47, which is

$$
v_j(\mu) = \sqrt{p_t^2 - p_t(f_v + f_h) + f_v f_h} = 0.549
$$
ksi

at which

$$
f_v = \frac{P}{(h_c + h_b)b_{je}} = \frac{600}{(60 + 72)66} = -0.0689
$$
ksi (compression)

from Equation 4.48

and

$$
f_h = \frac{P_b}{b_b h_b} = \frac{1726}{66 * 72} = -0.363
$$
ksi (compression) from Equation 4.49

At Step=650, the ductility  $\mu$  is equal to 4.3, calculated as  $\mu = \theta$  (Step=650)/ θ*y*(Step=157)=(−4.286*E*−2)/(−9.953*E*−3)=4.3 in which θ*y* (Step=157) is the column yield rotation occurred at Step=157, and  $\theta$  (Step=650) is the column rotation at Step=650. From Equations 4.52 and 4.53, the principal tensile stresses for  $\mu \le 3$  and  $\mu \ge 7$  are equal to 0.39 and 0.273 ksi, respectively. Therefore, from Figure 4.19,  $p_t$  corresponding to  $\mu$  = 4.3 is equal to 0.353 ksi. The joint shear stress at Step=650 can be obtained from Equation 4.54, which is  $v_{ih} = (M/h_b)/(h_c b_{ie}) = (156, 628/72)/(60 * 66) = 0.5493$  ksi $> 0.549$  ksi. Therefore, joint shear failure occurs at Step 650.

2. Output 2 (Joint\_shear2.out file) Perform pushover analysis for test specimen #2. The output results are shown as follows:

```
2010 Privation (1971 - 20.11), 20.11), 20.11), 20.11), 20.11), 20.11), 20.111), 20.1111, 20.1111, 20.1111, 20.1111, 20.1111, 20.1111, 20.1111, 20.1111, 20.1111, 20.1111, 20.1111, 20.1111, 20.1111, 20.1111, 20.1111, 20.1
```
2011 - 24 - 2011 - 1922 - 102 - 2012 - 2012 - 2013 - 2013 - 2013 - 2013 - 2013 - 2013 - 2013 - 2013 - 2013 - 2013 - 2013 - 2013 - 2013 - 2013 - 2013 - 2013 - 2013 - 2013 - 2013 - 2013 - 2013 - 2013 - 2013 - 2013 - 2013 -1 STRUCTURE....: Compare test results from UC-San Diego (SSRP-94/14). TIME: 16:01:15, DATE: 21-JUN-09 SOLUTION.....: INCREMEMTAL DISPLACEMENT CONTROL AT CAPBEAM THE SECOND STIME: 16:01:15, DATE: 21-JUN-09 \*\*\*\* IA BILN ELEMENT 1 YIELD AT END A \*\*\*\* THE ELEMENT FORCES DISP. FROM STEP: 146 FACTOR: 1.000 ARE: 1 2 DISPL 1 0.00000 0.00000 0.00000 0.00000 -9.251915E-03 0.00000 DISPL 6 -1.146033E-02 0.00000 -2.55353 0.00000 5.158725E-03 0.00000 FLP: 3.0 1 2 FORCE 1 600.043 0.00000 445.938 0.00000 -135486. 0.00000 FORCE 6 -600.043 0.00000 -445.938 0.00000 10874.4 0.00000 CHR: 001000 %8 % LIMIT STATE POINT 2 DEFINED DUE TO ELEMENT NO 1 AT STEP= 146 \* ELEMENT 1 INELASTIC ROTATION IN MY DIR. AT END A = 0.5389E-01 > PLASTIC ROTATION CAPACITY OF 0.5384E-01AT STEP = 961%9 % LIMIT STATE POINT 3 DEFINED DUE TO ELEMENT NO 1 AT STEP= 961

DEGREE OF FREEDOM # 15 IS READ FROM UNIT # 11 JOINT # 5, DIRECTION: FX

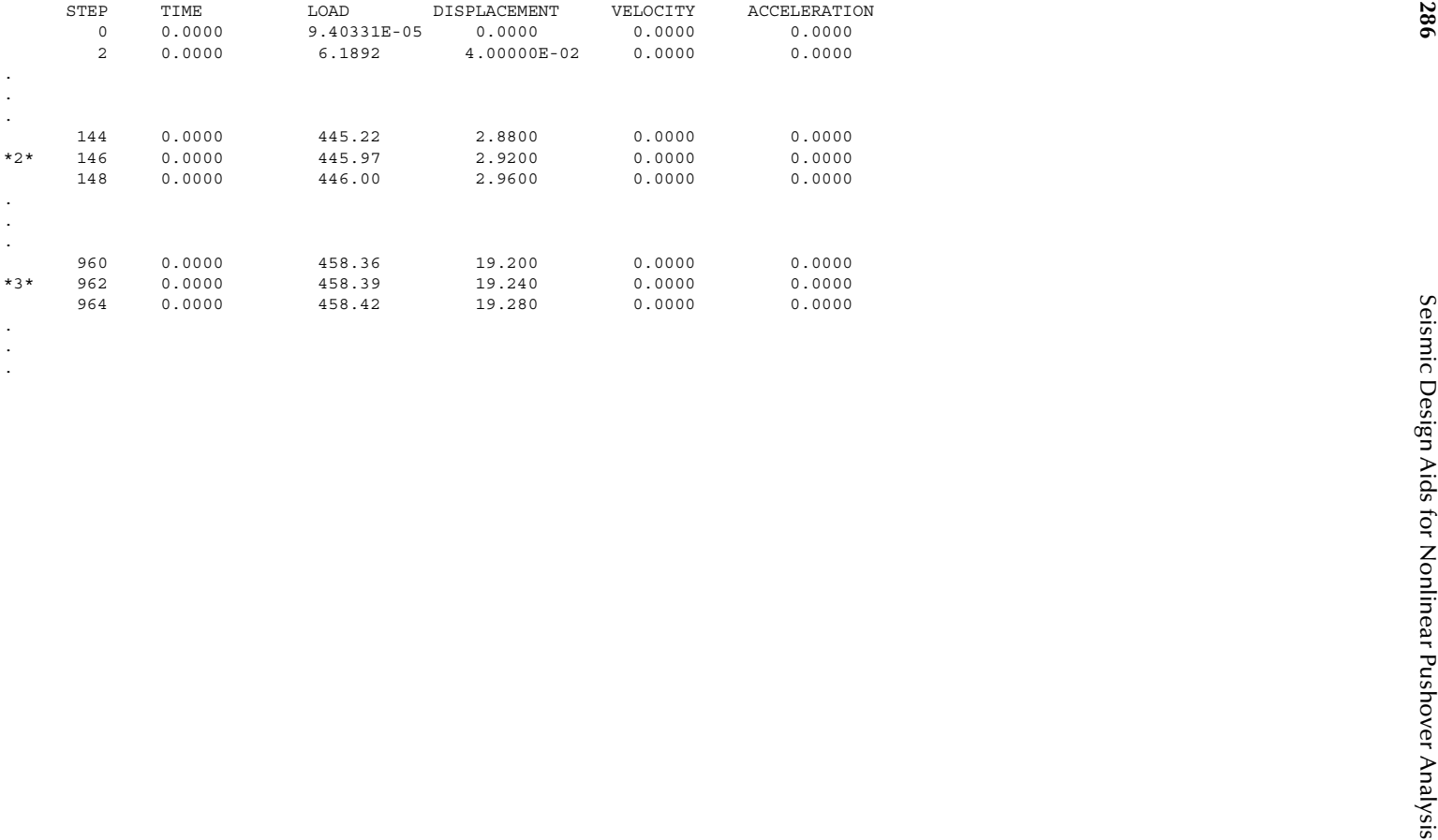

. .

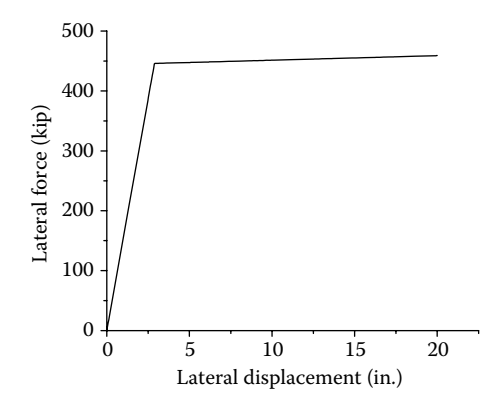

**FIGURE 7.44** Pushover curve for test specimen #2.

The pushover curve for test specimen #2 is shown in Figure 7.44. The above output shows that the joint shear failure mode does not occur during the pushover analysis. By increasing the cap beam width from  $5'-6''$  to  $7'-0''$ , the failure mode changes from the joint shear failure to the column compression failure of confined concrete at Step 961 (i.e., pushover displacement=19.22") with plastic rotation greater than the plastic rotation capacity of 0.05384 rad. The predicted failure mode of compression failure of confined concrete is consistent with the UCSD test result.

### **7.3.13 Example 13: Cyclic Response of a Cantilever Beam**

A cantilever beam is shown in Figure 7.45. The concrete properties of the beam are  $f_c$  = 3 ksi,  $f_{cr}$  = 0.3 ksi,  $\varepsilon_{cu}$  = 0.03, and  $E_c$  = 3320 ksi. The material properties of steel

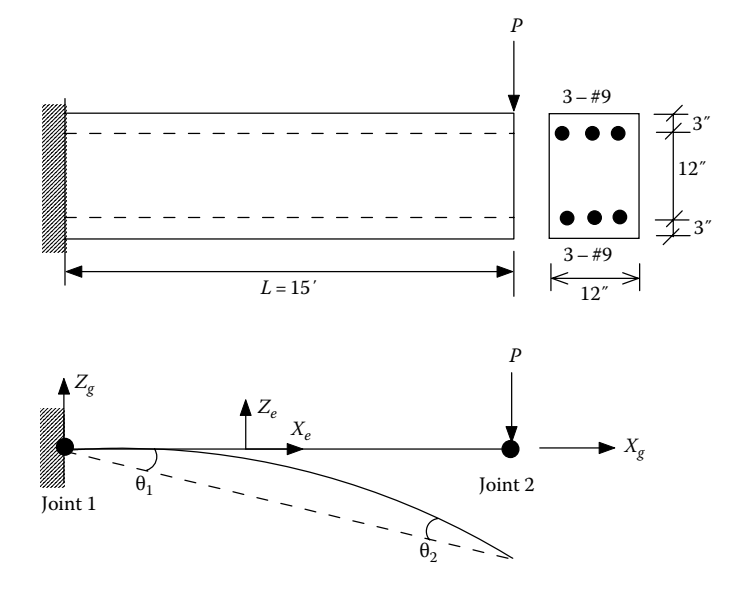

**FIGURE 7.45** Reinforced concrete cantilever beam.

<span id="page-302-0"></span>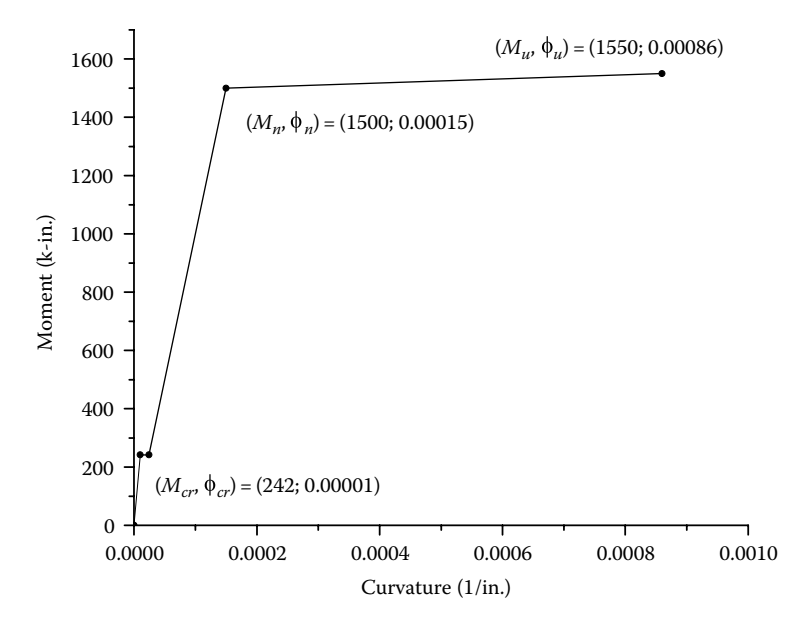

**FIGURE 7.46** Moment–curvature curve.

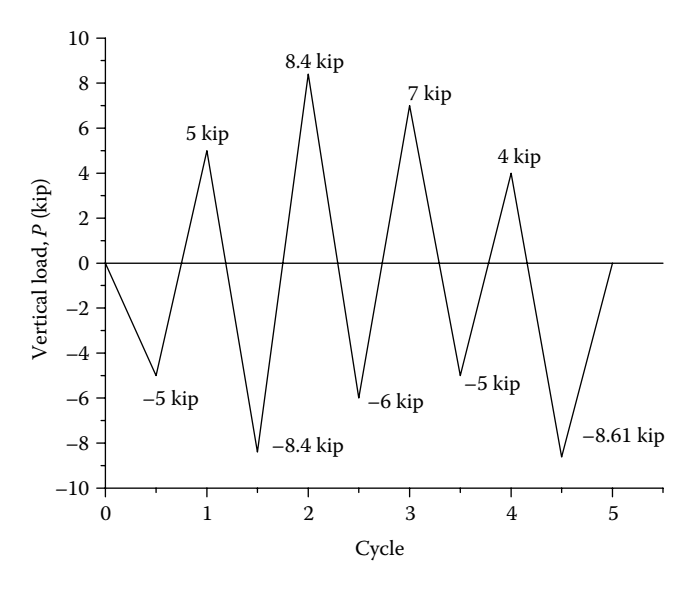

**FIGURE 7.47** Vertical loading diagram.

reinforcement are  $f_y = 40$  ksi and  $E_s = 29,000$  ksi. The steel rebar size is #9 with cross section area of  $A_s = 1$  in.<sup>2</sup> per bar. The moment–curvature curve of the cross section is shown in Figure 7.46, in which  $M_c$ ,  $M_n$ , and  $M_u$  are the crack moment, nominal moment, and ultimate moment, respectively. The beam is subjected to cyclic static vertical load, *P*, applying at joint 2 as shown in Figure 7.47. Using the Takeda Model, find the vertical load–vertical displacement of the beam.

In order to use the Takeda model for the nonlinear analysis of the beam, the moment–total rotation curves at two ends of the member must be determined first. The moment–total rotation relationship at each member end can be obtained by the conjugate beam method as described in Section 4.3. The moment and curvature diagrams of the beam corresponding to  $M_c$ ,  $M_n$ , and  $M_u$  are shown in Figure 7.48. The reactions at two ends of the member shown in the curvature diagrams, based on conjugate beam method, represent the total end rotations,  $\theta_1$  and  $\theta_2$ , of the member.

From Figure 7.48, the moment–total rotation relationship at each end of member is shown in Figure 7.49. The data corresponding to each control points in the figure were input into INSTRUCT for the cyclic pushover analysis. The output results are shown in [Figure 7.50.](#page-304-0)

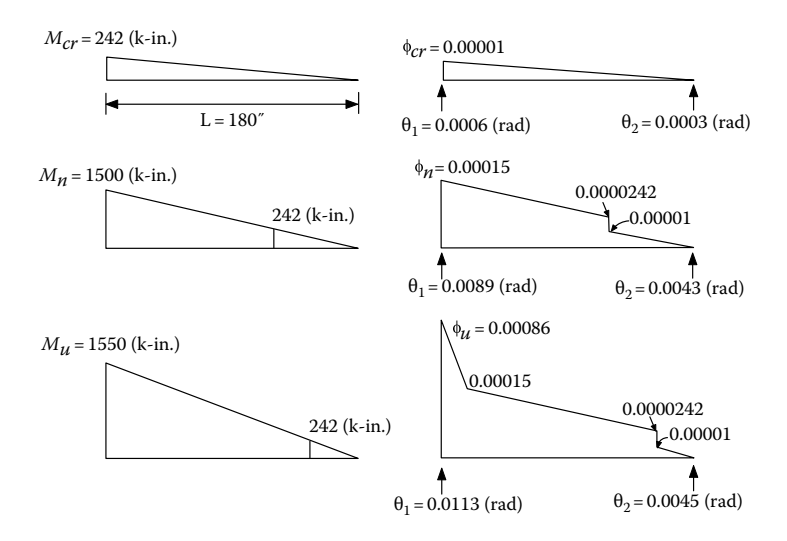

**FIGURE 7.48** Moment and curvature diagrams.

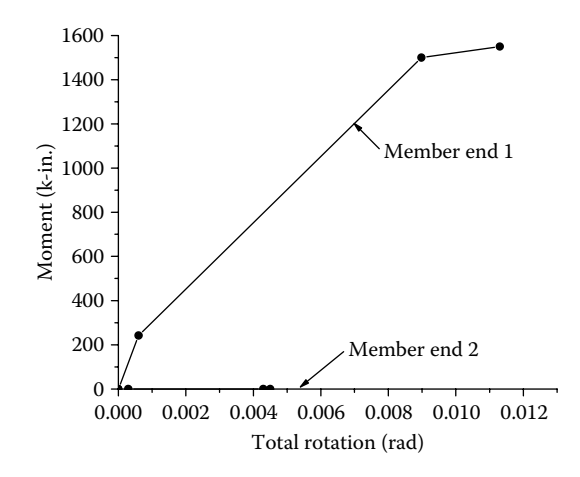

**FIGURE** 7.49 Moment–total rotations at member ends.

<span id="page-304-0"></span>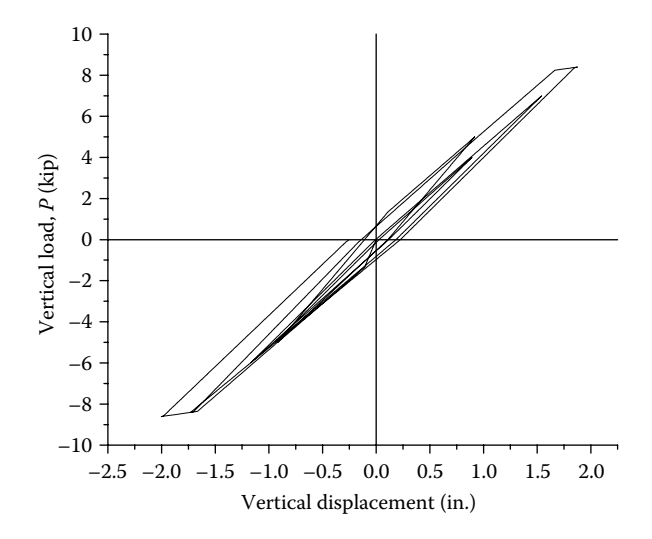

**Figure 7.50**  Response of cantilever beam subjected to cyclic loading shown in [Figure 7.47.](#page-302-0)

```
Input (FX), T_R(KE)<br>
\frac{1}{2}<br>
\frac{1}{2}<br>
\frac{1}{2}<br>
\frac{1}{2}<br>
\frac{1}{2}<br>
\frac{1}{2}<br>
\frac{1}{2}<br>
\frac{1}{2}<br>
\frac{1}{2}<br>
\frac{1}{2}<br>
\frac{1}{2}<br>
\frac{1}{2}<br>
\frac{1}{2}<br>
\frac{1}{2}<br>
\frac{1}{2}<br>
\frac{1}{2}<br>
\frac{1}{2}<br>
\frac{1}{2}<br>
\
```
 $\frac{1}{2}$  and the stress  $\frac{1}{2}$  and  $\frac{1}{2}$  and  $\frac{1}{2}$  and  $\frac{1}{2}$  and  $\frac{1}{2}$  and  $\frac{1}{2}$  and  $\frac{1}{2}$  and  $\frac{1}{2}$  and  $\frac{1}{2}$  and  $\frac{1}{2}$  and  $\frac{1}{2}$  and  $\frac{1}{2}$  and  $\frac{1}{2}$  and  $\frac{1}{2}$  and

# Appendix A: Stiffness Matrix Formulation for Bilinear PM Method

Based on the moment–curvature model in Figure 4.1, assume that an inelastic member has two components, linear and elastoplastic, as shown in Figure A.1.  $\theta_i$  and  $\theta_j$ are member-end total rotations;  $\alpha_i$  and  $\alpha_j$  are plastic rotations at each end of elasto-plastic component (Cheng, 2000). From [Figure A.1,](#page-308-0) the end rotations of the elastoplastic component are

$$
\theta_i' = \theta_i - \alpha_i; \quad \theta_j' = \theta_j - \alpha_j \tag{A.1}
$$

or in incremental form

$$
\Delta \theta_i' = \Delta \theta_i - \Delta \alpha_i; \quad \Delta \theta_j' = \Delta \theta_j - \Delta \alpha_j
$$
\n(A.2)

The incremental forces and deformations at both ends of these two components in Figure A.1 may be expressed in terms of stiffness coefficients as follows:

1. *Linear component*

$$
\begin{bmatrix}\n\Delta M_{pi} \\
\Delta M_{pj} \\
\Delta V_{pi} \\
\Delta V_{pj}\n\end{bmatrix} = p \begin{bmatrix}\na & b & -c & c \\
a & -c & c \\
d & -d & -d \\
\Delta V_{pj} & d & -d\n\end{bmatrix} \begin{bmatrix}\n\Delta \theta_i \\
\Delta \theta_j \\
\Delta Y_i \\
\Delta Y_j\n\end{bmatrix}
$$
\n(A.3)

in which  $a = 4EII/L$ ,  $b = 2EII/L$ ,  $c = 6EII/L^2$ , and  $d = 12EII/L^3$ .

2. *Elastoplastic component*

$$
\begin{bmatrix}\n\Delta M_{qi} \\
\Delta M_{qj} \\
\Delta V_{qi} \\
\Delta V_{qi}\n\end{bmatrix} = q \begin{bmatrix}\na & b & -c & c \\
a & -c & c \\
d & -d & -d \\
\Delta V_{ji} & d & -d\n\end{bmatrix} \begin{bmatrix}\n\Delta \theta_i' \\
\Delta \theta_j' \\
\Delta Y_i \\
\Delta Y_j\n\end{bmatrix}
$$
\n(A.4)

 Moments and shears of the nonlinear member are the combination of the component end forces according to the state of the yield. The state of yield may be one of the following four conditions: (a) both ends linear, (b) *i*-end nonlinear and *j*-end linear, (c) *i*-end linear and *j*-end nonlinear, and (d) both ends nonlinear.

<span id="page-308-0"></span>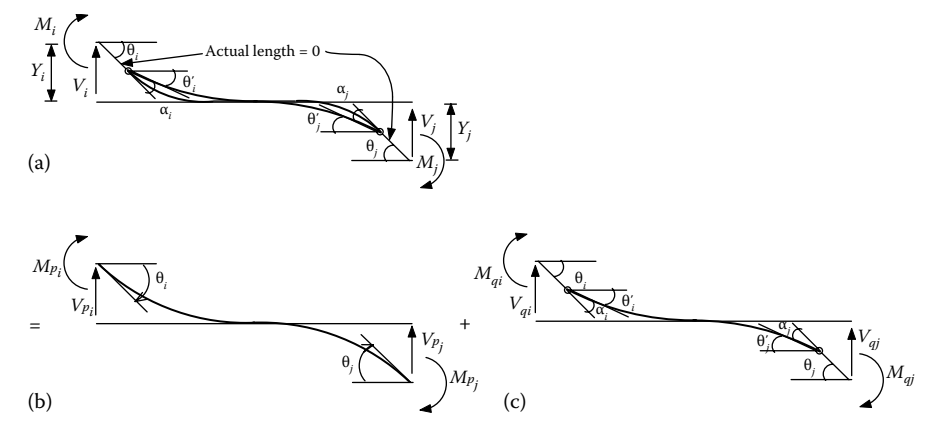

**FIGURE A.1** Bilinear beam: (a) nonlinear beam, (b) linear component, and (c) elastoplastic component.

(a) *Both ends linear*: Member is still elastic and plastic hinges (plastic rotations) do not exist. From Equations A.1 and A.2,

$$
\alpha_i = \alpha_j = 0; \quad \theta'_i = \theta_i; \text{ and } \theta'_j = \theta_j
$$
\n(A.5)

or in incremental form

$$
\Delta \alpha_i = \Delta \alpha_j = 0; \quad \Delta \theta'_i = \Delta \theta_i; \quad \text{and} \quad \Delta \theta'_j = \Delta \theta_j \tag{A.6}
$$

Combining Equations A.3 and A.4 with  $p + q = 1$  leads to

$$
\begin{bmatrix}\n\Delta M_i \\
\Delta M_j \\
\Delta V_i \\
\Delta V_j\n\end{bmatrix} = \begin{Bmatrix}\n\Delta M_{pi} \\
\Delta M_{pi} \\
\Delta V_{pi} \\
\Delta V_{pi}\n\end{Bmatrix} + \begin{Bmatrix}\n\Delta M_{qi} \\
\Delta M_{qj} \\
\Delta V_{qi} \\
\Delta V_{qi}\n\end{Bmatrix} = \begin{bmatrix}\na & b & -c & c \\
b & a & -c & c \\
-c & d & -d & d \\
-c & -c & d & -d \\
c & c & -d & d\n\end{bmatrix} \begin{bmatrix}\n\Delta \theta_i \\
\Delta \theta_j \\
\Delta Y_i \\
\Delta Y_j\n\end{bmatrix}
$$
\n(A.7)

(b) *i-End nonlinear and j-end linear*: From Equations A.1 and A.2,

$$
\alpha_i \neq 0;
$$
  $\alpha_j = 0;$   $\theta'_i = \theta_i - \alpha_i;$  and  $\theta'_j = \theta_j$  (A.8)

or in incremental form

$$
\Delta \alpha_i \neq 0;
$$
  $\Delta \alpha_j = 0;$   $\Delta \theta'_i = \Delta \theta_i - \Delta \alpha_i;$  and  $\Delta \theta'_j = \Delta \theta_j$  (A.9)

Combining Equations A.3 and A.4 gives

$$
\begin{bmatrix}\n\Delta M_i \\
\Delta M_j \\
\Delta V_i \\
\Delta V_j\n\end{bmatrix} = \begin{bmatrix}\na & b & -c & c \\
b & a & -c & c \\
-c & -c & d & -d \\
c & -c & -d & d\n\end{bmatrix} \begin{bmatrix}\n\Delta \theta_i \\
\Delta \theta_j \\
\Delta Y_i \\
\Delta Y_j\n\end{bmatrix} + \begin{bmatrix}\n-a \\
-b \\
c \\
c\n\end{bmatrix} q \Delta \alpha_i\n\tag{A.10}
$$

 Since the moment at the *i*-end of the elastoplastic component is constant, the increase in  $\Delta M_i$  at the end of the member must be due to  $\Delta M_{pi}$ of the linear component, that is,

$$
\Delta M_i = \Delta M_{pi} \tag{A.11}
$$

which means that  $\Delta M_{pi}$  of Equation A.3 is equal to  $\Delta M_i$  of Equation A.10. This equality yields

$$
\Delta \alpha_i = \Delta \theta_i + \frac{b}{a} \Delta \theta_j - \frac{c}{a} \Delta Y_i + \frac{c}{a} \Delta Y_j = \Delta \theta_i + \frac{1}{2} \Delta \theta_j - \frac{3}{2L} (\Delta Y_i - \Delta Y_j)
$$
\n(A.12)

 Substituting Equation A.12 into Equation A.10 gives the following matrix:

$$
\begin{bmatrix}\n\Delta M_i \\
\Delta M_j \\
\Delta V_i \\
\Delta V_j\n\end{bmatrix} = \begin{bmatrix}\np a & pb & -pc & pc \\
pb & pa + q e & -pc - q f & pc + q f \\
-p c & -pc - q f & pd + q g & -pd - q g \\
pc & pc + q f & -pd - q g & pd + q g\n\end{bmatrix} \begin{bmatrix}\n\Delta \theta_i \\
\Delta \theta_j \\
\Delta Y_i \\
\Delta Y_j\n\end{bmatrix}
$$
\n(A.13)

in which  $e = 3EIIL$ ,  $f = 3EIIL^2$ , and  $g = 3EIIL^3$ .

(c) *i-End linear and j-end nonlinear:* Similar to item (b), the stiffness matrix for condition (c) is

$$
\begin{bmatrix}\n\Delta M_i \\
\Delta M_j \\
\Delta V_i \\
\Delta V_j\n\end{bmatrix} = \begin{bmatrix}\np a + q e & pb & -pc - qf & pc + qf \\
pb & pa & -pc & pc \\
-pc - qf & -pc & pd + qg & -pd - qg \\
pc + qf & pc & -pd - qg & pd + qg\n\end{bmatrix} \begin{bmatrix}\n\Delta \theta_i \\
\Delta \theta_j \\
\Delta Y_i \\
\Delta Y_j\n\end{bmatrix}
$$
\n(A.14)

(d) *Both ends nonlinear:* Since both ends have plastic hinges, substitute Equation A.2 into Equation A.4 and then combine Equations A.3 and A.4 as follows:

$$
\begin{bmatrix}\n\Delta M_i \\
\Delta M_j \\
\Delta V_i \\
\Delta V_j\n\end{bmatrix} = \begin{bmatrix}\na & b & -c & c \\
b & a & -c & c \\
-c & -c & d & -d \\
c & c & -d & d\n\end{bmatrix} \begin{bmatrix}\n\Delta \theta_i \\
\Delta \theta_j \\
\Delta Y_i \\
\Delta Y_j\n\end{bmatrix} + q \begin{bmatrix}\n-a & -b \\
-b & -a \\
c & c \\
-c & -c\n\end{bmatrix} \begin{bmatrix}\n\Delta \alpha_i \\
\Delta \alpha_j\n\end{bmatrix}
$$
\n(A.15)

Equating  $\Delta M_i = \Delta M_{pi}$  and  $\Delta M_j = \Delta M_{pi}$  in Equations A.3 and A.15 yields

$$
\Delta \alpha_i = \Delta \theta_i - \frac{1}{L} (\Delta Y_i - \Delta Y_j)
$$
\n(A.16)

$$
\Delta \alpha_j = \Delta \theta_j - \frac{1}{L} (\Delta Y_i - \Delta Y_j)
$$
 (A.17)

Thus, Equation A.15 can be expressed as follows:

$$
\begin{bmatrix}\n\Delta M_i \\
\Delta M_j \\
\Delta V_i \\
\Delta V_j\n\end{bmatrix} = p \begin{bmatrix}\n a & b & -c & c \\
 b & a & -c & c \\
-c & -c & d & -d \\
 c & c & -d & d\n\end{bmatrix} \begin{bmatrix}\n\Delta \theta_i \\
\Delta \theta_j \\
\Delta Y_i \\
\Delta Y_j\n\end{bmatrix}
$$
\n(A.18)

 which are actually the incremental forces of the linear component as shown in Equation A.3.

# Appendix B: Stiffness Matrix Formulation for Finite Segment

## **B.1 Section Properties of Finite Segment**

As shown in Figures 4.13 and [B.4,](#page-319-0) section properties of the cross section corresponding to segment reference axes  $U_0$  and  $V_0$  can be expressed as follows:

$$
EA_0 = \sum_{i=1}^{N} E_{ii} A_i
$$
 (B.1)

$$
ES_{U0} = \sum_{i=1}^{N} E_{ii} U_{0i} A_i
$$
 (B.2)

$$
EI_{U0} = \sum_{i=1}^{N} E_{ii} V_{0i}^2 A_i
$$
 (B.3)

$$
ES_{V0} = \sum_{i=1}^{N} E_{ii} V_{0i} A_i
$$
 (B.4)

$$
EI_{V0} = \sum_{i=1}^{N} E_{ii} U_{0i}^2 A_i
$$
 (B.5)

$$
EI_{U0V0} = \sum_{i=1}^{N} E_{ii} U_{0i} V_{0i} A_i
$$
 (B.6)

where

*N* represents the total number of cross-sectional elements

- $U_{0i}$  and  $V_{0i}$  represent the location of the *i*th cross-sectional element in the segment reference coordinate  $U_0$  and  $V_0$  directions, respectively
- $A_i$  and  $E_i$  are the area and tangent modulus of the *i*th cross-sectional element, respectively

For each load step during the pushover analysis, the value of  $E<sub>ti</sub>$  is determined by the instantaneous strain of the *i*th cross-sectional element in accordance with the material stress–strain relationship, such as bilinear, Ramberg–Osgood, or confined concrete material models described in Chapter 3. The instantaneous centroid location,  $C'(U_{c0}, V_{c0})$ , and the rotation angle, β, the angle between reference axis,  $U_0$ , and instantaneous principal axis, *U*, are calculated by

$$
U_{c0} = \frac{ES_{U0}}{EA_0}
$$
 (B.7)

$$
V_{c0} = \frac{ES_{V0}}{EA_0}
$$
 (B.8)

$$
\beta = \frac{1}{2} \tan^{-1} \left[ \frac{2EI_{U'V'}}{(EI_{V'} - EI_{U'})} \right]
$$
(B.9)

in which

$$
EI_{U'} = EI_{U0} - V_{c0}^2 EA_0 \tag{B.10}
$$

$$
EI_{V'} = EI_{V0} - U_{c0}^2 EA_0 \tag{B.11}
$$

$$
EI_{U'V'} = EI_{U0V0} - U_{c0}V_{c0}EA_0
$$
 (B.12)

The segment reference coordinates directions,  $(U_0, V_0, W_0)$ , for different crosssectional shapes are defined in Figure 3.19. The origin of the  $U_0$  and  $V_0$  axes (i.e., point *C* in Figure 4.13 or  $B$ .4) is the geometric centroid of the elastic cross section. The sectional properties about instantaneous principal axes *U* and *V* can be obtained as follows:

$$
EA = EA_0 \tag{B.13}
$$

$$
EI_U = \frac{EI_{U'} + EI_{V'}}{2} + \frac{EI_{U'} - EI_{V'}}{2} \cos(2\beta) - EI_{U'V'} \sin(2\beta)
$$
 (B.14)

$$
EI_V = \frac{EI_{U'} + EI_{V'}}{2} - \frac{EI_{U'} - EI_{V'}}{2}\cos(2\beta) + EI_{U'V'}\sin(2\beta)
$$
 (B.15)

Theoretically,  $EI_{UV}$  corresponding to principal axes U and V is equal to zero. Since finite cross-sectional elements are used here, the  $EI_{UV}$  value may not be equal to zero, but should be close to zero. Once *EA*,  $EI<sub>U</sub>$ , and  $EI<sub>V</sub>$  are obtained, the segment material stiffness matrix, [*skm*], can be formulated as shown in Equation B.32.

### <span id="page-313-0"></span>**Example B.1**

Find the principal axes  $(U,V)$ , cross-sectional properties *EA*,  $EI_U$ ,  $EI_V$ , and  $GI$ , and centroid location,  $C'(U_{c0}, V_{c0})$ , of the  $L2 \times 2 \times (1/4)$  equal-leg angle section shown in Figure B.1 for the (a) elastic condition and (b) inelastic condition. For simplicity, the cross section is only divided into seven elements. The elastic modulus,  $E = 29,000$  ksi, and shear modulus,  $G = 11,300$  ksi.

### **Solution**

The segment reference coordinate system  $(U_0, V_0, W_0)$  is defined in Figure B.1. The coordinates and areas of the cross-sectional elements are

 $=$   $\sum E_{ii} A_i = (29,000)(4 \times 0.125 + 3 \times 0.146) = 27,187.5$ 

(a) *Elastic condition*: From Table B.1,

 $EA_0 = \sum E_i A_i$ 

7

0

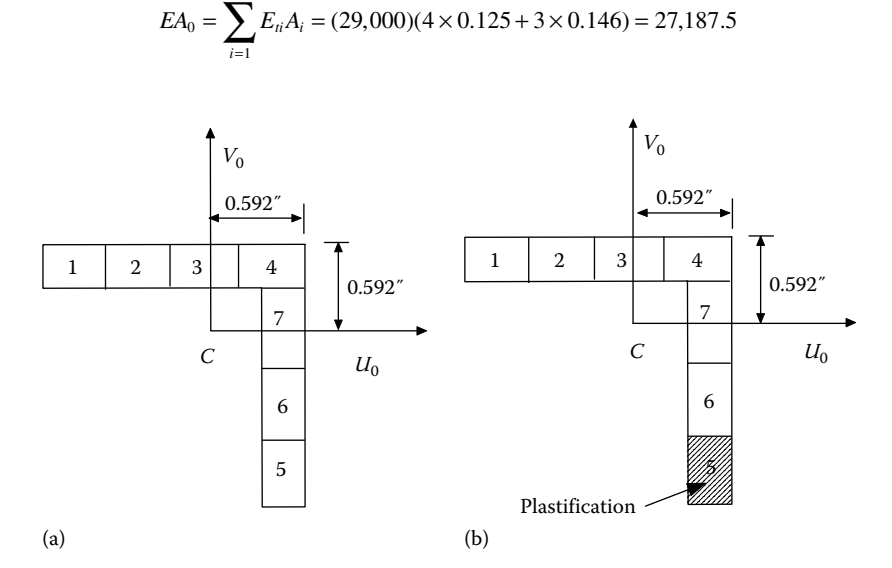

**FIGURE B.1** Equal-leg angle section: (a) elastic and (b) inelastic.

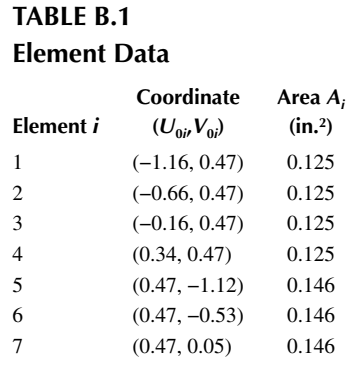

$$
ES_{U0} = \sum_{i=1}^{7} E_{ii} U_{0i} A_i = (29,000)[0.125(-1.16 - 0.66 - 0.16 + 0.34)
$$
  
+ 3 × 0.146 × 0.47] = 1.98  

$$
EI_{U0} = \sum_{i=1}^{7} E_{ii} V_{0i}^{2} A_i = (29,000)[0.125 \times 4(0.47)^{2} + 0.146[(-1.12)^{2}
$$
  
+ (-0.53)<sup>2</sup> + (0.05)<sup>2</sup>]] = 9,648  

$$
ES_{V0} = \sum_{i=1}^{7} E_{ii} V_{0i} A_i = -1.248
$$
  

$$
EI_{V0} = \sum_{i=1}^{7} E_{ii} U_{0i}^{2} A_i = 9709.5
$$
  

$$
EI_{U0V0} = \sum_{i=1}^{7} E_{ii} U_{0i} V_{0i} A_i = -5921
$$

The centroid location,  $C'(U_{c0}, V_{c0})$ , is calculated as follows:

$$
U_{c0} = \frac{ES_{U0}}{EA_0} = \frac{1.98}{27,187.5} \approx 0
$$

$$
V_{c0} = \frac{ES_{V0}}{EA_0} = \frac{-1.248}{27,187.5} \approx 0
$$

$$
EI_{U'} = EI_{U0} - V_{c0}^2 EA_0 = 9648
$$

$$
EI_{V'} = EI_{V0} - U_{c0}^2 EA_0 = 9709
$$

$$
EI_{UV'} = EI_{U0V0} - U_{c0}V_{c0}EA_0 = -5921
$$

 $β = (1/2)$ tan<sup>-1</sup>[2*EI<sub>U′V</sub>*/(*EI<sub>V</sub>* − *EI<sub>U</sub>*)] = 0.5 tan<sup>-1</sup>(2(-5921)/(9709–9648)) = −44.8° (clockwise), which is close to actual, −45°, considering only seven cross-sectional elements are used here. Therefore, the principal axis *U* is 44.8° from the  $U_0$ -axis, as shown in [Figure B.2a.](#page-315-0) The section properties, *EA*,  $EI_U$ , and  $EI_V$ , are calculated from Equations B.13 through B.15 as follows:

$$
EA = EA_0 = 27,187.5
$$
 (kip)

<span id="page-315-0"></span>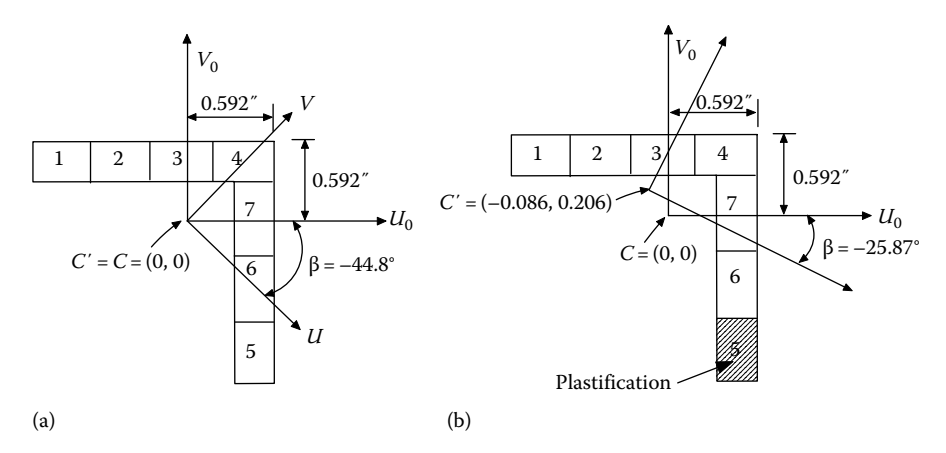

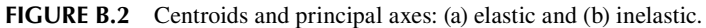

$$
EI_U = \frac{EI_{U'} + EI_{V'}}{2} + \frac{EI_{U'} - EI_{V'}}{2} \cos(2\beta) - EI_{U'V} \sin(2\beta)
$$
  
= 9678.5 + 30.5 × 0 – 5927 × 1 = 3752 (k-in.<sup>2</sup>)  

$$
EI_V = \frac{EI_{U'} + EI_{V'}}{2} - \frac{EI_{U'} - EI_{V'}}{2} \cos(2\beta) + EI_{U'V'} \sin(2\beta)
$$
  
= 9,678.5 – 0 + 5,927 = 15,605 (k-in.<sup>2</sup>)  

$$
GJ = \sum_{i=1}^{7} \frac{1}{3} Gb_i t_i^3 = \left(\frac{11,300}{3}\right) [4(0.5)(0.25)^3 + 3(0.583)(0.25)^3]
$$
  
= 220.7 (k-in.<sup>2</sup>),

where  $b_i$  is the length of cross-sectional element *i*. (b) *Inelastic condition:* From [Table B.1,](#page-313-0)

$$
EA_0 = \sum_{i=1}^{7} E_{ii} A_i = (29,000)(4 \times 0.125 + 2 \times 0.146)
$$

$$
+ 0.29 \times 0.146 = 22,958
$$

$$
ES_{U0} = \sum_{i=1}^{7} E_{ii} U_{0i} A_i = (29,000)[0.125(-1.16 - 0.66 - 0.16 + 0.34)
$$
  
+2×0.146×0.47]+0.29(0.146)(0.47) = -1,974  

$$
EI_{U0} = \sum_{i=1}^{7} E_{ii} V_{0i}^{2} A_i = (29,000)[0.125 \times 4(0.47)^{2} + 0.146[(-0.53)^{2} + (0.05)^{2}]]
$$
  
+0.29(-1.12)<sup>2</sup>(0.146) = 4,371

$$
ES_{V0} = \sum_{i=1}^{7} E_{ii} V_{0i} A_i = 4,723
$$

$$
EI_{V0} = \sum_{i=1}^{7} E_{ii} U_{0i}^2 A_i = 8,791
$$

$$
EI_{U0V0} = \sum_{i=1} E_{ii} U_{0i} V_{0i} A_i = -3,717
$$

The centroid location,  $C'(U_{c0}, V_{c0})$ , is calculated as follows:

$$
U_{c0} = \frac{ES_{U0}}{EA_0} = \frac{-1,974}{22,958} = -0.086
$$
 (in.)

$$
V_{c0} = \frac{ES_{V0}}{EA_0} = \frac{4,723}{22,958} = 0.206 \text{ (in.)}
$$
  

$$
EI_{U'} = EI_{U0} - V_{c0}^2 EA_0 = 3400
$$
  

$$
EI_{V'} = EI_{V0} - U_{c0}^2 EA_0 = 8621
$$
  

$$
EI_{UV'} = EI_{U0V0} - U_{c0}V_{c0}EA_0 = -3311
$$

 $β=1/2 \tan^{-1}[2EI_{U'V}/(EI_V - EI_U)] = 0.5 \tan^{-1}(-6622/5221) = -25.87°$  (clockwise). Therefore, the principal axis *U* is 25.87° from the  $U_0$ -axis, as shown in [Figure B.2b.](#page-315-0) The section properties,  $EA$ ,  $EI<sub>U</sub>$ , and  $EI<sub>V</sub>$ , are calculated from Equations B.13 through B.15 as follows:

$$
EA = EA_0 = 22,958
$$
 (kip)

$$
EI_U = \frac{EI_{U'} + EI_{V'}}{2} + \frac{EI_{U'} - EI_{V'}}{2} \cos(2\beta) - EI_{U'V} \sin(2\beta) = 1794 \text{ (k-in.}^2\text{)}
$$

$$
EI_V = \frac{EI_{U'} + EI_{V'}}{2} - \frac{EI_{U'} - EI_{V'}}{2} \cos(2\beta) + EI_{U'V'} \sin(2\beta) = 10,227 \text{ (k-in.}^2)
$$

$$
GJ = \sum_{i=1}^{7} \frac{1}{3} G b_i t_i^3 = \frac{11,300}{3} [4(0.5)(0.25)^3 + 3(0.583)(0.25)^3] = 220.7 \text{ (k-in.)}
$$

# <span id="page-317-0"></span>**B.2 Segment's Rotation Matrix, [***R*̅**]12×12, and Stiffness Matrix**

As shown in Figures 4.13 and B.3, the member stiffness matrix is established by stacking up the segment stiffness matrices for which a rotation matrix  $[R]_{3\times 3}$  (Chen and Atsuta, 1977) is required by transforming a vector from the segment global coordinate system  $(X_R, Y_R, Z_R)$  to the segment local coordinate system  $(U, V, W)$ :

$$
\begin{bmatrix} \vec{e}_u \\ \vec{e}_v \\ \vec{e}_w \end{bmatrix} = \begin{bmatrix} (UX) & (UY) & (UZ) \\ (VX) & (VY) & (VZ) \\ (WX) & (WY) & (WZ) \end{bmatrix} \begin{bmatrix} \vec{e}_x \\ \vec{e}_y \\ \vec{e}_z \end{bmatrix} = [R]_{3\times 3} \begin{bmatrix} \vec{e}_x \\ \vec{e}_y \\ \vec{e}_z \end{bmatrix}
$$
(B.16)

where

- (*UX*) is the direction cosine between the local *U*-axis and the segment global *XR*-axis
- $\vec{e}_u$  represents the unit vector in the *U*-axis direction
- $\vec{e}_x$  represents the unit vector in the  $X_R$ -axis direction

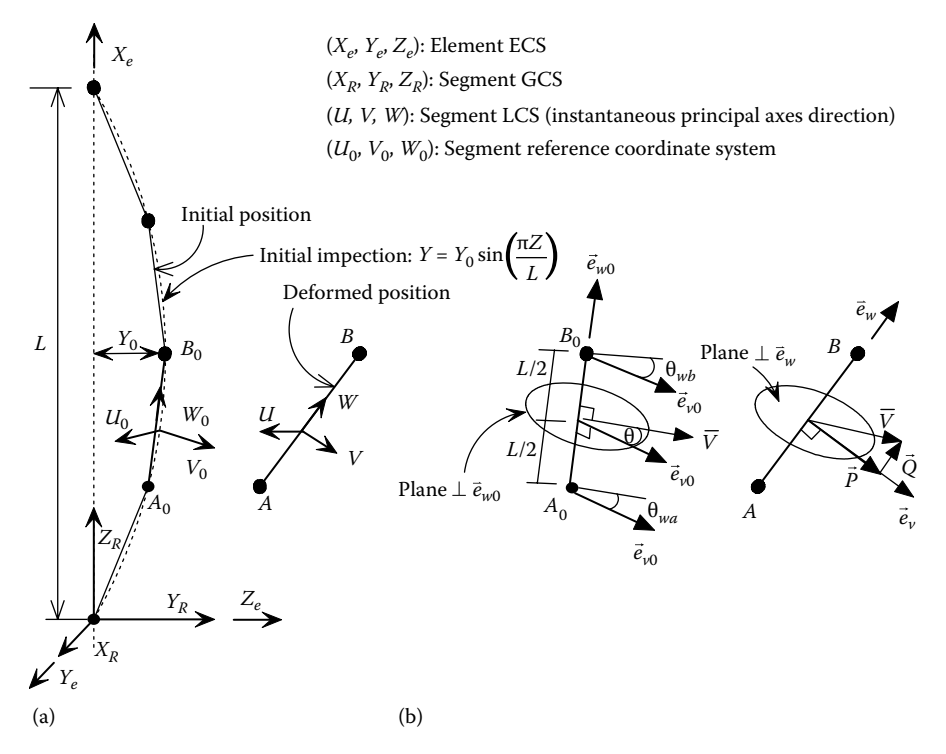

**FIGURE B.3**  Relationship between original and deformed position: (a) deformation of segment and (b) direction of *V*-axis.

Segment local axes *U*, *V*, and *W* represent the instantaneous principal axes of the cross section with consideration of sectional plasticity. Consider a segment *AB* deformed from the initial point  $A_0B_0$  in  $(X_R, Y_R, Z_R)$  system as shown in [Figure B.3a,](#page-317-0) the initial rotation matrix can be expressed as follows:

$$
\begin{bmatrix}\n\vec{e}_{u0} \\
\vec{e}_{v0} \\
\vec{e}_{v0}\n\end{bmatrix} = \begin{bmatrix}\n(U_0 X) & (U_0 Y) & (U_0 Z) \\
(V_0 X) & (V_0 Y) & (V_0 Z) \\
(W_0 X) & (W_0 Y) & (W_0 Z)\n\end{bmatrix} \begin{bmatrix}\n\vec{e}_x \\
\vec{e}_y \\
\vec{e}_z\n\end{bmatrix}
$$
\n(B.17)

where  $\vec{e}_{u0}$  represents the unit vector in the initial  $U_0$ -axis direction when the segment is in the undeformed position, as shown in Figure B.3a. The length *AB* is

$$
L = \sqrt{(X_B - X_A)^2 + (Y_B - Y_A)^2 + (Z_B - Z_A)^2}
$$
 (B.18)

and the new *W*-axis is determined by its unit vector

$$
\vec{e}_w = \begin{bmatrix} (WX) \\ (WY) \\ (WZ) \end{bmatrix} = \begin{bmatrix} (X_B - X_A)/L \\ (Y_B - Y_A)/L \\ (Z_B - Z_A)/L \end{bmatrix}
$$
(B.19)

To determine the orientation of the new *V*-axis, first consider a  $\bar{V}$ -axis rotating about the *W*<sub>0</sub>-axis by the average angle of rotation at ends  $A_0$  and  $B_0$ ,  $\theta_{wa}$  and  $\theta_{wb}$ , plus the rotation of the principal axes, β; thus

$$
\Theta = \frac{1}{2} (\Theta_{w_0 a} + \Theta_{w_0 b}) + \beta
$$
 (B.20)

in which  $\beta$  is the angle from reference axis  $U_0$  to principal axis  $U$  (see [Figure B.4](#page-319-0) for example).

Then, the  $\bar{V}$ -axis shown in Figure B.3b is obtained as follows:

$$
\overline{V} = (\vec{e}_{v0}) \cos \theta - (\vec{e}_{u0}) \sin \theta = \begin{bmatrix} (\overline{V_0}X) \\ (\overline{V_0}Y) \\ (\overline{V_0}Z) \end{bmatrix}
$$
(B.21)

As shown in Figure B.3,  $\bar{V}$  is the vector located at  $\theta$  angle from the  $V_0$ -axis.  $\theta_{wa}$ and  $\theta_{wb}$  are the total rotations at ends *A* and *B*, respectively, at each load step. From Figure B.3,

$$
\vec{Q} = (\vec{V} \cdot \vec{e}_w)\vec{e}_w
$$
 (B.22)

<span id="page-319-0"></span>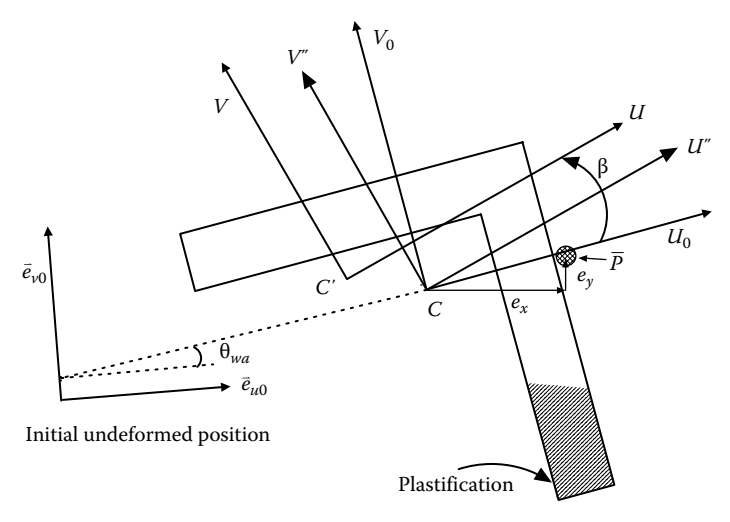

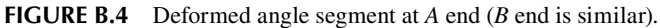

or  
\n
$$
\vec{Q} = [(\bar{V}_0 X)(WX) + (\bar{V}_0 Y)(WY) + (\bar{V}_0 Z)(WZ)]\vec{e}_w
$$
\n(B.23)

Let

$$
M = (\overline{V}_0 X)(WX) + (\overline{V}_0 Y)(WY) + (\overline{V}_0 Z)(WZ)
$$
\n(B.24)

then

$$
\vec{P} = \overline{V} - \vec{Q} = \begin{bmatrix} (\overline{V_0}X) \\ (\overline{V_0}Y) \\ (\overline{V_0}Z) \end{bmatrix} - M \begin{bmatrix} (WX) \\ (WY) \\ (WZ) \end{bmatrix}
$$
(B.25)

The unit vector in the new *V*-axis can be expressed as follows:

$$
\vec{e}_v = \frac{\vec{P}}{|\vec{P}|} = \frac{1}{L_p} \left[ \frac{(\overline{V}_0 X) - M(WX)}{(\overline{V}_0 Y) - M(WY)} \right] = \left[ \begin{array}{c} (VX) \\ (VY) \\ (VY) \end{array} \right]
$$
(B.26)

where

$$
L_p = \sqrt{[(\bar{V}_0 X) - M(WX)]^2 + [(\bar{V}_0 Y) - M(WY)]^2 + [(\bar{V}_0 Z) - M(WZ)]^2}
$$
 (B.27)

The unit vector  $\vec{e}_u$  is obtained as the cross product of  $\vec{e}_v$  and  $\vec{e}_w$ :

$$
\vec{e}_u = \begin{bmatrix} (UX) \\ (UY) \\ (UZ) \end{bmatrix} = \begin{bmatrix} (VY)(WZ) - (VZ)(WY) \\ (VZ)(WX) - (VX)(WZ) \\ (VX)(WY) - (VY)(WX) \end{bmatrix}
$$
(B.28)

Therefore, the stiffness matrix of segment *j*,  $[sk]$ <sup>*j*</sup>, corresponding to the segment global coordinate system  $(X_R, Y_R, Z_R)$  can be expressed as follows:

$$
[\bar{s}\bar{k}]_j = [\bar{R}]_j^T [sk]_j [\bar{R}]_j \tag{B.29}
$$

where

$$
\begin{bmatrix} \overline{R} \end{bmatrix}_{j} = \begin{bmatrix} [R] & & & \\ & [R] & & & \\ & & [R] & & \\ & & & [R] & \\ & & & & [R] \end{bmatrix}_{12 \times 12} \tag{B.30}
$$

in which [*sk*]*<sup>j</sup>* is the *j*th segment stiffness matrix corresponding to the (*U*,*V*,*W*) local coordinate system. Matrix [*sk*]*<sup>j</sup>* is expressed as follows:

$$
[sk]_j = [sk_m]_j + [sk_g]_j \tag{B.31}
$$

in which  $[sk_m]$ <sup>*j*</sup> and  $[sk_g]$ *j* are the segment material stiffness matrix and geometric stiffness matrix, respectively, given by

$$
\begin{bmatrix}\n\frac{12EI_{V}}{L^{3}} & 0 & 0 & 0 & \frac{6EI_{V}}{L^{3}} & 0 & \frac{-12EI_{V}}{L^{3}} & 0 & 0 & 0 & \frac{6EI_{V}}{L^{2}} & 0 \\
\frac{12EI_{U}}{L^{3}} & 0 & \frac{-6EI_{U}}{L^{2}} & 0 & 0 & 0 & \frac{-12EI_{U}}{L^{3}} & 0 & \frac{-6EI_{U}}{L^{2}} & 0 & 0 \\
\frac{4EI_{U}}{L} & 0 & 0 & 0 & 0 & \frac{6EI_{U}}{L^{2}} & 0 & \frac{2EI_{U}}{L} & 0 & 0 \\
\frac{4EI_{V}}{L} & 0 & \frac{-6EI_{V}}{L^{2}} & 0 & \frac{2EI_{V}}{L} & 0 & 0 \\
\frac{GL}{L} & 0 & \frac{6EI_{V}}{L^{3}} & 0 & 0 & 0 & \frac{-G}{L} \\
\frac{12EI_{V}}{L^{3}} & 0 & 0 & 0 & 0 & \frac{-6EI_{V}}{L^{2}} & 0 \\
\frac{12EI_{U}}{L^{3}} & 0 & \frac{6EI_{U}}{L^{2}} & 0 & 0 & 0 \\
\frac{4EI_{U}}{L} & 0 & 0 & 0 & \frac{4EI_{U}}{L} & 0 \\
\frac{4EI_{U}}{L} & 0 & 0 & 0 & \frac{4EI_{V}}{L} & 0 \\
\frac{4EI_{V}}{L} & 0 & 0 & 0 & \frac{4EI_{V}}{L} & 0 \\
\frac{4EI_{V}}{L} & 0 & 0 & \frac{4EI_{V}}{L} & 0 \\
\frac{6I}{L} & 0 & 0 & 0 & \frac{6I_{V}}{L}\n\end{bmatrix}
$$
\n(B.32)

and

$$
\begin{bmatrix}\n\frac{-6P}{5L} & 0 & 0 & 0 & \frac{-P}{10} & 0 & \frac{6P}{5L} & 0 & 0 & 0 & \frac{-P}{10} & 0 \\
\frac{-6P}{5L} & 0 & \frac{P}{10} & 0 & 0 & 0 & \frac{6P}{5L} & 0 & \frac{P}{10} & 0 & 0 \\
0 & 0 & 0 & 0 & 0 & 0 & 0 & 0 & 0 & 0 & 0 \\
\frac{-2PL}{15} & 0 & 0 & 0 & \frac{-P}{10} & 0 & \frac{PL}{30} & 0 & 0 \\
\frac{-2PL}{15} & 0 & \frac{P}{10} & 0 & 0 & 0 & \frac{PL}{30} & 0 \\
0 & 0 & 0 & 0 & 0 & 0 & 0 & 0 & 0 \\
\frac{-6P}{5L} & 0 & 0 & 0 & 0 & \frac{P}{10} & 0 & 0 \\
0 & 0 & 0 & 0 & 0 & 0 & 0 & 0 \\
\frac{-6P}{5L} & 0 & \frac{-P}{10} & 0 & 0 & 0 & \frac{-2PL}{15} & 0 \\
0 & 0 & 0 & 0 & 0 & \frac{-2PL}{15} & 0 \\
0 & \frac{-2PL}{15} & 0 & 0 & \frac{-2PL}{15} & 0\n\end{bmatrix}
$$
\n(B.33)

The geometric stiffness matrix in Equation B.33 considers the effect of a compression force, *P*, to the member lateral deflection and rotation. Equations B.32 and B.33 are approximate, but provide reasonable accuracy for structural engineering practice. For a more accurate stiffness matrix that accounts for the change in member bending stiffness due to the presence of an axial force see Chen and Atsuta (1977) and Chen and Lui (1991). At each incremental load step during the pushover analysis, the section properties of each segment,  $EA$ ,  $EI<sub>U</sub>$ , and  $EI<sub>V</sub>$ , need to be checked and recalculated if the plastification of segment is changed.  $EA$ ,  $EI<sub>U</sub>$ , and  $EI<sub>V</sub>$  can be obtained from Equations B.13 through B.15, respectively. Adding all segment stiffness matrices in  $(X_R, Y_R, Z_R)$  together, the member stiffness matrix is obtained as follows:

$$
[\overline{K}] = \sum_{j=1}^{K} [\overline{sk}]_j
$$
 (B.34)

where

*j* is the *j*th segment *k* is the total number of segments

In order to provide computational efficiency, the internal degrees of freedom are condensed out by Gaussian elimination and only the degrees of freedom at both ends are maintained. Thus, the condensed member stiffness matrix,  $[k]$ , in  $(X_R, Y_R, Z_R)$ has a dimension of  $12 \times 12$ . As shown in [Figure B.3,](#page-317-0) the condensed matrix  $[\overline{k}]$  also needs to be transferred from  $(X_R, Y_R, Z_R)$  to the element coordinate system  $(X_\epsilon, Y_\epsilon, Z_\epsilon)$ , denoted as [*ke*] in Equation 5.55. The structural global stiffness matrix is then formulated per Section 5.6.3 and is illustrated in Example 5.1. If a member is subject to eccentric axial load,  $P$  (see [Figure B.4\)](#page-319-0),  $[k]$  will need to be transferred to the location of  $\overline{P}$  first, before being transformed to  $[k_e]$  in  $(X_e, Y_e, Z_e)$ . The stiffness matrix transformation from the end segment's geometric centroid "C" to the location of  $\overline{P}$ is given as follows:

$$
[\overline{k}] = [T][\overline{k}][T]^T
$$
 (B.35)

where

$$
[T] = \begin{bmatrix} [T_A] & & \\ & [T_B] & \end{bmatrix} \tag{B.36}
$$

and

$$
[T_A] = \begin{bmatrix} 1 & 0 & 0 & 0 & 0 & 0 \\ 0 & 1 & 0 & 0 & 0 & 0 \\ 0 & 0 & 1 & 0 & 0 & 0 \\ 0 & 0 & -e_y & 1 & 0 & 0 \\ 0 & 0 & e_x & 0 & 1 & 0 \\ e_y & -e_x & 0 & 0 & 0 & 1 \end{bmatrix}
$$
 (B.37)

in which  $e_x$  and  $e_y$  are the eccentricities, positive in the  $X_R$  and  $Y_R$  directions, respec-tively, shown in [Figure B.4.](#page-319-0) The matrix  $[T_A]$  transfers the force vector from the segment's geometric centroid *C* to the  $\bar{P}$  location. Equation B.37 is similar to the rigid body transformation described in Section 5.1.3.

At load step *t* during the pushover analysis, a finite segment element's displacement increment vector,  ${\{\Delta \delta_e'\}}_{12\times1}$ , corresponding to the member's two ends in the element coordinate system  $(X_e, Y_e, Z_e)$  is transferred back to the segment's global coordinate system  $(X_R, Y_R, Z_R)$  as  ${\{\Delta \delta'_R\}}_{12\times1}$ . Once  ${\{\Delta \delta'_R\}}_{12\times1}$  is known, the individual segment displacement increment vector,  $\{\Delta \delta_{R,SEG}^t\}_{12\times1}$ , corresponding to  $(X_R, Y_R, Z_R)$  can be obtained by a Gaussian back-substitution process.  ${\{\Delta \delta_{R,SEGj}^t\}}_{12\times 1}$  is then transformed to the segment local coordinate system  $(U, V, W)$  as  $\{\Delta \delta_{LOC, SEG}^t\}_{12\times 1}$  through rotation matrix  $[\overline{R}]_j$  transformation. The segment force increment vector,  $\{\Delta F_{LOC,SEG}^t\}_{12\times1}$ , in the (*U*, *V*, *W*) coordinate system is calculated by multiplying  $\{\Delta \delta_{LOC,SEG}^t\}_{12\times1}$  with the *j*th segment stiffness matrix, [*sk*]*<sup>j</sup>* . The *j*th segment total displacement and force vectors at step *t* are

$$
\{\delta^t_{LOC,SEG_j}\}_{12\times1} = \{\delta^{t-1}_{LOC,SEG_j}\}_{12\times1} + \{\Delta\delta^t_{LOC,SEG_j}\}_{12\times1}
$$
(B.38)

$$
\{F_{LOC,SEG}^t\}_{12\times1} = \{F_{LOC,SEG}^{t-1}\}_{12\times1} + \{\Delta F_{LOC,SEG}^t\}_{12\times1}
$$
\n(B.39)

The segment local displacement increment vector,  $\{\Delta \delta_{LOC,SEG}^t\}_{12\times1}$ , at step *t* is expressed as follows:

$$
\{\Delta \delta_{LOC,SEG}^t\}_{12\times1} = \{\Delta U_a, \Delta V_a, \Delta W_a, \Delta \theta_{ua}, \Delta \theta_{va}, \Delta \theta_{wa}, \Delta U_b, \Delta V_b, \Delta W_b, \Delta \theta_{ub}, \Delta \theta_{vb}, \Delta \theta_{wb}\}^T
$$
\n(B.40)

In Equation B.40,  $\Delta W_a$ ,  $\Delta W_b$ ,  $\Delta \theta_{ua}$ ,  $\Delta \theta_{ub}$ ,  $\Delta \theta_{va}$ , and  $\Delta \theta_{vb}$  are used to calculate the segment cross-sectional strain increment based on Equations 4.23 through 4.26, in order to obtain the strain of each cross-sectional element,  $\varepsilon^{ij}$ , in Equation 4.27. Once  $\varepsilon^{ij}$  is known, the stress  $\sigma^{ij}$  and tangent modulus  $E_{ij}$  of cross-sectional element *i* are determined in accordance with the material stress–strain relationship of the member. Subsequently, the new section properties and instantaneous principal axes are calculated from Equations B.1 through B.15. They will be used to calculate each segment's new stiffness matrix  $[sk]_j$ , rotation matrix  $[\overline{R}]_j$ , etc. for the next load step  $t+1$ .

The calculated total segment force vector,  $\{F_{LOC, SEG}^t\}_{12\times1}$ , will be used to calculate the unbalanced force vector as described in Appendix C.

### **Example B.2**

An angle member  $L2 \times 2 \times \frac{1}{4}$  shown in Figure B.5 has initial imperfection of 0.1% of its total length. The member length is 34.9 in. Assume the member is divided into two segments, and the cross section of each segment is divided into seven cross-sectional elements as shown in Example B.1a. Find the rotation matrix, [*R*], for each segment.

### **Solution**

1. Find the segment rotation matrices corresponding to reference coordinate  $(U_0, V_0, W_0)$ : As shown in Figure B.5, the rotation matrix with

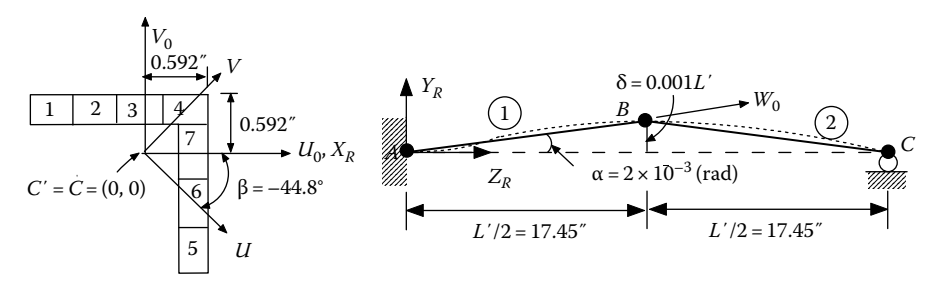

**FIGURE B.5**  Angle member with two segments.
consideration of initial imperfection for segment 1 can be calculated as follows:

$$
(W_0 Z) = \cos(-\alpha) = \cos(-2 \times 10^{-3}) \approx 1 = (V_0 Y)
$$

$$
(V_0 Z) = \cos \left(-\alpha - \frac{\pi}{2}\right) = -2 \times 10^{-3}
$$

$$
(W_0Y) = \cos\left(\frac{\pi}{2} - \alpha\right) = 2 \times 10^{-3}
$$

$$
[R]_{1,initial} = \begin{bmatrix} (U_0 X) & (U_0 Y) & (U_0 Z) \\ (V_0 X) & (V_0 Y) & (V_0 Z) \\ (W_0 X) & (W_0 Y) & (W_0 Z) \end{bmatrix} = \begin{bmatrix} 1 & 0 & 0 \\ 0 & 1 & -2 \times 10^{-3} \\ 0 & 2 \times 10^{-3} & 1 \end{bmatrix}
$$
(B.41)

Similarly, the rotation matrix for segment 2 is

$$
[R]_{2,initial} = \begin{bmatrix} (U_0 X) & (U_0 Y) & (U_0 Z) \\ (V_0 X) & (V_0 Y) & (V_0 Z) \\ (W_0 X) & (W_0 Y) & (W_0 Z) \end{bmatrix} = \begin{bmatrix} 1 & 0 & 0 \\ 0 & 1 & 2 \times 10^{-3} \\ 0 & -2 \times 10^{-3} & 1 \end{bmatrix}
$$
(B.42)

2. Find the segment rotation matrices corresponding to (*U*,*V*,*W*): Based on Equations B.18 through B.28, the rotation matrix for segment 1 is calculated as follows:

$$
L = \sqrt{(X_B - X_A)^2 + (Y_B - Y_A)^2 + (Z_B - Z_A)^2}
$$
  
=  $\sqrt{0 + (0.0349)^2 + (17.45)^2} \approx 17.45''$ 

$$
\vec{e}_w = \begin{bmatrix} (WX) \\ (WY) \\ (WZ) \end{bmatrix} = \begin{bmatrix} (X_B - X_A)/L \\ (Y_B - Y_A)/L \\ (Z_B - Z_A)/L \end{bmatrix} = \begin{bmatrix} 0 \\ 2 \times 10^{-3} \\ 1 \end{bmatrix}
$$
(B.43)

 Since there is no deformation for the member at the initial position, the rotations at ends *A* and *B*,  $\theta_{wa}$  and  $\theta_{wb}$ , are zero. Equation B.20 becomes

Appendix B **311**

$$
\theta = \frac{1}{2}(\theta_{wa} + \theta_{wb}) + \beta = 0 + (-44.8^{\circ}) = -0.782
$$
 (rad)

From Equation B.21

$$
\overline{V} = (\overrightarrow{e}_{v0})\cos\theta - (\overrightarrow{e}_{u0})\sin\theta = \begin{bmatrix} (\overline{V_0}X) \\ (\overline{V_0}Y) \\ (\overline{V_0}Z) \end{bmatrix} = \begin{bmatrix} (V_0X) \\ (V_0Y) \\ (V_0Z) \end{bmatrix} \cos\theta - \begin{bmatrix} (U_0X) \\ (U_0Y) \\ (U_0Z) \end{bmatrix} \sin\theta
$$

$$
= \begin{bmatrix} 0 \\ 1 \\ -2 \times 10^{-3} \end{bmatrix} (0.7091) - \begin{bmatrix} 1 \\ 0 \\ 0 \end{bmatrix} (-0.7051) = \begin{bmatrix} 0.7051 \\ 0.7091 \\ -1.41 \times 10^{-3} \end{bmatrix}
$$

From Equation B.24

$$
M = (\bar{V}_0 X)(WX) + (\bar{V}_0 Y)(WY) + (\bar{V}_0 Z)(WZ)
$$
  
= 0 + (0.7091)(2×10<sup>-3</sup>) – (1.41×10<sup>-3</sup>)(1) ≈ 0

From Equations B.26 and B.27

$$
L_p = \sqrt{[(\bar{V}_0 X) - M(WX)]^2 + [(\bar{V}_0 Y) - M(WY)]^2 + [(\bar{V}_0 Z) - M(WZ)]^2} \cong 1
$$

$$
\vec{e}_v = \frac{1}{L_p} \begin{bmatrix} (\overline{V}_0 X) - M(WX) \\ (\overline{V}_0 Y) - M(WY) \\ (\overline{V}_0 Z) - M(WZ) \end{bmatrix} = \begin{bmatrix} (VX) \\ (VY) \\ (VZ) \end{bmatrix} = \begin{bmatrix} 0.7051 \\ 0.7091 \\ -1.41 \times 10^{-3} \end{bmatrix}
$$
 (B.44)

The unit vector  $\vec{e}_u = \vec{e}_v \times \vec{e}_w$  is given as follows:

$$
\vec{e}_u = \begin{bmatrix} (UX) \\ (UY) \\ (UZ) \end{bmatrix} = \begin{bmatrix} (VY)(WZ) - (VZ)(WY) \\ (VZ)(WX) - (VX)(WZ) \\ (VX)(WY) - (VY)(WX) \end{bmatrix} = \begin{bmatrix} 0.7091 \\ -0.7051 \\ 1.41 \times 10^{-3} \end{bmatrix}
$$
 (B.45)

From Equations B.43 through B.45, the rotation matrix of segment 1 is

$$
[R]_1 = \begin{bmatrix} 0.7091 & -0.7051 & 1.41 \times 10^{-3} \\ 0.7051 & 0.7091 & -1.41 \times 10^{-3} \\ 0 & 2 \times 10^{-3} & 1 \end{bmatrix}
$$
 (B.46)

 Similarly, the rotation matrix of segment 2 can be calculated as follows:

$$
[R]_2 = \begin{bmatrix} 0.7091 & -0.7051 & -1.41 \times 10^{-3} \\ 0.7051 & 0.7091 & 1.41 \times 10^{-3} \\ 0 & -2 \times 10^{-3} & 1 \end{bmatrix}
$$
 (B.47)

 $[R]_1$  and  $[R]_2$  are used to formulate the segment stiffness matrix,  $[s\overline{k}]_1$  and  $[s\overline{k}]_2$ , corresponding to  $(X_R, Y_R, Z_R)$ , respectively, based on Equation B.29.

## Appendix C: Unbalanced Forces of a Finite Segment

At load step *t*, let  $P_c$ ,  $M_{U_c}$ , and  $M_{V_c}$  represent the calculated average segment forces of a segment.  $P_c$ ,  $M_{U_c}$ , and  $M_{V_c}$  can be calculated as follows:

$$
P_c = \frac{P_{ca} - P_{cb}}{2} \tag{C.1}
$$

$$
M_{Uc} = \frac{M_{Uca} - M_{Ucb}}{2} \tag{C.2}
$$

$$
M_{Vc} = \frac{M_{Vca} - M_{Vcb}}{2}
$$
 (C.3)

in which  $P_{ca}$ ,  $M_{Uca}$ , and  $M_{Vca}$  represent the calculated segment local forces at the *a* end of the segment in the local coordinate system  $(U, V, W)$ , from  $\{F_{LOC, SEG}^t\}_{12\times1}$  in Appendix B.  $P_{cb}$ ,  $M_{Ucb}$ , and  $M_{Vcb}$  are calculated force vector at the *b* end of the segment. The segment cross-sectional resultant force vector can be calculated using the following equations:

$$
P = \sum_{i=1}^{N} \sigma_{zi} A_i
$$
 (C.4)

$$
M_U = \sum_{i=1}^{N} V_i'' \sigma_{zi} A_i
$$
 (C.5)

$$
M_V = \sum_{i=1}^{N} U_i'' \sigma_{zi} A_i
$$
 (C.6)

Note that  $U_i''$  and  $V_i''$  are the location of the *i*th cross-sectional element, corresponding to the  $(U'', V'')$  axes as shown in Figure B.4. The  $(U'', V'')$  axes are parallel to the instantaneous principal axes  $(U, V)$ . The origin of the  $(U'', V'')$  axes is the same as that of the  $(U_0, V_0)$  axes and is usually chosen as the geometric centroid (i.e., point *C* in Figure B.4) of the elastic cross section. Normally, *P*,  $M_U$ , and  $M_V$  will deviate from  $P_c$ ,  $M_{U_c}$ , and  $M_{V_c}$  in the analysis. In order to adjust *P* to  $P_c$  (i.e.,  $\Delta P = P_c - P = 0$ ), an iteration process is required to adjust the normal strain increment,  $\Delta \varepsilon_c^j$ , at the centroid of segment's cross section (see Equation 4.24). Currently, INSTRUCT does not adjust Δφ<sup>*i*</sup><sub>*u*</sub> and Δφ<sup>*i*</sup>, during the iteration (see Equations 4.25 and 4.26). Once Δ*P* 

converges to zero, the corresponding  $M_U$  and  $M_V$  are calculated from Equations C.5 and C.6, respectively. The unbalanced moment, {*U*}*bending*, between average moments  $(M_{Uc}, M_{Vc})$  and segment cross-sectional moments  $(M_{U}, M_{V})$  is

$$
\{U\}_{bending} = \begin{cases} M_{Uc} - M_U \\ M_{Vc} - M_V \end{cases}
$$
 (C.7)

Therefore, the moments at end *a* are adjusted approximately by

$$
\begin{Bmatrix} M_{Ua} \\ M_{Va} \end{Bmatrix} = \begin{Bmatrix} M_{Uca} \\ M_{Vca} \end{Bmatrix} \mp \left\{ U \right\}_{bending} = \begin{Bmatrix} M_{Uca} \\ M_{Vca} \end{Bmatrix} \mp \begin{Bmatrix} M_{Uc} - M_{U} \\ M_{Vc} - M_{V} \end{Bmatrix}
$$
(C.8)

Similarly, the moments at end *b* are adjusted approximately by

$$
\begin{Bmatrix} M_{Ub} \\ M_{Vb} \end{Bmatrix} = \begin{Bmatrix} M_{Ucb} \\ M_{Vcb} \end{Bmatrix} \mp \{U\}_{bending} = \begin{Bmatrix} M_{Ucb} \\ M_{Vcb} \end{Bmatrix} \mp \begin{Bmatrix} M_{Uc} - M_{U} \\ M_{Vc} - M_{V} \end{Bmatrix}
$$
(C.9)

As mentioned previously, the disadvantage of using this method is that the plastification at each end of the segment is not actually calculated, and a uniform plastification distribution along the segment based on the average curvature increment is assumed. Because of this assumption, the unbalanced force calculation at each end of a segment is also approximated. By comparing with experimental column test results, this approximate approach provides good results if a column element is divided into more than five segments. The program only calculates the unbalanced forces for segments with single curvatures. For a segment with double curvature, the unbalanced forces will not be calculated by the program. In order to reduce numerical instability (i.e., zigzagged stress reversals at some segment's cross-sectional elements due to the unbalanced force adjustment), it is recommended that (1) more segments be used on each column, so the curvature distribution along each segment is close to a uniform distribution and (2) smaller incremental load steps be used. If a numerical instability still exists, try to use the simple Euler incremental approach (see Appendix D) with small incremental steps and without consideration of unbalanced forces (i.e., choose the UNBAL=.FALSE. option in the SOL04 input data block).

The segment's unbalanced shear forces can be obtained from the unbalanced bending moments by force equilibrium.

# Appendix D: Nonlinear Incremental Solution Algorithms

As mentioned previously, the loadings in the pushover analysis may consist of joint loads (force control), imposed displacements (displacement control), or a combination thereof. The loading is divided into increments and applied to the structure in steps. At the beginning of each load step, the tangent stiffness of the structure is determined, and the structure is assumed to behave linearly for the duration of load step. Unbalanced forces, when they exist, are calculated at the end of each load step and added to the incremental loads for the next step. The structural stiffness is updated at each step, if necessary.

There are several other incremental methods commonly used for nonlinear pushover analysis, for example, the simple Euler incremental method, Newton–Raphson method, arc length control method, and work control method. In the simple Euler incremental method, the unbalanced forces that exist in each load increment are ignored. In the Newton–Raphson method, iterations are used to eliminate the unbalanced forces that exist at each load step. Schematic representations of the simple Euler incremental method, the current method used in INSTRUCT as described in the previous paragraph, and the Newton–Raphson method are shown in [Figure D.1.](#page-330-0) In the figure, the subscript number in the Newton–Raphson method represents the iteration number. It can be seen that the incremental scheme used in the current method combines the pure Euler incremental method with a "single" equilibrium correction without going through an iteration at each load step.

A drawback of both the current method and the Newton–Raphson method is that they fail at the limit point, the peak point of the load–deflection curve. At the limit point, the solution will diverge as shown in [Figure D.2.](#page-330-0) In order to trace the descending branch of the load–deflection curve, the current stiffness parameter,  $S_n$ , is used here to detect the limit point. In the current method, a "single" equilibrium correction at each incremental step is applied to trace the ascending branch of the load–deflection curve. However, once the limit point is near, the simple Euler incremental method is used to trace the curve past the limit point. The current method is then resumed to trace the descending branch of the curve. This process is shown in [Figure D.3.](#page-331-0)

The current stiffness parameter has the form

$$
S_p = \left(\frac{\left\|\Delta F^t\right\|}{\left\|\Delta F^1\right\|}\right)^2 \frac{\left\{\Delta F^1\right\}^T \left\{\Delta \delta^1\right\}}{\left\{\Delta F^t\right\}^T \left\{\Delta \delta^t\right\}}
$$
(D.1)

<span id="page-330-0"></span>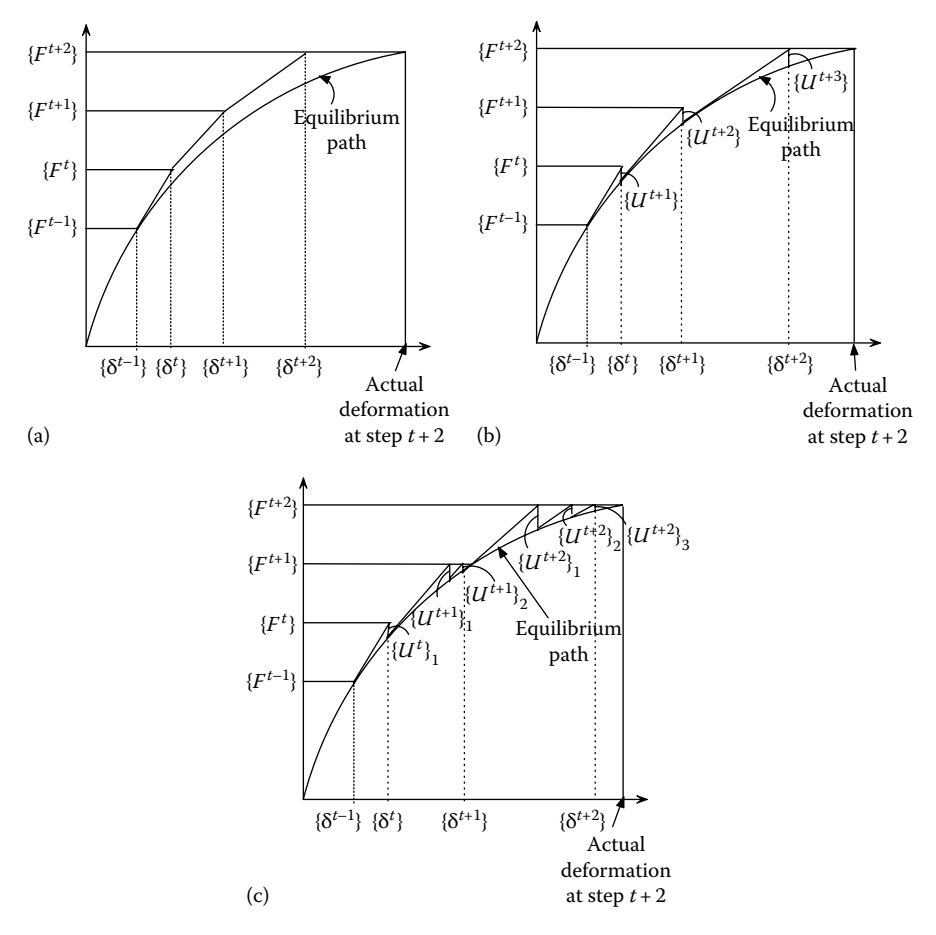

**FIGURE D.1**  Three force control incremental methods: (a) simple Euler incremental method, (b) current method used in INSTRUCT, and (c) Newton–Raphson method.

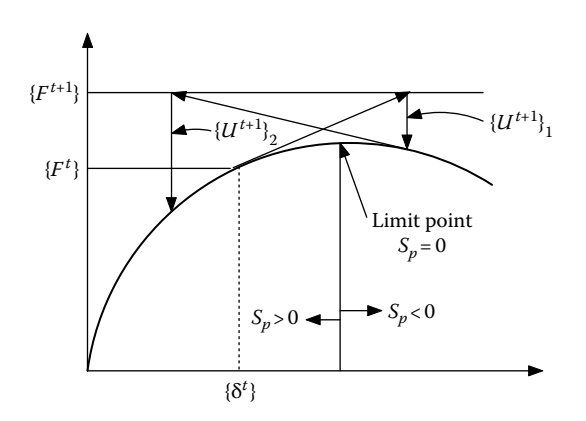

**FIGURE D.2**  Divergence of solution in the Newton–Raphson method.

<span id="page-331-0"></span>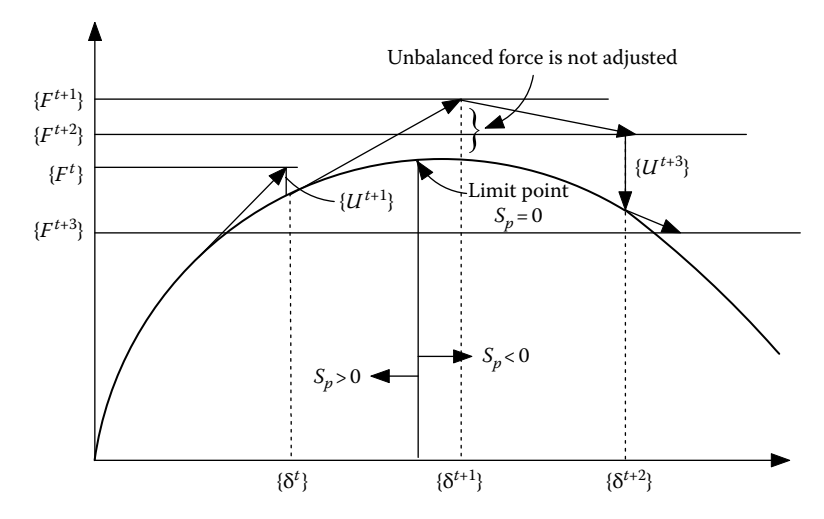

**FIGURE D.3**  Incremental method using current stiffness parameter.

where

Index 1 represents the initial increment step 1 *t* represents the incremental step *t*  $\|\Delta F^{\dagger}\|$  is the norm of the increment load vector  $\{\Delta F^{\dagger}\}$ 

The unstable behavior (i.e., the descending branch of the curve) is characterized by a value of  $S_n$  less than zero. The value becomes zero at the limit point. The value of  $S_p$  is equal to one at the initial step 1 and decreases as the structure gets softer. In the program, when the absolute value of  $S_p$  is less than a user-defined value, simple Euler incremental steps are performed, and the unbalanced forces will not be added to the incremental loads for the next steps until the absolute value of  $S_p$  is greater than or equal to the user defined limit value. When  $S_n$  changes from a positive to a negative value at a step *t*, it is necessary to reanalyze step *t* by decreasing loads (i.e., using negative  $\{\Delta F^{\dagger}\}$  instead of positive  $\{\Delta F^{\dagger}\}$ ). The program will not automatically change from a positive incremental load step to a negative incremental load step for the reanalysis of step *t*. Therefore, a user needs to redefine the load step at step *t* and the subsequent steps and rerun the program. The norm of the incremental load vector, ∥Δ*Ft* ∥, can be calculated as follows:

$$
\left\| \Delta F^{t} \right\| = \left[ \frac{1}{N} \sum_{i=1}^{N} \left| \frac{\Delta F_{i}^{t}}{F_{i,ref}^{t}} \right|^{2} \right]^{1/2} \tag{D.2}
$$

where

*N* is the total number of global degrees of freedom (including restrained degrees of freedom)

 $F_{i, ref}^{t}$  is taken as the largest force component of the corresponding category (i.e., translational force or rotational moment) at step *t*

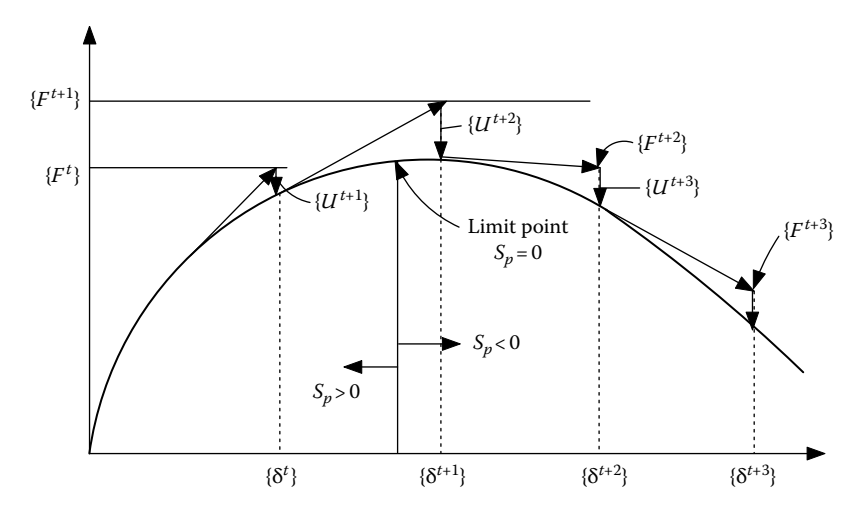

**FIGURE D.4**  Displacement control.

If an imposed displacement (i.e., displacement control) is used in the program, the unbalanced forces are considered at all displacement incremental steps. There is no limit point divergence problem, as equilibriums are carried out at displacement steps rather than at load steps. A schematic representation of displacement control is shown in Figure D.4.

# <span id="page-333-0"></span>Appendix E: Plastic Curvature Capacities and Neutral Axis Depth in Columns

The FHWA publication (FHWA, 2006) entitled *Seismic Retrofitting Manual for Highway Structures* provides a closed-form formula to estimate the plastic curvature capacities of concrete columns subjected to different failure modes. Note that the plastic curvature capacities based on these formulas are approximate. To obtain more accurate plastic curvature capacities, the FSFS method should be used to perform the moment–curvature analysis, as described in Chapter 4. The FHWA approximate formulas are shown in Table E.1.

## **TABLE E.1 Plastic Curvature Capacities**

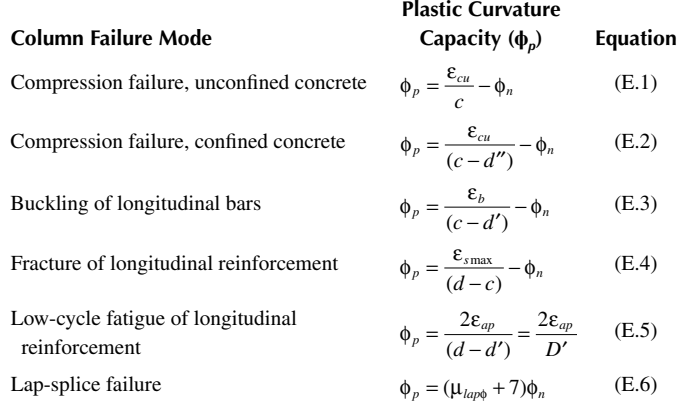

#### where

 $\phi_n$  is the curvature corresponding to the nominal moment,  $M_n$ 

- *c* is the depth from the extreme compression fiber of the cover concrete to the neutral axis, which can be estimated by the plastic section analysis as described later
- *d*″ is the distance from the extreme compression fiber of the cover concrete to the centerline of the perimeter hoop (thus,  $c - d''$  is the depth of confined concrete under compression)

 $\varepsilon_{cu}$  is the ultimate compression strain of the core concrete, given as

$$
\varepsilon_{cu} = 0.004 + \frac{1.4 \rho_{s} f_{yh} \varepsilon_{su}}{f'_{cc}} \quad \text{for confined concrete} \tag{E.7}
$$

where

 $\varepsilon_{su}$  is the strain at the maximum stress of the transverse reinforcement

 $f_{\gamma h}$  is the yield stress of the transverse steel

 $\rho_s$  is the volumetric ratio of transverse steel

 $f_{cc}$  is the confined concrete strength

or

$$
\varepsilon_{cu} = 0.004 \quad \text{for unconfined concrete} \tag{E.8}
$$

(note that  $\varepsilon_{cu} = 0.005$  is used in the FHWA publication [2006] for seismic retrofit analysis)

 $\varepsilon_b = 2f_y/E_s$  is the buckling strain in the longitudinal reinforcing steel

 $\varepsilon_{\text{smax}}$  is the fracture tensile strain of the longitudinal steel.  $\varepsilon_{\text{smax}}$  should be limited to a value less than or equal to 0.1

 $\varepsilon_{ap}$  is the plastic strain amplitude, as given by

$$
\varepsilon_{ap} = 0.08(2N_f)^{-0.5}
$$
 (E.9)

in which  $N_f$  is the effective number of equal-amplitude cycles of loading that lead to fracture, which can be approximated by

$$
N_f = 3.5(T_n)^{-1/3}
$$
 (E.10)

provided that  $2 \le N_f \le 10$ , and  $T_n$  is the natural period of vibration of the bridge.

 $\mu_{\text{land}}$  is the curvature ductility at the initial breakdown of bond in the lap-splice zone  $\mu_{\text{lapo}} = 0$  if  $M_s < M_n$  where  $M_n$  is the nominal moment strength and  $M_s$  is the reduced moment strength given by

$$
M_s = M_n \left( \frac{l_{lap}}{l_s} \right) \tag{E.11}
$$

where

 $l_{tan}$  is the actual length of splice

*l*<sub>s</sub> is the theoretical lap-splice length determined from

$$
l_s = 0.04 \frac{f_y}{\sqrt{f_c'}} d_b \text{ (in.)}
$$
 (E.12)

 $\mu_{\text{label}}$  is the curvature ductility at which the concrete extreme fiber compression strain reaches 0.002, when  $M_n < M_s < M_u$ , in which  $M_u$  is the ultimate moment strength.

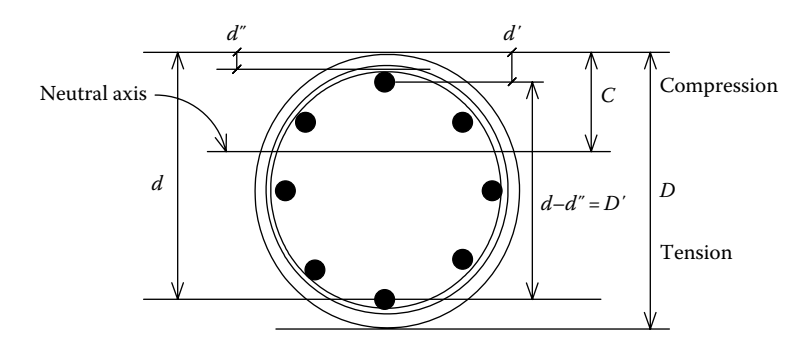

**FIGURE E.1** Definition of  $c$ ,  $D$ ,  $D'$ ,  $d$ ,  $d'$ , and  $d''$ .

A user could calculate the least (controlled) plastic curvature capacity,  $\phi_p$ , based on the equations in [Table E.1.](#page-333-0) The plastic rotation capacity is then calculated by the PHL or CMR method as described in Chapter 4. The input parameter of plastic rotational capacity in INSTRUCT is PRMAX for "HINGE" and "IA\_BILN" material types. Similarly, the input parameter of plastic curvature capacity is PCMAX for "R/CONCRETE1" and "MOMCURVA1" material types. INSTRUCT can perform a moment–curvature analysis using the FSFS method to obtain the plastic curvature capacity corresponding to the above failure modes.

In order to calculate the plastic curvature capacities corresponding to some of the failure modes shown in Table E.1, it is necessary to find the neutral axis depth, *c*, for a given value of strain at the extreme concrete compression fiber.

For rectangular sections, the neutral axis depth ratio is approximately given by

$$
\frac{c}{D} = \frac{(P_e/f_c'A_g) + (\gamma p_t f_y/f_c')/(1 - 2d'/D)}{\alpha \beta + (2\gamma p_t f_y/f_c')/(1 - 2d'/D)}
$$
(E.13)

For circular sections, the neutral axis depth ratio is approximately calculated by trial and error using the following equation:

$$
\frac{c}{D} = \frac{1}{\beta} \left[ \frac{(P_e/f_c'A_g) + 0.5\rho_t(f_y/f_c')(1 - 2c/D) / ((1 - 2d')/D)}{1.32\alpha} \right]^{0.725}
$$
(E.14)

where

*c* is the depth to neutral axis (see Figure E.1)

*D* is the overall depth of section

 $P_e$  is the axial load on the section

 $f_c'$  is the specified concrete strength

 $f<sub>y</sub>$  is the specified yield strength of the longitudinal reinforcement

*Ag* is the gross cross-sectional area

*d'* is the depth from the extreme compression fiber to the center of the compression reinforcement

 $\rho_t$  is the volumetric ratio of the longitudinal reinforcement

α, β are the concrete stress block parameters as defined below

- $\gamma$  is the reinforcing steel configuration factor
- $\gamma$ =0.5 for square sections with steel placed symmetrically around the perimeter
- $\gamma$ =0.0 for rectangular beam sections with steel lumped at the outer (top and bottom) faces
- $\gamma$ =0.0 for wall section bending about the weak (out-of-plane) axis
- $\gamma$  = 1.0 for wall sections bending about the strong (in-plane) axis
- $\alpha$  is the ratio of average concrete stress in the compression zone to confined concrete strength

 $\alpha$ =0.85 + 0.12(*K* – 1)<sup>0.4</sup>

*K* is the strength enhancement factor due to the confining action of the transverse reinforcement

 $K = f'_{cc}/f'_{c}$ , for circular and rectangular sections

 $f_{cc}$  is the confined concrete strength

 $β$  is the depth of stress block

 $β=0.85+0.13(K-1)^{0.6}$ 

For circular sections, the confined strength parameter (*K*) is given by Mander et al. (1988):

$$
K = 2.254 \sqrt{1 + 7.94 \frac{f_1'}{f_c'}} - 2 \frac{f_1'}{f_c'} - 1.254
$$
 (E.15)

where

 $f'_l = (1/2)K_e \rho_s f_{vh}$  is the lateral stress supplied by the transverse reinforcement at yield

 $\rho_s = 4A_{bh}/D''$ *s* is the volumetric ratio of spirals or circular hoops to the core concrete *Abh* is the cross-sectional area of the hoop or spiral bar

- $K_e = (1 \chi s/D'')/(1 \rho_{cc})$  is the confinement effectiveness coefficient for spirals and hoop steel
- ρ*cc* is the ratio of area of longitudinal reinforcement to area of core of section
- $\chi$  is the coefficient with values of 0.5 and 1.0 for spirals and hoops, respectively *s* is the spacing of spirals or hoops
- *D*″ is the diameter of transverse hoop or spiral (measured to the centerline of the hoop)

For rectangular sections, the confined strength parameter (*K*) is obtained from [Figure E.2,](#page-337-0) which uses the *x*- and *y*-confining stresses ( $f'_{lx}$  and  $f'_{ly}$ , respectively) to derive *K*. Stresses  $f'_{k}$  and  $f'_{k}$  are defined as follows:

 $f'_{k} = K_e \rho_x f_{ph}$  is the lateral confining stress in the *x*-direction

 $f'_{1y} = K_e \rho_y f_{yh}$  is the lateral confining stress in the *y*-direction

 $\rho_x = A_{xx}/h''_{y}$  is the volumetric ratio of transverse hoops or ties to the core concrete in *x*-direction

<span id="page-337-0"></span>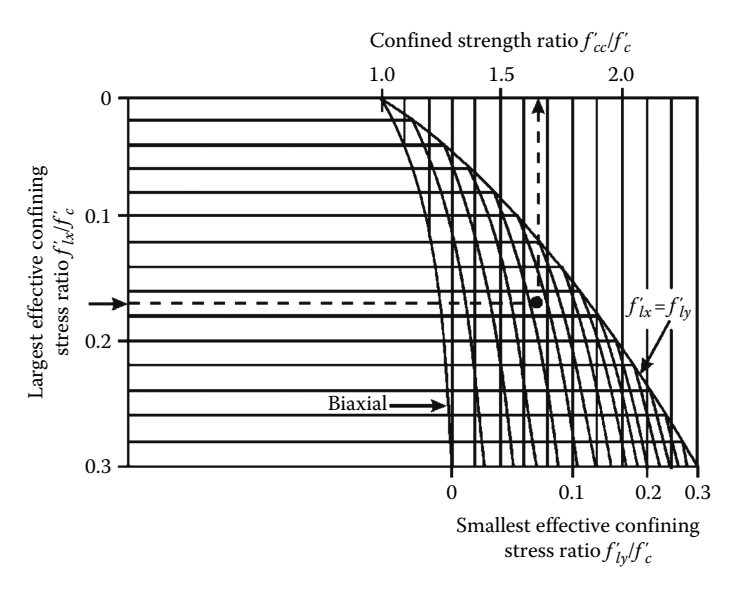

**FIGURE E.2** Confined strength ratio (*K*) for reinforced concrete members (Paulay and Priestley, 1992).

 $\rho_y = A_{sy}/h''$  is the volumetric ratio of transverse hoops or ties to the core concrete in *y*-direction

*Asx* is the total area of transverse reinforcement parallel to *x*-axis

*Asy* is the total area of transverse reinforcement parallel to *y*-axis

 $K_e$  is the confinement effectiveness coefficient for rectangular sections with hoops or ties

 $K_e$ =0.75 for rectangular columns

 $K_e$ =0.6 for rectangular wall sections

 $f_{vh}$  is the yield stress of the transverse hoops

 $h''$ <sup>*x*</sup> is the width of column paraller to *x*-direction (measured to the centerline of hoops or ties, see Figure 3.9)

*h*<sup> $\prime\prime$ </sup> is the width of column paraller to *y*-direction (measured to the centerline of hoops or ties)

## Appendix F: Elastic and Inelastic Time History Analysis

The dynamic response of a multiple-degree-of-freedom system subjected to an earthquake excitation can be obtained by solving the following motion equation:

$$
[M]{\ddot{x}(t)} + [C]{\dot{x}(t)} + [K]{x(t)} = {F(t)}
$$
\n(F.1)

in which  $\{x(t)\}\$ ,  $\{\dot{x}(t)\}\$ , and  $\{\ddot{x}(t)\}\$  are the structural displacement, velocity, and acceleration vectors, respectively, relative to the ground motion; [*M*], [*C*], and [*K*] are the structural mass, damping, and stiffness matrix, respectively.  $\{F(t)\}\$ is the effective earthquake force vector expressed as follows:

$$
\{F(t)\} = -[M]\{I_n\}\ddot{x}_G\tag{F.2}
$$

where

 $\ddot{x}_G$  is the earthquake acceleration record expressed in terms of gravity, *G* 

 ${I_n}$  is the system influence coefficient vector representing the structural displacement vector due to a unit ground movement

For example,  $\{I_n\}$  of a four-degree-of-freedom structure shown in [Figure F.1](#page-339-0) is  $\{1,0,1,0\}^T$ .

Ground motion during an earthquake is measured by a strong motion accelerograph, which records the acceleration of the ground at a particular site. A typical accelerogram (i.e.,  $\ddot{x}_G$ ), a record of the north–south (N–S) component of the El Centro earthquake of May 18, 1940, is shown in [Figure F.2.](#page-339-0)

The solution of Equation F.1 can be obtained by numerical integration techniques. The two best-known numerical integration techniques, Newmark and Wilson-θ methods are introduced here.

## **F.1 Newmark Integration Method**

The Newmark integration method assumes that during an incremental time step,  $\Delta t$ , the acceleration varies linearly as shown in [Figure F.3.](#page-339-0) The average acceleration from *t* to  $t + \Delta t$  is  $\{\ddot{x}\}_{avg} = (1/2)(\{\ddot{x}(t)\} + \{\ddot{x}(t + \Delta t)\})$ . Thus, the velocity vector at  $t + \Delta t$ can be expressed as follows:

$$
\{\dot{x}(t + \Delta t)\} = \{\dot{x}(t)\} + \Delta t \{\ddot{x}\}_{avg} = \{\dot{x}(t)\} + \frac{\Delta t}{2} (\{\ddot{x}(t)\} + \{\ddot{x}(t + \Delta t)\})
$$
(F.3)

<span id="page-339-0"></span>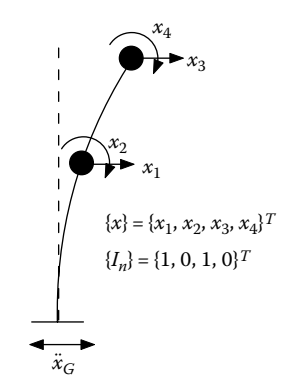

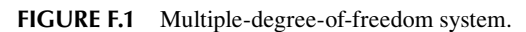

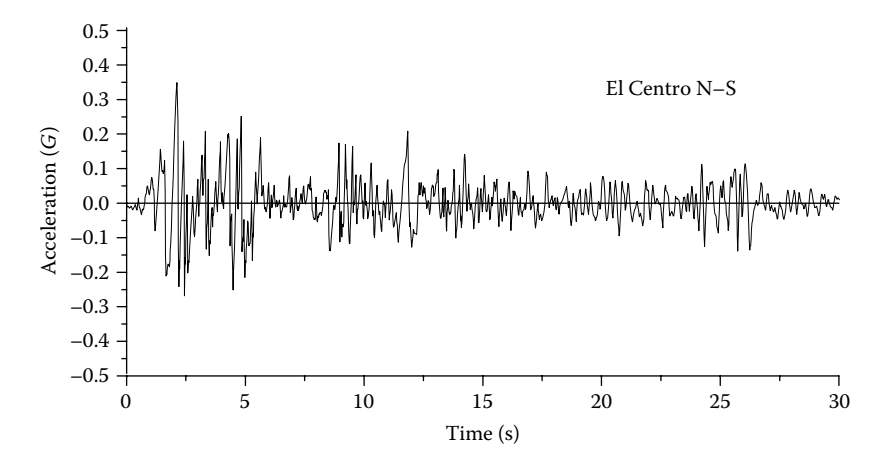

**FIGURE F.2**  Accelerogram for the N–S component of El Centro, the Imperial Valley Earthquake of May 18, 1940.

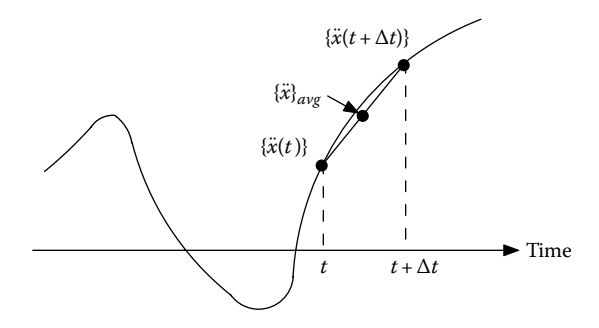

**FIGURE F.3**  Linear variation of acceleration.

The displacement vector at  $t + \Delta t$  can be obtained from (F.3) as  $\{x(t + \Delta t)\} = \{x(t)\}$ +  $\Delta t \{ \dot{x} \}_{ave}$  in which  $\{ \dot{x} \}_{ave} = (1/2)(\{ \dot{x}(t) \} + \{ \dot{x}(t + \Delta t) \})$  or

$$
\{x(t + \Delta t)\} = \{x(t)\} + \{\dot{x}(t)\}\Delta t + \frac{(\Delta t)^2}{4}(\{\ddot{x}(t)\} + \{\ddot{x}(t + \Delta t)\})
$$
(F.4)

Equations F.3 and F.4 represent the Newmark trapezoidal rule or the average acceleration method. The general Newmark integration may be expressed as follows:

$$
\{\dot{x}(t + \Delta t)\} = \{\dot{x}(t)\} + [(1 - \delta)\{\ddot{x}(t)\} + \delta\{\ddot{x}(t + \Delta t)\}] \Delta t
$$
 (F.5)

$$
\{x(t+\Delta t)\} = \{x(t)\} + \{\dot{x}(t)\}\Delta t + \left[\left(\frac{1}{2}-\alpha\right)\left(\{\ddot{x}(t)\} + \alpha\{\ddot{x}(t+\Delta t)\}\right]\left(\Delta t\right)^2\tag{F.6}
$$

where  $\alpha$  and  $\delta$  are parameters that can be determined to optimize integration accuracy and stability. When  $\delta = 1/2$  and  $\alpha = 1/4$ , Equations F.5 and F.6 correspond to the average acceleration method. When  $δ = 1/2$  and  $α = 1/6$ , Equations F.5 and F.6 are then associated with the linear acceleration method.

From Equation F.6,

$$
\{\ddot{x}(t+\Delta t)\} = \frac{1}{\alpha \Delta t^2} \left[ \{x(t+\Delta t)\} - \{x(t)\} - \Delta t \{\dot{x}(t)\} - \Delta t^2 \left(\frac{1}{2} - \alpha\right) \{\ddot{x}(t)\} \right] \quad \text{(F.7)}
$$

Substituting Equation F.7 into Equation F.5 leads to

$$
\{\dot{x}(t+\Delta t)\} = \{\dot{x}(t)\} + \left[ (1-\delta)\{\ddot{x}(t)\} + \delta \left\{ \frac{1}{\alpha \Delta t^2} \left[ \{x(t+\Delta t)\} - \{x(t)\} - \Delta t \{\dot{x}(t)\} - \Delta t^2 \left(\frac{1}{2} - \alpha\right) \{\ddot{x}(t)\} \right] \right\} \right]
$$
(F.8)

Employing Equations F.7 and F.8 in Equation F.1 at  $t + \Delta t$ , and letting  $a_0 = 1/\alpha \Delta t^2$ ,  $a_1 = \delta/\alpha\Delta t$ ,  $a_2 = 1/\alpha\Delta t$ ,  $a_3 = 1/(2\alpha - 1)$ ,  $a_4 = \delta/(\alpha - 1)$ , and  $a_5 = (\Delta t/2)(\delta/(\alpha - 2))$ , Equation F.1 becomes

$$
(a_0[M] + a_1[C] + [K])\{x(t + \Delta t)\}\
$$
  
= {F(t + \Delta t)} + [M](a\_0\{x(t)\}\n  
+ a\_2\{\dot{x}(t)\} + a\_3\{\ddot{x}(t)\}) + [C](a\_1\{x(t)\} + a\_4\{\dot{x}(t)\} + a\_5\{\ddot{x}(t)\}) (F.9a)

or

$$
[\overline{K}]\{x(t+\Delta t)\} = [\overline{F}]
$$
 (F.9b)

from which  $\{x(t+\Delta t)\}\)$  can be obtained, because all of the response parameters at time *t* are known. Substituting  $\{x(t + \Delta t)\}\$ in Equation F.7 leads to

$$
\{\ddot{x}(t + \Delta t)\} = a_0[\{x(t + \Delta t)\} - \{x(t)\}] - a_2\{\dot{x}(t)\} - a_3\{\ddot{x}(t)\}
$$
(F.10)

Employing  $\{\ddot{x}(t + \Delta t)\}$  from Equation F.10 in Equation F.5, we have

$$
\{\dot{x}(t + \Delta t)\} = \{\dot{x}(t)\} + a_6\{\ddot{x}(t)\} + a_7\{\ddot{x}(t + \Delta t)\}\tag{F.11}
$$

where  $a_6 = \Delta t (1 - \delta)$  and  $a_7 = \delta \Delta t$ . When  $\delta = 1/2$  and  $\alpha = 1/6$ , the Newmark integration method becomes the linear acceleration method; Equations F.9a, F.10, and F.11 are then expressed as Equations F.12a, F.13, and F.14, respectively

$$
\left(\frac{6}{\Delta t^2}[M] + \frac{3}{\Delta t}[C] + [K]\right) \{x(t + \Delta t)\} = \{F(t + \Delta t)\} - [M]\{A\} - [C]\{B\} \quad \text{(F.12a)}
$$

or

$$
[\overline{K}]\{x(t+\Delta t)\} = \{\overline{F}(t+\Delta t)\}\tag{F.12b}
$$

$$
\{\ddot{x}(t + \Delta t)\} = \frac{6}{\Delta t^2} \left[ \{x(t + \Delta t)\} - \{x(t)\} - \frac{6}{\Delta t} \{\dot{x}(t)\} - 2\{\ddot{x}(t)\} \right] = \frac{6}{\Delta t^2} \{x(t + \Delta t)\} + \{A\}
$$
\n(F.13)

$$
\{\dot{x}(t + \Delta t)\} = \{\dot{x}(t)\} + \frac{\Delta t}{2} \left[ \{\ddot{x}(t)\} + \frac{6}{\Delta t^2} \{x(t + \Delta t)\} - \frac{6}{\Delta t^2} \{x(t)\} - \frac{6}{\Delta t} \{\dot{x}(t)\} - 2\{\ddot{x}(t)\} \right]
$$

$$
= \frac{3}{\Delta t} \{x(t + \Delta t)\} + \{B\}
$$
(F.14)

in which

$$
\{A\} = -\frac{6}{\Delta t^2} \{x(t)\} - \frac{6}{\Delta t} \{\dot{x}(t)\} - 2\{\ddot{x}(t)\}
$$
 (F.15)

and

$$
{B} = -2{\hat{x}(t)} - \frac{\Delta t}{2}{\hat{x}(t)} - \frac{3}{\Delta t}{x(t)}
$$
 (F.16)

Equations F.12a, F.13, and F.14 are typically used in elastic time history analysis. For inelastic (i.e., nonlinear) time history analysis, at each time increment, Δ*t*, the stiffness matrix [*K*] may be changed according to the hysteresis models of individual members. Thus, the linear acceleration method in an incremental form is desired, and described as follows.

Let  $\{\Delta x\} = \{x(t + \Delta t)\} - \{x(t)\}, \ \{\Delta x\} = \{\dot{x}(t + \Delta t)\} - \{\dot{x}(t)\}, \text{ and } \{\Delta \ddot{x}\} = \{\ddot{x}(t + \Delta t)\} - \{\ddot{x}(t)\},$ Equation F.12a can be written as follows:

$$
\left(\frac{6}{\Delta t^2}[M] + \frac{3}{\Delta t}[C] + [K]\right)\{\Delta x\} = (\{F(t + \Delta t)\} - \{F(t)\}) - [M]\{A\} - [C]\{B\} \tag{F.17}
$$

Therefore,  $\{\Delta x\}$  can be obtained from Equation F.17. From Equation F.13

$$
\{\Delta \ddot{x}\} = \{\ddot{x}(t + \Delta t)\} - \{\ddot{x}(t)\} = \frac{6}{\Delta t^2} \{x(t + \Delta t)\} + \{A\} - \{\ddot{x}(t)\} = \frac{6}{\Delta t^2} \{x(t + \Delta t)\}
$$

$$
-\frac{6}{\Delta t^2} \{x(t)\} - \frac{6}{\Delta t} \{\dot{x}(t)\} - 2\{\ddot{x}(t)\} - \{\ddot{x}(t)\} = \frac{6}{\Delta t^2} \{\Delta x\} + \{\overline{A}\}
$$
(F.18)

in which

$$
\{\overline{A}\} = -\frac{6}{\Delta t} \{\dot{x}(t)\} - 3\{\ddot{x}(t)\}
$$
 (F.19)

From Equation F.14

$$
\{\Delta \dot{x}\} = \{\dot{x}(t + \Delta t)\} - \{\dot{x}(t)\} = \frac{3}{\Delta t} \{x(t + \Delta t)\} + \{B\} - \{\dot{x}(t)\}
$$

$$
= \frac{3}{\Delta t} \{x(t + \Delta t)\} - 2\{\dot{x}(t)\} - \frac{\Delta t}{2} \{\ddot{x}(t)\} - \frac{3}{\Delta t} \{x(t)\} - \{\dot{x}(t)\} = \frac{3}{\Delta t} \{\Delta x\} + \{\overline{B}\}
$$
(F.20)

in which

$$
\{\overline{B}\} = -3\{\dot{x}(t)\} - \frac{\Delta t}{2} \{\ddot{x}(t)\}
$$
 (F.21)

The displacement, velocity, and acceleration vectors are then determined from

$$
\{x(t + \Delta t)\} = \{x(t)\} + \{\Delta x\}
$$
 (F.22)

$$
\{\dot{x}(t + \Delta t)\} = \{\dot{x}(t)\} + \{\Delta \dot{x}\}\tag{F.23}
$$

$$
\{\ddot{x}(t + \Delta t)\} = \{\ddot{x}(t)\} + \{\Delta \ddot{x}\}\tag{F.24}
$$

It is noted that the specified incremental time interval, Δ*t*, can affect the results of the calculation. In order to avoid numerical divergence,  $\Delta t \leq 0.55T$  is recommended for the Newmark method, where *T* represents the fundamental period of the structure. The Newmark integration procedure is summarized as follows:

*Step 1:* Obtain time history record,  $\ddot{x}_G$ , with total excitation from  $t=0$  s to  $t_{\text{final}}$  s. Determine the incremental time interval, Δ*t*.

*Step 2:* Perform time history analysis at time  $t_i$ , where  $t_i = t_{i-1} + \Delta t$ , to calculate { $\Delta x$ }, {Δ*x˙*}, and {Δ*x¨*} from Equations F.17, F.20, and F.18, respectively.

*Step 3:* Obtain  $\{x(t_i)\}\$ ,  $\{\dot{x}(t_i)\}\$  and  $\{\ddot{x}(t_i)\}\$  from Equations F.22 through F.24, respectively, where  $t_i = t_{i-1} + \Delta t$  and  $\{x(t_{i-1} + \Delta t)\} = \{x(t_{i-1})\} + \{\Delta x\}$ , etc.

*Step 4:* If  $t_i < t_{\text{final}}$ , go to Step 2. If  $t_i = t_{\text{final}}$ , the numerical integration is completed.

### **F.2 Wilson-θ Method**

The Wilson-θ method is an extension of the linear acceleration method in which a linear variation of the acceleration from time *t* to  $t + \Delta t$  is assumed. In the Wilson- $\theta$ method, acceleration is assumed to be linear from time *t* to  $t + \theta \Delta t$ , with  $\theta \ge 1$  ( $\theta = 1$ ) is the linear acceleration method), as shown in Figure F.4.

Let  $\{\Delta x\} = \{x(t + \Delta t)\} - \{x(t)\}, \{\Delta x\} = \{\dot{x}(t + \Delta t)\} - \{\dot{x}(t)\}, \text{and } \{\Delta \ddot{x}\} = \{\ddot{x}(t + \Delta t)\} - \{\ddot{x}(t)\},$ the incremental velocity vector from  $t$  to  $t + \tau$  can be expressed as follows:

$$
\{\Delta \dot{x}_{\tau}\} = \{\dot{x}(t+\tau)\} - \{\dot{x}(t)\} = \frac{1}{2} \Big[ \{\ddot{x}(t)\} + \{\ddot{x}(t+\tau)\} \Big] \tau
$$
  
\n
$$
= \frac{1}{2} \Big[ \{\ddot{x}(t)\} + \{\ddot{x}(t)\} + (\{\ddot{x}(t+\Delta t)\} - \{\ddot{x}(t)\}) \frac{\tau}{\Delta t} \Big] \tau
$$
  
\n
$$
= \{\ddot{x}(t)\} \tau + \frac{\tau^2}{2\Delta t} [\{\ddot{x}(t+\Delta t)\} - \{\ddot{x}(t)\}] = \{\ddot{x}(t)\} \tau + \frac{\tau^2}{2\Delta t} \{\Delta \ddot{x}\}
$$
 (F.25)

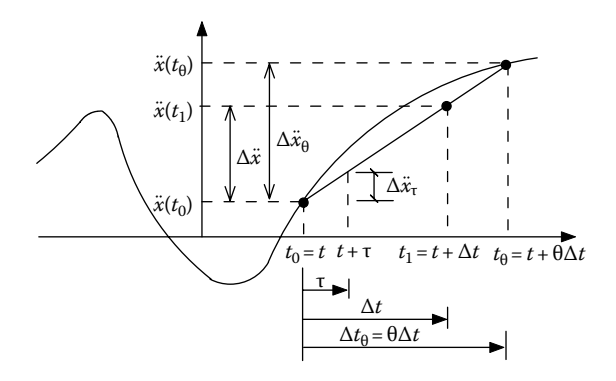

**FIGURE F.4**  Wilson-θ integration method.

Integrating Equation F.25, we have

$$
\int_{0}^{\tau} {\{\dot{x}(t+\tau)\}}d\tau - \int_{0}^{\tau} {\{\dot{x}(t)\}}d\tau = \int_{0}^{\tau} {\{\ddot{x}(t)\}}\tau d\tau + \int_{0}^{\tau} \frac{\tau^2}{2\Delta t} {\{\Delta \ddot{x}\}}d\tau
$$
 (F.26)

$$
\rightarrow \{x(t+\tau)\} - \{x(t)\} - (\tau - 0)\{\dot{x}(t)\} = \frac{\tau^2}{2}\{\ddot{x}(t)\} + \frac{\tau^3}{6\Delta t}\{\Delta \ddot{x}\}\
$$

$$
\rightarrow \{x(t+\tau)\} = \{x(t)\} + \tau\{\dot{x}(t)\} + \frac{\tau^2}{2}\{\ddot{x}(t)\} + \frac{\tau^3}{6\Delta t}\{\Delta \ddot{x}\}
$$

or

$$
\{\Delta x_{\tau}\} = \tau\{\dot{x}(t)\} + \frac{\tau^2}{2}\{\ddot{x}(t)\} + \frac{\tau^3}{6\Delta t}\{\Delta \ddot{x}\}
$$
 (F.27)

Since the Wilson-θ method assumes a linear variation of acceleration from *t* to *t*+θΔ*t*, Equations F.25 and F.27 can also be expressed as Equations F.28 and F.29, respectively, with  $t \leq \tau \leq t + \theta \Delta t$ :

$$
\{\Delta \dot{x}_{\tau}\} = \{\dot{x}(t+\tau)\} - \{\dot{x}(t)\} = \{\ddot{x}(t)\}\tau + \frac{\tau^2}{2\theta \Delta t} \{\Delta \ddot{x}_{\theta}\}
$$
(F.28)

$$
\{\Delta x_{\tau}\} = \{x(t+\tau)\} - \{x(t)\} = \tau\{\dot{x}(t)\} + \frac{\tau^2}{2}\{\ddot{x}(t)\} + \frac{\tau^3}{6\theta\Delta t}\{\Delta \ddot{x}_{\theta}\}
$$
(F.29)

in which  ${\{\Delta \ddot{x}_{\theta}\} = {\{\ddot{x}(t + \theta \Delta t)\} - {\{\ddot{x}(t)\}}\}.$ 

When  $\tau = \theta \Delta t$ , let  $\Delta t_{\theta} = \theta \Delta t$  and  $t_{\theta} = t + \theta \Delta t$ , and Equations F.28 and F.29 are reduced to

$$
\{\Delta \dot{x}_{\theta}\} = \{\dot{x}(t + \theta \Delta t)\} - \{\dot{x}(t)\} = \{\ddot{x}(t)\}\Delta t_{\theta} + \frac{1}{2}\{\Delta \ddot{x}_{\theta}\}\Delta t_{\theta}
$$
(F.30)

$$
\{\Delta x_{\theta}\} = \{\dot{x}(t)\}\Delta t_{\theta} + \frac{1}{2}\{\ddot{x}(t)\}(\Delta t_{\theta})^2 + \frac{1}{6}\{\Delta \ddot{x}_{\theta}\}(\Delta t_{\theta})^2
$$
(F.31)

From Equation F.31

$$
\{\Delta \ddot{x}_{\theta}\} = \frac{6}{(\Delta t_{\theta})^2} \left[ \{\Delta x_{\theta}\} - \{\dot{x}(t)\} \Delta t_{\theta} - \frac{1}{2} \{\ddot{x}(t)\} (\Delta t_{\theta})^2 \right]
$$

$$
= \frac{6}{(\Delta t_{\theta})^2} \{\Delta x_{\theta}\} - \frac{6}{\Delta t_{\theta}} \{\dot{x}(t)\} - 3\{\ddot{x}(t)\}
$$
(F.32)

Substituting Equation F.32 into Equation F.30 results in

$$
\{\Delta \dot{x}_{\theta}\} = \{\ddot{x}(t)\}\Delta t_{\theta} + \frac{3}{\Delta t_{\theta}}\{\Delta x_{\theta}\} - 3\{\dot{x}(t)\} - \frac{3\Delta t_{\theta}}{2}\{\ddot{x}(t)\} = \frac{3}{\Delta t_{\theta}}\{\Delta x_{\theta}\} - 3\{\dot{x}(t)\} - \frac{\Delta t_{\theta}}{2}\{\ddot{x}(t)\}\tag{F.33}
$$

Based on Equation F.1, the incremental equation of motion can be expressed as follows:

$$
[M]\{\Delta \ddot{x}_\theta\} + [C]\{\Delta \dot{x}_\theta\} + [K]\{\Delta x_\theta\} = \{\Delta F_\theta\}
$$
 (F.34)

in which

$$
\{\Delta F_{\theta}\} = \Theta\{\Delta F\} = \Theta[\{F(t + \Delta t)\} - \{F(t)\}]
$$

Substituting Equations F.32 into Equation F.33 and Equation F.34 leads to

$$
[\overline{K}]\{\Delta x_{\theta}\} = \{\Delta \overline{F}\}\tag{F.35}
$$

where

$$
[\overline{K}] = [K] + \frac{6}{(\Delta t_0)^2} [M] + \frac{3}{\Delta t_0} [C]
$$
 (F.36)

and

$$
\{\Delta \overline{F}\} = \{\Delta F_{\theta}\} + [M]\{Q\} + [C]\{R\}
$$
 (F.37)

in which

$$
\{\Delta F_{\theta}\} = \theta \{\Delta F\} \tag{F.38}
$$

$$
\{Q\} = \frac{6}{\theta \Delta t} \{\dot{x}(t)\} + 3\{\ddot{x}(t)\}
$$
 (F.39)

$$
{R} = 3{\{\dot{x}(t)\} + \frac{\Delta t_0}{2}{\{\ddot{x}(t)\}\}}
$$
 (F.40)

Equation F.35 is solved for  $\{\Delta x_{\theta}\}\$ as follows:

$$
\{\Delta x_{\theta}\} = [\overline{K}]^{-1} \{\Delta \overline{F}\}\tag{F.41}
$$

Substituting  $\{\Delta x_{\theta}\}\$ into Equation F.32,  $\{\Delta \ddot{x}_{\theta}\}\$ is obtained, and  $\{\Delta \ddot{x}\}\$ is determined by the following formula:

$$
\{\Delta \ddot{x}\} = \frac{1}{\theta} \{\Delta \ddot{x}_{\theta}\}\tag{F.42}
$$

The incremental velocity vector,  $\{\Delta x\}$ , and displacement vector,  $\{\Delta x\}$ , are obtained at  $\tau = \Delta t$  from Equations F.28 and F.29, respectively. The total displacement, velocity, and acceleration vectors are determined from

$$
\{x(t + \Delta t)\} = \{x(t)\} + \{\Delta x\}
$$
 (F.43)

$$
\{\dot{x}(t + \Delta t)\} = \{\dot{x}(t)\} + \{\Delta \dot{x}\}\tag{F.44}
$$

$$
\{\ddot{x}(t + \Delta t)\} = \{\ddot{x}(t)\} + \{\Delta \ddot{x}\}\tag{F.45}
$$

Similar to the Newmark method,  $\theta \geq 1.4$  is recommended to avoid numerical divergence.

For the inelastic time history analysis, at each time increment, Δ*t*, the stiffness matrix [*K*] is a tangent stiffness matrix, which may be changed in accordance with the hysteretic models of individual members. The Wilson-θ integration procedure is summarized as follows:

*Step 1:* Obtain time history record,  $\ddot{x}_G$ , with total excitation from  $t=0$  s to  $t_{final}$  s. Determine the incremental time interval, Δ*t*.

*Step 2:* Perform time history analysis at time  $t_i$ , where  $t_i = t_{i-1} + \Delta t$ , to obtain  $\{\Delta x_\theta\}$ from Equation F.41. Substitute  $\{\Delta x_{\theta}\}\$ into Equation F.32 to obtain  $\{\Delta \ddot{x}_{\theta}\}\$ , and then  ${\Delta \ddot{x}}$  = (1/ $\theta$ ) ${\Delta \ddot{x}}_0$ , per Equation F.42.

*Step 3:* Once  $\{\Delta \vec{x}\}\$ is known, calculate  $\{\Delta \vec{x}\}\$  and  $\{\Delta x\}\$  from Equations F.28 and F.29, respectively.

*Step 4:* Obtain  $\{x(t_i)\}\$ ,  $\{\dot{x}(t_i)\}\$ , and  $\{\ddot{x}(t_i)\}\$  from Equations F.43 through F.45, respectively, where  $t_i = t_{i-1} + \Delta t$  and  $\{x(t_{i-1} + \Delta t)\} = \{x(t_{i-1})\} + \{\Delta x\}$ , etc.

*Step 5:* If  $t_i < t_{final}$ , go to Step 2. If  $t_i = t_{final}$ , the numerical integration is complete.

### **F.3 Proportional Damping Matrix**

To form the damping matrix in Equation F.1, it is assumed that the damping matrix is linearly related to the mass and stiffness matrices:

$$
[C] = \alpha[M] + \beta[K] \tag{F.46}
$$

where  $\alpha$  and  $\beta$  are constants. For a multiple-degree-of-freedom structure, Equation F.1 can be decoupled by the orthogonality relationship, yielding the damping term for mode *i* as follows:

$$
2\rho_i \omega_i = \alpha + \beta \omega_i^2 \tag{F.47}
$$

where

 $\rho_i$  is the damping ratio for mode *i* 

 $\omega_i$  is the natural frequency for mode *i* 

One method of determining the constants  $\alpha$  and  $\beta$  is by estimating the damping ratio and natural frequencies of two modes *i* and *j*, then solving

$$
\begin{bmatrix} 2\rho_i \omega_i \\ 2\rho_j \omega_j \end{bmatrix} = \begin{bmatrix} 1 & \omega_i^2 \\ 1 & \omega_j^2 \end{bmatrix} \begin{bmatrix} \alpha \\ \beta \end{bmatrix}
$$
 (F.48)

Thus

$$
\alpha = \frac{2\omega_i\omega_j(\rho_i\omega_j - \rho_j\omega_i)}{\omega_j^2 - \omega_i^2}, \quad \beta = \frac{2(\rho_j\omega_j - \rho_i\omega_i)}{\omega_j^2 - \omega_i^2}
$$
(F.49)

When  $\rho_i = \rho_j = \rho$ , Equation F.49 becomes

$$
\alpha = \omega_i \omega_j \beta, \quad \beta = \frac{2\rho}{\omega_j + \omega_i} \tag{F.50}
$$

For the inelastic time history analysis, it can be seen that the damping matrix [*C*] is also updated when the tangent stiffness matrix [*K*] is changed.

## Appendix G: Elastic and Inelastic Response Spectra

In the seismic design of structures, the maximum structural response subjected to a design earthquake is of interest to practicing engineers. The maximum structural response could be the maximum relative displacement with respect to the ground motion displacement or the maximum absolute acceleration (i.e., inertia force) with respect to the ground at its rest condition prior to the earthquake.

As shown in [Figure G.1,](#page-349-0) for a single-degree-of-freedom (sdof) structure subjected to earthquake excitation, the motion equation, based on force equilibrium (Clough and Penzien, 1975), is

$$
m\ddot{x}^{t}(t) + c\dot{x}(t) + kx(t) = 0
$$
\n(G.1)

where

*m*, *c*, and *k* are mass, damping coefficient, and stiffness, respectively *x˙* and *x* are the relative velocity and relative displacement, respectively superscript *t* represents the total displacement

The total displacement  $x^t$  is

$$
x^{t}(t) = x(t) + x_{G}(t)
$$
 (G.2)

 $x_G(t)$  is the ground motion displacement. Similar to Equation F.1, Equation G.1 can also be expressed in terms of relative displacement, given as

$$
m\ddot{x}(t) + c\dot{x}(t) + kx(t) = -m\ddot{x}_G(t)
$$
 (G.3)

in which  $\ddot{x}_G$  is the earthquake acceleration record expressed in terms of gravity, *G*. Dividing Equation G.3 by the mass, *m*, leads to

$$
\ddot{x}(t) + 2\rho \omega \dot{x}(t) + \omega^2 x(t) = -\ddot{x}_G(t)
$$
\n(G.4)

where  $\rho$  is the damping ratio (or so-called damping factor) expressed as follows:

$$
\rho = \frac{c}{c_{cr}} = \frac{c}{2\sqrt{km}} = \frac{c}{2m\omega} \tag{G.5}
$$

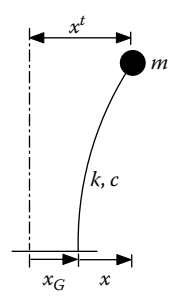

<span id="page-349-0"></span>**FIGURE G.1** sdof system subjected to ground motion.

where

 $c_{cr}$  is the critical damping of the system ω is the angular frequency expressed as follows:

$$
\omega = \sqrt{\frac{k}{m}} \text{ (rad/s)}
$$
 (G.6)

from which the structural natural frequency and the period can be calculated by using

$$
f = \frac{\omega}{2\pi} \text{ (cycle/s)} \tag{G.7}
$$

and

$$
T = \frac{2\pi}{\omega} \text{ (s/cycle)}\tag{G.8}
$$

## **G.1 Elastic Response Spectrum**

A displacement response spectrum represents the maximum relative displacements of sdof oscillators with different periods (or frequencies) of vibration corresponding to a specified elastic damping ratio (typically 5%), subjected to ground motion,  $\ddot{x}_G(t)$ . The elastic displacement spectrum can be calculated using the step-by-step numerical integration method described in Appendix F to solve either Equation G.3 or G.4. Since the abscissas of the spectrum represent the structural periods of vibration, in practice, it is convenient to use Equation G.4 to generate the elastic response spectrum. The maximum displacement corresponding to each frequency, ω<sub>*i*</sub>, can be obtained as follows:

$$
R_d(\omega_i, \rho) = \max |x(t, \omega_i, \rho)|; \quad i = \text{the } i \text{th frequency or period} \tag{G.9}
$$

To generate the acceleration spectrum, the equation of motion in terms of total displacement should be used. By substituting Equation G.2 into Equation G.1, the equation of motion becomes

$$
m\ddot{x}^{t}(t) + c\dot{x}^{t}(t) + kx^{t}(t) = c\dot{x}_{G}(t) + k\ddot{x}_{G}(t)
$$
\n(G.10)

From this, the absolute acceleration spectrum can be calculated from Equation G.10 by the step-by-step numerical integration method as follows:

$$
R_a(\omega_i, \rho) = \max \left| \ddot{x}^t(t, \omega_i, \rho) \right|; \qquad i = \text{the } i \text{th frequency or period} \tag{G.11}
$$

From Equations G.1 and G.5, the total acceleration can be expressed as follows:

$$
\ddot{x}^{t}(t) = -2\rho \omega \dot{x}(t) - \omega^{2} x(t)
$$
\n(G.12)

In practice, the damping terms in Equation G.12 can be neglected considering the damping force contribution to the equilibrium condition is small. Therefore, Equation G.12 can be simplified to

$$
\ddot{x}^t(t) = -\omega^2 x(t) \tag{G.13}
$$

The approximate calculation of the absolute acceleration spectrum can be formulated based on Equation G.13:

$$
R_a(\omega_i, \rho) = \omega^2 \max |x(t, \omega_i, \rho)| = \omega^2 R_d \tag{G.14a}
$$

Equation G.14a is called the pseudo-acceleration spectrum. Similarly, the pseudovelocity spectrum is given as follows:

$$
R_{\nu}(\omega_i, \rho) = \omega R_d \tag{G.14b}
$$

Typical elastic spectra for the 1940 El Centro earthquake N–S component with 5% damping factor are shown in [Figure G.2.](#page-351-0) The elastic displacement, velocity, and acceleration spectra were generated by the linear acceleration numerical integration method using Equation G.4, and they are in good agreement with those shown in other references (Naeim, 1989).

The response spectra generated from a specified earthquake such as those in Figure G.2 cannot be used for design, because the response of a structure due to this earthquake will be different from that due to another earthquake with similar magnitude, and the local peaks and valleys are specific to the earthquake record and may not represent general peak responses. For this reason, in practical applications, the response spectra from many earthquake records with common characteristics are averaged to develop the design spectrum with a smooth curve or several straight lines. Since the peak ground acceleration (PGA), velocity, and displacement for various earthquake records differ, the computed response spectra from these records cannot be averaged

<span id="page-351-0"></span>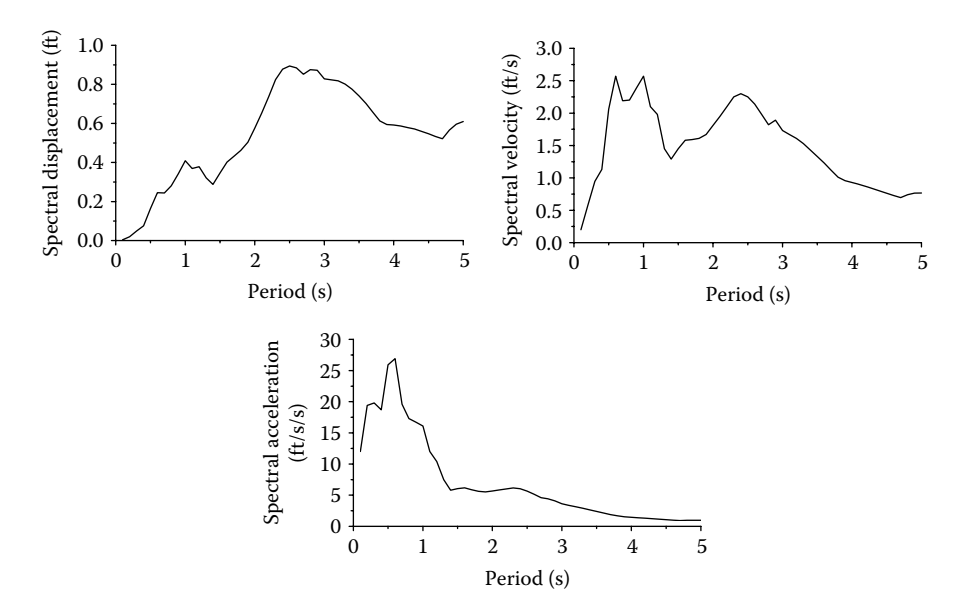

**FIGURE G.2**  Elastic response spectra (5% damping).

on an absolute basis. Therefore, various procedures are used to normalize response spectra before the averaging process is carried out. The most common normalization procedure is to normalize each spectrum to the corresponding peak ground motion. For example, a normalized design spectrum for a certain soil type in the AASHTO bridge design specifications (1992–2008) is shown in Figure 1.4. This spectrum is the average of many real earthquake spectra, developed by dividing their spectral ordinates by the corresponding PGAs. For bridge design, the design acceleration spectrum value,  $R_a$  in Equation G.14a, is equal to  $gC_{sm}$  in which g is the gravitational acceleration and  $C_{\text{sm}}$  is the elastic seismic coefficient are shown in Equation 1.8.

## **G.2 Inelastic Response Spectrum**

Structures subjected to severe earthquake ground motion experience deformation beyond the elastic range. The inelastic deformations depend on the hysteretic behavior (i.e., load–deformation characteristics) of the structures.

Similar to the elastic response spectrum, the inelastic response spectrum can be generated by the inelastic time history analysis described in Appendix F. An inelastic displacement response spectrum represents the maximum relative displacements of sdof oscillators with different periods (or frequencies) of vibration corresponding to a specified ductility level, subjected to ground motion,  $\ddot{x}_G(t)$ . To illustrate how to generate the inelastic response spectrum, a simple elastoplastic hysteresis model shown in [Figure G.3](#page-352-0) is used here.

In the figure,  $x_y$  and  $x_m$  represent the yield displacement and the maximum displacement of an sdof structure subjected to ground motion,  $\ddot{x}_G(t)$ . The ductility is expressed as follows:

<span id="page-352-0"></span>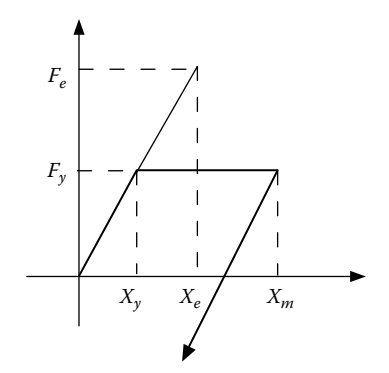

**FIGURE G.3**  Elastoplastic model for sdof system.

$$
\mu = \left| \frac{x_m}{x_y} \right| \tag{G.15}
$$

The step-by-step procedure below illustrates how to generate an inelastic spectrum with a target ductility level of μ*target* and an elastic damping ratio ρ.

*Step 1:* Define a range of structural periods  $(T_1 < T \le T_n)$ , the incremental period  $\Delta T$ , and an assumed structural mass *m*.

*Step 2:* Select the *i*th period  $T_i$ ,  $T_i = T_{i-1} + \Delta T$ ;  $i = 1$ ,  $n$ ;  $T_0 = 0$  s.

*Step 3*: Perform an elastic time history analysis for  $T_i$  to find the corresponding elastic strength demand  $F_e$ .

*Step 4:* Assume the structural yield strength,  $F_v$ , as a fraction of  $F_e$  (i.e.,  $F_v = ratio \times F_e$ ). The *ratio* is increased from 0.001 to 1. For each *ratio* increment, calculate the yield displacement  $x_y = F_y/k$ , in which  $k = \omega_i^2 m$  and  $\omega_i = 2\pi/T_i$ , per Equations G.6 and G.8, respectively.

*Step 5:* Using  $F_v$ ,  $x_v$ , and *k* perform a nonlinear time history analysis using the damping coefficient of  $c = 2\rho\sqrt{km}$  in the following equation:

$$
m\ddot{x}(t) + c\dot{x}(t) + kx(t) = -m\ddot{x}_G(t)
$$
 (G.16)

At each incremental time step, check the structural demand force  $F(t)$ . If  $F(t) < F_y$ , the elastic condition controls; if  $F(t) \geq F_{v}$ , the post-yield condition controls. Adjust the unbalanced force so that  $F(t) = F_y$ . Since the elastoplastic model is used for this example, use  $k=0$  and  $\omega_i = \sqrt{k/m} = 0$  for the next incremental time step. It is noted that, for a structure with the hysteresis model other than the elastoplastic model, the tangent post-yield stiffness, *k*, should be used in accordance with the hysteresis model, and *F*(*t*) adjusted accordingly. From the time history analysis, find the maximum displacement,  $x_m = \max|x(t)|$ .

<span id="page-353-0"></span>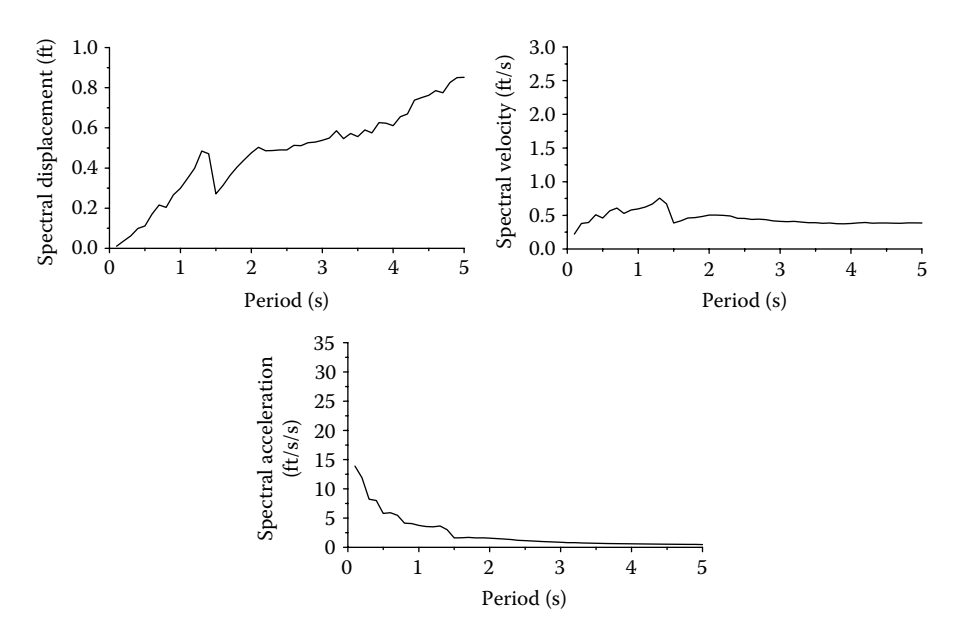

**FIGURE G.4** Inelastic response spectra ( $\mu$ =4,  $\rho$ =0.05).

*Step 6:* Calculate ductility  $\mu = |x_m/x_v|$ . Compare  $\mu$  with  $\mu_{\text{target}}$ . If  $|\mu - \mu_{\text{target}}|$  is more than a specified tolerance, increase values of *ratio* and go to step 4. If  $|\mu - \mu_{\text{target}}|$ is less than a specified tolerance,  $x_m = \max|x(t)|$  corresponding to  $\mu_{target}$  is obtained. Similarly, the absolute maximum acceleration is  $\ddot{x}_m = \max|\ddot{x}^i(t)|$ , where  $\ddot{x}^i(t)$  is calculated from Equation G.1. Per Equation G.13, for simplicity, the pseudoacceleration of  $\ddot{x}_m = (T_i/2\pi)^2 |x_y|$  can be used instead of using absolute maximum acceleration and pseudovelocity as given as  $\dot{x}_m = T_i/2\pi |x_y|$ .

*Step 7:* If  $T_i = T_n$ , the inelastic displacement spectrum is completed. If  $T_i < T_n$ , go to step 2 and select the next period  $T_i$ , and repeat steps 3–6.

Inelastic spectra for the 1940 El Centro earthquake N–S component generated using ductility  $\mu = 4$  are shown in Figure G.4. These spectra were generated by the Wilson-θ method using Equation G.3. The mass and the initial damping ratio are 20 kip-s2/in. and 0.05, respectively.

#### **G.3 Force-Reduction** *R***-Factor Spectrum**

As described in Section 1.2.3, the force-reduction factor *R* is the ratio of the elastic strength demand to the inelastic strength demand of a structure subjected to the ground motion,  $\ddot{x}_G(t)$ . Therefore, the force-reduction *R*-factor spectrum represents the ratio of the elastic strength demand to the inelastic (or yield) strength demand, corresponding to a specified ductility demand, within a range of periods of vibration. By performing the elastic and inelastic response spectrum analyses described in the precious sections, both elastic and inelastic strength demands can be obtained (i.e., *Fe* and *F<sub>y</sub>*). A typical  $F_e(\mu=1)$  and  $F_v(\mu=4)$  spectrum for the 1940 El Centro earthquake N–S component is shown in Figure G.5, and the corresponding force-reduction R-factor spectrum (i.e.,  $F_e/F_v$ ) is shown in Figure G.6.

Figure G.6 clearly shows that the *R*-factor is a function of structural type and period. The *R*-factor is less than the ductility demand  $\mu = 4$  in the short period range  $(T < 0.5 s)$ , while between  $0.5 < T < 5$ , the *R*-factor varies significantly. This observation is only based on one earthquake acceleration record. However, similar to the design response spectrum, a design force-reduction *R*-factor spectrum should be generated based on a large number of ground acceleration time history records, soil conditions at site, initial damping, and the hysteretic behavior of structures.

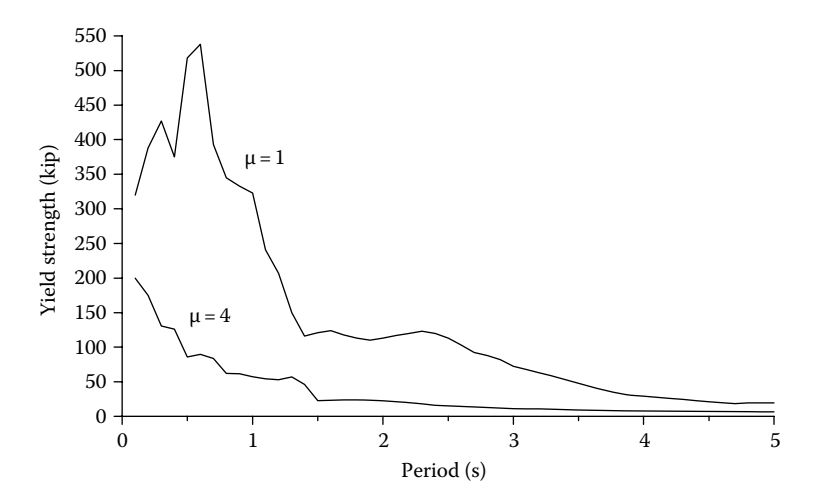

**FIGURE G.5** Elastic strength demand  $(\mu = 1)$  and inelastic strength demand  $(\mu = 4)$  spectra for the 1940 El Centro earthquake N–S component (initial damping  $\rho = 0.05$ ).

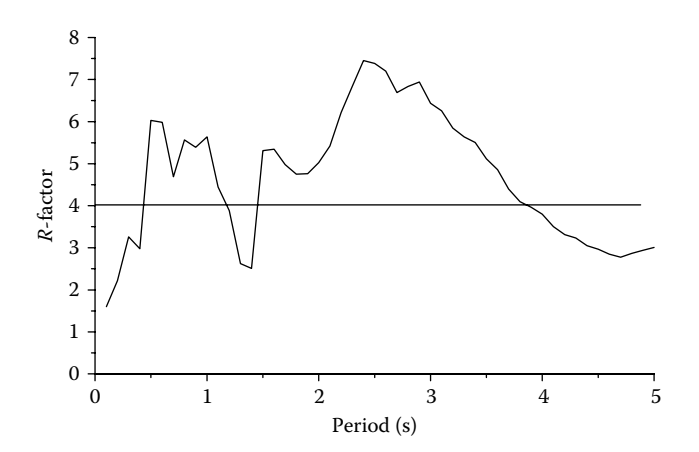

**FIGURE G.6**  Force-reduction *R*-factor spectrum for the 1940 El Centro earthquake N–S component (initial damping  $\rho = 0.05$ ).

## <span id="page-355-0"></span>**G.4 Elastic Displacement Spectrum with Equivalent Viscous Damping for DDBD**

As described in Chapter 2, the calculation of the inelastic displacement demand is essential to the performance-based seismic design of highway bridges. In the direct displacement-based design (DDBD) procedures, the inelastic displacement demand and the corresponding equivalent viscous damping,  $\xi_{q}$ , are calculated, so that the effective period,  $T_{\text{eff}}$ , of the substitute sdof system can be obtained from the elastic design displacement spectrum. A typical elastic design displacement spectrum is shown in Figure 2.2.

The concept of equivalent viscous damping was first proposed by Jacobsen (1930). He developed the equivalent viscous damping coefficient,  $c_{\epsilon q}$ , of a linear system, which can be used to estimate the maximum nonlinear displacement of a nonlinear system with high power of velocity of motion, subjected to harmonic motion (i.e., replace the equation of motion of a nonlinear system,  $m\ddot{x} + c_n(\dot{x})^n + kx = Q \sin \omega t$ , with the linear system,  $m\ddot{x} + c_{e\alpha}\dot{x} + kx = Q \sin \omega t$ . By equating the work dissipated by the nonlinear system to the work dissipated by the linear system, the equivalent viscous damping coefficient,  $c_{eq}$ , can be obtained.

Jacobsen's concept was adopted by many researchers to obtain the equivalent viscous damping, ξ*eq*, of an elastic substitute system to estimate the peak displacement response of an inelastic hysteretic system. For example, equating the energy dissipated in one cycle by an sdof bilinear hysteretic system (see Figure G.7) under the steady-state harmonic motion between the positive and negative maximum displacements to the viscous damping energy dissipated by the associated elastic substitute system undergoing the same displacements, the equivalent viscous damping, ξ*eq*, can be expressed as (ATC-40, 1996)

$$
\xi_{eq} = \frac{2(\mu - 1)(1 - r)}{\pi \mu (1 + r\mu - r)}
$$
(G.17)

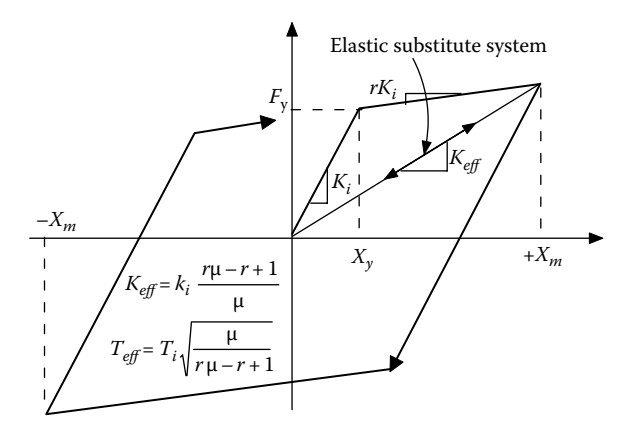

**FIGURE G.7** Idealized equivalent viscous damping (bilinear sdof system).

in which  $r$  is the postyield stiffness ratio as shown in [Figure G.7.](#page-355-0) It can be seen that the equivalent viscous damping, ξ*eq*, is strongly dependent on the ductility demand,  $\mu = x_m/x_v$ , of the inelastic system. Since the actual earthquake motion is not a steadystate harmonic motion, the magnitudes of many small hysteresis loops due to earthquake are considerately lower than the maximum displacement, *xm*. Many modified ξ*eq*−μ models have been developed (Gulkan and Sozen, 1974; Iwan and Gates, 1979; ATC-40, 1996; Kwan and Billington, 2003; Dwairi et al., 2007; Priestley et al., 2007), based on a large number of ground acceleration time history records. From the ξ*eq*−μ relationship, an inelastic displacement spectrum such as the one in [Figure](#page-353-0) [G.4](#page-353-0) can be replaced by an elastic displacement spectrum with equivalent ξ*eq*.

To demonstrate that the elastic displacement spectrum corresponding to ξ*eq* can be used to estimate the maximum displacement of an sdof inelastic system, the following three ξ*eq*−μ models are used to generate elastic displacement spectra representing the maximum inelastic displacement of an elastoplastic hysteretic system using the 1940 El Centro earthquake N–S component. These spectra will then be compared with the inelastic displacement spectrum in Figure G.4.

1. Model No. 1 (Dwairi et al., 2007):

$$
\xi_{eq} = \xi_{elas} + \xi_{hyst} = 5 + C \left( \frac{\mu - 1}{\pi \mu} \right) \% \tag{G.18}
$$

in which  $C = 85 + 60(1 - T_{eff})$  if  $T_{eff} < 1$  s, and  $C = 85$  if  $T_{eff} \ge 1$  s. The equivalent viscous damping is the sum of elastic damping, ξ*elas*, and hysteretic damping,  $\xi_{hvs}$  ·  $\xi_{elas}$  = 5% is typically used here for concrete structure.  $T_{eff}$  is the effective period of the substitute elastic sdof system.

2. Model No. 2 (Priestley et al., 2007):

$$
\xi_{eq} = \xi_{elas} + \xi_{hyst} = 5 + 67 \left( \frac{\mu - 1}{\pi \mu} \right) \% \tag{G.19}
$$

3. Model No. 3 (ATC-40, 1996):

$$
\xi_{eq} = \xi_{elas} + \kappa \xi_{hyst} = 5 + \kappa \left( 200 \left( \frac{\mu - 1}{\pi \mu} \right) \right) \% \tag{G.20}
$$

$$
\kappa = 1.13 - 0.51(\mu - 1/\mu)
$$
, if  $\xi_{hyst} > 16.25$ ;  $\kappa = 1.0$ , if  $\xi_{hyst} \le 16.25$ .

Substituting  $\mu=4$  into Equations G.18,  $\xi_{ea}=25.3\%$  for  $T_{eff}\geq 1 \text{ s}$ , and  $38.2\% \leq \xi_{eq} \leq 26.7\%$  for  $0.1 \text{ s} \leq T_{eff} \leq 0.9 \text{ s}$ . Similarly, substituting  $\mu = 4$  into (G.19) and (G.20) leads to  $\xi_{eq} = 21\%$  and 40.7%, respectively. The elastic displacement spectra corresponding to the above calculated ξ*eq* s, generated from the elastic time history analysis (see Appendix F for elastic time history analysis), are shown in [Figure G.8.](#page-357-0)

<span id="page-357-0"></span>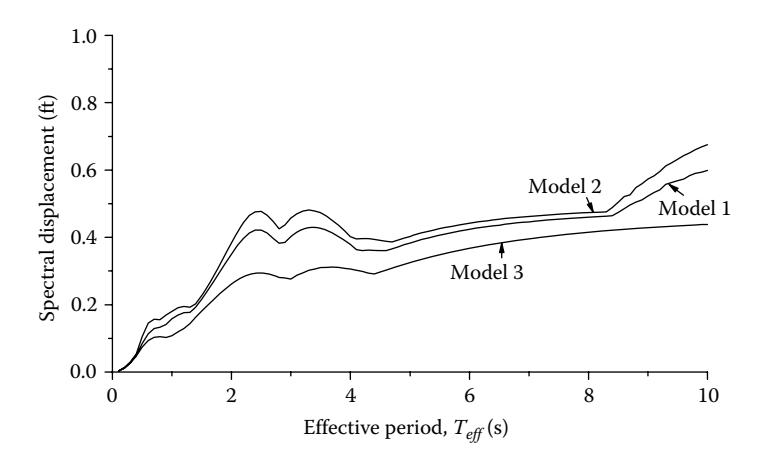

**FIGURE G.8**  Elastic displacement spectra with equivalent viscous dampings.

Since these spectra represent the maximum responses of a substitute elastic sdof system, the period on the abscissa of Figure G.8 is the effective period,  $T_{\text{eff}}$  not the initial elastic period,  $T_i$ . In order to compare Figure G.8 with the inelastic displace-ment spectrum in [Figure G.4,](#page-353-0) which has the elastic period,  $T_i$ , on the abscissa, the  $T_{\text{eff}}$ in Figure G.8 needs to be shifted to  $T_i$ . From [Figure G.7](#page-355-0) for the elastoplastic system  $(i.e., r=0)$ 

$$
T_i = \frac{T_{\text{eff}}}{\sqrt{\mu = 4}} = \frac{T_{\text{eff}}}{2}
$$
 (G.21)

Figure G.9 shows the comparison between the inelastic displacement spectrum and the elastic displacement spectra with equivalent viscous dampings calculated from the ξ*eq*−μ models after shifting the period per Equation G.21. It can be seen that

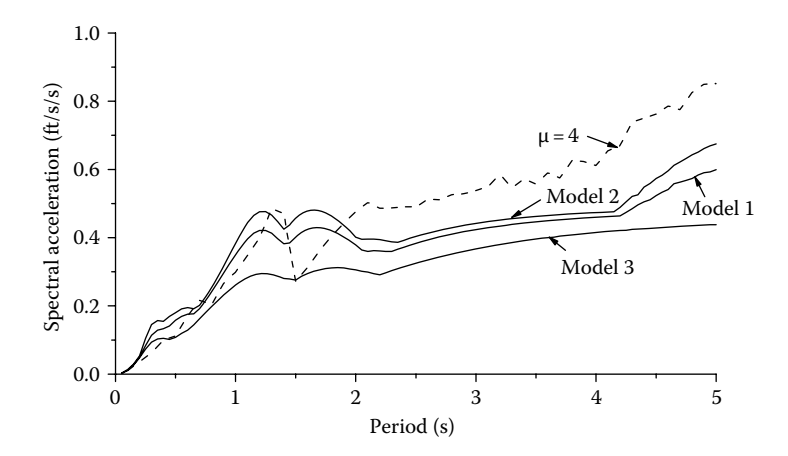

**FIGURE G.9**  Elastic and inelastic displacement spectra.

Models 1 and 2 provide a good estimate of inelastic response when  $T<sub>i</sub>$  is less than 1.5 s. For  $T_i > 1.5$  s, the estimates of all of the models are less than the inelastic displacement values from the inelastic displacement spectrum. As shown in the figure, Model No. 3 significantly underestimates the inelastic response due to overestimating the equivalent viscous damping. Note that models 1 and 2 were developed based on results from extensive time history analysis, using many ground motion records. Based on just one ground motion record, comparing the elastic displacement spectra with ξ*eq* s with an inelastic displacement spectrum is not adequate. However, the main purpose of the above comparison is to demonstrate that the elastic displacement spectrum with appropriate ξ*eq* can be used to estimate maximum inelastic displacement.

Instead of using elastic displacement design spectra with associated equivalent viscous damping, it is possible to develop inelastic displacement design spectral curves in terms of ductility demands for the DDBD. However, the disadvantage of using inelastic displacement design spectra is that the equivalent ductility demand of the substitute sdof system is not easy to obtain, due to the difficulty of estimating the equivalent yield displacement of the substitute sdof system, especially for bridges with non-regular geometry or nonuniform distribution of weight and stiffness.

# Appendix H: Response Spectrum Analysis of Multiple-dof System

As described in Chapter 1, response spectrum analysis has been accepted by AASHTO for the seismic design of highway bridges since 1992. Most bridge engineers are familiar with this method. This appendix is mainly for engineers or students who are not knowledgeable in response spectrum analysis. To understand response spectrum analysis, fundamental structural dynamics concepts, such as free vibration, force vibration, and natural frequencies and mode shapes, are first introduced, followed by an introduction to response spectrum analysis.

## **H.1 Damped Free Vibration System**

For a single-degree-of-freedom (sdof) system in free vibration, the equation of motion is

$$
m\ddot{x}(t) + c\dot{x}(t) + kx(t) = 0
$$
\n(H.1)

where

- *m*, *c*, and *k* are mass, damping coefficient, and stiffness of the structure, respectively
- $\ddot{x}$ ,  $\dot{x}$ , and  $x$  are the relative acceleration, velocity, and displacement, respectively

Dividing Equation H.1 by the mass *m* produces

$$
\ddot{x}(t) + 2\rho \omega \dot{x}(t) + \omega^2 x(t) = 0
$$
\n(H.2)

where

ρ is the damping factor ω is the angular frequency

The general solution of Equation H.2 is

$$
x(t) = e^{-\rho \omega t} (C_1 \cos \omega t + C_2 \sin \omega t)
$$
 (H.3)

The constants  $C_1$  and  $C_2$  can be determined from the initial conditions at  $t=0$ s. If the initial displacement and velocity at  $t=0$  s are  $x_0$  and  $\dot{x}_0$ , substituting  $x_0$  and  $\dot{x}_0$  into Equation H.3 and its first derivative with respect to time, respectively, we have

$$
C_1 = x_0 \tag{H.4a}
$$
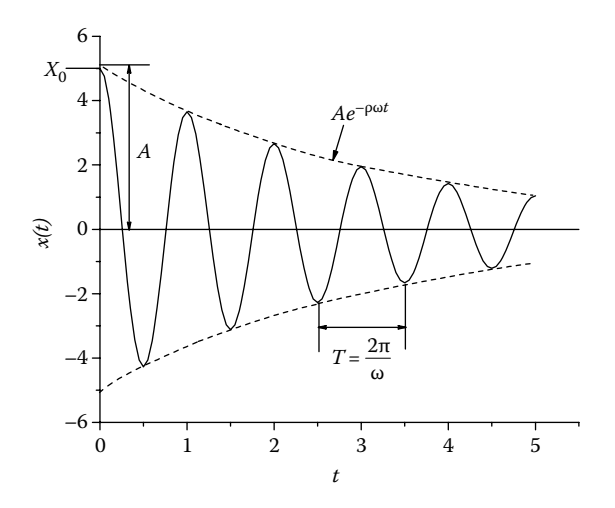

**FIGURE H.1**  Damped free vibration.

$$
C_2 = \frac{\dot{x}_0 + \rho \omega x_0}{\omega} \tag{H.4b}
$$

Then, Equation H.3 becomes

$$
x(t) = e^{-\rho \omega t} \left( x_0 \cos \omega t + \frac{\dot{x}_0 + \rho \omega x_0}{\omega} \sin \omega t \right)
$$
 (H.5)

or

$$
x(t) = Ae^{-\rho \omega t} \cos(\omega t - \alpha_d)
$$
 (H.6)

in which  $A = \sqrt{C_1^2 + C_2^2}$  and  $\alpha_d = \tan^{-1} C_2/C_1$ . In Equation H.6, the factor  $e^{-\rho \omega t}$ decreases with time, and so damping effects will gradually reduce the magnitude of vibration as demonstrated in Figure H.1. The damped vibration in Figure H.1 is based on  $x_0 = 5$ ,  $\dot{x}_0 = 0$ ,  $\rho = 0.05$ , and structural period  $T = 1$  s.

## **H.2 Damped Vibration with Dynamic Forcing Function**

For the sdof system shown in Figure G.1, subjected to a dynamic forcing function, *P*(*t*), the equation of motion is

$$
m\ddot{x}(t) + c\dot{x}(t) + kx(t) = P(t)
$$
\n(H.7)

The general forcing function *P*(*t*) is shown in [Figure H.2](#page-361-0) and consists of a series of impulse forces, *P dt*′, where *t*′ varies from 0 to *t* s, and *t* is the structural response to

<span id="page-361-0"></span>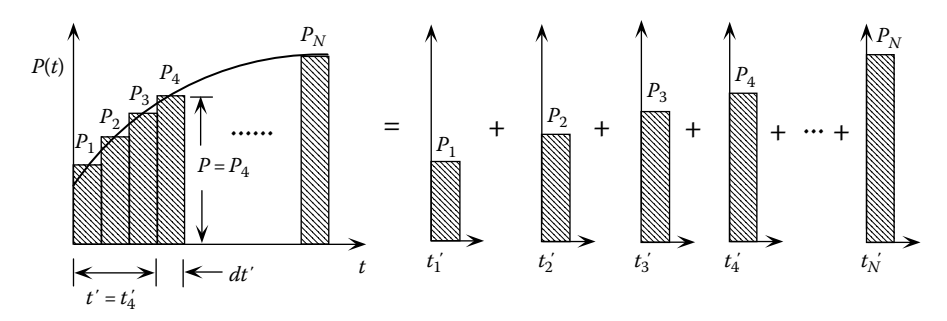

**FIGURE H.2**  General forcing function.

be calculated. Since the impulse force is equal to the change in momentum, the following equation is obtained for the velocity change due to each impulse force:

$$
m \, dx = P \, dt' \quad \text{or} \quad dx = \frac{P \, dt'}{m} \tag{H.8}
$$

Following the application of an impulse load at time *t*′, the sdof structure is in free vibration. The displacement increment given in Equation H.5 becomes

$$
dx = e^{-\rho \omega(t-t')} \left( \frac{P \, dt'}{m \omega} \sin \omega(t-t') \right) \tag{H.9}
$$

Because all the impulse forces between  $t'=0$  and  $t'=t$  have such an effect, the total structural response due to all the impulse forces (i.e., *P*(*t*) as a whole) can be obtained by integrating Equation H.9 as follows:

$$
x(t) = \frac{1}{\omega} \int_{0}^{t} \frac{P(t')}{m} e^{-\rho \omega(t - t')} \sin \omega(t - t') dt'
$$
 (H.10)

Equation H.10 is called Duhamel's integral, which can be used to calculate the structural response due to any forcing function  $P(t)$ . For an sdof structure subjected to an earthquake excitation, the earthquake induced force is  $m\ddot{x}$ <sup>*G*</sup>. Thus, Equation H.10 is expressed as follows:

$$
x(t) = \frac{1}{\omega} \int_{0}^{t} \ddot{x}_{G}(t') e^{-\rho \omega(t-t')} \sin \omega(t-t') dt'
$$
 (H.11)

Since ground acceleration,  $\ddot{x}_G$ , is not a simple periodic function, it is very difficult to integrate. Normally, instead of using Duhamel's integral of Equation H.11, the structural response is calculated by the step-by-step numerical integration methods described in Appendix F.

#### **H.3 Structural Natural Frequencies and Mode Shapes**

For a structure with *m* total free dofs, the dimensions of the mass and stiffness matrices,  $[M]_{m \times m}$  and  $[K]_{m \times m}$ , are  $m \times m$ . The characteristics of the structure's vibration are governed by the natural frequencies and corresponding mode shapes of the structure. The total number of governing modes is *n* and usually *n* is less than or equal to *m*. The *i*th natural frequency,  $\omega_i$ , and the mode shape,  $\{\Phi\}_i$ , can be obtained by the following eigenvalue equation:

$$
([K] - \omega_i^2[M])\{\Phi\}_i = \{0\}, \quad i = 1, 2, ..., n
$$
 (H.12)

To find the nontrivial solution of Equation H.12, set the determinant of  $[K]$  –  $\omega_i^2[M]$ equal to zero:

$$
\left| [K] - \omega_i^2 [M] \right| = 0 \tag{H.13}
$$

The expansion of Equation H.13 is a polynomial with order *n*. The *n* roots of the polynomial equation are eigenvalues of the natural frequencies  $\omega_1, \omega_2, \ldots$ , and  $\omega_n$ . Substituting each of the natural frequency into Equation H.12 leads to *n* eigenvectors defining mode shapes  $\{\Phi\}_{1}$ ,  $\{\Phi\}_{2}$ , ..., and  $\{\Phi\}_{n}$ . Normalizing each of the mode shapes {Φ}*<sup>i</sup>* , so that the largest positive or negative value of the term in the mode shape vector is equal to one, yields the normalized mode shapes called normal modes, denoted as  $\{X\}_1$ ,  $\{X\}_2$ , ..., and  $\{X\}_n$  here.

#### **H.3.1 Orthogonality of Normal Modes**

Let  ${X}$ <sup>*u*</sup> and  ${X}$ <sup>*u*</sup> be two normal modes corresponding to the natural frequencies of ω*u* and ω*v*, respectively. From Equation H.12

$$
([K] - \omega_u^2[M])\{X\}_u = \{0\}
$$

or

$$
\omega_u^2[M]\{X\}_u = [K]\{X\}_u \tag{H.14}
$$

Similarly

$$
\omega_{\nu}^{2}[M]\{X\}_{\nu} = [K]\{X\}_{\nu}
$$
 (H.15)

Postmultiplying the transpose of Equation H.14 by  ${X}_y$  yields

$$
\omega_u^2 \{X\}_{u}^T [M]^T \{X\}_{v} = \{X\}_{u}^T [K]^T \{X\}_{v}
$$
 (H.16)

Premultiplying Equation H.15 by  $\{X\}_{\mu}^{T}$  yields

$$
\omega_{\nu}^{2}\{X\}_{u}^{T}[M]\{X\}_{\nu} = \{X\}_{u}^{T}[K]\{X\}_{\nu}
$$
\n(H.17)

Since [*M*] and [*K*] are symmetric,  $[M]^T = [M]$  and  $[K]^T = [K]$ . Subtracting Equation H.17 from Equation H.16 gives

$$
(\omega_u^2 - \omega_v^2) \{ X \}_{u}^{T} [M] \{ X \}_{v} = 0
$$
 (H.18)

Since  $\omega_u \neq \omega_v$ , Equation H.18 is satisfied only if

$$
\{X\}_{u}^{T}[M]\{X\}_{v} = 0 \quad \text{for } u \neq v \tag{H.19}
$$

which is the orthogonality condition for the *u*th and *v*th normal modes with respect to the mass matrix [*M*]. From Equations H.17 and H.19

$$
\{X\}_{u}^{T}[K]\{X\}_{v} = 0 \quad \text{for } u \neq v \tag{H.20}
$$

which is the orthogonality condition with respect to stiffness matrix [*K*]. Also, from Equation F.46, since the proportional damping matrix [*C*] is linearly related to the mass and stiffness matrices, the orthogonality condition also applies to the damping matrix [*C*]:

$$
\{X\}_{u}^{T}[C]\{X\}_{v} = 0 \quad \text{for } u \neq v \tag{H.21}
$$

## **H.4 Multiple-Mode Response Spectrum Analysis**

The equation of motion of a multiple-dof system subjected to an earthquake excitation is shown in Equation F.1 and reproduced here:

$$
[M]\{\ddot{x}(t)\} + [C]\{\dot{x}(t)\} + [K]\{x(t)\} = \{F(t)\} = -[M]\{I_n\}\ddot{x}_G
$$
 (H.22)

Let

$$
\{x(t)\} = [X]\{x'(t)\} = \sum_{n=1}^{N} \{X\}_n x'_n(t), \quad N = \text{number of modes considered} \tag{H.23}
$$

where

[*X*] is the normal mode matrix

 ${x'(t)}$  is the generalized response vector

 ${X}_n$  is the *n*th normal mode vector

 $x'_n(t)$  is the generalized model response corresponding to the *n*th mode

Substituting Equation H.23 into Equation H.22 yields

$$
[M][X]\{\ddot{x}'(t)\} + [C][X]\{\dot{x}'(t)\} + [K][X]\{\dot{x}'(t)\} = \{F(t)\}
$$
(H.24)

Multiplying the above equation by the transpose of any normal mode vector,  ${X}_n$ , corresponding to the *n*th mode, gives

$$
{X}^T_n[M][X]{\ddot{x}'(t)} + {X}^T_n[C][X]{\dot{x}'(t)} + {X}^T_n[K][X]{\dot{x}'(t)} = {X}^T_n[F(t)] \quad (H.25)
$$

Using the orthogonality conditions of normal modes in Equations H.19 through H.21, Equation H.25 can be decoupled into the following generalized form:

$$
M_n\ddot{x}'_n(t) + C_n\dot{x}'_n(t) + K_nx'(t) = P_n(t), \quad n = 1 \text{ to } N \tag{H.26}
$$

in which the generalized properties for the *n*th mode are given as follows:

$$
M_n = \{X\}_{n}^{T} [M] \{X\}_n = \text{generalized mass} \tag{H.27}
$$

$$
C_n = \{X\}_{n}^{T} [C] \{X\}_{n} = 2\rho_n \omega_n M_n = \text{generalized damping} \tag{H.28}
$$

$$
K_n = \{X\}_{n=1}^{T}[K]\{X\}_n = \omega_n^2 M_n = \text{generalized stiffness}
$$
 (H.29)

$$
P_n(t) = \{X\}_{n}^{T} \{F(t)\} = \text{generalized loading} \tag{H.30}
$$

From the above equations, Equation H.26 can be further simplified to

$$
\ddot{x}'_n(t) + 2\rho_n \omega_n \dot{x}'_n(t) + \omega_n^2 x'_n(t) = \frac{P_n(t)}{M_n} = \frac{\{X\}_{n}^T [M] \{I_n\}}{M_n} \ddot{x}_G(t), \quad n = 1 \text{ to } N \tag{H.31}
$$

As described previously, the response of a damped vibration can be obtained by Equation H.11. Similar to Equation H.11, the response of the *n*th mode in Equation H.31 at time *t* can be expressed as follows:

$$
x'_{n}(t) = \frac{\{X\}_{n}^{T}[M]\{I_{n}\}}{M_{n}\omega_{n}} \int_{0}^{t} \ddot{x}_{G}(t') e^{-\rho\omega(t-t')} \sin \omega_{n}(t-t')dt' = \frac{\{X\}_{n}^{T}[M]\{I_{n}\}}{M_{n}} S_{n}(t) \quad (H.32)
$$

in which

$$
S_n(t) = \frac{1}{\omega_n} \int_0^t \ddot{x}_G(t') e^{-\rho \omega(t-t')} \sin \omega_n(t-t') dt'
$$
 (H.33)

#### © 2012 by Taylor & Francis Group, LLC

 $S_n(t)$  is same as Duhamel's integral shown in Equation H.11, which represents the displacement response of an sdof system at time  $t$ , with natural frequency  $\omega_n$  subjected to ground motion  $\ddot{x}_G$ . As described in Appendix G, the displacement-response spectrum,  $R_d(\omega_n, \rho_n)$ , represents the maximum relative displacements of sdof oscillators with different periods (or frequencies) of vibration, subjected to ground motion,  $\ddot{x}_G(t)$ . Hence,

$$
R_d(\omega_n, \rho_n) = \max |S_n(t)| \tag{H.34}
$$

From Equations H.32 and H.34, the maximum displacement of the generalized model response corresponding to the *n*th mode is

$$
x'_{n} = x'_{n}(t) \big|_{\max} = \frac{\{X\}_{n}^{T} [M] \{I_{n}\}}{M_{n}} R_{d}(\omega_{n}, \rho_{n})
$$
 (H.35)

Since the pseudo-acceleration spectrum  $R_a(\omega_n, \rho_n)$  is equal to  $\omega_n^2 R_d(\omega_n, \rho_n)$  (see Equation G.14), Equation H.35 can also be expressed as follows:

$$
x'_n = \frac{\{X\}_{n}^T [M] \{I_n\}}{M_n \omega_n^2} R_a(\omega_n, \rho_n) = \gamma_n R_a(\omega_n, \rho_n)
$$
(H.36)

The maximum response of a multiple-dof system corresponding to the *n*th mode,  ${x}_n$ , can be expressed as follows:

$$
\{x\}_n = \{X\}_n x'_n = \{X\}_n \gamma_n R_a(\omega_n, \rho_n)
$$
 (H.37a)

where

γ*n* is called the participation factor for the *n*th mode, and

$$
\{x\}_n = \{x_n^1, x_n^2, \dots, x_n^k, \dots, x_n^m\}
$$
 (H.37b)

The superscript *m* represents the *m*th dof of the structural system. Using Equation H.37a, the maximum modal response  $\{x\}_n$  is obtained for each mode. The next question to arise is how should these model maxima be combined for the best estimate of maximum total response? The response expression in Equation H.23 provides accurate results only as long as  $\{x(t)\}\$ is evaluated concurrently with time. However, in response spectrum analysis, time is removed from the equation. The maximum response values for individual modes cannot possibly occur at the same time. Therefore, a combination of modal maximum such as

$$
\{x\} = \{x^1, x^2, \dots, x^k, \dots, x^m\}^T = \sum_{n=1}^N \{x\}_n
$$
 (H.38)

is too conservative for design applications. To resolve this, two modal combination methods are typically accepted, as giving a more reasonable estimate of maximum structural response. These two methods are described as follows.

## **H.4.1 SRSS Model Combination Method**

The square-root-of-the-sum-of-the-squares (SRSS) method can be expressed as follows:

$$
x^{k} = \sqrt{\sum_{n=1}^{N} (x_{n}^{k})^{2}}, \quad N = \text{number of modes considered}
$$
 (H.39)

in which  $x<sup>k</sup>$  is the maximum response of the dof  $k$ . SRSS provides good approximation of the response for frequencies distinctly separated from neighboring modes.

#### **H.4.2 Complete-Quadratic-Combination Model Combination Method**

In general, the complete-quadratic-combination (CQC) method (Wilso et al., 1981) offers a significant improvement in estimating structural response. The CQC combination is expressed as follows:

$$
x^{k} = \sqrt{\sum_{i=1}^{N} \sum_{j=1}^{N} x_{i}^{k} \alpha_{ij} x_{j}^{k}}, \quad i, j = 1, N
$$
 (H.40)

where

- $\alpha_{ii}$  is the cross-correlation coefficient, indicating the cross correlation between modes *i* and *j*
- $\alpha_{ii}$  is a function of frequency and damping ratio of a structure and can be expressed as follows:

$$
\alpha_{ij} = \frac{8\rho^2 (1+q)q^{3/2}}{(1-q)^2 + 4\rho^2 q (1+q)^2}
$$
 (H.41)

with

$$
q = \frac{\omega_j}{\omega_i} \tag{H.42}
$$

## **H.4.3 Combination of Structural Responses due to Multiple-Component Ground Motions**

In the design and analysis of structures subjected to seismic loading, multicomponent ground motions should be considered. The AASHTO bridge design specifications described in Chapter 1 require the consideration of two horizontal orthogonal seismic components (*X* and *Y* components). AASHTO allows using the same designresponse spectrum for both orthogonal seismic components. The structural response obtained from Equation H.39 or H.40 due to seismic component *X* is then combined with that due to seismic component *Y*, by the following 30% rule:

$$
(x^k)_{X\text{-component}} + 0.3(x^k)_{Y\text{-component}} \tag{H.43}
$$

and

$$
(x^k)_{Y\text{-component}} + 0.3(x^k)_{X\text{-component}} \tag{H.44}
$$

with the larger of the two used for design. In some cases, the 30% rule underestimates the structural response. Past research indicated that when using the identical design-response spectrum for each of the seismic component, the SRSS combination rule in Equation H.45 provides more realistic results (Menun and Kiureghian, 1998) than the 30% rule:

$$
\sqrt{(x^k)^2_{X\text{-component}} + (x^k)^2_{Y\text{-component}}}
$$
\n(H.45)

If the design-response spectra for two seismic components are not identical and have different magnitudes, the CQC3 rule proposed by Menun and Kiureghian (1998) is recommended. The CQC3 provides a more general procedure than either the 30% rule or the SRSS rule for multicomponent ground motion combinations. It not only estimates maximum structural response due to the two seismic horizontal components but the seismic vertical component as well. It also accounts for the correlation between individual seismic components.

# Appendix I: Polynomial Curve Fitting

Given *m* data points,  $P_1(x_1, y_1)$ ,  $P_2(x_2, y_2)$ , ...,  $P_m(x_m, y_m)$ , a defined guess function shown in [Figure I.1](#page-369-0) is expressed as follows:

$$
g(x) = \gamma_1 \phi_1(x) + \gamma_2 \phi_2(x) + \dots + \gamma_n \phi_n(x) = \sum_{j=1}^n \gamma_j \phi_j(x)
$$
 (I.1)

where

 $\phi_j(x)$  is the *j*th specified function

γ*j* is the *j*th parameter to be determined

If we define ϕ*<sup>j</sup>* (*x*)=*xj*−1 , Equation I.1 becomes a (*n* − 1)-order polynomial, given by

$$
g(x) = \gamma_1 + \gamma_2 x + \dots + \gamma_n x^{n-1} = \sum_{j=1}^n \gamma_j x^{j-1}
$$
 (I.2)

In order to find the guess function  $g(x)$ , which lies near the data points  $P_1, P_2, ..., P_m$ , define a least square function  $E(g)$  as follows:

$$
E(g) = \sum_{k=1}^{m} \left[ g(x_k) - y_k \right]^2 = \sum_{k=1}^{m} \left[ \gamma_1 \phi_1(x_k) + \gamma_2 \phi_2(x_k) + \dots + \gamma_n \phi_n(x_k) - y_k \right]^2 \tag{I.3}
$$

Minimizing Equation I.3 to best fit the points  $P_1, P_2, ..., P_m$ 

$$
0 = \frac{\partial E(g)}{\partial \gamma_i} = \sum_{k=1}^m 2\Big[g(x_k) - y_k\Big]\frac{\partial}{\partial \gamma_i}\Big[g(x_k) - y_k\Big], \quad i = 1, ..., n
$$
 (I.4)

Since  $\phi_1(x_k)$ ,  $\phi_2(x_k)$ ,…, $\phi_n(x_k)$  and  $y_k$  are constants, and  $\partial \gamma_j/\partial \gamma_i = 0$  for  $j \neq i$ , from Equation I.3, where  $\partial [g(k_k) - y_k]/\partial \gamma_i = \phi_i(x_k)$ , Equation I.4 becomes

$$
\sum_{k=1}^{m} \left[ \sum_{j=1}^{n} \gamma_{j} \phi_{j}(x_{k}) - y_{k} \right] \phi_{i}(x_{k}) = 0, \quad i = 1,...,n
$$
 (I.5)

<span id="page-369-0"></span>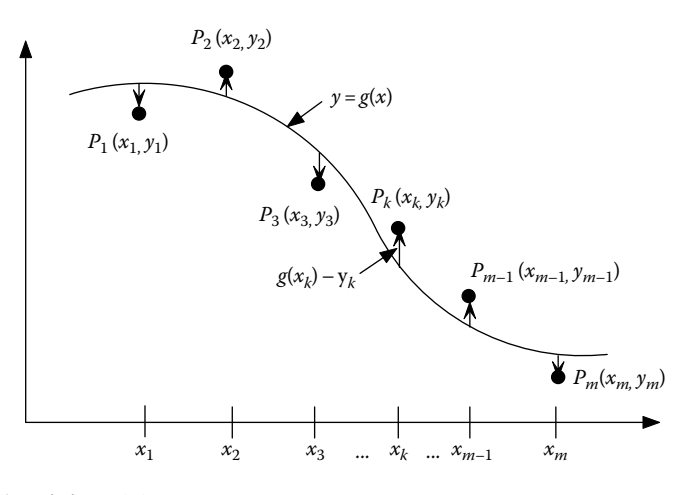

**FIGURE 1.1** Fitting  $g(x_k)$  to  $P_1, P_2, ..., P_m$ .

or

$$
\sum_{k=1}^{m} \sum_{j=1}^{n} \gamma_j \phi_j(x_k) \phi_i(x_k) = \sum_{k=1}^{m} y_k \phi_i(x_k), \quad i = 1, ..., n
$$
 (I.6)

Interchanging the order of *j* and *k* summations gives

$$
\sum_{j=1}^{n} \gamma_j \left( \sum_{k=1}^{m} \phi_i(x_k) \, \phi_j(x_k) \right) = \sum_{k=1}^{m} y_k \phi_i(x_k), \quad i = 1, ..., n \tag{I.7}
$$

Equation I.7 can be expressed as (Maron, 1982)

$$
\left[\sum_{\lambda} \phi_1(x_k) \phi_1(x_k) \sum_{\lambda} \phi_1(x_k) \phi_2(x_k) \cdots \sum_{\lambda} \phi_1(x_k) \phi_n(x_k)\right] \begin{bmatrix} \gamma_1 \\ \gamma_2 \\ \gamma_3 \end{bmatrix} = \left[\sum_{\lambda} \phi_1(x_k) \phi_1(x_k) \sum_{\lambda} \phi_2(x_k) \phi_1(x_k) \sum_{\lambda} \phi_2(x_k) \phi_2(x_k) \cdots \sum_{\lambda} \phi_n(x_k) \phi_n(x_k)\right] \begin{bmatrix} \gamma_1 \\ \gamma_2 \\ \gamma_3 \end{bmatrix} = \left[\sum_{\lambda} \phi_1(x_k) \phi_2(x_k) \phi_1(x_k) \sum_{\lambda} \phi_n(x_k) \phi_2(x_k) \cdots \sum_{\lambda} \phi_n(x_k) \phi_n(x_k)\right] \begin{bmatrix} \gamma_1 \\ \gamma_2 \\ \gamma_3 \end{bmatrix} = \left[\sum_{\lambda} \phi_1(x_k) \phi_2(x_k) \phi_1(x_k) \sum_{\lambda} \phi_n(x_k) \phi_2(x_k) \cdots \sum_{\lambda} \phi_n(x_k) \phi_n(x_k)\right] \begin{bmatrix} \gamma_1 \\ \gamma_2 \\ \gamma_3 \end{bmatrix} = \left[\sum_{\lambda} \phi_1(x_k) \phi_1(x_k) \sum_{\lambda} \phi_1(x_k) \phi_2(x_k) \cdots \sum_{\lambda} \phi_n(x_k) \phi_n(x_k)\right] \begin{bmatrix} \gamma_1 \\ \gamma_2 \\ \gamma_3 \end{bmatrix} = \left[\sum_{\lambda} \phi_1(x_k) \phi_1(x_k) \sum_{\lambda} \phi_1(x_k) \phi_1(x_k) \phi_2(x_k) \cdots \sum_{\lambda} \phi_n(x_k) \phi_n(x_k)\right] \begin{bmatrix} \gamma_1 \\ \gamma_2 \\ \gamma_3 \end{bmatrix} = \left[\sum_{\lambda} \phi_1(x_k) \phi_1(x_k) \sum_{\lambda} \phi_1(x_k) \phi_1(x_k) \phi_2(x_k) \cdots \sum_{\lambda} \phi_n(x_k) \phi_n(x_k)\right] \begin{bmatrix} \gamma_1 \\ \gamma_2 \\ \gamma_3 \end{bmatrix} = \left[\sum_{\lambda} \phi_1(x_k) \phi_1(x_k) \sum_{\lambda} \phi_1(x_k) \phi_1(x_k) \phi_2(x_k) \cdots \sum_{\lambda} \phi_n(x_k) \phi_n(x_k
$$

In which  $\sum$  denotes  $\sum_{k=1}^{m}$  (i.e., summation of all the data points). Substituting Equation I.2 into Equation I.8 leads to

$$
\left[\sum_{\substack{x_k \\ \vdots \\ \sum_{k=1}^{n-1}} x_k}^{m} \sum_{\substack{x_k \\ \vdots \\ \sum_{k=1}^{n-1}} x_k^2}^{x_k} \sum_{\substack{x_k \\ \vdots \\ \sum_{k=1}^{n-1} x_k^2}}^{x_k^2} \cdots \sum_{\substack{x_k \\ \vdots \\ \sum_{k=1}^{n-1} x_k^2}}^{x_{k-1}} \right] \begin{bmatrix} \gamma_1 \\ \gamma_2 \\ \vdots \\ \gamma_n \end{bmatrix} = \left[\sum_{\substack{x_k \\ \vdots \\ \sum_{k=1}^{n-1} y_k}}^{x_k} \right] \quad (1.9)
$$

For a third-order polynomial (i.e., *n*=4), Equation I.9 becomes

$$
\left[\begin{array}{ccc} m & \sum x_k & \sum x_k^2 & \sum x_k^3 \\ \sum x_k & \sum x_k^2 & \sum x_k^3 & \sum x_k^4 \\ \sum x_k^2 & \sum x_k^3 & \sum x_k^4 & \sum x_k^5 \\ \sum x_k^3 & \sum x_k^4 & \sum x_k^5 & \sum x_k^6 \end{array}\right] \left[\begin{array}{c} \gamma_1 \\ \gamma_2 \\ \gamma_3 \\ \gamma_4 \end{array}\right] = \left[\begin{array}{c} \sum y_k \\ \sum x_k y_k \\ \sum x_k^2 y_k \\ \sum x_k^3 y_k \end{array}\right] \qquad (I.10)
$$

or

$$
[A]_{n \times n} \{ \gamma \}_{n \times 1} = \{ B \}_{n \times 1} \tag{I.11}
$$

Therefore,  $\{\gamma\}_{n\times 1}$  can be solved as follows:

$$
\{\gamma\}_{n\times 1} = [A]_{n\times n}^{-1} \{B\}_{n\times 1}
$$
 (I.12)

#### **Example I.1**

From the moment–curvature analysis of a column section, seven axial load– nominal moment  $(P - M_n)$  data points are shown in [Table I.1.](#page-371-0) Find the coefficients  $\gamma_1$ ,  $\gamma_2$ ,  $\gamma_3$ , and  $\gamma_4$  of the third-order polynomial interaction curve.

#### **Solution**

Let the *x*-axis represents axial load, *P*, and the *y*-axis represents the nominal moment,  $M_n$ . Since the total number of data points is 7,  $m=7$ . From Equations I.10 and I.11

$$
[A] = \begin{bmatrix} a_{11} & a_{12} & a_{13} & a_{14} \\ a_{21} & a_{22} & a_{23} & a_{24} \\ a_{31} & a_{32} & a_{33} & a_{34} \\ a_{41} & a_{42} & a_{43} & a_{44} \end{bmatrix}
$$

<span id="page-371-0"></span>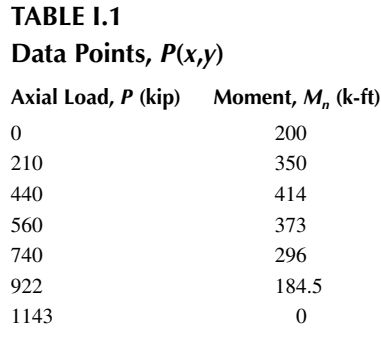

 $a_{11} = 7$ 

$$
a_{12} = \sum_{k=1}^{7} x_k = 0 + 210 + 440 + 560 + 740 + 922 + 1143 = 4015
$$

$$
a_{13} = \sum_{k=1}^{7} x_k^2 = 0 + (210)^2 + (440)^2 + (560)^2 + (740)^2 + (922)^2 + (1143)^2 = 0.3255E + 7
$$

 $a_{22} = a_{13} = a_{31}$ 

$$
a_{14} = \sum_{k=1}^{7} x_k^3 = 0 + (210)^3 + (440)^3 + (560)^3 + (740)^3 + (922)^3 + (1143)^3 = 0.2952E + 10
$$

$$
a_{24} = \sum_{k=1}^{7} x_k^4 = 0.2867E + 13
$$

$$
a_{33}=a_{24}=a_{42}
$$

$$
a_{34} = \sum_{k=1}^{7} x_k^5 = 0.2911E + 16
$$

$$
a_{44} = \sum_{k=1}^{7} x_k^6 = 0.3047E + 19
$$

## Appendix I **361**

$$
[B] = \left\{\n \begin{bmatrix}\n \sum_{k} y_k \\
 \sum_{k} x_k y_k \\
 \sum_{k} x_k^2 y_k\n \end{bmatrix}\n =\n \begin{bmatrix}\n b_1 \\
 b_2 \\
 b_3 \\
 b_4\n \end{bmatrix}\n \right.
$$

$$
b_1 = \sum_{k=1}^{7} y_k = 200 + 350 + 414 + 373 + 296 + 184.5 + 0 = 1817.5
$$

$$
b_2 = \sum_{k=1}^{7} x_k y_k = 0 \times 200 + 210 \times 350 + 440 \times 414 + 560 \times 373 + 740
$$
  
 
$$
\times 296 + 922 \times 184.5 + 1143 \times 0 = 853,689
$$

$$
b_3 = \sum_{k=1}^{7} x_k^2 y_k = (210)^2 \times 350 + (440)^2 \times 414 + (560)^2 \times 373
$$

$$
+ (740)^2 \times 296 + (922)^2 \times 184.5 = 0.5315E + 9
$$

$$
b_4 = \sum_{k=1}^{7} x_k^3 y_k = (210)^3 \times 350 + (440)^3 \times 414 + (560)^3 \times 373 + (740)^3
$$
  
 
$$
\times 296 + (922)^3 \times 184.5 = 0.3686E + 12
$$

From Equation I.12

$$
\{\gamma\} = [A]^{-1} \{B\} = \begin{cases} 198.154 \\ 1.0685 \\ -0.1568E - 2 \\ 0.4215E - 6 \end{cases}
$$

Therefore, the polynomial curve is

$$
M_n = 198.154 + 1.0685P - 0.001568P^2 + (0.4215 \times 10^{-6})P^3
$$

The axial load–nominal moment interaction curve generated by INSTRUCT is shown in [Figure I.2.](#page-373-0)

<span id="page-373-0"></span>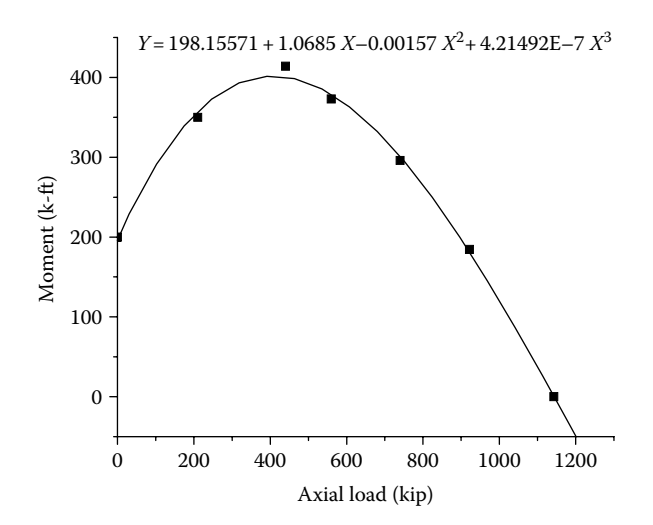

**FIGURE I.2**  Axial load–nominal moment interaction curve fit.

# Appendix J: Plate Element Stiffness Matrix

Plate elements can be used to model bridge collision walls, bridge decks, or building floors. The closed form of the plate element stiffness matrix can be derived from the standard finite-element procedures of using assumed shape functions and the principle of virtual work (Weaver and Johnston, 1987). The shape functions relate generic displacements to nodal displacements. The principle of virtual work states that the virtual work of external actions on an element is equal to the virtual strain energy of internal stresses of the element. This appendix provides the plate element closed-form stiffness matrix derived from the above-mentioned finite-element procedure, so that the user can directly use it for the structural analysis.

A plate element and its degrees of freedom are shown in Figure 5.9 and reproduced here as [Figure J.1.](#page-375-0) The element has 20 degrees of freedom, which include consideration of in-plane and out-of-plane deformations.

The element force vector, displacement vector, and stiffness matrix are as follows:

$$
\{F_e\} = \{F_1, F_2, F_3, \dots, F_{20}\}^T
$$
\n(J.1)

$$
\{\delta_e\} = \{\delta_1, \delta_2, \delta_3, \dots, \delta_{20}\}^T
$$
\n(J.2)

$$
\{F_e\} = [k_e] \{\delta_e\} \tag{J.3}
$$

<span id="page-375-0"></span>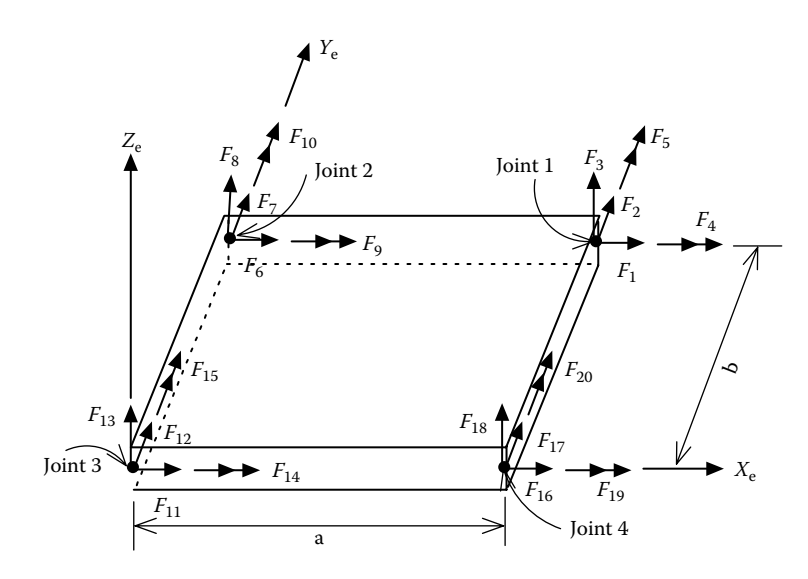

**FIGURE J.1**  Plate element.

$$
\begin{bmatrix}\nT_{25} T_{29} & T_{26} T_{30} & T_{27} - T_{29} & T_{28} T_{31} \\
T_{32} & T_{31} T_{33} & -T_{29} T_{34} & -T_{31} T_{35} \\
T_{23} - T_{9} T_{10} & T_{17} - T_{11} T_{16} & T_{24} - T_{13} T_{14} & T_{18} - T_{15} T_{12} \\
T_{1} - T_{21} & -T_{11} T_{3} - T_{19} & T_{13} T_{7} - T_{22} & T_{15} T_{5} T_{20} \\
T_{2} - T_{16} T_{19} T_{6} & -T_{14} - T_{22} T_{8} & T_{12} - T_{20} T_{4} \\
T_{25} - T_{29} & T_{31} T_{35} & T_{29} T_{34} \\
T_{23} - T_{9} - T_{10} & T_{18} - T_{15} - T_{12} & T_{24} - T_{13} - T_{14} \\
T_{1} T_{21} & T_{15} T_{5} - T_{20} & T_{13} T_{7} T_{22} \\
T_{2} - T_{12} T_{20} T_{4} & T_{14} T_{22} T_{8} \\
T_{25} T_{29} & T_{26} - T_{31} \\
T_{32} T_{31} T_{33} & T_{32} - T_{10} \\
T_{13} T_{31} T_{33} \\
T_{32} T_{33} T_{9} - T_{10} & T_{17} T_{11} - T_{16} \\
T_{1} - T_{21} & T_{11} T_{3} - T_{19} \\
T_{2} - T_{22} T_{23} & T_{23} T_{31} T_{32} \\
T_{33} T_{34} T_{35} - T_{31} \\
T_{34} T_{35} T_{36} T_{37} T_{38} \\
T_{35} - T_{30} T_{31} T_{32} \\
T_{36} - T_{31} T_{31} T_{33} \\
T_{37} T_{31} T_{32} T_{33} T_{34} T_{35} \\
T_{38} T_{31} T_{33} T_{34} T_{35} T_{36} T_{37} T_{3
$$

where

$$
T_1 = \Psi \left[ \frac{a}{9b} + \frac{b(1-\mu)}{45a} \right], \qquad T_2 = \Psi \left[ \frac{b}{9a} + \frac{a(1-\mu)}{45b} \right]
$$

Appendix J **365** 

$$
T_{3} = \Psi \left[ \frac{a}{18b} - \frac{b(1-\mu)}{45a} \right], \qquad T_{4} = \Psi \left[ \frac{b}{18a} - \frac{a(1-\mu)}{45b} \right]
$$
\n
$$
T_{5} = \Psi \left[ \frac{a}{18b} - \frac{b(1-\mu)}{180a} \right], \qquad T_{6} = \Psi \left[ \frac{b}{18a} - \frac{a(1-\mu)}{180b} \right]
$$
\n
$$
T_{7} = \Psi \left[ \frac{a}{96b} + \frac{b(1-\mu)}{180a} \right], \qquad T_{8} = \Psi \left[ \frac{b}{36a} + \frac{a(1-\mu)}{180b} \right]
$$
\n
$$
T_{9} = \Psi \left[ \frac{a}{6b^{2}} + \frac{(1+4\mu)}{60a} \right], \qquad T_{10} = \Psi \left[ \frac{b}{6a^{2}} + \frac{(1+4\mu)}{60b} \right]
$$
\n
$$
T_{11} = \Psi \left[ \frac{a}{12b^{2}} - \frac{(1+4\mu)}{60a} \right], \qquad T_{12} = \Psi \left[ \frac{b}{12a^{2}} - \frac{(1+4\mu)}{60b} \right]
$$
\n
$$
T_{13} = \Psi \left[ \frac{a}{12b^{2}} - \frac{(1-\mu)}{60a} \right], \qquad T_{14} = \Psi \left[ \frac{b}{12a^{2}} - \frac{(1-\mu)}{60b} \right]
$$
\n
$$
T_{15} = \Psi \left[ \frac{a}{6b^{2}} + \frac{(1-\mu)}{60a} \right], \qquad T_{16} = \Psi \left[ \frac{b}{6a^{2}} + \frac{(1-\mu)}{60b} \right]
$$
\n
$$
T_{17} = \Psi \left[ -\frac{b}{3a^{3}} + \frac{a}{6b^{3}} - \frac{(14-4\mu)}{60ab} \right], \qquad T_{18} = \Psi \left[ -\frac{a}{3b^{3}} + \frac{b}{6a^{3}} - \frac{(14-4\mu)}{60ab} \right]
$$
\n
$$
T_{19} = 0, \qquad T_{20} = 0
$$
\n

## © 2012 by Taylor & Francis Group, LLC

$$
T_{29} = \Omega \left[ \frac{3(1+\mu)}{2} \right], \qquad T_{30} = \Omega \left[ \frac{3(3\mu-1)}{2} \right]
$$

$$
T_{31} = \Omega \left[ \frac{3(1-3\mu)}{2} \right], \qquad T_{32} = \Omega \left[ \frac{4a}{b} + \frac{2b(1-\mu)}{a} \right]
$$

$$
T_{33} = \Omega \left[ \frac{2a}{b} - \frac{2b(1-\mu)}{a} \right], \qquad T_{34} = \Omega \left[ -\frac{2a}{b} - \frac{b(1-\mu)}{a} \right]
$$

$$
T_{35} = \Omega \left[ -\frac{4a}{b} + \frac{b(1-\mu)}{a} \right], \qquad \Psi = \frac{Et^3}{1-\mu^2}, \text{ and } \Omega = \frac{Et}{12(1-\mu^2)}
$$

where

*E* and μ are the elastic modulus and Poisson's ratio of the material, respectively *t* is the thickness of the plate element.

## References

- American Association of State Highway Officials (AASHO), 1969, *Standard Specifications for Highway Bridges*, 10th edn., Washington, DC.
- American Association of State Highway Transportation Officials (AASHTO), 1977, *Standard Specifications for Highway Bridges*, 12th edn., Washington, DC.
- American Association of State Highway Transportation Officials (AASHTO), 1996, *Standard Specifications for Highway Bridges*, 16th edn., Washington, DC.
- American Association of State Highway Transportation Officials (AASHTO), 2007, *LRFD Bridge Design Specifications*, 4th edn., With 2008 Interim, Washington, DC.
- American Association of State Highway Transportation Officials (AASHTO), 2009, *Guide Specifications for LRFD Seismic Bridge Design*, Washington, DC.
- Applied Technology Council, 1996, *Seismic Evaluation and Retrofit of Concrete Buildings*, Vol. I, California Seismic Safety Commission, Sacramento, CA, ATC 40.
- ASCE, 1989, *Manual of Steel Construction*, 9th edn., Chicago, IL.
- ATC, 1981, Seismic Design Guidelines for Highway Bridges, ATC-6 Report, Applied Technology Council, Redwood City, CA.
- ATC-32, 1994, *Revised Caltrans Bridge Design Specifications*, Applied Technology Council, Redwood City, CA.
- ATC and MCEER, 2003, Recommended LRFD Guidelines for the Seismic Design of Highway Bridges, Part I: Specifications and Part II: Commentary and Appendixes, ATC-49 Reports (NCHRP 12–49), Applied Technology Council, Redwood City, CA.
- Black, R.G., Wenger, W.A.B., and Popov, E.P., 1980, Inelastic Buckling of Steel Structures under Cyclic Load Reversals, EERC, University of California, Berkeley, CA, Report No. UCB/EERC-80140.
- Bracci, J.M., Kunnath, S.K., and Reinhorn, A.M., 1997, Seismic performance and retrofit evaluation of reinforced concrete structures, *Journal of Structural Engineering*, ASCE, 123(1), 3–10.
- BSSC, 1998, NEHRP Recommended Provisions for Seismic Regulations for New Buildings and Other Structures: Part II Commentary, Report FEMA 302 and 303, Building Seismic Safety Council, Washington, DC.
- Caltrans Seismic Design Criteria, 1999, Version 1.0, California Department of Transportation, Sacramento, CA.
- Chen, W.F. and Atsuta, T., 1977, *Theory of Beam-Columns*, McGraw-Hill Book Co., New York, Vol. 2, pp. 504–527.
- Chen, W.F. and Lui, E.M., 1991, *Stability Design of Steel Frames*, CRC Press, Inc., Boca Raton, FL.
- Cheng, C.T., 1997, New paradigms for the seismic design and retrofit of bridges, PhD dissertation, Department of Civil Engineering, State University of New York, Buffalo, NY.
- Cheng, F., 2000, *Matrix Analysis of Structural Dynamics*, Marcel Dekker, Inc., New York, pp. 534–539.
- Cheng, F. and Ger, J., 1992, *Inelastic Response and Collapse Behavior of Steel Building Structures Subjected to Multi-Component Earthquake Excitations*, Civil Engineering Study Structural Series 92-30, University of Missouri-Rolla, Rolla, MO.
- Cheng, F., Ger, J., Li, D., and Yang, J.S., 1996a, *INRESB-3D-SUPII User's Manual: General Purpose Program for Inelastic Analysis of RC and Steel Building Systems for 3D Static and Dynamic Loads and Seismic Excitations*, NSF Report, U.S. Department of Commerce, National Technical Information Service, Springfield, VA, NTIS No. PB97-123624.
- Cheng, F., Ger, J., Li, D., and Yang, J.S., 1996b, *INRESB-3D-SUPII Program Listing: General Purpose Program for Inelastic Analysis of RC and Steel Building Systems for 3D Static and Dynamic Loads and Seismic Excitations*, NSF Report, U.S. Department of Commerce, National Technical Information Service, Springfield, VA, NTIS No. PB97-123616.
- Cheng, F.Y. and Mertz, G., 1989a, *User's Manual for INRESB-3D-SUP, A Computer Program for Inelastic Analysis of 3-Dimentional Reinforced-Concrete and Steel Buildings*, Civil Engineering Study Structural Series 89-31, University of Missouri-Rolla, Rolla, MO.
- Cheng, F.Y. and Mertz, G., 1989b, *Inelastic Seismic Response of Reinforced-Concrete Low-Rise Shear Walls and Building Structures*, Civil Engineering Study Structural Series 89-30, University of Missouri-Rolla, Rolla, MO.
- Cheng, F.Y., Lu, L.W., and Ger, J.F., 1992, Observations on behavior of tall steel building under earthquake excitations, *Proceedings of Structural Stability Research Council*, Pittsburgh, PA, pp. 15–26.
- Chopra, A.K., 2005, *Earthquake Dynamics of Structures, a Primer*, 2nd edn., Earthquake Engineering Research Institute, Oakland, CA, MNO-11.
- Clough, R. and Penzien, J., 1975, *Dynamics of Structures*, McGraw-Hill, Inc., New York.
- Dutta A. and Mander, J., 1998, Capacity Design and Fatigue Analysis of Confined Concrete Columns, MCEER Report MCEER-98-0007.
- Dwairi, H. and Kowalsky, M.J., 2006, Implementation of inelastic displacement patterns in direct displacement-based design of continuous bridge structures, *Earthquake Spectra*, 22(3), 631–662.
- Dwairi, H., Kowalsky, M.J., and Nau, J.M., 2007, Equivalent damping in support of direct displacement-based design, *Journal of Earthquake Engineering*, 11(4).
- FEMA-273, Building Seismic Safety Council (BSSC), 1997, *NEHRP Guidelines for the Seismic Rehabilitation of Buildings*, Federal Emergency Management Agency, Washington, DC.
- FEMA-356, Building Seismic Safety Council (BSSC), 2000, *Prestandard and Commentary for the Seismic Rehabilitation of Buildings*, Federal Emergency Management Agency, Washington, DC.
- FHWA, 1996, Seismic Design of Bridges, Design Example No. 4, Three-span continuous CIP concrete bridge, FHWA-SA-97-009.
- FHWA, 2006, *Seismic Retrofitting Manual for Highway Structures: Part 1—Bridges*, FHWA-HRT-06-032.
- Frankel, A., Mueller, C., Barnhard, T., Perkins, D., Leyendecker, E., Dickman, N., Hanson, S., and Hooper, M., 1996, National Seismic Hazard Maps: Documentation, Open-File Report 96-32, U.S. Geological Survey, Reston, VA.
- Ger, J.F. and Cheng, F.Y., 1992, Collapse assessment of a tall steel building damaged by 1985 Mexico earthquake, *Proceedings of the Tenth World Conference on Earthquake Engineering*, Madrid, Spain, July 1992, pp. 51–56.
- Ger, J.F. and Cheng, F.Y., 1993, Post-buckling and hysteresis models of open-web girders, *Journal of Structural Engineering Division*, ASCE, 119, March, 831–851.
- Ger, J.F., Cheng, F.Y., and Lu, L.W., 1993, Collapse behavior of Pino Suarez building during 1985 Mexico earthquake, *Journal of Structural Engineering Division*, ASCE, 119, March, 852–870.
- Ghosn, M. and Moses, F., 1998, Redundancy in Highway Bridge Superstructures, NCHRP Report 406, TRB, National Research Council, Washington, DC.
- Goel, R.K., 2005, Evaluation of modal and FEMA pushover procedures using strong-motion records of buildings, *Earthquake Spectra*, 21(30), 653–684.
- Goel, R.K. and Chopra, A.K., 2004, Evaluation of Modal and FEMA pushover analyses: SAC Buildings, *Earthquake Spectra*, 20(1), 225–254.
- Gulkan, P. and Sozen, M.A., 1974, Inelastic responses of reinforced concrete structures to earthquake motions, *ACI Journal*, 71(6), 604–610.
- Gupta, B. and Kunnath, S.K., 2000, Adaptive spectra-based pushover procedure for seismic evaluation of structures, *Earthquake Spectra*, 16(2), 367–391.
- ICBO, 1997, Structural engineering design provision, Uniform Building Code, Vol. 2, *International Conference of Building Officials*, Birmingham, AL.
- International Code Council, Inc. (ICC), 2000, International Building Code: Building Officials and Code Administrators International, Inc., *International Conference of Building Officials, and Southern Building Code Congress International, Inc*., Birmingham, AL.
- Iwan, W.D. and Gates, N.C., 1979, Estimating earthquake response of simple hysteretic structures, *Journal of the Engineering Mechanics Division*, ASCE, 105(EM3), 391–405.
- Jacobsen, L.S., 1930, Steady forced vibrations as influenced by damping, *ASME Transactions*, APM 52-15, 51, 169–181.
- Jain, A.K., Goel, S.C., and Hanson, R.D., 1980, Hysteretic cycles of axially loaded steel members, *Journal of the Structural Division*, ASCE, 106, 1777–1795.
- Kwan, W.P. and Billington, S.L., 2003, Influence of hysteretic behavior on equivalent period and damping of structural systems, *Journal of the Structural Engineering*, ASCE, 129(5), 576–585.
- Liu, W.D., Ghosn, M. and Moses, F., 2001, Redundancy in Highway Bridge Substructures, NCHRP Report 458, TRB, National Research Council, Washington, DC.
- Mander, J.B., Priestley, J.N., and Park, R., 1988, Theoretical stress-strain model for confined concrete, *Journal of Structural Engineering*, ASCE, 114(8), 1804–1826.
- Maron, M.J., 1982, *Numerical Analysis, a Practical Approach*, Macmillan Publishing Co., Inc., New York.
- MCEER/ATC Joint Venture, 2003, "Design Examples, Recommended LRFD guidelines for the seismic design of highway bridges", NCHRP 12-49 project, MCEER Report No. MCEER-03-SP09.
- McGuire, W., Gallagher, R., and Ziemian, R., 2000, *Matrix Structural Analysis, with MASTAN2*, 2nd edn., John Wiley & Sons, Inc., New York.
- Menun, C. and Kiureghian, A.D., 1998, A replacement for the 30%, 40%, and SRSS rules for multicomponents seismic analysis, *Earthquake Spectra*, 14(1), 153–163.
- Miranda, E. and Bertero, V., 1994, Evaluation of strength reduction factors for earthquakeresistant design, *Earthquake Spectra*, 10(2), 357–379.
- Moehle, J. et al., 1995, Highway bridges and traffic management, *Earthquake Spectra*, 11(S2), 287–372.
- Naeim, F., 1989, *The Seismic Design Handbook*, Van Nostrand Reinhold, New York.
- Ohtaki, T., Benzoni, G., and Priestley, N., 1996, Seismic Performance of a Full Scale Bridge Column—as Built and as Repaired, Report No. SSRP-96/07, University of California, San Diego, CA.
- Park, Y. and Ang, A.H.S., 1985, Seismic damage analysis of reinforced concrete buildings, *Journal of Structural Division*, ASCE, 111(4), 740–757.
- Paulay, T. and Priestley, M.J.N., 1992, *Seismic Design of Reinforced Concrete and Masonry Buildings*, John Wiley & Sons, Inc., New York.
- Popov, E.P. and Black, R.G., 1981, Steel struts under severe cyclic loadings, *Journal of Structural Engineering Division*, ASCE, 107(ST9), 1857–1881.
- Priestley, M.J.N., Calvi, G.M., and Kowalsky, M.J., 2007, *Displacement-Based Seismic Design of Structures*, IUSS Press, Pavia, Italy.
- Priestley, J.N., Seible, F., and Calvi, G.M., 1996, *Seismic Design and Retrofit of Bridges*, Wiley, New York.
- Ramberg, W. and Osgood, W.R., 1943, Description of stress–strain curves by three parameters, Technical Note 902, National Advisory Committee for Aeronautics, Washington, DC.
- Seed, H.B., Ugas, C., and Lysmer, J., 1976, Site dependent spectra for earthquake resistant design, *Bulletin of Seismological Society of America*, 66(1), 1323–1342.
- Seible, F., Priestley, N., Latham, C., and Silva, P., 1994, Full-Scale Bridge Column/ Superstructure Connection Tests under Simulated Longitudinal Seismic Loads, Report No. SSRP-94/14, University of California, San Diego, CA.
- SEQMC, Demo version 1.00.06, 1998, Moment-curvature analysis package for symmetric sections, SC Solutions, Santa Clara, CA.
- South Carolina Department of Transportation (SCDT), 2001, *Seismic Design Specifications for Highway Bridges*.
- Stone, W.C. and Cheok, G.S., 1989, *Inelastic Behavior of Full-Scale Bridge Columns Subjected to Cyclic Loading*, NIST Building Science Series 166, U.S. Government Printing Office, Washington, DC.
- Suarez, V. and Kowalsky, M., 2006, Implementation of displacement based design for highway bridges, *Fifth National Seismic Conference on Bridges and Highways*, San Francisco, CA, September 18–20, 2006.
- Takeda, T., Sozen, M.A., and Nielsen, N.N., 1970, Reinforced concrete response to simulated earthquakes, *Journal of the Structural Division*, ASCE, 96(ST12), 2557–2573.
- Taylor, A.W., Kuo, C., Wellenius, K., and Chung, D., 1997, A Summary of Cyclic Lateral Load Tests on Rectangular Reinforced Concrete Columns, NIST, Report No. NISTIR 5984.
- Weaver, W. and Johnston, P., 1987, *Structural Dynamics by Finite Elements*, Prentice-Hall, Inc., Englewood Cliffs, NJ.
- Wilson, E.L., Kiureghian, A.D. and Bayo, E.P., 1981, A replacement for the SRSS method in seismic analysis, *Journal of Earthquake Engineering and Structural Dynamics*, 9, 187–194.
- Zahn, F.A., Park, R., and Priestley, M.J.N., 1986, Design of Reinforced Concrete Bridge Columns for Strength and Ductility, Report 86-7, Department of Civil Engineering, University of Canterbury, Christchurch, New Zealand.
- Zahrai, M.S. and Bruneau, M., 1999, Ductile end-diaphragms for seismic retrofit of slab-ongirder steel bridges, *Journal of Structural Engineering*, ASCE, 125(1), 71–80.

## Index

## **A**

American Association of State Highway and Transportation Officials (AASHTO), 1, 169 American Association of State Highway Officials (AASHO), 1 Analytical formulation, structures brace element element coordinate system and degrees of freedom, 113–114 element stiffness matrix, 114–115 condensed degrees of freedom, 101 finite-segment element, 111–113 GCS, 97–98 global degrees of freedom, 101 inelastic IE3DBEAM element (*see* Inelastic 3D beam element) JCS, 97–98 plate element element coordinate system and degrees of freedom, 116 element stiffness matrix, 116–118 rigid body constraints, 98–101 unbalanced forces element forces, 118–119 global structural and geometric stiffness, 120–121 global unbalanced joint forces, 119–120

#### **B**

Beam-column joint failure test specimen #1, 275–277 test specimen #2 Joint\_shear1.out file, 278–283 Joint\_shear2.out file, 283–287 Bilinear hysteresis model, 41–43 Bilinear moment–rotation model (HINGE), 43 Bilinear PM method elastoplastic component, 293–294 *i*-end linear and *j*-end nonlinear, 295 *i*-end nonlinear and *j*-end linear, 294–295 linear component, 293–294 nonlinear ends, 296 Brace element (BRACE) axial spring element, 57, 62 element coordinate system and degrees of freedom, 113–114

element stiffness matrix, 114–115 pushover curves, 262 Brace material (BRACE), 53

## **C**

CMR method, *see* Constant moment ratio method Complete-quadratic-combination (CQC) method, 354 Concrete column failure modes column shear failure, 86–89 confined and unconfined concrete, 82 joint shear failure, 89–91 longitudinal reinforcement, buckling, 83–84 longitudinal tensile fracture, 84 low-cycle fatigue, 84 plastic-curvature capacity, 82 plastic hinge zone, 85–86 with rectangular section EX6\_pries7\_5.dat file, 242–244 structural model, 240 with shear failure shear column specimen, 265 shear1\_MC.out file, 265–269 shear1.out file, 269–275 Constant moment ratio (CMR) method bilinear moment–curvature curve, 73–74 conjugate beam theory, 72 conjugate load, 75 curvature distribution, 74 moment–inelastic rotation curves, 72–73 moment–rotation curve, 75 moment–rotation relationship, 72 Cross frame analysis brace elements, 262 diagonal angle member, 261 earthquake inertial shear forces, 262 EXAMPLE\_10.dat file, 263–264 pushover displacements and curves, 261 STABILITY element, 261 steel yield stress, 260 structural model, 260 Cyclic response, cantilever beam EX13\_TAKEDA2.dat file, 291–292 moment and curvature, 289 moment–total rotation relationship, 289

reinforced concrete, 287 Takeda model, 288–289 vertical load–vertical displacement, 288

#### **D**

3D-BEAM element, 244 Design-response spectra, 355 Direct displacement-based design (DDBD), 23 Displacement control, two-column bent bilinear moment–curvature curve, 195 displacement capacity, 195 EX4\_PHL2.out file, 197–211 FSFS confined concrete strain, 218 EX4\_FSFS5.out file, 219–224 lateral displacement capacity, 218 STABILITY element, 218 FSMC EX4\_FSMC5.out file, 226–231 pushover curve, 224–225 STABILITY element, 224 MCEER/ATC design, 194 PHL method bilinear moment–curvature curve, 195 EX4\_PHL2B.out file, 204–211 EX4\_PHL2.out file, 197–204 moment–rotation curve, 196 moment–rotation relationship, 195–196 plastic rotation capacity, 195 PM method bilinear moment–curvature curve, 195, 211 column axial load and moment interaction, 211 EX4\_PM3.out file, 212–218 structural model, 194

#### **E**

Earthquake excitation, 335–336 ECS, *see* Element coordinate system Elastic and inelastic time history analysis accelerogram, 325–326 earthquake acceleration record, 325 earthquake excitation, 325 ground motion, 325 multiple-degree-of-freedom system, 325–326 Newmark integration method (*see* Newmark integration method) proportional damping matrix, 333–334 Wilson-θ method (*see* Wilson-θ method) Elastic displacement spectrum elastoplastic hysteretic system, 343–344 idealized equivalent viscous damping, 342–343 inelastic displacement spectrum, 344–345

sdof bilinear hysteretic system, 342 Elastic 3D prismatic beam material (3D-BEAM), 41 Elastic 3D prismatic element (3D-BEAM), 54–56 Elastic response spectrum acceleration, 337 damping, 337–338 displacement, 336–337 El Centro earthquake, 337 equation of motion, 337 El Centro earthquake, 325–326, 337 Element coordinate system (ECS) axial stiffness, 104 IE3DBEAM element, 103, 106 local element stiffness matrix, 104 plate element, 116 stiffness matrix, 114 torsional stiffness, 103 Element library BRACE, 62 3D-BEAM, 54–55 IE3DBEAM, 58–59 PLATE, 60–61 POINT, 61–62 SPRING, 55–58 STABILITY, 59–60 Euler incremental method, 315–316

## **F**

Failure modes (*see* Concrete column failure modes) Finite-segment element (STABILITY), 59 Finite segment–finite string (FSFS) method confined concrete strain, 218 Euler incremental approach, 81 EX4\_FSFS5.out file, 219–224 lateral displacement capacity, 218 nonlinear pushover analysis, 79 plasticity model, 79 plastification distribution, 81 segment stiffness matrix, 80–81 STABILITY element, 218 Finite segment–moment curvature (FSMC) method axial load–moment–curvature, 81 EX4\_FSMC5.out file, 226–231 pushover curve, 224–225 segment stiffness matrix, 81–82 STABILITY element, 224 Finite segment–moment curvature model (MOMCURVA1), 52 Finite-segment reinforced concrete stress–strain hysteresis model (R/CONCRETE1), 45 Finite-segment steel stress–strain hysteresis model (STABILITY1), 43–44

#### Index **373**

Finite segment, unbalanced forces, 313–314 Force-based design procedures 1975–1992 earthquake load calculation, 3 National seismic risk map, 3–4 PGA values, seismic zones, 3, 5 rock acceleration, combined response, 4–5 1992–2008 beam–column connection, cracking, 18, 20 capacity design, 15–16 column shear failure, 18, 20 confined concrete, compression failure, 18–19 deformation, earthquake, 11 design response spectrum, 10–11 equal-displacement approximation, 11 "EXTREME EVENT I," 9–10 force-reduction R-factor bridge performance prediction, 15 constant member initial stiffness, 13–15 elastic mode shapes, 15 period independence, 13 lap-splice failure, 18, 20 longitudinal reinforcement, buckling, 18–19 LRFD design, 8–9 PGA acceleration coefficient, 7 response modification factors, 8–9 R-factor, 10–11 seismic performance category, 6–8 seismic zones, 8–9 soil types, design spectrum, 7–8, 10 specification, 5 structures ductility, 12 Force control, two-column bent EX5\_PM\_FORCE.out file, 233-236 EX5\_PM\_FORCE2.out file, 237–239 force control and displacement control, 240 structural model, 230, 232 Force-reduction R-factor spectrum, 340–341 Four-column bent cap beam, 247–248 EX8\_Four\_Column\_bent.dat, 249–251 lateral displacement capacity, 248 R/C column circular, 247–248 FSFS method, *see* Finite segment–finite string method FSMC method, *see* Finite segment–moment curvature method

## **G**

Gap/restrainer model (GAP), 41 Gdofs, *see* Global degrees of freedoms Global coordinate system (GCS), 97–98 Global degrees of freedoms (Gdofs) constraint transformation, 107, 115 3D-BEAM and IE3DBEAM elements, 114 ECS-JCS, 106 force and displacement vectors, 109 geometric stiffness matrix, 109–111 global forces and forces, 107 P–δ force, 109–110 rigid zone, 108

## **H**

Highway bridges seismic design AASHTO bridge philosophy AASHO elastic design procedures, 2–3 earthquake load, 1 force-based design procedures (*see* Force-based design procedures) WSD method, 1 *AASHTO guide specifications* (2009) nonlinear pushover analysis procedure, 17–18 principles, 16–17 seismic design categories, 17 direct displacement-based design procedures bridge, demand and capacity, 19 DDBD method, 21 HINGE material, 321

## **I**

IA\_BILN material, 321 Inelastic 3D beam element (IE3DBEAM), 244 ECS, 58 element coordinate system and degrees of freedom, 102–103 element stiffness matrix ECS, 103–106 Gdof, 106–111 IA\_BILN material, 58–59 Inelastic response spectrum deformation, 338 ductility, 338–339 sdof system, 338–339 step-by-step procedure, 339–340 INSTRUCT program, 169–170 BUG options, 165 damping, 159 degrees of freedom joint condensation, 129–130 joint constraints, 130 joint coordinates, 127–128 joint direction cosines, 128 joint restraints, 128–129 STRUCT, 126–127 TITLE, 126–127

DUMP–print memory, 166 element data BRACE, 157–158 3D-BEAM, 150–151 IE3DBEAM, 151–154 NELMT, 150 PLATE, 155–157 POINT, 157 SPRING, 155–156 STABILITY, 154–155 geometric stiffness data, 149–150 INPUT, 125–126 mass, 158–159 materials and hysteresis models BILINEAR/ELSPLS, 131 BRACE, 149 3D-BEAM, 131 HINGE, 132–134 IA\_BILN, 134–136 MOMCURVA1, 144–148 NMAT times, 130 PLATE, 148 POINT, 148–149 R/CONCRETE1, 142–144 STABILITY1, 136–141 noecho–inhibit input echo, 166 read–read plot files, 166 release–release memory, 166–167 SOL01-elastic static solution element loads, 160–162 joint loads, 159–160 load factors, 164 SOL04-incremental static solution element loads, 164 joint loads, 164 load factors, 164–165 output data, plot files, 162–164 STOP-terminate execution, 167

## **J**

Joint coordinate system (JCS), 97–98 Joint\_shear2.out file, 284–286

## **L**

Load and resistance factors design (LRFD), 23

#### **M**

Material library bilinear hysteresis model, 41 BRACE, 53–54 3D-beam, 41 GaP, 41–42 HINGE, 43

IA\_BILN, 43 MOMCURVA1, 52–53 PLATE, 53 POINT, 53 R/CONCRETE1, 45–52 STABILITY1, 43–44 TAKEDA, 42–43 Member yield indicators, 170 MOMCURVA1 material, 321 Moment–curvature analysis concrete circular section, 170–171 EX1\_MC.out, 171–180 FSFS method, 170 P-M interaction curve, 181 STABILITY element, 171 structural model, 171

#### **N**

National Institute of Standards and Technology (NIST), 182 Newmark integration method acceleration, linear variation, 325–326 displacement vector, 327 linear acceleration method, 328 procedure, 330 trapezoidal rule, 325, 327 velocity, displacement, and acceleration vectors, 329–330 Newton–Raphson method, 315–316 Nonlinear bending stiffness matrix formulations bilinear interaction axial load–moment method, 63–65 bilinear moment–curvature curves, 91–92 CMR method bilinear moment–curvature curve, 73–74 conjugate beam theory, 72 conjugate load, 75 curvature distribution, 74 moment–inelastic rotation curves, 72–73 moment–rotation curve, 75 moment–rotation relationship, 72 column axial load–moment interaction, 93–94 column axial load–plastic curvature capacity curve, 94–95 concrete column failure modes column shear failure, 86–89 confined and unconfined concrete, 82 joint shear failure, 89–91 longitudinal reinforcement, buckling, 83–84 longitudinal tensile fracture, 84 low-cycle fatigue, 84 plastic-curvature capacity, 82 plastic hinge zone, 85–86

FSFS method, 79–81 FSMC method, 81–82 PHL method bilinear model, 70–71 bilinear moment–curvature relationship, 67–68 elastic column element and nonlinear rotational spring, 65–66 moment–curvature curve, 68–70 moment–curvature relationship, 68 moment–plastic rotation curve, 70–71 moment–total rotation curves, 70–71 slope-deflection theory, 66 yield rotation, 68 Nonlinear incremental solution algorithms current stiffness parameter, 315, 317 displacement control, 318 Euler incremental method, 315–316 INSTRUCT method, 315 load–deflection curve, 315 Newton–Raphson method, 315–316 pushover analysis, 315 single equilibrium correction, 315 structural stiffness, 315 Nonlinear pushover analysis cyclic/monotonic analysis flowchart, 38–39 nonlinear pushover procedure, 39–41 element library BRACE, 62 3D-BEAM, 54–55 IE3DBEAM, 58–59 PLATE, 60–61 POINT, 61–62 SPRING, 55–58 STABILITY, 59–60 joints and dof determination, 35–36 material–element cross reference, 56, 62 material library bilinear hysteresis model, 41 BRACE, 53–54 3D-beam, 41 GaP, 41–42 HINGE, 43 IA\_BILN, 43 MOMCURVA1, 52–53 PLATE, 53 POINT, 53 R/CONCRETE1, 45–52 STABILITY1, 43–44 TAKEDA, 42–43 material properties, 36 SOL01-elastic static analysis, 37 SOL04-nonlinear static pushover analysis flowchart, 38–39 nonlinear pushover procedure, 39–41

## **P**

PHL method, *see* Plastic hinge length method Pile cap bent axial load–moment interaction, 251 Ex9\_Pilecap\_4c\_flex\_cap.out file, 253–259 pile plastic rotation capacity, 252 pile–soil interaction, 251 POINT element, 251 structural model, 251–252 Plastic curvature capacities and neutral axis depth, columns compression strain, 319–320 confined strength parameter, 322–323 FHWA, 319–321 FSFS method, 319 lap-splice length, 320 moment strength, 320 PHL/CMR method, 321 plastic rotation capacity, 321 plastic strain amplitude, 320 seismic retrofit analysis, 320 Plastic hinge length (PHL) method bilinear model, 70–71 bilinear moment–curvature curve, 195 bilinear moment–curvature relationship, 67–68 elastic column element and nonlinear rotational spring, 65–66 EX4\_PHL2B.out file, 204–211 EX4\_PHL2.out file, 197–204 moment–curvature curve, 68–70 moment–curvature relationship, 68 moment–plastic rotation curve, 70–71 moment–rotation curve, 196 moment–rotation relationship, 195–196 moment–total rotation curves, 70–71 slope-deflection theory, 66 yield rotation, 68 Plate element (PLATE), 60, 244 element coordinate system and degrees of freedom, 116 element stiffness matrix displacement vector, 363–366 ECS, 116–117 Gdof, 117–118 in-plane and out-of-plane deformations, 363 structural analysis, 363 Plate material (PLATE), 53 Point element (POINT), 61, 244 Point material (POINT), 53 Polynomial curve fitting axial load–nominal moment interaction, 362 guess function, 357 least square function, 357–359

Pushover analysis applications axial load–moment interaction curves, 31, 33 bridge system redundancy evaluation, 29–30 capacity/demand ratios, 28–29 DDBD, performance level verification column yield displacement, 25 damage-control limit, 23 design displacement spectrum, 26 displacement profile, 25 effective period, 26 eigen solution analysis, 25 equivalent viscous damping, 25 life-safety limit state, 24 longitudinal reinforcement, 27 longitudinal reinforcement, tension strain, 23 plastic rotation capacity, 24 sdof structure, 24–25 secant stiffness, 27 survival limit state, 24 target displacement profile, 24 design displacement spectrum, 26 displacement capacity evaluation, 23 moment–curvature curves, 31–32

#### **R**

R/CONCRETE1 material, 321 Response spectrum analysis damped vibration with dynamic forcing function, 348–349 free vibration system, 347–348 multiple-mode response spectrum analysis CQC combination method, 354 damped vibration, 352 earthquake excitation, 351–352 ground motion, 353 multiple-component ground motions, 354–355 participation factor, 353–354 SRSS model combination method, 354 orthogonality, normal modes, 350 structural natural frequencies, 350 Rigid zone, 108

## **S**

Single-column bent EX2\_NIST3B62.out file, 183–189 FSFS method, 182 full-scale column test, 182 NIST, 182

pushover curve, 183 STABILITY element, 182 Single-degree-of-freedom (sdof), 335 Spring element (SPRING), 55, 244 Steel member plastic analysis bilinear interaction axial load–moment, 189 EX3\_Test\_PM.dat, 192–193 load-displacement pushover curve, 189–190 load–moment interactions, 190–191 moment–rotation relations, 190 structure model, 189 Stiffness matrix formulation elastoplastic component, 293–294 finite segment instantaneous principal axes, 298 pushover analysis, 297–298 rotation angle, 298 *i*-and *j*-ends nonlinear, 296 *i*-end linear and *j*-end nonlinear, 295 *i*-end nonlinear and *j*-end linear, 294–295 linear component, 293–294 segment rotation matrix coordinate system, 303 deformed angle segment, 305 degrees of freedom, 308 finite segment element, 308 geometric stiffness matrix, 306–307 global coordinate system, 306 original *vs*. deformed position, 303–304 segment force increment vector, 308–309 unit vector, 305 *V*‾-axis, 304 Structural joint output, 169–170

## **T**

Takeda hysteresis model (TAKEDA), 42–43 Three-column bent EX7\_Test3b.dat, 245–248 POINT element, 244 SPRING element, 244

#### **W**

Wilson-θ method incremental equation of motion, 332 incremental velocity vector, 330, 333 integration procedure, 333 linear acceleration method, 330–331 procedure, 333 tangent stiffness matrix, 333 Working stress design (WSD) method, 1